# **Meteohub - User Manual**

Version 4.7

by Boris Pasternak info@meteohub.de

(Last Change: 08/30/10)

# **Table Of Contents**

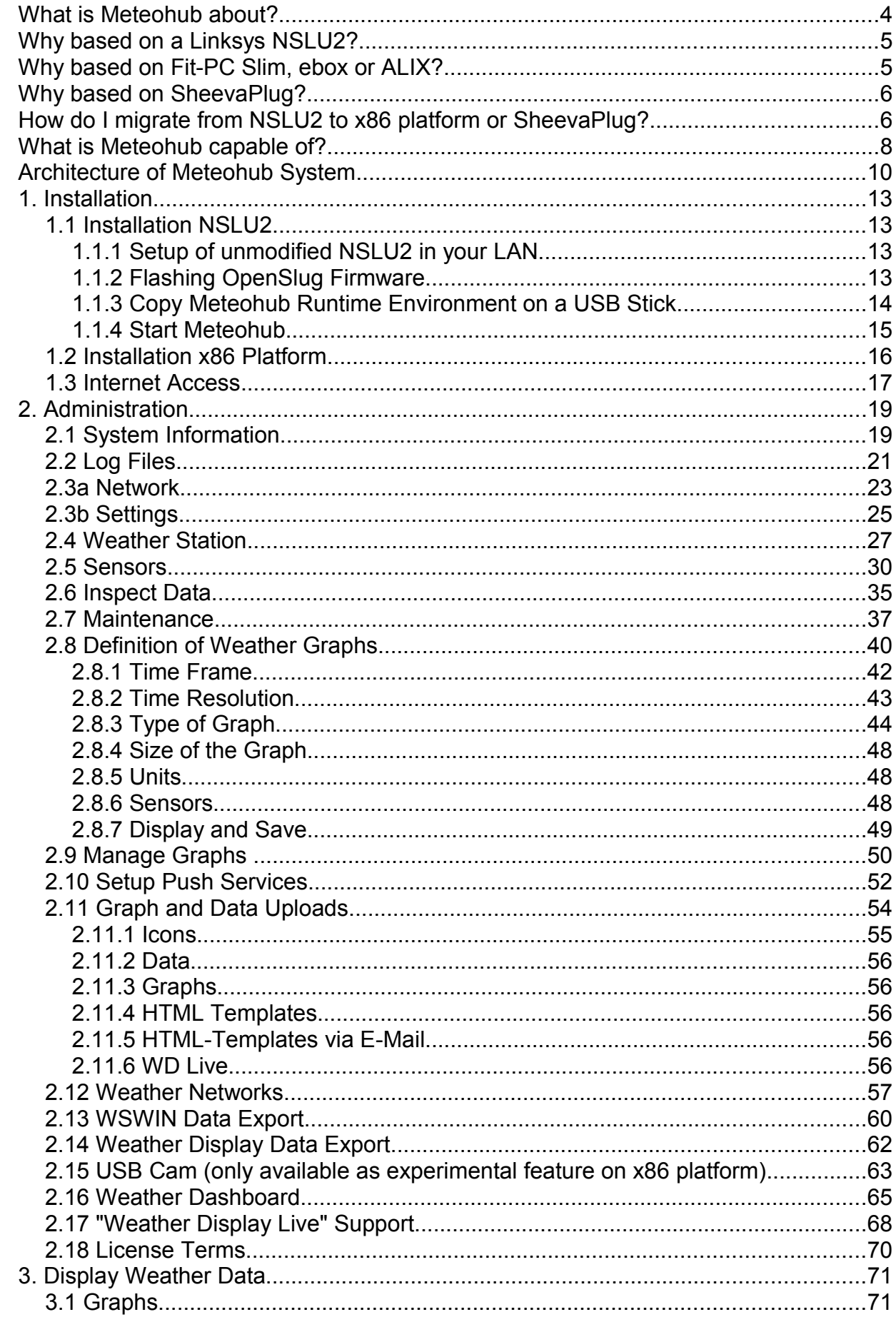

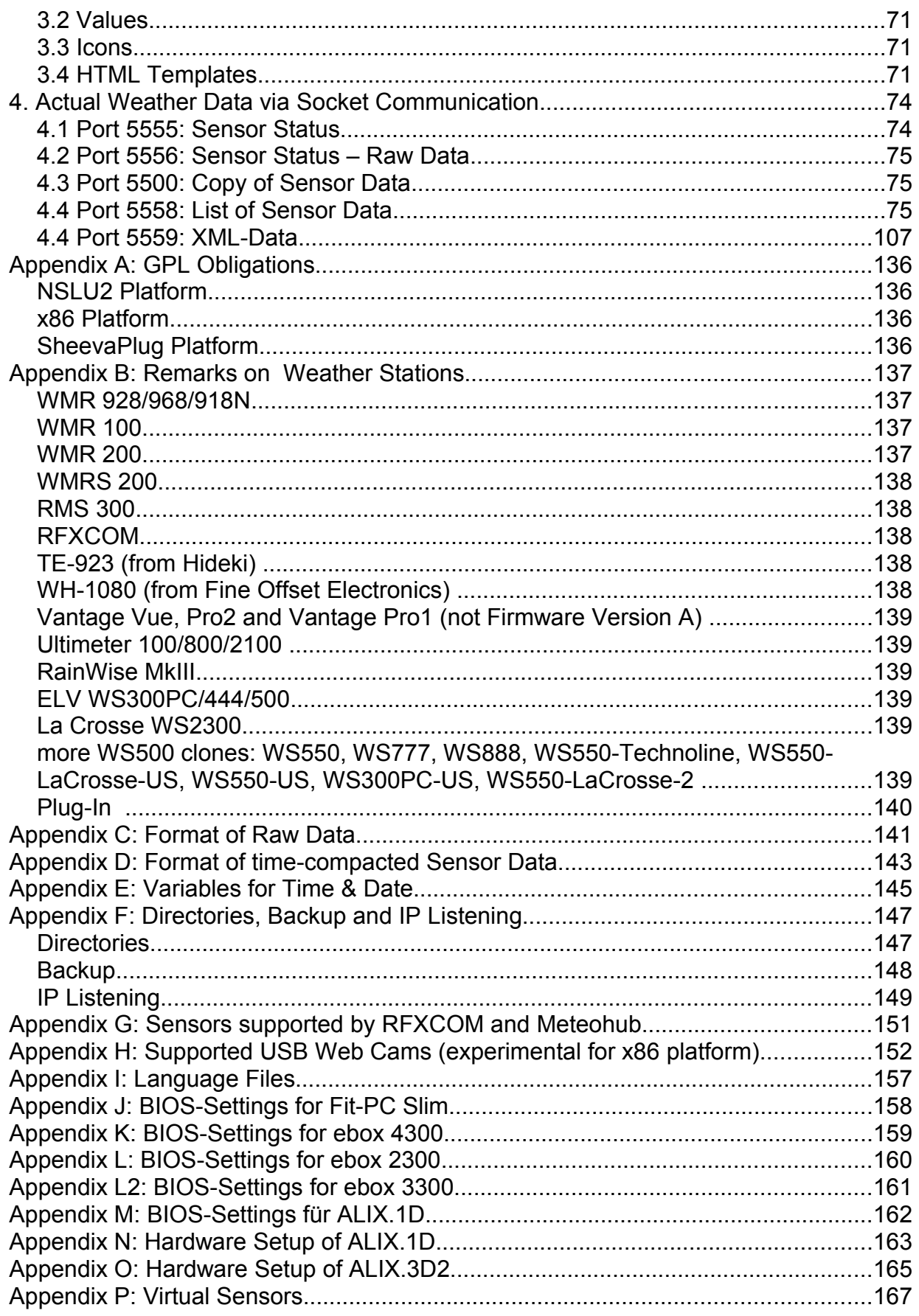

### **What is Meteohub about?**

Meteohub is a software that makes a NSLU2 or x86 platform a device that can read, store and evaluate weather data from a Oregon Scientific WMR928/968/918N, WMR100/200, WMRS200, RMS300, Mebus/Irox/Honeywell TE923 and Nexus, WH-1080 or Davis Vantage weather station. So the Meteohub software makes a small, quiet, low-power dedicated weather server out of a NSLU2 or tiny x86 platform. With Meteohub you get a full blown weather server minimal in the size and cost. Meteohub supports these platforms:

- Linksys NSLU2: First Meteohub releases did only support NSLU2. After NSLU2 being discontinued by Linksys at the beginning of 2008, alternative x86 platforms were selected to be supported by Meteohub. Meteohub supports 266MHz and 133MHz versions of NSLU2. You need an USB stick with 2GB or 4GB of capacity.
- Fit-PC Slim ("http://www.fit-pc.com"): Both versions with 256MN and 256MB RAM are supported. Meteohub software and data is stored on a 2,5" SSD with a capacity of at least 4GB (recommended: Transcend SSD TS4GIFD25). Rs232, USB and WLAN features of Fit-PC Slim are fully supported by Meteohub.
- ALIX.1D, ALIX.3D2 ("http://www.pcengines.ch/alix1d.htm"): When you mount an ALIX. board into the available metal closure and connect it to the power adapter, the result is a reasonable priced Meteohub platform. Storage media is a 4GB CF card. USB and integrated RS232 interface are supported by Meteohub, WLAN is optional (via miniPCI).
- ebox 3300/4300 (MicroClient Sr. "http://www.norhtec.com"): All versions with 256/512MB and 1GB RAM are supported. Meteohub is installed on CF card with 4GB capacity. USB and optionale RS232 and optional WLAN features are supported by Meteohub.
- SheevaPlug

("http://www.marvell.com/products/embedded\_processors/kirkwood/plugcomputer.js p"): This is still experimental with Meteohub

Meteohub on NSLU2 is based on OpenSlug operating system (Version 4.8). Information about OpenSlug can be found at "http://www.nslu2-linux.org/" . OpenSlug is Open Source and covered by a variety of Open Source licenses including GPL. The Meteohub application is no Open Source software. Meteohub application is a new development and has not been derived from Open Source software components. Therefore, Meteohub has not to comply to Open Source/GPL. The parts of a Meteohub system (apart from the Meteohub application) that are Open Source/GPL are listed in the appendix. The Meteohub application was compiled and linked with the original tool chain of OpenSlug 4.8.

x86 variant of Meteohub is based on Debian "etch-and-a-half" from an operating system point of view. Beside pre-configured Images, that allow to directly install Meteohub on a suitable x86 machine, the whole process to setup the Linux operating system with all needed packages is described, so that someone familiar with Linux can pot Meteohub to most x86 systems available. Please keep in mind, that the author of Meteohub will not give active support on this beside the available documentation. Actively supported are just the above selected x86 platforms.

SheevaPlug variant is based on Debian lenny (kirkwood). Meteohub on SheevaPlug is Debian lenny plus some additional packages installed plus some system settings plus Meteohub application. More details are available in the separate installation documentation for the SheevaPlug.

To make Meteohub working you need:

- a Linksys NSLU2 with free available OpenSlug Firmware and a USB stick (2GB or 4GB) with the Meteohub software installed
- or an ALIX.1D, ALIX.3D2 or ebox 3300/4300 with Meteohub software installed on CF card
- or a Fit-PC Slim with Meteohub installed on SSD
- or a SheevaPlug with Meteohub software on a SD card
- a USB-RS232 adapter to connect a weather station with RS232 connector (not necessary with ALIX.1D, ALIX.3D2 or ebox with RS232 option installed). Meteohub supports RS232/USB chip sets from FTDI, CP2101 and PL2303.
- a supported weather station. At the moment WMR928/968/918N, WMR100/200, WMRS200, RMS300, Mebus/Irox/Honeywell TE923 (HW 3-4) and Nexus, WH-1080, Vantage Vue/Pro2/Pro with firmware "B", Peet Bros Ultimeter 100/800/2100, RainWise Mk III, ELV WS300PC/444/500, LaCrosse WS2300, RFXCOM, or WS500 clones like WS550, WS777, WS888, WS550-Technoline, WS550-LaCrosse-US, WS550-US, WS300PC-US, WS550-LaCrosse-2)
- a LAN to make use of Meteohub by means of a browser. Even when Meteohub can be used with WLAN on Fit-PC Slim and ebox or ALIX.1D, ALIX.3D2 (optional) the initial setup has to be done via LAN.

# **Why based on a Linksys NSLU2?**

The NSLU2 is a very cheap embedded Linux system, that has a large community of supporters and developers. Although the NSLU2 was originally designed as a proprietary hardware device to connect USB disks to a LAN, Linksys looks to have some interest to passively support all the projects that try to squeeze new functionality out of this small box.

Nevertheless Linksys clearly states that the moment you flash a non Linksys firmware onto the box you completely void your warranty. You have to take this into consideration when going the Meteohub way. All you do is at your own risk. Neither the author of Meteohub neither the SlugOS developer group is giving you any warranty that the software will work. So you have decide for yourself if you accept to take the risk of "bricking" your NSLU2 by installing Meteohub on it. Having a hardware invest of about 70 Euro for a NSLU2 most people decide to take this risk, but it is up to you. I cannot say, how seriously Linksys is checking if a defective NSLU2 sent to them has an alien firmware on it. As long as the NSLU2 is working properly, you can flash it back to the original firmware. Information about how to do this can be found here: "http://www.nslu2 linux.org/wiki/HowTo/RevertToLinksysFirmware"

## **Why based on Fit-PC Slim, ebox or ALIX?**

NSLU2 is hard to beat in terms of price (\$100, 70 Euro) but has some limitations in terms of availability, capability and long-term stability.

**Availability:** Despite end-of-life notification from Linksys at the beginning of 2008 in some geographies there are still online shops that can deliver brand new NSLU2 units, but these stocks will run empty sooner or later. The option remains to get used NSLU2 systems, but in the long-term Meteohub needs a new platform to go with.

**Capability:** Meteohub takes care of moderate use of resources but some features (like USB cam support) could not be implemented because of lacking computational power. Additional annoying limits of the NSLU2 are

- $\circ$  no WLAN support
- no native RS232
- no out-of-band Access by monitor/keyboard to get issues solved when login via LAN fails.

The selected x86 platforms deliver all these features, a NSLU2 couldn't provide and they have about 3 times the computational punch of a NSLU2 at comparable power consumption and similar form factor.

**Long-term Stability:** NSLU2 tends to have production tolerances from unit to unit. Many systems run stable over long periods of time while others do fail from time to time. One of the problem zones of NSLU2 is the USB stick interface. Some combinations of NSLU2 unit and USB stick don't work satisfactory on the long run, while others do a perfect job without any errors. Problems in the USB stick connection do sometimes result in damaged file systems which includes the risk of loss of logged data. Doing regular data backups can mitigate the risk of loosing data. Having a scenario in mind where increased reliability is more important than the cheapest price or when aiming at installations where it is hard to reach the unit physically to do any manual maintenance, Meteohub has been ported to Fit-PC Slim, ALIX and ebox platforms. These platforms provide significant advantages:

- no externally plugged USB stick that had to cope as system and data hard drive, but an internally installed, reliable SSD (Fit-PC Slim) or a slot-in mounted CF card (ALIX, ebox) that be of industrial type specs. Both types of storage are much better suited for non-stop operation.
- Systems are capable to reboot after a power failure, when you set BIOS parameters accordingly.
- Ebox, ALIX and Fit-PC Slim don't loose manufacturer warranties when installing Meteohub on it (You void Linksys warranty on the NSLU2 when you install Meteohub firmware on the unit).

## **Why based on SheevaPlug?**

SheevaPlug can be seen as the successor of NSLU2. It has very low power consumption, small form factor, and prices are expected to drop significantly from the \$99 it was launched at. When using high-speed SLC SD cards (150x and better) stability of the storage media should be fine, but only time will tell for sure.

## **How do I migrate from NSLU2 to x86 platform or SheevaPlug?**

Migration from a running NSLU2-Meteohub to a x86 or SheevaPlug platform can be done without help from outside and without any license costs.

- 1. Update NSLU2-Meteohub to version 3.0 (or newer).
- 2. Save Data from runnning NSLU2-Meteohub via "Application Data Backup" (page "Maintenance"). Wait until message "full backup done" appears in "meteohub log" (page "log files"). Copy generated file "/public/meteohub.backup" to your PC.
- 3. Write down the following pieces of information:
	- MAC (page "System Information")
	- System ID (page "System Information")
	- Activation Code (page "Maintenance")
- 4. Setup a new x86-Meteohub as demo version.
- 5. Transfer activation code for NSLU2 to the new Meteohub
	- Goto "www.meteohub.de" select sub-menu "License" with option "Transfer (NSLU2 -> x86)".
	- Type in MAC, System ID and activation code of NSLU2-Meteohub and System ID of new x86-Meteohub.
	- The tool returns an activation code for your x86-Meteohub. Insert this activation code on the "maintenance" page of your x86-Meteohub.
	- Please store System ID and activation code of the new Meteohub at a secure place. You might need this data when doing a future migration..
- 6. As a side effect of this procedure the old NSLU2-Meteohub gets deactivated and falls back into demo mode (blacklisted). This unit cannot be reactivated by an activation key unless you contact "info@meteohub.de".
- 7. Provide the backuped application data to the x86-Meteohub at "/public/meteohub.backup". Restore these data by pressing "Application Data Restore" (page "Maintenance")..

### **What is Meteohub capable of?**

Meteohub connects your weather station with your LAN and provides the following services:

- 1. **Web Administration:** Meteohub has a web interface. All settings and customization are done interactively with the web interface. If you set your router accordingly Meteohub can be reached and administrated remote from the Internet.
- 2. **RS232-LAN Bridge:** Meteohub reports the incoming serial data from the weather station 1:1 onto a TCPIP socket connection. If your LAN is connected to the Internet by a router and if the router allows for tcpip connections from the Internet, then the weather data can be reached world wide via Internet. This allows remote access to live weather data.
- 3. **Data Logging:** Meteohub stores incoming weather data on a USB stick. The standard 2 GB stick can hold weather data of about 4 years. Data gets timecompacted and recomputed by Meteohub and can directly be exported to WSWIN or Weather Display. As Meteohub provides PS network shares in your LAN, the import of WSWIN or Weather Display data to your PC application is extremely convenient and simple. No fussing with RS232 protocols as with standard data loggers. Furthermore, all recorded data can be accessed by a special HTTP interface that allows receiving data from Meteohub over a LAN or via Internet.
- 4. **E-mail Notification:** Meteohub can send you e-mails on certain alarm conditions like failure of a sensor, low battery of a sensor, FTP upload failure, connection to a weather network on the Internet fails etc.
- 5. **User-defined Graphs:** Metohub provides a capable and simple way of defining weather graphs. The definition is done by the web interface. You mainly choose from display types, diagram types, measurement units, etc. The user defined graphs and their ease of definition is something that makes Meteohub quite special even among full-blown PC weather programs. Each defined graph can be used by http requests from the LAN or Internet to generate weather graphs based on the actual weather data. This allows to include weather graphs very easily into web pages. As the graphs are computed when requested, they are always 100% up to date. Weather graphs can be of type line graph (with up to 2 y-axis, wind direction diagrams, 3D graphs to see changes between days, min/max charts and histograms.
- 6. **Automatic Graph Upload:** Beside the generation of a weather graphs on demand by a http request, Meteohub can also generate graphs by a user-defined time schedule. Graphs generated by time schedule can be transferred to a web server via FTP. This is especially useful if the Meteohub system should not be reached directly from the Internet because of security or performance issues. Graphs generated by time schedule can have time stamp information in their file name. This allows to generate whole families of graphs.
- 7. **Automatic Transfer of live weather data to Weather Networks on the Internet:** Meteohub supports the upload of weather data to the following networks: Awekas, Wedaal, Wetterpage24, Wetterpool, Wetterspiegel, Wetterarchiv, Weather Underground, Citizen Weather Observer Program (CWOP), WeatherBug, Meteoclimatic, HamWeather/Weather4You, Hetweeractueel.
- 8. **Flash and HTML dashboard that includes actual weather data into your homepage:** Meteohub provides a configurable flash dashboard that allows you an easy integration of weather data on your homepage. In addition to that Meteohub can process user-defined HTML templates where actual weather data will be

inserted automatically.

#### 9. **Weather Display Live support:**

Meteohub can upload WD Live compatible data onto a web server, where WD Live can pick up the data and display it. Update interval is limited to every 5 minutes.

10.Feeding Meteoplug Server: Meteohub can act as a Meteoplug client. Meteoplug service allows to store and compute weather data in a very advanced way. Please see "www.meteoplug.com" for more details.

Meteohub performs like a complete PC with special weather software on it, but does this with minimal hardware costs, very low power demands, noise less and frees your PC from logging and reporting weather information 24/7.

## **Architecture of Meteohub System**

Meteohub acts as a bridge between weather data provided as a serial RS232 stream from your weather station (WMR-928/968/918N, WMR-100/200, RMS300, TE923, Vantage Vue/Pro or RFXCOM receiver) and your LAN.

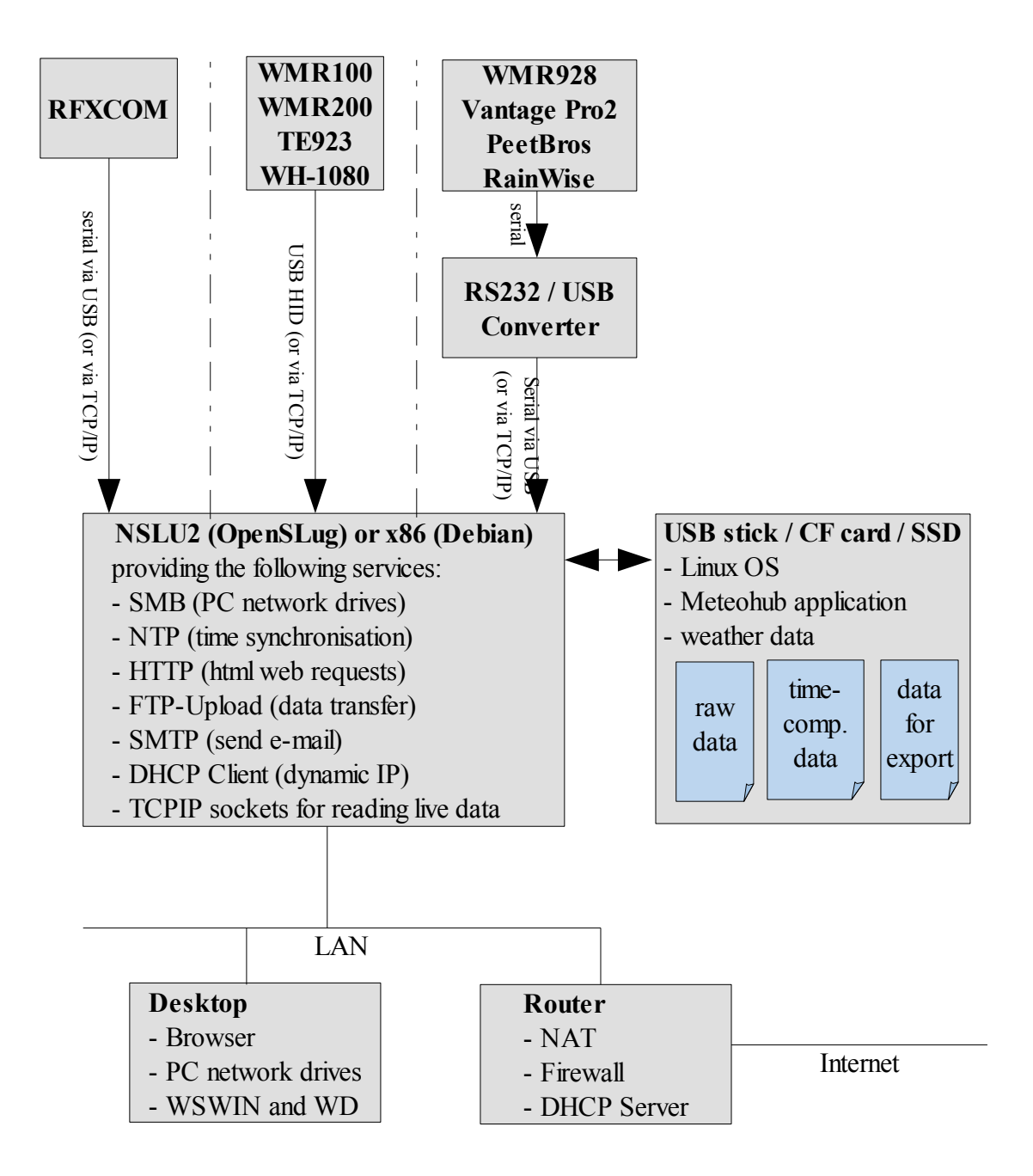

Meteohub can be directly connected to a supported weather station via USB or via RS232/USB converter or via native RS232 connection (ALIX, ebox). Linux operating system, necessary applications and weather data are stored on USB stick (NSLU2), CF card (ebox, ALIX) or SSD (Fit-PC Slim). Incoming weather data are stored in the directory "/data/weather/YYYYMM/" with filename "raw" (YYYY stands for the recording year, MM for the month). Received sensor data records are stored as a line of data in the "raw" file. Appendix C describes data format of these lines in detail.

Meteohub computes time-compacted data in defined time intervals of "5 minutes", "10 minutes", "30 minutes", "1 hour", "6 hours", "1 day" or "1 month" from raw data . Meteohub regularly generates a file in "/data/weather/" for each sensor and each time interval. The filename consists of the name of the sensor (for example "th0" for "thermo-hygro-sensor number 0" and the time interval (for example "min5" for 5 minutes interval). A data record in time-compacted files holds the average, minimum and maximum of the sensor's readings during the time interval. See Appendix D for details.

Weather graphs are constructed based on time-compacted data. Raw weather data is marked with UTC time stamps, but the time-compacted weather data can be equipped with time stamps based on local time, which makes it much more convenient to read the graphs. The graphs can also make use of non-ISO measurement units (like °F, mph, etc). The use of time-compacted data makes the generation of graphs much more simple than based on the original weather data as received from the weather station. Usually the timecompacted data is computed incrementally and graphs can be generated from these all the time. However, if you decide to do a complete rebuild of time-compacted weather data (because of a software update or as a consequence of a shutdown), then during this time the generation of graphs may fail, because data that has been deleted is not yet completely recomputed.

Time-compacted data is also used for data export to WSWIN or Weather Display. You find import data in the directory "/data/export/". Each file represents the weather data of a single month. WSWIN file names follow the schema "EXPmm\_yy.csv" with mm = month and  $yy =$ year. The file "EXP01\_00.csv" contains all weather data of all months and can be used for an import of all weather data into WSWIN with one single import step. Weather Display files are separated into "mmyyyylg.txt" for data of primary sensors and "mmyyyyextralog.csv" for additinal sensors.

Customization of Meteohub is done by its web interface. Beside other things you can define user specific weather graphs there. Each weather graph definition is stored in dedicated file that can be used for generation of a graph by http request. For example, a graph definition called "temp-today" generates a graph based on actual weather data by the http request "http://....../meteograph.cgi?graph=temp-today". This request call a program "meteograph.cgi" which reads the specified graph definition, reads the corresponding timecompacted weather data and triggers the gnuplot package to draw a corresponding graph. The graph is in PNG format and is send back (of course with correct HTML content type header) to the requesting browser, where the graph will be displayed. Graphs are computed on-demand, each time a browser is requesting this. If your router is configured accordingly, Meteohub can deliver graphs not just in your LAN but also can answer on requests from the Internet. As Meteohub is quite limited in terms of processing power and your Internet upstream might be very limited as well, you can also let Meteohub store pre-computed graphs via FTP onto your web server. Meteohub provides a time scheduler that allows to rebuild weather graphs at certain times. It is also possible to give the resulting PNG files a time stamp in their filename, so that you can generate whole series of weather graphs automatically. Furthermore Meteohub has a FTP upload facility that can also be controlled by time schedules. This allows a fully automated generation of weather graphs (according to user-defined graph definitions) and allows for an automated upload of these to your external web server via FTP.

If you make use of a RFXCOM receiver instead of the WMR base station, you can make use of a whole lot of different weather sensors from the Oregon Scientific sensor family (see Appendix G for details). Meteohub's web interfaces allows you to configure which sensors to take into account and how to name them. Meteohub gives you information, which sensors have not been received during the past and what the battery status of the sensors is. If you like, Meteohub will send you emails on alert conditions like sensor failure, low battery status of a sensor, FTP upload failure, etc. The configuration of FTP and email push services is also done with Meteohub's web interface.

Meteohub reports received weather data 1:1 via socket connection to your LAN. If a program is listening to port 5500 (for your first weather station), it can also decode the data like Meteohub does. In that way Meteohub acts like a serial-to-TCP/IP bridge to give other programs a socket connection type of access to the raw serial data as it comes in.

### **1. Installation**

Installation of Meteohub for NSLU2 is different from installation on x86 platform. Chapter 1.1 describes install on NSLU2, Chapter 1.2 describes installation on x86 and Chapter 1.3 describes some final installation steps valid for all platforms. Installation on SheevaPlug is described in a separate document (http://www.meteohub.de/joomla/index.php? option=com\_docman&task=doc\_details&gid=275&Itemid=29).

### *1.1 Installation NSLU2*

Installation on NSLU2 is done in 4 steps.

### **1.1.1 Setup of unmodified NSLU2 in your LAN**

You can setup a NSLU2 in your LAN in two ways. If you have a Windows Desktop in your LAN, you can make use of the NSLU2 installation CD provided by Linksys. Just follow the steps on the Linksys manual in your box. (Remark: You have to deactivate the Windows firewall of the Desktop you are using, otherwise the setup software on the Linksys CD will not be able to find the NSLU2 in your LAN). If you don't have a Windows PC in your LAN you can do the initial NSLU2 setup by these steps:

- 1. Connect the NSLU2 to the mains adapter and connect the Ethernet connector of the NSLU2 with a patch cable with your switch or router in your LAN. Alternatively you can also directly connect the NSLU2 with your PC's Ethernet connector (this time use a crossed Ethernet cable).
- 2. The NSLU2 has the static IP 192.168.1.77 as factory default. To reach the NSLU2's web interface with your Browser, you have to switch your desktop/laptop to the same sub network (192.168.1). Therefore, give your desktop/laptop temporarily a satic IP in the same sub network, for example 192.168.1.1. If your LAN already operates in the 192.168.1 sub network, this step can be omitted.
- 3. Now NSLU2 should be reached from your desktop's/laptop's browser at ["http://192.168.1.77"](http://192.168.1.77/). The password is "admin".
- 4. Having access to NSLU2's web interface you have to give it an IP in the sub network you are usually using with your LAN. You can do that by naming a free IP address in your LAN's sub network or by setting the NSLU2 to DHCP mode, where the router will give the NSLU2 a free IP address on the next boot. Please make use of the web interface to set the new static IP or to set the NSLU2 to dynamic IP via DHCP option. Set net mask to "255.255.255.0". Gateway-IP can be left empty or you provide the IP of your router. After that, please reboot your NSLU2 and set your desktop/laptop to its former IP values and sub network and restart your desktop/laptop as well..

### **1.1.2 Flashing OpenSlug Firmware**

- 1. NSLU2 can be reached at the new IP provided in step 1. If you choose DHCP for your NSLU2 you have to inspect your router to get the IP address of the NSLU2 known. Most modern router do allow to give devices on the LAN fixed dynamic IP addresses based on their MAC. The NSLU2's MAC is printed on the outside of the box the NSLU2 was in when it was delivered to you. it is the colon separated number just below the serial number. To know the MAC is also useful to find the IP that the router has given to your NSLU2 in the router log files.
- 2. When you have the IP, type it in your browser and go to the NSLU2's web interface.

Choose "Administration" (user name "admin", password "admin") and select the sub menu "Advanced" And there the item "Upgrade". Here you find a section to flash a new firmware to the NSLU2. In order to make a Meteohub from your NSLU2 use the firmware image "meteohub-firmware-2.3.bin" from the download section (category "NSLU2 Firmware and Packages")of the meteohub homepage [\(www.meteohub.de\)](http://www.meteohub.de/). Please notice that by flashing this non-Linksys image to your NSLU2 you will void your warranty. So all you do from this step on will be at your own risk. Neither the author of Meteohub nor the authors of the OpenSlug firmware can be made accountable if your NSLU2 might turn into a useless brick caused by a bad flash or what so else. If you don't accept this risk, don't flash the image and forget about OpenSlug and Meteohub.

3. Press "Start Upgrade" and wait until the firmware upgrade is completed. This may take about 5 minutes. After completion of the firmware flash, a message appears and the NSLU2 is rebooting, now with OpenSlug firmware in it. If you get the error message "not enough memory" when trying to flash, please shut down the unit. Disconnect all USB devices from the NSLU2 and restart again. Go directly to the firmware update Menu. Now it should do. If not, please look for Linksys firmware V2.3R63 on the web, as this version is known to do the job.

### **1.1.3 Copy Meteohub Runtime Environment on a USB Stick**

You find the Meteohub runtime environment in the download section "Meteohub USB Stick Images" on "www.meteohub.de". Use the package named "Meteohub Software" with the highest version number. Choose between a 2GB or 4GB version, depending on your USB stick's size. Download this software as a compacted RAR archive ("meteohub-v4.6 xGB.rar").

#### 1. **independent from your desktop's operating system:**

When you have Meteohub firmware 2.1 or newer installed, you can build the Meteohub runtime environment on an USB stick with the help of a second small USB stick but without further interaction with your desktop.

- Copy the RAR file that contains the runtime environment image ("meteohubv4.6-2GB.rar" or "meteohub-v4.6-4GB.rar") onto a small USB stick (256 MB will be fine). The stick has to be formated as FAT32.
- Turn off the NSLU2, disconnect all units from the USB slots of the NSLU2 and put the small USB stick into one of the USB slots of the NSLU2. Turn on the NSLU2. After about 20 seconds the yellow LED disappears.
- Short time after that the LED "Disk 2" will start blinking slowly. That indicates to plug-in the big USB stick that you want to use with Meteohub. Put it into the free USB slot of Meteohub. When "Disk 2" LED does not start blinking, the application image on the small USB stick is not correct.
- $\circ$  When LED "Disk 2" starts faster blinking the data transfer to the big USB stick has started. Transfer will take quite some time (about 20 minutes for a speedy 2GB stick).
- When transfer has finished, Meteohub shuts itself down. Now you can remove the sticks. The big stick is now ready to go.
- You will find a short protocol on the small USB stick in a file named "log".

#### 1. **Windows Vista, XP, 2000:**

If you have a Windows desktop/laptop, you can use the free software "DiskImage" from "www.roadkil.net", unzip and install.

- Recommendation: First of all, make a complete backup of your PC before going on. When something goes wrong with the following steps you can restore your PC and don't loose any data.
- Extract the downloaded RAR archive to a location on your drive you like. The resulting dd file is from now on called "meteohub-v4.6-xGB.dd".
- Insert target USB stick to the PC.

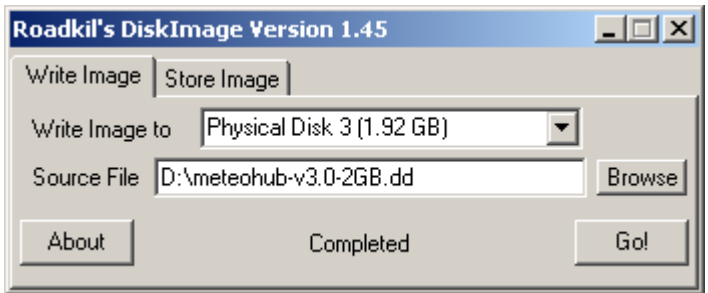

- Start downloaded program "DiskImage", switch to tab "Write Image".
- Select the "Physical Disk" from drop-down list that corresponds to target USB stick.
- Check if you really got the "physical disk" entry, otherwise USB stick won't do.
- Select USB stick image "meteohub-v4.6-4GB.dd" as "Source File". To see files with extension ".dd" in dialog box, select option to see all files, first.
- Press "Go!". Warning: Selected drive will be erase. Don't select one of your PC's hard drives! Please double check the selected drive is the right one. Acknowledge to continue. When writing USB stick has been finished, USB stick can be removed.

### 3. **Linux:**

If you are using Linux on your desktop, you already have dd. The steps are:

- $\circ$  Extract the downloaded RAR archive with "unrar". The resulting dd file is from now on called "meteohub-v4.6-xGB.dd".
- Plug-in the USB stick. It will be recognized as a pseudo SCSI device and should be accessible as "/dev/sda" or "/dev/sdb" or similar. An inspection of "/var/log/messages" will help you to see how the USB stick has been mapped to pseudo SCSI device. For the next steps we do assume that it has been mapped to "/dev/sdb".
- Use the command "dd if=meteohub-v4.6-xGB.dd of=/dev/sdb bs=1M" to copy the Meteohub partitions to the USB stick. Before you do this please make a complete backup of your linux system. If you use a wrang target drive (of=), data on this drive will be erased completely. If you don't have a backup of them, you will be in trouble. But you already know - all you do here is at your own risk.
- When the copy process is finished (this will take a few minutes, depending on the type of USB stick) you can remove the USB stick.

#### **1.1.4 Start Meteohub**

- 1. Plug the USB stick into the upper USB port of the NSLU (named "Disk 2"), connect the RS232-USB connector to your weather station and the lower USB port of the NSLU2 (named "Disk 1") and switch on the NSLU2. During boot the ready/status LED is flashing green or orange. When boot is done, the LED changes to more or less constant green.
- 2. You can now reach the Meteohub system by your desktop's/laptop's browser at the emergency IP 192.168.1.77 ("http://192.168.1.77") and if you have a DHCP server in

your LAN you also can find your Meteohub at the address given by the DHCP server (if you have a pre-2.3 firmware, Meteohub might be accessable at 192.168.123.87 in the beginning). User name is "meteohub", password is "meteohub". To reach the emergency IP with your browser you probably have to do reconfigure the IP address of your desktop/laptop as described at Chapter 1.1. (explains how to bring you desktop into the same subnet as Meteohub). Having reached the Meteohub web interface you can set the IP persistently, chapter 2.3 explains how.

- 3. Furthermore, the Windows tool "ipscan" (can be downloaded from the tools section of the Meteohub web pages) might be helpful to examine the IP that the router has given Meteohub via DHCP, if Meteohub is configured to make use of a dynamic IP via DHCP.
- 4. About a minute after reboot Meteohub signals its IP by specific beeps. Appendix F explains how to read these beeps and how to get rid of it.

### *1.2 Installation x86 Platform*

Meteohub installation makes use of a bootable USB stick (minimum capacity 512 MB) that transfers necessary data to CF card of ebox or ALIX or to SSD of Fit-PC Slim. For Fit-PC Slim SSD has to be configured as "Master" with the jumpers attached to the SSD. For ebox the micro-switch inside the CF card slot has to be set to "Master", if present. ALIX needs some manual work to mount system board and CF card into the case. Appendixes N and O give details on this.

- 1. Download zipped USB stick image "meteohub-v4.6.zip" (or newer) from download section of "www.meteohub.de" (category: "x86 Meteohub Images") and unzip the image with a tool of your choice. Result is "meteohub-v4.6.img".
- 2. **Linux:** Insert USB stick into PC and get attached device name by calling "dmesg" (we assume it might be "/dev/sdh" as an example). Copy USB stick image by "cat meteohub-v4.6.img > /dev/sdh" to the USB stick.

**Windows:** First of all make a complete backup of your PC before going on. When something goes wrong with the following steps you can restore your PC and don't loose any data. Insert USB stick into PC. Download program "DiskImage" from "www.roadkil.net", unzip and install. Select on tab "Write Image" the USB stick to write the image to. Scroll down to the list of "Physical Disk" and select the physical disk that matches your USB stick (can easily be determined by its size). As "Source File" select downloaded USB stick image "meteohub-v4.6.img" and press "Go!". Warning: Selected drive will be erase. Don't select one of your PC's hard drives! Please double check the selected drive and acknowledge the process to continue. When writing USB stick has been finished, USB stick can be removed.

- 3. Just for ALIX.3D2: If you have ALIX.3D2 you need to prepare the CF card with your PC and cannot use the USB stick based install explained in step 4. Mount USB stick to your PC. You will find a file called "meteohub-x86-4GB.gz" on the USB stick. Extract the file "image.bin" from this archive. Put the CF card into your PC's CF card reader. Use the tool DiskImage to copy the file "image.bin" onto the CF card (you have to copy it onto the "Physical Drive" of your CF card. Be careful not the write to your PC's hard drives. Having done that your CF card is ready to be mounted onto the ALIX.3D2 board. See appendix O, how to setup the hardware.
- 4. Start ebox, ALIX.1D or Fit-PC Slim with attached monitor and keyboard, with installed SSD (Fit-PC Slim) or CF card (ebox, ALIX.1D) and with USB stick (generated in step 2) plugged in. Hold the "Del-key pressed during start, to enter

BIOS setup mode.

- ebox: Select "boot" tab and select sub menu "Boot Device Priority". Choose USB stick (displayed as "USB:") as "1st Boot Device". Press "F10" to save configuration and restart system. Appendix K, L, L2 provide some screen dumps.
- ALIX.1D: Select "Advanced BIOS Features" tab and choose "Removable" as "First Boot Device". Select "Hard Disk" as "Second Boot Device". Press "F10" to store this configuration and to restart. Appendix M gives some more details on BIOS settings.
- Fit-PC Slim: Select menu "Basic CMOS Configuration" and choose in the area "Drive Assignment Order" setting "Nand Flash" for "Drive C" and "Ide 0/Pri Master" for "Drive D". Goto "Boot Order" and select "Drive C" as "Boot 1st" device. Leave menu via "Esc" and reboot system by choosing "Write to CMOS and Exit". Appendix J provides some screen dumps.
- 5. System boots a Debian Linux from USB stick and starts Meteohub setup procedure for CF card or SSD. Data already stored on the media will be erased without further warming!
- 6. Installation process ends with asking you to remove USB stick and to restart the system once again. Please press "Del" key during boot to enter BIOS setup mode.
	- ebox: Select "boot" tab and select sub menu "Boot Device Priority". Choose CF card (displayed as "HDD:"). Press "F10" to save configuration and restart system.
	- ALIX.1D: Select "Advanced BIOS Features" tab and choose "Hard Disk" as "First Boot Device". Press "F10" to store this configuration and to restart. Don't forget to insert the paper clip bridge at the VGA connector when booting ALIX.1D without connected monitor later on (see appendix N for details)
	- Fit-PC Slim: Select menu "Basic CMOS Configuration" and choose in the area "Drive Assignment Order" setting "Ide 0/Pri Master" for "Drive C" and "(none)" for "Drive D". Goto "Boot Order" and select "Drive C" as "Boot 1st" device. Leave menu via "Esc" and reboot system by choosing "Write to CMOS and Exit".
- 7. Meteohub is installed on x86 platform. After having finished boot the IP of the system is displayed. Further configuration can now be done by Meteohub's web interface at the given IP. Monitor and keyboard can be disconnected now.

Remark: Meteohub tries to receive an IP from the router via DHCP. If that fails, Meteohub switches to backup IP address 192.168.1.77. If you have monitor and keyboard connected to Meteohub system, you can login (user "root", password "meteohub") and give command "setip" to manually give Meteohub an IP that fits to your LAN. This IP gets immediately valid without need of a reboot.

### *1.3 Internet Access*

Meteohub needs access to the Internet to fully make use of its functionality. This also includes that the Meteohub system is available from the Internet. If your router holds a constant connection to the Internet you should configure your router in a way that allows to reach Meteohub from the Internet as well. The following settings might be useful for that:

• Open the firewall to allow for web access from the Internet to port 80 of your Meteohub system. Do this by opening port 80 on your router and by forwarding TCP/UDP traffic on port 80 to Meteohub. This allows Meteohub to...

- $\circ$  generate weather graphs and live weather data on demand if requested from a browser in the Internet.
- $\circ$  be administrated remotely from the Internet. The administration web pages are protected by a password, so you don't have a security break.
- If you already have a web server running in your LAN that can be reached from the outside on port 80, you can configure your router to forward requests on port 7777 to Meteohub on port 80. As port 7777 is defined In this case Meteohub's administration web interface can be reached from the Internet like this "http://......:7777/admin.html". Most routers support these kind of port forwarding.
- To make Meteohub constantly available from the Internet you should make use of one of the many free dynamic domain name services (dynamic DNS), like "dyndns.org". Most routers do support automated login to these services, once you have created an account at these. Each time your router establishes a connection to the Internet, the router registers the IP provided by your Internet provider at the dynamic DNS. If you have created a dynamic domain name account like "jondoe.dyndns.org", your router and all the systems your router does portforwarding to cann be reached at "jondoe.dyndns.org". Meteohub might be reached at "jondoe.dyn.dns.org:7777/admin.html" if you setup the port forwarding for Meteohub as explained in the example in the previous paragraph.
- Meteohub's web interface can also be reached at port 7777. This might come handy when you misconfigured the HTTP port of Meteohub.

# **2. Administration**

One of the key features of Meteohub is, that it can be administrated completely from its web interface. Of course you also can login as user "root" via SSH (password is "meteohub") but normally you won't need to do this. Meteohub protects the web administration with user name and password and allows just for one administrator session a time. In the current version Meteohub does not block login of a second administrator, but it is strongly recommended to take care that only one person is using the web interface for administration at the same time. Otherwise settings might be corrupted an the might force you to go back to factory defaults and to loose your individual settings.

At first login you have to authorize yourself by user name and password. After that you can choose from the menu functions on the left.

You might also have a look at the online "Quick Setup Guide" here "wiki.meteohub.de/Setup\_Guide"

### *2.1 System Information*

Meteohub's start page shows the actual Linux kernel version, the processing power in BogoMIPS, size of RAM, hardware platform, the installed version of Meteohub, the activation code and if not activated how long the demo version will do without being activated. Activation codes are hardware specific and must be bought as a license from the author (information on this can be found on "www.meteohub.de"). When end of life of the demo version has been reached, you will just be able to use maintenance functions of Meteohub, where you can drop an activation code that brings Meteohub to full life again. The user gets informed on the termination dates when downloading Meteohub and on this information page of Meteohub's administration interface.

The field "Network" displays

- Hostname, that can be used to reach Meteohub in a Windows network
- the Windows work group Meteohub should belong to
- MAC address of the Ethernet adapter (and WLAN adapter, if present)
- IP of Meteohub
- IP of the gateway to the Internet (usually IP of your router)
- IP of DNS servers that does name resolution
- Internet IP (WAN IP)

Next field displays the size and percentage of usage on swap partition, system partition and data partition. You should have an eye on the data partition, a percentage of usage will grow while Meteohub will record weather all day long. System load indicates how heavy your Meteohub is working at the moment. Values above 4 will slow down the web interface significantly.

Field "Date and Time" shows time in UTC, defined time zone and local time. Furthermore you can see the uptime of Meteohub since last reboot/shutdown and the system load in Linux notation.

The "Process" field reports status of the main processes. If data logging is running, you also see when the last data record from the weather station has been recorded. Big values are marked in red and might be an indication that there are some problems in respect to the connection to the weather station.

The "System Information" start page will be automatically refreshed every 30 seconds.

### **MeteoHub**

# **System Information**

System Info

Network

Log Files

Inspect Data

Sensors

Settings

Weather Station

Dashboard

WD Live

Maintenance

Define Graphs

Manage Graphs

Setup Push Servic

Graph Uploads

Weather Networks

WSWIN Data Expo

WD Data Export

Webcam

License

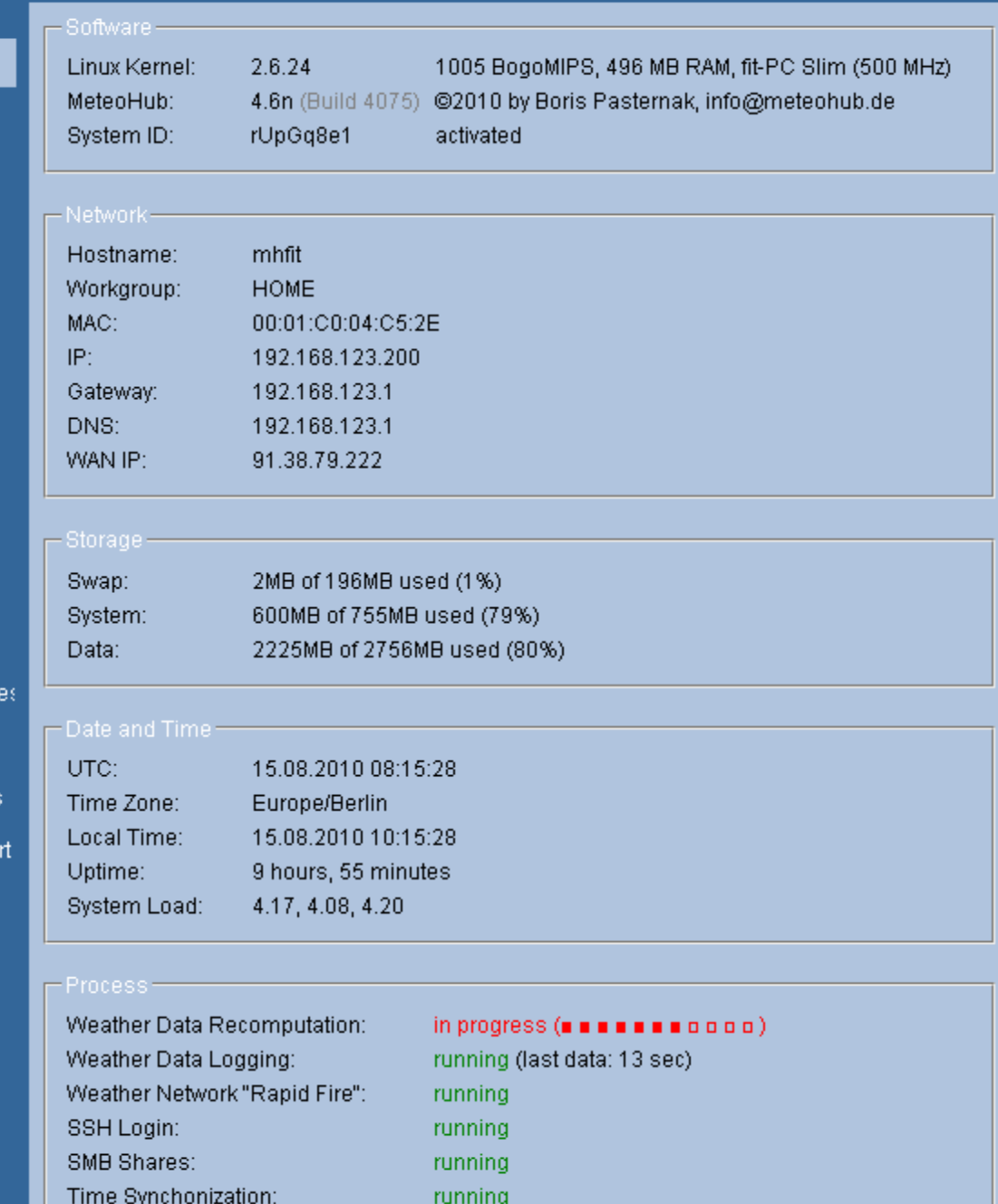

### *2.2 Log Files*

Meteohub writes errors or messages in log files. All log files are limited to a maximum of 1000 rolling lines and can be inspected from the web interface.

Log file "alarm log" displays events Meteohub likes to inform the administrator about. These notifications can also be sent by e-mail to the administrator (chapter 2.10 covers this in detail). The following event categories are defined at the moment:

- sensorfail: A certain sensor could not be received for more than 120 minutes.
- lowbat: One of the sensors reports low battery status.
- weathernet: Connecting to one of the weather networks fails. This can temporarily happen as weather networks are sometimes down over short periods.
- upload: A scheduled FTP upload failed.
- email: An e-mail sending failed.

Log file "system log" displays messages of the boot process, of the HTTP service, of the CRON scheduler and all messages the syslog service has to report.

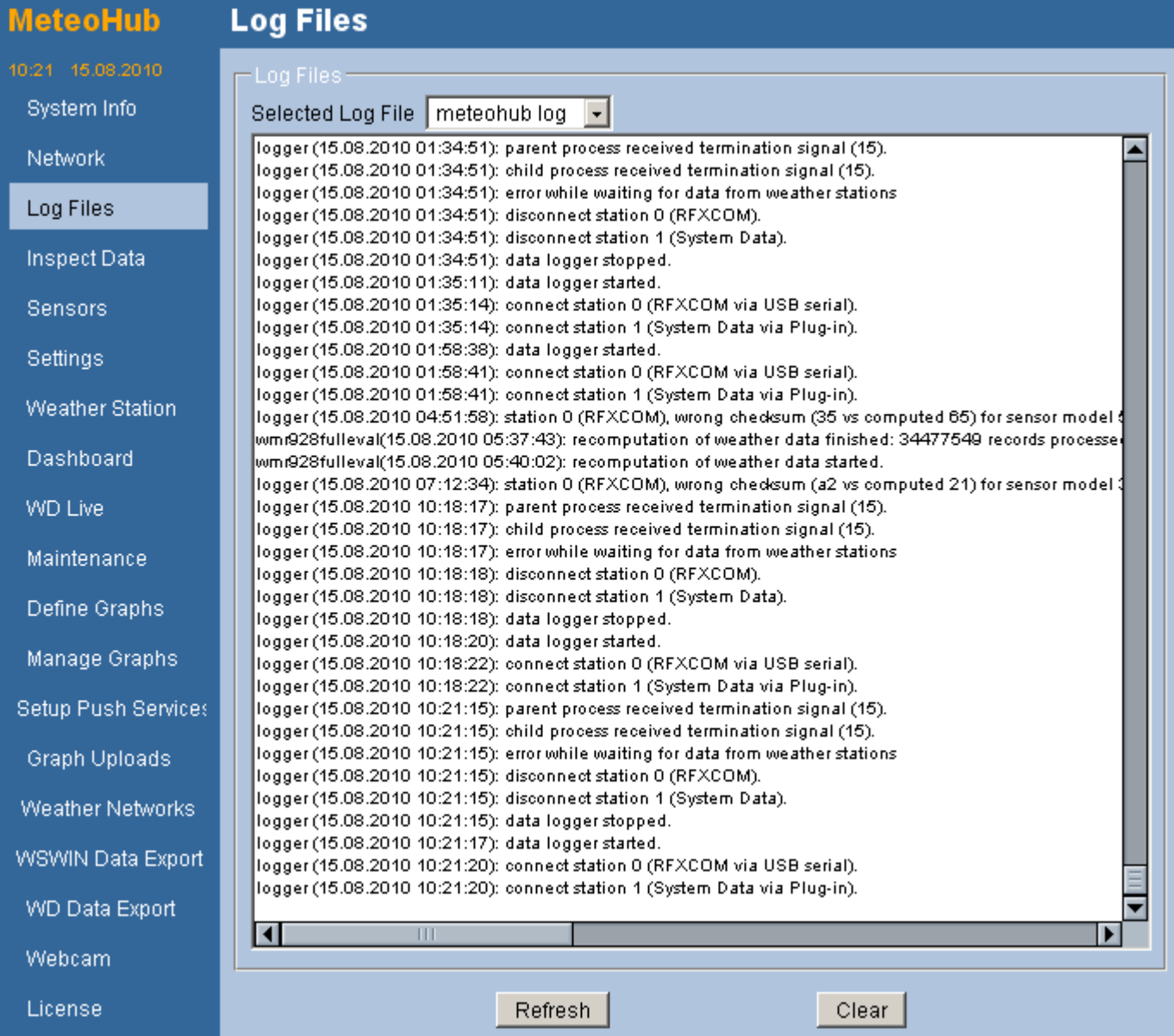

Log file "meteohub log" shows messages in regard to the data reception from the weather station. While in RFXCOM mode Meteohub logs non identified RF signals and sensor readings with checksum errors.

Log file "smb server log" holds messages about the samba component for PC network share services.

"ntp client log" logs information around the network time protocol daemon (NTP) that tries to connect to a time server in your LAN or in the Internet in order to keep Meteohub's date and time up to date. Without this the clock of Meteohub will show a significant variation over time.

Pressing the button "refresh" displays the actual log data, "clear" deletes it.

### *2.3a Network*

Network page holds fundamental network related settings of Meteohub. Changes are only taken into account when the button "Save" has been pressed. When changes are not taken into account after "save", just reboot, that will make these active.

Section "Modem" is available on x86 systems only. Section "Wireless LAN" is available on x86 systems with a WLAN adapter recognized by Meteohub. Sheevaplug does not have "Modem" or "WLAN".

Network settings allow for manual specification of IP, Net Mask, Gateway and DNS or for an automated setting of these values by selecting DHCP. Please be aware that changing the IP of Meteohub will cause your browser to loose connection to Meteohub. However, Meteohub can then be reached at the new IP. If things go wrong, Meteohub should always be reachable at 192.168.1.77.

If your Meteohub is WLAN enabled you can activate WLAN adapter. Doing so will enable the field WLAN IP, where you can specify an IP that should be different from the LAN IP. I

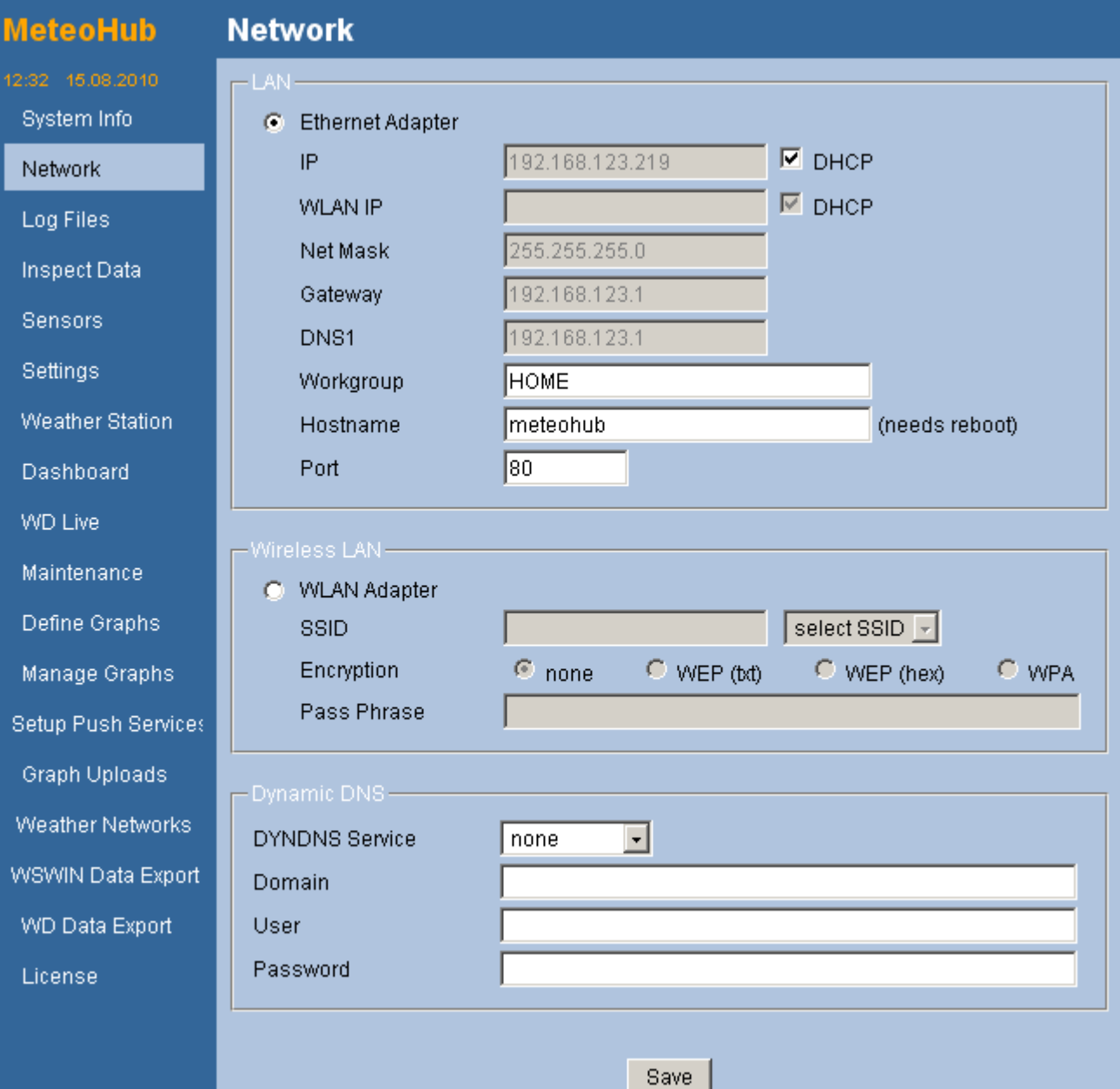

strongly recommend no to use DHCP with WLAN activated, as receiving DHCP info via WLAN can fail on a number of occasions, which results in you system no longer being avail via WLAN. Providing a static WLAN IP eliminates this risk from the beginning. To make your Meteohub being connected to your WLAN network, you also have to specify an SSID. You can do that manually or select one Meteohub has already seen in the air by using drop down selection "select SSID". Select the encryption type you use and type in the pass phrase. When you press "save" network settings are stored. As long as you Meteohub is connected via LAN, this connection will be used. To make use of the WLAN option, reboot Meteohub and disconnect the LAN cable from it. When Meteohub reboots and does find it's LAN adapter unconnected it switches to WLAN operation. Now Meteohub should be available at the WLAN IP you specified. If you cannot reach it there, simply shut down the unit (power button), connect LAN cable again and start again. Meteohub will be reachable at the LAN IP after reboot. This kind of fail-safe operation takes care that you do not cut yourself off forever by a wrongly configured WLAN adapter.

Workgroup and Hostname settings are needed to make Meteohub's data directories accessible from your desktop/laptop through your LAN as PC network shares Please choose the workgroup name accordingly to your other Windows PCs to make Meteohub to be widely seen from all your Windows PCs in the LAN. Meteohubs Web-Server is configured to the standard HTTP port 80. In addition the the port you do specify here, Meteohub's web interface is also always available at port 7777.

Metohub does not support USB GSM/UMTS modems. The implementation for this has been abandoned.

Meteohub supports dynamic domain name service "dyndns.org". Please use this service only in combination with a modem connection or if your router does not provide dyndns services itself.

### *2.3b Settings*

The administration page holds the fundamental settings of Meteohub. Changes are only taken into account when the button "Save" has been pressed.

Information about date and time can be managed by definition of a time zone and should be entered manually when you start Meteohub for the first time. If Meteohub has a connection to the Internet it makes a lot of sense to specify one or two time servers to keep Meteohub via NTP in sync with the correct time. If Meteohub does not have an Internet connection, you can choose that Meteohub should get date & time information from the connected weather station. Please don't use this, if there is an Internet connection, because time synchronization via Internet by NTP provides a much better and smooth time adaption without jumping time stamps. When logging weather data in raw format Meteohub does a time stamping based on UTC to the data. If you prefer to have the time-compacted data

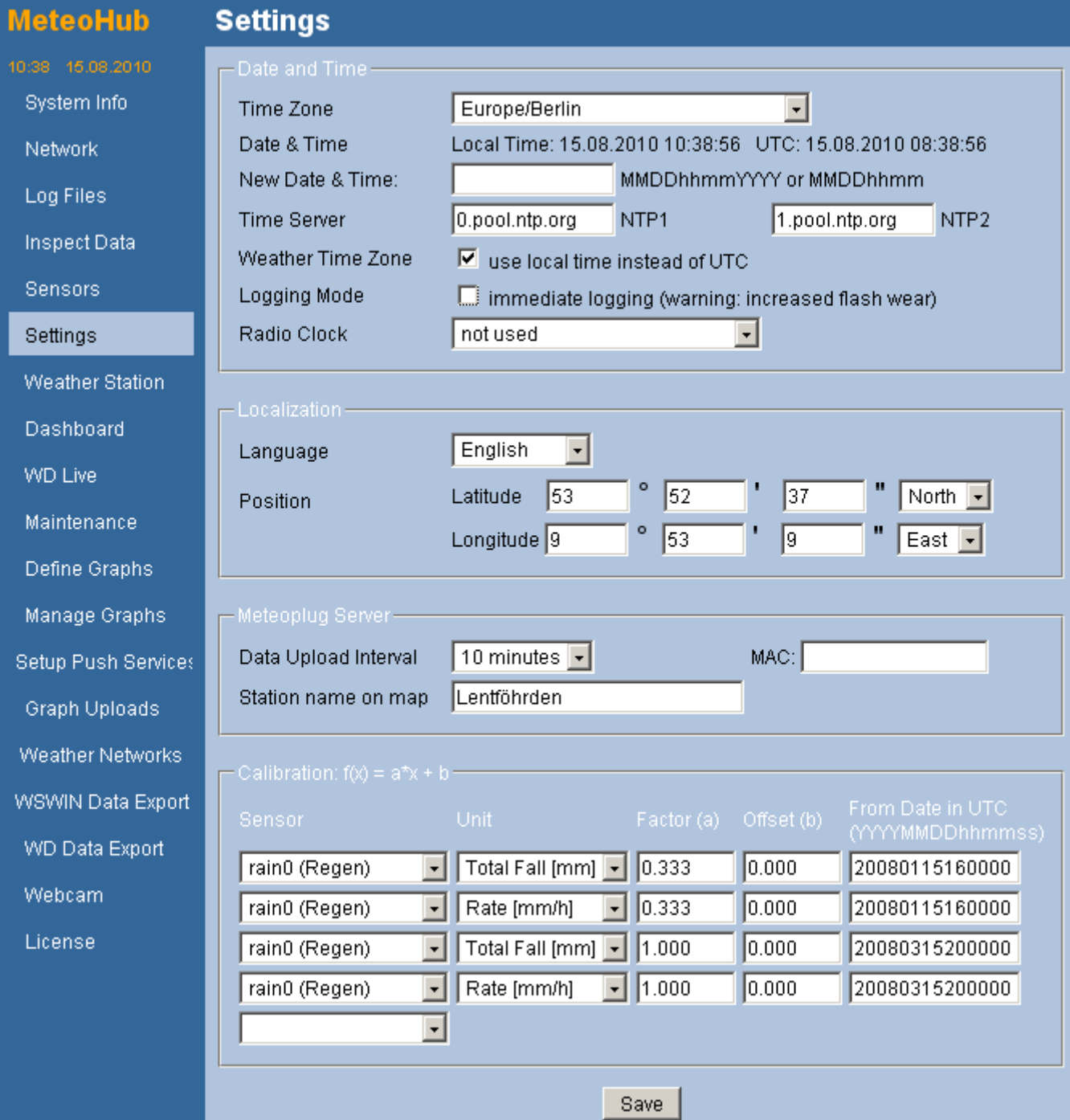

and all the graphs generated from this time stamped with local time, you have to select the corresponding check box.

In the localization section you can select the language that is used in the web interface and in the weather graphs. English and German is provided as default, more languages can be added by language files as explained in Appendix I.

You should also provide the position of your weather station in terms of height and degrees, minutes and seconds of longitude and latitude.

Meteohub allows to send logged weather data to Meteoplug Internet weather data service, where you can make additional interactive flash charts and many more things, Meteohub itself is not capable of. Please have a look at "www.meteoplug.com" for details. You can choose an interval for uploading data to this service or can decide not to upload any data by selecting "none" as interval. When your Meteohub Sheevaplug system has a MAC which is known to be not unique by accident, you will see an additional MAC input field and you are asked to insert the correct MAC of your Meteohub system here. Usually you find your system's MAC on a sticker at the bottom of your Sheevaplug. When you decided to Upload data to Meteoplug you can also add a station name. When a station name is given, your Meteohub will show-up on the Meteoplug world-wide Map (see www.meteoplug.com for more details).

Meteohub supports calibration of sensors. Each measurement unit of each sensor can be calibrated individually by a linear polynom, where you can specify a factor and an offset. If you provide a date, the polynom will be effective from the given date on. In the example the rain gauge has been added with a funnel having three time the area of the original rain gauge entry at 2008/01/15 16h. The funnel was removed at 2008/03/15 12h. Calibrations can be changed any time, even for time frames in the past.

### *2.4 Weather Station*

At the moment Meteohub supports the WMR-928/968/918N and WMR100/200, WMRS200, RMS300, TE-923, WH-1080 and Vantage Vue/Pro weather stations and the RFXCOM RFreceiver module (http://www.rfxcom.com/), that can receive weather data from a broad range of Oregon Scientific sensors.

Depending on your Meteohub license, you can connect just one or more weather stations to Meteohub. You can add a weather station be selecting one from the "add weather station" drop-down list. These weather stations are supported:

- Oregon WMR-928/968/918N
- RFXCOM Receiver
- Oregon WMR-100
- Oregon WMR-200
- TE-923/821X
- Davis Vantage
- WH-1080
- Oregon WMRS-200
- Oregon RMS-300/600
- Plug-in
- Peet Bros Ultimeter 100/800/2100
- RainWise MkIII
- ELV WS300PC
- $\bullet$  ELV WS444
- ELV WS500
- La Crosse WS2300
- more WS500 clones like WS550, WS777, WS888, WS550-Technoline, WS550-LaCrosse-US, WS550-US, WS300PC-US, WS550-LaCrosse-2
- System Data

The generic Plug-in weather station allows to connect Meteohub to an alien weather data logging program. When Meteohub starts data logging, the specified program gets started as well and Meteohub listens to "/dev/stdout" of the alien logger program. When the logger has reported a line of data (terminated by a LF and/or CR character) this line of data is added to the Meteohub data logging and stored in the raw data files. The format of incoming data is explained in Appendix B. Example: When the alien program returns "th17 209 52" Meteohub adds a line "20090131120034 th17 209 52 0110" to the raw data, which means: Sensor th17 has reported 20.9 °C, 53% relative humidity and a dew point of 11.0°C at 12:00:34 31th Jan 2009. In order to make the data evaluated, sensor "thermo/hygro #17" has to be mapped to a sensor ID on Meteohub's sensor page (see also chapter 2.5).

Each weather station can be given an Name.

Type of connection can be:

● serial: directly connected to a RS232 port of your Meteohub. Stations: WMR-928, serial Vantage, PeetBros Ultimeter, RainWise MkIII, La Crosse WS2300.

- usb-serial: weather station with USB connector that gets connected by a RS232/USB converter to Meteohub. USB Vantage and USB-RFXCOM receiver have a simple RS232/USB converter included and therefore connect in this mode. Stations: USB-RFXCOM, USB-Vantage, and other serial weather stations with RS232/USB converter).
- usbhid: weather station with modern USB interface. As a disadvantage of this mode, there can only one station of a certain kind being connected to Meteohub. WMR-100, WMR-200, WMRS-200, RMS-300/600 look the same to Meteohub, so just one of these stations can be connected. USB HID connected stations must be connected directly, without having a USB hub in between. Stations: WMR-100, WMR-200, WMRS-200, RMS-300/600, TE-923, WH1080, WS300PC, WS444, WS500.
- TCP/IP: this is for weather stations that are connected via TCP/IP. Stations: IP-Vantage, IP-RFXCOM
- Meteohub TCP/IP: Meteohub reflects the data of a connected weather station on a TCP/IP socket (starting with first connected weather station at port 5500). If you want to connect to another Meteohub via TCP/IP you have to choose this option. Stations: all stations connected to a Meteohub

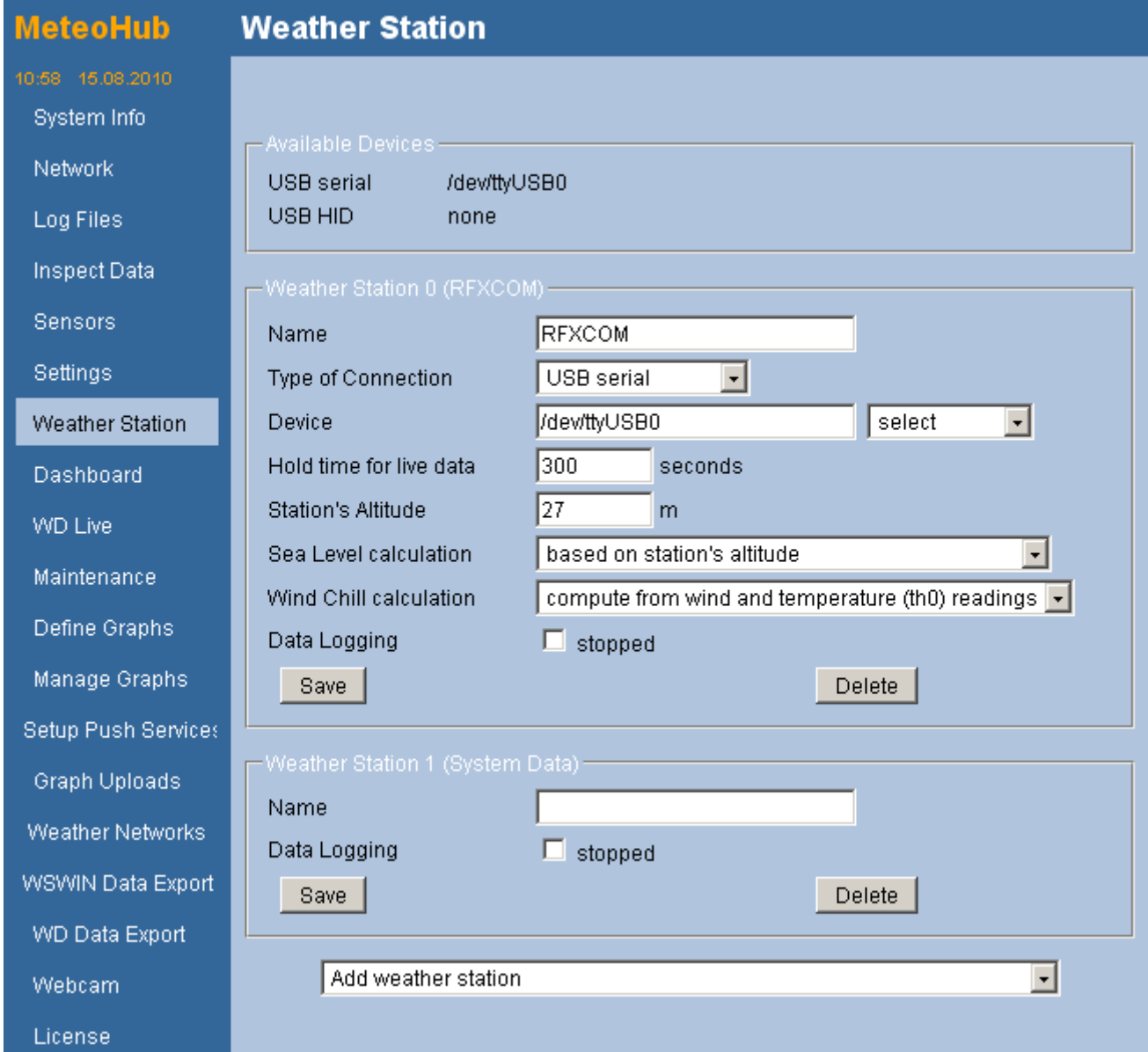

The device field needs the name of the device that gives access to the weather station. available devices are listed on the top of the page. The select drop-down box helps you to copy devices names into this field. Please make sure that you don't use USB-serial devices names when in serial connection mode and vice versa. When you have chosen a TCPIP connection the field needs the IP address followed by a colon, followed by the port number (i.e.: "192.168.10.77:5500" or "rfxcom:10001").

Hold time defines how long the reading of a sensor should be echoed, when new new sensor readings drop in. Standard value is 300 seconds. That means, if a sensor does not send new data for more than 5 minutes the sensor is regarded to fail and no will be shown to follow-on processes or live data like dashboard, WD live or weather network upload. When half of specified hold time (but at least 150 seconds) has passed Meteohub tries a restart of logging for that particular station. When hold time and additional 30 seconds have passed (but at least 300 seconds), data logger is restarted completely, which will affect all connected weather stations.

A station's altitude is important for correct sea level pressure computation. Concerning the computation of sea level pressure you can rely on the values your weather station computes or you can have Meteohub to do this computation. Meteohub can do the computation solely based on the weather stations height or by taking also the actual air temperature into account (based on readings from sensor "th0").

Wind chill computation can also be done by the weather station or by Meteohub.

If a station should not be read at the moment, please mark it stopped and press "save". Unmarking that and pressing "save" will start data logging for that station again.

"System Data" is not a weather station but provides virtual sensors that provide system information that can be used for display in graphs or HTML pages.

Pressing "Delete" removes the selected station definition. Settings become valid after having pressed "Save".

### *2.5 Sensors*

In order to make use of data from sensors of a connected weather station Meteohub needs to define a unique ID for each sensor (column ID). You can also give sensors a name, which makes it more easy to identify the sensor in further dialogs (column name). Received sensors can be recognized by their type (column type), their original channel id (column #), and current sensor data (column sensor data).

Pressing "save" makes the definition of ID and name valid and restart data logging and initiates a recomputation of aggregated data.

Sensors that have not been given an ID have a blank ID field. Data of these sensors will not be recorded by Meteohub. So you have to assign IDs before Meteohub can go to normal operation. You can remove an ID assignment of a sensor by simply selection the blank ID and pressing "save". IDs have to be unique. If you give two sensors the same ID Meteohub will throw an error when you try to save these settings.

When using a RFXCOM receiver you should know that the original channel id is determined as a random number by the sensor, each time the sensor gets a reset signal or batteries are changed. As a result, you have to reassign the Meteohub ID for an Oregon sensor received by RFXCOM each time change batteries. If you don't do that, Meteohub will not recognize the sensor as the original channel ID does not match to the number Meteohub expects for ID mapping. Meteohub supports these numbers of IDs:

- Pure temperature sensors can have IDs "t0" until "t39".
- Sensors that feature temperature and humidity can have IDs from "th0" to "th39". The primary outdoor sensor should always be named "th0" to keep it compatible to the WMR-928 naming.
- Triple sensors that report temperature, humidity and pressure can have IDs "thb0" to "thb9". The primary indoor sensor should always be "thb0".
- Rain gauges can have IDs "rain0" to "rain9", anemometers can have IDs "wind0" to "wind9".
- A UV meter can have IDs "uv0" to "uv9".
- A solar radiation sensor can have IDs "sol0" to "sol9".

### **MeteoHub**

**Sensors** 

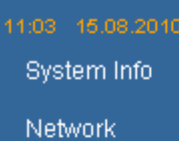

Log Files

- Inspect Data
- Sensors
- Settings
- Weather Station
- Dashboard
- WD Live
- 
- Maintenance
- Define Graphs
- Manage Graphs
- 
- Setup Push Services
- Graph Uploads
- Weather Networks
- 
- WSWIN Data Export
- WD Data Export
- Webcam

License

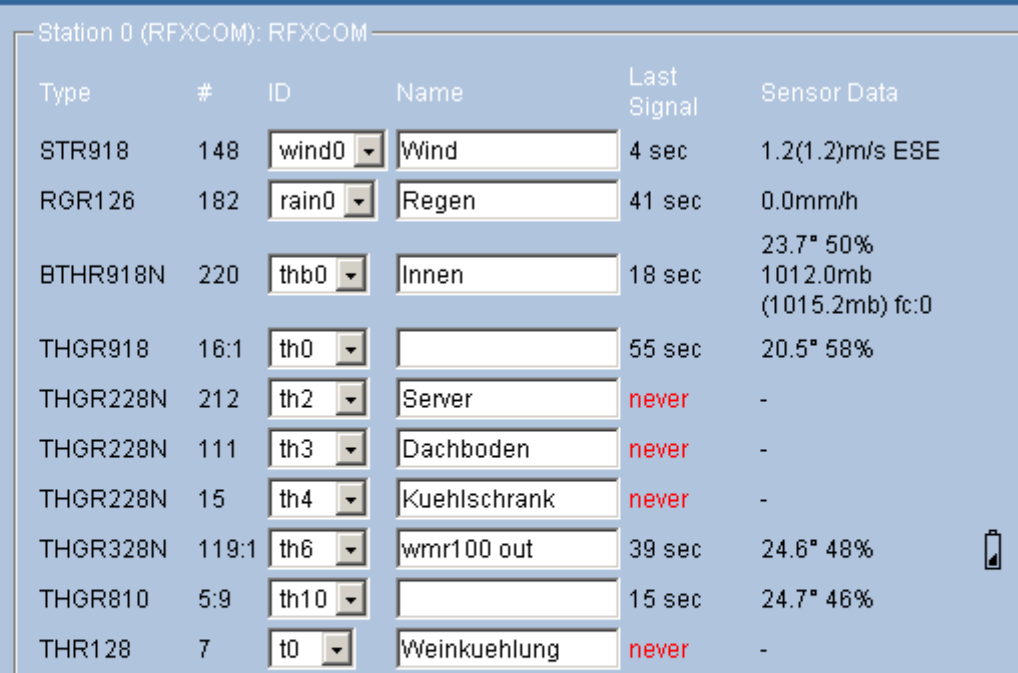

# - Station 1 (System Data):

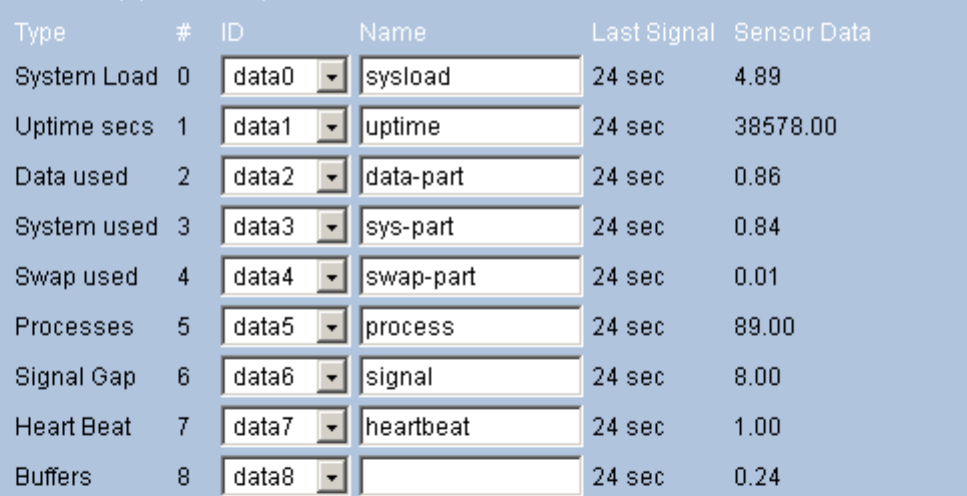

#### -Virtual Sensorswind2 v wind-redir wind0 v awk'{ printf "9 4 sec 1.2(1.2) m/s WNW Ί न। न।

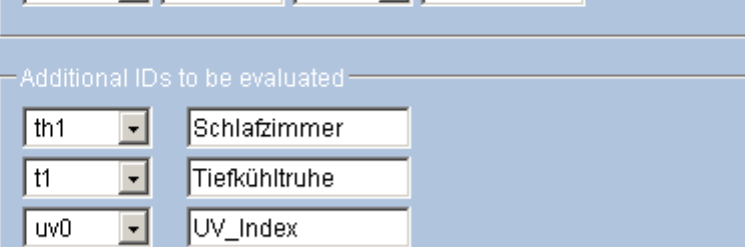

### Save & Restart Data Logging

**WMR100-uv** 

 $|w1$ 

회 न

Refresh

Beside the IDs that are mapped to received sensors, you can also define IDs that have been mapped to sensors in the past, that might not send any data today. Section "Additional IDs to be evaluated" allows to specify IDs without receiving data for them at the moment. To keep these ID assignments is necessary to instruct the computation process for aggregated data to take this into account as well. Data mapped to IDs not specified on the sensors page will not be accessible for Meteohubs data evaluation.

Column "Last Signal" shows how old the last received packet from the sensor is. Column "Sensor Data" display the last sensor reading, which makes it more easy to recognize the position of the sensor (indoor, outdoor, attic, ...). A sensor reports low battery condition by this icon: **Q** 

Weather station "System Data" defines these virtual sensors:

- System Load
- Uptime: runtime of system in seconds [sec]
- Data used: used space on data partition (in percent) [0-1]
- System used: used space on system partition (in percent) [0-1]
- Swap used: used space of swap (in percent) [0-1]
- Processes: number of processes running
- Signal Gap: time in seconds since last weather sensor update [sec]
- Heart Beat: reports a value of 1.0 every minute (this allows to compute system availability)

Section "Virtual Sensors" allows to transform data delivered by a sensor to build up sensor data for another (called "virtual") sensor. The sensor delivering data is called "Trigger". The new virtual sensor can be assigned a new ID which also determines which kind of sensor it will be. Once defined a virtual sensor can be used as a regular sensor. As with regular sensors you can give the virtual sensor a name to make it more easy to distinguish from the other ones. The tricky part is to transform the data of the trigger sensor to the data that makes up the new sensor. You specify in the "Conversion" field what program should be used to do the conversion. The program you specify (must be on your Meteohub system and should be accessed by giving the full path name) will get the data from the trigger sensor as a blank separated line with values via "/dev/stdin". The conversions program act like a Linux pipe, reading the line of data from stdin and punching out the data for the virtual sensor also as a blank separated line of values to "/dev/stdout". Error messages on "/dev/stderr" will be automatically redirected into the "meteohub log". Details how the line of data given to the conversion program looks like for all trigger sensor types and how the line of data has to look like that will come back from the conversion program to build-up the new virtual sensor are explained in appendix P.

As a special feature your Meteohub system does have "gawk" as a general conversion program on board. You can use this to make conversions by simply placing a conversion inline program into the "Conversion" filed. Please have a look at "gawk" features at http://www.gnu.org/manual/gawk/gawk.html. The example screen dump has the virtual sensor "wind2" defined to be triggered by "wind0" and get data via

awk ' { printf ''%d %d %d %d'', (\$3 -- 180)%360, \$4, \$5, \$6 }'

To understand this conversion statement, you have to know that the statement above will be fist transferred by replacing two following single quotes to a double quote and by replacing two subsequent minus to a plus sign. These replacements are necessary because HTML input fields cannot handle double quotes and plus signs correctly. The recoded conversion line looks like this:

awk ' { printf "%d %d %d %d", (\$3 + 180)%360, \$4, \$5, \$6 }'

Meteohub calls "gawk" with the inline program above, that simply takes the third parameter from the line of values coming via /dev/stdin and adds 180 to it and takes this modulo 360, which makes sure values do wrap around to stay in range [0...359]. Parameters 4, 5 and 6 are reported without change.

The line of values send from trigger sensor "wind0" starts with the name of the virtual sensor "wind2" followed by the trigger sensor name "wind0", followed by the wind direction in degrees, gust speed in tenth of m/s, average wind speed in tenth of m/s and windchill in regard to sensor "th0" in tenth of degrees Celsius.

Example: "wind2 wind0 166 45 32 182" will be the line of data to build virtual sensor "wind2" from sensor "wind0" with wind direction 166°, gust speed 4.5 m/s, average wind speed 3.2 m/s, wind chill of 18.2°C. Conversion rules will return "346 45 32 182" as values for virtual sensor "wind2" which represents the same data as sent be "wind0" but wind direction inverted. Appendix P gives more details.

Meteohub has two predefined functions to realize failover operation and evaluation of sensor differences.

### **Failover**

When designing a failover mechanism, you need to define a master (which provides data to the virtual sensor during normal operation) and a slave, which provides data instead of the master sensor, when the master has not been sending data for a certain amount of time. To make this definition your have to make two entries in virtual sensor section for the new ID.

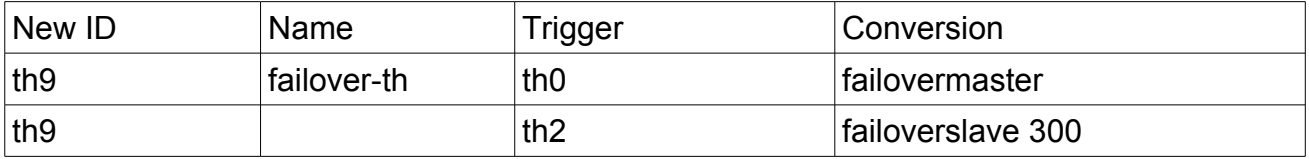

Example above defines "th9" to receive data from primary sensor "th0". When "th0" has not sent data for more than 300 seconds and "th2" provides fresh data, then data from "th2" is used to feed virtual sensor "th9".

#### **Sensor Difference**

When designing a sensor difference evaluation mechanism, you need to define a master (which provides the reference data) and a slave, which provides data to be compared. The result represented in the virtual sensor is the subtraction of the slave sensor from the master sensor. Which part of data provided by the slave sensor gets subtracted from which part of data from the master sensor is controlled by a position argument. A second parameter is the time frame how long a recorded value is regarded valid. When the time frame has passed no differences are computed.

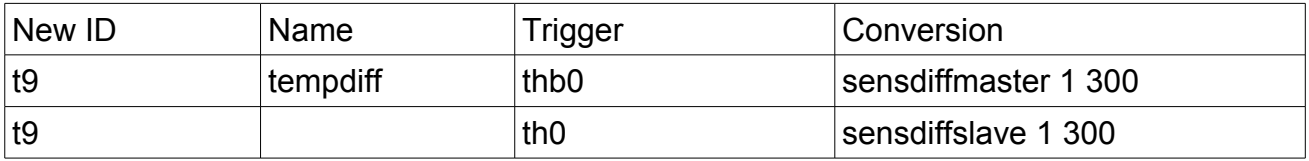

Example above defines "t9" to represent the temperature difference between indoor ("thb0") and outdoor ("th0"). Difference is only computed when sensor data is not older than 300 seconds. Values to be subtracted is parameter 1 from "thb0" sensor (first parameter on THB sensors is temperature) and parameter 1 from "th0" sensor (first parameter on TH sensors is temperature). Meaning of parameter positions is discussed in appendix P.

### **Sensor Addition**

Predefined conversion function "sensoraddmaster" and "sensoraddslave" allows to add data of two trigger sensors and to assign the added result to a virtual sensor. What sensor is "master" and what "sensor" is slave is not important. Parameters is identical to explanation in previous paragraph "Sensor Difference".

### **Sensor Data Selection**

To arrange more complicated math on data coming from two different sensors, Meteohub provides predefined functions "selectmaster" and "selectslave". Both take the position parameter, which determines what parameter from the sensor to take, followed by a timeout value, which defines how old the data of the corresponding is allowed to be in order to still be regarded as valid. When data is regarded being timed-out "none" is returned instead of a numeric value. Values piped to the next evaluation step is data of master sensor followed by data of slave sensor (or simply "none" when one of the sensor data is timedout). This data can be used for further processing by the next step in a pipe.

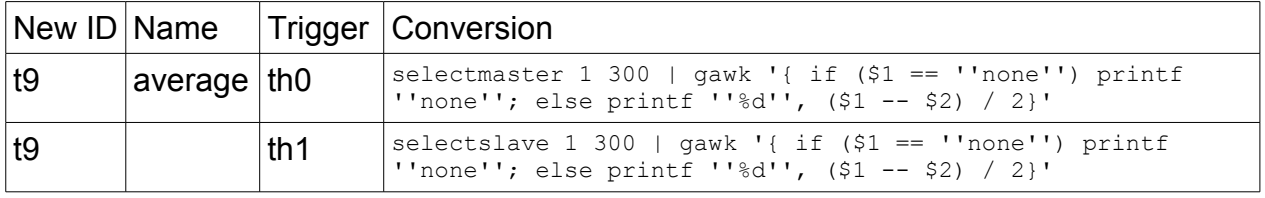

Example above stores average temperature of "th0" and "th1" to virtual sensor "t9" by adding temperature values of both trigger sensors and dividing that by 2. When either "th0" of "th1" has outdated or no values, "none" is reported to indicate that no average value being available. As you can see gawk also supports if-then-else clauses apart from pure math. This gives tons of opportunities for doing things.

### *2.6 Inspect Data*

This allows to inspect recorded raw sensor data. After having selected a start time you can choose if you want all sensor readings listed or just the ones from selected sensors. You can choose from all assigned sensors (see chapter 2.5 for how to assign a sensor), multiple selections are allowed. Please note that the recorded raw sensor data is time stamped

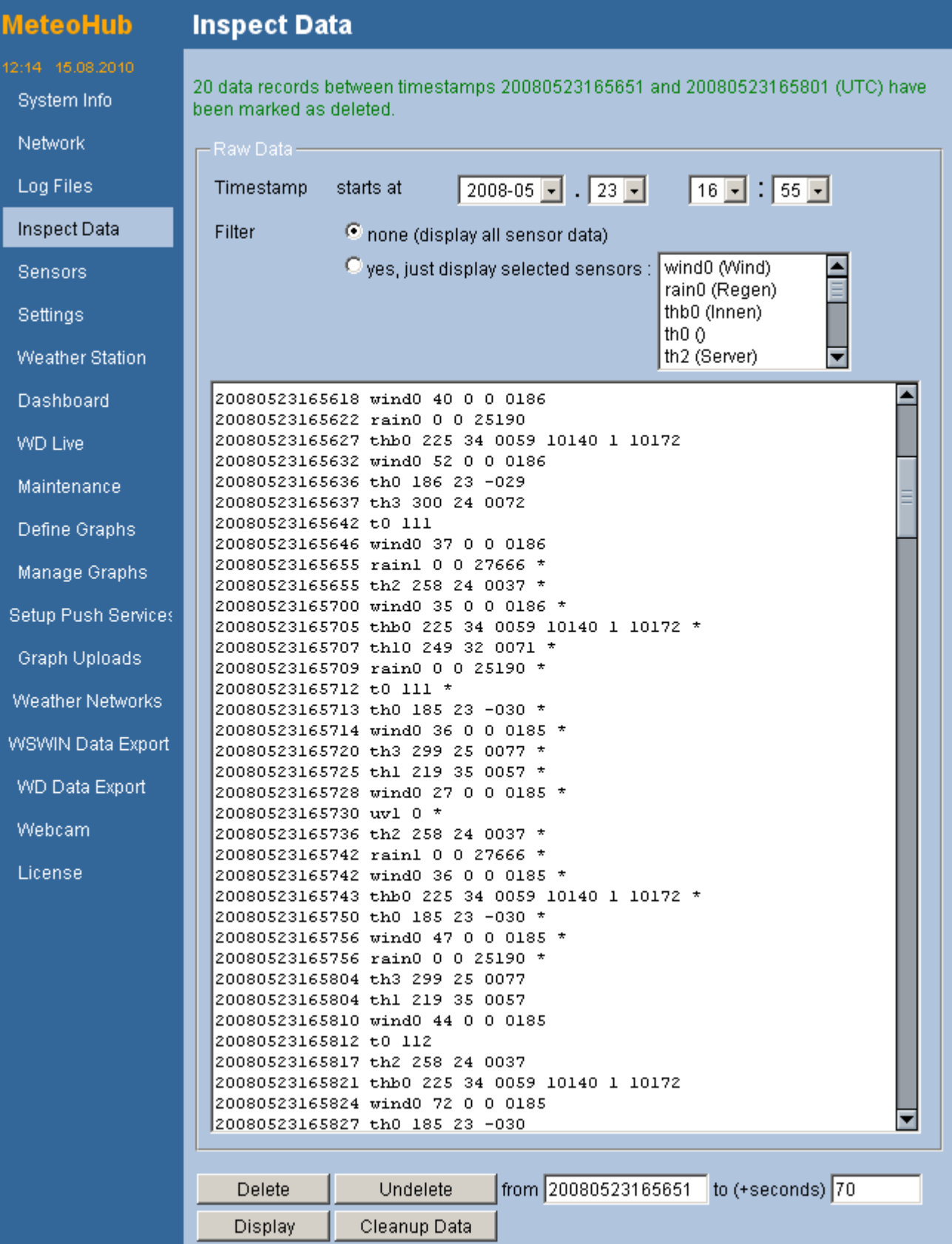

according to UTC not according to local time.

The number at the beginning of each line is the UTC time stamp. Format is YYYYMMDDhhmmss (year, month, days, hour, minute, second). Next is the unique id that identifies the sensor followed by sensor specific data as described in appendix C.

Beside displaying raw data this page also allows for deletion and undeletion of raw data. This might be necessary when your sensors have caught faulty data and you want to get rid of these. For cumulative data like the total rainfall, Meteohub notices the increase of total rain during the deleted period and subtracts this from further computations. This comes handy, when you have false rainfall readings because you are cleaning the rain sensor with water and thereby the sensor registers rainfall. By deleting these data records you also get rid of the false rainfall the sensor has given to Meteohub by an increase of total rainfall value. Deletion is done by giving the records a mark (\* at the end). This allows to undelete records later on, when you decide so.

When pressing the "delete" button Meteohub deletes data with the time stamp specified in the "from" field. In the "seconds" field on the right of the "from" field you can specify the size of the time frame. A positive number in seconds will delete data up to the point in time ahead of the given time stamp. A negative number of seconds will delete data starting from time stamp minus these number of seconds until reaching the time stamp.

Example: When you put "20080523165651" in the "from" field and give "+70" into the "seconds" field, then raw data from 23.5.2008 16:56:51 to 16:58:01 will be deleted when pressing the "delete" button (see example). When you input "20080119003000" and "-30" all raw data from 23.5.2008 16:56:51 to 16:58:01 will be deleted. If you don't specify any seconds only data matching exactly the time stamp will be deleted. If no filter has been specified, deletion will be done for all sensor data. If a filter is defined, only data for selected sensors will be deleted. Undelete works exactly the same but removes the deletion mark from the records. Please notice that you can only delete, undelete and display data of the selected month.

To delete raw data the data logging process has to be halted before (see chapter 2.7 on this).

The "Cleanup Data" button allows to repair a monthly data collection that suffers from wrong formatted entries.

When you are finished with deleting or undeleting raw data, you have to start recomputation of aggregated data manually on page "Maintenance", to make your changes effective in graphs, etc.
#### *2.7 Maintenance*

The Meteohub password ("meteohub" by default") for the web interface can be changed by typing in a new password and repeating it. If you forget your web interface password, you have to login via SSH as user "root", password "meteohub". Then (a) change to the corresponding directory via "cd /srv/www/cgi-bin" and reset the password file by "echo 'meteohub:' > .htpasswd" or (b) if you have a Meteohub version post 4.3, you can just give command "reset-htpasswd" after having logged in via ssh. This sets http password to "meteohub" again. Now you can use the web interface again with the empty string (a) or "meteohub" (b) as password. Please set a new valid password as your first action when having access to the so far unprotected web interface.

The activation code is needed, if you decide to use Meteohub beyond the evaluation period that is displayed on the system information page as lined out in section 2.1..

You can save your settings with the "Save File" button on your desktop/laptop. The "Load File" button allows you to load a previously stored settings file. It is recommended to store the settings from time to time to have a backup, if something goes wrong with Meteohub's settings. Stored settings include sensor definitions. Via "Reset" you can revert settings to factory defaults.

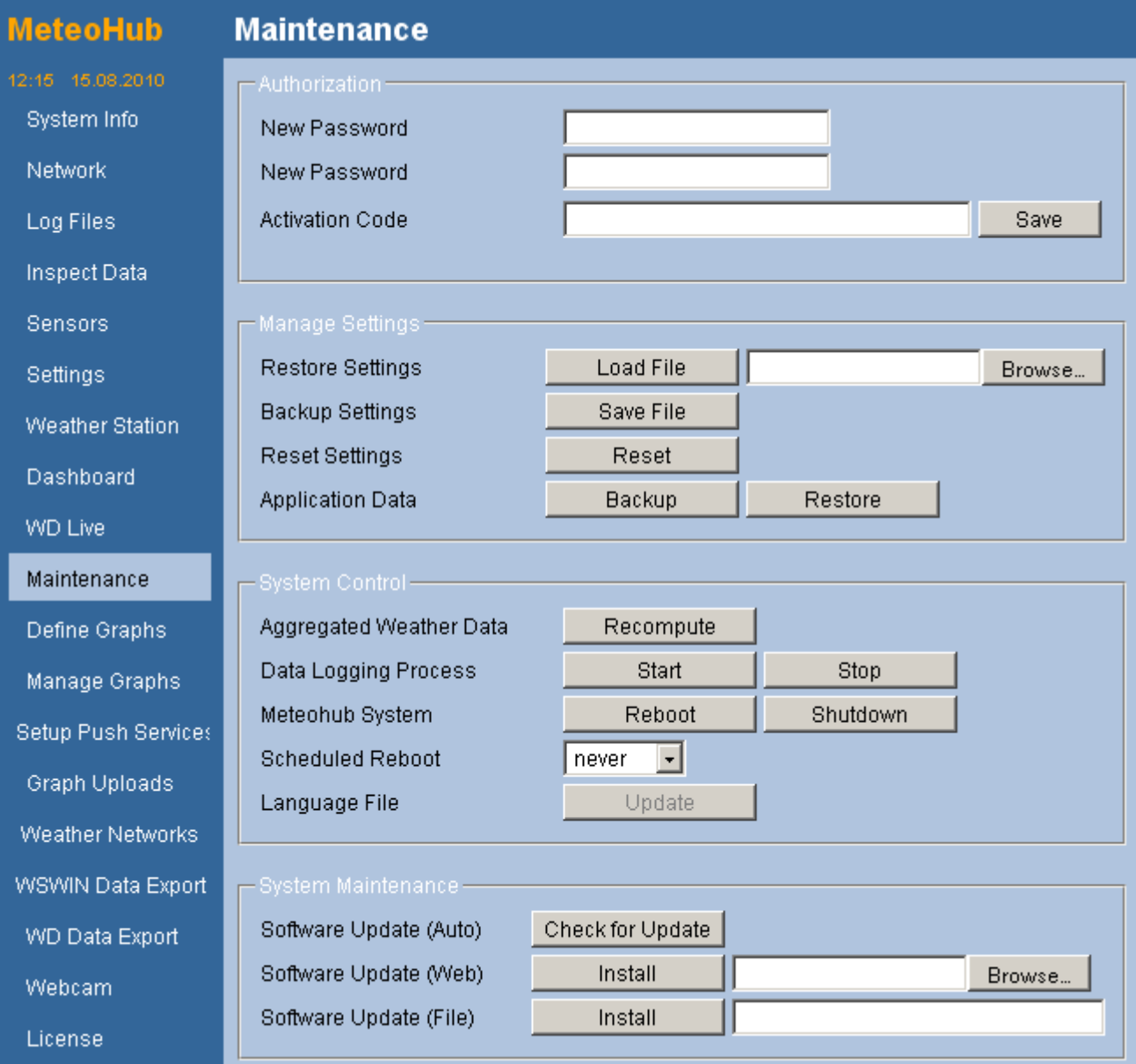

The button "Backup" allows to create a complete Backup of all weather and user data in a files on pc-network folder "/public/meteohub.backup". This can take quite a while. When finished a line "full backup done" is prompted into the meteohub log file. A generated backup can be restored by placing the file "meteohub.backup" into the pc network folder "/public" and by pressing "Restore".

Time-compacted weather data are incrementally computed from the raw weather data. If these computed data should be invalid be any reason, or if you doubt they might not be correct, you can recompute them completely from scratch by pressing the button "Recompute". Depending on the amount of weather data to recompute this can take up to 20 minutes. During that time the display of weather graphs might fail, if one of the timecompacted files needed for the graph is not yet reconstructed. Don't worry, this is just a temporary problem that fades when the recomputation has finished. This has no effect on logging of raw data, so Meteohub does not loose a single data record during reconstruction of time-compacted data. The web interface will be a bit slow, because of the heavy workload.

The "Stop" button allows to hold recording of raw weather data. Normally this should not be done, because you now loose incoming data from your weather station. With "Start" you can restart the data recording process. After reboot power-up data recording is always running. If there is no weather station connected, data recording stops. You can see the status on the system information page as described in section 2.1.

"Reboot" reboots the Meteohub, "Shutdown" brings it in power-off mode. To start Meteohub from power-off mode you have to press the start button on the NSLU2. If you press this Button during operation of Meteohub it will also shut down. To increase long-term stability you can make use of a scheduled reboots. You can choose from daily, weekly and monthly reboot schedules, selecting day of week (on weekly reboot), day of month (monthly reboot) and time of reboot (all reboot options). These reboot will not initiate a recomputation of data.

When you have a language other than German or English selected, the translation is taken from a language file. As Meteohub's web interface will further develop over time, you can update the currently selected language file. This update adds new terms to translate to the language file. As long as no translation is given there, English is used instead for these terms. As support for German and English is hard coded, you cannot change these texts/translations. Appendix I explains how language files can be constructed.

When you are using a NSLU2 Meteohub provides a special feature that you can clone your USB stick with all data, the operation system and the Meteohub applications on it onto another USB stick that must have the same or bigger capacity. To do this you have to pull out the weather station from the Meteohub's USB port "Disk 1" and plug the new USB stick into this port. Now press the "Clone" button on the web interface. Meteohub starts to copy all the necessary data onto the new stick If the new stick has more capacity this will be assigned to the data section, so you get more head room for incoming weather data. After a couple of minutes Meteohub will shut down. Now you can remove the inserted USB stick from the USB port ("Disk 1"). If you like you can replace the old USB stick by the new one, connect the weather station to the port "Disk 1" and power-up Meteohub.

You can install software updates in three ways. The most convenient ways is to use "Check for Updates" button. This initiates a request to "meteohub.de" asking if there is an update available for your actual running version of Meteohub. If so, the update is downloaded in the background. When download and check for integrity was successful it can be installed by a single Click. As an alternative updates can be installed manually. When doing this by method "Web" you have to "browse" to the update you want to install and then press "Install". As this method does not work reliable for larger updates it is recommended to use

method "File". This requires the update file being located on the Meteohub system. If the file "update.new" is located in the transfer folder of the pc network drive of Meteohub, then "/data/transfer/update.new" must be specified in the input field for file based software update. It is recommended to use the auto install option as described before.

#### *2.8 Definition of Weather Graphs*

The generation of weather graphs is done in two steps. First you have to construct a weather graph definition. In the second step you can create a weather graph based on a definition and actual weather data. The definition of weather graphs is done by the web interface. To test your definition you can press the "Display" button. This generates a graph according to your definition and the current weather data. If you are fine with the definition, give it a name and store it by pressing "Save as". When you want to generate a graph based on a definition outside the webinterface you simply have to direct your browser to "http://...../meteograph.cgi?graph=name" where "name" is the name you gave the graph definition. In the following chapters Meteohub's features to define and generate graphs will be explained.

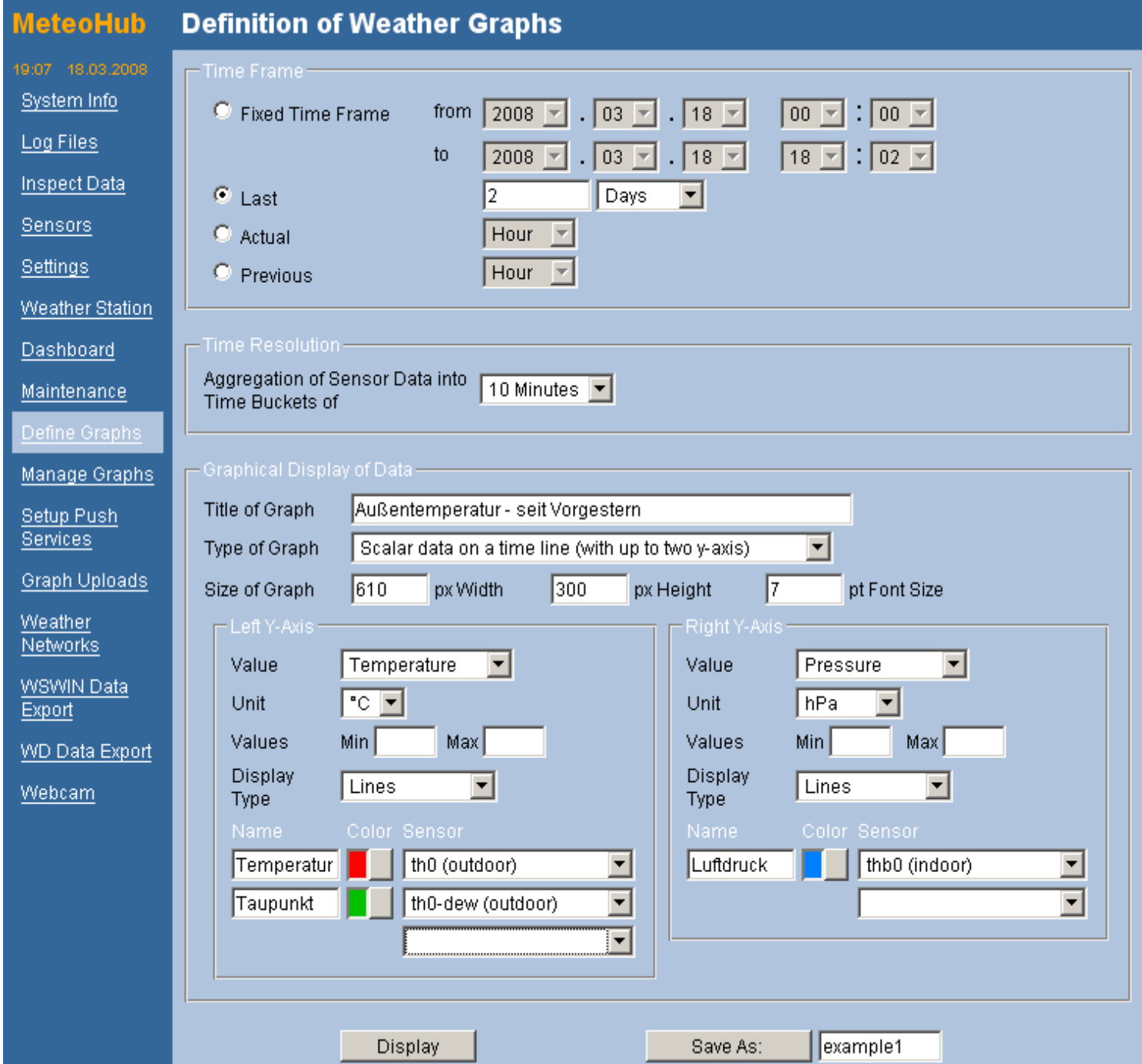

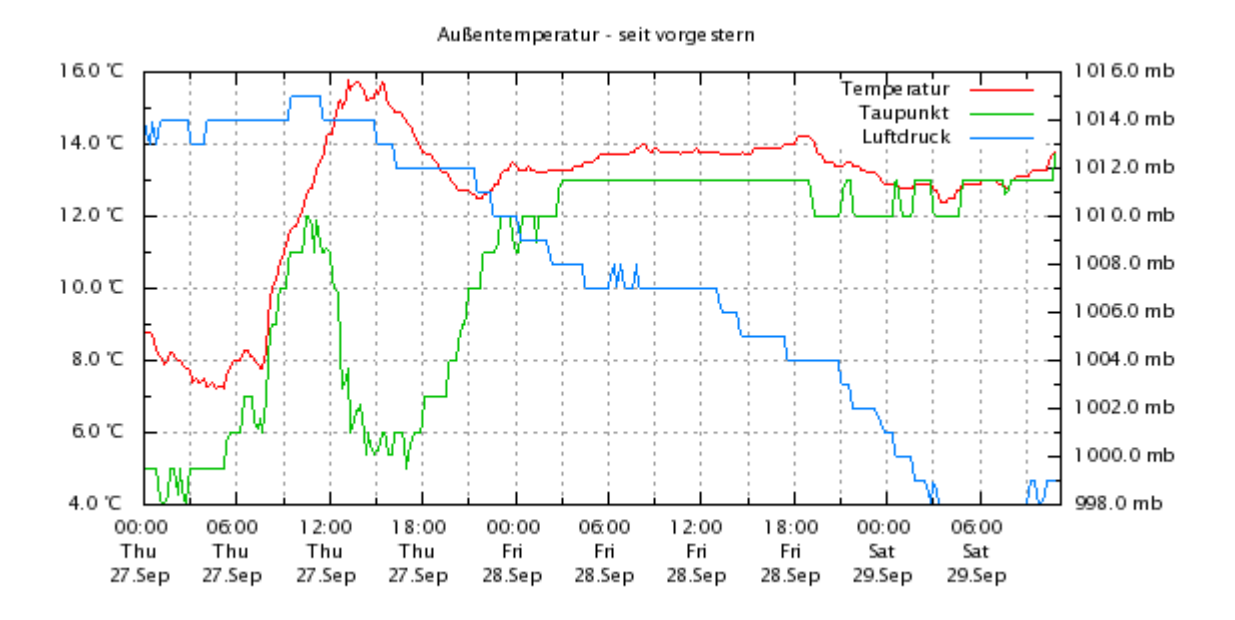

## **2.8.1 Time Frame**

The time frame from that weather data will be used for the graph can be specified by 4 different techniques.

- **Fixed Time Frame:** Time frame ist specified by a fixed start and end date.
- **Last:** This determines a time frame that ends with the actual date when the graph will be generated. The start date is computed relatively to the end date and can be specified in terms of minutes, hours, days, weeks, months or years. The example ("Last 2 Days") specifies a time frame from 0:00 at the day before yesterday and ends at the actual date and time.
- **Actual ... :** This specifies a time frame covering the actual hour, day, week, month or year..
- **Previous... :** This specifies the past hour, day, week, month or year.

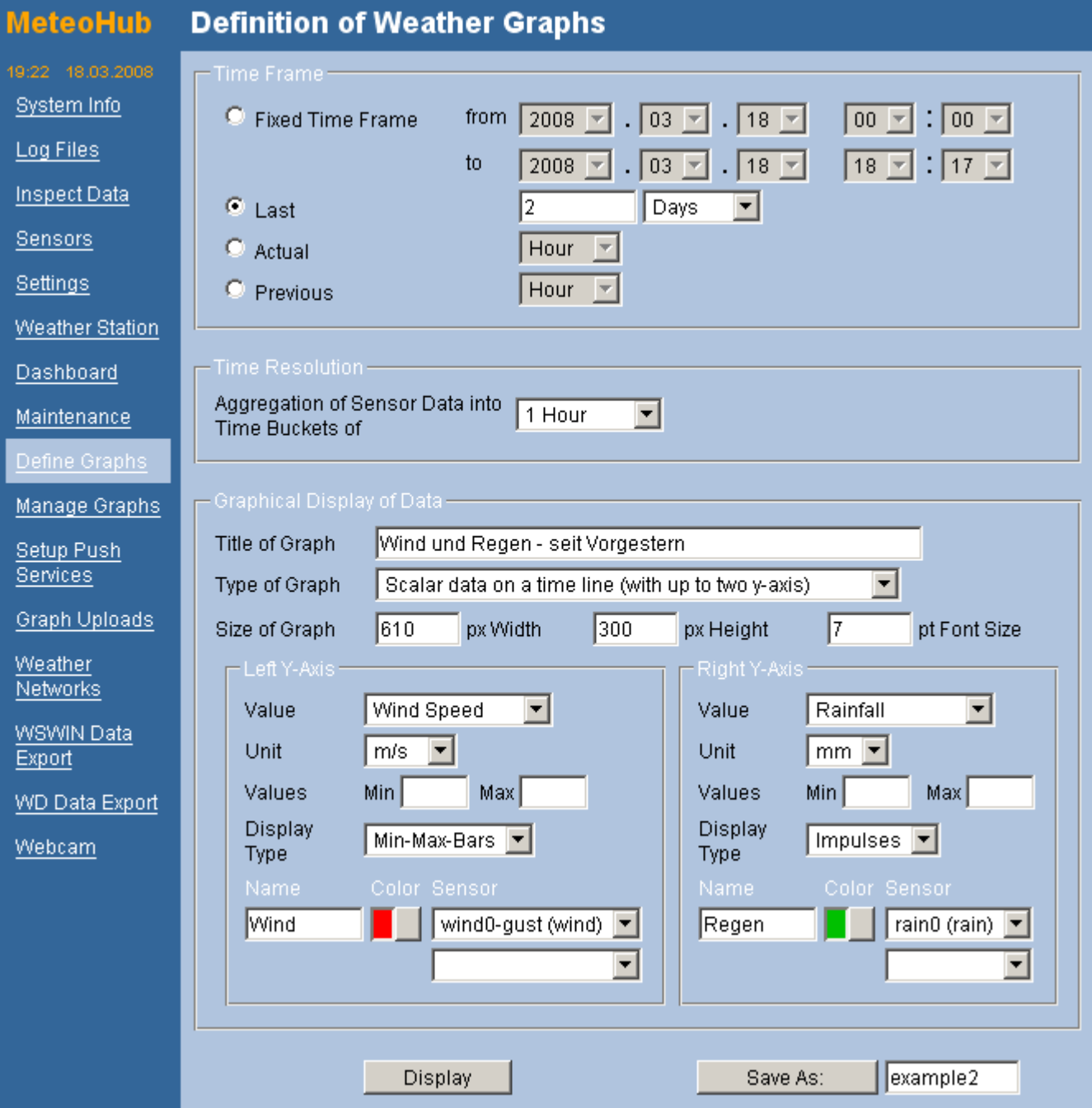

● If there a no weather data in the defines time frame, Meteohub will throw an error or will not show a graph.

#### **2.8.2 Time Resolution**

As explained before Meteophub computes time-compacted data from the raw weather data. These time-compacted data is computed for different time scales: 5 minutes, 10 minutes, 30 minutes, 1 hour, 6 hours, 1 day, 1 month. If time frame and time resolution do not fit nicely and produce more than 2000 data points to be used for graph generation, a warning message is displayed that asks for reducing time resolution or reducing time frame. Graphs with more than 2000 values for x-axis normally don't make sense and should be avoided as they have a potential of overloading a Meteohub system.

When you define a weather graph you can choose with time scale should be used for the graph. If you do produce a line graph you might choose a tight time scale to get a smooth graph. If you want a bar graph, it might be more suitable to show values in a more stretched time scale. For example, if you plan to show the minimum, average and maximum temperature of each day of a month you will choose a time resolution of "1 day" and a time frame of the month under consideration.

As there a some graphs just make sense with certain time resolutions, the choices might be restricted.

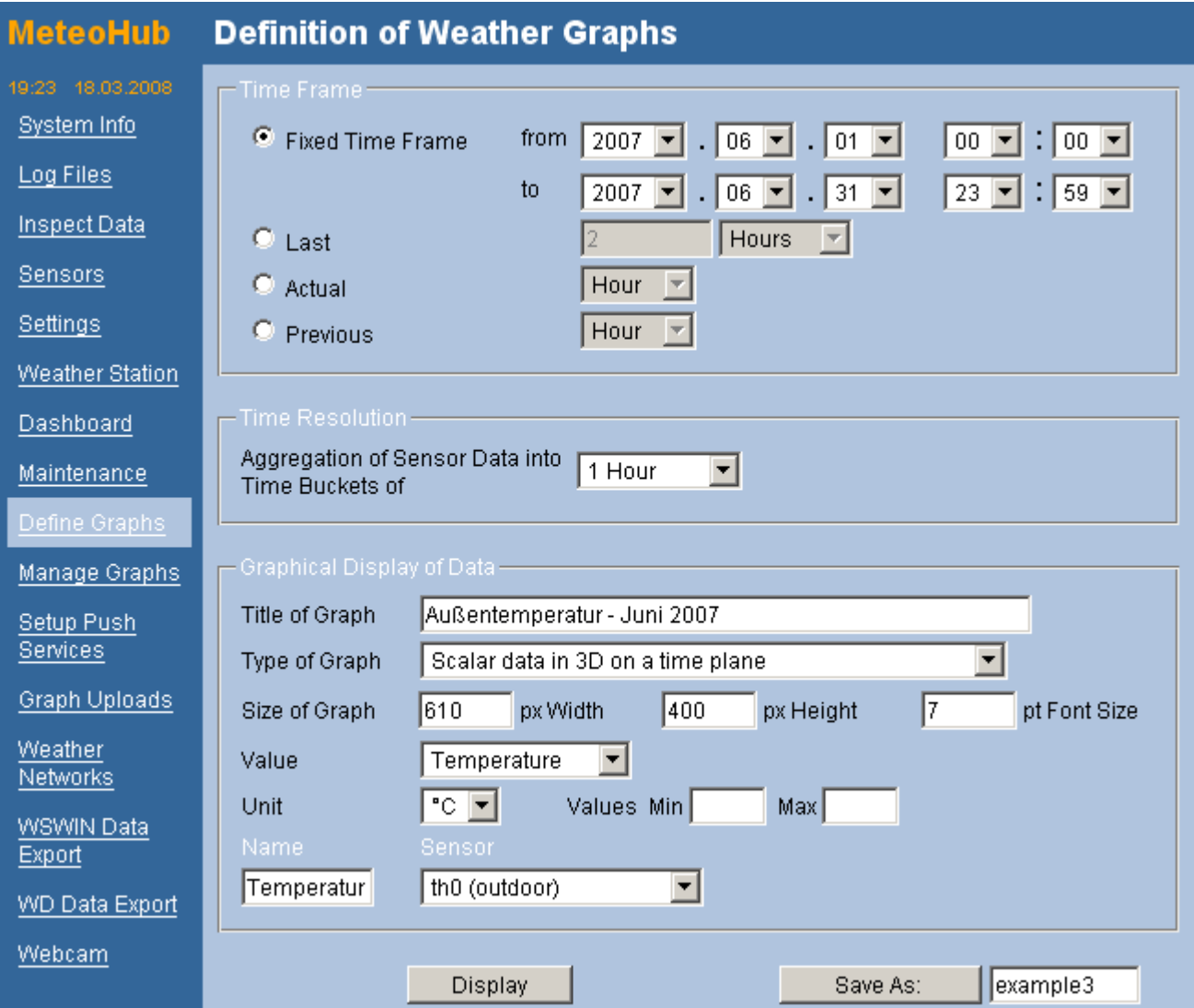

# **2.8.3 Type of Graph**

At the moment Meteohub supports four types of graphs.

**Scalar data against time (with up to two y-axis):** In this mode Meteohub writes down the weather data in an x-y-diagramm, where the x-axis represents the time line and the y-axis represents the values at a certain point in time. By making use of the second y-axis you can draw a graph with values of two different physical units (for example, temperature in °C and pressure in hPa). Per y-axis you can choose the physical value ("Temperature", "Humidity", "Pressure", "Wind Speed", "Rain Rate", "Rainfall", "UV Index", "Wind Direction", "Solar Radiation", "Numerical Value"), the measurement unit according to the selected value and a minimum and maximum value that is used for the graph. If you make use of both y-axis, the grid lines will be oriented to the left y-axis.

Display types can be "Lines", "Impulses", "Bars", "Min-Max-Bars" or "Points". The example graph shows outdoor temperatures since the day before yesterday as a line graph based on the definition outlines before.

The second example "Wind und Regen – seit Vorgestern" shows wind speed as hourly min-max-bars and the rainfall in mm. The graph shows that Thursday morning starts with some gusty wind (big differences between min and max values). When rain starts in the night from Friday to Saturday the wind has been going down. The hourly rain maximum has been 4 mm, maximum wind speed was 7 m/s at max and about 4 m/s as average.

**Scalar data in 3D on days and hours of day:** This display type allows to plot scalar data as a plane on the axis day and hour of day. This type of graph does line out the differences between days at a certain hour. The example "Außentemperatur – Juni 2007" shows that in the beginning of June there has been a 3 day warm period with a constant temperature increase and decrease during the hours of the day. As time resolution there should always be selected "1 hour".

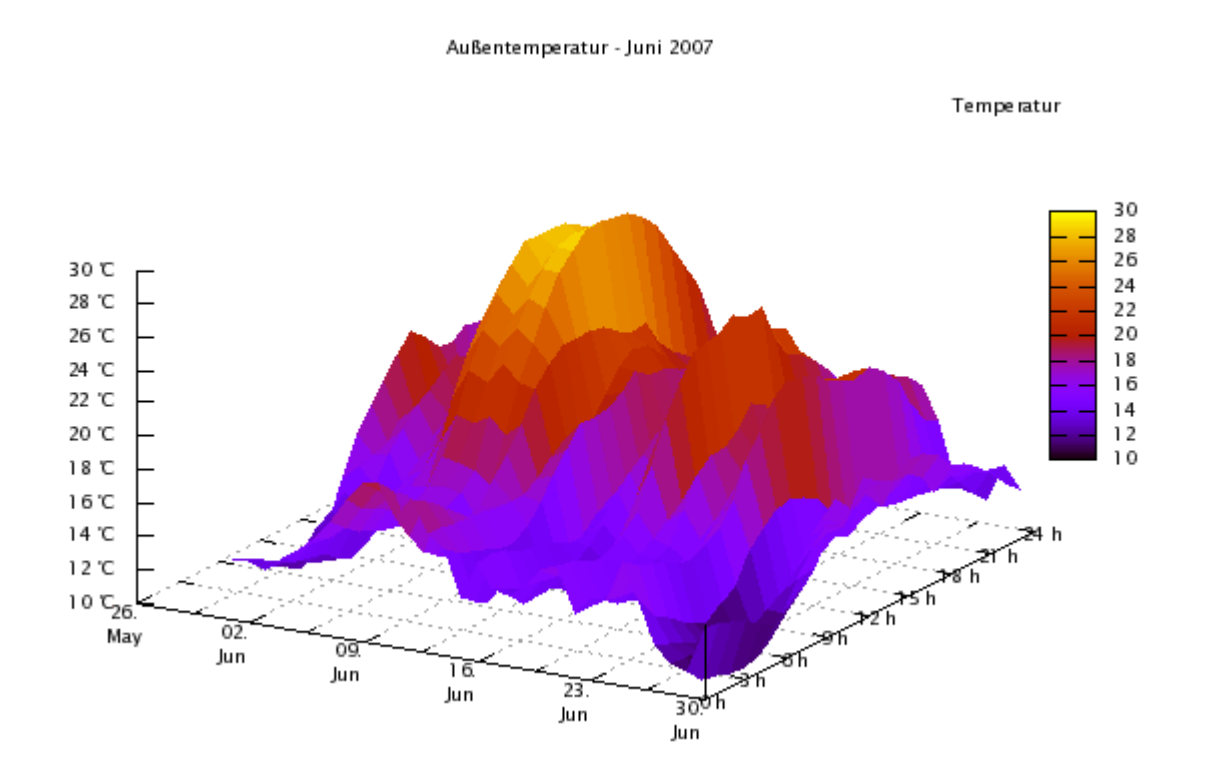

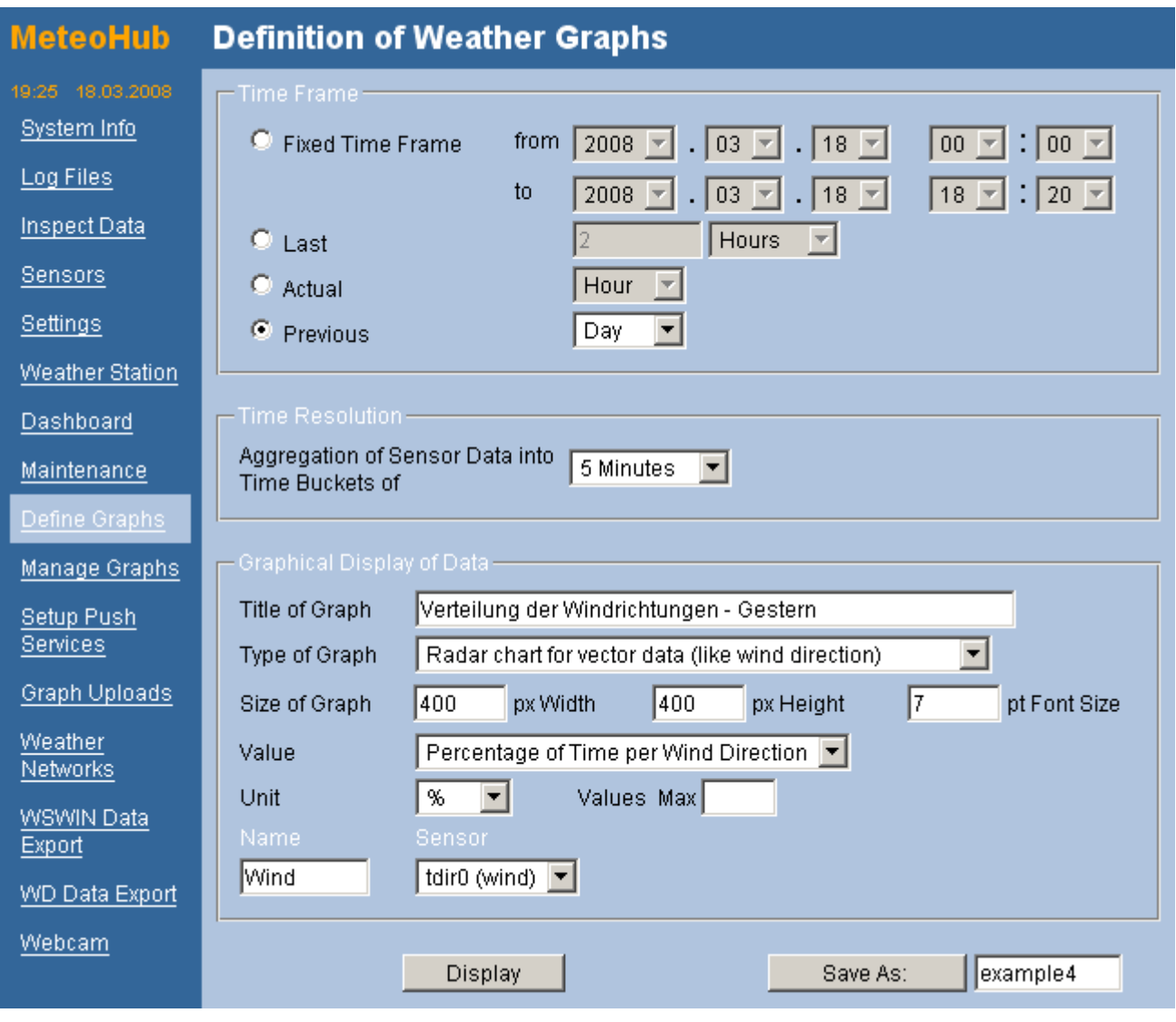

Verteilung der Windrichtungen - Gestern

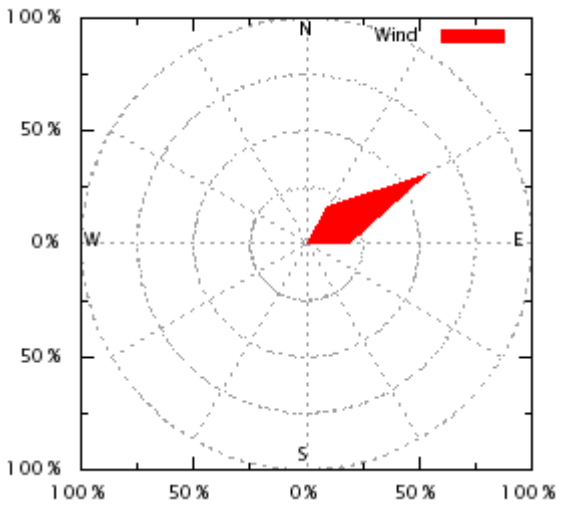

- **Vector data (wind direction) as radar chart:** This graph displays vector data in terms of a radar chart. Meteohub supports two display modes:
	- wind speed sorted into 12 directions
	- o distribution of wind directions during the evaluation time period sorted into 12 directions

In the example yesterdays distribution of wind directions shows the main wind directions has being NNE to E.

- **Days with special weather conditions:** This display type outlines days of a certain month that have a special weather condition, as bars side by side or as a histogram. When displayed as a histogram, the y-axis can be number of days or percentage according to the total amount of days under consideration. Meteohub defines categories of days as follows:
	- Rain Days: Days with more than 0 mm rainfall
	- Days with a defined maximum temperature:
		- $\blacksquare$  Tmax > 30 $^{\circ}$ C
		- $\blacksquare$  30°C > = Tmax > 25°C

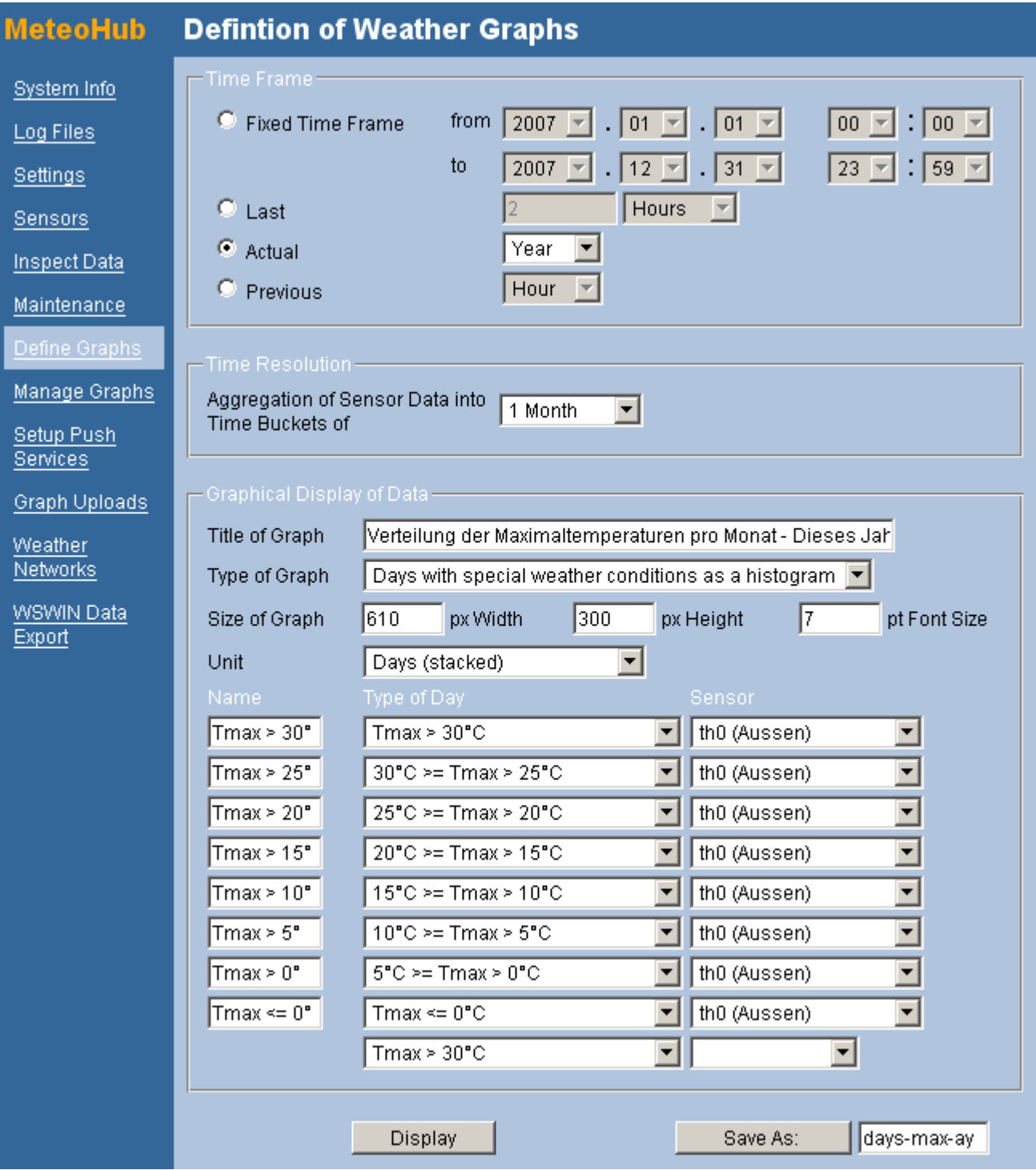

- $\blacksquare$  Tmax > 25°C
- $\blacksquare$  25°C >= Tmax > 20°C
- $\blacksquare$  Tmax > 20 $^{\circ}$ C
- $\blacksquare$  20°C >= Tmax > 15°C
- $\blacksquare$  Tmax > 15°C
- $\blacksquare$  15°C > = Tmax > 10°C
- $\blacksquare$  Tmax > 10 $^{\circ}$ C
- $\blacksquare$  10°C > = Tmax > 5°C
- $\blacksquare$  Tmax > 5°C
- $\blacksquare$  5°C >= Tmax > 0°C
- $\blacksquare$  Tmax > 0°C
- $\blacksquare$  Tmax <= 0°C
- Days with a defined minimum temperature:
	- $\blacksquare$  Tmin >= 20°C
	- $\blacksquare$  20°C > Tmin >= 15°C
	- $\blacksquare$  Tmin >= 15°C
	- $\blacksquare$  15°C > Tmin >= 10°C
	- $\blacksquare$  Tmin >= 10°C
	- $\blacksquare$  10°C > Tmin >= 5°C
	- $\blacksquare$  Tmin >= 5°C
	- $\blacksquare$  5°C > Tmin >= 0°C

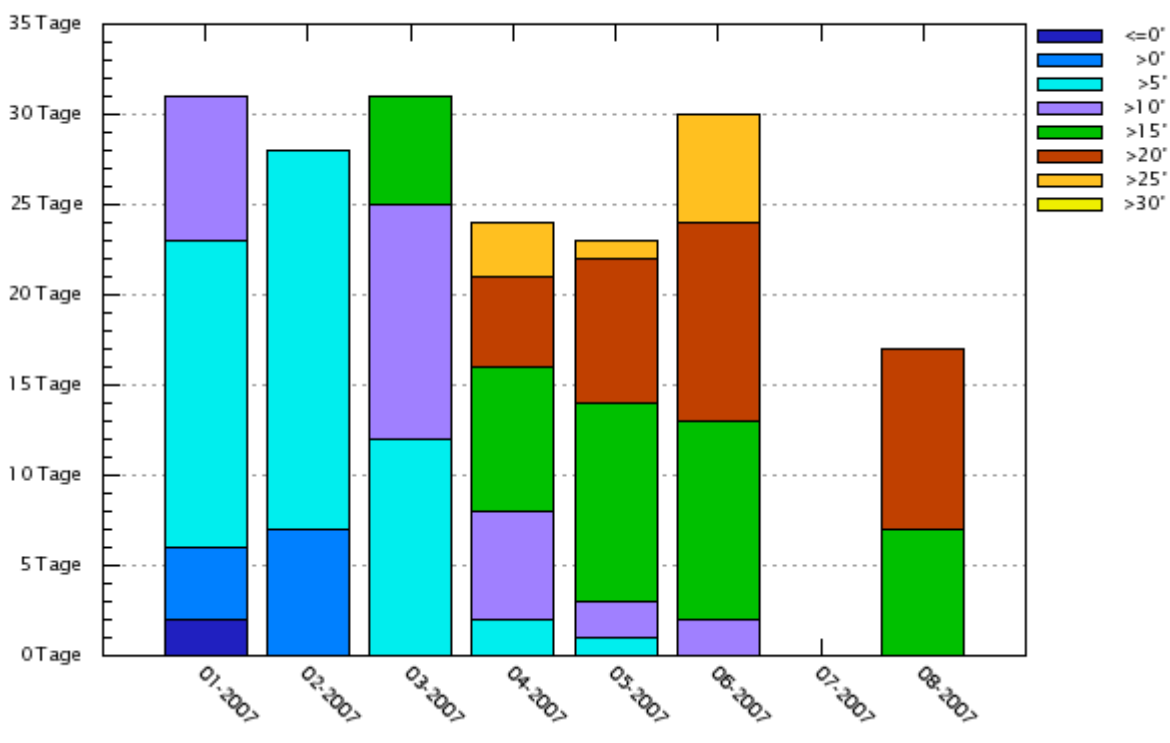

Verteilung der Maximaltemperaturen pro Monat - Dieses Jahr

- $\blacksquare$  Tmin >= 0°C
- $\blacksquare$  0°C > Tmin >= -5°C
- $\blacksquare$  Tmin >= -5°C
- $\blacksquare$  -5°C > Tmin >= -10°C
- $\blacksquare$  Tmin >= -10°C
- $\blacksquare$  Tmin < -10 $^{\circ}$ C
- Days with some special meaning:
	- Frost Days: Tmin < 0°C
	- Cold Days: Tmax  $\le$  = 10 $^{\circ}$ C
	- Summer Days: Tmax > 25°C
	- Hot Days: Tmax > 30°C
	- Tropical Nights: Tmin >= 20°C

# **2.8.4 Size of the Graph**

The size of the graph can be defined in horizontal and vertical pixels. Radar charts are of quadratically size. Depending on the size of the graph it might be appropriate to change the font size as well. Font size is defined in pt.

# **2.8.5 Units**

The Units you can choose from depend from the selected type of graph. Meteohub just presents units to you that are compatible with the selected type of graph. So you can't do anything wrong here.

# **2.8.6 Sensors**

Graphs are generated from sensor data. During definition of sensors each sensor is given a unique id that also specifies the type of the sensor. Furthermore you can give each sensor a name to remember more easily where the sensor is located. Section 2.5 describes sensor definition for WMR-928/968/918N, WMR100/200, RMS300, TE923, WH1080 and RFXCOM in detail.

When you define a weather graph you must specify which measured data of which sensor to take into account. During graph definition you can choose between all assigned sensors an all sensor data that is compatible to the selected type of graph and value type. As the time-compacted weather data that is used for generating graphs provides a minimum, average and maximum value for all data, you can also select a min or max sensor value instead of the average one. Sensors that provide temperature and humidity (type "th" oder "thb") also have a dew point temperature (dew) that can be selected as well. Wind sensors provide a wind chill temperature ("chill")

t1-min (Tiefkühltruhe) t1-max (Tiefkühltruhe) t1 (Tiefkühltruhe) th4-min (Kühlschrank) th4-max (Kühlschrank) th4 (Kühlschrank) th4-dew-min (Kühlschrank) th4-dew-max (Kühlschrank) th4-dew (Kühlschrank) th0-min (Aussen) th0-max (Aussen) th0 (Aussen) th0-dew-min (Aussen) th0-dew-max (Aussen) th0-dew (Aussen) th1-min (Schlafzimmer) th1-max (Schlafzimmer) th1 (Schlafzimmer) th1-dew-min (Schlafzimmer)

based on the temperature as reported by the standard out-door sensor "th0". Meteohub only provides sensor data that is compatible with the selections already done. If you specified a name for a sensor, this name is also included in brackets and make selection of the right sensor more easy. In a graph definition each selected sensor can be given a name that will be used for the legend of the graph to explain the data.

When generic unit "Numerial Value" is selected you can choose from this list of sensor extensions:

- default is average value
- minimum value (-min)
- maximum value (-max)
- sum (-sum)
- sum per minutes (-sum/min)
- sum of increments (-deltasum)
- number of rising edges (-rise)
- number of falling edges (-fall)

The column color allows for definition of a color used for plotting the sensor data in the graph.

# **2.8.7 Display and Save**

When a graph has been defined this can be saved at a given name. This allows to continue editing of the definition later on and is necessary to make use of the definition outside the Meteohub We-Interface. When you press "Save As" the definition will be stored at the given name, regardless, if the definition already exists.

The "Display" button allows to test a graph definition with current weather data without leaving the graph definition page. This is very convenient to check if the definitions make sense. The generated graph is displayed in separate pop-up window. To make this happen, Javascript has to be enabled on your browser and the pop-up blocker has the be disabled (at least for the Meteohub URL),

# *2.9 Manage Graphs*

Graphs defined and saved according to the previous section are listed by name in two columns. You can select one of the graph definitions and do the following operations on it..

● "new" creates a new graph definition and changes to the graph definition mode. There the graph can be defined, tested and saved.

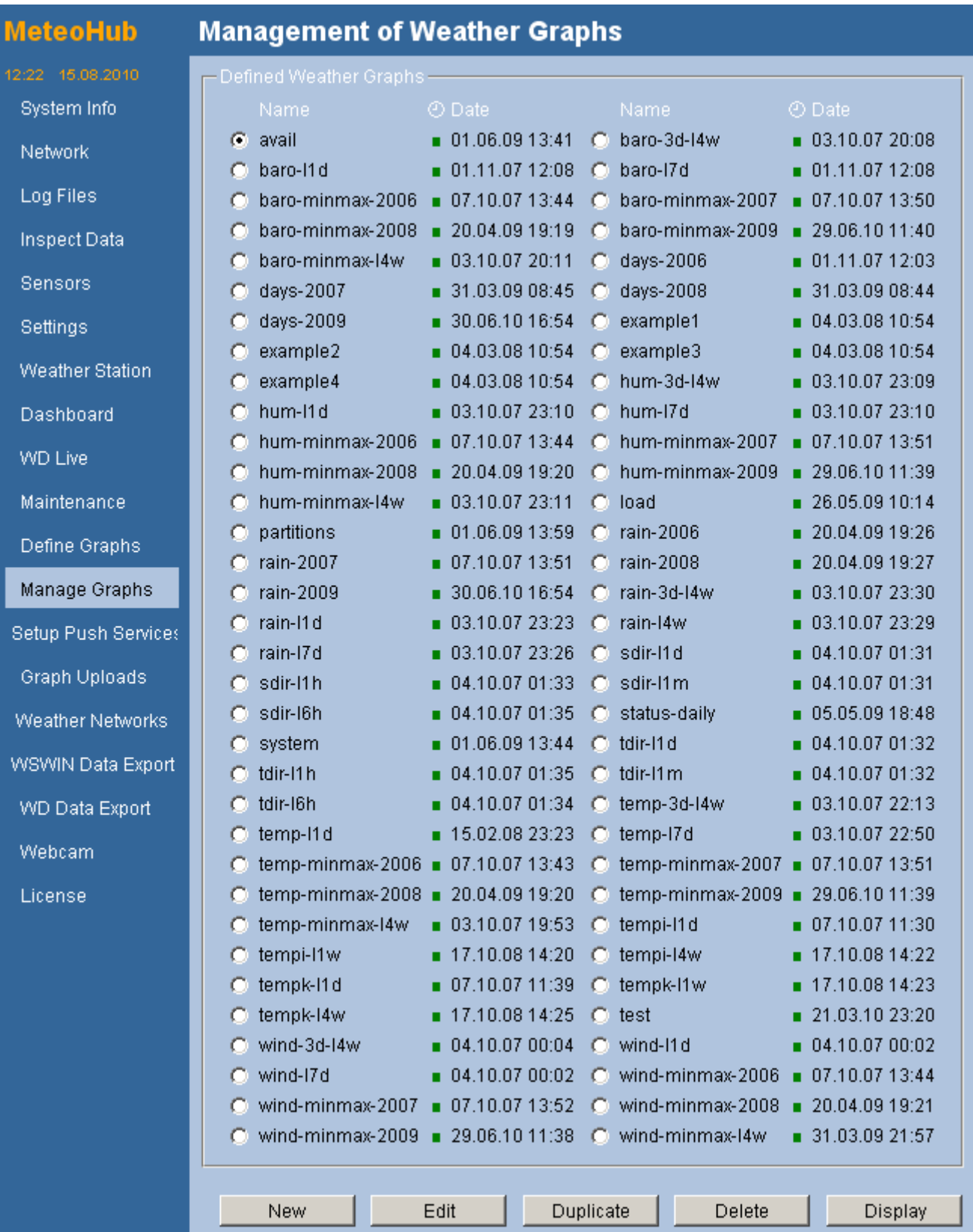

- "Edit" takes the selected definition and opens this definition for editing. Changes have to be made permanent by pressing "Save As".
- "Duplicate" makes a copy of the selected graph definition.
- "Delete" deletes the selected graph definition.
- "Display" generates a graph based on the selected definition and current weather data. The graph will be displayed in a pop-up windows. Please make sure that Javascript is activated in your browser and that the pop-up blocker is deactivated for the Meteohub URL.

All graph definitions are stored in the directory "/data/graphs/". You can easily backup these as this directory can be reached as a PC-network share from your windows PC.

Color marks in the column with a clock-symbol indicate if the graph definition addresses less than 1000 data points (green), less than 2000 data points (yellow) or more (red). The number of data points determines the computation time for graph generation. Graphs with more than 1000 data points on the x-axis usually don't make sense, as these amount of data does not provide a better graph resolution but demands additional processing power (see also chapter 2.8.2).

#### *2.10 Setup Push Services*

Meteohub can send e-mails in case of certain events. In order to do this, Meteohub must have a SMTP server at reach. Beside SMTP host there must also be a destination address specified, to send the e-mail to, and a source address, that should get replies of the mails sent (Some provider require a valid email address given as source address!). Depending on your SMTP host, you might additionally need a user name and password for authentication. Please select this option when needed.

After that you can choose the actions Meteohub should take, when certain events occur. You can choose between

- immediate e-mail response
- e-mail notification once a day
- no e-mail notification at all

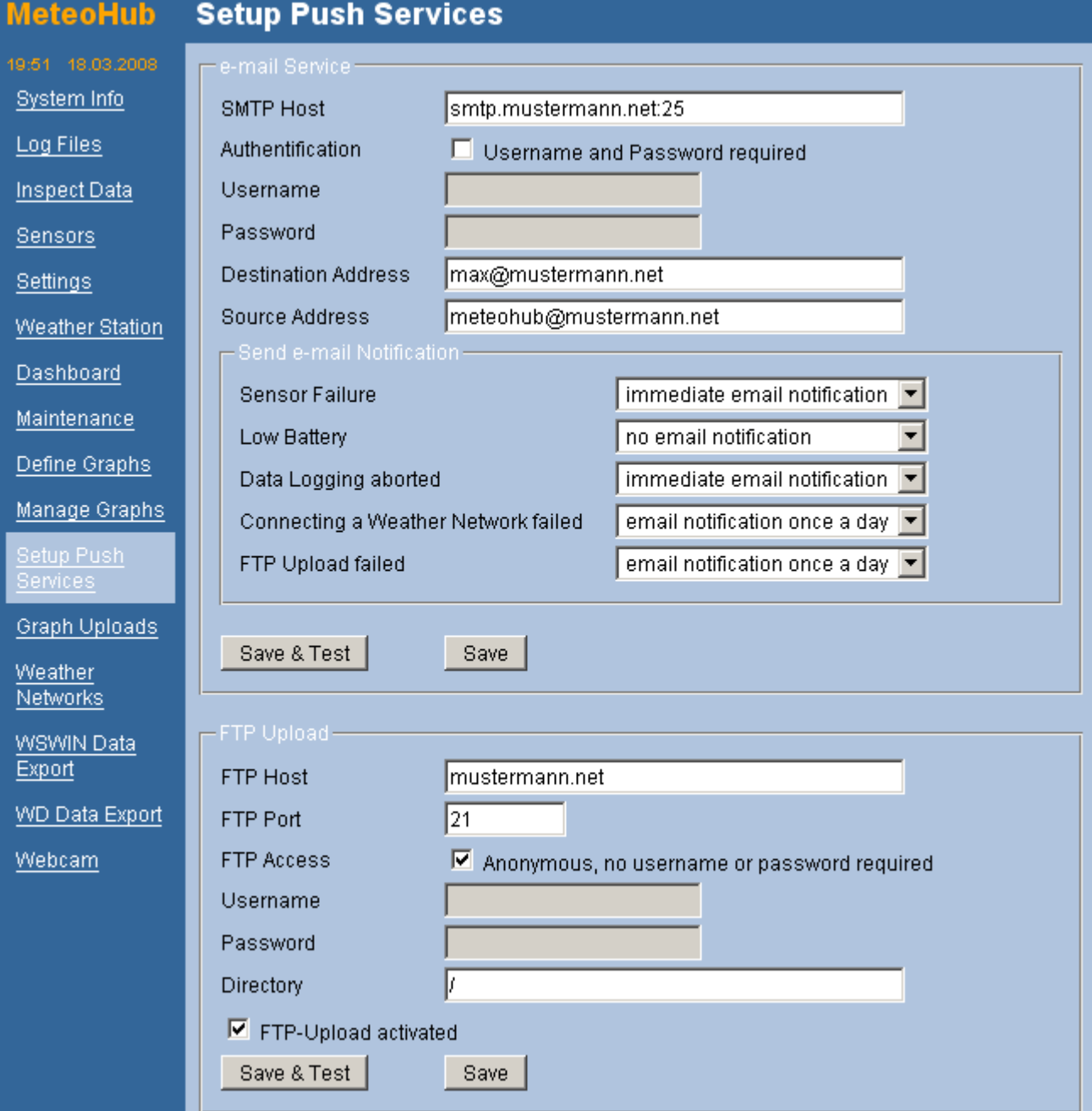

Press "Save" to make the definitions valid. If you press "Save & Test" a test e-mail is sent to the specified address. This is very handy to check if the e-mail configuration has been done correctly.

Meteohub allows to upload generated weather graphs via FTP to servers in the Internet. To make this happen, you have to specify the FTP server's URL, the port the FTP server is listening on (usually port 21), and optionally a user name and password if it is not an FTP server with anonymous login. If the files should not be placed in the root directory on the server, you have to specify a directory. Please don't forget the "/" at the end of the directory name, other wise the files will not be stored correctly. The check box "FTP-Upload activated" tells Meteohub if automated upload of weather graphs is activated or not.

Press "Save" to make the definitions valid. If you press "Save & Test" Meteohub starts an FTP upload of a small test file, called "meteohub-upload.test", to the defined directory on the FTP server.

Mark "FTP-Upload activated" to start running upload of graphs specified in the following section.

# *2.11 Graph and Data Uploads*

The upload of weather graphs and data to a web server instead of directly requesting this information from Meteohub per request from the Internet can have two major advantages.

- 1. Meteohub cannot be buried under a large amount of requests that neither the NSLU2 nor your limited DSL upstream might be able to handle properly
- 2. Meteohub doesn't need to be directly reachable from the Internet, which might have security benefits.

A prerequisite for doing FTP uploads is, that the push services have been setup correctly (see section 2.10). An FTP Upload is done by a time scheduler every minute. Apart from that for each data to be uploaded it can be specified how often this data should be generated (a generation more often than every 5 minutes is not making sense in most cases). Generation schedules can be selected from a pre-defined drop-down list of schedules or can be individually defined in Unix CRON syntax. In order to make define an individual CRON schedule, the CRON schedule has to be typed in the "individual schedule" field at the bottom and has to be selected for a given graph definition by selection "individual" from its time schedule drop-down list. When pressing "Save" the CRON schedule is applied to the selected graph uploads.

A CRON schedule is defined by five fields separated by empty space. The fields have meaning as follows:

- 1. minute: 0 59
- 2. hour: 0 23
- 3. day of month: 1 31
- 4. month: 1 12
- 5. day of week:  $0 7$  (0 and 7 represent Sunday)

Beside fixed numeric values the fields can specify value ranges like this:

- value lists, separated by comma. For example: "1,2,3,6"
- value ranges, specified by min and max with a "-" in between. For example: "2-4"
- any value, specified by an asterisk "\*".
- any n-th value, specified by "\*/n". For example: "\*/3" means "every third"  $(0, 3, 6, ...)$

For example, a CRON schedule "\*/10 \* \* \* 1-5" has the meaning "on working days every 10 minutes". If needed a graph definition can be subject of multiple CRON schedules. A selection from multiple FTP servers is not supported.

The generated data will be stored on the FTP server at the in section 2.10 defined directory. The file name can be a fixed name or a time stamped name. For time stamping the date&time variables of the gnu c "strftime" function can be used. This allows to incorporate the date and time of the graph upload into the file name. You find an explanation of the date and time variables in appendix E. In the example ("%F\_%R.png" the file name is constructed from the date (in format "year-month-day"), followed by an underscore and the time (in format "hour:minute") plus the file name extension ".png". During upload the file name will be expanded to "2007-09-23\_15:10.png", for example.

Meteohub compares each schedule for graph generation with the time resolution of the graph definition. The column marked with a clock symbol indicates of upload schedule and time resolution of the graph definition look consistent. When a graph is at least two times as often generated as data the graph relies on is updated the indicator has red value. When

the graph is more often (but not two times as often) generated than data it relies on is updated, the indicator turns yellow, otherwise green. This indicator should guide the user to reduce schedules for graph generation to minimize situations where graphs are generated and uploaded while the data the graph is built from has not changed. Having this sorted out carefully can reduce system load significantly.

Data generated for upload is also copied into PC network folder "/public/myweb/uploads" for local use. Meteohub provides five basic types of data for FTP upload.

#### **2.11.1 Icons**

Meteohub provides two types of icons for upload. Forecast icons and moon phase icons. How Meteohub can generate icons when asked via http request is described 3.3. When you intend to upload the actual forecast icon via FTP you have to select "forecast#" from the graph/data selection, where # indicates the sensor id of the thb sensor under consideration ("forecast0" corresponds to sensor "thb0"). To upload the actual moon phase icon select "moonphase". In the name field you can give the generated icons the name used for uploading.

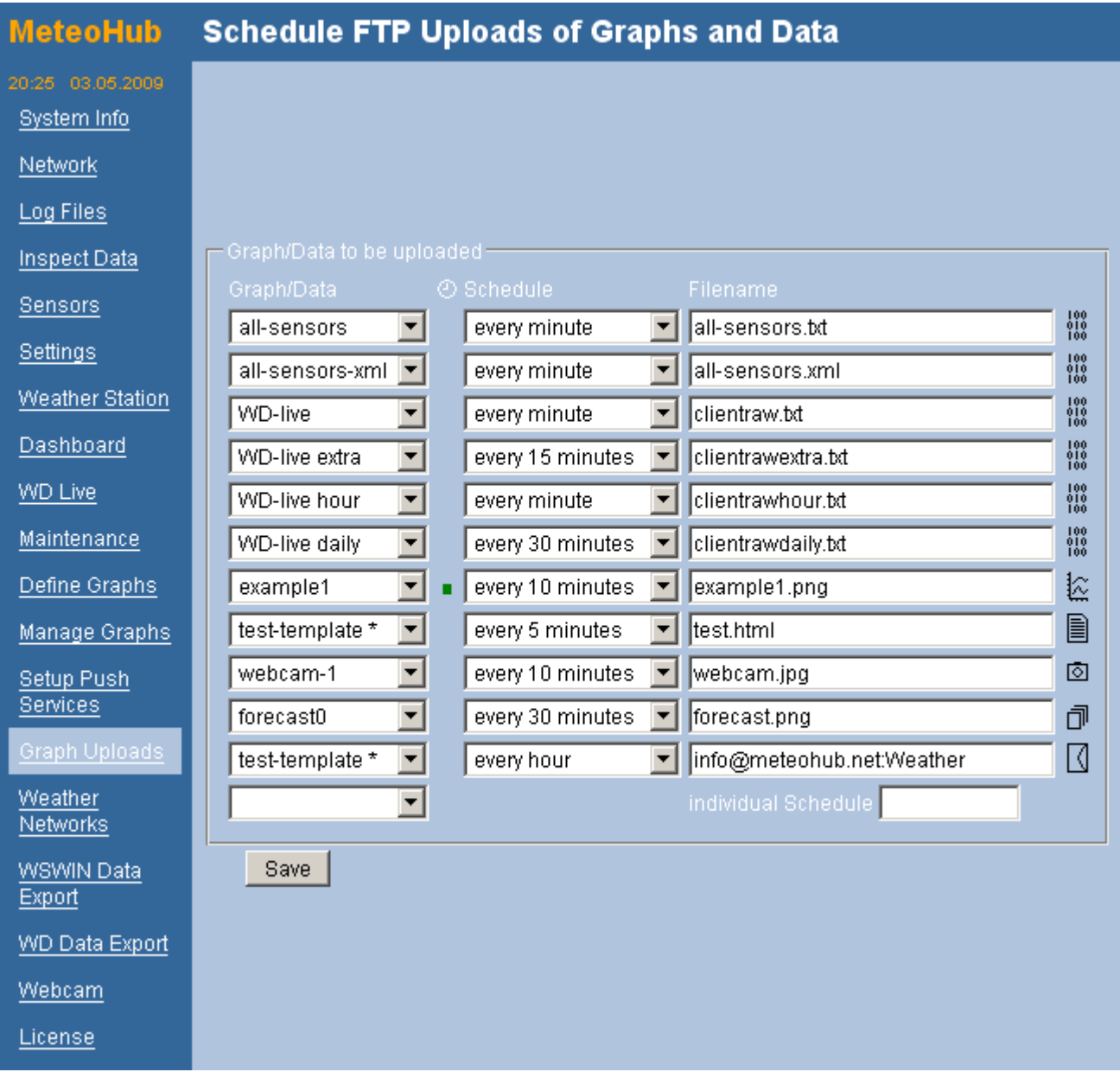

# **2.11.2 Data**

Meteohub allows to upload weather data in a format defined in Section 4.4 and 4.5 via FTP. This can be done in two styles. When you select "all-sensors" a plain text file with weather data (see section 2.4 for details) is uploaded. When you select "all-sensors-xml" an xml file with weather data is uploaded (see section 2.5 for details). You can give the files to upload individual names. The dashboard needs the xml file names "all-sensors.xml".

# **2.11.3 Graphs**

Meteohub can generate graphs based on graph definitions. To do this there must be graphs defined (section 2.8) and the FTP upload service must be correctly setup (section 2.10). To schedule a graph generation and upload you simply have to choose a graph definition and have to define a CRON schedule and a target name.

# **2.11.4 HTML Templates**

HTML templates which are located in the Meteohub's PC network folder "/public/graphs/" can be automatically processed by Meteohub. These templates must have an extension ".html". Meteohub takes these and replaces weather data names enclosed by square brackets (for example "[actual\_th0\_temp\_c]") with the corresponding data (for example "23.3"). All names as introduced in section 4.4 can be used. HTML templates are marked with a "\*" in the upload selection list in order to make these distinguishable from graph definitions. In the folder "/public/graphs" is an example file "test-template.html" that realizes a very simple HTML dashboard. Details about HTML-Templates can be found in section 3.4. The templates don't have to be valid HTML, but can be any text as long as the filename extension is " html"

# **2.11.5 HTML-Templates via E-Mail**

Apart from uploading files HTML templates via FTP Meteohub can also send filled templates as plain text e-mail. To make this happen, field "filename" has to be filled with an e-mail address followed by a colon (":") followed by the subject text. The example above sends an e-mail to "info@meteohub.net" with subject "Weather".

# **2.11.6 WD Live**

Meteohub can upload the files needed for display of weather data with WD Live. To enable this, just select all four "wd live" entries in the selection box. Each of the options "wd-live", "wd-live extra", wd-live hour", wd-live daily" has a time schedule and an upload filename predefined. In order to have your WD live setup up and running the easy way, just keep these default settings and select all four "wd-live" elements. If you are not interested in historical data, the option "wd-live" (omitting the other three wd-live options) might be enough. Don't forget to have the corresponding sensors selected on the "WD Live" page as explained in section 2.17.

#### *2.12 Weather Networks*

Meteohub can deliver weather data to a series of Internet weather networks. This data delivery can be done in push mode, where Meteohub connects to the corresponding weather server and transfers the actual weather data to this server, or it can be done in pull mode, where Meteohub just provides the data in a local directory accessible via HTTP request from the Internet and it is up to the the server of the Internet weather network to connect to Meteohub and to read the data via HTTP request. Meteohub supports these Internet weather networks:

- HETWEERACTUEEL, pull mode: You have to configure your account at "hetweeractueel.nl" in a way, that hetweeractueel is looking for a file "hetweeractueel.txt" in at your Meteohub system or the web server where Meteohub has uploaded the file to.
- Wetterpage24, pull mode: You have to configure your Wetterpage24 account in a way, that Wetterpage24 is looking for a file "wetterpage24.txt" with date format "date/time='standard'" at your Meteohub system.
- Wetterpool, pull mode: You have to configure your Wetterpool account in a way, that Wetterpool is looking for a file "wp\_werte.txt" in mode "WSWIN" at your Meteohub system.
- CWOP (Citizen Weather Observer Program), push mode: CWOP is a weather network of radio amateurs. Meteohub identifies itself with an ID (usually the ID of the amateurs radio station). A password is not required. Communication is not based on a HTTP request but on a TCP/IP socket connection.
- Regiowetter, Push mode: Meteohub can provide data for weather network "regiowetter.ch". Weather station has to identify itself by an ID provided by Regiowetter.
- Wetterspiegel, pull mode: You have to configure your Wetterspiegel account in a way, that Wetterspiegel is looking for a file "wetterspiegel.txt" at your Meteohub system. Please provide your Wetterspiegel ID, as this is required to be in the "wetterspiegel.txt". You get the ID when you register for an account at Wetterspiegel..
- Meteoclimatic, pull mode: Please configure your Meteoclimatic account that it reads a file named "meteoclimatic.txt" with CET date format from Meteohub. You get your Meteoclimatic-ID during registering manually with Meteoclimatic.
- WEDAAL, push mode: WEDAAL can be fed in pull mode as Meteohub constructs a file "wedaal.txt" (using date format "DD.MM.YYY") and uploads this onto your web server. In addition to this, Meteohub can directly connect the WEDAAL http server and submit data to it, when a correct ID and password is specified.
- Windfinder, push mode: Meteohub can feed the windfinder.com network. In order to make this working you need an ID (mostly the station name) from Windfinder. Password is momentarily not used by Windfinder. When Windfinder is selected, update interval for all networks is set to "15 minutes".
- AWEKAS changed from pull to push mode: The help section of AWEKA describes how to make this work with Meteohub: (http://www.awekas.at/forum/viewtopic.php? t=2613)

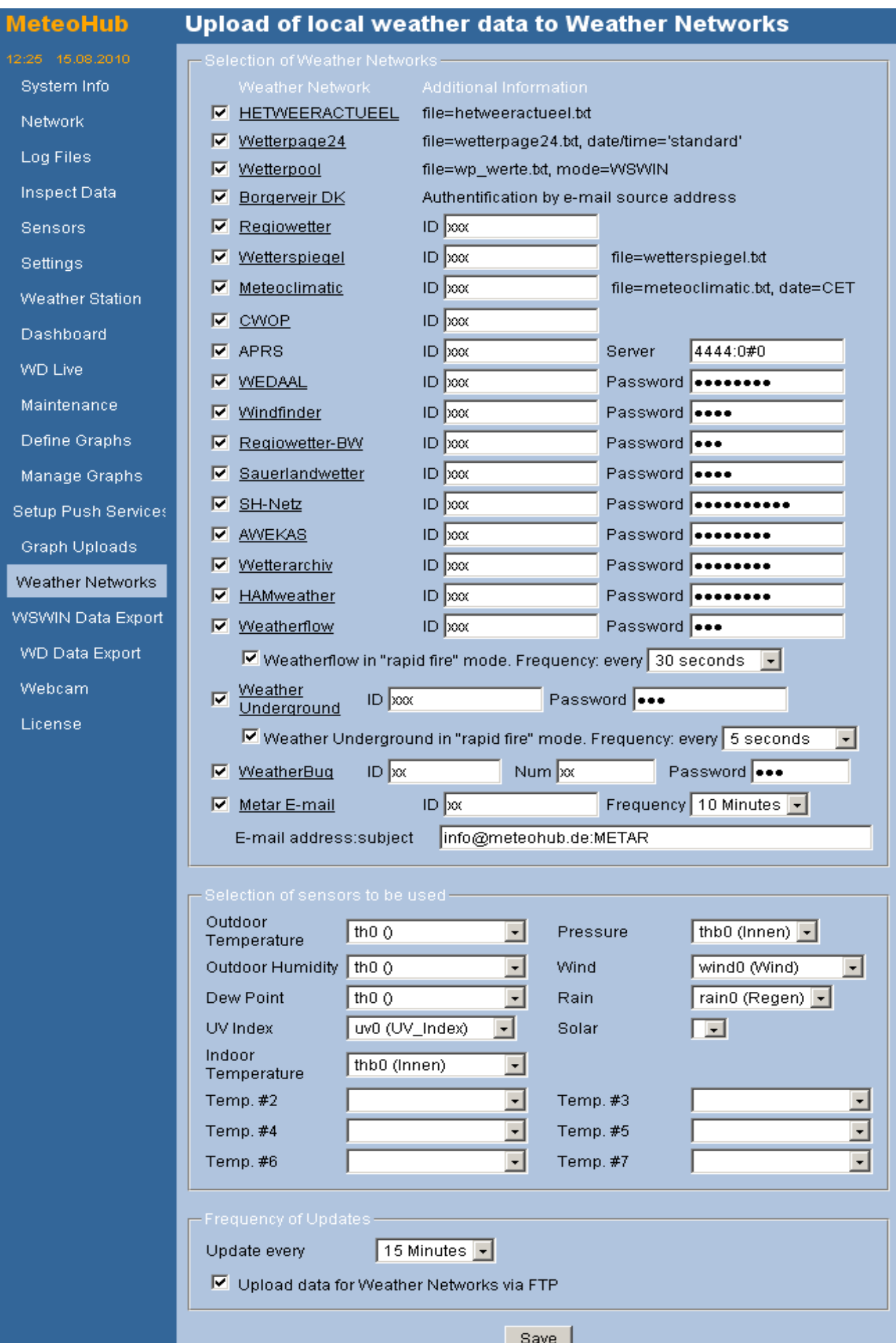

- Wetterarchiv, push mode: Meteohub transfers weather data via HTTP-Request to the Wetterarchiv server on the Internet. Meteohub authentificates itself with an ID and password that you have received when you registered an account at Wetterarchiv.
- HAMWeather/WeatherForYou (not displayed) is also supported in latest Meteohub releases.
- Weather Underground, push mode: Meteohub transfers weather data via HTTP-Request to the Weather Underground server on the Internet. Meteohub authentificates itself with an ID and password that you have received when you registered an account at Weather Underground. Meteohub supports "rapid fire" mode of "Weather Underground" down to an update frequency of every 5 seconds.
- WeatherBug, push mode: Meteohub transfers data via HTTP request. For identification you need an ID, num and password.
- Metar, e-mail mode: Meteohub sends an e-mail message with METAR info as body to a given e-mail address using the subject specified after the colon (":"). In the example above the METAR e-mail will be send to "info@meteohub.de" with subject "METAR".
- Bordervejr, e-mail mode: Meteohub sends a weather notification e-mail to Danish weather network "Borgervejr". Authentification is done by checking the e-mail's from field. Address listed there must be registered at "Borgervejr".
- Weatherflow gets data similar to Weather Underground and also supports "rapid-fire" mode.
- Regiowetter-BW and Sauerlandwetter are two regional weather networks which Meteohub feeds with data in push mode.

As Meteohub supports a whole bunch of sensors you have to decide which sensors should be used for a report to the weather networks. In most situations this will be the primary outdoor sensors ("th0", "wind0", "rain0"). Some weather networks like "Weather Underground" expand the sensors they are capable of reading data for. Therefore, Meteohub provides a broad range of additional temperature sensors to select from.

For the frequency of update you can select ranges from 5 minutes to 24 hours. Normally, something in the range of 5 to 30 minutes will make sense. You should know that "Weather Underground"does not allow for update intervals of less than 15 minutes. Therefore, Meteohub automatically takes care that this weather network does not get updates in too short intervals. All the other networks in pull mode are fine with update intervals up to every 5 minutes.

When you don't want the weather networks that operate in pull mode to directly contact your Meteohub system, you can upload the data records via FTP on a web server. In this case you have to tell the weather networks to get the data from this server instead of connecting directly to your Meteohub system. Details on setting up the FTP upload service have been explained in section 2.9.

When you press "Save" your input will be saved and taken into account.

# *2.13 WSWIN Data Export*

Meteohub supports the data import format of WSWIN. This allows you to import Meteohub's time-compacted weather data to WSWIN. When you select the check box "Generate WSWIN Data ongoing" the time-compacted data of Meteohub is ongoing converted to WSWIN compatible files. These files are located in the directory "/data/export/" that you can easily access as a PC network share from your Windows PC. Meteohub provides import data to WSWIN in two flavors. By pressing the "Generate" button Meteohub generates WSWIN import data for the selected month. The files "EXPmm\_yy.csv" (where "yy" represent the year and "mm" represent the month") are monthly files, that contain data for the month specified in the file name.

In WSWIN you can import the data with function "Wetterdaten Importieren", "CSV-Textdatei" with option "Nur neue Daten". If this data import collides with Meteohub's new computation of this data and the data import aborts/freezes, you should simply retry a few moments later.

**Export of Weather Data in WSWIN Format MeteoHub** 12:36 15:08:2010 System Info Temp Indoor thb0 (Innen) Temp Outdoor th $0<sub>0</sub>$  $\vert \cdot \vert$  $\vert \cdot \vert$ ⋥ ↴ Network Temp<sub>2</sub> Temp 3  $\overline{\phantom{a}}$ Temp 4  $\vert \cdot \vert$ Temp 5 **Log Files** Temp 6 ⊣ Temp 7  $\vert \cdot \vert$ Inspect Data ᄀ  $\downarrow$ Temp 8 Temp 9 Sensors Temp 10  $\vert \cdot \vert$ Temp 11 ⋥ Settinas Temp 12  $\left| \cdot \right|$ Temp 13  $\vert \cdot \vert$ **Weather Station** Temp 14  $\bar{\phantom{a}}$ Temp 15  $\vert \cdot \vert$ Dashboard Humidity Outdoor | th0 0 Humidity Indoor thb0 (Innen)  $\vert \cdot \vert$ ⊣ ᅱ  $\overline{\mathbf{r}}$ Humidity 2 Humidity 3 **WD Live** Humidity 4  $\overline{\phantom{a}}$ Humidity 5  $\vert \cdot \vert$ Maintenance  $\overline{\phantom{0}}$ Humidity 6 Humidity 7 회 Define Graphs 회  $\overline{\phantom{0}}$ Humidity 8 Humidity 9 Manage Graphs  $\overline{\mathbf{r}}$  $\overline{\phantom{0}}$ Humidity 10 Humidity 11 Setup Push Services Humidity 12  $\overline{\mathbf{r}}$ Humidity 13  $\vert \cdot \vert$ **Graph Uploads** 니 Humidity 14 Humidity 15  $\vert \cdot \vert$ Sealevel Weather Networks Pressure thb0 (Innen)  $\boxed{\mathbf{v}}$ thb0 (Innen)  $\boxed{\mathbf{v}}$ Pressure WSWIN Data Export Rainfall rain0 (Regen)  $\vert \cdot \vert$ Wind Speed wind0 (Wind) ⊣ **Gust Speed** wind0 (Wind) Wind Direction wind0 (Wind) **WD Data Export**  $\blacktriangledown$  $\vert \cdot \vert$ UV Index uv0 (UV\_Index)  $\vert \cdot \vert$ Solar  $\vert \cdot \vert$ Webcam License Generate monthly data of  $\sqrt{2010-08}$ Generate Ⅳ Generate WSWIN data ongoing Save Sync Reset

WSWIN knows a defined array of sensors. Before Meteohub can build import files for

WSWIN, Meteohub has to know what Meteohub sensors to map on what WSWIN sensors. Therefore, the web interface allows you to map your sensor readings to the WSWIN sensors. For each sensor Meteohub restricts the selection of sensors to the ones that fit in the right category.

Press "Save" to make your settings valid. To make use of the imported weather data in WSWIN, please consult the WSWIN manual.

Meteohub supports the ongoing file control feature of WSWIN which allows for steady reading of new sensor data from WSWIN. To make this happen, select the following file from Meteohub network folder "/public/export/import.csv" for ongoing file control. Meteohub will write all new WSWIN data into this file and WSWIN will read data from there. After having setup WSWIN please press the "Sync Reset" button on the WSWIN configuration page of your Meteohub. Pressing this button initializes some files that are necessary to start the communication with WSWIN. Meteohub provides every 10 minutes new data for WSWIN. If the data transfer gets halted for some reason, please press the "Sync Reset" button again to restart communication with WSWIN.

#### *2.14 Weather Display Data Export*

Meteohub supports the universal import format for monthly organized data of Weather Display. Data of primary sensors is located in fields named "mmyyyylg.txt" where mm=month, yyyy=year) and the data of additional temp/hygro sensors is located in "mmyyyyextralog.csv". Meteohub reports data in metric units and generates the files above automatically in the directory "/data/export". The data is recorded in 1 minute intervals.

In the file "mmyyyylg.txt" the heat index is not computed but replaced with the actual temperature. Further on, just the rainfall in the last minute is recorded (for every minute) but rainfall for the day, month or year is not reported. All not reported values (sensors not there or information not supported by Meteohub) is marked with value "-999".

To make use of the generated weather data in Weather Display, you have to copy the files for the primary sensors (mmyyyylg.txt) into the "logfiles" directory of your Weather Display Installation. To generate a graph for these log files, you have to use the Weather Display menu "action -> Convert Log Files to Graphs". This generates a graph for each of the selected import files from Meteohub.

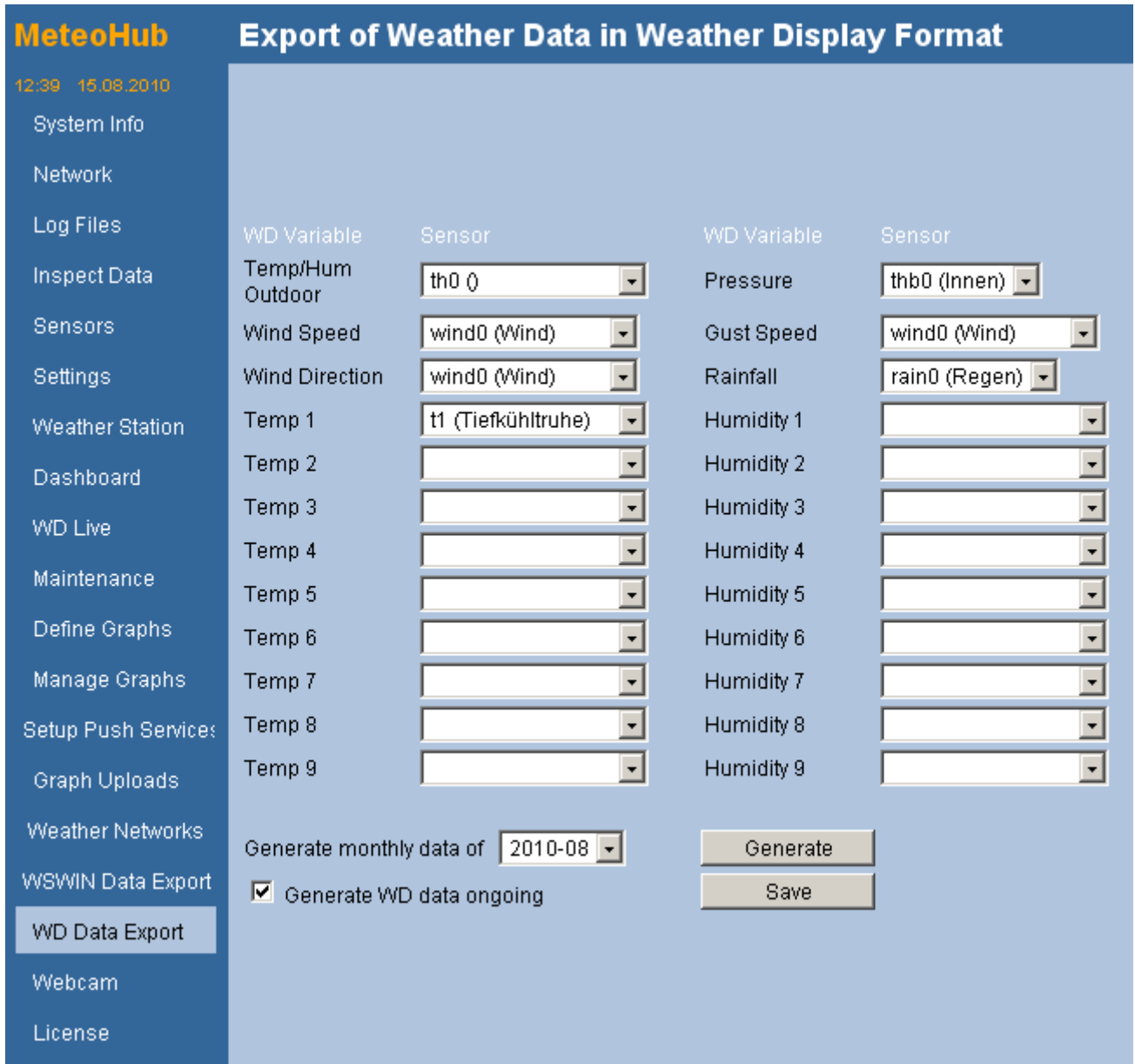

#### *2.15 USB Cam (only available as experimental feature on x86 platform)*

While USB cam support failed for NSLU2, x86 platform Meteohub supports USB cams as an experimental feature as lined out in compatibility list (appendix H). Meteohub supports

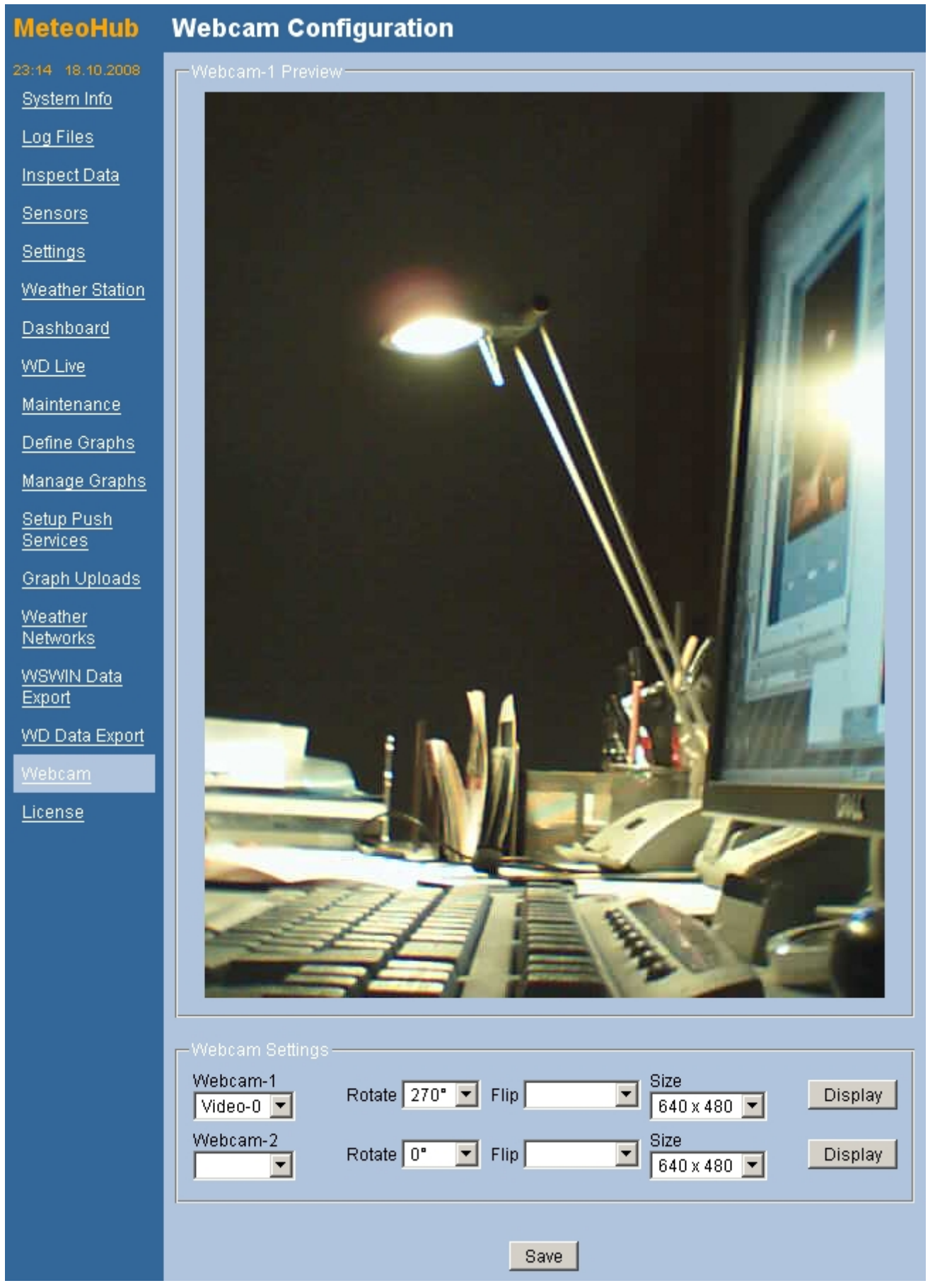

up to two USB cams in various resolutions (up to 640 x 480) and with flip and rotate options.

Meteohub's USB cam features don't convert a \$20 USB cam into a Motobix or Axis web cam, but it can at least make cheap USB cams available for grabbing pictures up to every minute and to send these into the Internet. Most USB cams have severe problems handling outdoor light conditions, so it remains questionable if a USB cam can be used as a weather cam. Tweaking with optical filters might help.

Webcam support is not reliable and it might even result in system hangups on some systems.

#### *2.16 Weather Dashboard*

Meteohub supports a weather dashboard that acts as a rich media client and receives weather data in XML format from Meteohub.

The dashboard can be configured from the Meteohub web interface.

First you have to select the sensors that should be displayed on the dashboard and what physical units of measurement should be applied to them.

The dashboard shows actual data but also has access to some data from the past. Beside the actual data there is also average, min and max data from the last 60 minutes, the last 24 hours, data of the actual hour, data of today, and data of the actual month available to choose from.

At the moment the dashboard is still very limited in functionality, but this will improve over the next releases. The rich media client is available as executable and as source code from the download section. It is published under GPL, so everyone who likes can make use of it and can improve its functionality. GPL takes care that any changes you make must be again provided under GPL to the public - without license costs.

Meteohub has a "dashboard.html" on it's web server that has the necessary HTML code to activate the flash module "dashboard.swf", that reads XML data from Meteohub and displays these. At the moment your Meteohub needs to be contacted directly from the Internet or has to upload the XML weather data onto a web server in the Internet via FTP. You can reach the dashboard of your Meteohub as "http://<meteohub-ip>/dashboard.html"

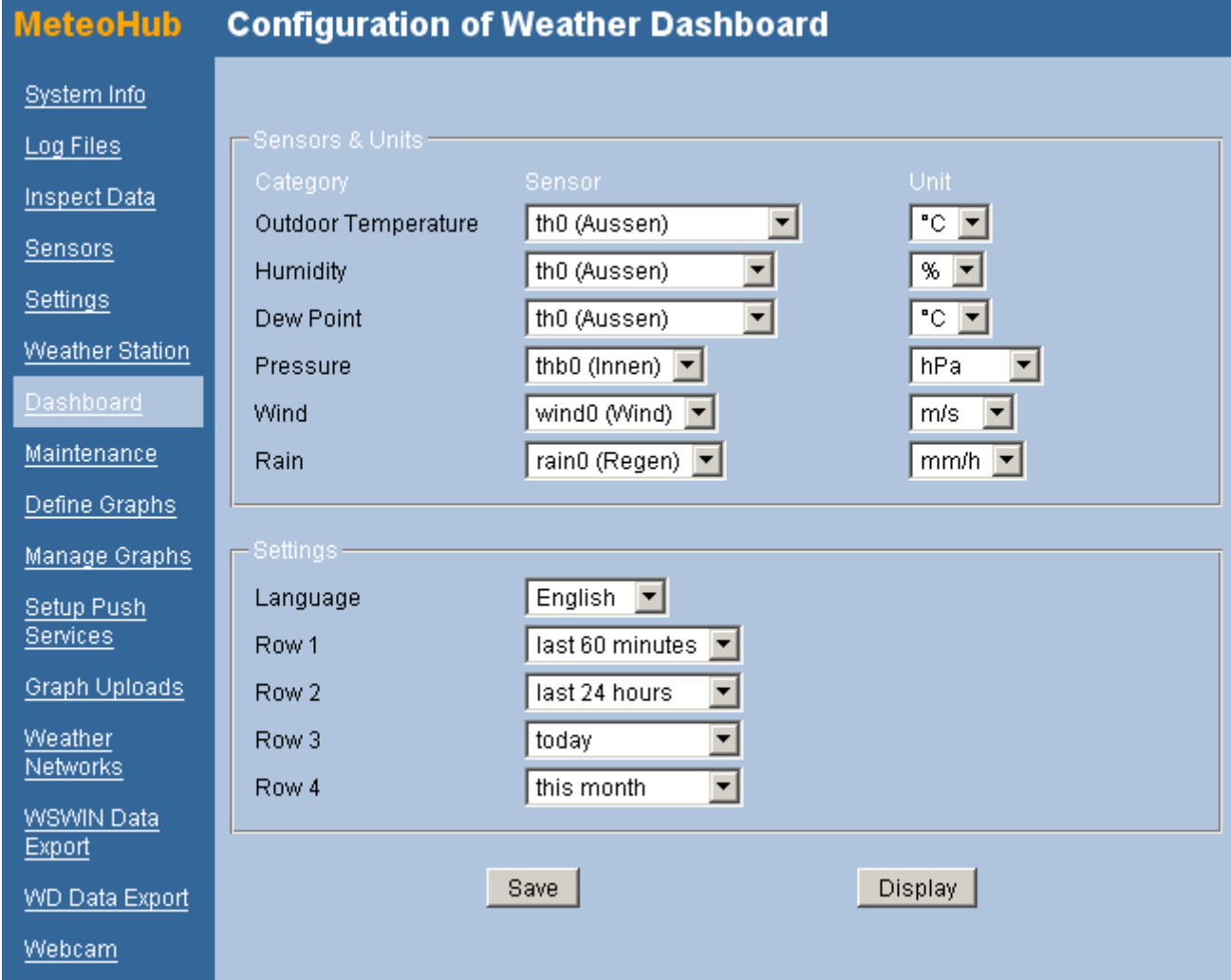

from your LAN or from the Internet if you configured your Router accordingly. The dashboard looks like this (please notice that my wind sensor is not working right now, caused by low batteries and low temperatures outside):

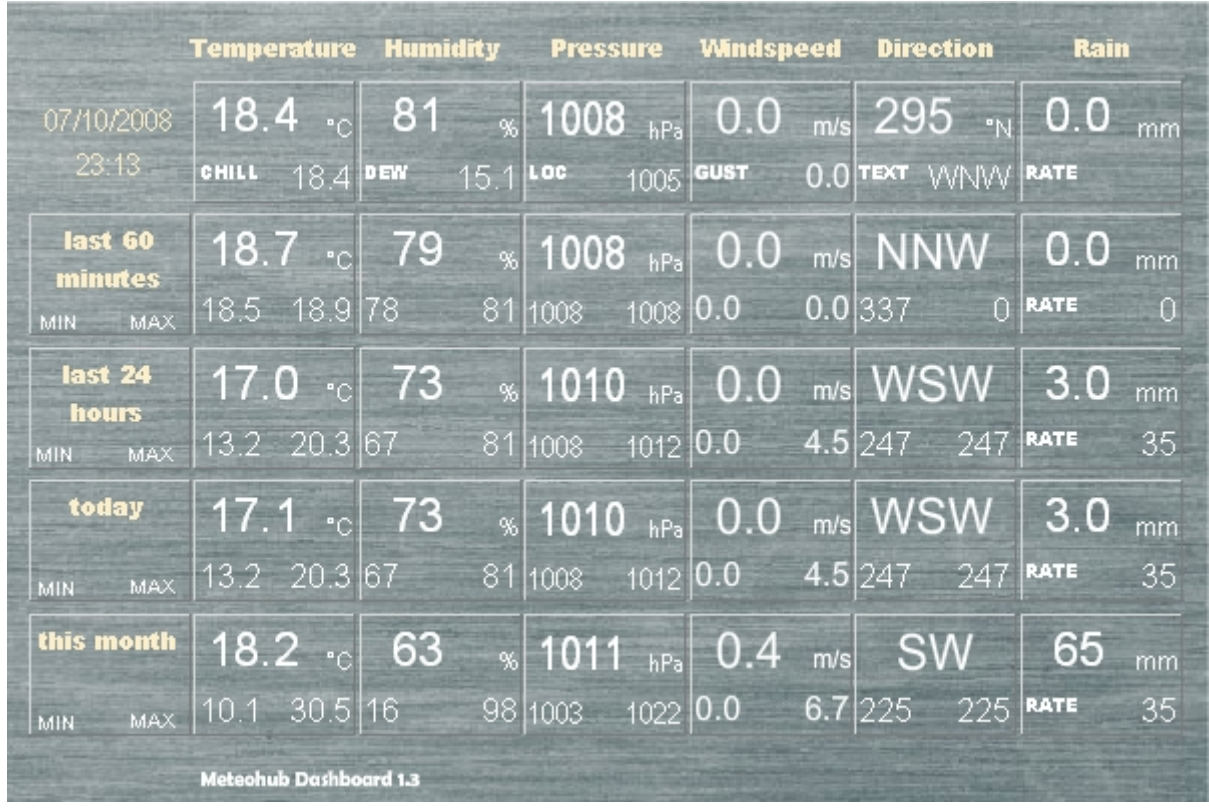

The dashboard reloads automatically about every minute.

If you want to include the dashboard in your web presence, you have to include the following HTML-code. Please change the marked text into the IP address or dynamic domain name service address of your Meteohub, that allows to reach your Meteohub from the Internet:

```
<object 
   classid="clsid:d27cdb6e-ae6d-11cf-96b8-444553540000"
   codebase="http://download.macromedia.com/pub/shockwave/cabs/flash/swflash.cab#version=9,0,0,0" 
  width="600" height="400" id="dashboard" align="middle">
   <param name="allowScriptAccess" value="sameDomain" />
   <param name="allowFullScreen" value="false" />
   <param name="movie" 
        value="http://<vour_meteohub>/dashboard.swf?myURL=/meteograph.cgi" />
   <param name="quality" value="high" /><param name="bgcolor" value="#ffffff" />
   <embed 
        src="http://<your_meteohub>/dashboard.swf?myURL=<your_meteohub>/meteograph.cgi"
        quality="high" bgcolor="#ffffff" width="600" height="400" name="dashboard" align="middle" 
        allowScriptAccess="sameDomain" allowFullScreen="false" type="application/x-shockwave-flash" 
        pluginspage="http://www.macromedia.com/go/getflashplayer" />
 </object>
```
As an alternative this code can also be used to work with XML data uploaded to your web server. This time the flash applet as well as the XML data is located on your web server. The following example assumes that the data names "all-sensors.xml" and the flash applet "dashboard.swf" are both located in the directory "/uploads" on your web server:

<object classid="clsid:d27cdb6e-ae6d-11cf-96b8-444553540000" codebase="http://download.macromedia.com/pub/shockwave/cabs/flash/swflash.cab#version=9,0,0,0" width="600" height="400" id="dashboard" align="middle"> <param name="allowScriptAccess" value="sameDomain" /> <param name="allowFullScreen" value="false" /> <param name="movie" value="/uploads/dashboard.swf?myURL=/uploads/all-sensors.xml" /> <param name="quality" value="high" /><param name="bgcolor" value="#ffffff" /> <embed src="/uploads/dashboard.swf?myURL=/uploads/all-sensors.xml" quality="high" bgcolor="#ffffff" width="600" height="400" name="dashboard" align="middle" allowScriptAccess="sameDomain" allowFullScreen="false" type="application/x-shockwave-flash" pluginspage="http://www.macromedia.com/go/getflashplayer" /> </object>

Flash applets can be scaled in height and width. This allows you to make the applet to fit very well in your web presence.

# *2.17 "Weather Display Live" Support*

Meteohub can generate the files "clientraw.txt", "clientrawextra.txt", "clientrawdaily.txt", "clientrawhour" that WD Live does need to display so called live weather data as a flash application in the Internet. On Meteohub's page "WD Live" the user can specify which sensor readings should be used for reporting of data.

After having pressed "Save" the selected sensors will be used when specifying FTP-upload of the WD Live files as explained in section 2.11.5. Pressing "Display & Save" opens a popup window in your browser (just works when your browser does not block this pop-up) and displays a WD Live Screen with an evaluation sticker on it.

When using the WD Live application on your homepage, you have to place the files "swfobject.js", "wdlconfig.xml" and "wdlv5\_04.swf (or the wd live version you are using) from your wd live distribution in the same folder where the data files are uploaded to by Meteohub. To get the wd live application running you have to place the following HTML code on your home page. Please change the marked path information to the directory structure appropriate in your situation.

Please check this Link for more details on WD Live: [http://www.weather](http://www.weather-display.com/wdlive.php)[display.com/wdlive.php](http://www.weather-display.com/wdlive.php)

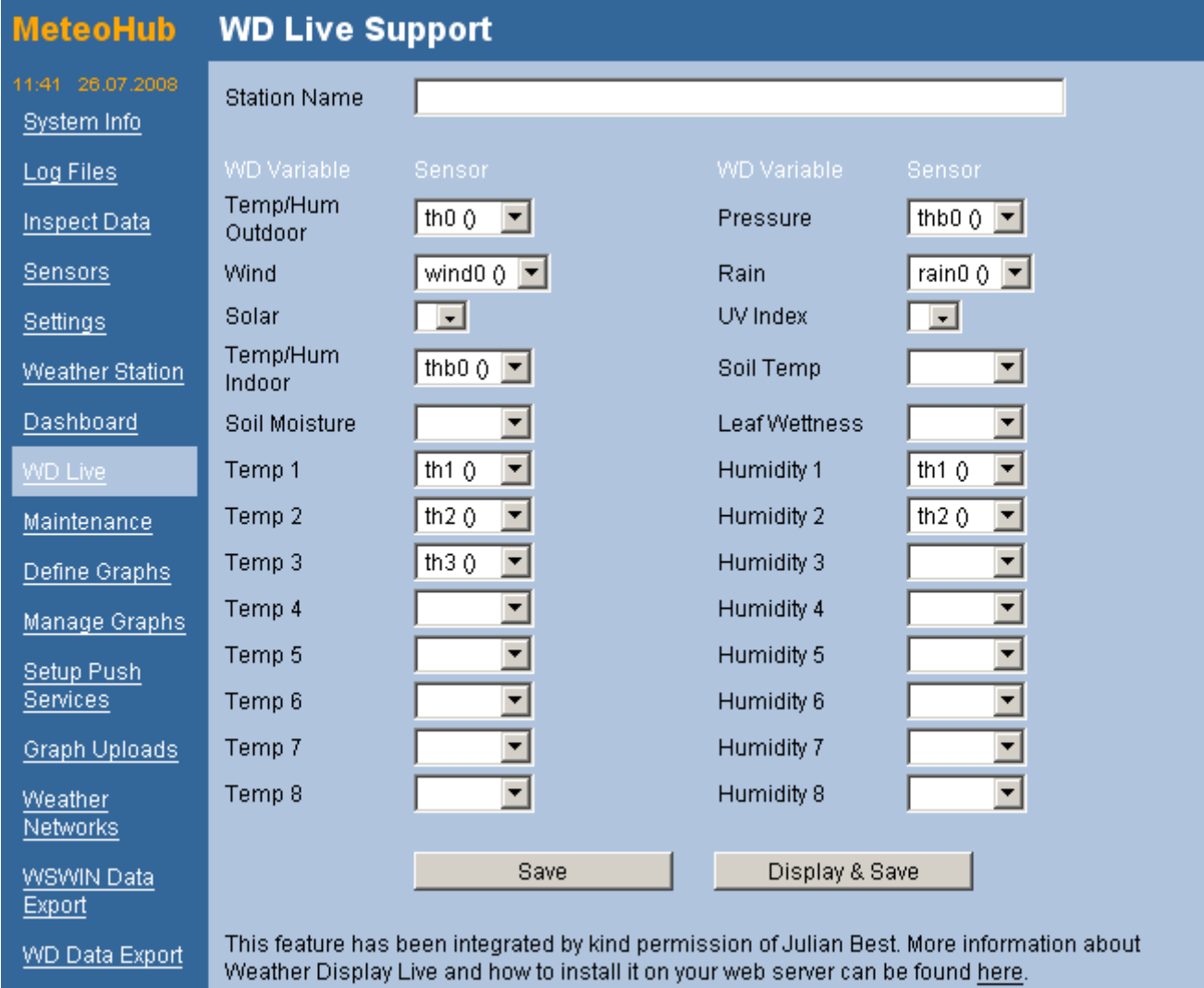

#### <object

 classid="clsid:d27cdb6e-ae6d-11cf-96b8-444553540000" codebase="http://download.macromedia.com/pub/shockwave/cabs/flash/swflash.cab#version=9,0,0,0" width="600" height="400" id="dashboard" align="middle"> <param name="allowScriptAccess" value="sameDomain" /> <param name="allowFullScreen" value="false" /> <param name="movie" value="/uploads/wdlv5\_04.swf?/uploads/wdlconfig.xml" /> <param name="quality" value="high" /><param name="bgcolor" value="#ffffff" /> <embed src="/uploads/wdlv5\_04.swf?/uploads/wdlconfig.xml" quality="high" bgcolor="#ffffff" width="600" height="400" name="dashboard" align="middle" allowScriptAccess="sameDomain" allowFullScreen="false" type="application/x-shockwave-flash"

pluginspage="http://www.macromedia.com/go/getflashplayer" />

</object>

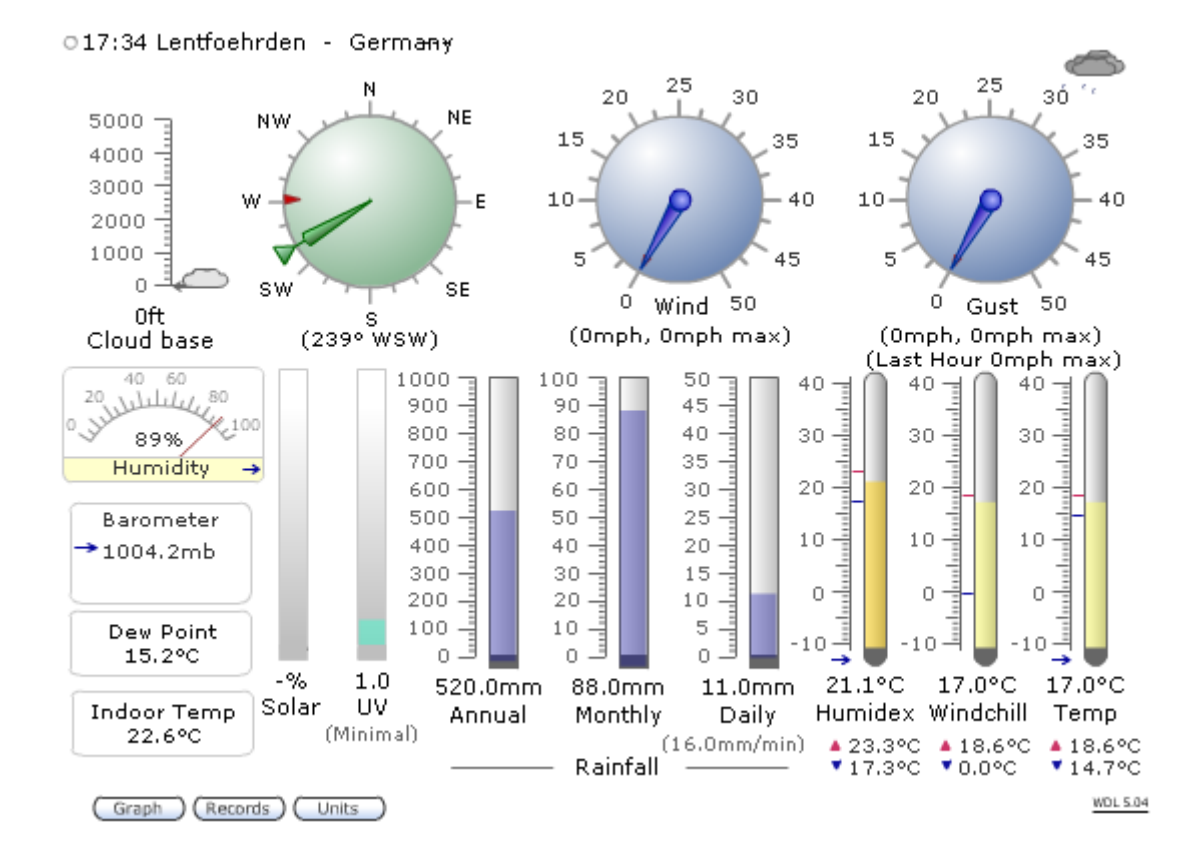

#### *2.18 License Terms*

A Meteohub system consists software side of SlugOS 4.8 beta, that is licensed under Open Source/GPL and can be used and distributed as stated by GPL, and a Meteohub application and a "Weather Display Live"application. To use Meteohub and "Weather Display Live" you have to accept the license terms as requested by the authors. Acceptance of Meteohub license is necessary to have the Meteohub application to work. License terms of "Weather Display Live" have to be accept to make use of the "Weather Display Live" features.

Once the license terms have been accepted this is not required again until the IP changes or an update has been installed that might require acceptance of eventually modified license terms.

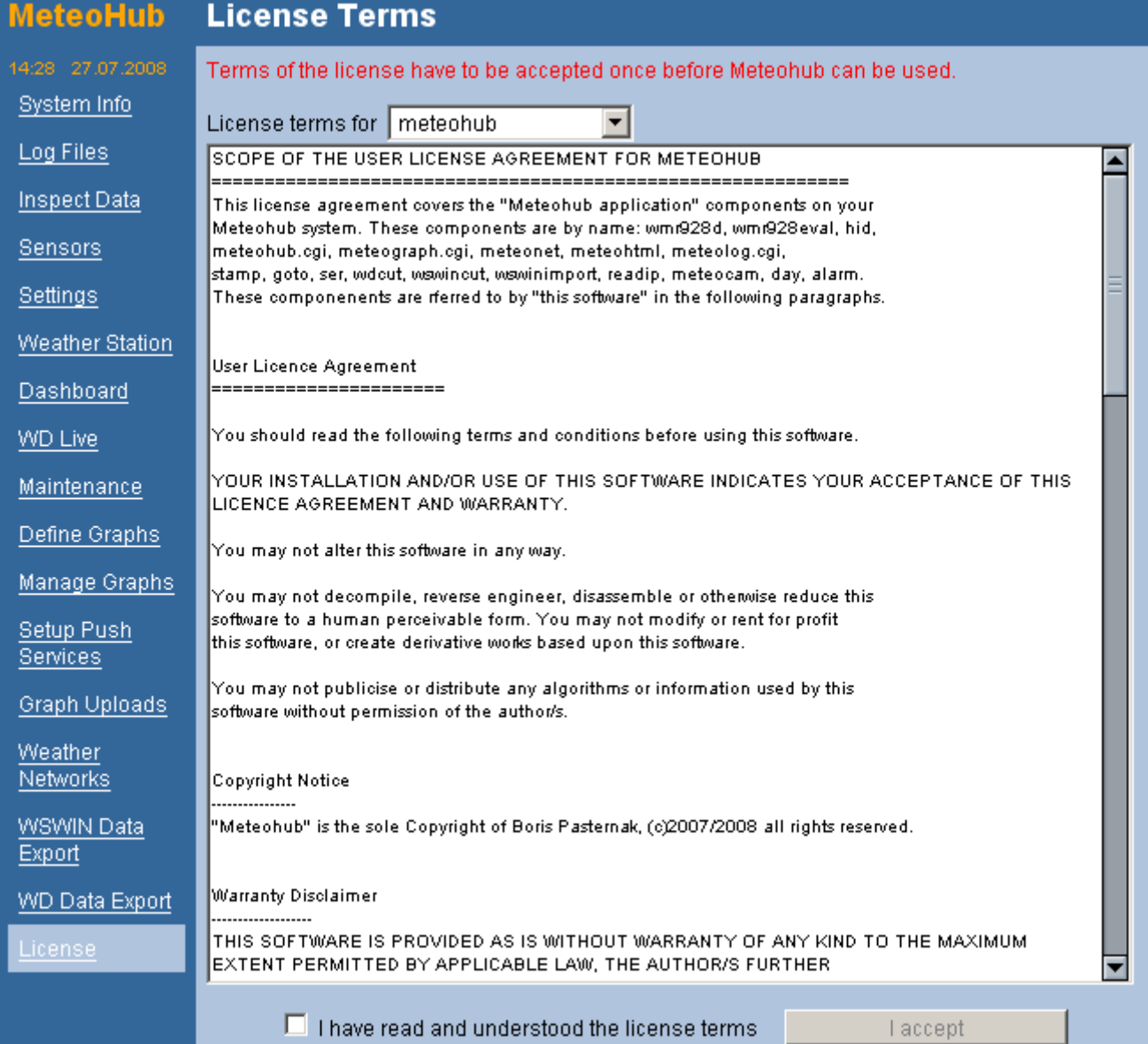

# **3. Display Weather Data**

# *3.1 Graphs*

Meteohub allows to generate graphs based on user-defined graph definitions. You can generate such a graph via HTTP request to the Meteohub system "http://..../meteograph.cgi?graph=test" where test is the name of the graph definition.

#### *3.2 Values*

Meteohub can report actual sensor readings as HTML text. This text can then be included by an iFrame into a web site. To get numeric sensor readings you have to make a HTTP request "http://..../meteograph?text=sensor" where "sensor" stands for the sensor name you what to have a value from. You can find a list of valid names in Section 4.4:

HTML code to embed the outdoor temperature into a web page:

```
<iframe src="http://.../meteograph.cgi?text=actual_th0_temp"
frameborder="0" scrolling="no" width="40" height="12" marginwidth="0"
align="right" marginheight="0">n.a.</iframe>&deg;C
```
#### *3.3 Icons*

Meteohub can give you a weather icon that corresponds to the forecast the WMR-928/968/918N is giving. You can receive the forecast icon by "http://..../meteograph.cgi? pict=actual\_thb0\_fc". With "http://..../meteograph.cgi?pict=actual\_lunar\_phase\_segment" you get a png that shows the lunar phase as an icon.

Icons are stored as "fc?.png" (weather) and "mp?.png" (moon) in the directory "/data/graphs/", that you can reach as a PC network share. Feel free to replace the default icons by icons you like.

The weather icons that come along with Meteohub are from Roman Attinger, who gave his ok to make use of these free of a license fee with the Meteohub system (Thank you, Roman!). If you are interested to make use of these outside Meteohub, please contact [webmaster@limmattalerwetter.ch](mailto:admin@limmattalerwetter.ch) [\(http://www.limmattalerwetter.ch\)](http://www.limmattalerwetter.ch/).

#### *3.4 HTML Templates*

 HTML templates in the PC network folder "/public/graphs" can be uploaded with Meteohub's FTP function or can be directly delivered to a requesting browser. For example, "http://..../meteohtml.cgi?file=test-template" takes the HTML template "test-template.html", replaces the included variable names with actual weather data and delivers the resulting HTML document to the requesting browser. Variable names can be any from section 4.4 and are enclosed by square brackets. "blank the unknown" is a variable that is purged from the input and tell Meteohub that any variables that cannot be converted to data should be removed from the output text. Otherwise these variable names do remain in the output unchanged. Instead of using "[blank\_the\_unknown]" you also can specify what should be copied in, when a specific variable could not be found. For example:

[actual\_sol0\_radiation:0] returns the actual solar radiation or "0" if there is no data from a solar sensor.

The section below shows the "test-template.html" with the used variable names highlighted:

```
\hbox{\tt <html>>} <head>
                  <meta http-equiv="content-type" content="text/html;charset=iso-8859-1">
                  <title>Meteohub HTML Mini-Dashboard</title>
         </head>
         <body bgcolor="#ffffff">
                  <table border="1" cellpadding="0" cellspacing="2" width="200">
                          <tr>
                                   <td>Temperature</td>
                                  <td>[actual_th0_temp_c] &deq;C</td>
                          \langle/tr>
                          <tr>
                                    <td>Humidity</td>
                                   <td>[actual_th0_hum_rel] %</td>
                          \langletr>
                          <tr>
                                   <td>Pressure</td>
                                    <td>[actual_thb0_sealevel_hpa] hPa</td>
                          \langle/tr><tr>
                                   <td>Wind Speed</td>
                                   <td>[actual_wind0_speed_kmh] km/h</td>
                          \langle/tr\rangle<tr> <td>Rain Rate</td>
                                    <td>[actual_rain0_rate_mm] mm</td>
                          \langle/tr> <tr>
                                    <td>Forecast Text</td>
                                   <td>[actual_thb0_fc_text:none]</td>
                          \langle/tr>
                  </table>
         </body>
</html>
```
Variables can have special control characters at the end:

- ":" specifies a replacement string, for situations where the variable is empty and does not provide any value. Example: "[actual\_uv0\_index:0]" returns the actual uv index or "0", if the sensor is not there or does not provide any data.
- $\bullet$  " $@$ " selects a word from a list of words. Assume that variable "actual thb0 fc text" contains "Mostly\_clear\_and\_cooler.". With "[actual\_thb0\_fc\_text@2]" the second word ("clear") is selected. A negative index would specify to start counting for the desired word from the end. Example: "[actual\_thb0\_fc\_text@-2]" returns "and". Control character "@" can be combined with ":". For example, "[actual\_thb0\_fc\_text@2:none]" returns "clear" when the variable has a least two words or will return "none" if there is no data at all or there is no second word to return.
- "#" allows to specify a sub string. Assume that variable "actual thb0 fc text" contains "Mostly clear and cooler.". With "[actual\_thb0\_fc\_text#CE]" a substring starting at position 3 (C is the third character in the alphabet) and ending at position 5 (E is the fifth character in the alphabet) is returned: "tua". A blank as position marker would point to the beginning resp. ending of the string. "#" can be combined with other control characters. Example: "[actual\_thb0\_fc\_text@4#AD:none]" returns the first 4 letters of the fourth word in the sentence: "cool" (or "none" if there is the selected string is empty for any reason).
- "&" specifies that underscores in strings should not be replaced by blanks. This might be useful if a a sentence about weather conditions (like Davis vantage gives as forecast) should not be separated into words, but should be kept tied together by
underscores between the words. In the example above the [actual\_thb0\_fc\_text&] would result in the original text "Mostly clear and cooler." including the underscores, while [actual\_thb0\_fc\_text] will result in "Mostly clear and cooler.".

- "\*" multiplies a numerical value by 10 (can only applied once in a variable, has to be the first special character in a variable definition), result is a float with two two decimals.
- "/" divides a numerical value by 10 (can only applied once in a variable, has to be the first special character in a variable definition), result is a float with two decimals.

After replacement of all variables the result will be checked for existence of math formulas. These will be resolved as follows in a second parse. Result type of math formulas is always a float with two decimals.:

- "{mathmax val1 val2 ... valn}" computes the maximum of enclosed values and returns the result. For example, "{mathmax 2 4 8 4 6 }" results in "8.00".
- "{math+ val1 val2 ... valn}" adds enclosed values from left to right. For example, "{math+ 2 5 -1}" returns "6.00". Computation:  $(2 + 5) + -1$
- "{math- val1 val2 ... valn}" subtracts enclosed values from position two on from number at position 1. For example, "{math- 2 5 -1}" returns "-2.00". Computation: (2 -  $5) - (-1)$
- "{math\* val1 val2 ... valn}" multiplies enclosed values from left to right. For example, "{math\* 2 5 -1}" returns "-10.00". Computation: (2 \* 5) \* -1
- "{mathlrot count1 count2 val1 val2 ... valn}" rotates the values (val1, val2, ..., valn) by the sum of the counter (count1, count2) to the left. Result is a list of rotated values. Sum of count1 and count2 has to be positive, val1 to valn have to be numerical values. Example: "{mathlrot -3 5 6 7 8}" returns "8.00 6.00 7.00". Computation: count1 + count2 = 2, values "6 7 8" two-times rotated to the left result to "8 6 7".

# **4. Actual Weather Data via Socket Communication**

Meteohub's weather data logging daemon provides actual weather data by means of socket communication.

## *4.1 Port 5555: Sensor Status*

This port is used by the Meteohub web interface to get information about the sensors and their data. The "Sensors" web page needs that kind of data, otherwise it will show an error.

Each line represents a sensor and gives the following information per column (from left to right):

- station number
- type of sensor:  $0 =$  wind,  $1 =$  rain,  $2 =$  thermo/hygro/baro,  $3 =$  thermo/hygro,  $4 =$ thermo,  $6 = uv$ ,  $7 = solar$
- original channel id of sensor (in RFXCOM mode: binary identification of the sensor type and random channel id determined after last sensor reset)
- assigned ID number
- Linux times tamp (GMT) of most recent received sensor data
- Battery status:  $0 = ok$ ,  $1 = low$  bat
- weather data as recently reported from the sensor (multiple values are separated by underscore)

#### Example:

```
0 4 675079 0 1233391707 1 11.2°
0 1 2760118 0 1233391712 0 0.0mm/h
0 3 1715567 3 1233391693 1 1.7° 82%
0 3 1719726 0 1233391702 0 0.8° 89%
0 2 5926387 -1 1233391726 0 22.4° 33% 1024.0mb (1024.0mb) fc:1
0 3 1715471 4 1233391700 1 7.9° 76%
0 3 1715668 2 1233391694 1 27.7° 21%
0 0 3804564 0 1233391725 0 1.2(0.0) m/s OSO
0 2 5926364 0 1233391707 0 22.3° 35% 1026.0mb (1026.0mb) fc:1
0 3 16394245 10 1233391700 0 24.3° 31%
0 3 10144887 6 1233391440 0 24.0° 32%
```
## *4.2 Port 5556: Sensor Status – Raw Data*

no longer available in Version 4.0

## *4.3 Port 5500: Copy of Sensor Data*

On this port Meteohub provides an exact copy of the serial data that Meteohub receives from the weather station WMR-928/968/918N and RFXCOM. Data of the other weather stations is also provided but reduced by the data necessary to keep the data communication running. By reading this port another Meteohub system or another weather program can get virtually connected to the data stream from the weather station Meteohub is connected to. The port just allows for one connection. The first weather station provides data on port 5500, the second on port 5501 and so on.

### *4.4 Port 5558: List of Sensor Data*

Reading from port 5558 returns a list that contains actual sensor readings and sensor data for the last 60 minutes, for the actual hour, for the last 24 hours, for the actual day and for the actual month and year. All sensor readings are given in terms of the most usual measurement units. Data is reported as name-value pairs, line by line with name and value separated by a blank character.

The format of the name is as follows: <time frame>-<sensor>-<dimension>[-<unit>]

- <time frame> can be one of
	- "actual" reports data last seen from the sensor
	- $\circ$  "hour1" reports data of the actual hour (including min/max values)
	- o "dav1" reports data of the actual day (including min/max values)
	- $\circ$  "month1" reports data of the actual month (including min/max values)
	- $\circ$  "last 24h" reports data of the last 24 hours (including min/max values)
	- $\circ$  "last60m" reports data of the last 60 minutes (including min/max values)
	- $\circ$  "year1" reports data of the actual year (including min/max values)
	- "seq????" reports lists of data that are used by WD Live to generate weather graphs
- <sensor> can be one of
	- $\circ$  "wind#" reports data of wind sensor with id #
	- $\circ$  "rain#" reports data of rain sensor with id #
	- $\circ$  "thb#" reports data of thermo/hygro/baro sensor with id #
	- $\circ$  "th#" reports data of thermo/hygro sensor with id #
	- $\circ$  "t#" reports data of thermo sensor with id #
	- $\circ$  "uv#" reports data of uv sensor with id #
	- $\circ$  "sol#" reports data of solar radiation sensor with id #
	- $\circ$  "data#" reports system data with id #
	- "utcdate", "utcdate2", "localdate", "localdate2" report the date and time when the data has been grabbed (Format: YYYYMMDDhhmmss, in the "2" version format is: DD.MM.YYYY hh:mm:ss) in UTC and local time.
- $\circ$  "date0" reports actual time as local time or UTC broken down into year, month, day, hour, minute, second.
- $\circ$  "lunar" reports the fullness of the moon in percent (0% = new moon, 100% = full moon) and also reports the moon phase  $(0 = new moon, 1-3 = growing moon)$ quarter, half, three quarters,  $4 =$  full moon,  $5-7 =$  shrinking moon: three quarter, half, quarter). It also provides a textual representation in German and English.
- "station" reports the weather stations position as decimal longitude and latitude.
- $\circ$  "daylength" reports the length of the actual day in different kinds (standard, civiltwilight, nautical-twilight) and different measurement units (hours:minutes, decimal hours, minutes).
- "sunrise" and "sunset" reports the point in time when sun rises and sets in regard to different kinds of measurement (standard, civil-twilight, nautical-twilight) and in respect to local time or UTC..
- <dimension> depends on the sensor type. For each sensor is a subset of dimensions available
	- $\circ$  "temp", "tempmin", "tempmax" give average, min and max temperatures
	- $\circ$  "dew", "dewmin", "dewmax" give average, min and max dew temperatures
	- $\circ$  "hum", "hummin", "humax" give average, min and max humidities
	- "heatindex", "heatindexmin", "heatindexmax" give average, min and max heat index temperatures
	- "humidex", "humidexmin", "humidexmax" give average, min and max humidex temperatures
	- "press", "pressmin", "pressmax" give average, min and max air pressures
	- "sealevel", "sealevelmin", "sealevelmax" give average, min and max air pressures computed to sealevel.
	- $\circ$  "index", "indexmax" give average and max uv index
	- "radiation", "radiationmax" give average and max solar radiation
	- "speed", "speedmax" give average and max wind speeds
	- "gustspeed", "gustspeedmax" give average and max gust speeds
	- "dir", "maxspeeddir", "maindir" give wind direction, direction of maximum gust speed and main wind direction.
	- $\circ$  "chill", "chillmin", "chillmax" give the average, min and max wind chills
	- $\circ$  "rate", "ratemax" give average and max rain rate (rainfall in one hour)
	- o "total" gives total rain fall
	- $\circ$  "fc" reports the station's weather forecast (0 = rainy, 1 = cloudy, 2 = some clouds,  $3 =$  sunny,  $4 =$  snowy,  $5 =$  clouds at night,  $6 =$  clear night)
	- $\circ$  "days" gives number of days with rain
	- $\circ$  "lowbat" indicates that the sensor is running on low battery power (value 1)
	- "sensorfail" indicates that the sensor has sent no signal for at least 30 minutes.
	- o "value" indicates a generic numeric value as delivered from "data" sensors. This also comes as "valuemin", "valuemax", "valuerise", "valuefall", "valuesum",

"valunesumpermin", "valuedeltasum".

- <unit> depends on sensor type and chosen dimension. These units are available
	- "c" is Celsius, "f" is Fahrenheit
	- "rel", "abs" is relative humidity in percent and absolute humidity in gram's of water in a cubic meter air (not fully supported yet).
	- "hpa", "psi", "mmhg", "inhg" are hekto pascal (equal to millibar), pound per square inch, millimeter of mercury and inch of mercury
	- "ms", "kmh", "mph", kn", bft" are meters per second, kilometers per hour, miles per hour, knots and Beaufort
	- $\circ$  "mm". "in" are millimeter and inch
	- "deg", "en", "de" are wind direction in degrees, direction text in English (example: NNE) and in German (example: NNO)
	- "wqm" are solar radiation values in watts per square meter. "rel" reports relative radiation measured in percent of the theoretical radiation maximum of the day.
	- o "time" represents date and time of the sensor reading (min/max) in local time (YYYMMDDhhmmss).
	- "int" indicates an integer number, without decimals.
	- $\circ$  "num" indicates a number with two decimals.

When accessing port 5558 all data is sent.

As an alternative you can use each of these names to get the corresponding value by means of an http request "http://..../meteograph.cgi?text=name" where name stands for one of the sensors' names ("day1-th0-tempmin" for example). If you specify "all" as name, then you get all data, exactly like being connected to port 5558, but with a leading HTML content type header in order to make your Browser happy.

#### Example of name-value pairs as reported on port 5558:

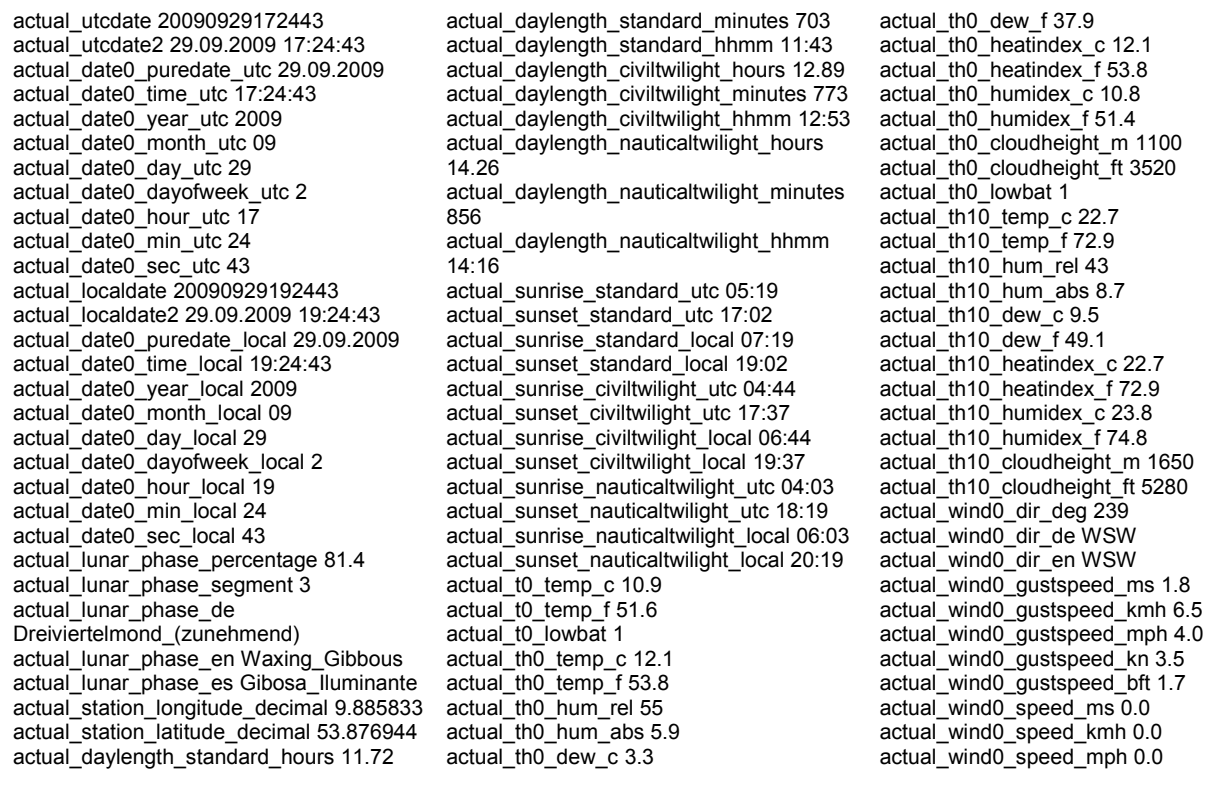

72.9

 $km<sub>3.5</sub>$  $\frac{-}{0.0}$ bft 1.7 actual\_wind0\_speed\_kn 0.0 actual\_wind0\_speed\_bft 0.0 actual\_wind0\_chill\_c 11.8 actual\_wind0\_chill\_f 53.2 actual\_th2\_temp\_c 26.5 actual\_th2\_temp\_f 79.7 actual\_th2\_hum\_rel 30 actual\_th2\_hum\_abs 7.5 actual\_th2\_dew\_c 7.5 actual\_th2\_dew\_f 45.5 actual\_th2\_heatindex\_c 26.5 actual\_th2\_heatindex\_f 79.7 actual\_th2\_humidex\_c 26.7 actual\_th2\_humidex\_f 80.1 actual\_th2\_cloudheight\_m 2375 actual\_th2\_cloudheight\_ft 7600 actual\_th2\_lowbat 1 actual\_thb0\_temp\_c 21.5 actual\_thb0\_temp\_f 70.7 actual\_thb0\_hum\_rel 47 actual\_thb0\_hum\_abs 8.9 actual\_thb0\_dew\_c 9.7 actual\_thb0\_dew\_f 49.5 actual\_thb0\_heatindex\_c 21.5 actual\_thb0\_heatindex\_f 70.7 actual\_thb0\_humidex\_c 22.6 actual\_thb0\_humidex\_f 72.7 actual\_thb0\_cloudheight\_m 1475 actual\_thb0\_cloudheight\_ft 4720 actual\_thb0\_press\_hpa 1021.0 actual\_thb0\_press\_psi 14.81 actual\_thb0\_press\_mmhg 765.8 actual\_thb0\_press\_inhg 30.16 actual\_thb0\_sealevel\_hpa 1024.2 actual\_thb0\_sealevel\_psi 14.85 actual\_thb0\_sealevel\_mmhg 768.1 actual\_thb0\_sealevel\_inhg 30.26  $actual$ <sub>thb0</sub><sub>fc</sub> 2 actual\_thb0\_fc\_wdlive 19 actual\_thb0\_lowbat 1 actual\_solar\_irradiance\_wqm 503 actual\_rain0\_rate\_mm 0.0 actual\_rain0\_rate\_in 0.00 actual\_rain0\_total\_mm 3325.0 actual\_rain0\_total\_in 130.91 actual\_th6\_temp\_c 22.3 actual\_th6\_temp\_f 72.1 actual\_th6\_hum\_rel 43 actual\_th6\_hum\_abs 8.5 actual\_th6\_dew\_c 9.1 actual\_th6\_dew\_f 48.4 actual\_th6\_heatindex\_c 22.3 actual\_th6\_heatindex\_f 72.1 actual\_th6\_humidex\_c 23.2 actual\_th6\_humidex\_f 73.8 actual\_th6\_cloudheight\_m 1650 actual\_th6\_cloudheight\_ft 5280 actual\_data0\_value\_num 1.80 actual\_data0\_value\_int 2 actual\_data1\_value\_num 70008.00 actual\_data1\_value\_int 70008 actual\_data3\_value\_num 0.77 actual\_data3\_value\_int 1 actual\_data2\_value\_num 0.91 actual\_data2\_value\_int 1 actual\_data4\_value\_num 0.00 actual\_data4\_value\_int 0 actual\_data5\_value\_num 71.00 actual\_data5\_value\_int 71 actual\_data6\_value\_num 1.00 actual\_data6\_value\_int 1 actual\_data7\_value\_num 1.00 actual\_data7\_value\_int 1 alltime\_utcdate 20090929033108 alltime\_localdate 20090929053108 alltime\_wind0\_maxspeeddir\_deg 225.0 alltime\_wind0\_maxspeeddir\_de SW alltime\_wind0\_maxspeeddir\_en SW alltime\_wind0\_maindir\_deg 225.0

alltime\_wind0\_maindir\_de SW alltime\_wind0\_maindir\_en SW alltime\_wind0\_gustspeed\_ms 1.1 alltime\_wind0\_gustspeed\_kmh 4.0 alltime\_wind0\_gustspeed\_mph 2.5 alltime\_wind0\_gustspeed\_kn 2.1 alltime\_wind0\_gustspeed\_bft 1.2 alltime\_wind0\_gustspeedmin\_time 20060903173306 alltime\_wind0\_gustspeedmin\_ms 0.0 alltime\_wind0\_gustspeedmin\_kmh 0.0 alltime\_wind0\_gustspeedmin\_mph 0.0 alltime\_wind0\_gustspeedmin\_kn 0.0 alltime\_wind0\_gustspeedmin\_bft 0.0 alltime\_wind0\_gustspeedmax\_time 20061231033252 alltime\_wind0\_gustspeedmax\_deg 228 alltime\_wind0\_gustspeedmax\_ms 18.8 alltime\_wind0\_gustspeedmax\_kmh 67.7 alltime\_wind0\_qustspeedmax\_mph 42.1 alltime\_wind0\_gustspeedmax\_kn 36.5 alltime\_wind0\_gustspeedmax\_bft 8.0 alltime\_wind0\_speed\_ms 1.0 alltime\_wind0\_speed\_kmh 3.5 alltime\_wind0\_speed\_mph 2.2 alltime\_wind0\_speed\_kn 1.9 alltime\_wind0\_speed\_bft 1.1 alltime\_wind0\_speedmin\_time 20060903173306 alltime\_wind0\_speedmin\_ms 0.0 alltime\_wind0\_speedmin\_kmh 0.0 alltime\_wind0\_speedmin\_mph 0.0 alltime\_wind0\_speedmin\_kn 0.0 alltime\_wind0\_speedmin\_bft 0.0 alltime\_wind0\_speedmax\_time 20071227060120 alltime\_wind0\_speedmax\_deg 353 alltime\_wind0\_speedmax\_ms 40.0 alltime\_wind0\_speedmax\_kmh 144.0 alltime\_wind0\_speedmax\_mph 89.5 alltime\_wind0\_speedmax\_kn 77.8 alltime\_wind0\_speedmax\_bft 13.2 alltime\_wind0\_chill\_c 10.3 alltime\_wind0\_chillmin\_time 20080103051050 alltime\_wind0\_chillmax\_time 20090820160739 alltime\_wind0\_chillmin\_c -17.0 alltime\_wind0\_chillmax\_c 33.2 alltime\_wind0\_chill\_f 50.5 alltime\_wind0\_chillmin\_f 1.4 alltime\_wind0\_chillmax\_f 91.8 alltime\_rain0\_rate\_mm 0.4 alltime\_rain0\_rate\_in 0.01 alltime\_rain0\_ratemin\_time 20060903193433 alltime\_thb0\_sealevelmin\_time alltime\_rain0\_ratemin\_mm 0.0 alltime\_rain0\_ratemin\_in 0.00 alltime\_rain0\_ratemax\_time 20071108165006 alltime\_rain0\_ratemax\_mm 999.0 alltime\_rain0\_ratemax\_in 39.33 alltime\_rain0\_total\_mm 4685.50 alltime\_rain0\_total\_in 184.47 alltime\_rain0\_total\_time 20090929044628 alltime\_rain0\_days 421 alltime\_thb0\_temp\_c 22.8 alltime\_thb0\_temp\_f 73.0 alltime\_thb0\_tempmin\_time 20081009072533 alltime\_th0\_temp\_f 50.8 alltime\_thb0\_tempmax\_time 20090824172054 alltime\_thb0\_tempmin\_c 8.3 alltime\_thb0\_tempmin\_f 46.9 alltime\_thb0\_tempmax\_c 27.8 alltime\_thb0\_tempmax\_f 82.0 alltime\_thb0\_temp\_trend -1 alltime\_thb0\_dew\_c 9.1 alltime\_thb0\_dew\_f 48.4

alltime\_thb0\_dewmin\_time 20080308174234 alltime\_th0\_dewmin\_time 20090106052302 alltime\_thb0\_dewmin\_c -4.3 alltime\_thb0\_dewmin\_f 24.3 alltime\_thb0\_dewmax\_c 21.4 alltime\_thb0\_dewmax\_f 70.5 alltime\_thb0\_dew\_trend 1 alltime\_thb0\_heatindex\_c 22.8 alltime\_thb0\_heatindex\_f 73.0 alltime\_thb0\_heatindexmin\_time 20081009072533 alltime\_thb0\_heatindexmax\_time 20080727153211 alltime\_thb0\_heatindexmin\_c 8.3 alltime<sup>-</sup>thb0<sup>-</sup>heatindexmin<sup>-f</sup> 46.9 alltime\_thb0\_heatindexmax\_c 28.0 alltime\_thb0\_heatindexmax\_f 82.4 alltime\_thb0\_heatindex\_trend -1 alltime\_thb0\_humidex\_c 23.8 alltime\_thb0\_humidex\_f 74.9 alltime\_thb0\_humidexmin\_time 20080308174234 alltime\_thb0\_humidexmax\_time 20080911183416 alltime\_thb0\_humidexmin\_c 5.4 alltime<sup>\_thb0\_</sup>humidexmin\_f 41.7 alltime\_thb0\_humidexmax\_c 34.5 alltime\_thb0\_humidexmax\_f 94.1 alltime\_thb0\_humidex\_trend 1 alltime\_thb0\_hum\_rel 42.3 alltime\_thb0\_hummin\_time 20070429183449 alltime\_thb0\_hummax\_time 20080911183416 alltime\_thb0\_hummin\_rel 24.0 alltime\_thb0\_hummax\_rel 77.0 alltime\_thb0\_hum\_trend 1 alltime\_thb0\_press\_hpa 1019.7 alltime\_thb0\_press\_psi 14.79 alltime\_thb0\_press\_mmhg 764.8 alltime\_thb0\_press\_inhg 30.12 alltime\_thb0\_pressmin\_time 20090123151708 alltime\_thb0\_pressmax\_time 20070630072621 alltime\_thb0\_pressmin\_hpa 966.0 alltime\_thb0\_pressmin\_psi 14.01 alltime\_thb0\_pressmin\_mmhg 724.5 alltime\_thb0\_pressmin\_inhg 28.54 alltime\_thb0\_pressmax\_hpa 1050.0 alltime\_thb0\_pressmax\_psi 15.23 alltime\_thb0\_pressmax\_mmhg 787.5 alltime\_thb0\_pressmax\_inhg 31.02 alltime\_thb0\_press\_trend -1 alltime\_thb0\_sealevel\_hpa 1022.8 alltime\_thb0\_sealevel\_psi 14.83 alltime\_thb0\_sealevel\_mmhg 767.1 alltime\_thb0\_sealevel\_inhg 30.22 20090123151708 alltime\_thb0\_sealevelmax\_time 20070630072621 alltime\_thb0\_sealevelmin\_hpa 969.2 alltime\_thb0\_sealevelmin\_psi 14.06 alltime\_thb0\_sealevelmin\_mmhg 726.9 alltime\_thb0\_sealevelmin\_inhg 28.63 alltime\_thb0\_sealevelmax\_hpa 1053.2 alltime\_thb0\_sealevelmax\_psi 15.27 alltime\_thb0\_sealevelmax\_mmhg 789.9 alltime\_thb0\_sealevelmax\_inhg 31.11 alltime\_th0\_temp\_c 10.5 alltime\_th0\_tempmin\_time 20090106052302 alltime\_th $0$ <sup>-</sup>tempmax<sup>-</sup>time 20090820160739 alltime\_th0\_tempmin\_c -11.2 alltime\_th0\_tempmin\_f 11.8 alltime\_th0\_tempmax\_c 33.2 alltime\_th0\_tempmax\_f 91.8 alltime\_th0\_temp\_trend 1 alltime\_th0\_dew\_c 4.7 alltime\_th0\_dew\_f 40.5

alltime\_thb0\_dewmax\_time 20080911183416 alltime\_th0\_dewmax\_time 20070823125214

alltime\_th0\_dewmin\_c -14.4 alltime\_th0\_dewmin\_f 6.1 alltime\_th0\_dewmax\_c 19.0 alltime\_th0\_dewmax\_f 66.2 alltime<sup>-</sup>th0<sup>-</sup>dew\_trend 1 alltime\_th0\_heatindex\_c 10.5 alltime\_th0\_heatindex\_f 50.8 alltime\_th0\_heatindexmin\_time 20090106052302 alltime\_th0\_heatindexmax\_time 20090820160739 alltime\_th0\_heatindexmin\_c -11.2 alltime\_th0\_heatindexmin\_f 11.8 alltime\_th0\_heatindexmax\_c 33.2 alltime\_th0\_heatindexmax\_f 91.8 alltime\_th0\_heatindex\_trend 1 alltime\_th0\_humidex\_c 9.9 alltime\_th0\_humidex\_f 49.9 alltime\_th0\_humidexmin\_time 20090106052302 alltime\_th0\_humidexmax\_time 20090820150559 alltime\_th0\_humidexmin\_c -15.6 alltime\_th0\_humidexmin\_f 3.9 alltime\_th0\_humidexmax\_c 33.1 alltime\_th0\_humidexmax\_f 91.6 alltime\_th0\_humidex\_trend 1 alltime\_th0\_hum\_rel 70.5 alltime\_th0\_hummin\_time 20080608133544 alltime\_th0\_hummax\_time 20061006065933 alltime\_th3\_humidex\_c 13.8 alltime\_th0\_hummin\_rel 14.0 alltime\_th0\_hummax\_rel 98.0 alltime\_th0\_hum\_trend 1 alltime\_th2\_temp\_c 26.1 alltime\_th2\_temp\_f 79.0 alltime\_th2\_tempmin\_time 20070818065040 alltime\_th3\_humidexmin\_c -10.2 alltime\_th2\_tempmax\_time 20070611152320 alltime\_th3\_humidexmin\_f 13.6 alltime\_th2\_tempmin\_c 14.1 alltime\_th2\_tempmin\_f 57.4 alltime\_th2\_tempmax\_c 33.2 alltime\_th2\_tempmax\_f 91.8 alltime\_th2\_temp\_trend 1 alltime\_th2\_dew\_c 6.4 alltime\_th2\_dew\_f 43.5 alltime\_th2\_dewmin\_time 20081231103723 alltime\_th2\_dewmax\_time 20070620173325 alltime\_th2\_dewmin\_c -4.3 alltime\_th2\_dewmin\_f 24.3 alltime\_th2\_dewmax\_c 18.0 alltime\_th2\_dewmax\_f 64.4 alltime\_th2\_dew\_trend 1 alltime\_th2\_heatindex\_c 26.1 alltime\_th2\_heatindex\_f 79.0 alltime\_th2\_heatindexmin\_time 20070818065040 alltime\_th2\_heatindexmax\_time 20070611152320 alltime\_th2\_heatindexmin\_c 14.1 alltime\_th2\_heatindexmin\_f 57.4 alltime\_th2\_heatindexmax\_c 33.2 alltime\_th2\_heatindexmax\_f 91.8 alltime\_th2\_heatindex\_trend 1 alltime $\overline{t}$ th2 $\overline{t}$ humidex $\overline{c}$  26.1 alltime\_th2\_humidex\_f 79.0 alltime\_th2\_humidexmin\_time 20080216083849 alltime\_th2\_humidexmax\_time 20060904063659 alltime\_th2\_humidexmin\_c 13.7 alltime\_th2\_humidexmin\_f 56.7 alltime\_th2\_humidexmax\_c 36.8 alltime\_th2\_humidexmax\_f 98.2 alltime\_th2\_humidex\_trend 1 alltime<sup>-</sup>th2<sup>-</sup>hum\_rel 28.8 alltime\_th2\_hummin\_time 20080108172207 alltime\_th2\_hummax\_time 20070818090607 alltime\_th2\_hummin\_rel 16.0 alltime\_th2\_hummax\_rel 67.0 alltime\_th2\_hum\_trend 1

alltime\_th3\_temp\_c 13.8 alltime\_th3\_temp\_f 56.8 alltime\_th3\_tempmin\_time 20090106092222 alltime\_th3\_tempmax\_time 20090703165815 alltime\_th3\_tempmin\_c -6.2 alltime\_th3\_tempmin\_f 20.8 alltime\_th3\_tempmax\_c 44.5 alltime\_th3\_tempmax\_f 112.1 alltime\_th3\_temp\_trend 1 alltime\_th3\_dew\_c 6.1 alltime\_th3\_dew\_f 43.0 alltime\_th3\_dewmin\_time 20090106092222 alltime $\overline{t}$ th3 $\overline{d}$ dewmax $\overline{t}$ time 20070823143707 alltime\_th3\_dewmin\_c -10.1 alltime\_th3\_dewmin\_f 13.8 alltime\_th3\_dewmax\_c 23.0 alltime\_th3\_dewmax\_f 73.4 alltime\_th3\_dew\_trend 1 alltime\_th3\_heatindex\_c 13.8 alltime\_th3\_heatindex\_f 56.8 alltime\_th3\_heatindexmin\_time 20090106092222 alltime\_th3\_heatindexmax\_time 20080807143410 alltime\_th3\_heatindexmin\_c -6.2 alltime\_th3\_heatindexmin\_f 20.8 alltime\_th3\_heatindexmax\_c 44.6 alltime\_th3\_heatindexmax\_f 112.3 alltime\_th3\_heatindex\_trend 1 alltime\_th3\_humidex\_f 56.8 alltime\_th3\_humidexmin\_time 20090106092222 alltime\_th3\_humidexmax\_time 20090703162307 alltime\_th3\_humidexmax\_c 51.4 alltime\_th3\_humidexmax\_f 124.5 alltime\_th3\_humidex\_trend 1 alltime\_th3\_hum\_rel 63.5 alltime\_th3\_hummin\_time 20080515183434 alltime\_th3\_hummax\_time 20081220075327 alltime\_th3\_hummin\_rel 17.0 alltime\_th3\_hummax\_rel 94.0 alltime\_th3\_hum\_trend -1 alltime\_th4\_temp\_c 7.1 alltime\_th4\_temp\_f 44.8 alltime\_th4\_tempmin\_time 20090629194305 alltime\_th6\_humidexmin\_c 9.8 alltime\_th4\_tempmax\_time 20070819231018 alltime\_th4\_tempmin\_c 0.3 alltime\_th4\_tempmin\_f 32.5 alltime\_th4\_tempmax\_c 22.6 alltime\_th4\_tempmax\_f 72.7 alltime\_th4\_temp\_trend -1 alltime $\overline{t}$ th4 $\overline{d}$ dew $\overline{c}$  -0.0 alltime\_th4\_dew\_f 32.0 alltime\_th4\_dewmin\_time 20080528220123 alltime $\overline{t}$ th4 $\overline{d}$ dewmax $\overline{t}$ time 20070820090803 alltime\_th4\_dewmin\_c -6.9 alltime\_th4\_dewmin\_f 19.6 alltime\_th4\_dewmax\_c 15.0 alltime<sup>-</sup>th4<sup>-dewmax<sup>-f</sup> 59.0</sup> alltime\_th4\_dew\_trend 1 alltime\_th4\_heatindex\_c 7.1 alltime\_th4\_heatindex\_f 44.8 alltime\_th4\_heatindexmin\_time 20090629194305 alltime\_th4\_heatindexmax\_time 20070819231018 alltime\_th4\_heatindexmin\_c 0.3 alltime\_th4\_heatindexmin\_f 32.5 alltime\_th4\_heatindexmax\_c 22.6 alltime\_th4\_heatindexmax\_f 72.7 alltime\_th4\_heatindex\_trend -1 alltime\_th4\_humidex\_c 5.0 alltime\_th4\_humidex\_f 41.0 alltime<sup>-th4-</sup>humidexmin\_time 20090629194305

alltime\_th4\_humidexmax\_time 20070819231018 alltime\_th4\_humidexmin\_c -2.8 alltime\_th4\_humidexmin\_f 27.0 alltime\_th4\_humidexmax\_c 24.9 alltime\_th4\_humidexmax\_f 76.8 alltime\_th4\_humidex\_trend 1 alltime\_th4\_hum\_rel 61.1 alltime\_th4\_hummin\_time 20081225195846 alltime\_th4\_hummax\_time 20090630221823 alltime\_th4\_hummin\_rel 35.0 alltime\_th4\_hummax\_rel 97.0 alltime<sup>-</sup>th4<sup>-</sup>hum\_trend 1 alltime\_th6\_temp\_c 23.4 alltime\_th6\_temp\_f 74.1 alltime\_th6\_tempmin\_time 20071213124704 alltime\_th6\_tempmax\_time 20080326140337 alltime\_th6\_tempmin\_c 11.7 alltime\_th6\_tempmin\_f 53.1 alltime\_th6\_tempmax\_c 32.5 alltime\_th6\_tempmax\_f 90.5 alltime\_th6\_temp\_trend 0 alltime\_th6\_dew\_c 9.0 alltime\_th6\_dew\_f 48.3 alltime\_th6\_dewmin\_time 20080409085351 alltime\_th6\_dewmax\_time 20090722172125 alltime\_th6\_dewmin\_c 0.2 alltime\_th6\_dewmin\_f 32.4 alltime\_th6\_dewmax\_c 20.6 alltime\_th6\_dewmax\_f 69.1 alltime\_th6\_dew\_trend 1 alltime\_th6\_heatindex\_c 23.4 alltime\_th6\_heatindex\_f 74.1 alltime\_th6\_heatindexmin\_time 20071213124704 alltime\_th6\_heatindexmax\_time 20070820173401 alltime\_th6\_heatindexmin\_c 11.7 alltime\_th6\_heatindexmin\_f 53.1 alltime\_th6\_heatindexmax\_c 32.9 alltime\_th6\_heatindexmax\_f 91.2 alltime\_th6\_heatindex\_trend 0 alltime\_th6\_humidex\_c 24.4 alltime\_th6\_humidex\_f 75.9 alltime\_th6\_humidexmin\_time 20071213124704 alltime\_th6\_humidexmax\_time 20070820173401 alltime\_th6\_humidexmin\_f 49.6 alltime\_th6\_humidexmax\_c 37.6 alltime\_th6\_humidexmax\_f 99.7 alltime\_th6\_humidex\_trend 1 alltime\_th6\_hum\_rel 40.7 alltime\_th6\_hummin\_time 20080515165533 alltime $\overline{t}$ th6 $\overline{t}$ hummax $\overline{t}$ time 20090722170531 alltime\_th6\_hummin\_rel 24.0 alltime\_th6\_hummax\_rel 85.0 alltime\_th6\_hum\_trend 1 alltime\_th10\_temp\_c 23.9 alltime\_th10\_temp\_f 75.0 alltime\_th10\_tempmin\_time 20080409085121 alltime\_th10\_tempmax\_time 20080601162355 alltime\_th10\_tempmin\_c 13.2 alltime\_th10\_tempmin\_f 55.8 alltime\_th10\_tempmax\_c 32.7 alltime\_th10\_tempmax\_f 90.9 alltime\_th10\_temp\_trend 0 alltime $\overline{a}$ th10 $\overline{a}$ dew $\overline{c}$  9.5 alltime\_th10\_dew\_f 49.1 alltime\_th10\_dewmin\_time 20080409085121 alltime\_th10\_dewmax\_time 20080726141544 alltime $\overline{a}$ th10 $\overline{a}$ dewmin $\overline{c}$  -1.2 alltime\_th10\_dewmin\_f 29.8 alltime\_th10\_dewmax\_c 20.1 alltime\_th10\_dewmax\_f 68.2 alltime<sup>-</sup>th10<sup>-</sup>dew\_trend 1 alltime\_th10\_heatindex\_c 23.9

alltime\_th10\_heatindex\_f 75.0 alltime<sup>-</sup>th10<sup>-</sup>heatindexmin\_time 20080409085121 alltime\_th10\_heatindexmax\_time 20080601162355 alltime\_th10\_heatindexmin\_c 13.2 alltime\_th10\_heatindexmin\_t 55.8 alltime\_th10\_heatindexmax\_c 32.7 alltime\_th10\_heatindexmax\_f 90.9 alltime\_th10\_heatindex\_trend 0 alltime\_th10\_humidex\_c 25.1 alltime\_th10\_humidex\_f 77.3 alltime\_th10\_humidexmin\_time 20080409085121 alltime\_th10\_humidexmax\_time 20080729174432 alltime\_th10\_humidexmin\_c 10.8 alltime\_th10\_humidexmin\_f 51.4 alltime\_th10\_humidexmax\_c 36.8 alltime<sup>\_</sup>th10<sup>\_</sup>humidexmax<sup>-</sup>f 98.2 alltime\_th10\_humidex\_trend 0 alltime\_th10\_hum\_rel 40.7 alltime\_th10\_hummin\_time 20080217103353 alltime\_data3\_valuemax\_int -2147483648 alltime\_th10\_hummax\_time 20090722165116 alltime\_data3\_valuemin\_time alltime\_th10\_hummin\_rel 26.0 alltime\_th10\_hummax\_rel 78.0 alltime\_th10\_hum\_trend 1 alltime\_t0\_temp\_c\_11.1 alltime\_t0\_temp\_f 51.9 alltime\_t0\_tempmin\_time 20070820101642 alltime\_t0\_tempmax\_time 20080106183021 alltime\_t0\_tempmin\_c -19.2 alltime\_t0\_tempmin\_f -2.6 alltime\_t0\_tempmax\_c 51.2 alltime\_t0\_tempmax\_f 124.2 alltime\_t0\_temp\_trend 0 alltime\_data0\_value\_num 1.14 alltime<sup>-</sup>data0<sup>-</sup>value<sup>-</sup>int 1 alltime\_data0\_valuemin\_num 0.00 alltime\_data0\_valuemax\_num 14.51 alltime\_data0\_valuemin\_int 0 alltime\_data0\_valuemax\_int 15 alltime\_data0\_valuemin\_time 20090905235000 alltime\_data0\_valuemax\_time 20090514140901 alltime\_data0\_valuerise 120328 alltime\_data0\_valuefall 120328 alltime\_data0\_valuesum\_num 497428.10 alltime\_data0\_valuesum\_int 497428 alltime\_data0\_valuesumpermin\_num 0.05 alltime\_data0\_valuesumpermin\_int 0 alltime\_data0\_valuedeltasum\_num 6369854.00 alltime\_data0\_valuedeltasum\_int 6369854 alltime\_data1\_value\_num 510547.12 alltime\_data1\_value\_int 510547 alltime\_data1\_valuemin\_num 0.00 alltime\_data1\_valuemax\_num 2590804.00 alltime\_data1\_valuemin\_int 0 alltime\_data1\_valuemax\_int 2590804 alltime\_data1\_valuemin\_time 20090428211429 alltime\_data1\_valuemax\_time 20090828195829 alltime\_data1\_valuerise 53 alltime\_data1\_valuefall 53 alltime\_data1\_valuesum\_num 222096675697.33 alltime\_data1\_valuesum\_int -2147483648 alltime\_data1\_valuesumpermin\_num 21858.66 alltime\_data1\_valuesumpermin\_int 21859 alltime<sup>-</sup>data1<sup>-</sup>valuedeltasum\_num 930231074.00 alltime\_data1\_valuedeltasum\_int 930231074 alltime\_data5\_valuedeltasum\_int 202358994 alltime\_data2\_value\_num 21.33 alltime\_data2\_value\_int 21 alltime\_data2\_valuemin\_num 0.29

alltime\_data2\_valuemax\_num 100.00 alltime\_data2\_valuemin\_int 0 alltime\_data2\_valuemax\_int 100 alltime\_data2\_valuemin\_time 20090719173700 alltime\_data2\_valuemax\_time 20090714064729 alltime\_data2\_valuerise 5758 alltime\_data2\_valuefall 5758 alltime\_data2\_valuesum\_num 9276893.28 alltime\_data2\_valuesum\_int 9276893 alltime\_data2\_valuesumpermin\_num 0.91 alltime\_data2\_valuesumpermin\_int 1 alltime\_data2\_valuedeltasum\_num 157021.00 alltime\_data2\_valuedeltasum\_int 157021 alltime\_data3\_value\_num 163679139.94 alltime\_data3\_value\_int 163679140 alltime\_data3\_valuemin\_num 0.71 alltime\_data3\_valuemax\_num 71200907140505.12 alltime\_data3\_valuemin\_int 1 20090601135400 alltime\_data3\_valuemax\_time 20090714070500 alltime\_data3\_valuerise 608 alltime\_data3\_valuefall 608 alltime\_data3\_valuesum\_num 71200916912169.27 alltime\_data3\_valuesum\_int -2147483648 alltime\_data3\_valuesumpermin\_num 7007564.60 alltime\_data3\_valuesumpermin\_int 7007565 alltime\_data3\_valuedeltasum\_num 7120090714091792.00 alltime\_data3\_valuedeltasum\_int -2147483648 alltime\_data4\_value\_num 0.00 alltime\_data4\_value\_int 0 alltime\_data4\_valuemin\_num 0.00 alltime\_data4\_valuemax\_num 0.00 alltime\_data4\_valuemin\_int 0 alltime\_data4\_valuemax\_int 0 alltime\_data4\_valuemin\_time 20090426225927 alltime\_data4\_valuemax\_time 20090426225927 alltime\_data4\_valuerise 0 alltime\_data4\_valuefall 0 alltime\_data4\_valuesum\_num 0.00 alltime\_data4\_valuesum\_int 0 alltime\_data4\_valuesumpermin\_num 0.00 alltime\_data4\_valuesumpermin\_int 0 alltime\_data4\_valuedeltasum\_num 0.00 alltime\_data4\_valuedeltasum\_int 0 alltime\_data5\_value\_num 84.81 alltime<sup>-data5-</sup>value<sup>-</sup>int 85 alltime\_data5\_valuemin\_num 0.56 alltime\_data5\_valuemax\_num 216.00 alltime\_data5\_valuemin\_int 1 alltime<sup>-</sup>data5<sup>-</sup>valuemax<sup>-</sup> int 216 alltime\_data5\_valuemin\_time 20090426231421 alltime\_data5\_valuemax\_time 20090511002006 alltime\_data5\_valuerise 129247 alltime\_data5\_valuefall 129247 alltime\_data5\_valuesum\_num 36893210.08 alltime\_data5\_valuesum\_int 36893210 alltime\_data5\_valuesumpermin\_num 3.63 alltime\_data5\_valuesumpermin\_int 4 alltime\_data5\_valuedeltasum\_num 202358994.00 alltime\_data6\_value\_num 863.33 alltime\_data6\_value\_int 863 alltime\_data6\_valuemin\_num -1.00

alltime\_data6\_valuemax\_num 116793.00 alltime\_data6\_valuemin\_int -1 alltime\_data6\_valuemax\_int 116793 alltime\_data6\_valuemin\_time 20090430022200 alltime\_data6\_valuemax\_time 20090906201128 alltime\_data6\_valuerise 126053 alltime\_data6\_valuefall 126053 alltime\_data6\_valuesum\_num 375508979.00 alltime\_data6\_valuesum\_int 375508979 alltime\_data6\_valuesumpermin\_num 36.96 alltime\_data6\_valuesumpermin\_int 37 alltime\_data6\_valuedeltasum\_num 109114400.00 alltime\_data6\_valuedeltasum\_int 109114400 alltime\_data7\_value\_num 1.00 alltime\_data7\_value\_int 1 alltime\_data7\_valuemin\_num 1.00 alltime\_data7\_valuemax\_num 1.00 alltime\_data7\_valuemin\_int 1 alltime\_data7\_valuemax\_int 1 alltime\_data7\_valuemin\_time 20090505170024 alltime\_data7\_valuemax\_time 20090505170024 alltime\_data7\_valuerise 0 alltime\_data7\_valuefall 0 alltime\_data7\_valuesum\_num 205083.00 alltime\_data7\_valuesum\_int 205083 alltime\_data7\_valuesumpermin\_num 0.02 alltime\_data7\_valuesumpermin\_int 0 alltime\_data7\_valuedeltasum\_num 0.00 alltime\_data7\_valuedeltasum\_int 0 alltime\_th1\_temp\_c 21.5 alltime\_th1\_temp\_f 70.7 alltime\_th1\_tempmin\_time 20070819044029 alltime $\overline{t}$ th1 $\overline{t}$ tempmax $\overline{t}$ time 20070820142727 alltime\_th1\_tempmin\_c 14.2 alltime\_th1\_tempmin\_f 57.6 alltime\_th1\_tempmax\_c 30.6 alltime\_th1\_tempmax\_f 87.1 alltime\_th1\_temp\_trend -1 alltime\_th1\_dew\_c 9.0 alltime\_th1\_dew\_f 48.3 alltime\_th1\_dewmin\_time 20070127031944 alltime\_th1\_dewmax\_time 20070608194335 alltime\_th1\_dewmin\_c 1.0 alltime\_th1\_dewmin\_f 33.8 alltime\_th1\_dewmax\_c 19.0 alltime\_th1\_dewmax\_f 66.2 alltime\_th1\_dew\_trend 1 alltime\_th1\_heatindex\_c 21.5 alltime\_th1\_heatindex\_f 70.7 alltime\_th1\_heatindexmin\_time 20070819044029 alltime\_th1\_heatindexmax\_time 20070820142727 alltime\_th1\_heatindexmin\_c 14.2 alltime\_th1\_heatindexmin\_f 57.6 alltime\_th1\_heatindexmax\_c 30.6 alltime\_th1\_heatindexmax\_f 87.1 alltime<sup>-</sup>th1<sup>-</sup>heatindex\_trend -1 alltime\_th1\_humidex\_c 22.5 alltime\_th1\_humidex\_f 72.5 alltime\_th1\_humidexmin\_time 20070127062144 alltime\_th1\_humidexmax\_time 20070820142727 alltime\_th1\_humidexmin\_c 14.8 alltime\_th1\_humidexmin\_f 58.6 alltime\_th1\_humidexmax\_c 34.0 alltime\_th1\_humidexmax\_f 93.2 alltime<sup>-</sup>th1<sup>-</sup>humidex\_trend -1 alltime\_th1\_hum\_rel 45.3 alltime\_th1\_hummin\_time 20070501182340 alltime\_th1\_hummax\_time 20070819123100 alltime\_th1\_hummin\_rel 29.0 alltime\_th1\_hummax\_rel 75.0

alltime\_th1\_hum\_trend 1 alltime\_t1\_temp\_c -19.0 alltime\_t1\_temp\_f -2.2 alltime\_t1\_tempmin\_time 20071216054250 alltime $\overline{t}$ 1 $\overline{t}$ tempmax $\overline{t}$  time 20071210123357 alltime $\overline{t}$  to  $\overline{t}$  tempmin  $\overline{c}$  -23.3 alltime\_t1\_tempmin\_f -9.9 alltime\_t1\_tempmax\_c 24.3 alltime\_t1\_tempmax\_f 75.7 alltime\_t1\_temp\_trend -1 alltime\_uv0\_index 0.2 alltime\_uv0\_indexmax\_time 20070815133741 alltime\_uv0\_indexmax 8.0 alltime\_uv1\_index 0.5 alltime\_uv1\_indexmax\_time 20080611121009 alltime\_uv1\_indexmax 9.0 day1\_utcdate 20090929172029 day1\_localdate 20090929192029 day1\_wind0\_maxspeeddir\_deg 270.0 day1\_wind0\_maxspeeddir\_de W day1\_wind0\_maxspeeddir\_en W day1\_wind0\_maindir\_deg 270.0 day1\_wind0\_maindir\_de W day1\_wind0\_maindir\_en W day1\_wind0\_gustspeed\_ms 1.3 day1\_wind0\_gustspeed\_kmh 4.6 day1\_wind0\_gustspeed\_mph 2.9 day1\_wind0\_gustspeed\_kn 2.5 day1\_wind0\_gustspeed\_bft 1.3 day1\_wind0\_gustspeedmin\_time 20090929011640 day1\_wind0\_gustspeedmin\_ms 0.0 day1\_wind0\_gustspeedmin\_kmh 0.0 day1\_wind0\_gustspeedmin\_mph 0.0 day1\_wind0\_gustspeedmin\_kn 0.0 day1\_wind0\_gustspeedmin\_bft 0.0 day1\_wind0\_gustspeedmax\_time 20090929082847 day1\_wind0\_gustspeedmax\_deg 272 day1\_wind0\_gustspeedmax\_ms 5.1 day1\_wind0\_gustspeedmax\_kmh 18.4 day1\_wind0\_gustspeedmax\_mph 11.4 day1\_wind0\_gustspeedmax\_kn 9.9 day1\_wind0\_gustspeedmax\_bft 3.3 day1\_wind0\_speed\_ms 1.1 day1\_wind0\_speed\_kmh 3.9 day1\_wind0\_speed\_mph 2.4 day1\_wind0\_speed\_kn 2.1 day1\_wind0\_speed\_bft 1.2 day1\_wind0\_speedmin\_time 20090929011719 day1\_wind0\_speedmin\_ms 0.0 day1\_wind0\_speedmin\_kmh 0.0 day1\_wind0\_speedmin\_mph 0.0 day1\_wind0\_speedmin\_kn 0.0 day1\_wind0\_speedmin\_bft 0.0 day1\_wind0\_speedmax\_time 20090929074605 day1\_wind0\_speedmax\_deg 273 day1\_wind0\_speedmax\_ms 3.6 day1\_wind0\_speedmax\_kmh 13.0 day1\_wind0\_speedmax\_mph 8.1 day1\_wind0\_speedmax\_kn 7.0 day1\_wind0\_speedmax\_bft 2.7 day1\_wind0\_chill\_c 14.0 day1\_wind0\_chillmin\_time 20090929103955 day1\_thb0\_press\_trend 1 day1\_wind0\_chillmax\_time 20090929000021 day1\_thb0\_sealevel\_hpa 1022.6 day1\_wind0\_chillmin\_c 12.3 day1\_wind0\_chillmax\_c 14.7 day1\_wind0\_chill\_f 57.1 day1\_wind0\_chillmin\_f 54.1 day1\_wind0\_chillmax\_f 58.5 day1\_rain0\_rate\_mm 1.0 day1\_rain0\_rate\_in 0.04 day1\_rain0\_ratemin\_time 20090929000034 day1\_rain0\_ratemin\_mm 0.0 day1\_rain0\_ratemin\_in 0.00

day1\_rain0\_ratemax\_time 20090929085313 day1\_thb0\_sealevelmin\_inhg 30.14 day1\_rain0\_ratemax\_mm 9.0 day1\_rain0\_ratemax\_in 0.35 day1\_rain0\_total\_mm 2.00 day1\_rain0\_total\_in 0.08 day1\_rain0\_total\_time 20090929191952 day1\_rain0\_days 1 day1\_thb0\_temp\_c 21.7 day1\_thb0\_temp\_f 71.1 day1\_thb0\_tempmin\_time 20090929112210 day1\_thb0\_tempmax\_time 20090929000003 day1\_th0\_tempmin\_f 54.1 day1\_thb0\_tempmin\_c 20.7 day1\_thb0\_tempmin\_f 69.3 day1\_thb0\_tempmax\_c 22.3 day1\_thb0\_tempmax\_f 72.1 day1\_thb0\_temp\_trend 0 day1\_thb0\_dew\_c 11.6 day1\_thb0\_dew\_f 52.8 day1\_thb0\_dewmin\_time 20090929184258 day1\_thb0\_dewmax\_time 20090929000003 day1\_thb0\_dewmin\_c 9.7 day1\_thb0\_dewmin\_f 49.5 day1\_thb0\_dewmax\_c 12.8 day1\_thb0\_dewmax\_f 55.0 day1\_thb0\_dew\_trend -1 day1\_thb0\_heatindex\_c 21.7 day1\_thb0\_heatindex\_f 71.1 day1\_thb0\_heatindexmin\_time 20090929112210 day1\_thb0\_heatindexmax\_time 20090929000003 day1\_thb0\_heatindexmin\_c 20.7 day1\_thb0\_heatindexmin\_f 69.3 day1\_thb0\_heatindexmax\_c 22.3 day1\_thb0\_heatindexmax\_f 72.1 day1\_thb0\_heatindex\_trend 0 day1\_thb0\_humidex\_c 23.8 day1\_thb0\_humidex\_f 74.8 day1\_thb0\_humidexmin\_time 20090929112210 day1\_thb0\_humidexmax\_time 20090929000003 day1\_thb0\_humidexmin\_c 22.5 day1\_thb0\_humidexmin\_f 72.5 day1\_thb0\_humidexmax\_c 25.0 day1\_thb0\_humidexmax\_f 77.0 day1\_thb0\_humidex\_trend -1 day1\_thb0\_hum\_rel 52.4 day1\_thb0\_hummin\_time 20090929184258 day1\_thb0\_hummax\_time 20090929083536 day1\_thb0\_hummin\_rel 47.0 day1\_thb0\_hummax\_rel 56.0 day1\_thb0\_hum\_trend -1 day1\_thb0\_press\_hpa 1019.4 day1\_thb0\_press\_psi 14.78 day1\_thb0\_press\_mmhg 764.5 day1\_thb0\_press\_inhg 30.11 day1\_thb0\_pressmin\_time 20090929072712 day1\_th2\_tempmax\_c 27.9 day1\_thb0\_pressmax\_time 20090929142706 day1\_th2\_tempmax\_f 82.2 day1\_thb0\_pressmin\_hpa 1017.0 day1\_thb0\_pressmin\_psi 14.75 day1\_thb0\_pressmin\_mmhg 762.8 day1\_thb0\_pressmin\_inhg 30.04 day1\_thb0\_pressmax\_hpa 1021.0 day1\_thb0\_pressmax\_psi 14.81 day1\_thb0\_pressmax\_mmhg 765.8 day1\_thb0\_pressmax\_inhg 30.16 day1\_thb0\_sealevel\_psi 14.83 day1\_thb0\_sealevel\_mmhg 766.9 day1\_thb0\_sealevel\_inhg 30.21 day1\_thb0\_sealevelmin\_time 20090929072712 day1\_thb0\_sealevelmax\_time 20090929142706 day1\_thb0\_sealevelmin\_hpa 1020.2 day1\_thb0\_sealevelmin\_psi 14.80 day1\_thb0\_sealevelmin\_mmhg 765.2

day1\_thb0\_sealevelmax\_hpa 1024.2 day1\_thb0\_sealevelmax\_psi 14.85 day1\_thb0\_sealevelmax\_mmhg 768.2 day1\_thb0\_sealevelmax\_inhg 30.26 day1\_th0\_temp\_c 14.1 day1\_th0\_temp\_f 57.3 day1\_th0\_tempmin\_time 20090929191743 day1\_th0\_tempmax\_time 20090929000014 day1\_th0\_tempmin\_c 12.3 day1\_th0\_tempmax\_c 14.7 day1\_th0\_tempmax\_f 58.5 day1\_th0\_temp\_trend -1 day1\_th0\_dew\_c 11.2 day1\_th0\_dew\_f 52.1 day1\_th0\_dewmin\_time 20090929181640 day1\_th0\_dewmax\_time 20090929000014 day1\_th0\_dewmin\_c 3.2 day1\_th0\_dewmin\_f 37.8 day1\_th0\_dewmax\_c 14.4 day1\_th0\_dewmax\_f 57.9 day1\_th0\_dew\_trend -1 day1\_th0\_heatindex\_c 14.1 day1\_th0\_heatindex\_f 57.3 day1\_th0\_heatindexmin\_time 20090929191743 day1\_th0\_heatindexmax\_time 20090929000014 day1\_th0\_heatindexmin\_c 12.3 day1\_th0\_heatindexmin\_f 54.1 day1\_th0\_heatindexmax\_c 14.7 day1\_th0\_heatindexmax\_f 58.5 day1\_th0\_heatindex\_trend -1 day1\_th0\_humidex\_c 16.1 day1\_th0\_humidex\_f 60.9 day1\_th0\_humidexmin\_time 20090929191401 day1\_th0\_humidexmax\_time 20090929000014 day1\_th0\_humidexmin\_c 11.2 day1\_th0\_humidexmin\_f 52.2 day1\_th0\_humidexmax\_c 18.3 day1\_th0\_humidexmax\_f 64.9 day1\_th0\_humidex\_trend -1 day1\_th0\_hum\_rel 84.5 day1\_th0\_hummin\_time 20090929164028 day1\_th0\_hummax\_time 20090929000014 day1\_th0\_hummin\_rel 48.0 day1\_th0\_hummax\_rel 98.0 day1\_th0\_hum\_trend -1  $day1$ <sup>-th2<sup>-temp</sup> $c$  26.9</sup> day1\_th2\_temp\_f 80.4 day1\_th2\_tempmin\_time 20090929111109 day1\_th2\_tempmax\_time 20090929043205 day1\_th2\_tempmin\_c 24.8 day1\_th2\_tempmin\_f 76.6 day1\_th2\_temp\_trend 0 day1\_th2\_dew\_c 8.9 day1\_th2\_dew\_f 48.0 day1\_th2\_dewmin\_time 20090929190808 day1\_th2\_dewmax\_time 20090929035552 day1\_th2\_dewmin\_c 7.5 day1\_th2\_dewmin\_f 45.5 day1\_th2\_dewmax\_c 10.1 day1\_th2\_dewmax\_f 50.2 day1\_th2\_dew\_trend -1 day1\_th2\_heatindex\_c 26.9 day1\_th2\_heatindex\_f 80.4 day1\_th2\_heatindexmin\_time 20090929111109 day1\_th2\_heatindexmax\_time 20090929043205 day1\_th2\_heatindexmin\_c 24.8 day1\_th2\_heatindexmin\_f 76.6 day1\_th2\_heatindexmax\_c 27.9 day1\_th2\_heatindexmax\_f 82.2

day1\_th2\_heatindex\_trend 0 day1\_th2\_humidex\_ $c$  27.7 day1\_th2\_humidex\_f 81.9 day1\_th2\_humidexmin\_time 20090929111109 day1\_th2\_humidexmax\_time 20090929043205 day1\_th2\_humidexmin\_c 25.2 day1\_th2\_humidexmin\_f 77.4 day1\_th2\_humidexmax\_c 29.2 day1\_th2\_humidexmax\_f 84.6 day1\_th2\_humidex\_trend -1  $\frac{1}{\text{day1} - \text{th2}}$  hum rel 32.2 day1\_th2\_hummin\_time 20090929154227 day1\_th2\_hummax\_time 20090929095234 day1\_th2\_hummin\_rel 30.0 day1\_th2\_hummax\_rel 35.0 day1\_th2\_hum\_trend -1 day1\_th6\_temp\_c 22.8 day1\_th6\_temp\_f 73.1 day1\_th6\_tempmin\_time 20090929115203 day1\_th6\_tempmax\_time 20090929000151 day1\_th6\_tempmin\_c 21.6 day1\_th6\_tempmin\_f 70.9 day1\_th6\_tempmax\_c 24.3 day1\_th6\_tempmax\_f 75.7 day1\_th6\_temp\_trend -1 day1\_th6\_dew\_c 10.8 day1\_th6\_dew\_f 51.5 day1\_th6\_dewmin\_time 20090929184009 day1\_th6\_dewmax\_time 20090929090745 day1\_th6\_dewmin\_c 8.7 day1\_th6\_dewmin\_f 47.7 day1\_th6\_dewmax\_c 12.4 day1\_th6\_dewmax\_f 54.3 day1\_th6\_dew\_trend -1 day1\_th6\_heatindex\_c 22.8 day1\_th6\_heatindex\_f 73.1 day1\_th6\_heatindexmin\_time 20090929115203 day1\_th6\_heatindexmax\_time 20090929000151 day1\_th6\_heatindexmin\_c 21.6 day1\_th6\_heatindexmin\_f 70.9 day1\_th6\_heatindexmax\_c 24.3 day1\_th6\_heatindexmax\_f 75.7 day1\_th6\_heatindex\_trend -1 day1 $\overline{1}$ th6 $\overline{0}$ humidex $\overline{c}$  24.5 day1\_th6\_humidex\_f 76.2 day1\_th6\_humidexmin\_time 20090929184009 day1\_th6\_humidexmax\_time 20090929000151 day1\_th6\_humidexmin\_c 22.9 day1\_th6\_humidexmin\_f 73.2 day1\_th6\_humidexmax\_c 26.7 day1\_th6\_humidexmax\_f 80.1 day1\_th6\_humidex\_trend -1  $day1$ <sup>-th6</sub>-hum\_rel 46.7</sup> day1\_th6\_hummin\_time 20090929182933 day1\_th6\_hummax\_time 20090929084633 day1\_th6\_hummin\_rel 42.0 day1\_th6\_hummax\_rel 52.0 day1\_th6\_hum\_trend -1 day1\_th10\_temp\_c 23.1 day1\_th10\_temp\_f 73.6 day1\_th10\_tempmin\_time 20090929115249 day1\_data1\_valuerise 1 day1\_th10\_tempmax\_time 20090929000130 day1\_data1\_valuefall 1 day1\_th10\_tempmin\_c 21.9 day1\_th10\_tempmin\_f 71.4 day1\_th10\_tempmax\_c 24.5 day1\_th10\_tempmax\_f 76.1 day1\_th10\_temp\_trend -1 day1\_th10\_dew\_c 10.7 day1\_th10\_dew\_f 51.2 day1\_th10\_dewmin\_time 20090929184521 day1\_th10\_dewmax\_time 20090929000130 day1\_th10\_dewmin\_c 8.9 day1\_th10\_dewmin\_f 48.0

day1\_th10\_dewmax\_c 12.1 day1\_th10\_dewmax\_f 53.8 day1\_th10\_dew\_trend -1 day1\_th10\_heatindex\_c 23.1 day1\_th10\_heatindex\_f 73.6 day1\_th10\_heatindexmin\_time 20090929115249 day1\_th10\_heatindexmax\_time 20090929000130 day1\_th10\_heatindexmin\_c 21.9 day1\_th10\_heatindexmin\_f 71.4 day1\_th10\_heatindexmax\_c 24.5 day1\_th10\_heatindexmax\_f 76.1 day1\_th10\_heatindex\_trend -1 day1\_th10\_humidex\_c 24.8 day1\_th10\_humidex\_f 76.6 day1\_th10\_humidexmin\_time 20090929115249 day1\_th10\_humidexmax\_time 20090929000130 day1\_th10\_humidexmin\_c 23.2 day1\_th10\_humidexmin\_f 73.8 day1\_th10\_humidexmax\_c 26.8 day1\_th10\_humidexmax\_f 80.2 day1\_th10\_humidex\_trend -1 day1\_th10\_hum\_rel 45.5 day1\_th10\_hummin\_time 20090929174441 day1\_th10\_hummax\_time 20090929084143 day1\_th10\_hummin\_rel 42.0 day1\_th10\_hummax\_rel 49.0 day1\_th10\_hum\_trend -1 day1\_t0\_temp\_c 10.8 day1\_t0\_temp\_f 51.4 day1\_t0\_tempmin\_time 20090929070953 day1\_t0\_tempmax\_time 20090929000022 day1\_t0\_tempmin\_c 10.3 day1\_t0\_tempmin\_f 50.5 day1\_t0\_tempmax\_c 11.2 day1\_t0\_tempmax\_f 52.2 day1\_t0\_temp\_trend 0 day1\_data0\_value\_num 2.55 day1\_data0\_value\_int 3 day1\_data0\_valuemin\_num 0.25 day1\_data0\_valuemax\_num 8.58 day1\_data0\_valuemin\_int 0 day1\_data0\_valuemax\_int 9 day1\_data0\_valuemin\_time 20090929160000 day1\_data5\_value\_num 91.31 day1\_data0\_valuemax\_time 20090929000529 day1\_data0\_valuerise 537 day1\_data0\_valuefall 537 day1\_data0\_valuesum\_num 5921.96 day1\_data0\_valuesum\_int 5922 day1\_data0\_valuesumpermin\_num 4.11 day1\_data0\_valuesumpermin\_int 4 day1\_data0\_valuedeltasum\_num 41009.00 day1\_data0\_valuedeltasum\_int 41009 day1\_data1\_value\_num 34923.35 day1\_data1\_value\_int 34923 day1\_data1\_valuemin\_num 140.00 day1\_data1\_valuemax\_num 69708.00 day1\_data1\_valuemin\_int 140 day1\_data1\_valuemax\_int 69708 day1\_data1\_valuemin\_time 20090929000000 day1\_data1\_valuemax\_time 20090929191929 day1\_data1\_valuesum\_num 81022179.00 day1\_data1\_valuesum\_int 81022179 day1\_data1\_valuesumpermin\_num 56265.40 day1\_data1\_valuesumpermin\_int 56265 day1\_data1\_valuedeltasum\_num 6960100.00 day1\_data6\_valuerise 703 day1\_data1\_valuedeltasum\_int 6960100 day1\_data2\_value\_num 0.82 day1\_data2\_value\_int 1 day1\_data2\_valuemin\_num 0.35 day1\_data2\_valuemax\_num 0.91 day1\_data2\_valuemin\_int 0

day1\_data2\_valuemax\_int 1 day1\_data2\_valuemin\_time 20090929000000 day1\_data2\_valuemax\_time 20090929043200 day1\_data2\_valuerise 3 day1\_data2\_valuefall 3 day1\_data2\_valuesum\_num 1907.65 day1\_data2\_valuesum\_int 1908 day1\_data2\_valuesumpermin\_num 1.32 day1\_data2\_valuesumpermin\_int 1 day1\_data2\_valuedeltasum\_num 98.00 day1\_data2\_valuedeltasum\_int 98 day1\_data3\_value\_num 0.77 day1\_data3\_value\_int 1 day1\_data3\_valuemin\_num 0.77 day1\_data3\_valuemax\_num 0.77 day1\_data3\_valuemin\_int 1 day1\_data3\_valuemax\_int 1 day1\_data3\_valuemin\_time 20090929000000 day1\_data3\_valuemax\_time 20090929000000 day1\_data3\_valuerise 0 day1\_data3\_valuefall 0 day1\_data3\_valuesum\_num 1786.40 day1\_data3\_valuesum\_int 1786 day1\_data3\_valuesumpermin\_num 1.24 day1\_data3\_valuesumpermin\_int 1 day1\_data3\_valuedeltasum\_num 0.00 day1\_data3\_valuedeltasum\_int 0 day1\_data4\_value\_num 0.00 day1\_data4\_value\_int 0 day1\_data4\_valuemin\_num 0.00 day1\_data4\_valuemax\_num 0.00 day1\_data4\_valuemin\_int 0 day1\_data4\_valuemax\_int 0 day1\_data4\_valuemin\_time 20090929000000 day1\_data4\_valuemax\_time 20090929000000 day1\_data4\_valuerise 0 day1\_data4\_valuefall 0 day1\_data4\_valuesum\_num 0.00 day1\_data4\_valuesum\_int 0 day1\_data4\_valuesumpermin\_num 0.00 day1\_data4\_valuesumpermin\_int 0 day1\_data4\_valuedeltasum\_num 0.00 day1\_data4\_valuedeltasum\_int 0 day1\_data5\_value\_int 91 day1\_data5\_valuemin\_num 68.00 day1\_data5\_valuemax\_num 201.00 day1\_data5\_valuemin\_int 68 day1\_data5\_valuemax\_int 201 day1\_data5\_valuemin\_time 20090929000000 day1\_data5\_valuemax\_time 20090929002028 day1\_data5\_valuerise 613 day1\_data5\_valuefall 613 day1\_data5\_valuesum\_num 211835.00 day1\_data5\_valuesum\_int 211835 day1\_data5\_valuesumpermin\_num 147.11 day1\_data5\_valuesumpermin\_int 147 day1\_data5\_valuedeltasum\_num 1090400.00 day1\_data5\_valuedeltasum\_int 1090400 day1\_data6\_value\_num 3.65 day1\_data6\_value\_int 4 day1\_data6\_valuemin\_num -1.00 day1\_data6\_valuemax\_num 26.00 day1\_data6\_valuemin\_int -1 day1\_data6\_valuemax\_int 26 day1\_data6\_valuemin\_time 20090929155201 day1\_data6\_valuemax\_time 20090929153800 day1\_data6\_valuefall 703 day1\_data6\_valuesum\_num 8474.00 day1\_data6\_valuesum\_int 8474 day1\_data6\_valuesumpermin\_num 5.88 day1\_data6\_valuesumpermin\_int 6 day1\_data6\_valuedeltasum\_num 332700.00

day1\_data6\_valuedeltasum\_int 332700 day1\_data7\_value\_num 1.00 day1\_data7\_value\_int 1 day1\_data7\_valuemin\_num 1.00 day1\_data7\_valuemax\_num 1.00 day1\_data7\_valuemin\_int 1 day1\_data7\_valuemax\_int 1 day1\_data7\_valuemin\_time 20090929000000 hour1\_rain0\_days 0 day1\_data7\_valuemax\_time 20090929000000 day1\_data7\_valuerise 0 day1\_data7\_valuefall 0 day1\_data7\_valuesum\_num 1160.00 day1\_data7\_valuesum\_int 1160 day1\_data7\_valuesumpermin\_num 0.81 day1\_data7\_valuesumpermin\_int 1 day1\_data7\_valuedeltasum\_num 0.00 day1\_data7\_valuedeltasum\_int 0 hour1\_utcdate 20090929172041 hour1\_localdate 20090929192041 hour1\_wind0\_maxspeeddir\_deg 270.0 hour1\_wind0\_maxspeeddir\_de W hour1\_wind0\_maxspeeddir\_en W hour1\_wind0\_maindir\_deg 247.5 hour1\_wind0\_maindir\_de WSW hour1\_wind0\_maindir\_en WSW hour1\_wind0\_gustspeed\_ms 0.4 hour1\_wind0\_gustspeed\_kmh 1.4 hour1\_wind0\_gustspeed\_mph 0.9 hour1\_wind0\_gustspeed\_kn 0.7 hour1\_wind0\_gustspeed\_bft 0.6 hour1\_wind0\_gustspeedmin\_time 20090929190314 hour1\_wind0\_gustspeedmin\_ms 0.0 hour1\_wind0\_gustspeedmin\_kmh 0.0 hour1\_wind0\_gustspeedmin\_mph 0.0 hour1\_wind0\_gustspeedmin\_kn 0.0 hour1\_wind0\_gustspeedmin\_bft 0.0 hour1\_wind0\_gustspeedmax\_time 20090929190836 hour1\_wind0\_gustspeedmax\_deg 271 hour1\_wind0\_gustspeedmax\_ms 1.6 hour1\_wind0\_gustspeedmax\_kmh 5.8 hour1\_wind0\_gustspeedmax\_mph 3.6 hour1\_wind0\_gustspeedmax\_kn 3.1 hour1\_wind0\_gustspeedmax\_bft 1.5 hour1\_wind0\_speed\_ms 0.2 hour1\_wind0\_speed\_kmh 0.7 hour1\_wind0\_speed\_mph 0.4 hour1\_wind0\_speed\_kn 0.4 hour1\_wind0\_speed\_bft 0.4 hour1\_wind0\_speedmin\_time 20090929190410 hour1\_wind0\_speedmin\_ms 0.0 hour1\_wind0\_speedmin\_kmh 0.0 hour1\_wind0\_speedmin\_mph 0.0 hour1\_wind0\_speedmin\_kn 0.0 hour1\_wind0\_speedmin\_bft 0.0 hour1\_wind0\_speedmax\_time 20090929190012 hour1\_wind0\_speedmax\_deg 264 hour1\_wind0\_speedmax\_ms 1.2 hour1\_wind0\_speedmax\_kmh 4.3 hour1\_wind0\_speedmax\_mph 2.7 hour1\_wind0\_speedmax\_kn 2.3 hour1\_wind0\_speedmax\_bft 1.3 hour1\_wind0\_chill\_c 12.5 hour1\_wind0\_chillmin\_time 20090929191755 hour1\_thb0\_pressmax\_mmhg 765.8 hour1\_wind0\_chillmax\_time 20090929190012 hour1\_wind0\_chillmin\_c 12.3 hour1\_wind0\_chillmax\_c 12.6 hour1\_wind0\_chill\_f 54.4 hour1\_wind0\_chillmin\_f 54.1 hour1\_wind0\_chillmax\_f 54.7 hour1\_rain0\_rate\_mm 0.0 hour1\_rain0\_rate\_in 0.00 hour1\_rain0\_ratemin\_time 20090929190017 20090929190004 hour1\_rain0\_ratemin\_mm 0.0

hour1\_rain0\_ratemin\_in 0.00 hour1\_rain0\_ratemax\_time 20090929190017 hour1\_thb0\_sealevelmin\_mmhg 768.2 hour1\_rain0\_ratemax\_mm 0.0 hour1\_rain0\_ratemax\_in 0.00 hour1\_rain0\_total\_mm 0.00 hour1\_rain0\_total\_in 0.00 hour1\_rain0\_total\_time 20090929191952 hour1\_thb0\_temp\_c 21.5 hour1\_thb0\_temp\_f 70.7 hour1\_thb0\_tempmin\_time 20090929190004 hour1\_th0\_tempmax\_time 20090929190027 hour1\_thb0\_tempmax\_time 20090929190004 hour1\_th0\_tempmin\_c 12.3 hour1\_thb0\_tempmin\_c 21.5 hour1\_thb0\_tempmin\_f 70.7 hour1\_thb0\_tempmax\_c 21.5 hour1\_thb0\_tempmax\_f 70.7 hour1\_thb0\_temp\_trend 0 hour1\_thb0\_dew\_c 9.8 hour1\_thb0\_dew\_f 49.6 hour1\_thb0\_dewmin\_time 20090929190430 hour1\_thb0\_dewmax\_time 20090929190004 hour1\_thb0\_dewmin\_c 9.7 hour1\_thb0\_dewmin\_f 49.5 hour1\_thb0\_dewmax\_c 10.0 hour1\_thb0\_dewmax\_f 50.0 hour1\_thb0\_dew\_trend 0 hour1\_thb0\_heatindex\_c 21.5 hour1\_thb0\_heatindex\_f 70.7 hour1\_thb0\_heatindexmin\_time 20090929190004 hour1\_thb0\_heatindexmax\_time 20090929190004 hour1\_thb0\_heatindexmin\_c 21.5 hour1\_thb0\_heatindexmin\_f 70.7 hour1\_thb0\_heatindexmax\_c 21.5 hour1\_thb0\_heatindexmax\_f 70.7 hour1\_thb0\_heatindex\_trend 0 hour1 $\overline{t}$ thb0 $\overline{b}$ humidex $\overline{c}$  22.6 hour1\_thb0\_humidex\_f 72.7 hour1\_thb0\_humidexmin\_time 20090929190430 hour1\_thb0\_humidexmax\_time 20090929190004 hour1\_thb0\_humidexmin\_c 22.6 hour1\_thb0\_humidexmin\_f 72.7 hour1\_thb0\_humidexmax\_c 22.8 hour1\_thb0\_humidexmax\_f 73.0 hour1\_thb0\_humidex\_trend 0 hour1\_thb0\_hum\_rel 47.2 hour1\_thb0\_hummin\_time 20090929190430 hour1\_th0\_hummax\_time 20090929191629 hour1\_thb0\_hummax\_time 20090929190004 hour1\_th0\_hummin\_rel 54.0 hour1\_thb0\_hummin\_rel 47.0 hour1\_thb0\_hummax\_rel 48.0 hour1\_thb0\_hum\_trend 0 hour1\_thb0\_press\_hpa 1021.0 hour1\_thb0\_press\_psi 14.81 hour1\_thb0\_press\_mmhg 765.8 hour1\_thb0\_press\_inhg 30.16 hour1\_thb0\_pressmin\_time 20090929190004 hour1\_th2\_tempmin\_f 79.7 hour1\_thb0\_pressmax\_time 20090929190004 hour1\_thb0\_pressmin\_hpa 1021.0 hour1\_thb0\_pressmin\_psi 14.81 hour1\_thb0\_pressmin\_mmhg 765.8 hour1\_thb0\_pressmin\_inhg 30.16 hour1\_thb0\_pressmax\_hpa 1021.0 hour1\_thb0\_pressmax\_psi 14.81 hour1\_thb0\_pressmax\_inhg 30.16 hour1\_thb0\_press\_trend 0 hour1\_thb0\_sealevel\_hpa 1024.2 hour1\_thb0\_sealevel\_psi 14.85 hour1\_thb0\_sealevel\_mmhg 768.2 hour1\_thb0\_sealevel\_inhg 30.26 hour1\_thb0\_sealevelmin\_time 20090929190004 hour1\_thb0\_sealevelmax\_time hour1\_thb0\_sealevelmin\_hpa 1024.2

hour1\_thb0\_sealevelmin\_psi 14.85 hour1\_thb0\_sealevelmin\_inhg 30.26 hour1\_thb0\_sealevelmax\_hpa 1024.2 hour1\_thb0\_sealevelmax\_psi 14.85 hour1\_thb0\_sealevelmax\_mmhg 768.2 hour1\_thb0\_sealevelmax\_inhg 30.26 hour1\_th0\_temp\_c 12.5 hour1\_th0\_temp\_f 54.4 hour1\_th0\_tempmin\_time 20090929191743 hour1\_th0\_tempmin\_f 54.1 hour1\_th0\_tempmax\_c 12.6 hour1\_th0\_tempmax\_f 54.7 hour1\_th0\_temp\_trend 0 hour1\_th0\_dew\_c 3.6 hour1\_th0\_dew\_f 38.5 hour1\_th0\_dewmin\_time 20090929190141 hour1\_th0\_dewmax\_time 20090929191629 hour1\_th0\_dewmin\_c 3.4 hour1\_th0\_dewmin\_f 38.1 hour1\_th0\_dewmax\_c 3.9 hour1\_th0\_dewmax\_f 39.0 hour1\_th0\_dew\_trend 0 hour1\_th0\_heatindex\_c 12.5 hour1\_th0\_heatindex\_f 54.4 hour1\_th0\_heatindexmin\_time 20090929191743 hour1\_th0\_heatindexmax\_time 20090929190027 hour1\_th0\_heatindexmin\_c 12.3 hour1\_th0\_heatindexmin\_f 54.1 hour1\_th0\_heatindexmax\_c 12.6 hour1\_th0\_heatindexmax\_f 54.7 hour1\_th0\_heatindex\_trend 0 hour1\_th0\_humidex\_c 11.3 hour1\_th0\_humidex\_f 52.3 hour1\_th0\_humidexmin\_time 20090929191401 hour1\_th0\_humidexmax\_time 20090929190027 hour1\_th0\_humidexmin\_c 11.2 hour1\_th0\_humidexmin\_f 52.2 hour1\_th0\_humidexmax\_c 11.4 hour1\_th0\_humidexmax\_f 52.5 hour1\_th0\_humidex\_trend 0 hour1\_th0\_hum\_rel 54.9 hour1\_th0\_hummin\_time 20090929190027 hour1\_th0\_hummax\_rel 56.0 hour1\_th0\_hum\_trend 0 hour1\_th2\_temp\_c 26.5 hour1\_th2\_temp\_f 79.8 hour1\_th2\_tempmin\_time 20090929190808 hour1\_th2\_tempmax\_time 20090929190037 hour1\_th2\_tempmin\_c 26.5 hour1\_th2\_tempmax\_c 26.6 hour1\_th2\_tempmax\_f 79.9 hour1\_th2\_temp\_trend 0 hour1 $\bar{th}$ 2 $\bar{th}$ dew $\bar{c}$  7.5 hour1\_th2\_dew\_f 45.6 hour1\_th2\_dewmin\_time 20090929190808 hour1\_th2\_dewmax\_time 20090929190037 hour1\_th2\_dewmin\_c 7.5 hour1\_th2\_dewmin\_f 45.5 hour1\_th2\_dewmax\_c 7.6 hour1\_th2\_dewmax\_f 45.7 hour1\_th2\_dew\_trend 0 hour1\_th2\_heatindex\_c 26.5 hour1\_th2\_heatindex\_f 79.8 hour1\_th2\_heatindexmin\_time 20090929190808 hour1\_th2\_heatindexmax\_time 20090929190037 hour1\_th2\_heatindexmin\_c 26.5 hour1\_th2\_heatindexmin\_f 79.7

hour1\_th2\_heatindexmax\_c 26.6 hour1\_th2\_heatindexmax\_f 79.9 hour1\_th2\_heatindex\_trend 0 hour1\_th2\_humidex\_c 26.8 hour1\_th2\_humidex\_f 80.2 hour1\_th2\_humidexmin\_time 20090929190808 hour1\_th2\_humidexmax\_time 20090929190037 hour1\_th2\_humidexmin\_c 26.7 hour1\_th2\_humidexmin\_f 80.1 hour1\_th2\_humidexmax\_c 26.9 hour1\_th2\_humidexmax\_f 80.4 hour1\_th2\_humidex\_trend 0 hour1\_th2\_hum\_rel 30.0 hour1\_th2\_hummin\_time 20090929190037 hour1\_th2\_hummax\_time 20090929190037 hour1\_th2\_hummin\_rel 30.0 hour1\_th2\_hummax\_rel 30.0 hour1\_th2\_hum\_trend 0 hour1\_th6\_temp\_c 22.2 hour1\_th6\_temp\_f 72.0 hour1\_th6\_tempmin\_time 20090929190121 hour1\_th6\_tempmax\_time 20090929191715 hour1\_th10\_humidexmin\_f 73.9 hour1\_th6\_tempmin\_c 22.2 hour1\_th6\_tempmin\_f 72.0 hour1\_th6\_tempmax\_c 22.3 hour1\_th6\_tempmax\_f 72.1 hour1\_th6\_temp\_trend 0 hour1\_th6\_dew\_c 8.9 hour1\_th6\_dew\_f 48.1 hour1\_th6\_dewmin\_time 20090929190121 hour1\_th6\_dewmax\_time 20090929191715 hour1\_th6\_dewmin\_c 8.7 hour1\_th6\_dewmin\_f 47.7 hour1\_th6\_dewmax\_c 9.1 hour1\_th6\_dewmax\_f 48.4 hour1\_th6\_dew\_trend 0 hour1\_th6\_heatindex\_c 22.2 hour1\_th6\_heatindex\_f 72.0 hour1\_th6\_heatindexmin\_time 20090929190121 hour1\_th6\_heatindexmax\_time 20090929191715 hour1\_th6\_heatindexmin\_c 22.2 hour1\_th6\_heatindexmin\_f 72.0 hour1\_th6\_heatindexmax\_c 22.3 hour1\_th6\_heatindexmax\_f 72.1 hour1\_th6\_heatindex\_trend 0 hour1\_th6\_humidex\_c 23.0 hour1\_th6\_humidex\_f 73.4 hour1\_th6\_humidexmin\_time 20090929190121 hour1\_th6\_humidexmax\_time 20090929191715 hour1\_th6\_humidexmin\_c 22.9 hour1\_th6\_humidexmin\_f 73.2 hour1\_th6\_humidexmax\_c 23.2 hour1\_th6\_humidexmax\_f 73.8 hour1\_th6\_humidex\_trend 0 hour1\_th6\_hum\_rel 42.8 hour1\_th6\_hummin\_time 20090929190121 hour1 $\overline{t}$ th6 $\overline{t}$ hummax $\overline{t}$ time 20090929190639 hour1\_th6\_hummin\_rel 42.0 hour1\_th6\_hummax\_rel 43.0 hour1\_th6\_hum\_trend 0 hour1\_th10\_temp\_c 22.5 hour1\_th10\_temp\_f 72.6 hour1\_th10\_tempmin\_time 20090929190031 hour1\_data1\_valuemax\_time hour1\_th10\_tempmax\_time 20090929191410 20090929191929 hour1\_th10\_tempmin\_c 22.5 hour1\_th10\_tempmin\_f 72.5 hour1\_th10\_tempmax\_c 22.6 hour1\_th10\_tempmax\_f 72.7 hour1\_th10\_temp\_trend 0 hour1\_th10\_dew\_c 8.9 hour1\_th10\_dew\_f 48.1 hour1\_th10\_dewmin\_time 20090929190031 hour1\_data1\_valuedeltasum\_num 120000.00 hour1\_data6\_valuemax\_int 16 hour1\_th10\_dewmax\_time 20090929191410 hour1\_data1\_valuedeltasum\_int 120000 46082.27

hour1\_th10\_dewmin\_c 8.9 hour1\_th10\_dewmin\_f 48.0 hour1\_th10\_dewmax\_c 9.0 hour1\_th10\_dewmax\_f 48.2 hour1\_th10\_dew\_trend 0 hour1\_th10\_heatindex\_c 22.5 hour1\_th10\_heatindex\_f 72.6 hour1\_th10\_heatindexmin\_time 20090929190031 hour1\_th10\_heatindexmax\_time 20090929191410 hour1\_th10\_heatindexmin\_c 22.5 hour1\_th10\_heatindexmin\_f 72.5 hour1\_th10\_heatindexmax\_c 22.6 hour1\_th10\_heatindexmax\_f 72.7 hour1\_th10\_heatindex\_trend 0 hour1\_th10\_humidex\_c 23.3 hour1\_th10\_humidex\_f 74.0 hour1\_th10\_humidexmin\_time 20090929190031 hour1\_th10\_humidexmax\_time 20090929191410 hour1\_th10\_humidexmin\_c 23.3 hour1\_th10\_humidexmax\_c 23.4 hour1\_th10\_humidexmax\_f 74.1 hour1\_th10\_humidex\_trend 0 hour1\_th10\_hum\_rel 42.0 hour1\_th10\_hummin\_time 20090929190031 hour1\_data3\_valuerise 0 hour1\_th10\_hummax\_time 20090929190031 hour1\_data3\_valuefall 0 hour1\_th10\_hummin\_rel 42.0 hour1\_th10\_hummax\_rel 42.0 hour1\_th10\_hum\_trend 0 hour1\_t0\_temp\_c 10.7 hour1\_t0\_temp\_f 51.3 hour1\_t0\_tempmin\_time 20090929191354 hour1\_t0\_tempmax\_time 20090929190754 hour1\_t0\_tempmin\_c 10.4 hour1\_t0\_tempmin\_f 50.7 hour1\_t0\_tempmax\_c 11.2 hour1\_t0\_tempmax\_f 52.2 hour1\_t0\_temp\_trend 0 hour1\_data0\_value\_num 1.59 hour1\_data0\_value\_int 2 hour1\_data0\_valuemin\_num 0.28 hour1\_data0\_valuemax\_num 4.75 hour1\_data0\_valuemin\_int 0 hour1\_data0\_valuemax\_int 5 hour1\_data0\_valuemin\_time 20090929190000 hour1\_data0\_valuemax\_time 20090929190400 hour1\_data0\_valuerise 10 hour1\_data0\_valuefall 10 hour1\_data0\_valuesum\_num 65.13 hour1\_data0\_valuesum\_int 65 hour1\_data0\_valuesumpermin\_num 1.09 hour1\_data0\_valuesumpermin\_int 1 hour1\_data0\_valuedeltasum\_num 826.00 hour1\_data0\_valuedeltasum\_int 826 hour1\_data1\_value\_num 69123.40 hour1\_data1\_value\_int 69123 hour1\_data1\_valuemin\_num 68540.00 hour1\_data1\_valuemax\_num 69708.00 hour1\_data1\_valuemin\_int 68540 hour1\_data1\_valuemax\_int 69708 hour1\_data1\_valuemin\_time 20090929190000 hour1\_data1\_valuerise 1 hour1\_data1\_valuefall 1 hour1\_data1\_valuesum\_num 2764936.00 hour1\_data1\_valuesum\_int 2764936 hour1\_data1\_valuesumpermin\_num hour1\_data1\_valuesumpermin\_int 46082

hour1\_data2\_value\_num 0.91 hour1\_data2\_value\_int 1 hour1\_data2\_valuemin\_num 0.91 hour1\_data2\_valuemax\_num 0.91 hour1<sup>-</sup>data2<sup>-</sup>valuemin int 1 hour1\_data2\_valuemax\_int 1 hour1\_data2\_valuemin\_time 20090929190000 hour1\_data2\_valuemax\_time 20090929190000 hour1\_data2\_valuerise 0 hour1\_data2\_valuefall 0 hour1\_data2\_valuesum\_num 36.40 hour1\_data2\_valuesum\_int 36 hour1\_data2\_valuesumpermin\_num 0.61 hour1\_data2\_valuesumpermin\_int 1 hour1\_data2\_valuedeltasum\_num 0.00 hour1\_data2\_valuedeltasum\_int 0 hour1\_data3\_value\_num 0.77 hour1\_data3\_value\_int 1 hour1\_data3\_valuemin\_num 0.77 hour1\_data3\_valuemax\_num 0.77 hour1\_data3\_valuemin\_int 1 hour1\_data3\_valuemax\_int 1 hour1\_data3\_valuemin\_time 20090929190000 hour1\_data3\_valuemax\_time 20090929190000 hour1\_data3\_valuesum\_num 30.80 hour1\_data3\_valuesum\_int 31 hour1\_data3\_valuesumpermin\_num 0.51 hour1\_data3\_valuesumpermin\_int 1 hour1\_data3\_valuedeltasum\_num 0.00 hour1\_data3\_valuedeltasum\_int 0 hour1\_data4\_value\_num 0.00 hour1<sup>-data4-value-int 0</sup> hour1\_data4\_valuemin\_num 0.00 hour1\_data4\_valuemax\_num 0.00 hour1\_data4\_valuemin\_int 0 hour1\_data4\_valuemax\_int 0 hour1\_data4\_valuemin\_time 20090929190000 hour1\_data4\_valuemax\_time 20090929190000 hour1\_data4\_valuerise 0 hour1\_data4\_valuefall 0 hour1\_data4\_valuesum\_num 0.00 hour1\_data4\_valuesum\_int 0 hour1\_data4\_valuesumpermin\_num 0.00 hour1\_data4\_valuesumpermin\_int 0 hour1\_data4\_valuedeltasum\_num 0.00 hour1\_data4\_valuedeltasum\_int 0 hour1\_data5\_value\_num 89.40 hour1\_data5\_value\_int 89 hour1\_data5\_valuemin\_num 68.00 hour1\_data5\_valuemax\_num 129.00 hour1\_data5\_valuemin\_int 68 hour1\_data5\_valuemax\_int 129 hour1\_data5\_valuemin\_time 20090929190000 hour1\_data5\_valuemax\_time 20090929190628 hour1\_data5\_valuerise 10 hour1\_data5\_valuefall 10 hour1\_data5\_valuesum\_num 3576.00 hour1\_data5\_valuesum\_int 3576 hour1\_data5\_valuesumpermin\_num 59.60 hour1\_data5\_valuesumpermin\_int 60 hour1\_data5\_valuedeltasum\_num 22500.00 hour1\_data5\_valuedeltasum\_int 22500 hour1\_data6\_value\_num 3.27 hour1<sup>-data6-value-int 3</sup> hour1\_data6\_valuemin\_num 0.00 hour1\_data6\_valuemax\_num 16.00 hour1\_data6\_valuemin\_int 0 hour1\_data6\_valuemin\_time

20090929190300 hour1\_data6\_valuemax\_time 20090929190428 hour1\_data6\_valuerise 13 hour1\_data6\_valuefall 13 hour1\_data6\_valuesum\_num 131.00 hour1\_data6\_valuesum\_int 131 hour1\_data6\_valuesumpermin\_num 2.18 hour1\_data6\_valuesumpermin\_int 2 hour1\_data6\_valuedeltasum\_num 6300.00 hour1\_data6\_valuedeltasum\_int 6300 hour1\_data7\_value\_num 1.00 hour1\_data7\_value\_int 1 hour1\_data7\_valuemin\_num 1.00 hour1\_data7\_valuemax\_num 1.00 hour1\_data7\_valuemin\_int 1 hour1\_data7\_valuemax\_int 1 hour1\_data7\_valuemin\_time 20090929190000 hour1\_data7\_valuemax\_time 20090929190000 hour1\_data7\_valuerise 0 hour1\_data7\_valuefall 0 hour1\_data7\_valuesum\_num 20.00 hour1\_data7\_valuesum\_int 20 hour1\_data7\_valuesumpermin\_num 0.33 hour1\_data7\_valuesumpermin\_int 0 hour1\_data7\_valuedeltasum\_num 0.00 hour1\_data7\_valuedeltasum\_int 0 hour6\_utcdate 20090710212120 hour6\_localdate 20090710232120 hour6\_wind0\_maxspeeddir\_deg 292.5 hour6\_wind0\_maxspeeddir\_de WNW hour6\_wind0\_maxspeeddir\_en WNW hour6\_wind0\_maindir\_deg 270.0 hour6\_wind0\_maindir\_de W hour6\_wind0\_maindir\_en W hour6\_wind0\_gustspeed\_ms 1.5 hour6\_wind0\_gustspeed\_kmh 5.5 hour6\_wind0\_gustspeed\_mph 3.4 hour6\_wind0\_gustspeed\_kn 3.0 hour6\_wind0\_gustspeed\_bft 1.5 hour6\_wind0\_gustspeedmin\_time 20090710181218 hour6\_wind0\_gustspeedmin\_ms 0.0 hour6\_wind0\_gustspeedmin\_kmh 0.0 hour6\_wind0\_gustspeedmin\_mph 0.0 hour6\_wind0\_gustspeedmin\_kn 0.0 hour6\_wind0\_gustspeedmin\_bft 0.0 hour6\_wind0\_gustspeedmax\_time 20090710192151 hour6\_wind0\_gustspeedmax\_deg 298 hour6\_wind0\_gustspeedmax\_ms 4.9 hour6\_wind0\_gustspeedmax\_kmh 17.6 hour6\_wind0\_gustspeedmax\_mph 11.0 hour6\_wind0\_gustspeedmax\_kn 9.5 hour6\_wind0\_gustspeedmax\_bft 3.3 hour6\_wind0\_speed\_ms 1.3 hour6\_wind0\_speed\_kmh 4.8 hour6\_wind0\_speed\_mph 3.0 hour6\_wind0\_speed\_kn 2.6 hour6\_wind0\_speed\_bft 1.4 hour6\_wind0\_speedmin\_time 20090710181218 hour6\_wind0\_speedmin\_ms 0.0 hour6\_wind0\_speedmin\_kmh 0.0 hour6\_wind0\_speedmin\_mph 0.0 hour6\_wind0\_speedmin\_kn 0.0 hour6\_wind0\_speedmin\_bft 0.0 hour6\_wind0\_speedmax\_time 20090710202546 hour6\_wind0\_speedmax\_deg 223 hour6\_wind0\_speedmax\_ms 2.8 hour6\_wind0\_speedmax\_kmh 10.1 hour6\_wind0\_speedmax\_mph 6.3 hour6\_wind0\_speedmax\_kn 5.4 hour6\_wind0\_speedmax\_bft 2.2 hour6\_wind0\_chill\_c  $14.\overline{2}$ hour6\_wind0\_chillmin\_time 20090710202451 hour6\_thb0\_pressmax\_mmhg 756.0

hour6\_wind0\_chillmax\_time 20090710180011 hour6\_wind0\_chillmin\_c 12.4 hour6\_wind0\_chillmax\_c 15.2 hour6\_wind0\_chill\_f 57.6 hour6\_wind0\_chillmin\_f 54.3 hour6\_wind0\_chillmax\_f 59.4 hour6\_rain0\_rate\_mm 0.0 hour6\_rain0\_rate\_in 0.00 hour6\_rain0\_ratemin\_time 20090710180116 20090710215518 hour6\_rain0\_ratemin\_mm 0.0 hour6\_rain0\_ratemin\_in 0.00 hour6\_rain0\_ratemax\_time 20090710180116 hour6\_thb0\_sealevelmin\_mmhg 756.2 hour6\_rain0\_ratemax\_mm 0.0 hour6\_rain0\_ratemax\_in 0.00 hour6\_rain0\_total\_mm 0.00 hour6\_rain0\_total\_in 0.00 hour6\_rain0\_total\_time 20090710232051 hour6\_rain0\_days 0 hour6\_thb0\_temp\_c 23.4 hour6\_thb0\_temp\_f 74.1 hour6\_thb0\_tempmin\_time 20090710180020 hour6\_th0\_tempmax\_time 20090710180030 hour6\_thb0\_tempmax\_time 20090710212144 hour6\_thb0\_tempmin\_c 23.2 hour6\_thb0\_tempmin\_f 73.8 hour6\_thb0\_tempmax\_c 23.7 hour6\_thb0\_tempmax\_f 74.7 hour6\_thb0\_temp\_trend 0 hour6\_thb0\_dew\_c 13.6 hour6\_thb0\_dew\_f 56.5 hour6\_thb0\_dewmin\_time 20090710180020 hour6\_thb0\_dewmax\_time 20090710212144 hour6\_thb0\_dewmin\_c 13.1 hour6\_thb0\_dewmin\_f 55.6 hour6\_thb0\_dewmax\_c 14.1 hour6\_thb0\_dewmax\_f 57.4 hour6\_thb0\_dew\_trend 0 hour6\_thb0\_heatindex\_c 23.4 hour6\_thb0\_heatindex\_f 74.1 hour6\_thb0\_heatindexmin\_time 20090710180020 hour6\_thb0\_heatindexmax\_time 20090710212144 hour6\_thb0\_heatindexmin\_c 23.2 hour6\_thb0\_heatindexmin\_f 73.8 hour6\_thb0\_heatindexmax\_c 23.7 hour6\_thb0\_heatindexmax\_f 74.7 hour6\_thb0\_heatindex\_trend 0 hour6\_thb0\_humidex\_c 26.5 hour6\_thb0\_humidex\_f 79.8 hour6\_thb0\_humidexmin\_time 20090710180020 hour6\_thb0\_humidexmax\_time 20090710212144 hour6\_thb0\_humidexmin\_c 26.1 hour6\_thb0\_humidexmin\_f 79.0 hour6\_thb0\_humidexmax\_c 27.1 hour6\_thb0\_humidexmax\_f 80.8 hour6\_thb0\_humidex\_trend 0 hour6<sup>-</sup>thb0\_hum\_rel 54.1 hour6\_thb0\_hummin\_time 20090710180020 hour6\_th0\_hummax\_time 20090710185942 hour6\_thb0\_hummax\_time 20090710204732 hour6\_th0\_hummin\_rel 74.0 hour6\_thb0\_hummin\_rel 53.0 hour6\_thb0\_hummax\_rel 55.0 hour6\_thb0\_hum\_trend 0 hour6\_thb0\_press\_hpa 1006.6 hour6\_thb0\_press\_psi 14.60 hour6\_thb0\_press\_mmhg 755.0 hour6\_thb0\_press\_inhg 29.74 hour6\_thb0\_pressmin\_time 20090710180020 hour6\_th2\_tempmin\_f 82.8 hour6\_thb0\_pressmax\_time 20090710215518 hour6\_thb0\_pressmin\_hpa 1005.0 hour6\_thb0\_pressmin\_psi 14.58 hour6\_thb0\_pressmin\_mmhg 753.8 hour6\_thb0\_pressmin\_inhg 29.69 hour6\_thb0\_pressmax\_hpa 1008.0 hour6\_thb0\_pressmax\_psi 14.62

hour6\_thb0\_pressmax\_inhg 29.78 hour6\_thb0\_press\_trend 1 hour6\_thb0\_sealevel\_hpa 1009.8 hour6\_thb0\_sealevel\_psi 14.65 hour6\_thb0\_sealevel\_mmhg 757.4 hour6\_thb0\_sealevel\_inhg 29.83 hour6\_thb0\_sealevelmin\_time 20090710180020 hour6\_thb0\_sealevelmax\_time hour6\_thb0\_sealevelmin\_hpa 1008.2 hour6\_thb0\_sealevelmin\_psi 14.62 hour6\_thb0\_sealevelmin\_inhg 29.78 hour6\_thb0\_sealevelmax\_hpa 1011.2 hour6\_thb0\_sealevelmax\_psi 14.67 hour6\_thb0\_sealevelmax\_mmhg 758.4 hour6\_thb0\_sealevelmax\_inhg 29.87 hour6\_th0\_temp\_c 14.3 hour6\_th0\_temp\_f 57.7 hour6\_th0\_tempmin\_time 20090710201419 hour6\_th0\_tempmin\_c 13.7 hour6\_th0\_tempmin\_f 56.7 hour6\_th0\_tempmax\_c 15.2 hour6\_th0\_tempmax\_f 59.4 hour6\_th0\_temp\_trend 0 hour6\_th0\_dew\_c 12.1 hour6\_th0\_dew\_f 53.8 hour6\_th0\_dewmin\_time 20090710223609 hour6\_th0\_dewmax\_time 20090710185942 hour6\_th0\_dewmin\_c 9.5 hour6\_th0\_dewmin\_f 49.1 hour6\_th0\_dewmax\_c 14.6 hour6\_th0\_dewmax\_f 58.3 hour6\_th0\_dew\_trend -1 hour6\_th0\_heatindex\_c 14.3 hour6\_th0\_heatindex\_f 57.7 hour6\_th0\_heatindexmin\_time 20090710201419 hour6\_th0\_heatindexmax\_time 20090710180030 hour6\_th0\_heatindexmin\_c 13.7 hour6\_th0\_heatindexmin\_f 56.7 hour6\_th0\_heatindexmax\_c 15.2 hour6\_th0\_heatindexmax\_f 59.4 hour6\_th0\_heatindex\_trend 0 hour6\_th0\_humidex\_c 16.7 hour6\_th0\_humidex\_f 62.0 hour6\_th0\_humidexmin\_time 20090710221702 hour6\_th0\_humidexmax\_time 20090710185942 hour6\_th0\_humidexmin\_c 15.1 hour6\_th0\_humidexmin\_f 59.2 hour6\_th0\_humidexmax\_c 18.9 hour6\_th0\_humidexmax\_f 66.0 hour6\_th0\_humidex\_trend -1 hour6\_th0\_hum\_rel 87.2 hour6\_th0\_hummin\_time 20090710223609 hour6\_th0\_hummax\_rel 96.0 hour6\_th0\_hum\_trend -1 hour6\_th2\_temp\_c 28.6 hour6\_th2\_temp\_f 83.5 hour6\_th2\_tempmin\_time 20090710230648 hour6\_th2\_tempmax\_time 20090710184140 hour6\_th2\_tempmin\_c 28.2 hour6\_th2\_tempmax\_c 28.9 hour6\_th2\_tempmax\_f 84.0 hour6\_th2\_temp\_trend 0 hour6 $\overline{h}$ th2 $\overline{d}$ dew $\overline{c}$  9.7 hour6\_th2\_dew\_f 49.4 hour6\_th2\_dewmin\_time 20090710230648 hour6\_th2\_dewmax\_time 20090710184140 hour6\_th2\_dewmin\_c 9.0 hour6\_th2\_dewmin\_f 48.2

hour6\_th2\_dewmax\_c 10.1 hour6\_th2\_dewmax\_f 50.2 hour6\_th2\_dew\_trend -1 hour6\_th2\_heatindex\_c 28.6 hour6\_th2\_heatindex\_f 83.5 hour6\_th2\_heatindexmin\_time 20090710230648 hour6\_th2\_heatindexmax\_time 20090710184140 hour6\_th2\_heatindexmin\_c 28.2 hour6\_th2\_heatindexmin\_f 82.8 hour6\_th2\_heatindexmax\_c 28.9 hour6\_th2\_heatindexmax\_f 84.0 hour6\_th2\_heatindex\_trend 0 hour6\_th2\_humidex\_c 29.7 hour6\_th2\_humidex\_f 85.5 hour6\_th2\_humidexmin\_time 20090710230648 hour6\_th2\_humidexmax\_time 20090710184140 hour6\_th2\_humidexmin\_c 29.0 hour6\_th2\_humidexmin\_f 84.2 hour6\_th2\_humidexmax\_c 30.2 hour6\_th2\_humidexmax\_f 86.4 hour6\_th2\_humidex\_trend -1 hour6\_th2\_hum\_rel 30.6 hour6\_th2\_hummin\_time 20090710212215 hour6\_th2\_hummax\_time 20090710180040 hour6\_th2\_hummin\_rel 30.0 hour6\_th2\_hummax\_rel 31.0 hour6\_th2\_hum\_trend 0 hour6\_th3\_temp\_c 16.9 hour6\_th3\_temp\_f 62.4 hour6\_th3\_tempmin\_time 20090709235431 hour6\_th3\_tempmax\_time 20090709235431 hour6\_th3\_tempmin\_c 16.9 hour6\_th3\_tempmin\_f 62.4 hour6\_th3\_tempmax\_c 16.9 hour6\_th3\_tempmax\_f 62.4 hour6\_th3\_temp\_trend 0 hour6\_th3\_dew\_c 7.0 hour6\_th3\_dew\_f 44.6 hour6\_th3\_dewmin\_time 20090709235431 hour6\_th3\_dewmax\_time 20090709235431 hour6\_th3\_dewmin\_c 7.0 hour6\_th3\_dewmin\_f 44.6 hour6\_th3\_dewmax\_c 7.0 hour6\_th3\_dewmax\_f 44.6 hour6\_th3\_dew\_trend 0 hour6\_th3\_heatindex\_c 16.9 hour6\_th3<sup>\_</sup>heatindex\_f 62.4 hour6\_th3\_heatindexmin\_time 20090709235431 hour6\_th3\_heatindexmax\_time 20090709235431 hour6\_th3\_heatindexmin\_c 16.9 hour6\_th3\_heatindexmin\_f 62.4 hour6\_th3\_heatindexmax\_c 16.9 hour6\_th3\_heatindexmax\_f 62.4 hour6\_th3\_heatindex\_trend 0 hour6\_th3\_humidex\_c 16.9 hour6\_th3\_humidex\_f 62.4 hour6\_th3\_humidexmin\_time 20090709235431 hour6\_th3\_humidexmax\_time 20090709235431 hour6\_th3\_humidexmin\_c 16.9 hour6\_th3\_humidexmin\_f 62.4 hour6\_th3\_humidexmax\_c 16.9 hour6\_th3\_humidexmax\_f 62.4 hour6\_th3\_humidex\_trend 0 hour6\_th3\_hum\_rel 52.0 hour6\_th3\_hummin\_time 20090709235431 hour6\_th3\_hummax\_time 20090709235431 hour6\_th3\_hummin\_rel 52.0 hour6\_th3\_hummax\_rel 52.0 hour6\_th3\_hum\_trend 0 hour $6$  $th4$  $temp$ <sub>c</sub>  $9.2$ hour6\_th4\_temp\_f 48.5

hour6\_th4\_tempmin\_time 20090710223949 hour6\_th6\_humidexmin\_c 26.6 hour6\_th4\_tempmax\_time 20090710213645 hour6\_th6\_humidexmin\_f 79.9 hour6\_th4\_tempmin\_c 8.8 hour6\_th4\_tempmin\_f 47.8 hour6\_th4\_tempmax\_c 9.8 hour6\_th4\_tempmax\_f 49.6 hour6\_th4\_temp\_trend 0 hour6\_th4\_dew\_c 0.3 hour6\_th4\_dew\_f 32.6 hour6\_th4\_dewmin\_time 20090710221653 hour6\_th4\_dewmax\_time 20090710213645 hour $6$ <sup>-</sup>th4<sup>-</sup>dewmin<sup>-</sup>c -1.7 hour6\_th4\_dewmin\_f 28.9 hour6\_th4\_dewmax\_c 4.0 hour6\_th4\_dewmax\_f 39.2 hour6\_th4\_dew\_trend 0 hour6\_th4\_heatindex\_c 9.2 hour6\_th4\_heatindex\_f 48.5 hour6\_th4\_heatindexmin\_time 20090710223949 hour6\_th4\_heatindexmax\_time 20090710213645 hour6\_th4\_heatindexmin\_c 8.8 hour6\_th4\_heatindexmin\_f 47.8 hour6\_th4\_heatindexmax\_c 9.8 hour6\_th4\_heatindexmax\_f 49.6 hour6\_th4\_heatindex\_trend 0 hour6\_th4\_humidex\_c 7.1 hour6\_th4\_humidex\_f 44.9 hour6\_th4\_humidexmin\_time 20090710223949 hour6\_th4\_humidexmax\_time 20090710213645 hour6\_th4\_humidexmin\_c 6.3 hour6\_th4\_humidexmin\_f 43.3 hour6\_th4\_humidexmax\_c 8.8 hour6\_th4\_humidexmax\_f 47.8 hour6\_th4\_humidex\_trend 0 hour6\_th4\_hum\_rel 54.2 hour6\_th4\_hummin\_time 20090710220734 hour6\_th4\_hummax\_time 20090710212726 hour6\_th4\_hummin\_rel 47.0 hour6\_th4\_hummax\_rel 67.0 hour6\_th4\_hum\_trend 0 hour6\_th6\_temp\_c 25.2 hour6\_th6\_temp\_f 77.4 hour6\_th6\_tempmin\_time 20090710182141 hour6\_th6\_tempmax\_time 20090710231311 hour6\_th6\_tempmin\_c 24.0 hour6\_th6\_tempmin\_f 75.2 hour6\_th6\_tempmax\_c 25.6 hour6\_th6\_tempmax\_f 78.1 hour6\_th6\_temp\_trend 0 hour6\_th6\_dew\_c 13.1 hour6\_th6\_dew\_f 55.7 hour6\_th6\_dewmin\_time 20090710182141 hour6\_th6\_dewmax\_time 20090710202853 hour6\_th6\_dewmin\_c 12.6 hour6\_th6\_dewmin\_f 54.7 hour6\_th6\_dewmax\_c 14.0 hour6\_th6\_dewmax\_f 57.2 hour6\_th6\_dew\_trend 0 hour6\_th6\_heatindex\_c 25.2 hour6\_th6\_heatindex\_f 77.4 hour6\_th6\_heatindexmin\_time 20090710182141 hour6\_th6\_heatindexmax\_time 20090710231311 hour6\_th6\_heatindexmin\_c 24.0 hour6\_th6\_heatindexmin\_f 75.2 hour6\_th6\_heatindexmax\_c 25.6 hour6\_th6\_heatindexmax\_f 78.1 hour6\_th6\_heatindex\_trend 0 hour6 $\overline{h}$ th6 $\overline{h}$ humidex $\overline{c}$  28.1 hour6\_th6\_humidex\_f 82.6 hour6\_th6\_humidexmin\_time 20090710182141 hour6\_th6\_humidexmax\_time 20090710202853

hour6\_th6\_humidexmax\_c 28.9 hour6\_th6\_humidexmax\_f 84.0 hour6\_th6\_humidex\_trend 1 hour6\_th6\_hum\_rel 47.2 hour6\_th6\_hummin\_time 20090710220417 hour6\_th6\_hummax\_time 20090710182141 hour6\_th6\_hummin\_rel 45.0 hour6\_th6\_hummax\_rel 49.0 hour6\_th6\_hum\_trend 0 hour6 $\overline{t}$ th10 temp c 25.4 hour6\_th10\_temp\_f 77.7 hour6\_th10\_tempmin\_time 20090710181946 hour6\_th10\_tempmax\_time 20090710222055 hour6\_th10\_tempmin\_c 24.3 hour6\_th10\_tempmin\_f 75.7 hour6\_th10\_tempmax\_c 25.7 hour6\_th10\_tempmax\_f 78.3 hour6\_th10\_temp\_trend 0 hour6\_th10\_dew\_c 13.0 hour6\_th10\_dew\_f 55.5 hour6\_th10\_dewmin\_time 20090710181946 hour6\_th10\_dewmax\_time 20090710202710 hour6\_th10\_dewmin\_c 12.3 hour6\_th10\_dewmin\_f 54.1 hour6\_th10\_dewmax\_c 13.7 hour6\_th10\_dewmax\_f 56.7 hour6\_th10\_dew\_trend 0 hour6\_th10\_heatindex\_c 25.4 hour6\_th10\_heatindex\_f 77.7 hour6\_th10\_heatindexmin\_time 20090710181946 hour6\_th10\_heatindexmax\_time 20090710222055 hour6\_th10\_heatindexmin\_c 24.3 hour6\_th10\_heatindexmin\_f 75.7 hour6\_th10\_heatindexmax\_c 25.7 hour6\_th10\_heatindexmax\_f 78.3 hour6\_th10\_heatindex\_trend 0 hour6\_th10\_humidex\_c 28.2 hour6\_th10\_humidex\_f 82.8 hour6\_th10\_humidexmin\_time 20090710181946 hour6\_th10\_humidexmax\_time 20090710202710 hour6\_th10\_humidexmin\_c 26.7 hour6\_th10\_humidexmin\_f 80.1 hour6\_th10\_humidexmax\_c 28.7 hour6\_th10\_humidexmax\_f 83.7 hour6\_th10\_humidex\_trend 0 hour6\_th10\_hum\_rel 46.4 hour6\_th10\_hummin\_time 20090710215337 hour6\_th10\_hummax\_time 20090710191422 hour6\_th10\_hummin\_rel 45.0 hour6\_th10\_hummax\_rel 48.0 hour6\_th10\_hum\_trend 0 hour6\_t0\_temp\_c 10.6 hour $6^-$  to temp f 51.1 hour6\_t0\_tempmin\_time 20090710181053 hour6\_t0\_tempmax\_time 20090710204554 hour6\_t0\_tempmin\_c 10.2 hour6\_t0\_tempmin\_f 50.4 hour6\_t0\_tempmax\_c 11.2 hour6\_t0\_tempmax\_f 52.2 hour6\_t0\_temp\_trend 0 hour6\_data0\_value\_num 0.57 hour6\_data0\_value\_int 1 hour6\_data0\_valuemin\_num 0.11 hour6\_data0\_valuemax\_num 2.17 hour6\_data0\_valuemin\_int 0 hour6\_data0\_valuemax\_int 2 hour6\_data0\_valuemin\_time 20090710191500 hour6\_data0\_valuemax\_time 20090710181628 hour6\_data0\_valuerise 200 hour6\_data0\_valuefall 200 hour6\_data0\_valuesum\_num 368.75

hour6\_data0\_valuesum\_int 369 hour6\_data0\_valuesumpermin\_num 1.02 hour6\_data0\_valuesumpermin\_int 1 hour6\_data0\_valuedeltasum\_num 7745.00 hour6<sup>-data0-valuedeltasum-int 7745</sup> hour6\_data1\_value\_num 77.96 hour6\_data1\_value\_int 78 hour6\_data1\_valuemin\_num 75.29 hour6\_data1\_valuemax\_num 80.64 hour6\_data1\_valuemin\_int 75 hour6\_data1\_valuemax\_int 81 hour6<sup>-</sup>data1<sup>-</sup>valuemin\_time 20090710180000 hour6\_data1\_valuemax\_time 20090710232100 hour6\_data1\_valuerise 1 hour6\_data1\_valuefall 1 hour6\_data1\_valuesum\_num 50131.36 hour6\_data1\_valuesum\_int 50131 hour6\_data1\_valuesumpermin\_num 139.25 hour6\_data1\_valuesumpermin\_int 139 hour6\_data1\_valuedeltasum\_num 536.00 hour6\_data1\_valuedeltasum\_int 536 hour6\_data2\_value\_num 49.29 hour6\_data2\_value\_int 49 hour6\_data2\_valuemin\_num 49.27 hour6\_data2\_valuemax\_num 49.31 hour6\_data2\_valuemin\_int 49 hour6\_data2\_valuemax\_int 49 hour6\_data2\_valuemin\_time 20090710180000 hour6\_data2\_valuemax\_time 20090710180328 hour6\_data2\_valuerise 58 hour6\_data2\_valuefall 58 hour6\_data2\_valuesum\_num 31692.65 hour6\_data2\_valuesum\_int 31693 hour6\_data2\_valuesumpermin\_num 88.04 hour6\_data2\_valuesumpermin\_int 88 hour6\_data2\_valuedeltasum\_num 232.00 hour6\_data2\_valuedeltasum\_int 232 hour6\_data3\_value\_num 71.65 hour6\_data3\_value\_int 72 hour6\_data3\_valuemin\_num 71.65 hour6\_data3\_valuemax\_num 71.78 hour6\_data3\_valuemin\_int 72 hour6\_data3\_valuemax\_int 72 hour6\_data3\_valuemin\_time 20090710180000 hour6\_data3\_valuemax\_time 20090710231800 hour6\_data3\_valuerise 2 hour6\_data3\_valuefall 2 hour6\_data3\_valuesum\_num 46071.34 hour6\_data3\_valuesum\_int 46071 hour6\_data3\_valuesumpermin\_num 127.98 hour6\_data3\_valuesumpermin\_int 128 hour6\_data3\_valuedeltasum\_num 26.00 hour6<sup>-data3-valuedeltasum-int 26</sup> hour6\_data4\_value\_num 0.00 hour6\_data4\_value\_int 0 hour6\_data4\_valuemin\_num 0.00 hour6\_data4\_valuemax\_num 0.00 hour6\_data4\_valuemin\_int 0 hour6\_data4\_valuemax\_int 0 hour6\_data4\_valuemin\_time 20090710180000 hour6\_data4\_valuemax\_time 20090710180000 hour6\_data4\_valuerise 0 hour6\_data4\_valuefall 0 hour6\_data4\_valuesum\_num 0.00 hour6\_data4\_valuesum\_int 0 hour6\_data4\_valuesumpermin\_num 0.00 hour6\_data4\_valuesumpermin\_int 0 hour6\_data4\_valuedeltasum\_num 0.00 hour6\_data4\_valuedeltasum\_int 0 hour6\_data5\_value\_num 74.89 hour6\_data5\_value\_int 75

hour6\_data5\_valuemin\_num 57.00 hour6\_data5\_valuemax\_num 111.00 hour6\_data5\_valuemin\_int 57 hour6\_data5\_valuemax\_int 111 hour6<sup>-</sup>data5<sup>-</sup>valuemin\_time 20090710180000 hour6\_data5\_valuemax\_time 20090710210628 hour6\_data5\_valuerise 131 hour6\_data5\_valuefall 131 hour6\_data5\_valuesum\_num 48152.00 hour6\_data5\_valuesum\_int 48152 hour6<sup>-</sup>data5<sup>-</sup>valuesumpermin\_num 133.76 hour6\_data5\_valuesumpermin\_int 134 hour6\_data5\_valuedeltasum\_num 264200.00 20090929190615 hour6\_data5\_valuedeltasum\_int 264200 hour6\_data6\_value\_num 3.50 hour6\_data6\_value\_int 3 hour6\_data6\_valuemin\_num 0.00 hour6\_data6\_valuemax\_num 20.00 hour6\_data6\_valuemin\_int 0 hour6\_data6\_valuemax\_int 20 hour6\_data6\_valuemin\_time 20090710181028 hour6\_data6\_valuemax\_time 20090710222300 hour6\_data6\_valuerise 192 hour6\_data6\_valuefall 192 hour6\_data6\_valuesum\_num 2248.00 hour6\_data6\_valuesum\_int 2248 hour6<sup>-</sup>data6<sup>-</sup>valuesumpermin\_num 6.24 hour6\_data6\_valuesumpermin\_int 6 hour6\_data6\_valuedeltasum\_num 75700.00 hour6\_data6\_valuedeltasum\_int 75700 hour6\_data7\_value\_num 1.00 hour6\_data7\_value\_int 1 hour6\_data7\_valuemin\_num 1.00 hour6<sup>-data7-valuemax num 1.00</sup> hour6\_data7\_valuemin\_int 1 hour6\_data7\_valuemax\_int 1 hour6\_data7\_valuemin\_time 20090710180000 hour6\_data7\_valuemax\_time 20090710180000 hour6\_data7\_valuerise 0 hour6\_data7\_valuefall 0 hour6\_data7\_valuesum\_num 322.00 hour6\_data7\_valuesum\_int 322 hour6\_data7\_valuesumpermin\_num 0.89 hour6\_data7\_valuesumpermin\_int 1 hour6\_data7\_valuedeltasum\_num 0.00 hour6\_data7\_valuedeltasum\_int 0 last15m\_utcdate 20090929172143 last15m\_localdate 20090929192143 last15m\_wind0\_maxspeeddir\_deg 270.0 last15m\_wind0\_maxspeeddir\_de W last15m\_wind0\_maxspeeddir\_en W last15m\_wind0\_maindir\_deg 247.5 last15m\_wind0\_maindir\_de WSW last15m\_wind0\_maindir\_en WSW last15m\_wind0\_gustspeed\_ms 0.2 last15m\_wind0\_gustspeed\_kmh 0.8 last15m\_wind0\_gustspeed\_mph 0.5 last15m\_wind0\_gustspeed\_kn 0.4 last15m\_wind0\_gustspeed\_bft 0.4 last15m\_wind0\_gustspeedmin\_time 20090929190615 last15m\_wind0\_gustspeedmin\_ms 0.0 last15m\_wind0\_gustspeedmin\_kmh 0.0 last15m\_wind0\_gustspeedmin\_mph 0.0 last15m\_wind0\_gustspeedmin\_kn 0.0 last15m\_wind0\_gustspeedmin\_bft 0.0 last15m\_wind0\_gustspeedmax\_time 20090929190836 last15m\_wind0\_gustspeedmax\_deg 271 last15m\_wind0\_gustspeedmax\_ms 1.6 last15m\_wind0\_gustspeedmax\_kmh 5.8 last15m\_wind0\_gustspeedmax\_mph 3.6 last15m\_wind0\_gustspeedmax\_kn 3.1

last15m\_wind0\_gustspeedmax\_bft 1.5 last15m\_wind0\_speed\_ms 0.0 last15m\_wind0\_speed\_kmh 0.0 last15m\_wind0\_speed\_mph 0.0 last15m\_wind0\_speed\_kn 0.0 last15m\_wind0\_speed\_bft 0.0 last15m\_wind0\_speedmin\_time 20090929190615 last15m\_wind0\_speedmin\_ms 0.0 last15m\_wind0\_speedmin\_kmh 0.0 last15m\_wind0\_speedmin\_mph 0.0 last15m\_wind0\_speedmin\_kn 0.0 last15m\_wind0\_speedmin\_bft 0.0 last15m\_wind0\_speedmax\_time last15m\_wind0\_speedmax\_deg 255 last15m\_wind0\_speedmax\_ms 0.0 last15m\_wind0\_speedmax\_kmh 0.0 last15m\_wind0\_speedmax\_mph 0.0 last15m\_wind0\_speedmax\_kn 0.0 last15m\_wind0\_speedmax\_bft 0.0 last15m\_wind0\_chill\_c 12.4 last15m\_wind0\_chillmin\_time 20090929191755 last15m\_wind0\_chillmax\_time 20090929190615 last15m\_wind0\_chillmin\_c 12.3 last15m\_wind0\_chillmax\_c 12.5 last15m\_wind0\_chill\_f 54.4 last15m\_wind0\_chillmin\_f 54.1 last15m\_wind0\_chillmax\_f 54.5 last15m\_rain0\_rate\_mm 0.0 last15m\_rain0\_rate\_in 0.00 last15m\_rain0\_ratemin\_time 20090929190633 last15m\_rain0\_ratemin\_mm 0.0 last15m\_rain0\_ratemin\_in 0.00 last15m\_rain0\_ratemax\_time 20090929190633 last15m\_rain0\_ratemax\_mm 0.0 last15m\_rain0\_ratemax\_in 0.00 last15m\_rain0\_total\_mm 0.00 last15m\_rain0\_total\_in 0.00 last15m\_rain0\_total\_time 20090929191952 last15m\_rain0\_days 0 last15m\_thb0\_temp\_c 21.5 last15m\_thb0\_temp\_f 70.7 last15m\_thb0\_tempmin\_time 20090929190624 last15m\_thb0\_tempmax\_time 20090929190624 last15m\_thb0\_tempmin\_c 21.5 last15m\_thb0\_tempmin\_f 70.7 last15m\_thb0\_tempmax\_c 21.5 last15m\_thb0\_tempmax\_f 70.7 last15m\_thb0\_temp\_trend 0 last15m\_thb0\_dew\_c 9.7 last15m\_thb0\_dew\_f 49.5 last15m\_thb0\_dewmin\_time 20090929190624 last15m\_thb0\_dewmax\_time 20090929190624 last15m\_thb0\_dewmin\_c 9.7 last15m\_thb0\_dewmin\_f 49.5 last15m\_thb0\_dewmax\_c 9.7 last15m\_thb0\_dewmax\_f 49.5 last15m\_thb0\_dew\_trend 0 last15m\_thb0\_heatindex\_c 21.5 last15m\_thb0\_heatindex\_f 70.7  $last15m$ <sup>-thb0</sub><sup>-heatindexmin\_time</sup></sup> 20090929190624 last15m\_thb0\_heatindexmax\_time 20090929190624 last15m\_thb0\_heatindexmin\_c 21.5 last15m\_thb0\_heatindexmin\_f 70.7 last15m\_thb0\_heatindexmax\_c 21.5 last15m\_thb0\_heatindexmax\_f 70.7 last15m\_thb0\_heatindex\_trend 0 last15m\_thb0\_humidex\_c 22.6

last15m\_thb0\_humidex\_f 72.7 last15m\_thb0\_humidexmin\_time 20090929190624 last15m\_thb0\_humidexmax\_time 20090929190624 last15m\_thb0\_humidexmin\_c 22.6 last15m\_thb0\_humidexmin\_f 72.7 last15m\_thb0\_humidexmax\_c 22.6 last15m\_thb0\_humidexmax\_f 72.7 last15m\_thb0\_humidex\_trend 0 last15m\_thb0\_hum\_rel 47.0 last15m\_thb0\_hummin\_time 20090929190624 last15m\_thb0\_hummax\_time 20090929190624 last15m\_thb0\_hummin\_rel 47.0 last15m\_thb0\_hummax\_rel 47.0 last15m\_thb0\_hum\_trend 0 last15m\_thb0\_press\_hpa 1021.0 last15m\_thb0\_press\_psi 14.81 last15m\_thb0\_press\_mmhg 765.8 last15m\_thb0\_press\_inhg 30.16 last15m\_thb0\_pressmin\_time 20090929190624 last15m\_thb0\_pressmax\_time 20090929190624 last15m\_thb0\_pressmin\_hpa 1021.0 last15m\_thb0\_pressmin\_psi 14.81 last15m\_thb0\_pressmin\_mmhg 765.8 last15m\_thb0\_pressmin\_inhg 30.16 last15m\_thb0\_pressmax\_hpa 1021.0 last15m\_thb0\_pressmax\_psi 14.81 last15m\_thb0\_pressmax\_mmhg 765.8 last15m\_thb0\_pressmax\_inhg 30.16 last15m\_thb0\_press\_trend 0 last15m\_thb0\_sealevel\_hpa 1024.2 last15m\_thb0\_sealevel\_psi 14.85 last15m\_thb0\_sealevel\_mmhg 768.2 last15m\_thb0\_sealevel\_inhg 30.26 last15m\_thb0\_sealevelmin\_time 20090929190624 last15m\_thb0\_sealevelmax\_time 20090929190624 last15m\_thb0\_sealevelmin\_hpa 1024.2 last15m\_thb0\_sealevelmin\_psi 14.85 last15m\_thb0\_sealevelmin\_mmhg 768.2 last15m\_thb0\_sealevelmin\_inhg 30.26 last15m\_thb0\_sealevelmax\_hpa 1024.2 last15m\_thb0\_sealevelmax\_psi 14.85 last15m\_thb0\_sealevelmax\_mmhg 768.2 last15m\_thb0\_sealevelmax\_inhg 30.26  $last15m$ <sub>th0\_temp\_c 12.4</sub> last15m\_th0\_temp\_f 54.4 last15m\_th0\_tempmin\_time 20090929191743 last15m\_th0\_tempmax\_time 20090929190714 last15m\_th0\_tempmin\_c 12.3 last15m\_th0\_tempmin\_f 54.1 last15m\_th0\_tempmax\_c 12.5 last15m\_th0\_tempmax\_f 54.5 last15m\_th0\_temp\_trend 0 last15m\_th0\_dew\_c 3.7 last15m\_th0\_dew\_f 38.7 last15m\_th0\_dewmax\_time 20090929191629 last15m\_th2\_hummax\_time last15m\_th0\_dewmin\_c 3.6 last15m\_th0\_dewmin\_f 38.5 last15m\_th0\_dewmax\_c 3.9 last15m\_th0\_dewmax\_f 39.0 last15m\_th0\_dew\_trend 0 last15m\_th0\_heatindex\_c 12.4 last15m\_th0\_heatindex\_f 54.4  $last15m$ <sup>-th0</sub><sup>-heatindexmin\_time</sup></sup> 20090929191743 last15m\_th0\_heatindexmax\_time 20090929190714 last15m\_th0\_heatindexmin\_c 12.3 last15m\_th0\_heatindexmin\_f 54.1 last15m\_th6\_tempmax\_c 22.3

last15m\_th0\_dewmin\_time 20090929191401 last15m\_th2\_hummin\_time 20090929190646 last15m\_th10\_heatindexmin\_time last15m\_th0\_heatindexmax\_c 12.5 last15m\_th0\_heatindexmax\_f 54.5 last15m\_th0\_heatindex\_trend 0 last15m\_th0\_humidex\_c 11.3 last15m\_th0\_humidex\_f 52.3  $last15m$ <sup>-th0</sup>-humidexmin\_time 20090929191401 last15m\_th0\_humidexmax\_time 20090929190714 last15m\_th0\_humidexmin\_c 11.2 last15m\_th0\_humidexmin\_f 52.2 last15m\_th0\_humidexmax\_c 11.4 last15m\_th0\_humidexmax\_f 52.5 last15m\_th0\_humidex\_trend 0 last15m\_th0\_hum\_rel 55.3 last15m\_th0\_hummin\_time 20090929190714 last15m\_th6\_heatindexmax\_time last15m\_th0\_hummax\_time 20090929191629 last15m\_th0\_hummin\_rel 55.0  $last15m$ <sup>-th0</sup>-hummax<sup>-rel</sup> 56.0 last15m\_th0\_hum\_trend 0 last15m\_th2\_temp\_c 26.5 last15m\_th2\_temp\_f 79.7 last15m\_th2\_tempmin\_time 20090929190808 last15m\_th2\_tempmax\_time 20090929190646 last15m\_th2\_tempmin\_c 26.5 last15m\_th2\_tempmin\_f 79.7 last15m\_th2\_tempmax\_c 26.6 last15m\_th2\_tempmax\_f 79.9 last15m\_th2\_temp\_trend 0 last15m\_th2\_dew\_c 7.5 last15m\_th2\_dew\_f 45.5 last15m\_th2\_dewmin\_time 20090929190808 last15m\_th2\_dewmax\_time 20090929190646 last15m\_th6\_hummax\_time last15m\_th2\_dewmin\_c 7.5 last15m<sup>-</sup>th2<sup>-</sup>dewmin<sup>-f</sup> 45.5 last15m\_th2\_dewmax\_c 7.6 last15m\_th2\_dewmax\_f 45.7 last15m\_th2\_dew\_trend 0 last15m\_th2\_heatindex\_c 26.5 last15m\_th2\_heatindex\_f 79.7 last15m\_th2\_heatindexmin\_time 20090929190808 last15m\_th2\_heatindexmax\_time 20090929190646 last15m\_th2\_heatindexmin\_c 26.5 last15m\_th2\_heatindexmin\_f 79.7 last15m\_th2\_heatindexmax\_c 26.6 last15m\_th2\_heatindexmax\_f 79.9 last15m\_th2\_heatindex\_trend 0 last15m\_th2\_humidex\_c 26.7 last15m\_th2\_humidex\_f 80.1 last15m\_th2\_humidexmin\_time 20090929190808 last15m\_th2\_humidexmax\_time 20090929190646 last15m\_th2\_humidexmin\_c 26.7 last15m\_th2\_humidexmin\_f 80.1 last15m\_th2\_humidexmax\_c 26.9 last15m\_th2\_humidexmax\_f 80.4 last15m<sup>-</sup>th2<sup>-</sup>humidex\_trend 0 last15m\_th2\_hum\_rel 30.0 20090929190646 last15m\_th2\_hummin\_rel 30.0 last15m\_th2\_hummax\_rel 30.0  $last15m$ <sup>-th2</sub><sup>-hum\_trend 0</sup></sup> last15m\_th6\_temp\_c 22.2 last15m\_th6\_temp\_f 72.0 last15m\_th6\_tempmin\_time 20090929190639 last15m\_th6\_tempmax\_time 20090929191715 last15m\_th6\_tempmin\_c 22.2 last15m\_th6\_tempmin\_f 72.0 last15m\_th6\_tempmax\_f 72.1 last15m\_th6\_temp\_trend 0 last15m\_th6\_dew\_c 9.0 last15m\_th6\_dew\_f 48.3 last15m\_th6\_dewmin\_time 20090929190639 last15m\_th6\_dewmax\_time 20090929191715 last15m\_th6\_dewmin\_c 9.0 last15m\_th6\_dewmin\_f 48.2 last15m\_th6\_dewmax\_c 9.1 last15m\_th6\_dewmax\_f 48.4 last15m\_th6\_dew\_trend 0 last15m\_th6\_heatindex\_c 22.2 last15m\_th6\_heatindex\_f 72.0 last15m\_th6\_heatindexmin\_time 20090929190639 20090929191715 last15m\_th6\_heatindexmin\_c 22.2 last15m\_th6\_heatindexmin\_f 72.0  $last15m$ <sup>-</sup>th6<sup>-</sup>heatindexmax<sup>-c</sup> 22.3 last15m\_th6\_heatindexmax\_f 72.1 last15m\_th6\_heatindex\_trend 0 last15m\_th6\_humidex\_c 23.1 last15m\_th6\_humidex\_f 73.5 last15m\_th6\_humidexmin\_time 20090929190639 last15m\_th6\_humidexmax\_time 20090929191715 last15m\_th6\_humidexmin\_c 23.0 last15m\_th6\_humidexmin\_f 73.4 last15m\_th6\_humidexmax\_c 23.2 last15m\_th6\_humidexmax\_f 73.8 last15m\_th6\_humidex\_trend 0 last15m\_th6\_hum\_rel 43.0 last15m\_th6\_hummin\_time 20090929190639 20090929190639 last15m\_th6\_hummin\_rel 43.0 last15m\_th6\_hummax\_rel 43.0 last15m\_th6\_hum\_trend 0 last15 $\overline{m}$ th10\_temp\_c 22.5 last15m\_th10\_temp\_f 72.6 last15m\_th10\_tempmin\_time 20090929190635 last15m\_th10\_tempmax\_time 20090929191410 last15m\_th10\_tempmin\_c 22.5 last15m\_th10\_tempmin\_f 72.5 last15m\_th10\_tempmax\_c 22.6 last15m\_th10\_tempmax\_f 72.7 last15m\_th10\_temp\_trend 0 last15m\_th10\_dew\_c 8.9 last15m\_th10\_dew\_f 48.1 last15m\_th10\_dewmin\_time 20090929190635 last15m\_th10\_dewmax\_time 20090929191410 last15m\_th10\_dewmin\_c 8.9 last15m\_th10\_dewmin\_f 48.0 last15m\_th10\_dewmax\_c 9.0 last15m\_th10\_dewmax\_f 48.2 last15m\_th10\_dew\_trend 0 last15m\_th10\_heatindex\_c 22.5 last15m\_th10\_heatindex\_f 72.6 20090929190635 last15m\_th10\_heatindexmax\_time 20090929191410 last15m\_th10\_heatindexmin\_c 22.5 last15m\_th10\_heatindexmin\_f 72.5 last15m\_th10\_heatindexmax\_c 22.6 last15m\_th10\_heatindexmax\_f 72.7 last15m\_th10\_heatindex\_trend 0  $last15m$ <sup>-th<sub>10</sub>-humidex  $\overline{c}$  23.3</sup> last15m\_th10\_humidex\_f 74.0 last15m\_th10\_humidexmin\_time 20090929190635 last15m\_th10\_humidexmax\_time

20090929191410

last15m\_th10\_humidexmin\_c 23.3 last15m\_th10\_humidexmin\_f 73.9 last15m\_th10\_humidexmax\_c 23.4 last15m\_th10\_humidexmax\_f 74.1 last15m\_th10\_humidex\_trend 0 last15m\_th10\_hum\_rel 42.0 last15m\_th10\_hummin\_time 20090929190635 last15m\_th10\_hummax\_time 20090929190635 last15m\_th10\_hummin\_rel 42.0 last15m\_th10\_hummax\_rel 42.0  $last15m$ <sup>-th<sub>10</sub>-hum\_trend 0</sup> last15m\_t0\_temp\_c 10.7 last15m\_t0\_temp\_f 51.3 last15m\_t0\_tempmin\_time 20090929191354 last15m\_data3\_valuedeltasum\_int 0 last15m\_t0\_tempmax\_time 20090929190754 last15m\_t0\_tempmin\_c 10.4 last15m\_t0\_tempmin\_f 50.7  $last15m$  $to$  $tempmax$  $c$  11.2 last15m\_t0\_tempmax\_f 52.2 last15m\_t0\_temp\_trend 0 last15m\_data0\_value\_num 1.20 last15m\_data0\_value\_int 1 last15m\_data0\_valuemin\_num 0.31 last15m\_data0\_valuemax\_num 2.52 last15m\_data0\_valuemin\_int 0 last15m\_data0\_valuemax\_int 3 last15m\_data0\_valuemin\_time 20090929192000 last15m\_data0\_valuemax\_time 20090929191228 last15m\_data0\_valuerise 8 last15m\_data0\_valuefall 8 last15m\_data0\_valuesum\_num 33.50 last15m\_data0\_valuesum\_int 34 last15m\_data0\_valuesumpermin\_num 0.00 last15m\_data0\_valuesumpermin\_int 0 last15m\_data0\_valuedeltasum\_num 373.00 last15m\_data0\_valuedeltasum\_int 373 last15m\_data1\_value\_num 69318.33 last15m\_data1\_value\_int 69318 last15m\_data1\_valuemin\_num 68927.00 last15m\_data1\_valuemax\_num 69708.00 last15m\_data1\_valuemin\_int 68927 last15m\_data1\_valuemax\_int 69708 last15m\_data1\_valuemin\_time 20090929190628 last15m\_data1\_valuemax\_time 20090929191929 last15m\_data1\_valuerise 1 last15m\_data1\_valuefall 1 last15m\_data1\_valuesum\_num 1871595.00 last15m\_data1\_valuesum\_int 1871595 last15m\_data1\_valuesumpermin\_num 0.18 last15m\_data1\_valuesumpermin\_int 0 last15m\_data1\_valuedeltasum\_num 78100.00 last15m\_data1\_valuedeltasum\_int 78100 last15m\_data2\_value\_num 0.91 last15m\_data2\_value\_int 1 last15m\_data2\_valuemin\_num 0.91 last15m\_data2\_valuemax\_num 0.91 last15m\_data2\_valuemin\_int 1 last15m\_data2\_valuemax\_int 1 last15m\_data2\_valuemin\_time 20090929190628 last15m\_data2\_valuemax\_time 20090929190628 last15m\_data2\_valuerise 0 last15m\_data2\_valuefall 0 last15m\_data2\_valuesum\_num 24.57 last15m\_data2\_valuesum\_int 25 last15m\_data2\_valuesumpermin\_num 0.00 last15m\_data2\_valuesumpermin\_int 0 last15m\_data2\_valuedeltasum\_num 0.00 last15m\_data2\_valuedeltasum\_int 0  $last15m$ <sup>-</sup>data3<sup>-</sup>value\_num 0.77 last15m\_data3\_value\_int 1

last15m\_data3\_valuemin\_num 0.77 last15m\_data3\_valuemax\_num 0.77 last15m\_data3\_valuemin\_int 1 last15m\_data3\_valuemax\_int 1 last15m\_data3\_valuemin\_time 20090929190628 last15m\_data3\_valuemax\_time 20090929190628 last15m\_data3\_valuerise 0 last15m\_data3\_valuefall 0 last15m\_data3\_valuesum\_num 20.79 last15m\_data3\_valuesum\_int 21 last15m\_data3\_valuesumpermin\_num 0.00 last15m\_data3\_valuesumpermin\_int 0 last15m\_data3\_valuedeltasum\_num 0.00 last15m\_data4\_value\_num 0.00 last15m\_data4\_value\_int 0 last15m\_data4\_valuemin\_num 0.00 last15m\_data4\_valuemax\_num 0.00 last15m\_data4\_valuemin\_int 0 last15m\_data4\_valuemax\_int 0 last15m\_data4\_valuemin\_time 20090929190628 last15m\_data4\_valuemax\_time 20090929190628 last15m\_data4\_valuerise 0 last15m\_data4\_valuefall 0 last15m\_data4\_valuesum\_num 0.00 last15m\_data4\_valuesum\_int 0 last15m\_data4\_valuesumpermin\_num 0.00 last15m\_data4\_valuesumpermin\_int 0 last15m\_data4\_valuedeltasum\_num 0.00 last15m\_data4\_valuedeltasum\_int 0 last15m\_data5\_value\_num 87.52 last15m\_data5\_value\_int 88 last15m\_data5\_valuemin\_num 68.00 last15m\_data5\_valuemax\_num 129.00 last15m\_data5\_valuemin\_int 68 last15m\_data5\_valuemax\_int 129 last15m\_data5\_valuemin\_time 20090929191001 last15m\_data5\_valuemax\_time 20090929190628 last15m\_data5\_valuerise 5 last15m\_data5\_valuefall 5 last15m\_data5\_valuesum\_num 2363.00 last15m\_data5\_valuesum\_int 2363 last15m\_data5\_valuesumpermin\_num 0.00 last15m\_data5\_valuesumpermin\_int 0 last15m\_data5\_valuedeltasum\_num 9500.00 last15m\_data5\_valuedeltasum\_int 9500 last15m\_data6\_value\_num 3.04 last15m\_data6\_value\_int 3 last15m\_data6\_valuemin\_num 0.00 last15m\_data6\_valuemax\_num 6.00 last15m\_data6\_valuemin\_int 0 last15m\_data6\_valuemax\_int 6 last15m\_data6\_valuemin\_time 20090929190828 last15m\_data6\_valuemax\_time 20090929190800 last15m\_data6\_valuerise 8 last15m\_data6\_valuefall 8 last15m\_data6\_valuesum\_num 82.00 last15m\_data6\_valuesum\_int 82 last15m\_data6\_valuesumpermin\_num 0.00 last15m\_data6\_valuesumpermin\_int 0 last15m\_data6\_valuedeltasum\_num 2900.00 last15m\_data6\_valuedeltasum\_int 2900 last15m\_data7\_value\_num 1.00 last15m\_data7\_value\_int 1 last15m\_data7\_valuemin\_num 1.00 last15m\_data7\_valuemax\_num 1.00 last15m\_data7\_valuemin\_int 1 last15m\_data7\_valuemax\_int 1 last15m\_data7\_valuemin\_time 20090929190700 last15m\_data7\_valuemax\_time

20090929190700 last15m\_data7\_valuerise 0 last15m\_data7\_valuefall 0 last15m\_data7\_valuesum\_num 13.00 last15m\_data7\_valuesum\_int 13 last15m\_data7\_valuesumpermin\_num 0.00 last15m\_data7\_valuesumpermin\_int 0 last15m\_data7\_valuedeltasum\_num 0.00 last15m\_data7\_valuedeltasum\_int 0 last24h\_utcdate 20090929172053 last24h\_localdate 20090929192053 last24h\_wind0\_maxspeeddir\_deg 292.5 last24h\_wind0\_maxspeeddir\_de WNW last24h\_wind0\_maxspeeddir\_en WNW last24h\_wind0\_maindir\_deg 270.0 last24h\_wind0\_maindir\_de W last24h\_wind0\_maindir\_en W last24h\_wind0\_gustspeed\_ms 1.5 last24h\_wind0\_gustspeed\_kmh 5.4 last24h\_wind0\_qustspeed\_mph 3.4 last24h\_wind0\_gustspeed\_kn 2.9 last24h\_wind0\_gustspeed\_bft 1.5 last24h\_wind0\_gustspeedmin\_time 20090928194438 last24h\_wind0\_gustspeedmin\_ms 0.0 last24h\_wind0\_gustspeedmin\_kmh 0.0 last24h\_wind0\_gustspeedmin\_mph 0.0 last24h\_wind0\_gustspeedmin\_kn 0.0 last24h\_wind0\_gustspeedmin\_bft 0.0 last24h\_wind0\_gustspeedmax\_time 20090928210713 last24h\_wind0\_gustspeedmax\_deg 286 last24h\_wind0\_gustspeedmax\_ms 6.7 last24h\_wind0\_gustspeedmax\_kmh 24.1 last24h\_wind0\_gustspeedmax\_mph 15.0 last24h\_wind0\_gustspeedmax\_kn 13.0 last24h\_wind0\_gustspeedmax\_bft 4.0 last24h\_wind0\_speed\_ms 1.3 last24h\_wind0\_speed\_kmh 4.7 last24h\_wind0\_speed\_mph 2.9 last24h\_wind0\_speed\_kn 2.5 last24h\_wind0\_speed\_bft 1.4 last24h\_wind0\_speedmin\_time 20090929011719 last24h\_wind0\_speedmin\_ms 0.0 last24h\_wind0\_speedmin\_kmh 0.0 last24h\_wind0\_speedmin\_mph 0.0 last24h\_wind0\_speedmin\_kn 0.0 last24h\_wind0\_speedmin\_bft 0.0 last24h\_wind0\_speedmax\_time 20090928210756 last24h\_wind0\_speedmax\_deg 257 last24h\_wind0\_speedmax\_ms 4.1 last24h\_wind0\_speedmax\_kmh 14.8 last24h\_wind0\_speedmax\_mph 9.2 last24h\_wind0\_speedmax\_kn 8.0 last24h\_wind0\_speedmax\_bft 2.9 last24h\_wind0\_chill\_c 14.1 last24h\_wind0\_chillmin\_time 20090929103955 last24h\_wind0\_chillmax\_time 20090928224720 last24h\_wind0\_chillmin\_c 12.3 last24h\_wind0\_chillmax\_c 14.9 last24h\_wind0\_chill\_f 57.3 last24h\_wind0\_chillmin\_f 54.1 last24h\_wind0\_chillmax\_f 58.8 last24h\_rain0\_rate\_mm 0.8 last24h\_rain0\_rate\_in 0.03 last24h\_rain0\_ratemin\_time 20090928192055 last24h\_rain0\_ratemin\_mm 0.0 last24h\_rain0\_ratemin\_in 0.00 last24h\_rain0\_ratemax\_time 20090929085313 last24h\_rain0\_ratemax\_mm 9.0 last24h\_rain0\_ratemax\_in 0.35 last24h\_rain0\_total\_mm 3.00 last24h\_rain0\_total\_in 0.12

last24h\_rain0\_total\_time 20090929191952 last24h\_rain0\_days 2 last24h\_thb0\_temp\_c 21.9 last24h\_thb0\_temp\_f 71.3 last24h\_thb0\_tempmin\_time 20090929112210 last24h\_thb0\_tempmax\_time 20090928214121 last24h\_thb0\_tempmin\_c 20.7 last24h\_thb0\_tempmin\_f 69.3 last24h\_thb0\_tempmax\_c 22.6 last24h\_thb0\_tempmax\_f 72.7  $last24h$ <sup>-thb0</sub>-temp\_trend 0</sup> last24h\_thb0\_dew\_c 11.8 last24h\_thb0\_dew\_f 53.3 last24h\_thb0\_dewmin\_time 20090929184258 last24h\_th0\_tempmax\_f 58.8 last24h\_thb0\_dewmax\_time 20090928214121 last24h\_thb0\_dewmin\_c 9.7 last24h\_thb0\_dewmin\_f 49.5 last24h\_thb0\_dewmax\_c 13.1 last24h\_thb0\_dewmax\_f 55.6 last24h\_thb0\_dew\_trend -1 last24h\_thb0\_heatindex\_c 21.9 last24h\_thb0\_heatindex\_f 71.3 last24h\_thb0\_heatindexmin\_time 20090929112210 last24h\_thb0\_heatindexmax\_time 20090928214121 last24h\_thb0\_heatindexmin\_c 20.7 last24h\_thb0\_heatindexmin\_f 69.3 last24h\_thb0\_heatindexmax\_c 22.6 last24h\_thb0\_heatindexmax\_f 72.7 last24h\_thb0\_heatindex\_trend 0 last24h\_thb0\_humidex\_c 24.0 last24h\_thb0\_humidex\_f 75.3 last24h\_thb0\_humidexmin\_time 20090929112210 last24h\_thb0\_humidexmax\_time 20090928214121 last24h\_thb0\_humidexmin\_c 22.5 last24h\_thb0\_humidexmin\_f 72.5 last24h\_thb0\_humidexmax\_c 25.5 last24h\_thb0\_humidexmax\_f 77.9 last24h\_thb0\_humidex\_trend -1 last24h\_thb0\_hum\_rel 52.9 last24h\_thb0\_hummin\_time 20090929184258 last24h\_thb0\_hummax\_time 20090929083536 last24h\_thb0\_hummin\_rel 47.0 last24h\_thb0\_hummax\_rel 56.0 last24h\_thb0\_hum\_trend -1 last24h\_thb0\_press\_hpa 1019.6 last24h\_thb0\_press\_psi 14.79 last24h\_thb0\_press\_mmhg 764.7 last24h\_thb0\_press\_inhg 30.12 last24h\_thb0\_pressmin\_time 20090929072712 last24h\_thb0\_pressmax\_time 20090928192045 last24h\_thb0\_pressmin\_hpa 1017.0  $last24h$ <sub>thb0</sub><sup>p</sup>pressmin<sub>psi</sub> 14.75 last24h\_thb0\_pressmin\_mmhg 762.8 last24h\_thb0\_pressmin\_inhg 30.04 last24h\_thb0\_pressmax\_hpa 1021.0 last24h\_thb0\_pressmax\_psi 14.81 last24h\_thb0\_pressmax\_mmhg 765.8 last24h\_thb0\_pressmax\_inhg 30.16 last24h\_thb0\_press\_trend 1 last24h\_thb0\_sealevel\_hpa 1022.8 last24h\_thb0\_sealevel\_psi 14.83 last24h\_thb0\_sealevel\_mmhg 767.1 last24h\_thb0\_sealevel\_inhg 30.22 last24h\_thb0\_sealevelmin\_time 20090929072712 last24h\_thb0\_sealevelmax\_time 20090928192045 last24h\_thb0\_sealevelmin\_hpa 1020.2

last24h\_thb0\_sealevelmin\_psi 14.80 last24h\_thb0\_sealevelmin\_mmhg 765.2 last24h\_thb0\_sealevelmin\_inhg 30.14 last24h\_thb0\_sealevelmax\_hpa 1024.2 last24h\_thb0\_sealevelmax\_psi 14.85 last24h\_thb0\_sealevelmax\_mmhg 768.2 last24h\_thb0\_sealevelmax\_inhg 30.26 last24h\_th0\_temp\_c 14.2 last24h\_th0\_temp\_f 57.5 last24h\_th0\_tempmin\_time 20090929191743 last24h\_th2\_humidexmax\_time last24h\_th0\_tempmax\_time 20090928224537 last24h\_th0\_tempmin\_c 12.3 last24h\_th0\_tempmin\_f 54.1 last24h\_th0\_tempmax\_c 14.9 last24h\_th0\_temp\_trend -1 last24h\_th0\_dew\_c 11.8  $last24h$  th0 dew  $f$  53.2 last24h\_th0\_dewmin\_time 20090929181640 last24h\_th2\_hummin\_rel 30.0 last24h\_th0\_dewmax\_time 20090928224537 last24h\_th2\_hummax\_rel 35.0 last24h\_th0\_dewmin\_c 3.2 last24h\_th0\_dewmin\_f 37.8 last24h\_th0\_dewmax\_c 14.6 last24h\_th0\_dewmax\_f 58.3 last24h\_th0\_dew\_trend -1 last24h\_th0\_heatindex\_c 14.2 last24h\_th0\_heatindex\_f 57.5 last24h\_th0\_heatindexmin\_time 20090929191743 last24h\_th0\_heatindexmax\_time 20090928224537 last24h\_th0\_heatindexmin\_c 12.3 last24h\_th0\_heatindexmin\_f 54.1  $last24h$ <sub>th0</sub> heatindexmax c 14.9 last24h\_th0\_heatindexmax\_f 58.8 last24h\_th0\_heatindex\_trend -1 last24h\_th0\_humidex\_c 16.5 last24h\_th0\_humidex\_f 61.7 last24h\_th0\_humidexmin\_time 20090929191401 last24h\_th0\_humidexmax\_time 20090928224537 last24h\_th0\_humidexmin\_c 11.2 last24h\_th0\_humidexmin\_f 52.2 last24h\_th0\_humidexmax\_c 18.6 last24h\_th0\_humidexmax\_f 65.5 last24h\_th0\_humidex\_trend -1 last24h\_th0\_hum\_rel 87.1 last24h\_th0\_hummin\_time 20090929164028 last24h\_th6\_heatindexmax\_c 24.4 last24h\_th0\_hummax\_time 20090928195602 last24h\_th6\_heatindexmax\_f 75.9 last24h\_th0\_hummin\_rel 48.0 last24h\_th0\_hummax\_rel 98.0 last24h\_th0\_hum\_trend -1 last24h\_th2\_temp\_c 27.0  $last24h$  th2 temp  $f$  80.6 last24h\_th2\_tempmin\_time 20090929111109 last24h\_th6\_humidexmax\_time last24h\_th2\_tempmax\_time 20090929043205 last24h\_th2\_tempmin\_c 24.8 last24h\_th2\_tempmin\_f 76.6 last24h\_th2\_tempmax\_c 27.9  $last24h$ <sup>-th2</sup><sup>-tempmax<sup>-f 82.2</sup></sup> last24h\_th2\_temp\_trend 0 last24h\_th2\_dew\_c 9.1 last24h\_th2\_dew\_f 48.4 last24h\_th2\_dewmin\_time 20090929190808 last24h\_th2\_dewmax\_time 20090928203426 last24h\_th2\_dewmin\_c 7.5 last24h\_th2\_dewmin\_f 45.5 last24h\_th2\_dewmax\_c 10.2 last24h\_th2\_dewmax\_f 50.4 last24h\_th2\_dew\_trend -1  $last24h$ <sup>-th2</sub><sup>-heatindex c 27.0</sup></sup> last24h\_th2\_heatindex\_f 80.6 last24h\_th2\_heatindexmin\_time 20090929111109 last24h\_th2\_heatindexmax\_time 20090929043205 last24h\_th10\_tempmax\_f 76.3

last24h\_th2\_heatindexmin\_c 24.8  $last24h$  th2 heatindexmin f 76.6 last24h\_th2\_heatindexmax\_c 27.9 last24h\_th2\_heatindexmax\_f 82.2  $last24h$ <sup>-th2</sub><sup>-heatindex trend 0</sup></sup> last24h\_th2\_humidex\_c 27.9 last24h\_th2\_humidex\_f 82.1 last24h\_th2\_humidexmin\_time 20090929111109 20090929043205 last24h\_th2\_humidexmin\_c 25.2 last24h\_th2\_humidexmin\_f 77.4 last24h\_th2\_humidexmax\_c 29.2 last24h\_th2\_humidexmax\_f 84.6 last24h\_th2\_humidex\_trend -1  $last24h-th2_hum_rel$  32.5 last24h\_th2\_hummin\_time 20090929154227 last24h\_th2\_hummax\_time 20090929095234 last24h\_th2\_hum\_trend -1 last24h\_th6\_temp\_c 23.1  $last24h$  $th6$  $temp$  f 73.6 last24h\_th6\_tempmin\_time 20090929115203 last24h\_th6\_tempmax\_time 20090928192057 last24h\_th6\_tempmin\_c 21.6 last24h\_th6\_tempmin\_f 70.9 last24h\_th6\_tempmax\_c 24.4 last24h\_th6\_tempmax\_f 75.9 last24h\_th6\_temp\_trend -1 last24h\_th6\_dew\_c 11.1  $last24h$ <sub>th6</sub><sup>-dew</sup> f 51.9 last24h\_th6\_dewmin\_time 20090929184009 last24h\_th6\_dewmax\_time 20090928192057 last24h\_th6\_dewmin\_c 8.7 last24h\_th6\_dewmin\_f 47.7 last24h\_th6\_dewmax\_c 12.4 last24h\_th6\_dewmax\_f 54.3 last24h\_th6\_dew\_trend -1 last24h\_th6\_heatindex\_c 23.1 last24h\_th6\_heatindex\_f 73.6 last24h\_th6\_heatindexmin\_time 20090929115203 last24h\_th6\_heatindexmax\_time 20090928192057 last24h\_th6\_heatindexmin\_c 21.6 last24h\_th6\_heatindexmin\_f 70.9 last24h\_th6\_heatindex\_trend -1 last24h\_th6\_humidex\_c 24.9 last24h\_th6\_humidex\_f 76.9 last24h\_th6\_humidexmin\_time 20090929184009 20090928192057 last24h\_th6\_humidexmin\_c 22.9 last24h\_th6\_humidexmin\_f 73.2 last24h\_th6\_humidexmax\_c 26.9 last24h\_th6\_humidexmax\_f 80.4  $last24h$ <sub>th6</sub><sup>-</sup>humidex trend -1 last24h\_th6\_hum\_rel 46.7 last24h\_th6\_hummin\_time 20090929182933 last24h\_th6\_hummax\_time 20090929084633 last24h\_th6\_hummin\_rel 42.0 last24h\_th6\_hummax\_rel 52.0 last24h\_th6\_hum\_trend -1  $last24h$ <sup>-th10</sup> temp\_c 23.4 last24h\_th10\_temp\_f 74.1 last24h\_th10\_tempmin\_time 20090929115249 last24h\_th10\_tempmax\_time 20090928192055 last24h\_th10\_tempmin\_c 21.9 last24h\_th10\_tempmin\_f 71.4 last $24h$  $th10$  $tempmax$ <sub>c</sub>  $24.6$ 

last24h\_th10\_temp\_trend -1 last24h\_th10\_dew\_c 10.9 last24h\_th10\_dew\_f 51.7 last24h\_th10\_dewmin\_time 20090929184521last24h\_data1\_valuesumpermin\_num 35.05 last24h\_th10\_dewmax\_time 20090928192055 last24h\_th10\_dewmin\_c 8.9 last24h\_th10\_dewmin\_f 48.0 last24h\_th10\_dewmax\_c 12.2  $last24h$ <sub>th10</sub><sup>d</sup>ewmax<sup>-f</sup> 54.0 last24h\_th10\_dew\_trend -1 last24h\_th10\_heatindex\_c 23.4 last24h\_th10\_heatindex\_f 74.1 last24h\_th10\_heatindexmin\_time 20090929115249 last24h\_th10\_heatindexmax\_time 20090928192055 last24h\_th10\_heatindexmin\_c 21.9 last24h\_th10\_heatindexmin\_f 71.4 last $24h$  $th10$  $heating$ heatindexmax $c$  24.6 last24h\_th10\_heatindexmax\_f 76.3 last24h\_th10\_heatindex\_trend -1 last24h\_th10\_humidex\_c 25.1 last24h\_th10\_humidex\_f 77.2 last24h\_th10\_humidexmin\_time 20090929115249 last24h\_th10\_humidexmax\_time 20090928192055 last24h\_th10\_humidexmin\_c 23.2 last24h\_th10\_humidexmin\_f 73.8 last24h\_th10\_humidexmax\_c 27.0 last24h\_th10\_humidexmax\_f 80.6 last24h\_th10\_humidex\_trend -1 last24h\_th10\_hum\_rel 45.5 last24h\_th10\_hummin\_time 20090929174441 last24h\_th10\_hummax\_time 20090929084143 last24h\_th10\_hummin\_rel 42.0 last24h\_th10\_hummax\_rel 49.0 last24h\_th10\_hum\_trend -1 last24h\_t0\_temp\_c 10.8 last24h\_t0\_temp\_f 51.4 last24h\_t0\_tempmin\_time 20090928211352 last24h\_data3\_valuedeltasum\_int 0 last24h\_t0\_tempmax\_time 20090928193122 last24h\_t0\_tempmin\_c 10.3 last24h\_t0\_tempmin\_f 50.5 last24h\_t0\_tempmax\_c 11.2 last24h\_t0\_tempmax\_f 52.2 last24h\_t0\_temp\_trend 0 last24h\_data0\_value\_num 2.33 last24h\_data0\_value\_int 2 last24h\_data0\_valuemin\_num 0.24 last24h\_data0\_valuemax\_num 8.58 last24h\_data0\_valuemin\_int 0 last24h\_data0\_valuemax\_int 9 last24h\_data0\_valuemin\_time 20090928225000 last24h\_data0\_valuemax\_time 20090929000529 last24h\_data0\_valuerise 676 last24h\_data0\_valuefall 676 last24h\_data0\_valuesum\_num 6711.36 last24h\_data0\_valuesum\_int 6711 last24h\_data0\_valuesumpermin\_num 0.00 last24h\_data0\_valuesumpermin\_int 0 last24h\_data0\_valuedeltasum\_num 51691.00 last24h\_data0\_valuedeltasum\_int 51691 last24h\_data1\_value\_num 126583.83 last24h\_data1\_value\_int 126584 last24h\_data1\_valuemin\_num 79.00 last24h\_data1\_valuemax\_num 519865.00 last24h\_data1\_valuemin\_int 79 last24h\_data1\_valuemax\_int 519865 last24h\_data1\_valuemin\_time 20090928235900 last24h\_data1\_valuemax\_time 20090928235700 last24h\_data1\_valuerise 2

last24h\_data1\_valuefall 2 last24h\_data1\_valuesum\_num 363928524.00 last24h\_data5\_valuedeltasum\_int 1364400 last24h\_data1\_valuesum\_int 363928524 last24h\_data1\_valuesumpermin\_int 35 last24h\_data1\_valuedeltasum\_num 8618800.00 last24h\_data1\_valuedeltasum\_int 8618800 last24h\_data2\_value\_num 0.83 last24h\_data2\_value\_int 1 last24h\_data2\_valuemin\_num 0.35 last24h\_data2\_valuemax\_num 0.91 last24h\_data2\_valuemin\_int 0 last24h\_data2\_valuemax\_int 1 last24h\_data2\_valuemin\_time 20090928235900 last24h\_data2\_valuemax\_time 20090929043200 last24h\_data2\_valuerise 3 last24h\_data2\_valuefall 3 last24h\_data2\_valuesum\_num 2394.99 last24h\_data2\_valuesum\_int 2395 last24h\_data2\_valuesumpermin\_num 0.00 last24h\_data2\_valuesumpermin\_int 0 last24h\_data2\_valuedeltasum\_num 98.00 last24h\_data2\_valuedeltasum\_int 98 last24h\_data3\_value\_num 0.77 last24h\_data3\_value\_int 1 last24h\_data3\_valuemin\_num 0.77 last24h\_data3\_valuemax\_num 0.77 last24h\_data3\_valuemin\_int 1 last24h\_data3\_valuemax\_int 1 last24h\_data3\_valuemin\_time 20090928192100 last24h\_data3\_valuemax\_time 20090928192100 last24h\_data3\_valuerise 0 last24h\_data3\_valuefall 0 last24h\_data3\_valuesum\_num 2213.75 last24h\_data3\_valuesum\_int 2214 last24h\_data3\_valuesumpermin\_num 0.00 last24h\_data3\_valuesumpermin\_int 0 last24h\_data3\_valuedeltasum\_num 0.00 last24h\_data4\_value\_num 0.00 last24h\_data4\_value\_int 0 last24h\_data4\_valuemin\_num 0.00 last24h\_data4\_valuemax\_num 0.00 last24h\_data4\_valuemin\_int 0 last24h\_data4\_valuemax\_int 0 last24h\_data4\_valuemin\_time 20090928192100 last24h\_data4\_valuemax\_time 20090928192100 last24h\_data4\_valuerise 0 last24h\_data4\_valuefall 0 last24h\_data4\_valuesum\_num 0.00 last24h\_data4\_valuesum\_int 0 last24h\_data4\_valuesumpermin\_num 0.00 last24h\_data4\_valuesumpermin\_int 0 last24h\_data4\_valuedeltasum\_num 0.00 last24h\_data4\_valuedeltasum\_int 0  $last24h$ <sup>-data5</sub>-value\_num 91.25</sup> last24h\_data5\_value\_int 91 last24h\_data5\_valuemin\_num 63.00 last24h\_data5\_valuemax\_num 201.00 last24h\_data5\_valuemin\_int 63 last24h\_data5\_valuemax\_int 201 last24h\_data5\_valuemin\_time 20090928235900 last24h\_data5\_valuemax\_time 20090929002028 last24h\_data5\_valuerise 763 last24h\_data5\_valuefall 763 last24h\_data5\_valuesum\_num 262342.00 last24h\_data5\_valuesum\_int 262342 last24h\_data5\_valuesumpermin\_num 0.03 last24h\_data5\_valuesumpermin\_int 0 last24h\_data5\_valuedeltasum\_num

1364400.00 last24h\_data6\_value\_num 3.65 last24h\_data6\_value\_int 4 last24h\_data6\_valuemin\_num -1.00 last24h\_data6\_valuemax\_num 26.00 last24h\_data6\_valuemin\_int -1 last24h\_data6\_valuemax\_int 26 last24h\_data6\_valuemin\_time 20090929155201 last24h\_data6\_valuemax\_time 20090929153800 last24h\_data6\_valuerise 860 last24h\_data6\_valuefall 860 last24h\_data6\_valuesum\_num 10484.00 last24h\_data6\_valuesum\_int 10484 last24h\_data6\_valuesumpermin\_num 0.00 last24h\_data6\_valuesumpermin\_int 0 last24h\_data6\_valuedeltasum\_num 411800.00 last24h\_data6\_valuedeltasum\_int 411800 last24h\_data7\_value\_num 1.00 last24h\_data7\_value\_int 1 last24h\_data7\_valuemin\_num 1.00 last24h\_data7\_valuemax\_num 1.00 last24h\_data7\_valuemin\_int 1 last24h\_data7\_valuemax\_int 1 last24h\_data7\_valuemin\_time 20090928192100 last24h\_data7\_valuemax\_time 20090928192100 last24h\_data7\_valuerise 0 last24h\_data7\_valuefall 0 last24h\_data7\_valuesum\_num 1438.00 last24h\_data7\_valuesum\_int 1438 last24h\_data7\_valuesumpermin\_num 0.00 last24h\_data7\_valuesumpermin\_int 0 last24h\_data7\_valuedeltasum\_num 0.00 last24h\_data7\_valuedeltasum\_int 0 last60m\_utcdate 20090929172111 last60m\_localdate 20090929192111 last60m\_wind0\_maxspeeddir\_deg 247.5 last60m\_wind0\_maxspeeddir\_de WSW last60m\_wind0\_maxspeeddir\_en WSW last60m\_wind0\_maindir\_deg 247.5 last60m\_wind0\_maindir\_de WSW last60m\_wind0\_maindir\_en WSW last60m\_wind0\_gustspeed\_ms 0.5 last60m\_wind0\_gustspeed\_kmh 1.8 last60m\_wind0\_gustspeed\_mph 1.1 last60m\_wind0\_gustspeed\_kn 1.0 last60m\_wind0\_gustspeed\_bft 0.7 last60m\_wind0\_gustspeedmin\_time 20090929182059 last60m\_wind0\_gustspeedmin\_ms 0.0 last60m\_wind0\_gustspeedmin\_kmh 0.0 last60m\_wind0\_gustspeedmin\_mph 0.0 last60m\_wind0\_gustspeedmin\_kn 0.0 last60m\_wind0\_gustspeedmin\_bft 0.0 last60m\_wind0\_gustspeedmax\_time 20090929182526 last60m\_wind0\_gustspeedmax\_deg 245 last60m\_wind0\_gustspeedmax\_ms 2.2 last60m\_wind0\_gustspeedmax\_kmh 7.9 last60m\_wind0\_gustspeedmax\_mph 4.9 last60m\_wind0\_gustspeedmax\_kn 4.3 last60m\_wind0\_gustspeedmax\_bft 1.9 last60m\_wind0\_speed\_ms 0.2 last60m\_wind0\_speed\_kmh 0.8 last60m\_wind0\_speed\_mph 0.5 last60m\_wind0\_speed\_kn 0.5 last60m\_wind0\_speed\_bft 0.4 last60m\_wind0\_speedmin\_time 20090929182059 last60m\_wind0\_speedmin\_ms 0.0 last60m\_wind0\_speedmin\_kmh 0.0 last60m\_wind0\_speedmin\_mph 0.0 last60m\_wind0\_speedmin\_kn 0.0 last60m\_wind0\_speedmin\_bft 0.0

last60m\_wind0\_speedmax\_time 20090929182156 last60m\_wind0\_speedmax\_deg 253 last60m\_wind0\_speedmax\_ms 1.6 last60m\_wind0\_speedmax\_kmh 5.8 last60m\_wind0\_speedmax\_mph 3.6 last60m\_wind0\_speedmax\_kn 3.1 last60m\_wind0\_speedmax\_bft 1.5 last60m\_wind0\_chill\_c 12.8 last60m\_wind0\_chillmin\_time 20090929185503 last60m\_wind0\_chillmax\_time 20090929182059 last60m\_wind0\_chillmin\_c 12.3 last60m\_wind0\_chillmax\_c 13.4 last60m\_wind0\_chill\_f 55.1 last60m\_wind0\_chillmin\_f 54.1 last60m\_wind0\_chillmax\_f 56.1 last60m\_rain0\_rate\_mm 0.0 last60m\_rain0\_rate\_in 0.00 last60m\_rain0\_ratemin\_time 20090929182107 last60m\_rain0\_ratemin\_mm 0.0 last60m\_rain0\_ratemin\_in 0.00 last60m\_rain0\_ratemax\_time 20090929182107 last60m\_rain0\_ratemax\_mm 0.0 last60m\_rain0\_ratemax\_in 0.00 last60m\_rain0\_total\_mm 0.00 last60m\_rain0\_total\_in 0.00 last60m\_rain0\_total\_time 20090929191952 last60m\_rain0\_days 0 last60m\_thb0\_temp\_c 21.5 last60m\_thb0\_temp\_f 70.7 last60m\_thb0\_tempmin\_time 20090929182126 last60m\_thb0\_tempmax\_time 20090929182126 last60m\_thb0\_tempmin\_c 21.5 last60m\_thb0\_tempmin\_f 70.7 last60m\_thb0\_tempmax\_c 21.5 last60m\_thb0\_tempmax\_f 70.7 last60m\_thb0\_temp\_trend 0 last60m\_thb0\_dew\_c 9.9 last60m\_thb0\_dew\_f 49.8 last60m\_thb0\_dewmin\_time 20090929184258 last60m\_thb0\_dewmax\_time 20090929182126 last60m\_thb0\_dewmin\_c 9.7 last60m\_thb0\_dewmin\_f 49.5 last60m\_thb0\_dewmax\_c 10.0 last60m\_thb0\_dewmax\_f 50.0 last60m\_thb0\_dew\_trend 0 last60m\_thb0\_heatindex\_c 21.5 last60m\_thb0\_heatindex\_f 70.7 last60m\_thb0\_heatindexmin\_time 20090929182126 last60m\_thb0\_heatindexmax\_time 20090929182126 last60m\_thb0\_heatindexmin\_c 21.5 last60m\_thb0\_heatindexmin\_f 70.7 last60m\_thb0\_heatindexmax\_c 21.5 last60m\_thb0\_heatindexmax\_f 70.7 last60m\_thb0\_heatindex\_trend 0 last60m\_thb0\_humidex\_c 22.7 last60m\_thb0\_humidex\_f 72.9 last60m\_thb0\_humidexmin\_time 20090929184258 last60m\_thb0\_humidexmax\_time 20090929182126 last60m\_thb0\_humidexmin\_c 22.6 last60m\_thb0\_humidexmin\_f 72.7 last60m\_thb0\_humidexmax\_c 22.8 last60m\_thb0\_humidexmax\_f 73.0 last60m\_thb0\_humidex\_trend 0 last60m\_thb0\_hum\_rel 47.7 last60m\_thb0\_hummin\_time 20090929184258

last60m\_thb0\_hummax\_time 20090929182126 last60m\_thb0\_hummin\_rel 47.0 last60m\_thb0\_hummax\_rel 48.0 last60m\_thb0\_hum\_trend 0 last60m\_thb0\_press\_hpa 1021.0 last60m\_thb0\_press\_psi 14.81 last60m\_thb0\_press\_mmhg 765.8 last60m\_thb0\_press\_inhg 30.16 last60m\_thb0\_pressmin\_time 20090929182126 last60m\_thb0\_pressmax\_time 20090929182126 last60m\_thb0\_pressmin\_hpa 1021.0 last60m\_thb0\_pressmin\_psi 14.81 last60m\_thb0\_pressmin\_mmhg 765.8 last60m\_thb0\_pressmin\_inhg 30.16 last60m\_thb0\_pressmax\_hpa 1021.0 last60m\_thb0\_pressmax\_psi 14.81 last60m\_thb0\_pressmax\_mmhg 765.8 last60m\_thb0\_pressmax\_inhg 30.16 last60m\_thb0\_press\_trend 0 last60m\_thb0\_sealevel\_hpa 1024.2 last60m\_thb0\_sealevel\_psi 14.85 last60m\_thb0\_sealevel\_mmhg 768.2 last60m\_thb0\_sealevel\_inhg 30.26 last60m\_thb0\_sealevelmin\_time 20090929182126 last60m\_thb0\_sealevelmax\_time 20090929182126 last60m\_thb0\_sealevelmin\_hpa 1024.2 last60m\_thb0\_sealevelmin\_psi 14.85 last60m\_thb0\_sealevelmin\_mmhg 768.2 last60m\_thb0\_sealevelmin\_inhg 30.26 last60m\_thb0\_sealevelmax\_hpa 1024.2 last60m\_thb0\_sealevelmax\_psi 14.85 last60m\_thb0\_sealevelmax\_mmhg 768.2 last60m\_thb0\_sealevelmax\_inhg 30.26 last60m\_th0\_temp\_c 12.8 last60m\_th0\_temp\_f 55.1 last60m\_th0\_tempmin\_time 20090929191743 last60m\_th0\_tempmax\_time 20090929182213 last60m\_th0\_tempmin\_c 12.3 last60m\_th0\_tempmin\_f 54.1 last60m\_th0\_tempmax\_c 13.3 last60m\_th0\_tempmax\_f 55.9 last60m\_th0\_temp\_trend -1 last60m\_th0\_dew\_c 3.6 last60m\_th0\_dew\_f 38.5 last60m\_th0\_dewmax\_time 20090929184348 last60m\_th2\_hummax\_time last60m\_th0\_dewmin\_c 3.3 last60m\_th0\_dewmin\_f 37.9  $last60m$ <sup>-th0<sup>-</sup>dewmax<sup>-c 3.9</sup></sup> last60m\_th0\_dewmax\_f 39.0 last60m\_th0\_dew\_trend 0 last60m<sup>-</sup>th0<sup>-</sup>heatindex\_c 12.8 last60m\_th0\_heatindex\_f 55.1 last60m\_th0\_heatindexmin\_time 20090929191743 last60m\_th0\_heatindexmax\_time 20090929182213 last60m\_th0\_heatindexmin\_c 12.3 last60m\_th0\_heatindexmin\_f 54.1 last60m\_th0\_heatindexmax\_c 13.3 last60m\_th0\_heatindexmax\_f 55.9 last60m\_th0\_heatindex\_trend -1  $last60m$ <sup>-th0</sub>-humidex  $\overline{c}$  11.6</sup> last60m\_th0\_humidex\_f 53.0 last60m\_th0\_humidexmin\_time 20090929191401 last60m\_th0\_humidexmax\_time 20090929182213 last60m\_th0\_humidexmin\_c 11.2 last60m\_th0\_humidexmin\_f 52.2 last60m\_th0\_humidexmax\_c 12.1

last60m\_th0\_dewmin\_time 20090929185531 last60m\_th2\_hummin\_time 20090929182059 last60m\_th0\_humidex\_trend 0 last60m\_th0\_hum\_rel 53.5 last60m\_th0\_hummin\_time 20090929182213 last60m\_th0\_hummax\_time 20090929191629 last60m\_th0\_hummin\_rel 51.0 last60m\_th0\_hummax\_rel 56.0 last60m\_th0\_hum\_trend 1 last60m\_th2\_temp\_c 26.7 last60m\_th2\_temp\_f 80.0 last60m\_th2\_tempmin\_time 20090929190808 last60m\_th2\_tempmax\_time 20090929182059 last60m\_th2\_tempmin\_c 26.5 last60m\_th2\_tempmin\_f 79.7 last60m\_th2\_tempmax\_c 26.8 last60m\_th2\_tempmax\_f 80.2 last60m\_th2\_temp\_trend 0 last60m\_th2\_dew\_c 7.7 last60m\_th2\_dew\_f 45.8 last60m\_th2\_dewmin\_time 20090929190808 last60m\_th2\_dewmax\_time 20090929182059 last60m\_th2\_dewmin\_c 7.5 last60m\_th2\_dewmin\_f 45.5 last60m\_th2\_dewmax\_c 7.8 last60m\_th2\_dewmax\_f 46.0 last60m\_th2\_dew\_trend 0 last60m\_th2\_heatindex\_c 26.7 last60m\_th2\_heatindex\_f 80.0  $last60m$ <sup>-th2</sub><sup>-heatindexmin\_time</sup></sup> 20090929190808 last60m\_th2\_heatindexmax\_time 20090929182059 last60m\_th2\_heatindexmin\_c 26.5 last60m\_th2\_heatindexmin\_f 79.7 last60m\_th2\_heatindexmax\_c 26.8 last60m\_th2\_heatindexmax\_f 80.2 last60m\_th2\_heatindex\_trend 0 last60m\_th2\_humidex\_c 26.9 last60m\_th2\_humidex\_f 80.5 last60m\_th2\_humidexmin\_time 20090929190808 last60m\_th2\_humidexmax\_time 20090929182059 last60m\_th2\_humidexmin\_c 26.7 last60m\_th2\_humidexmin\_f 80.1 last60m\_th2\_humidexmax\_c 27.1 last60m\_th2\_humidexmax\_f 80.8 last60m\_th2\_humidex\_trend 0 last60m\_th2\_hum\_rel 30.0 20090929182059 last60m\_th2\_hummin\_rel 30.0 last60m\_th2\_hummax\_rel 30.0 last60m\_th2\_hum\_trend 0 last60m\_th6\_temp\_c 22.2  $last60m$ <sup>-th6</sub><sup>-temp\_f</sup> 72.0</sup> last60m\_th6\_tempmin\_time 20090929184009 last60m\_th6\_tempmax\_time 20090929182415 last60m\_th6\_tempmin\_c 22.2 last60m\_th6\_tempmin\_f 72.0 last60m\_th6\_tempmax\_c 22.3 last60m\_th6\_tempmax\_f 72.1 last60m\_th6\_temp\_trend 0 last60m\_th6\_dew\_c 8.8  $last60m$  $th6$  $den$  $ft47.9$ last60m\_th6\_dewmin\_time 20090929184009 last60m\_th6\_dewmax\_time 20090929182415 last60m\_th6\_dewmin\_c 8.7 last60m\_th6\_dewmin\_f 47.7 last60m\_th6\_dewmax\_c 9.1 last60m\_th6\_dewmax\_f 48.4 last60m\_th6\_dew\_trend 0 last60m\_th6\_heatindex\_c 22.2 last60m\_th6\_heatindex\_f 72.0

last60m\_th0\_humidexmax\_f 53.8

last60m\_th6\_heatindexmin\_time 20090929184009 last60m\_th6\_heatindexmax\_time 20090929182415 last60m\_th6\_heatindexmin\_c 22.2 last60m\_th6\_heatindexmin\_f 72.0 last60m\_th6\_heatindexmax\_c 22.3 last60m\_th6\_heatindexmax\_f 72.1 last60m\_th6\_heatindex\_trend 0 last60m\_th6\_humidex\_c 23.0 last60m\_th6\_humidex\_f 73.4 last60m\_th6\_humidexmin\_time 20090929184009 last60m\_th6\_humidexmax\_time 20090929182415 last60m\_th6\_humidexmin\_c 22.9 last60m\_th6\_humidexmin\_f 73.2 last60m\_th6\_humidexmax\_c 23.2 last60m\_th6\_humidexmax\_f 73.8  $last60m$ <sup>-th6</sub>-humidex trend 0</sup> last60m\_th6\_hum\_rel 42.4  $last60m$ <sup>-th6</sub>-hummax<sup>time</sup></sup> 20090929182415 last60m\_th6\_hummin\_rel 42.0 last60m\_th6\_hummax\_rel 43.0 last60m\_th6\_hum\_trend 0 last60m\_th10\_temp\_c 22.6 last60m\_th10\_temp\_f 72.6 last60m\_th10\_tempmin\_time 20090929184521 last60m\_th10\_tempmax\_time 20090929182105 last60m\_th10\_tempmin\_c 22.5 last60m\_th10\_tempmin\_f 72.5 last60m\_th10\_tempmax\_c 22.6 last60m\_th10\_tempmax\_f 72.7 last60m\_th10\_temp\_trend 0 last60m\_th10\_dew\_c 9.0 last60m\_th10\_dew\_f 48.1 last60m\_th10\_dewmin\_time 20090929184521 last60m\_th10\_dewmax\_time 20090929182105 last60m\_th10\_dewmin\_c 8.9 last60m\_th10\_dewmin\_f 48.0 last60m\_th10\_dewmax\_c 9.0 last60m\_th10\_dewmax\_f 48.2 last60m\_th10\_dew\_trend 0 last60m\_th10\_heatindex\_c 22.6 last60m\_th10\_heatindex\_f 72.6 last60m\_th10\_heatindexmin\_time 20090929184521 last60m\_th10\_heatindexmax\_time 20090929182105 last60m\_th10\_heatindexmin\_c 22.5 last60m\_th10\_heatindexmin\_f 72.5 last60m\_th10\_heatindexmax\_c 22.6 last60m<sup>-</sup>th10<sup>-</sup>heatindexmax<sup>-f</sup> 72.7 last60m\_th10\_heatindex\_trend 0 last60m\_th10\_humidex\_c 23.4 last60m\_th10\_humidex\_f 74.0 last60m<sup>-</sup>th10<sup>-</sup>humidexmin\_time 20090929184521 last60m\_th10\_humidexmax\_time 20090929182105 last60m\_th10\_humidexmin\_c 23.3 last60m\_th10\_humidexmin\_f 73.9 last60m\_th10\_humidexmax\_c 23.4 last60m\_th10\_humidexmax\_f 74.1 last60m\_th10\_humidex\_trend 0 last60m\_th10\_hum\_rel 42.0 last60m\_th10\_hummin\_time 20090929182105 last60m\_th10\_hummax\_time 20090929182105 last60m\_th10\_hummin\_rel 42.0 last60m\_th10\_hummax\_rel 42.0 last60m\_th10\_hum\_trend 0

last60m\_th6\_hummin\_time 20090929182933 last60m\_data0\_valuesum\_num 174.49 last60m\_t0\_temp\_c 10.8 last60m\_t0\_temp\_f 51.4 last60m\_t0\_tempmin\_time 20090929183453 last60m\_data3\_valuedeltasum\_int 0 last60m\_t0\_tempmax\_time 20090929182853 last60m\_data4\_value\_num 0.00 last60m<sup>-</sup>t0<sup>-</sup>tempmin<sup>-c</sup> 10.4 last60m\_t0\_tempmin\_f 50.7 last60m\_t0\_tempmax\_c 11.2 last60m\_t0\_tempmax\_f 52.2 last60m\_t0\_temp\_trend 0 last60m\_data0\_value\_num 1.47 last60m\_data0\_value\_int 1 last60m\_data0\_valuemin\_num 0.28  $last60m$ <sup>-</sup>data0<sup>-</sup>valuemax<sup>-</sup> num 4.75 last60m\_data0\_valuemin\_int 0 last60m\_data0\_valuemax\_int 5 last60m\_data0\_valuemin\_time 20090929185000 last60m\_data0\_valuemax\_time 20090929190400 last60m\_data0\_valuerise 28 last60m\_data0\_valuefall 28 last60m\_data0\_valuesum\_int 174 last60m\_data0\_valuesumpermin\_num 0.00 last60m\_data0\_valuesumpermin\_int 0 last60m\_data0\_valuedeltasum\_num 2247.00 last60m\_data0\_valuedeltasum\_int 2247 last60m\_data1\_value\_num 67953.36 last60m\_data1\_value\_int 67953 last60m\_data1\_valuemin\_num 66200.00 last60m\_data1\_valuemax\_num 69708.00 last60m\_data1\_valuemin\_int 66200 last60m\_data1\_valuemax\_int 69708 last60m\_data1\_valuemin\_time 20090929182100 last60m\_data1\_valuemax\_time 20090929191929 last60m\_data1\_valuerise 1 last60m\_data1\_valuefall 1 last60m\_data1\_valuesum\_num 8018497.00 last60m\_data1\_valuesum\_int 8018497 last60m\_data1\_valuesumpermin\_num 0.77 last60m\_data1\_valuesumpermin\_int 1 last60m\_data1\_valuedeltasum\_num 350800.00 last60m\_data1\_valuedeltasum\_int 350800 last60m\_data2\_value\_num 0.91 last60m\_data2\_value\_int 1 last60m\_data2\_valuemin\_num 0.91 last60m\_data2\_valuemax\_num 0.91 last60m\_data2\_valuemin\_int 1 last60m\_data2\_valuemax\_int 1 last60m\_data2\_valuemin\_time 20090929182100 last60m\_data2\_valuemax\_time 20090929182100 last60m\_data2\_valuerise 0 last60m\_data2\_valuefall 0 last60m\_data2\_valuesum\_num 107.38 last60m\_data2\_valuesum\_int 107 last60m\_data2\_valuesumpermin\_num 0.00 last60m\_data2\_valuesumpermin\_int 0 last60m\_data2\_valuedeltasum\_num 0.00 last60m\_data2\_valuedeltasum\_int 0 last60m\_data3\_value\_num 0.77 last60m\_data3\_value\_int 1 last60m\_data3\_valuemin\_num 0.77 last60m\_data3\_valuemax\_num 0.77 last60m\_data3\_valuemin\_int 1 last60m\_data3\_valuemax\_int 1 last60m\_data3\_valuemin\_time 20090929182100 last60m\_data3\_valuemax\_time 20090929182100 last60m\_data3\_valuerise 0 last60m\_data3\_valuefall 0 last60m\_data3\_valuesum\_num 90.86 last60m\_data3\_valuesum\_int 91 last60m\_data3\_valuesumpermin\_num 0.00

last60m\_data3\_valuesumpermin\_int 0 last60m\_data3\_valuedeltasum\_num 0.00 last60m\_data4\_value\_int 0 last60m\_data4\_valuemin\_num 0.00 last60m\_data4\_valuemax\_num 0.00 last60m\_data4\_valuemin\_int 0 last60m\_data4\_valuemax\_int 0 last60m\_data4\_valuemin\_time 20090929182100 last60m\_data4\_valuemax\_time 20090929182100 last60m\_data4\_valuerise 0 last60m\_data4\_valuefall 0 last60m\_data4\_valuesum\_num 0.00 last60m\_data4\_valuesum\_int 0 last60m\_data4\_valuesumpermin\_num 0.00 last60m\_data4\_valuesumpermin\_int 0 last60m\_data4\_valuedeltasum\_num 0.00 last60m\_data4\_valuedeltasum\_int 0 last60m\_data5\_value\_num 87.64 last60m\_data5\_value\_int 88 last60m\_data5\_valuemin\_num 68.00 last60m\_data5\_valuemax\_num 129.00 last60m\_data5\_valuemin\_int 68 last60m\_data5\_valuemax\_int 129 last60m\_data5\_valuemin\_time 20090929182500 last60m\_data5\_valuemax\_time 20090929190628 last60m\_data5\_valuerise 29 last60m\_data5\_valuefall 29 last60m\_data5\_valuesum\_num 10341.00 last60m\_data5\_valuesum\_int 10341 last60m\_data5\_valuesumpermin\_num 0.00 last60m\_data5\_valuesumpermin\_int 0 last60m\_data5\_valuedeltasum\_num  $54900.00$ last60m\_data5\_valuedeltasum\_int 54900 last60m\_data6\_value\_num 3.53 last60m\_data6\_value\_int 4 last60m\_data6\_valuemin\_num 0.00 last60m\_data6\_valuemax\_num 17.00 last60m\_data6\_valuemin\_int 0 last60m\_data6\_valuemax\_int 17 last60m\_data6\_valuemin\_time 20090929182328 last60m\_data6\_valuemax\_time 20090929182928 last60m\_data6\_valuerise 36 last60m\_data6\_valuefall 36 last60m\_data6\_valuesum\_num 417.00 last60m\_data6\_valuesum\_int 417 last60m\_data6\_valuesumpermin\_num 0.00 last60m\_data6\_valuesumpermin\_int 0 last60m\_data6\_valuedeltasum\_num 19600.00 last60m\_data6\_valuedeltasum\_int 19600 last60m\_data7\_value\_num 1.00 last60m\_data7\_value\_int 1 last60m\_data7\_valuemin\_num 1.00 last60m\_data7\_valuemax\_num 1.00 last60m\_data7\_valuemin\_int 1 last60m\_data7\_valuemax\_int 1 last60m\_data7\_valuemin\_time 20090929182100 last60m\_data7\_valuemax\_time 20090929182100 last60m\_data7\_valuerise 0 last60m\_data7\_valuefall 0 last60m\_data7\_valuesum\_num 59.00 last60m\_data7\_valuesum\_int 59 last60m\_data7\_valuesumpermin\_num 0.00 last60m\_data7\_valuesumpermin\_int 0 last60m\_data7\_valuedeltasum\_num 0.00 last60m\_data7\_valuedeltasum\_int 0 month1\_utcdate 20090929161440 month1\_localdate 20090929181440

month1\_wind0\_maxspeeddir\_deg 292.5 month1\_wind0\_maxspeeddir\_de WNW month1\_wind0\_maxspeeddir\_en WNW month1\_wind0\_maindir\_deg 270.0 month1\_wind0\_maindir\_de W month1\_wind0\_maindir\_en W month1\_wind0\_gustspeed\_ms 1.1 month1\_wind0\_gustspeed\_kmh 4.0 month1\_wind0\_gustspeed\_mph 2.5 month1\_wind0\_gustspeed\_kn 2.2 month1\_wind0\_gustspeed\_bft 1.2 month1\_wind0\_gustspeedmin\_time 20090901000025 month1\_wind0\_gustspeedmin\_ms 0.0 month1\_wind0\_gustspeedmin\_kmh 0.0 month1\_wind0\_gustspeedmin\_mph 0.0 month1\_wind0\_gustspeedmin\_kn 0.0 month1\_wind0\_gustspeedmin\_bft 0.0 month1\_wind0\_gustspeedmax\_time 20090903171943 month1\_wind0\_gustspeedmax\_deg 291 month1\_wind0\_gustspeedmax\_ms 9.0 month1\_wind0\_gustspeedmax\_kmh 32.4 month1\_wind0\_gustspeedmax\_mph 20.1 month1\_wind0\_gustspeedmax\_kn 17.5 month1\_wind0\_gustspeedmax\_bft 4.9 month1\_wind0\_speed\_ms 1.0 month1\_wind0\_speed\_kmh 3.6 month1\_wind0\_speed\_mph 2.2 month1\_wind0\_speed\_kn 1.9 month1\_wind0\_speed\_bft 1.1 month1\_wind0\_speedmin\_time 20090901000025 month1\_wind0\_speedmin\_ms 0.0 month1\_wind0\_speedmin\_kmh 0.0 month1\_wind0\_speedmin\_mph 0.0 month1\_wind0\_speedmin\_kn 0.0 month1\_wind0\_speedmin\_bft 0.0 month1\_wind0\_speedmax\_time 20090904122358 month1\_wind0\_speedmax\_deg 320 month1\_wind0\_speedmax\_ms 6.5 month1\_wind0\_speedmax\_kmh 23.4 month1\_wind0\_speedmax\_mph 14.5 month1\_wind0\_speedmax\_kn 12.6 month1\_wind0\_speedmax\_bft 3.9 month1\_wind0\_chill\_c 15.3 month1\_wind0\_chillmin\_time 20090918053706 month1\_wind0\_chillmax\_time 20090901154924 month1\_wind0\_chillmin\_c 6.1 month1\_wind0\_chillmax\_c 27.8 month1\_wind0\_chill\_f 59.6 month1\_wind0\_chillmin\_f 43.0 month1\_wind0\_chillmax\_f 82.0 month1\_rain0\_rate\_mm 0.1 month1\_rain0\_rate\_in 0.01 month1\_rain0\_ratemin\_time 20090901000029 month1\_rain0\_ratemin\_mm 0.0 month1\_rain0\_ratemin\_in 0.00 month1\_rain0\_ratemax\_time 20090905072023 month1\_rain0\_ratemax\_mm 19.0 month1\_rain0\_ratemax\_in 0.75 month1\_rain0\_total\_mm 35.00 month1\_rain0\_total\_in 1.38 month1\_rain0\_total\_time 20090929181230 month1\_rain0\_days 9 month1\_thb0\_temp\_c 22.9 month1\_thb0\_temp\_f 73.2 month1\_thb0\_tempmin\_time 20090927094411 month1\_thb0\_tempmax\_time 20090901134953 month1\_thb0\_tempmin\_c 20.4 month1\_thb0\_tempmin\_f 68.7 month1\_thb0\_tempmax\_c 25.1

month1\_thb0\_tempmax\_f 77.2 month1\_thb0\_temp\_trend -1 month1\_thb0\_dew\_c 11.2 month1\_thb0\_dew\_f 52.2 month1\_thb0\_dewmin\_time 20090922083325 month1\_thb0\_dewmax\_time 20090909161913 month1\_thb0\_dewmin\_c 7.8 month1\_thb0\_dewmin\_f 46.0 month1\_thb0\_dewmax\_c 17.3 month1\_thb0\_dewmax\_f 63.1 month1\_thb0\_dew\_trend -1 month1\_thb0\_heatindex\_c 22.9 month1\_thb0\_heatindex\_f 73.2 month1\_thb0\_heatindexmin\_time 20090927094411 month1\_thb0\_heatindexmax\_time 20090901134953 month1\_thb0\_heatindexmin\_c 20.4 month1\_thb0\_heatindexmin\_f 68.7 month1\_thb0\_heatindexmax\_c 25.1 month1\_thb0\_heatindexmax\_f 77.2 month1\_thb0\_heatindex\_trend -1 month1\_thb0\_humidex\_c 24.8 month1\_thb0\_humidex\_f 76.7 month1\_thb0\_humidexmin\_time 20090922092017 month1\_thb0\_humidexmax\_time 20090909161913 month1\_thb0\_humidexmin\_c 21.0 month1\_thb0\_humidexmin\_f 69.8 month1\_thb0\_humidexmax\_c 29.5 month1\_thb0\_humidexmax\_f 85.1 month1\_thb0\_humidex\_trend -1 month1\_thb0\_hum\_rel 47.9 month1\_thb0\_hummin\_time 20090921165720 month1\_thb0\_hummax\_time 20090909161913 month1\_thb0\_hummin\_rel 39.0 month1\_thb0\_hummax\_rel 66.0 month1\_thb0\_hum\_trend 0 month1\_thb0\_press\_hpa 1022.5 month1\_thb0\_press\_psi 14.83 month1\_thb0\_press\_mmhg 766.8 month1\_thb0\_press\_inhg 30.21 month1\_thb0\_pressmin\_time 20090903162608 month1\_thb0\_pressmax\_time 20090910204138 month1\_thb0\_pressmin\_hpa 997.0 month1\_thb0\_pressmin\_psi 14.46 month1\_thb0\_pressmin\_mmhg 747.8 month1\_thb0\_pressmin\_inhg 29.45 month1\_thb0\_pressmax\_hpa 1034.0 month1\_thb0\_pressmax\_psi 15.00 month1\_thb0\_pressmax\_mmhg 775.5 month1\_thb0\_pressmax\_inhg 30.55 month1\_thb0\_press\_trend -1 month1\_thb0\_sealevel\_hpa 1025.7 month1\_thb0\_sealevel\_psi 14.88 month1\_thb0\_sealevel\_mmhg 769.2 month1\_thb0\_sealevel\_inhg 30.30 month1\_thb0\_sealevelmin\_time 20090903162608 month1\_thb0\_sealevelmax\_time 20090910204138 month1\_thb0\_sealevelmin\_hpa 1000.2 month1\_thb0\_sealevelmin\_psi 14.51 month1\_thb0\_sealevelmin\_mmhg 750.2 month1\_thb0\_sealevelmin\_inhg 29.55 month1\_thb0\_sealevelmax\_hpa 1037.2 month1\_thb0\_sealevelmax\_psi 15.04 month1\_thb0\_sealevelmax\_mmhg 777.9 month1\_thb0\_sealevelmax\_inhg 30.64 month1\_th0\_temp\_c 15.3 month1\_th0\_temp\_f 59.6 month1\_th0\_tempmin\_time 20090918053640 month1\_th2\_humidexmax\_time

month1\_th0\_tempmax\_time 20090901154918 month1\_th0\_tempmin\_c 6.1 month1\_th0\_tempmin\_f 43.0 month1\_th0\_tempmax\_c 27.8 month1\_th0\_tempmax\_f 82.0 month1\_th0\_temp\_trend -1 month1\_th0\_dew\_c 8.2 month1\_th0\_dew\_f 46.8 month1\_th0\_dewmin\_time 20090918053640 month1\_th0\_dewmax\_time 20090909161429 month1\_th0\_dewmin\_c 0.8 month1\_th0\_dewmin\_f 33.4 month1\_th0\_dewmax\_c 15.4 month1\_th0\_dewmax\_f 59.7 month1\_th0\_dew\_trend -1 month1\_th0\_heatindex\_c 15.3 month1\_th0\_heatindex\_f 59.6 month1\_th0\_heatindexmin\_time 20090918053640 month1\_th0\_heatindexmax\_time 20090901154918 month1\_th0\_heatindexmin\_c 6.1 month1\_th0\_heatindexmin\_f 43.0 month1\_th0\_heatindexmax\_c 27.8 month1\_th0\_heatindexmax\_f 82.0 month1\_th0\_heatindex\_trend -1 month1\_th0\_humidex\_c 16.0 month1\_th0\_humidex\_f 60.7 month1\_th0\_humidexmin\_time 20090918053640 month1\_th0\_humidexmax\_time 20090909161429 month1\_th0\_humidexmin\_c 4.1 month1\_th0\_humidexmin\_f 39.4 month1\_th0\_humidexmax\_c 28.1 month1\_th0\_humidexmax\_f 82.6 month1\_th0\_humidex\_trend -1 month1\_th0\_hum\_rel 64.6 month1\_th0\_hummin\_time 20090901155337 month1\_th0\_hummax\_time 20090905053826 month1\_th0\_hummin\_rel 22.0 month1\_th0\_hummax\_rel 98.0 month1\_th0\_hum\_trend -1 month1\_th2\_temp\_c 26.9 month1\_th2\_temp\_f 80.4 month1\_th2\_tempmin\_time 20090915084505 month1\_th2\_tempmax\_time 20090901151810 month1\_th2\_tempmin\_c 22.9 month1\_th2\_tempmin\_f 73.2 month1\_th2\_tempmax\_c 30.6 month1\_th2\_tempmax\_f 87.1 month1\_th2\_temp\_trend 0 month1\_th2\_dew\_c 8.2 month1\_th2\_dew\_f 46.7 month1\_th2\_dewmin\_time 20090918054323 month1\_th2\_dewmax\_time 20090909173229 month1\_th2\_dewmin\_c 3.4 month1\_th2\_dewmin\_f 38.1 month1\_th2\_dewmax\_c 13.3 month1\_th2\_dewmax\_f 55.9 month1\_th2\_dew\_trend 0 month1\_th2\_heatindex\_c 26.9 month1\_th2\_heatindex\_f 80.4 month1\_th2\_heatindexmin\_time 20090915084505 month1\_th2\_heatindexmax\_time 20090901151810 month1\_th2\_heatindexmin\_c 22.9 month1\_th2\_heatindexmin\_f 73.2 month1\_th2\_heatindexmax\_c 30.6 month1\_th2\_heatindexmax\_f 87.1  $m$ onth1 $\bar{t}$ h $\bar{t}$ heatindex trend 0 month1\_th2\_humidex\_c 27.4 month1\_th2\_humidex\_f 81.3 month1\_th2\_humidexmin\_time 20090917080259

20090909162532 month1\_th2\_humidexmin\_c 22.2 month1\_th2\_humidexmin\_f 72.0 month1\_th2\_humidexmax\_c 33.0 month1\_th2\_humidexmax\_f 91.4 month1\_th2\_humidex\_trend 0 month1\_th2\_hum\_rel 30.8 month1\_th2\_hummin\_time 20090918051928 20090909170337 month1\_th2\_hummax\_time 20090916094745 month1\_th2\_hummin\_rel 26.0 month1\_th2\_hummax\_rel 38.0 month1\_th2\_hum\_trend 0 month1\_th6\_temp\_c 24.4 month1\_th6\_temp\_f 76.0 month1\_th6\_tempmin\_time 20090926101708 month1\_th10\_humidex\_f 79.5 month1\_th6\_tempmax\_time 20090919163250 month1\_th6\_tempmin\_c 21.2 month1\_th6\_tempmin\_f 70.2 month1\_th6\_tempmax\_c 27.6 month1\_th6\_tempmax\_f 81.7 month1\_th6\_temp\_trend -1 month1\_th6\_dew\_c 10.9 month1\_th6\_dew\_f 51.6 month1\_th6\_dewmin\_time 20090920072314 month1\_th10\_hum\_rel 42.2 month1\_th6\_dewmax\_time 20090926042202 month1\_th10\_hummin\_time month1\_th6\_dewmin\_c 7.2 month1\_th6\_dewmin\_f 45.0 month1\_th6\_dewmax\_c 16.8 month1\_th6\_dewmax\_f 62.2 month1\_th6\_dew\_trend -1 month1\_th6\_heatindex\_c 24.4 month1\_th6\_heatindex\_f 76.0 month1\_th6\_heatindexmin\_time 20090926101708 month1\_th6\_heatindexmax\_time 20090919163250 month1\_th6\_heatindexmin\_c 21.2 month1\_th6\_heatindexmin\_f 70.2 month1\_th6\_heatindexmax\_c 27.5 month1\_th6\_heatindexmax\_f 81.5 month1\_th6\_heatindex\_trend -1 month1\_th6\_humidex\_c 26.2 month1\_th6\_humidex\_f 79.1 month1\_th6\_humidexmin\_time 20090922085114 month1\_th6\_humidexmax\_time 20090909171507 month1\_th6\_humidexmin\_c 21.9 month1\_th6\_humidexmin\_f 71.4 month1\_th6\_humidexmax\_c 31.1 month1\_th6\_humidexmax\_f 88.0 month1\_th6\_humidex\_trend -1 month1\_th6\_hum\_rel 42.8 month1\_th6\_hummin\_time 20090913181431 month1\_data0\_valuesum\_int 72534 month1\_th6\_hummax\_time 20090926042202 month1\_data0\_valuesumpermin\_num 1.68 month1\_th6\_hummin\_rel 34.0 month1\_th6\_hummax\_rel 64.0 month1\_th6\_hum\_trend 0 month1\_th10\_temp\_c 24.7 month1\_th10\_temp\_f 76.4 month1\_th10\_tempmin\_time 20090926101445 month1\_th10\_tempmax\_time 20090908175552 month1\_th10\_tempmin\_c 21.6 month1\_th10\_tempmin\_f 70.9 month1\_th10\_tempmax\_c 27.0 month1\_th10\_tempmax\_f 80.6 month1\_th10\_temp\_trend -1 month1\_th10\_dew\_c 10.9 month1\_th10\_dew\_f 51.6 month1\_th10\_dewmin\_time 20090922085402 month1\_th10\_dewmax\_time 20090909174001 month1\_th10\_dewmin\_c 7.1 month1\_th10\_dewmin\_f 44.8 month1\_th10\_dewmax\_c 16.0

month1\_th10\_dewmax\_f 60.8 month1\_th10\_dew\_trend -1 month1\_th10\_heatindex\_c 24.7 month1\_th10\_heatindex\_f 76.4 month1\_th10\_heatindexmin\_time 20090926101445 month1\_th10\_heatindexmax\_time month1\_th10\_heatindexmin\_c 21.6 month1\_th10\_heatindexmin\_f 70.9 month1\_th10\_heatindexmax\_c 27.2 month1\_th10\_heatindexmax\_f 81.0 month1\_th10\_heatindex\_trend -1 month1\_th10\_humidex\_c 26.4 month1\_th10\_humidexmin\_time 20090922085402 month1\_th10\_humidexmax\_time 20090909170337 month1\_th10\_humidexmin\_c 22.2 month1\_th10\_humidexmin\_f 72.0 month1\_th10\_humidexmax\_c 31.1 month1\_th10\_humidexmax\_f 88.0 month1\_th10\_humidex\_trend -1 20090913181212 month1\_th10\_hummax\_time 20090926041649 month1\_th10\_hummin\_rel 34.0 month1\_th10\_hummax\_rel 60.0 month1\_th10\_hum\_trend 0 month1\_t0\_temp\_c 10.8 month1\_t0\_temp\_f 51.5 month1\_t0\_tempmin\_time 20090904190817 month1\_t0\_tempmax\_time 20090917180836 month1\_data3\_valuesumpermin\_int 1 month1\_t0\_tempmin\_c 9.8 month1\_t0\_tempmin\_f 49.6 month1\_t0\_tempmax\_c 12.1 month1\_t0\_tempmax\_f 53.8 month1\_t0\_temp\_trend 0 month1\_data0\_value\_num 0.92 month1\_data0\_value\_int 1 month1\_data0\_valuemin\_num 0.00 month1\_data0\_valuemax\_num 8.58 month1\_data0\_valuemin\_int 0 month1\_data0\_valuemax\_int 9 month1\_data0\_valuemin\_time 20090905235000 month1\_data0\_valuemax\_time 20090929000529 month1\_data0\_valuerise 22649 month1\_data0\_valuefall 22649 month1\_data0\_valuesum\_num 72533.93 month1\_data0\_valuesumpermin\_int 2 month1\_data0\_valuedeltasum\_num 1044920.00 month1\_data0\_valuedeltasum\_int 1044920 month1\_data1\_value\_num 565174.98 month1\_data1\_value\_int 565175 month1\_data1\_valuemin\_num 61.00 month1\_data1\_valuemax\_num 1393920.00 month1\_data1\_valuemin\_int 61 month1\_data1\_valuemax\_int 1393920 month1\_data1\_valuemin\_time 20090906202100 month1\_data1\_valuemax\_time 20090922233200 month1\_data1\_valuerise 5 month1\_data1\_valuefall 5 month1\_data1\_valuesum\_num 44788421431.00 month1\_data1\_valuesum\_int -2147483648 month1\_data1\_valuesumpermin\_num 1036769.01 month1\_data1\_valuesumpermin\_int 1036769 month1\_data6\_valuemin\_num -1.00 month1\_data1\_valuedeltasum\_num

248420800.00 month1\_data1\_valuedeltasum\_int 248420800 month1\_data2\_value\_num 0.84 month1\_data2\_value\_int 1 month1\_data2\_valuemin\_num 0.31 month1\_data2\_valuemax\_num 0.91 month1\_data2\_valuemin\_int 0 month1\_data2\_valuemax\_int 1 month1\_data2\_valuemin\_time 20090906201600 month1\_data2\_valuemax\_time 20090929043200 month1\_data2\_valuerise 18 month1\_data2\_valuefall 18 month1\_data2\_valuesum\_num 66464.37 month1\_data2\_valuesum\_int 66464 month1\_data2\_valuesumpermin\_num 1.54 month1\_data2\_valuesumpermin\_int 2 month1\_data2\_valuedeltasum\_num 325.00 month1\_data2\_valuedeltasum\_int 325 month1\_data3\_value\_num 0.73 month1\_data3\_value\_int 1 month1\_data3\_valuemin\_num 0.72 month1\_data3\_valuemax\_num 0.77 month1\_data3\_valuemin\_int 1 month1\_data3\_valuemax\_int 1 month1\_data3\_valuemin\_time 20090901000000 month1\_data3\_valuemax\_time 20090922233400 month1\_data3\_valuerise 2 month1\_data3\_valuefall 2 month1\_data3\_valuesum\_num 58038.72 month1\_data3\_valuesum\_int 58039 month1\_data3\_valuesumpermin\_num 1.34 month1\_data3\_valuedeltasum\_num 7.00 month1\_data3\_valuedeltasum\_int 7 month1\_data4\_value\_num 0.00 month1\_data4\_value\_int 0 month1\_data4\_valuemin\_num 0.00 month1\_data4\_valuemax\_num 0.00 month1\_data4\_valuemin\_int 0 month1\_data4\_valuemax\_int 0 month1\_data4\_valuemin\_time 20090901000000 month1\_data4\_valuemax\_time 20090901000000 month1\_data4\_valuerise 0 month1\_data4\_valuefall 0 month1\_data4\_valuesum\_num 0.00 month1\_data4\_valuesum\_int 0 month1\_data4\_valuesumpermin\_num 0.00 month1\_data4\_valuesumpermin\_int 0 month1\_data4\_valuedeltasum\_num 0.00 month1\_data4\_valuedeltasum\_int 0 month1\_data5\_value\_num 91.19 month1\_data5\_value\_int 91 month1\_data5\_valuemin\_num 62.00 month1\_data5\_valuemax\_num 210.00 month1\_data5\_valuemin\_int 62 month1\_data5\_valuemax\_int 210 month1\_data5\_valuemin\_time 20090922233400 month1\_data5\_valuemax\_time 20090906002029 month1\_data5\_valuerise 21821 month1\_data5\_valuefall 21821 month1\_data5\_valuesum\_num 7226704.00 month1\_data5\_valuesum\_int 7226704 month1\_data5\_valuesumpermin\_num 167.28 month1\_data5\_valuesumpermin\_int 167 month1\_data5\_valuedeltasum\_num 35420400.00 month1\_data5\_valuedeltasum\_int 35420400 month1\_data6\_value\_num 2574.95 month1\_data6\_value\_int 2575 month1\_data6\_valuemax\_num 116793.00

month1\_data6\_valuemin\_int -1 month1\_data6\_valuemax\_int 116793 month1\_data6\_valuemin\_time 20090902135029 month1\_data6\_valuemax\_time 20090906201128 month1\_data6\_valuerise 22528 month1\_data6\_valuefall 22528 month1\_data6\_valuesum\_num 204057422.00 month1\_data6\_valuesum\_int 204057422 month1\_data6\_valuesumpermin\_num 4723.55 month1\_data6\_valuesumpermin\_int 4724 month1\_data6\_valuedeltasum\_num 26375800.00 month1\_data6\_valuedeltasum\_int 26375800 month1\_data7\_value\_num 1.00 month1\_data7\_value\_int 1 month1\_data7\_valuemin\_num 1.00 month1\_data7\_valuemax\_num 1.00 month1\_data7\_valuemin\_int 1 month1\_data7\_valuemax\_int 1 month1\_data7\_valuemin\_time 20090901000000 month1\_data7\_valuemax\_time 20090901000000 month1\_data7\_valuerise 0 month1\_data7\_valuefall 0 month1\_data7\_valuesum\_num 39659.00 month1\_data7\_valuesum\_int 39659 month1\_data7\_valuesumpermin\_num 0.92 month1\_data7\_valuesumpermin\_int 1 month1\_data7\_valuedeltasum\_num 0.00 month1\_data7\_valuedeltasum\_int 0 year1\_utcdate 20090929041232 year1\_localdate 20090929061232 year1\_wind0\_maxspeeddir\_deg 292.5 year1\_wind0\_maxspeeddir\_de WNW year1\_wind0\_maxspeeddir\_en WNW year1\_wind0\_maindir\_deg 270.0 year1\_wind0\_maindir\_de W year1\_wind0\_maindir\_en W year1\_wind0\_gustspeed\_ms 1.2 year1\_wind0\_gustspeed\_kmh 4.4 year1\_wind0\_gustspeed\_mph 2.8 year1\_wind0\_gustspeed\_kn 2.4 year1\_wind0\_gustspeed\_bft 1.3 year1\_wind0\_gustspeedmin\_time 20090101000015 year1\_wind0\_gustspeedmin\_ms 0.0 year1\_wind0\_gustspeedmin\_kmh 0.0 year1\_wind0\_gustspeedmin\_mph 0.0 year1\_wind0\_gustspeedmin\_kn 0.0 year1\_wind0\_gustspeedmin\_bft 0.0 year1\_wind0\_gustspeedmax\_time 20090323121043 year1\_wind0\_gustspeedmax\_deg 296 year1\_wind0\_gustspeedmax\_ms 12.1 year1\_wind0\_gustspeedmax\_kmh 43.6 year1\_wind0\_gustspeedmax\_mph 27.1 year1\_wind0\_gustspeedmax\_kn 23.5 year1\_wind0\_gustspeedmax\_bft 5.9 year1\_wind0\_speed\_ms 1.1 year1\_wind0\_speed\_kmh 3.9 year1\_wind0\_speed\_mph 2.4 year1\_wind0\_speed\_kn 2.1 year1\_wind0\_speed\_bft 1.2 year1\_wind0\_speedmin\_time 20090101000015 year1\_wind0\_speedmin\_ms 0.0 year1\_wind0\_speedmin\_kmh 0.0 year1\_wind0\_speedmin\_mph 0.0 year1\_wind0\_speedmin\_kn 0.0 year1\_wind0\_speedmin\_bft 0.0 year1\_wind0\_speedmax\_time 20090508194324 year1\_wind0\_speedmax\_deg 260 year1\_wind0\_speedmax\_ms 8.0

year1\_wind0\_speedmax\_kmh 28.8 year1\_wind0\_speedmax\_mph 17.9 year1\_wind0\_speedmax\_kn 15.6 year1\_wind0\_speedmax\_bft 4.5 year1\_wind0\_chill\_c 10.7 year1\_wind0\_chillmin\_time 20090106092231 year1\_thb0\_pressmax\_mmhg 776.2 year1\_wind0\_chillmax\_time 20090820160739 year1\_wind0\_chillmin\_c -12.7 year1\_wind0\_chillmax\_c 33.2 year1\_wind0\_chill\_f 51.3 year1\_wind0\_chillmin\_f 9.1 year1\_wind0\_chillmax\_f 91.8 year1\_rain0\_rate\_mm 0.1 year1\_rain0\_rate\_in 0.00 year1\_rain0\_ratemin\_time 20090101000010 20090320090825 year1\_rain0\_ratemin\_mm 0.0 year1\_rain0\_ratemin\_in 0.00 year1\_rain0\_ratemax\_time 20090429191649 year1\_thb0\_sealevelmin\_mmhg 726.9 year1\_rain0\_ratemax\_mm 63.0 year1\_rain0\_ratemax\_in 2.48 year1\_rain0\_total\_mm 960.00 year1\_rain0\_total\_in 37.80 year1\_rain0\_total\_time 20090929055350 year1\_rain0\_days 88 year1\_thb0\_temp\_c 22.8 year1\_thb0\_temp\_f 73.1 year1\_thb0\_tempmin\_time 20090729055534 year1\_th0\_tempmax\_time 20090820160739 year1\_thb0\_tempmax\_time 20090824172054 year1\_th0\_tempmin\_c -11.2 year1\_thb0\_tempmin\_c 19.4 year1\_thb0\_tempmin\_f 66.9 year1\_thb0\_tempmax\_c 27.8 year1\_thb0\_tempmax\_f 82.0 year1\_thb0\_temp\_trend -1 year1\_thb0\_dew\_c 9.2 year1\_thb0\_dew\_f 48.6 year1\_thb0\_dewmin\_time 20090111105117 year1\_thb0\_dewmax\_time 20090722183246 year1\_th0\_dewmin\_c -14.4 year1\_thb0\_dewmin\_c 2.3 year1\_thb0\_dewmin\_f 36.1 year1\_thb0\_dewmax\_c 19.2 year1\_thb0\_dewmax\_f 66.6 year1\_thb0\_dew\_trend 1 year1\_thb0\_heatindex\_c 22.8 year1\_thb0\_heatindex\_f 73.1 year1\_thb0\_heatindexmin\_time 20090729055534 year1\_thb0\_heatindexmax\_time 20090821180318 year1\_thb0\_heatindexmin\_c 19.4 year1\_thb0\_heatindexmin\_f 66.9 year1\_thb0\_heatindexmax\_c 27.8 year1\_thb0\_heatindexmax\_f 82.0 year1\_thb0\_heatindex\_trend -1 year1\_thb0\_humidex\_c 23.9 year1\_thb0\_humidex\_f 75.1 year1\_thb0\_humidexmin\_time 20090101104614 year1\_thb0\_humidexmax\_time 20090703184539 year1\_thb0\_humidexmin\_c 18.6 year1\_thb0\_humidexmin\_f 65.5  $\bar{y}$ ear1 $\bar{t}$ thb0 $\bar{b}$ humidexmax $\bar{c}$  c 32.3 year1\_thb0\_humidexmax\_f 90.1 year1\_thb0\_humidex\_trend 0 year1\_thb0\_hum\_rel 42.7 year1\_thb0\_hummin\_time 20090320151855 year1\_thb0\_hummax\_time 20090722180726 year1\_th0\_hummin\_rel 18.0 year1\_thb0\_hummin\_rel 27.0 year1\_thb0\_hummax\_rel 76.0 year1\_thb0\_hum\_trend 1 year1\_thb0\_press\_hpa 1019.7 year1\_thb0\_press\_psi 14.79 year1\_thb0\_press\_mmhg 764.8 year1\_thb0\_press\_inhg 30.12 year1\_thb0\_pressmin\_time 20090123151708 year1\_th2\_tempmin\_f 65.7  $year1$ <sub>thb0</sub> $pressure$ <sub>pressmax\_time</sub> 20090320090825 year1\_thb0\_pressmin\_hpa 966.0 year1\_th2\_temp\_trend 0

year1\_thb0\_pressmin\_psi 14.01 year1\_thb0\_pressmin\_mmhg 724.5 year1\_thb0\_pressmin\_inhg 28.54 year1\_thb0\_pressmax\_hpa 1035.0 year1\_thb0\_pressmax\_psi 15.01 year1\_thb0\_pressmax\_inhg 30.58 year1\_thb0\_press\_trend -1 year1\_thb0\_sealevel\_hpa 1023.0 year1\_thb0\_sealevel\_psi 14.84 year1\_thb0\_sealevel\_mmhg 767.2 year1\_thb0\_sealevel\_inhg 30.22 year1\_thb0\_sealevelmin\_time 20090123151708 year1\_thb0\_sealevelmax\_time year1\_thb0\_sealevelmin\_hpa 969.2 year1\_thb0\_sealevelmin\_psi 14.06 year1\_thb0\_sealevelmin\_inhg 28.63 year1\_thb0\_sealevelmax\_hpa 1038.2 year1\_thb0\_sealevelmax\_psi 15.06 year1\_thb0\_sealevelmax\_mmhg 778.7 year1\_thb0\_sealevelmax\_inhg 30.67 year1\_th0\_temp\_c 11.1  $year1$  th0 temp  $f$  52.1 year1\_th0\_tempmin\_time 20090106052302 year1\_th0\_tempmin\_f 11.8 year1\_th0\_tempmax\_c 33.2 year1\_th0\_tempmax\_f 91.8 year1\_th0\_temp\_trend 1 year1\_th0\_dew\_c 4.0 year1\_th0\_dew\_f 39.1 year1\_th0\_dewmin\_time 20090106052302 year1\_th0\_dewmax\_time 20090722120946 year1\_th0\_dewmin\_f 6.1 year1\_th0\_dewmax\_c 18.9 year1\_th0\_dewmax\_f 66.0 year1\_th0\_dew\_trend 1 year1\_th0\_heatindex\_c 11.1 year1\_th0\_heatindex\_f 52.1 year1\_th0\_heatindexmin\_time 20090106052302 year1\_th0\_heatindexmax\_time 20090820160739 year1\_th0\_heatindexmin\_c -11.2 year1\_th0\_heatindexmin\_f 11.8 year1\_th0\_heatindexmax\_c 33.2 year1\_th0\_heatindexmax\_f 91.8 year1\_th0\_heatindex\_trend 1 year1\_th0\_humidex\_c 10.4 year1\_th0\_humidex\_f 50.8 year1\_th0\_humidexmin\_time 20090106052302 year1\_th0\_humidexmax\_time 20090820150559 year1\_th0\_humidexmin\_c -15.6 year1\_th0\_humidexmin\_f 3.9 year1\_th0\_humidexmax\_c 33.1 year1\_th0\_humidexmax\_f 91.6 year1\_th0\_humidex\_trend 1 year1\_th0\_hum\_rel 65.1 year1\_th0\_hummin\_time 20090601123630 year1\_th0\_hummax\_time 20090103201456 year1\_th0\_hummax\_rel 98.0 year1\_th0\_hum\_trend 1 year1\_th2\_temp\_c 27.4 year1\_th2\_temp\_f 81.3 year1\_th2\_tempmin\_time 20090306082604  $\overline{y}$ ear1 $\overline{t}$ th2 $\overline{t}$ tempmax $\overline{t}$ time 20090705180100 year1\_th2\_tempmin\_c 18.7 year1\_th2\_tempmax\_c 32.2 year1\_th2\_tempmax\_f 90.0

year1\_th2\_dew\_c 6.0 year1\_th2\_dew\_f 42.7 year1\_th2\_dewmin\_time 20090112102619 year1\_th2\_dewmax\_time 20090701192024 year1\_th2\_dewmin\_c -3.1 year1\_th2\_dewmin\_f 26.4 year1\_th2\_dewmax\_c 16.0 year1\_th2\_dewmax\_f 60.8 year1\_th2\_dew\_trend 1 year1\_th2\_heatindex\_c 27.4 year1\_th2\_heatindex\_f 81.3 year1\_th2\_heatindexmin\_time 20090306082604 year1\_th2\_heatindexmax\_time 20090705180100 year1\_th2\_heatindexmin\_c 18.7 year1\_th2\_heatindexmin\_f 65.7 year1\_th2\_heatindexmax\_c 32.2 year1\_th2\_heatindexmax\_f 90.0 year1\_th2\_heatindex\_trend 0 year1\_th2\_humidex\_c 27.2 year1\_th2\_humidex\_f 81.0 year1\_th2\_humidexmin\_time 20090127083151 year1\_th2\_humidexmax\_time 20090701192024 year1\_th2\_humidexmin\_c 16.0 year1\_th2\_humidexmin\_f 60.8 year1\_th2\_humidexmax\_c 35.4 year1\_th2\_humidexmax\_f 95.7 year1\_th2\_humidex\_trend 1 year1\_th2\_hum\_rel 26.0 year1\_th2\_hummin\_time 20090105232930 year1\_th2\_hummax\_time 20090703063114 year1\_th2\_hummin\_rel 20.0 year1\_th2\_hummax\_rel 45.0 year1\_th2\_hum\_trend 1 year1\_th3\_temp\_c 12.9 year1\_th3\_temp\_f 55.3 year1\_th3\_tempmin\_time 20090106092222 year1\_th3\_tempmax\_time 20090703165815 year1\_th3\_tempmin\_c -6.2 year1\_th3\_tempmin\_f 20.8 year1\_th3\_tempmax\_c 44.5 year1\_th3\_tempmax\_f 112.1 year1\_th3\_temp\_trend 1 year1\_th3\_dew\_c 4.1 year1\_th3\_dew\_f 39.4 year1\_th3\_dewmin\_time 20090106092222 year1\_th3\_dewmax\_time 20090701143552 year1\_th3\_dewmin\_c -10.1 year1\_th3\_dewmin\_f 13.8 year1\_th3\_dewmax\_c 21.3 year1\_th3\_dewmax\_f 70.3 year1\_th3\_dew\_trend 1 year1\_th3\_heatindex\_c 12.9 year1\_th3\_heatindex\_f 55.3 year1\_th3\_heatindexmin\_time 20090106092222 year1\_th3\_heatindexmax\_time 20090703165815 year1\_th3\_heatindexmin\_c -6.2 year1\_th3\_heatindexmin\_f 20.8 year1\_th3\_heatindexmax\_c 44.5 year1\_th3\_heatindexmax\_f 112.1 year1\_th3\_heatindex\_trend 1 year1\_th3\_humidex\_c 12.2 year1\_th3\_humidex\_f 53.9 year1\_th3\_humidexmin\_time 20090106092222 year1\_th3\_humidexmax\_time 20090703162307 year1\_th3\_humidexmin\_c -10.2 year1\_th3\_humidexmin\_f 13.6 year1\_th3\_humidexmax\_c 51.4 year1\_th3\_humidexmax\_f 124.5 year1\_th3\_humidex\_trend 1 year1\_th3\_hum\_rel 58.8 year1\_th3\_hummin\_time 20090601180314

year1\_th3\_hummax\_time 20090222131321 year1\_th6\_humidex\_c 24.9 year1\_th3\_hummin\_rel 23.0 year1\_th3\_hummax\_rel 91.0 year1\_th3\_hum\_trend -1 year1\_th4\_temp\_c 6.8  $year1$ <sup>-th4</sub><sup>-temp</sup> f 44.3</sup> year1\_th4\_tempmin\_time 20090629194305 year1\_th4\_tempmax\_time 20090201005203 year1\_th4\_tempmin\_c 0.3 year1\_th4\_tempmin\_f 32.5 year1\_th4\_tempmax\_c 12.2 year1\_th4\_tempmax\_f 54.0 year1<sup>-</sup>th4<sup>-</sup>temp\_trend 0 year1\_th4\_dew\_c 0.5 year1\_th4\_dew\_f 32.9 year1\_th4\_dewmin\_time 20090410170216 year1\_th4\_dewmax\_time 20090710125919 year1\_th4\_dewmin\_c -6.9 year1\_th4\_dewmin\_f 19.6 year1\_th4\_dewmax\_c 8.1 year1\_th4\_dewmax\_f 46.6 year1\_th4\_dew\_trend 1 year1\_th4\_heatindex\_c 6.8 year1\_th4\_heatindex\_f 44.3 year1\_th4\_heatindexmin\_time 20090629194305 year1\_th4\_heatindexmax\_time 20090201005203 year1\_th4\_heatindexmin\_c 0.3 year1\_th4\_heatindexmin\_f 32.5 year1\_th4\_heatindexmax\_c 12.2 year1\_th4\_heatindexmax\_f 54.0 year1\_th4\_heatindex\_trend 0 year1\_th4\_humidex\_c 4.8 year1\_th4\_humidex\_f 40.7 year1\_th4\_humidexmin\_time 20090629194305 year1\_th4\_humidexmax\_time 20090201005203 year1\_th4\_humidexmin\_c -2.8 year1\_th4\_humidexmin\_f 27.0 year1\_th4\_humidexmax\_c 11.8 year1\_th4\_humidexmax\_f 53.2 year1\_th4\_humidex\_trend 1 year1\_th4\_hum\_rel 64.6 year1\_th4\_hummin\_time 20090118203904 year1\_th4\_hummax\_time 20090630221823 year1\_th4\_hummin\_rel 43.0 year1\_th4\_hummax\_rel 97.0 year1\_th4\_hum\_trend 1 year1\_th6\_temp\_c 23.9 year1\_th6\_temp\_f 75.1 year1\_th6\_tempmin\_time 20090101110601 year1\_th6\_tempmax\_time 20090706192928 year1\_th6\_tempmin\_c 18.3 year1\_th6\_tempmin\_f 64.9 year1\_th6\_tempmax\_c 27.7 year1\_th6\_tempmax\_f 81.9 year1\_th6\_temp\_trend -1 year1\_th6\_dew\_c 9.0 year1\_th6\_dew\_f 48.2 year1\_th6\_dewmin\_time 20090128213441  $\sqrt{2}$ year1 $\overline{1}$ th6 $\overline{1}$ dewmax $\overline{1}$  time 20090722172125 year1\_th6\_dewmin\_c 1.0 year1\_th6\_dewmin\_f 33.8 year1\_th6\_dewmax\_c 20.6 year1\_th6\_dewmax\_f 69.1 year1\_th6\_dew\_trend 1 year1\_th6\_heatindex\_c 23.9 year1\_th6\_heatindex\_f 75.1 year1\_th6\_heatindexmin\_time 20090101110601 year1\_th6\_heatindexmax\_time 20090701165822 year1\_th6\_heatindexmin\_c 18.3 year1\_th6\_heatindexmin\_f 64.9 year1\_th6\_heatindexmax\_c 29.0 year1\_th6\_heatindexmax\_f 84.2 year1\_th6\_heatindex\_trend -1

year1\_th6\_humidex\_f 76.8 year1\_th6\_humidexmin\_time 20090101110601 year1\_th6\_humidexmax\_time 20090701165822 year1\_th6\_humidexmin\_c 16.5 year1\_th6\_humidexmin\_f 61.7 year1\_th6\_humidexmax\_c 34.7 year1\_th6\_humidexmax\_f 94.5 year1\_th6\_humidex\_trend 0 year1\_th6\_hum\_rel 39.3 year1\_th6\_hummin\_time 20090111102609 year1\_th6\_hummax\_time 20090722170531 year1\_th6\_hummin\_rel 27.0 year1\_th6\_hummax\_rel 85.0 year1\_th6\_hum\_trend 1 year1\_th10\_temp\_c 24.2 year1\_th10\_temp\_f 75.6 year1\_th10\_tempmin\_time 20090208065304 year1\_th10\_tempmax\_time 20090706192006 year1\_th10\_tempmin\_c 19.9 year1\_th10\_tempmin\_f 67.8 year1\_th10\_tempmax\_c 27.9 year1\_th10\_tempmax\_f 82.2 year1\_th10\_temp\_trend -1 year1\_th10\_dew\_c 9.3 year1\_th10\_dew\_f 48.8 year1\_th10\_dewmin\_time 20090128210950 year1\_th10\_dewmax\_time 20090722184803 year1\_th10\_dewmin\_c 1.0 year1\_th10\_dewmin\_f 33.8 year1\_th10\_dewmax\_c 19.6 year1\_th10\_dewmax\_f 67.3 year1\_th10\_dew\_trend 1 year1\_th10\_heatindex\_c 24.2 year1\_th10\_heatindex\_f 75.6 year1<sup>-</sup>th10<sup>-</sup>heatindexmin\_time 20090208065304 year1\_th10\_heatindexmax\_time 20090701165018 year1\_th10\_heatindexmin\_c 19.9 year1\_th10\_heatindexmin\_f 67.8 year1\_th10\_heatindexmax\_c 28.9 year1\_th10\_heatindexmax\_f 84.0 year1\_th10\_heatindex\_trend -1 year1\_th10\_humidex\_c 25.4 year1\_th10\_humidex\_f 77.7 year1\_th10\_humidexmin\_time 20090208063925 year1\_th10\_humidexmax\_time 20090701165018 year1\_th10\_humidexmin\_c 18.6 year1\_th10\_humidexmin\_f 65.5 year1\_th10\_humidexmax\_c 34.5 year1\_th10\_humidexmax\_f 94.1 year1\_th10\_humidex\_trend 0 year1\_th10\_hum\_rel 39.5 year1<sup>-</sup>th10<sup>-</sup>hummin\_time 20090201191927 year1\_th10\_hummax\_time 20090722165116 year1\_th10\_hummin\_rel 27.0 year1\_th10\_hummax\_rel 78.0 year1<sup>-</sup>th10<sup>-</sup>hum\_trend 1 year1\_t0\_temp\_c 10.9 year1\_t0\_temp\_f 51.6 year1\_t0\_tempmin\_time 20090904190817 year1\_t0\_tempmax\_time 20090519101706 year1\_t0\_tempmin\_c 9.8 year1\_t0\_tempmin\_f 49.6 year1\_t0\_tempmax\_c 15.4 year1\_t0\_tempmax\_f 59.7 year1\_t0\_temp\_trend 0 year1\_data0\_value\_num 1.14  $\sqrt{v}$ ear1 $\overline{u}$ data0 $\overline{v}$ value $\overline{u}$ int 1 year1\_data0\_valuemin\_num 0.00 year1\_data0\_valuemax\_num 14.51 year1\_data0\_valuemin\_int 0 year1<sup>-</sup>data0<sup>-</sup>valuemax<sup>int 15</sup> year1\_data0\_valuemin\_time

20090905235000 year1\_data0\_valuemax\_time 20090514140901 year1\_data0\_valuerise 120348 year1\_data0\_valuefall 120348 year1\_data0\_valuesum\_num 498012.36 year1\_data0\_valuesum\_int 498012 year1\_data0\_valuesumpermin\_num 0.95 year1\_data0\_valuesumpermin\_int 1 year1\_data0\_valuedeltasum\_num 6372104.00 year1\_data0\_valuedeltasum\_int 6372104 year1\_data1\_value\_num 510394.74 year1\_data1\_value\_int 510395 year1\_data1\_valuemin\_num 0.00 year1\_data1\_valuemax\_num 2590804.00 year1\_data1\_valuemin\_int 0 year1\_data1\_valuemax\_int 2590804 year1\_data1\_valuemin\_time 20090428211429 year1\_data1\_valuemax\_time 20090828195829 year1\_data1\_valuerise 53 year1\_data1\_valuefall 53 year1\_data1\_valuesum\_num 222099290429.33 year1\_data1\_valuesum\_int -2147483648 year1\_data1\_valuesumpermin\_num 422563.34 year1\_data1\_valuesumpermin\_int 422563 year1\_data1\_valuedeltasum\_num 930636274.00 year1\_data1\_valuedeltasum\_int 930636274 year1\_data2\_value\_num 21.32 year1\_data2\_value\_int 21 year1\_data2\_valuemin\_num 0.29 year1\_data2\_valuemax\_num 100.00 year1\_data2\_valuemin\_int 0 year1\_data2\_valuemax\_int 100 year1\_data2\_valuemin\_time 20090719173700 year1\_data2\_valuemax\_time 20090714064729 year1\_data2\_valuerise 5758 year1\_data2\_valuefall 5758 year1\_data2\_valuesum\_num 9276981.87 year1\_data2\_valuesum\_int 9276982 year1\_data2\_valuesumpermin\_num 17.65 year1\_data2\_valuesumpermin\_int 18 year1\_data2\_valuedeltasum\_num 157037.00 year1\_data6\_valuedeltasum\_num year1\_data2\_valuedeltasum\_int 157037 year1\_data3\_value\_num 163628359.08 year1\_data3\_value\_int 163628359 year1\_data3\_valuemin\_num 0.71 year1\_data3\_valuemax\_num 71200907140505.12 year1\_data3\_valuemin\_int 1 year1\_data3\_valuemax\_int -2147483648 year1\_data3\_valuemin\_time 20090601135400 year1\_data3\_valuemax\_time 20090714070500 year1\_data3\_valuerise 608 year1\_data3\_valuefall 608 year1\_data3\_valuesum\_num 71200916912273.20 year1\_data3\_valuesum\_int -2147483648 year1\_data3\_valuesumpermin\_num 135465975.86 year1\_data3\_valuesumpermin\_int 135465976 year1\_data3\_valuedeltasum\_num 7120090714091792.00 year1\_data3\_valuedeltasum\_int -2147483648 year1\_data4\_value\_num 0.00 year1\_data4\_value\_int 0 year1\_data4\_valuemin\_num 0.00 year1\_data4\_valuemax\_num 0.00

year1\_data4\_valuemin\_int 0 year1\_data4\_valuemax\_int 0 year1\_data4\_valuemin\_time 20090426225927 year1\_data4\_valuemax\_time 20090426225927 year1\_data4\_valuerise 0 year1\_data4\_valuefall 0 year1\_data4\_valuesum\_num 0.00 year1\_data4\_valuesum\_int 0 year1\_data4\_valuesumpermin\_num 0.00 year1\_data4\_valuesumpermin\_int 0 year1\_data4\_valuedeltasum\_num 0.00 year1\_data4\_valuedeltasum\_int 0 year1\_data5\_value\_num 84.81 year1\_data5\_value\_int 85 year1\_data5\_valuemin\_num 0.56 year1\_data5\_valuemax\_num 216.00 year1\_data5\_valuemin\_int 1 year1\_data5\_valuemax\_int 216 year1\_data5\_valuemin\_time 20090426231421 year1\_data5\_valuemax\_time 20090511002006 year1\_data5\_valuerise 129285 year1\_data5\_valuefall 129285 year1\_data5\_valuesum\_num 36906199.08 year1\_data5\_valuesum\_int 36906199 year1\_data5\_valuesumpermin\_num 70.22 year1\_data5\_valuesumpermin\_int 70 year1\_data5\_valuedeltasum\_num 202423094.00 year1\_data5\_valuedeltasum\_int 202423094 year1\_data6\_value\_num 863.07 year1\_data6\_value\_int 863 year1\_data6\_valuemin\_num -1.00 year1\_data6\_valuemax\_num 116793.00 year1\_data6\_valuemin\_int -1 year1\_data6\_valuemax\_int 116793 year1\_data6\_valuemin\_time 20090430022200 year1\_data6\_valuemax\_time 20090906201128 year1\_data6\_valuerise 126094 year1\_data6\_valuefall 126094 year1\_data6\_valuesum\_num 375509478.00 year1\_data6\_valuesum\_int 375509478 year1\_data6\_valuesumpermin\_num 714.44 year1\_data6\_valuesumpermin\_int 714 109133100.00 year1\_data6\_valuedeltasum\_int 109133100 year1\_data7\_value\_num 1.00 year1\_data7\_value\_int 1 year1\_data7\_valuemin\_num 1.00 year1\_data7\_valuemax\_num 1.00 year1\_data7\_valuemin\_int 1 year1\_data7\_valuemax\_int 1 year1\_data7\_valuemin\_time 20090505170024 year1\_data7\_valuemax\_time 20090505170024 year1\_data7\_valuerise 0 year1\_data7\_valuefall 0 year1\_data7\_valuesum\_num 205151.00 year1\_data7\_valuesum\_int 205151 year1\_data7\_valuesumpermin\_num 0.39 year1\_data7\_valuesumpermin\_int 0 year1\_data7\_valuedeltasum\_num 0.00 year1\_data7\_valuedeltasum\_int 0 last24h\_th1\_heatindexmax\_c 26.2 last24h\_th1\_heatindexmax\_f 79.2 last24h\_th1\_humidex\_c 29.2  $last24h$ <sup>-th1<sup>-</sup>humidex<sup>-f 84.5</sup></sup> last24h\_th1\_humidexmin\_time 20080725120312 last24h\_th1\_humidexmax\_time 20080725194600 last24h\_th1\_humidexmin\_c 28.0

last24h\_th1\_humidexmin\_f 82.4  $last24h$ <sub>th1</sub><sup>h</sup>umidexmax<sub>c</sub> 30.4 last24h\_th1\_humidexmax\_f 86.7 last24h\_th1\_hum\_rel 59.6 last24h\_th1\_hummin\_time 20080726021206 last24h\_th1\_hummax\_time 20080725141154 last24h\_th1\_hummin\_rel 56.0 last24h\_th1\_hummax\_rel 64.0 last24h\_t0\_temp\_c 10.8  $last24h_0$  temp<sup> $f$ </sup> 51.4 last24h\_t0\_tempmin\_time 20080725120215 last24h<sup>-</sup>t0<sup>-</sup>tempmax<sup>-</sup>time 20080725185546  $last24h^-t0$  tempmin  $\overline{c}$  10.7 last24h\_t0\_tempmin\_f 51.3 last24h\_t0\_tempmax\_c 11.1 last24h\_t0\_tempmax\_f 52.0 last24h\_thb0\_temp\_c 24.5 last24h\_thb0\_temp\_f 76.0 last24h\_thb0\_tempmin\_time 20080725120247 last24h\_thb0\_tempmax\_time 20080725164515 last24h\_thb0\_tempmin\_c 23.7 last24h\_thb0\_tempmin\_f 74.7 last24h\_thb0\_tempmax\_c 25.2 last24h\_thb0\_tempmax\_f 77.4 last24h\_thb0\_dew\_c 15.9 last24h\_thb0\_dew\_f 60.7 last24h\_thb0\_dewmin\_time 20080726051739 last24h\_thb0\_dewmax\_time 20080726115911 last24h\_thb0\_dewmin\_c 14.5 last24h\_thb0\_dewmin\_f 58.1 last24h\_thb0\_dewmax\_c 18.2 last24h\_thb0\_dewmax\_f 64.8 last24h\_thb0\_heatindex\_c 25.6 last24h\_thb0\_heatindex\_f 78.1 last24h\_thb0\_heatindexmin\_time 20080725120247 last24h\_thb0\_heatindexmax\_time 20080725164515 last24h\_thb0\_heatindexmin\_c 24.9 last24h\_thb0\_heatindexmin\_f 76.8 last24h\_thb0\_heatindexmax\_c 26.2 last24h\_thb0\_heatindexmax\_f 79.2 last24h\_thb0\_humidex\_c 29.1 last24h\_thb0\_humidex\_f 84.3 last24h\_thb0\_humidexmin\_time 20080726051739 last24h\_thb0\_humidexmax\_time 20080726115911 last24h\_thb0\_humidexmin\_c 27.8 last24h\_thb0\_humidexmin\_f 82.0 last24h\_thb0\_humidexmax\_c 31.2 last24h\_thb0\_humidexmax\_f 88.2 last24h\_thb0\_hum\_rel 59.2 last24h\_thb0\_hummin\_time 20080726030245 last24h\_thb0\_hummax\_time 20080725140423 last24h\_thb0\_hummin\_rel 55.0 last24h\_thb0\_hummax\_rel 67.0 last24h\_thb0\_press\_hpa 1014.1 last24h\_thb0\_press\_psi 14.71 last24h\_thb0\_press\_mmhg 760.6 last24h\_thb0\_press\_inhg 29.96 last24h\_thb0\_pressmin\_time 20080725171539 last24h\_thb0\_pressmax\_time 20080725120247 last24h\_thb0\_pressmin\_hpa 1013.0 last24h\_thb0\_pressmin\_psi 14.69 last24h\_thb0\_pressmin\_mmhg 759.8 last24h\_thb0\_pressmin\_inhg 29.93 last24h\_thb0\_pressmax\_hpa 1015.0 last24h\_thb0\_pressmax\_psi 14.72 last24h\_thb0\_pressmax\_mmhg 761.2 last24h\_thb0\_pressmax\_inhg 29.99 last24h\_thb0\_sealevel\_hpa 1017.3

last24h\_thb0\_sealevel\_psi 14.75 last24h\_thb0\_sealevel\_mmhg 763.0 last24h\_thb0\_sealevel\_inhg 30.05 last24h\_thb0\_sealevelmin\_time 20080725171539 last24h\_thb0\_sealevelmax\_time 20080725120247 last24h\_thb0\_sealevelmin\_hpa 1016.2 last24h\_thb0\_sealevelmin\_psi 14.74 last24h\_thb0\_sealevelmin\_mmhg 762.2 last24h\_thb0\_sealevelmin\_inhg 30.02 last24h\_thb0\_sealevelmax\_hpa 1018.2 last24h\_thb0\_sealevelmax\_psi 14.77 last24h\_thb0\_sealevelmax\_mmhg 763.7 last24h\_thb0\_sealevelmax\_inhg 30.08 last24h\_th2\_temp\_c 28.4 last24h\_th2\_temp\_f 83.1 last24h\_th2\_tempmin\_time 20080726053027 last24h\_th6\_hummax\_time 20080726113619 last24h\_rain1\_rate\_in 0.00 last24h\_th2\_tempmax\_time 20080725175205 last24h\_th2\_tempmin\_c 27.6 last24h\_th2\_tempmin\_f 81.7 last24h\_th2\_tempmax\_c 29.6 last24h\_th2\_tempmax\_f 85.3 last24h\_th2\_dew\_c 14.0  $last24h$  th2 dew f 57.1 last24h\_th2\_dewmin\_time 20080726021420 last24h\_uv1\_indexmax 8.0 last24h\_th2\_dewmax\_time 20080726120201 last24h\_wind0\_maxspeeddir\_deg 45.0 last24h\_th2\_dewmin\_c 12.7 last24h\_th2\_dewmin\_f 54.9 last24h\_th2\_dewmax\_c 16.2 last24h\_th2\_dewmax\_f 61.2 last24h\_th2\_heatindex\_c 28.1 last24h\_th2\_heatindex\_f 82.7 last24h\_th2\_heatindexmin\_time 20080726052256 last24h\_th2\_heatindexmax\_time 20080726120201 last24h\_th2\_heatindexmin\_c 27.4 last24h\_th2\_heatindexmin\_f 81.3 last24h\_th2\_heatindexmax\_c 29.6 last24h\_th2\_heatindexmax\_f 85.3 last24h\_th2\_humidex\_c 31.8 last24h\_th2\_humidex\_f 89.2 last24h\_th2\_humidexmin\_time 20080726052256 last24h\_th2\_humidexmax\_time 20080726120201 last24h\_th2\_humidexmin\_c 30.4 last24h\_th2\_humidexmin\_f 86.7 last24h\_th2\_humidexmax\_c 34.1 last24h\_th2\_humidexmax\_f 93.4 last24h\_th2\_hum\_rel 41.3 last24h\_th2\_hummin\_time 20080725205107 last24h\_wind0\_speed\_kmh 5.1 last24h\_th2\_hummax\_time 20080726103352 last24h\_wind0\_speed\_mph 3.1 last24h\_th2\_hummin\_rel 39.0 last24h\_th2\_hummax\_rel 46.0 last24h\_th6\_temp\_c 26.2 last24h\_th6\_temp\_f 79.1 last24h\_th6\_tempmin\_time 20080726072155 last24h\_wind0\_speedmin\_ms 0.0 last24h\_th6\_tempmax\_time 20080725193143 last24h\_th6\_tempmin\_c 25.4 last24h\_th6\_tempmin\_f 77.7 last24h\_th6\_tempmax\_c 27.5 last24h\_th6\_tempmax\_f 81.5 last24h\_th6\_dew\_c 16.0 last24h\_th6\_dew\_f 60.8 last24h\_th6\_dewmin\_time 20080726011055 last24h\_wind0\_speedmax\_mph 8.7 last24h\_th6\_dewmax\_time 20080726120249 last24h\_wind0\_speedmax\_kn 7.6 last24h\_th6\_dewmin\_c 14.1 last24h\_th6\_dewmin\_f 57.4 last24h\_th6\_dewmax\_c 19.6  $last24h$ <sup>-th6<sup>-</sup>dewmax<sup>-f 67.3</sup></sup> last24h\_th6\_heatindex\_c 26.9 last24h\_th6\_heatindex\_f 80.4 last24h\_th6\_heatindexmin\_time 20080726011055 last24h\_th6\_heatindexmax\_time 20080725181213 last24h\_th6\_heatindexmin\_c 26.2 last24h\_th6\_heatindexmin\_f 79.2 last24h\_th6\_heatindexmax\_c 28.3 last24h\_th6\_heatindexmax\_f 82.9 last24h\_th6\_humidex\_c 30.9 last24h\_th6\_humidex\_f 87.5 last24h\_th6\_humidexmin\_time 20080726011055 last24h\_th6\_humidexmax\_time 20080726120249 last24h\_th6\_humidexmin\_c 29.0 last24h\_th6\_humidexmin\_f 84.2 last24h\_th6\_humidexmax\_c 33.8 last24h\_th6\_humidexmax\_f 92.8 last24h\_th6\_hum\_rel 53.8 last24h\_th6\_hummin\_rel 49.0 last24h\_th6\_hummax\_rel 66.0 last24h\_uv1\_index 1.7 last24h\_uv1\_indexmin\_time 20080725184305 last24h\_uv1\_indexmax\_time 20080725121458 last24h\_uv1\_indexmin 0.0 last24h\_wind0\_maxspeeddir\_de NO last24h\_wind0\_maxspeeddir\_en NE last24h\_wind0\_maindir\_deg 45.0 last24h\_wind0\_maindir\_de NO last24h\_wind0\_maindir\_en NE last24h\_wind0\_gustspeed\_ms 1.5 last24h\_wind0\_gustspeed\_kmh 5.4 last24h\_wind0\_gustspeed\_mph 3.3 last24h\_wind0\_gustspeed\_kn 2.9 last24h\_wind0\_gustspeed\_bft 1.5 last24h\_wind0\_gustspeedmin\_time 20080726012222 last24h\_wind0\_gustspeedmin\_ms 0.0 last24h\_wind0\_gustspeedmin\_kmh 0.0 last24h\_wind0\_gustspeedmin\_mph 0.0 last24h\_wind0\_gustspeedmin\_kn 0.0 last24h\_wind0\_gustspeedmin\_bft 0.0 last24h\_wind0\_gustspeedmax\_time 20080725185449 last24h\_wind0\_gustspeedmax\_ms 5.5 last24h\_wind0\_gustspeedmax\_kmh 19.8 last24h\_wind0\_gustspeedmax\_mph 12.3 last24h\_wind0\_gustspeedmax\_kn 10.7 last24h\_wind0\_gustspeedmax\_bft 3.5 last24h\_wind0\_speed\_ms 1.4 last24h\_wind0\_speed\_kn 2.7 last24h\_wind0\_speed\_bft 1.4 last24h\_wind0\_speedmin\_time 20080726023634 last24h\_wind0\_speedmin\_kmh 0.0 last24h\_wind0\_speedmin\_mph 0.0 last24h\_wind0\_speedmin\_kn 0.0 last24h\_wind0\_speedmin\_bft 0.0 last24h\_wind0\_speedmax\_time 20080725185545 last24h\_wind0\_speedmax\_ms 3.9 last24h\_wind0\_speedmax\_kmh 14.0 last24h\_wind0\_speedmax\_bft 2.8 last24h\_wind0\_chill\_c 21.5 last24h\_wind0\_chillmin\_time 20080726010933 last24h\_wind0\_chillmax\_time 20080725151145 last24h\_wind0\_chillmin\_c 0.0 last24h\_wind0\_chillmax\_c 26.9 last24h\_wind0\_chill\_f 70.8

last24h\_th6\_hummin\_time 20080725210149 last24h\_rain1\_rate\_mm 0.0 last24h\_wind0\_chillmin\_f 32.0 last24h\_wind0\_chillmax\_f 80.4 last24h\_rain0\_rate\_mm 0.0 last24h\_rain0\_rate\_in 0.00 last24h\_rain0\_ratemin\_time 20080725120233 last24h\_rain0\_ratemax\_time 20080725120233 last24h\_rain0\_ratemin\_mm 0.0 last24h\_rain0\_ratemin\_in 0.00 last24h\_rain0\_ratemax\_mm 0.0 last24h\_rain0\_ratemax\_in 0.00 last24h\_rain0\_total\_mm 0.00 last24h\_rain0\_total\_in 0.00 last24h\_rain0\_total\_time 20080726120303 last24h\_rain0\_days 0 last24h\_rain1\_ratemin\_time 20080725120242 last24h\_rain1\_ratemax\_time 20080725120242 last24h\_rain1\_ratemin\_mm 0.0 last24h\_rain1\_ratemin\_in 0.00 last24h\_rain1\_ratemax\_mm 0.0 last24h\_rain1\_ratemax\_in 0.00 last24h\_rain1\_total\_mm 0.00 last24h\_rain1\_total\_in 0.00 last24h\_rain1\_total\_time 20080726120229 last24h\_rain1\_days 0 last24h\_th10\_temp\_c 27.5 last24h\_th10\_temp\_f 81.6 last24h\_th10\_tempmin\_time 20080726081013 last24h\_th10\_tempmax\_time 20080725182036 last24h\_th10\_tempmin\_c 26.7 last24h\_th10\_tempmin\_f 80.1 last24h\_th10\_tempmax\_c 28.8 last24h\_th10\_tempmax\_f 83.8 last24h\_th10\_dew\_c 15.7 last24h\_th10\_dew\_f 60.3 last24h\_th10\_dewmin\_time 20080726003815 last24h\_th10\_dewmax\_time 20080726115612 last24h\_th10\_dewmin\_c 14.1 last24h\_th10\_dewmin\_f 57.4 last24h\_th10\_dewmax\_c 18.7 last24h\_th10\_dewmax\_f 65.7 last24h\_th10\_heatindex\_c 27.9 last24h\_th10\_heatindex\_f 82.2 last24h\_th10\_heatindexmin\_time 20080726081013 last24h\_th10\_heatindexmax\_time 20080725180827 last24h\_th10\_heatindexmin\_c 27.0 last24h\_th10\_heatindexmin\_f 80.6 last24h\_th10\_heatindexmax\_c 29.4 last24h\_th10\_heatindexmax\_f 84.9 last24h\_th10\_humidex\_c 32.0 last24h\_th10\_humidex\_f 89.6 last24h\_th10\_humidexmin\_time 20080726005929 last24h\_th10\_humidexmax\_time 20080725180827 last24h\_th10\_humidexmin\_c 30.4 last24h\_th10\_humidexmin\_f 86.7 last24h\_th10\_humidexmax\_c 34.4 last24h\_th10\_humidexmax\_f 93.9 last24h\_th10\_hum\_rel 48.6 last24h\_th10\_hummin\_time 20080725210122 last24h\_th10\_hummax\_time 20080726113458 last24h\_th10\_hummin\_rel 45.0 last24h\_th10\_hummax\_rel 58.0 last24h\_th3\_temp\_c 28.3  $last24h$  th3 temp  $f$  82.9 last24h\_th3\_tempmin\_time 20080726064625

last24h\_th3\_tempmax\_time 20080725164002 last24h\_th3\_tempmin\_c 21.2 last24h\_th3\_tempmin\_f 70.2  $last24h$ <sub>th3</sub><sup>-</sup>tempmax<sup>-</sup> c 36.6 last24h\_th3\_tempmax\_f 97.9 last24h\_th3\_dew\_c 15.4 last24h\_th3\_dew\_f 59.8 last24h\_th3\_dewmin\_time 20080726050648 last60m\_th1\_tempmin\_time last24h\_th3\_dewmax\_time 20080726115727 20080726105757 last24h\_th3\_dewmin\_c 10.8 last24h\_th3\_dewmin\_f 51.4  $last24h$ <sub>th3</sub><sup>d</sup>ewmax<sub>c</sub> 20.7 last24h\_th3\_dewmax\_f 69.3 last24h\_th3\_heatindex\_c 30.0 last24h\_th3\_heatindex\_f 85.9  $last24h$ <sub>th3</sub><sup>-</sup>heatindexmin\_time 20080726081935 last24h\_th3\_heatindexmax\_time 20080725162250 last24h\_th3\_heatindexmin\_c 24.5 last24h\_th3\_heatindexmin\_f 76.1 last24h\_th3\_heatindexmax\_c 39.4 last24h\_th3\_heatindexmax\_f 102.9 last24h\_th3\_humidex\_c 32.7 last24h\_th3\_humidex\_f 90.9 last24h\_th3\_humidexmin\_time 20080726054948 last24h\_th3\_humidexmax\_time 20080725162250 last24h\_th3\_humidexmin\_c 23.1 last24h\_th3\_humidexmin\_f 73.6 last24h\_th3\_humidexmax\_c 44.0 last24h\_th3\_humidexmax\_f 111.2  $last24h$  th3 hum rel 46.3 last24h\_th3\_hummin\_time 20080725163501 last60m\_th1\_humidex\_f 86.1 last24h\_th3\_hummax\_time 20080726084858 last60m\_th1\_humidexmin\_time last24h\_th3\_hummin\_rel 37.0 last24h\_th3\_hummax\_rel 61.0 last60m\_utcdate 20080726095732 last60m\_localdate 20080726115732 last60m\_th0\_temp\_c 25.1 last60m\_th0\_temp\_f 77.1 last60m\_th0\_tempmin\_time 20080726105754 last60m\_th0\_tempmax\_time 20080726115438 last60m\_th0\_tempmin\_c 24.0 last60m<sup>-</sup>th0<sup>-</sup>tempmin<sup>-f</sup> 75.2 last60m\_th0\_tempmax\_c 25.9 last60m\_th0\_tempmax\_f 78.6 last60m\_th0\_dew\_c 16.0 last60m\_th0\_dew\_f 60.8 last60m\_th0\_dewmin\_time 20080726115629 last60m\_t0\_tempmax\_time 20080726110517 last60m\_thb0\_sealevelmin\_inhg 30.08 last60m\_th0\_dewmax\_time 20080726111510 last60m\_t0\_tempmin\_c 10.7 last60m\_th0\_dewmin\_c 15.3 last60m\_th0\_dewmin\_f 59.5 last60m\_th0\_dewmax\_c 16.4 last60m<sup>-</sup>th0<sup>-</sup>dewmax<sup>-f 61.5</sup> last60m\_th0\_heatindex\_c 26.0 last60m\_th0\_heatindex\_f 78.8 last60m\_th0\_heatindexmin\_time 20080726105754 last60m\_th0\_heatindexmax\_time 20080726115438 last60m\_th0\_heatindexmin\_c 25.2 last60m\_th0\_heatindexmin\_f 77.4 last60m\_th0\_heatindexmax\_c 26.6 last60m\_th0\_heatindexmax\_f 79.9 last60m<sup>-</sup>th0<sup>-</sup>humidex\_c 29.6 last60m\_th0\_humidex\_f 85.4 last60m\_th0\_humidexmin\_time 20080726105831 last60m\_th0\_humidexmax\_time 20080726115133 last60m\_th0\_humidexmin\_c 28.5 last60m\_th0\_humidexmin\_f 83.3 last60m\_th0\_humidexmax\_c 30.3 last60m\_th0\_humidexmax\_f 86.5 last60m\_th0\_hum\_rel 57.2 last60m\_th0\_hummin\_time 20080726115629 last60m\_thb0\_heatindexmin\_time last60m\_th0\_hummax\_time 20080726105754 last60m\_th0\_hummin\_rel 52.0 last60m\_th0\_hummax\_rel 61.0 last $60m$ <sup>-th1</sup><sup>-temp\_c 24.7</sup> last60m\_th1\_temp\_f 76.4 last60m\_th1\_tempmax\_time 20080726114839 last60m\_th1\_tempmin\_c 24.5 last60m\_th1\_tempmin\_f 76.1 last60m\_th1\_tempmax\_c 24.8 last60m\_th1\_tempmax\_f 76.6 last60m\_th1\_dew\_c 17.2 last60m\_th1\_dew\_f 62.9 last60m\_th1\_dewmin\_time 20080726105757 last60m\_thb0\_humidexmax\_f 87.8 last60m\_th1\_dewmax\_time 20080726114839 last60m\_th1\_dewmin\_c 16.7 last60m\_th1\_dewmin\_f 62.1 last60m\_th1\_dewmax\_c 17.5 last60m\_th1\_dewmax\_f 63.5 last60m\_th1\_heatindex\_c 25.7 last60m\_th1\_heatindex\_f 78.2 last60m\_th1\_heatindexmin\_time 20080726105757 last60m\_th1\_heatindexmax\_time 20080726114839 last60m\_th1\_heatindexmin\_c 25.6 last60m\_th1\_heatindexmin\_f 78.1 last60m\_th1\_heatindexmax\_c 25.8 last60m\_th1\_heatindexmax\_f 78.4 last60m\_th1\_humidex\_c 30.1 20080726105757 last60m\_th1\_humidexmax\_time 20080726114839 last60m\_th1\_humidexmin\_c 29.6 last60m\_th1\_humidexmin\_f 85.3 last60m\_th1\_humidexmax\_c 30.4 last60m\_th1\_humidexmax\_f 86.7 last60m\_th1\_hum\_rel 63.2 last60m\_th1\_hummin\_time 20080726105757 last60m\_th1\_hummax\_time 20080726113618 last60m\_th1\_hummin\_rel 62.0 last60m\_th1\_hummax\_rel 64.0 last60m\_t0\_temp\_c 10.8  $last60m_t0_t$  temp\_f 51.4 last60m\_t0\_tempmin\_time 20080726110917 last60m\_thb0\_sealevelmin\_mmhg 763.7  $last60m^-t0$  tempmin\_f 51.3 last60m\_t0\_tempmax\_c 11.0 last60m\_t0\_tempmax\_f 51.8 last60m\_thb0\_temp\_c 24.7 last60m\_thb0\_temp\_f 76.5 last60m\_thb0\_tempmin\_time 20080726105745 last60m\_thb0\_tempmax\_time 20080726115409 last60m\_thb0\_tempmin\_c 24.5 last60m\_thb0\_tempmin\_f 76.1 last60m\_thb0\_tempmax\_c 25.0 last60m\_thb0\_tempmax\_f 77.0 last60m\_thb0\_dew\_c 17.8 last60m<sup>-</sup>thb0\_dew\_f 64.0 last60m\_thb0\_dewmin\_time 20080726105745 last60m\_thb0\_dewmax\_time 20080726114515 last60m\_thb0\_dewmin\_c 17.2 last60m\_thb0\_dewmin\_f 63.0 last60m\_thb0\_dewmax\_c 18.1 last60m\_thb0\_dewmax\_f 64.6 last60m\_thb0\_heatindex\_c 25.7

last60m\_thb0\_heatindex\_f 78.3 20080726105745 last60m\_thb0\_heatindexmax\_time 20080726115409 last60m\_thb0\_heatindexmin\_c 25.5 last60m\_thb0\_heatindexmin\_f 77.9 last60m\_thb0\_heatindexmax\_c 26.0 last60m\_thb0\_heatindexmax\_f 78.8 last60m\_thb0\_humidex\_c 30.6 last60m\_thb0\_humidex\_f 87.0 last60m\_thb0\_humidexmin\_time 20080726105745 last60m\_thb0\_humidexmax\_time 20080726114515 last60m\_thb0\_humidexmin\_c 29.9 last60m\_thb0\_humidexmin\_f 85.8 last60m\_thb0\_humidexmax\_c 31.0 last60m\_thb0\_hum\_rel 65.1 last60m\_thb0\_hummin\_time 20080726105745 last60m\_thb0\_hummax\_time 20080726112033 last60m\_thb0\_hummin\_rel 64.0 last60m\_thb0\_hummax\_rel 66.0 last60m\_thb0\_press\_hpa 1015.0 last60m\_thb0\_press\_psi 14.72 last60m\_thb0\_press\_mmhg 761.2 last60m\_thb0\_press\_inhg 29.99 last60m\_thb0\_pressmin\_time 20080726105745 last60m\_thb0\_pressmax\_time 20080726105745 last60m\_thb0\_pressmin\_hpa 1015.0 last60m\_thb0\_pressmin\_psi 14.72 last60m\_thb0\_pressmin\_mmhg 761.2 last60m\_thb0\_pressmin\_inhg 29.99 last60m\_thb0\_pressmax\_hpa 1015.0 last60m\_thb0\_pressmax\_psi 14.72 last60m\_thb0\_pressmax\_mmhg 761.2 last60m\_thb0\_pressmax\_inhg 29.99 last60m\_thb0\_sealevel\_hpa 1018.2 last60m\_thb0\_sealevel\_psi 14.77 last60m\_thb0\_sealevel\_mmhg 763.7 last60m\_thb0\_sealevel\_inhg 30.08 last60m\_thb0\_sealevelmin\_time 20080726105745 last60m\_thb0\_sealevelmax\_time 20080726105745 last60m\_thb0\_sealevelmin\_hpa 1018.2 last60m\_thb0\_sealevelmin\_psi 14.77 last60m\_thb0\_sealevelmax\_hpa 1018.2 last60m\_thb0\_sealevelmax\_psi 14.77 last60m\_thb0\_sealevelmax\_mmhg 763.7 last60m\_thb0\_sealevelmax\_inhg 30.08 last $60m$ <sup>-th2</sup> temp\_c 29.0 last60m\_th2\_temp\_f 84.3 last60m\_th2\_tempmin\_time 20080726105747 last60m\_th2\_tempmax\_time 20080726114415 last60m\_th2\_tempmin\_c 28.7 last60m\_th2\_tempmin\_f 83.7 last60m\_th2\_tempmax\_c 29.3 last60m\_th2\_tempmax\_f 84.7 last60m\_th2\_dew\_c 15.9 last60m\_th2\_dew\_f 60.6 last60m\_th2\_dewmin\_time 20080726105747 last60m\_th2\_dewmax\_time 20080726114415 last60m\_th2\_dewmin\_c 15.6  $last60m$ <sup>-th2<sup>-dewmin<sup>-f 60.1</sup></sup></sup> last60m\_th2\_dewmax\_c 16.1 last60m\_th2\_dewmax\_f 61.0 last60m\_th2\_heatindex\_c 29.1 last60m\_th2\_heatindex\_f 84.5

last60m\_th2\_heatindexmin\_time

20080726105747 last60m\_th2\_heatindexmax\_time 20080726114415 last60m\_th2\_heatindexmin\_c 28.8 last60m<sup>-</sup>th2<sup>-</sup>heatindexmin<sup>-f</sup> 83.8 last60m\_th2\_heatindexmax\_c 29.4 last60m\_th2\_heatindexmax\_f 84.9 last60m\_th2\_humidex\_c 33.6 last60m\_th2\_humidex\_f 92.5 last60m\_th2\_humidexmin\_time 20080726105747 last60m\_th2\_humidexmax\_time 20080726114415 last60m\_th2\_humidexmin\_c 33.1 last60m\_th2\_humidexmin\_f 91.6 last60m\_th2\_humidexmax\_c 34.0 last60m\_th2\_humidexmax\_f 93.2 last60m\_th2\_hum\_rel 45.0 last60m\_th2\_hummin\_time 20080726105747 last60m\_wind0\_gustspeedmax\_kn 6.6  $last60m$ <sup>-th2</sub><sup>-hummax</sup> time</sup> 20080726105747 last60m\_th2\_hummin\_rel 45.0 last60m\_th2\_hummax\_rel 45.0 last60m\_th6\_temp\_c 26.2 last60m\_th6\_temp\_f 79.2 last60m\_th6\_tempmin\_time 20080726110431 last60m\_th6\_tempmax\_time 20080726114655 last60m\_th6\_tempmin\_c 25.9 last60m<sup>-</sup>th6<sup>-</sup>tempmin<sup>-f</sup> 78.6 last60m\_th6\_tempmax\_c 26.4 last60m\_th6\_tempmax\_f 79.5 last60m\_th6\_dew\_c 19.0 last60m\_th6\_dew\_f 66.2 last60m\_th6\_dewmin\_time 20080726111507 last60m\_wind0\_speedmax\_kmh 7.9 last60m\_th6\_dewmax\_time 20080726113619last60m\_wind0\_speedmax\_mph 4.9 last60m<sup>-</sup>th6<sup>-</sup>dewmin<sup>-c</sup> 18.5 last60m\_th6\_dewmin\_f 65.3 last60m\_th6\_dewmax\_c 19.4 last60m\_th6\_dewmax\_f 66.9 last60m\_th6\_heatindex\_c 27.4 last60m\_th6\_heatindex\_f 81.3 last60m\_th6\_heatindexmin\_time 20080726110431 last60m\_th6\_heatindexmax\_time 20080726114655 last60m\_th6\_heatindexmin\_c 27.0 last60m\_th6\_heatindexmin\_f 80.6 last60m\_th6\_heatindexmax\_c 27.6 last60m\_th6\_heatindexmax\_f 81.7 last60m\_th6\_humidex\_c 33.0 last60m\_th6\_humidex\_f 91.4 last60m\_th6\_humidexmin\_time 20080726110431 last60m\_th6\_humidexmax\_time 20080726113619 last60m\_th6\_humidexmin\_c 32.4 last60m\_th6\_humidexmin\_f 90.3 last60m\_th6\_humidexmax\_c 33.4 last60m\_th6\_humidexmax\_f 92.1 last60m\_th6\_hum\_rel 64.6 last60m\_th6\_hummin\_time 20080726111507 last60m\_rain0\_days 0 last60m\_th6\_hummax\_time 20080726113619 last60m\_th6\_hummin\_rel 63.0 last60m\_th6\_hummax\_rel 66.0 last60m\_uv1\_index 5.4 last60m\_uv1\_indexmin\_time 20080726105850 last60m\_uv1\_indexmax\_time 20080726113028 last60m\_uv1\_indexmin 4.0 last60m\_uv1\_indexmax 6.0 last60m\_wind0\_maxspeeddir\_deg 67.5 last60m\_wind0\_maxspeeddir\_de ONO last60m\_wind0\_maxspeeddir\_en ENE  $last60m$ <sup>-</sup>wind0<sup>-</sup>maindir\_deg 67.5 last60m\_wind0\_maindir\_de ONO last60m\_wind0\_maindir\_en ENE last60m\_wind0\_gustspeed\_ms 1.6 last60m\_wind0\_gustspeed\_kmh 5.9 last60m\_wind0\_gustspeed\_mph 3.7 last60m\_wind0\_gustspeed\_kn 3.2 last60m\_wind0\_gustspeed\_bft 1.6 last60m\_wind0\_gustspeedmin\_time 20080726111942 last60m\_wind0\_gustspeedmin\_ms 0.0 last60m\_wind0\_gustspeedmin\_kmh 0.0 last60m\_wind0\_gustspeedmin\_mph 0.0 last60m\_wind0\_gustspeedmin\_kn 0.0 last60m\_wind0\_gustspeedmin\_bft 0.0 last60m\_wind0\_gustspeedmax\_time 20080726115304 last60m\_wind0\_gustspeedmax\_ms 3.4 last60m\_wind0\_gustspeedmax\_kmh 12.2 last60m\_wind0\_gustspeedmax\_mph 7.6 last60m\_wind0\_gustspeedmax\_bft 2.6 last60m\_wind0\_speed\_ms 1.5 last60m\_wind0\_speed\_kmh 5.4 last60m\_wind0\_speed\_mph 3.4 last60m\_wind0\_speed\_kn 2.9 last60m\_wind0\_speed\_bft 1.5 last60m\_wind0\_speedmin\_time 20080726114138 last60m\_wind0\_speedmin\_ms 0.0 last60m\_wind0\_speedmin\_kmh 0.0 last60m\_wind0\_speedmin\_mph 0.0 last60m\_wind0\_speedmin\_kn 0.0 last60m\_wind0\_speedmin\_bft 0.0 last60m\_wind0\_speedmax\_time 20080726112244 last60m\_wind0\_speedmax\_ms 2.2 last60m\_wind0\_speedmax\_kn 4.3 last60m\_wind0\_speedmax\_bft 1.9 last60m\_wind0\_chill\_c 24.7 last60m\_wind0\_chillmin\_time 20080726110720 last60m\_wind0\_chillmax\_time 20080726115442 last60m\_wind0\_chillmin\_c 0.0 last60m\_wind0\_chillmax\_c 25.9 last60m\_wind0\_chill\_f 76.5 last60m\_wind0\_chillmin\_f 32.0 last60m\_wind0\_chillmax\_f 78.6 last60m\_rain0\_rate\_mm 0.0 last60m\_rain0\_rate\_in 0.00 last60m\_rain0\_ratemin\_time 20080726105802 last60m\_rain0\_ratemax\_time 20080726105802 last60m\_rain0\_ratemin\_mm 0.0 last60m\_rain0\_ratemin\_in 0.00 last60m\_rain0\_ratemax\_mm 0.0 last60m\_rain0\_ratemax\_in 0.00 last60m\_rain0\_total\_mm 0.00 last60m\_rain0\_total\_in 0.00 last60m\_rain0\_total\_time 20080726115647 last60m\_rain1\_rate\_mm 0.0 last60m\_rain1\_rate\_in 0.00 last60m\_rain1\_ratemin\_time 20080726105815 last60m\_rain1\_ratemax\_time 20080726105815 last60m\_rain1\_ratemin\_mm 0.0 last60m\_rain1\_ratemin\_in 0.00 last60m\_rain1\_ratemax\_mm 0.0 last60m\_rain1\_ratemax\_in 0.00 last60m\_rain1\_total\_mm 0.00 last60m\_rain1\_total\_in 0.00 last60m\_rain1\_total\_time 20080726115700 last60m\_rain1\_days 0 last60m\_th10\_temp\_c 27.4 last60m\_th10\_temp\_f 81.4

last60m\_th10\_tempmin\_time 20080726105834 last60m\_th10\_tempmax\_time 20080726115612 last60m\_th10\_tempmin\_c 27.2 last60m\_th10\_tempmin\_f 81.0 last60m\_th10\_tempmax\_c 27.7 last60m\_th10\_tempmax\_f 81.9 last60m\_th10\_dew\_c 18.1 last60m\_th10\_dew\_f 64.6 last60m\_th10\_dewmin\_time 20080726105834 last60m\_th10\_dewmax\_time 20080726115612 last60m\_th10\_dewmin\_c 17.4 last60m\_th10\_dewmin\_f 63.3 last60m\_th10\_dewmax\_c 18.7 last60m\_th10\_dewmax\_f 65.7 last60m\_th10\_heatindex\_c 28.4 last60m\_th10\_heatindex\_f 83.1 last60m\_th10\_heatindexmin\_time 20080726105834 last60m\_th10\_heatindexmax\_time 20080726115612 last60m\_th10\_heatindexmin\_c 28.0 last60m\_th10\_heatindexmin\_f 82.4 last60m\_th10\_heatindexmax\_c 28.8 last60m\_th10\_heatindexmax\_f 83.8 last60m\_th10\_humidex\_c 33.6 last60m\_th10\_humidex\_f 92.4 last60m\_th10\_humidexmin\_time 20080726105834 last60m\_th10\_humidexmax\_time 20080726115612 last60m\_th10\_humidexmin\_c 32.8 last60m\_th10\_humidexmin\_f 91.0 last60m\_th10\_humidexmax\_c 34.2 last60m\_th10\_humidexmax\_f 93.6 last60m\_th10\_hum\_rel 56.9 last60m\_th10\_hummin\_time 20080726105834 last60m\_th10\_hummax\_time 20080726113458 last60m\_th10\_hummin\_rel 55.0 last60m\_th10\_hummax\_rel 58.0  $last60m$ \_th3\_temp\_c 32.4 last60m\_th3\_temp\_f 90.3 last60m\_th3\_tempmin\_time 20080726105841 last60m\_th3\_tempmax\_time 20080726115727 last60m\_th3\_tempmin\_c 30.7 last60m\_th3\_tempmin\_f 87.3 last60m\_th3\_tempmax\_c 33.9 last60m\_th3\_tempmax\_f 93.0 last60m\_th3\_dew\_c 20.1 last60m\_th3\_dew\_f 68.2 last60m\_th3\_dewmin\_time 20080726105841 last60m\_th3\_dewmax\_time 20080726115727 last60m\_th3\_dewmin\_c 19.4 last60m\_th3\_dewmin\_f 66.9 last60m\_th3\_dewmax\_c 20.7 last60m<sup>-</sup>th3<sup>-</sup>dewmax<sup>-f</sup> 69.3 last60m\_th3\_heatindex\_c 34.7 last60m\_th3\_heatindex\_f 94.5 last60m\_th3\_heatindexmin\_time 20080726105841 last60m\_th3\_heatindexmax\_time 20080726115727 last60m\_th3\_heatindexmin\_c 32.3 last60m\_th3\_heatindexmin\_f 90.1 last60m\_th3\_heatindexmax\_c 36.9 last60m\_th3\_heatindexmax\_f 98.4  $last60m$ <sup>-th3</sub>-humidex  $c$  40.0</sup> last60m\_th3\_humidex\_f 104.1 last60m\_th3\_humidexmin\_time 20080726105841 last60m\_th3\_humidexmax\_time 20080726115727

last60m\_th3\_humidexmin\_c 37.8 last60m\_th3\_humidexmin\_f 100.0 last60m\_th3\_humidexmax\_c 42.1 last60m\_th3\_humidexmax\_f 107.8 last60m<sup>-</sup>th3<sup>-</sup>hum\_rel 48.4 last60m\_th3\_hummin\_time 20080726114808 last60m\_th3\_hummax\_time 20080726105841 last60m\_th3\_hummin\_rel 46.0 last60m<sup>-</sup>th3<sup>-</sup>hummax<sup>-rel</sup> 51.0 month1\_utcdate 20080726061417 month1\_localdate 20080726081417 month1\_th4\_temp\_c 7.3 month1\_th4\_temp\_f 45.2 month1\_th4\_tempmin\_time 20080717082409 month1\_th0\_hummax\_time 20080704081513 month1\_thb0\_heatindexmin\_c 9.0 month1\_th4\_tempmax\_time 20080705174129 month1\_th4\_tempmin\_c 5.8 month1\_th4\_tempmin\_f 42.4 month1\_th4\_tempmax\_c 10.1 month1\_th4\_tempmax\_f 50.2 month1\_th4\_dew\_c 0.3 month1\_th4\_dew\_f 32.5 month1\_th4\_dewmin\_time 20080717055130 month1\_th1\_tempmin\_f 70.0 month1\_th4\_dewmax\_time 20080704114448 month1\_th1\_tempmax\_c 26.2 month1 $\overline{t}$ th4 $\overline{d}$ dewmin $\overline{c}$  -4.8 month1\_th4\_dewmin\_f 23.4 month1\_th4\_dewmax\_c 8.0 month1\_th4\_dewmax\_f 46.4 month1\_th4\_heatindex\_c 7.3 month1\_th4\_heatindex\_f 45.2 month1\_th4\_heatindexmin\_time 20080717082409 month1\_th4\_heatindexmax\_time 20080705174129 month1\_th4\_heatindexmin\_c 5.8 month1\_th4\_heatindexmin\_f 42.4 month1\_th4\_heatindexmax\_c 10.1 month1\_th4\_heatindexmax\_f 50.2 month1\_th4\_humidex\_c 5.3 month1\_th4\_humidex\_f 41.5 month1\_th4\_humidexmin\_time 20080717060424 month1\_th4\_humidexmax\_time 20080705174129 month1\_th4\_humidexmin\_c 2.9 month1\_th4\_humidexmin\_f 37.2 month1\_th4\_humidexmax\_c 10.2 month1\_th4\_humidexmax\_f 50.4 month1\_th4\_hum\_rel 61.3 month1\_th4\_hummin\_time 20080717054503 month1\_th1\_humidexmin\_c 22.2 month1\_th4\_hummax\_time 20080704114113 month1\_th1\_humidexmin\_f 72.0 month1\_th4\_hummin\_rel 45.0 month1\_th4\_hummax\_rel 94.0 month1\_th0\_temp\_c 17.5 month1\_th0\_temp\_f 63.5 month1\_th0\_tempmin\_time 20080701053051 month1\_th1\_hummax\_time 2008071104230620080707053102 month1\_th0\_tempmax\_time 20080702155640 month1\_th0\_tempmin\_c 10.1 month1\_th0\_tempmin\_f 50.2 month1\_th0\_tempmax\_c 30.5 month1\_th0\_tempmax\_f 86.9 month1\_th0\_dew\_c 10.4 month1\_th0\_dew\_f 50.7 month1\_th0\_dewmin\_time 20080702181753 month1\_t0\_tempmax\_c 13.6 month1\_th0\_dewmax\_time 20080705095234 month1\_t0\_tempmax\_f 56.5 month1\_th0\_dewmin\_c 1.4 month1\_th0\_dewmin\_f 34.5  $month1$ <sup>- $th0$ <sup>-</sup>dewmax<sup>-</sup> c 17.3</sup> month1\_th0\_dewmax\_f 63.1 month1\_th0\_heatindex\_c 22.5 month1\_th0\_heatindex\_f 72.5  $month1$ <sup>-th0</sub><sup>-</sup>heatindexmin\_time</sup> 20080701053051 month1\_th0\_heatindexmax\_time 20080720215739 month1\_th0\_heatindexmin\_c 10.1 month1\_th0\_heatindexmin\_f 50.2 month1\_th0\_heatindexmax\_c 30.4 month1\_th0\_heatindexmax\_f 86.7 month1\_th0\_humidex\_c 19.1 month1\_th0\_humidex\_f 66.4 month1\_th0\_humidexmin\_time 20080701053051 month1\_th0\_humidexmax\_time 20080703140726 month1\_th0\_humidexmin\_c 9.2 month1\_th0\_humidexmin\_f 48.6 month1\_th0\_humidexmax\_c 30.8 month1\_th0\_humidexmax\_f 87.4  $m$ onth $1$ <sup>-th0</sub><sup>-</sup>hum\_rel 66.5<sup>-1</sup></sup> month1\_th0\_hummin\_time 20080702152932 20080703145040 month1\_th0\_hummin\_rel 16.0 month1\_th0\_hummax\_rel 98.0 month1\_th1\_temp\_c 23.0 month1\_th1\_temp\_f 73.3 month1\_th1\_tempmin\_time 20080720144339 month1\_th1\_tempmax\_time 20080702194501 month1\_th1\_tempmin\_c 21.1 month1\_th1\_tempmax\_f 79.2 month1\_th1\_dew\_c 12.8 month1\_th1\_dew\_f 55.1 month1\_th1\_dewmin\_time 20080701070209 month1\_thb0\_hum\_rel 53.2 month1\_th1\_dewmax\_time 20080703195156 month1\_thb0\_hummin\_time month1\_th1\_dewmin\_c 9.2 month1\_th1\_dewmin\_f 48.6 month1\_th1\_dewmax\_c 17.4 month1\_th1\_dewmax\_f 63.3 month1\_th1\_heatindex\_c 25.0 month1\_th1\_heatindex\_f 77.1 month1\_th1\_heatindexmin\_time 20080719163541 month1\_th1\_heatindexmax\_time 20080703172659 month1\_th1\_heatindexmin\_c 24.3 month1\_th1\_heatindexmin\_f 75.7 month1\_th1\_heatindexmax\_c 26.6 month1\_th1\_heatindexmax\_f 79.9 month1\_th1\_humidex\_c 25.7 month1\_th1\_humidex\_f 78.3 month1\_th1\_humidexmin\_time 20080720154209 month1\_th1\_humidexmax\_time 20080703195156 month1\_th1\_humidexmax\_c 31.3 month1\_th1\_humidexmax\_f 88.3 month1\_th1\_hum\_rel 53.1 month1\_th1\_hummin\_time 20080702182149 month1\_thb0\_sealevelmin\_time month1\_th1\_hummin\_rel 37.0 month1\_th1\_hummax\_rel 64.0 month1\_t0\_temp\_c 10.8 month1\_t0\_temp\_f 51.5 month1\_t0\_tempmin\_time 20080712200756 month1\_thb0\_sealevelmin\_mmhg 752.4 month1\_t0\_tempmax\_time 20080723114712 month1\_thb0\_sealevelmin\_inhg 29.64 month1\_t0\_tempmin\_c 10.6 month1\_t0\_tempmin\_f 51.1 month1\_thb0\_temp\_c 23.0 month1\_thb0\_temp\_f 73.5 month1\_thb0\_tempmin\_time 20080718210836 month1\_thb0\_tempmax\_time 20080702192054 month1\_thb0\_tempmin\_c 9.0 month1\_thb0\_tempmin\_f 48.2 month1\_thb0\_tempmax\_c 25.6 month1\_thb0\_tempmax\_f 78.1 month1\_thb0\_dew\_c 12.9 month1\_thb0\_dew\_f 55.3 month1\_thb0\_dewmin\_time 20080707151618 month1\_thb0\_dewmax\_time 20080703174256 month1\_thb0\_dewmin\_c 0.6 month1\_thb0\_dewmin\_f 33.1 month1\_thb0\_dewmax\_c 18.6 month1\_thb0\_dewmax\_f 65.5 month1\_thb0\_heatindex\_c 25.0 month1\_thb0\_heatindex\_f 77.1 month1\_thb0\_heatindexmin\_time 20080718210836 month1\_thb0\_heatindexmax\_time month1\_thb0\_heatindexmin\_f 48.2 month1\_thb0\_heatindexmax\_c 26.3 month1\_thb0\_heatindexmax\_f 79.3 month1\_thb0\_humidex\_c 25.9 month1\_thb0\_humidex\_f 78.6 month1\_thb0\_humidexmin\_time 20080707151618 month1\_thb0\_humidexmax\_time 20080703172240 month1\_thb0\_humidexmin\_c 7.2 month1\_thb0\_humidexmin\_f 45.0 month1\_thb0\_humidexmax\_c 31.2 month1\_thb0\_humidexmax\_f 88.2 20080713131508 month1\_thb0\_hummax\_time 20080703174256 month1\_thb0\_hummin\_rel 40.0 month1\_thb0\_hummax\_rel 69.0 month1\_thb0\_press\_hpa 1009.9 month1\_thb0\_press\_psi 14.65 month1\_thb0\_press\_mmhg 757.4 month1\_thb0\_press\_inhg 29.83 month1\_thb0\_pressmin\_time 20080707053102 month1\_thb0\_pressmax\_time 20080723084603 month1\_thb0\_pressmin\_hpa 1000.0 month1\_thb0\_pressmin\_psi 14.50 month1\_thb0\_pressmin\_mmhg 750.0 month1\_thb0\_pressmin\_inhg 29.54 month1\_thb0\_pressmax\_hpa 1023.0 month1\_thb0\_pressmax\_psi 14.84 month1\_thb0\_pressmax\_mmhg 767.2 month1\_thb0\_pressmax\_inhg 30.22 month1\_thb0\_sealevel\_hpa 1013.1 month1\_thb0\_sealevel\_psi 14.69 month1\_thb0\_sealevel\_mmhg 759.8 month1\_thb0\_sealevel\_inhg 29.93 month1\_thb0\_sealevelmax\_time 20080723084603 month1\_thb0\_sealevelmin\_hpa 1003.2 month1\_thb0\_sealevelmin\_psi 14.55 month1\_thb0\_sealevelmax\_hpa 1026.2 month1\_thb0\_sealevelmax\_psi 14.88 month1\_thb0\_sealevelmax\_mmhg 769.7 month1\_thb0\_sealevelmax\_inhg 30.32 month1\_th2\_temp\_c 28.2 month1\_th2\_temp\_f 82.8 month1\_th2\_tempmin\_time 20080710075308 month1\_th2\_tempmax\_time 20080702180622 month1\_th2\_tempmin\_c 25.3 month1\_th2\_tempmin\_f 77.5 month1\_th2\_tempmax\_c 30.2 month1\_th2\_tempmax\_f 86.4 month1\_th2\_dew\_c 11.1  $month1$  $th2$  $den$  $f$  52.0 month1\_th2\_dewmin\_time 20080701052033

month1\_th2\_dewmax\_time 20080703200341 month1\_wind0\_maxspeeddir\_deg 247.5 month1\_th2\_dewmin\_c 7.4 month1\_th2\_dewmin\_f 45.3 month1\_th2\_dewmax\_c 16.1 month1\_th2\_dewmax\_f 61.0 month1\_th2\_heatindex\_c 27.6 month1\_th2\_heatindex\_f 81.6 month1\_th2\_heatindexmin\_time 20080710075308 month1\_th2\_heatindexmax\_time 20080703202250 month1\_th2\_heatindexmin\_c 25.6 month1\_th2\_heatindexmin\_f 78.1 month1\_th2\_heatindexmax\_c 30.2 month1\_th2\_heatindexmax\_f 86.4 month1\_th2\_humidex\_c 30.1 month1\_th2\_humidex\_f 86.1 month1\_th2\_humidexmin\_time 20080710075308 month1\_th2\_humidexmax\_time 20080703202250 month1\_th2\_humidexmin\_c 25.8 month1\_th2\_humidexmin\_f 78.4 month1\_th2\_humidexmax\_c 34.8 month1\_th2\_humidexmax\_f 94.6 month1\_th2\_hum\_rel 34.7 month1\_th2\_hummin\_time 20080701051911 month1\_wind0\_speed\_kmh 1.0 month1\_th2\_hummax\_time 20080719154451 month1\_wind0\_speed\_mph 0.6 month1\_th2\_hummin\_rel 28.0 month1\_th2\_hummax\_rel 46.0 month1\_th6\_temp\_c 24.8 month1\_th6\_temp\_f 76.7 month1\_th6\_tempmin\_time 20080704221927 month1\_wind0\_speedmin\_ms 0.0 month1\_th6\_tempmax\_time 20080701173345 month1\_th6\_tempmin\_c 21.4 month1\_th6\_tempmin\_f 70.5 month1\_th6\_tempmax\_c 30.9 month1\_th6\_tempmax\_f 87.6 month1\_th6\_dew\_c 13.3 month1\_th6\_dew\_f 56.0 month1\_th6\_dewmin\_time 20080713143135 month1\_th6\_dewmax\_time 20080703181922 month1\_th6\_dewmin\_c 8.2 month1\_th6\_dewmin\_f 46.8 month1\_th6\_dewmax\_c 19.7 month1\_th6\_dewmax\_f 67.5 month1\_th6\_heatindex\_c 25.8 month1\_th6\_heatindex\_f 78.5 month1\_th6\_heatindexmin\_time 20080704222445 month1\_th6\_heatindexmax\_time 20080701173345 month1\_th6\_heatindexmin\_c 24.0 month1\_th6\_heatindexmin\_f 75.2 month1\_th6\_heatindexmax\_c 30.4 month1\_th6\_heatindexmax\_f 86.7 month1\_th6\_humidex\_c 27.9 month1\_th6\_humidex\_f 82.2 month1\_th6\_humidexmin\_time 20080701043957 month1\_th6\_humidexmax\_time 20080701174939 month1\_th6\_humidexmin\_c 22.9 month1\_th6\_humidexmin\_f 73.2 month1\_th6\_humidexmax\_c 34.7 month1\_th6\_humidexmax\_f 94.5 month1\_th6\_hum\_rel 49.0 month1\_th6\_hummin\_time 20080702181745 month1\_rain1\_rate\_mm 0.0 month1\_th6\_hummax\_time 20080703210339 month1\_th6\_hummin\_rel 31.0 month1\_th6\_hummax\_rel 68.0 month1\_uv1\_index 1.1 month1\_uv1\_indexmin\_time 20080701000054 month1\_uv1\_indexmax\_time 20080708132355 month1\_uv1\_indexmin 0.0 month1\_uv1\_indexmax 9.0 month1\_wind0\_maxspeeddir\_de WSW month1\_wind0\_maxspeeddir\_en WSW month1\_wind0\_maindir\_deg 225.0 month1\_wind0\_maindir\_de SW month1\_wind0\_maindir\_en SW month1\_wind0\_gustspeed\_ms 0.3 month1\_wind0\_gustspeed\_kmh 1.1 month1\_wind0\_gustspeed\_mph 0.7 month1\_wind0\_gustspeed\_kn 0.6 month1\_wind0\_gustspeed\_bft 0.5 month1\_wind0\_gustspeedmin\_time 20080701000002 month1\_wind0\_gustspeedmin\_ms 0.0 month1\_wind0\_gustspeedmin\_kmh 0.0 month1\_wind0\_gustspeedmin\_mph 0.0 month1\_wind0\_gustspeedmin\_kn 0.0 month1\_wind0\_gustspeedmin\_bft 0.0 month1\_wind0\_gustspeedmax\_time 20080720114115 month1\_wind0\_gustspeedmax\_ms 8.4 month1\_wind0\_gustspeedmax\_kmh 30.2 month1\_wind0\_gustspeedmax\_mph 18.8 month1\_wind0\_gustspeedmax\_kn 16.3 month1\_wind0\_gustspeedmax\_bft 4.7 month1\_wind0\_speed\_ms 0.3 month1\_wind0\_speed\_kn 0.5 month1\_wind0\_speed\_bft 0.5 month1\_wind0\_speedmin\_time 20080701000002 month1\_wind0\_speedmin\_kmh 0.0 month1\_wind0\_speedmin\_mph 0.0 month1\_wind0\_speedmin\_kn 0.0 month1\_wind0\_speedmin\_bft 0.0 month1\_wind0\_speedmax\_time 20080715133258 month1\_wind0\_speedmax\_ms 4.9 month1\_wind0\_speedmax\_kmh 17.6 month1\_wind0\_speedmax\_mph 11.0 month1\_wind0\_speedmax\_kn 9.5 month1\_wind0\_speedmax\_bft 3.3 month1\_wind0\_chill\_c 17.4 month1\_wind0\_chillmin\_time 20080706085712 month1\_wind0\_chillmax\_time 20080702155647 month1\_wind0\_chillmin\_c 0.0 month1\_wind0\_chillmax\_c 30.5 month1\_wind0\_chill\_f 63.4 month1\_wind0\_chillmin\_f 32.0 month1\_wind0\_chillmax\_f 86.9 month1\_rain0\_rate\_mm 0.8 month1\_rain0\_rate\_in 0.03 month1\_rain0\_ratemin\_time 20080701000043 month1\_rain0\_ratemax\_time 20080721162122 month1\_rain0\_ratemin\_mm 0.0 month1\_rain0\_ratemin\_in 0.00 month1\_rain0\_ratemax\_mm 77.0 month1\_rain0\_ratemax\_in 3.03 month1\_rain0\_total\_mm 150.00 month1\_rain0\_total\_in 5.91 month1\_rain0\_total\_time 20080726081333 month1\_rain0\_days 16 month1\_rain1\_rate\_in 0.00 month1\_rain1\_ratemin\_time 20080701000016 month1\_rain1\_ratemax\_time 20080701000016 month1\_rain1\_ratemin\_mm 0.0 month1\_rain1\_ratemin\_in 0.00 month1\_rain1\_ratemax\_mm 0.0 month1\_rain1\_ratemax\_in 0.00 month1\_rain1\_total\_mm 0.00

month1\_rain1\_total\_in 0.00 month1\_rain1\_total\_time 20080726081345 month1\_rain1\_days 0 month1\_th10\_temp\_c 26.2 month1\_th10\_temp\_f 79.1 month1\_th10\_tempmin\_time 20080701062245 month1\_th10\_tempmax\_time 20080703115031 month1\_th10\_tempmin\_c 22.3 month1\_th10\_tempmin\_f 72.1 month1\_th10\_tempmax\_c 28.8 month1\_th10\_tempmax\_f 83.8 month1\_th10\_dew\_c 13.1 month1\_th10\_dew\_f 55.7 month1\_th10\_dewmin\_time 20080713142904 month1\_th10\_dewmax\_time 20080703182451 month1\_th10\_dewmin\_c 8.4 month1\_th10\_dewmin\_f 47.1 month1\_th10\_dewmax\_c 18.8 month1\_th10\_dewmax\_f 65.8 month1\_th10\_heatindex\_c 26.6 month1\_th10\_heatindex\_f 79.9 month1\_th10\_heatindexmin\_time 20080701045920 month1\_th10\_heatindexmax\_time 20080725180827 month1\_th10\_heatindexmin\_c 25.0 month1\_th10\_heatindexmin\_f 77.0 month1\_th10\_heatindexmax\_c 29.4 month1\_th10\_heatindexmax\_f 84.9 month1\_th10\_humidex\_c 29.1 month1\_th10\_humidex\_f 84.4 month1\_th10\_humidexmin\_time 20080701062245 month1\_th10\_humidexmax\_time 20080703182451 month1\_th10\_humidexmin\_c 23.4 month1\_th10\_humidexmin\_f 74.1 month1\_th10\_humidexmax\_c 34.7 month1\_th10\_humidexmax\_f 94.5 month1\_th10\_hum\_rel 44.7 month1\_th10\_hummin\_time 20080713122744 month1\_th10\_hummax\_time 20080703222429 month1\_th10\_hummin\_rel 33.0 month1\_th10\_hummax\_rel 60.0 month1\_th3\_temp\_c 22.2 month1\_th3\_temp\_f 71.9 month1\_th3\_tempmin\_time 20080722063419 month1\_th3\_tempmax\_time 20080702164521 month1\_th3\_tempmin\_c 13.4 month1\_th3\_tempmin\_f 56.1 month1\_th3\_tempmax\_c 42.0 month1\_th3\_tempmax\_f 107.6 month1\_th3\_dew\_c 12.1 month1\_th3\_dew\_f 53.8 month1\_th3\_dewmin\_time 20080701053153 month $1$ <sup>-th3</sub><sup>-</sup>dewmax<sup>-time</sup> 20080723154222</sup> month1\_th3\_dewmin\_c 4.3 month1\_th3\_dewmin\_f 39.7 month1\_th3\_dewmax\_c 20.1 month1\_th3\_dewmax\_f 68.2 month1\_th3\_heatindex\_c 26.4 month1\_th3\_heatindex\_f 79.5 month1\_th3\_heatindexmin\_time 20080722063419 month1\_th3\_heatindexmax\_time 20080702164103 month1\_th3\_heatindexmin\_c 13.4 month1\_th3\_heatindexmin\_f 56.1 month1\_th3\_heatindexmax\_c 43.9 month1\_th3\_heatindexmax\_f 111.0 month1\_th3\_humidex\_c 24.6 month1\_th3\_humidex\_f 76.3

month1\_th3\_humidexmin\_time 20080722063419 month1\_th3\_humidexmax\_time 20080702164103 month1\_th3\_humidexmin\_c 14.0 month1\_th3\_humidexmin\_f 57.2 month1\_th3\_humidexmax\_c 47.3 month1\_th3\_humidexmax\_f 117.1 month1\_th3\_hum\_rel 54.5 month1\_th3\_hummin\_time 20080702181622 month1\_th3\_hummax\_time 20080722084027 year1\_th0\_heatindexmax\_f 86.7 month1\_th3\_hummin\_rel 21.0 month1\_th3\_hummax\_rel 81.0 year1\_utcdate 20080726055052 year1\_localdate 20080726075052 year1\_t1\_temp\_c -19.6 year1\_t1\_temp\_f -3.2 year1\_t1\_tempmin\_time 20080217041423 year1\_t1\_tempmax\_time 20080208121339 year1\_t1\_tempmin\_c -23.1 year1\_t1\_tempmin\_f -9.6 year1\_t1\_tempmax\_c -9.4 year1\_t1\_tempmax\_f 15.1 year1\_th4\_temp\_c 7.1 year1\_th4\_temp\_f 44.8 year1\_th4\_tempmin\_time 20080221100146 year1\_th4\_tempmax\_time 20080126172439 year1\_th4\_tempmin\_c 4.8 year1\_th4\_tempmin\_f 40.6 year1\_th4\_tempmax\_c 12.0 year1\_th4\_tempmax\_f 53.6 year1\_th4\_dew\_c -0.4 year1\_th4\_dew\_f 31.3 year1\_th4\_dewmin\_time 20080528220123 year1\_th4\_dewmax\_time 20080126172439 year1\_th4\_dewmin\_c -6.9 year1\_th4\_dewmin\_f 19.6 year1<sup>-</sup>th4<sup>-</sup>dewmax<sup>-</sup>c 8.7 year1\_th4\_dewmax\_f 47.7 year1\_th4\_heatindex\_c 7.1 year1\_th4\_heatindex\_f 44.8 year1\_th4\_heatindexmin\_time 20080221100146 year1\_th4\_heatindexmax\_time 20080126172439 year1\_th4\_heatindexmin\_c 4.8 year1\_th4\_heatindexmin\_f 40.6 year1\_th4\_heatindexmax\_c 12.0 year1\_th4\_heatindexmax\_f 53.6 year1\_th4\_humidex\_c 4.9 year1\_th4\_humidex\_f 40.8 year1\_th4\_humidexmin\_time 20080528220123 year1\_th4\_humidexmax\_time 20080126172439 year1\_th4\_humidexmin\_c 1.5 year1\_th4\_humidexmin\_f 34.7 year1\_th4\_humidexmax\_c 12.7 year1\_th4\_humidexmax\_f 54.9 year1\_th4\_hum\_rel 59.4 year1\_th4\_hummin\_time 20080118142841 year1\_th4\_hummax\_time 20080704114113 year1<sup>-</sup>th4<sup>-</sup>hummin<sup>-rel</sup> 40.0 year1\_th4\_hummax\_rel 94.0 year1\_th0\_temp\_c 10.4 year1\_th0\_temp\_f 50.8 year1\_th0\_tempmin\_time 20080216073024 year1\_th0\_tempmax\_time 20080702155640 year1\_th0\_tempmin\_c -5.5 year1\_th0\_tempmin\_f 22.1 year1\_th0\_tempmax\_c 30.5 year1\_th0\_tempmax\_f 86.9 year1\_th0\_dew\_c 2.6 year1\_th0\_dew\_f 36.6 year1\_th0\_dewmin\_time 20080323105720 year1\_th0\_dewmax\_time 20080705095234 year1\_th0\_dewmin\_c -13.8 year1\_th0\_dewmin\_f 7.2 year1\_th0\_dewmax\_c 17.3

year1\_th0\_dewmax\_f 63.1 year1\_th0\_heatindex\_c 12.7 year1\_th0\_heatindex\_f 54.9 year1\_th0\_heatindexmin\_time 20080216073024 year1\_th0\_heatindexmax\_time 20080424210837 year1\_th0\_heatindexmin\_c -5.5 year1\_th0\_heatindexmin\_f 22.1 year1\_th0\_heatindexmax\_c 30.4 year1\_th0\_humidex\_c 9.2 year1\_th0\_humidex\_f 48.6 year1\_th0\_humidexmin\_time 20080216073024 year1\_th0\_humidexmax\_time 20080602161255 year1\_th0\_humidexmin\_c -9.6 year1\_th0\_humidexmin\_f 14.7 year1\_th0\_humidexmax\_c 31.1 year1\_th0\_humidexmax\_f 88.0 year1\_th0\_hum\_rel 62.8 year1\_th0\_hummin\_time 20080608133544 year1\_th0\_hummax\_time 20080119015129 year1\_th0\_hummin\_rel 14.0 year1\_th0\_hummax\_rel 98.0 year1\_th1\_temp\_c 21.4 year1\_th1\_temp\_f 70.5 year1\_th1\_tempmin\_time 20080319090541 year1\_th1\_tempmax\_time 20080702194501 year1\_th1\_tempmin\_c 16.5 year1\_th1\_tempmin\_f 61.7 year1\_th1\_tempmax\_c 26.2 year1\_th1\_tempmax\_f 79.2 year1\_th1\_dew\_c 7.8 year1\_th1\_dew\_f 46.1 year1\_th1\_dewmin\_time 20080407053438 year1<sup>-</sup>th1<sup>-dewmax-time 20080703195156</sup> year1\_th1\_dewmin\_c 1.9 year1\_th1\_dewmin\_f 35.4 year1\_th1\_dewmax\_c 17.4 year1\_th1\_dewmax\_f 63.3 year1\_th1\_heatindex\_c 25.1 year1\_th1\_heatindex\_f 77.2 year1\_th1\_heatindexmin\_time 20080719163541 year1\_th1\_heatindexmax\_time 20080319090344 year1\_th1\_heatindexmin\_c 24.3 year1\_th1\_heatindexmin\_f 75.7 year1\_th1\_heatindexmax\_c 26.7 year1\_th1\_heatindexmax\_f 80.1 year1\_th1\_humidex\_c 21.8 year1\_th1\_humidex\_f 71.3 year1\_th1\_humidexmin\_time 20080319090541 year1\_th1\_humidexmax\_time 20080703195156 year1\_th1\_humidexmin\_c 14.9 year1\_th1\_humidexmin\_f 58.8 year1\_th1\_humidexmax\_c 31.3 year1\_th1\_humidexmax\_f 88.3  $year1$ <sup>-</sup>th1<sup>--</sup>hum\_rel 41.9 year1\_th1\_hummin\_time 20080608182735 year1\_th1\_hummax\_time 20080711042306 year1\_th1\_hummin\_rel 30.0 year1\_th1\_hummax\_rel 64.0 year1\_t0\_temp\_c 11.1 year1\_t0\_temp\_f 52.1  $\overline{y}$ ear1 $\overline{t}$ to $\overline{t}$ tempmin\_time 20080320230909 year1\_t0\_tempmax\_time 20080106183021 year1\_t0\_tempmin\_c -99.8 year1\_t0\_tempmin\_f -147.6  $\bar{y}$ ear1 $\bar{t}$ 0 $\bar{t}$ empmax $\bar{c}$  c 51.2 year1\_t0\_tempmax\_f 124.2 year1\_thb0\_temp\_c 22.4 year1\_thb0\_temp\_f 72.3 year1\_thb0\_tempmin\_time 20080329090609 year1\_th2\_tempmin\_c 16.7 year1\_thb0\_tempmax\_time 20080112214947 year1\_th2\_tempmin\_f 62.1

year1\_thb0\_tempmin\_c 8.4 year1\_thb0\_tempmin\_f 47.1 year1\_thb0\_tempmax\_c 26.3 year1\_thb0\_tempmax\_f 79.3 year1\_thb0\_dew\_c 7.6 year1\_thb0\_dew\_f 45.7 year1\_thb0\_dewmin\_time 20080308174234 year1\_thb0\_dewmax\_time 20080703174256 year1\_thb0\_dewmin\_c -4.3 year1\_thb0\_dewmin\_f 24.3 year1\_thb0\_dewmax\_c 18.6 year1\_thb0\_dewmax\_f 65.5  $\overline{y}$ ear1 $\overline{t}$ thb0 $\overline{b}$ heatindex c 24.9 year1\_thb0\_heatindex\_f 76.9 year1\_thb0\_heatindexmin\_time 20080329090609 year1\_thb0\_heatindexmax\_time 20080602150717 year1\_thb0\_heatindexmin\_c 8.4 year1\_thb0\_heatindexmin\_f 47.1 year1\_thb0\_heatindexmax\_c 26.9 year1\_thb0\_heatindexmax\_f 80.4 year1\_thb0\_humidex\_c 22.7 year1\_thb0\_humidex\_f 72.9 year1\_thb0\_humidexmin\_time 20080308174234 year1\_thb0\_humidexmax\_time 20080703172240 year1\_thb0\_humidexmin\_c 5.4 year1\_thb0\_humidexmin\_f 41.7 year1\_thb0\_humidexmax\_c 31.2 year1\_thb0\_humidexmax\_f 88.2 year1\_thb0\_hum\_rel 39.1 year1\_thb0\_hummin\_time 20080215160852 year1\_thb0\_hummax\_time 20080703174256 year1\_thb0\_hummin\_rel 25.0 year1\_thb0\_hummax\_rel 69.0 year1\_thb0\_press\_hpa 1011.3 year1\_thb0\_press\_psi 14.67 year1\_thb0\_press\_mmhg 758.5 year1\_thb0\_press\_inhg 29.88 year1\_thb0\_pressmin\_time 20080321114603 year1\_thb0\_pressmax\_time 20080216100106 year1\_thb0\_pressmin\_hpa 970.0 year1\_thb0\_pressmin\_psi 14.07 year1\_thb0\_pressmin\_mmhg 727.5 year1\_thb0\_pressmin\_inhg 28.66 year1\_thb0\_pressmax\_hpa 1046.0 year1\_thb0\_pressmax\_psi 15.17 year1\_thb0\_pressmax\_mmhg 784.5 year1\_thb0\_pressmax\_inhg 30.90 year1\_thb0\_sealevel\_hpa 1014.5 year1\_thb0\_sealevel\_psi 14.71 year1\_thb0\_sealevel\_mmhg 760.9 year1\_thb0\_sealevel\_inhg 29.97 year1\_anse\_cealevelmin\_time 20080321114603 year1\_thb0\_sealevelmax\_time 20080216100106 year1\_thb0\_sealevelmin\_hpa 973.2 year1\_thb0\_sealevelmin\_psi 14.11 year1\_thb0\_sealevelmin\_mmhg 729.9 year1\_thb0\_sealevelmin\_inhg 28.75 year1\_thb0\_sealevelmax\_hpa 1049.2 year1\_thb0\_sealevelmax\_psi 15.22 year1\_thb0\_sealevelmax\_mmhg 786.9 year1\_thb0\_sealevelmax\_inhg 31.00 year1\_uv0\_index 0.0  $\sqrt{2}$ ear1 $\overline{-}$ uv0 $\overline{-}$ indexmin\_time 20080101000116 year1\_uv0\_indexmax\_time 20080323085422 year1\_uv0\_indexmin 0.0 year1\_uv0\_indexmax 2.0  $\text{year}$ <sup>T</sup>th2<sup>T</sup>temp\_c 25.9 year1\_th2\_temp\_f 78.6 year1\_th2\_tempmin\_time 20080216083849 year1\_th2\_tempmax\_time 20080607081050

year1\_th2\_tempmax\_c 31.3 year1\_th2\_tempmax\_f 88.3 year1\_th2\_dew\_c 5.1 year1\_th2\_dew\_f 41.2 year1\_th2\_dewmin\_time 20080216083849 year1\_th2\_dewmax\_time 20080703200341 year1\_th2\_dewmin\_c -4.0 year1\_th2\_dewmin\_f 24.8 year1\_th2\_dewmax\_c 16.1 year1\_th2\_dewmax\_f 61.0 year1\_th2\_heatindex\_c 26.0 year1\_th2\_heatindex\_f 78.8 year1\_th2\_heatindexmin\_time 20080105045712 year1\_th2\_heatindexmax\_time 20080703202250 year1\_th2\_heatindexmin\_c 23.6 year1\_th2\_heatindexmin\_f 74.5 year1\_th2\_heatindexmax\_c 30.2 year1\_th2\_heatindexmax\_f 86.4 year1\_th2\_humidex\_c 25.4 year1\_th2\_humidex\_f 77.7 year1\_th2\_humidexmin\_time 20080216083849 year1\_th2\_humidexmax\_time 20080703202250 year1\_th2\_humidexmin\_c 13.7 year1\_th2\_humidexmin\_f 56.7 year1\_th2\_humidexmax\_c 34.8 year1\_th2\_humidexmax\_f 94.6 year1\_th2\_hum\_rel 26.6 year1\_th2\_hummin\_time 20080108172207 year1\_th2\_hummax\_time 20080719154451 year1\_th2\_hummin\_rel 16.0 year1\_th2\_hummax\_rel 46.0 year1\_th6\_temp\_c 22.7 year1\_th6\_temp\_f 72.8 year1\_th6\_tempmin\_time 20080505070148 year1\_th6\_tempmax\_time 20080326140337 year1\_th6\_tempmin\_c 12.3 year1\_th6\_tempmin\_f 54.1 year1\_th6\_tempmax\_c 32.5 year1\_th6\_tempmax\_f 90.5 year1\_th6\_dew\_c 8.2 year1\_th6\_dew\_f 46.7 year1\_th6\_dewmin\_time 20080409085351 year1\_th6\_dewmax\_time 20080703181922 year1\_th6\_dewmin\_c 0.2 year1\_th6\_dewmin\_f 32.4 year1\_th6\_dewmax\_c 19.7 year1\_th6\_dewmax\_f 67.5 year1\_th6\_heatindex\_c 25.3 year1\_th6\_heatindex\_f 77.5 year1\_th6\_heatindexmin\_time 20080505070148 year1\_th6\_heatindexmax\_time 20080326140337 year1\_th6\_heatindexmin\_c 12.3 year1\_th6\_heatindexmin\_f 54.1 year1\_th6\_heatindexmax\_c 31.2 year1\_th6\_heatindexmax\_f 88.2 year1\_th6\_humidex\_c 23.3 year1\_th6\_humidex\_f 73.9 year1\_th6\_humidexmin\_time 20080505065112 year1\_th6\_humidexmax\_time 20080701174939 year1\_th6\_humidexmin\_c 10.9 year1\_th6\_humidexmin\_f 51.6 year1\_th6\_humidexmax\_c 34.7 year1\_th6\_humidexmax\_f 94.5 year1\_th6\_hum\_rel 39.8 year1\_th6\_hummin\_time 20080515165533  $\overline{y}$ ear1 $\overline{t}$ th6 $\overline{b}$ hummax $\overline{y}$  time 20080703210339 year1\_th6\_hummin\_rel 24.0 year1\_th6\_hummax\_rel 68.0  $year1$ <sup>- $uv1$ </sup> index  $0.\overline{6}$ year1\_uv1\_indexmin\_time 20080101000141 year1\_rain1\_total\_time 20080726075015 year1\_uv1\_indexmax\_time 20080611121009 year1\_rain1\_days 7

year1\_uv1\_indexmin 0.0 year1\_uv1\_indexmax 9.0 year1\_wind0\_maxspeeddir\_deg 225.0 year1\_wind0\_maxspeeddir\_de SW year1\_wind0\_maxspeeddir\_en SW year1\_wind0\_maindir\_deg 225.0 year1\_wind0\_maindir\_de SW year1\_wind0\_maindir\_en SW year1\_wind0\_gustspeed\_ms 0.8 year1\_wind0\_gustspeed\_kmh 2.8 year1\_wind0\_gustspeed\_mph 1.7 year1\_wind0\_gustspeed\_kn 1.5 year1\_wind0\_gustspeed\_bft 1.0 year1\_wind0\_gustspeedmin\_time 20080101000057 year1\_wind0\_gustspeedmin\_ms 0.0 year1\_wind0\_gustspeedmin\_kmh 0.0 year1\_wind0\_gustspeedmin\_mph 0.0 year1\_wind0\_gustspeedmin\_kn 0.0 year1\_wind0\_gustspeedmin\_bft 0.0 year1\_wind0\_gustspeedmax\_time 20080301163026 year1\_wind0\_gustspeedmax\_ms 13.5 year1\_wind0\_gustspeedmax\_kmh 48.6 year1\_wind0\_gustspeedmax\_mph 30.2 year1\_wind0\_gustspeedmax\_kn 26.2 year1\_wind0\_gustspeedmax\_bft 6.4 year1\_wind0\_speed\_ms 0.7 year1\_wind0\_speed\_kmh 2.6 year1\_wind0\_speed\_mph 1.6 year1\_wind0\_speed\_kn 1.4 year1\_wind0\_speed\_bft 0.9 year1\_wind0\_speedmin\_time 20080101000057 year1\_wind0\_speedmin\_ms 0.0 year1\_wind0\_speedmin\_kmh 0.0 year1\_wind0\_speedmin\_mph 0.0 year1\_wind0\_speedmin\_kn 0.0 year1\_wind0\_speedmin\_bft 0.0 year1\_wind0\_speedmax\_time 20080221221236 year1\_wind0\_speedmax\_ms 80.0 year1\_wind0\_speedmax\_kmh 288.0 year1\_wind0\_speedmax\_mph 179.0 year1\_wind0\_speedmax\_kn 155.5 year1\_wind0\_speedmax\_bft 21.0 year1\_wind0\_chill\_c 10.8 year1\_wind0\_chillmin\_time 20080103051050 year1\_th3\_tempmax\_c 43.3 year1\_wind0\_chillmax\_time 20080702155647 year1\_wind0\_chillmin\_c -17.0 year1\_wind0\_chillmax\_c 30.5 year1\_wind0\_chill\_f 51.4 year1\_wind0\_chillmin\_f 1.4 year1\_wind0\_chillmax\_f 86.9 year1\_rain0\_rate\_mm 0.8 year1\_rain0\_rate\_in 0.03 year1\_rain0\_ratemin\_time 20080101000147 year1\_th3\_heatindex\_c 17.7 year1\_rain0\_ratemax\_time 20080119133359 year1\_th3\_heatindex\_f 63.9 year1\_rain0\_ratemin\_mm 0.0 year1\_rain0\_ratemin\_in 0.00 year1\_rain0\_ratemax\_mm 999.0 year1\_rain0\_ratemax\_in 39.33 year1\_rain0\_total\_mm 582.00 year1\_rain0\_total\_in 22.91 year1\_rain0\_total\_time 20080726075050 year1\_rain0\_days 81 year1\_rain1\_rate\_mm 2.3 year1\_rain1\_rate\_in 0.09 year1\_rain1\_ratemin\_time 20080119153436 year1\_th3\_humidexmin\_time year1\_rain1\_ratemax\_time 20080119131732 20080104114446 year1\_rain1\_ratemin\_mm 0.0 year1\_rain1\_ratemin\_in 0.00 year1\_rain1\_ratemax\_mm 2371.0 year1\_rain1\_ratemax\_in 93.35 year1\_rain1\_total\_mm 2144.50 year1\_rain1\_total\_in 84.43

year1\_th10\_temp\_c 22.9 year1\_th10\_temp\_f 73.2 year1\_th10\_tempmin\_time 20080409085121 year1\_th10\_tempmax\_time 20080601162355 year1\_th10\_tempmin\_c 13.2 year1\_th10\_tempmin\_f 55.8 year1\_th10\_tempmax\_c 32.7 year1\_th10\_tempmax\_f 90.9 year1\_th10\_dew\_c 8.3 year1\_th10\_dew\_f 46.9 year1\_th10\_dewmin\_time 20080409085121 year1\_th10\_dewmax\_time 20080703182451  $\bar{y}$ ear1 $\bar{t}$ th10 $\bar{d}$ dewmin $\bar{c}$  -1.2 year1\_th10\_dewmin\_f 29.8 year1\_th10\_dewmax\_c 18.8 year1\_th10\_dewmax\_f 65.8 year1\_th10\_heatindex\_c 25.4 year1\_th10\_heatindex\_f 77.8 year1\_th10\_heatindexmin\_time 20080409085121 year1\_th10\_heatindexmax\_time 20080601162355 year1\_th10\_heatindexmin\_c 13.2 year1\_th10\_heatindexmin\_f 55.8 year1\_th10\_heatindexmax\_c 32.1 year1\_th10\_heatindexmax\_f 89.8 year1\_th10\_humidex\_c 23.5 year1\_th10\_humidex\_f 74.3 year1\_th10\_humidexmin\_time 20080409085121 year1\_th10\_humidexmax\_time 20080601162355 year1\_th10\_humidexmin\_c 10.8 year1\_th10\_humidexmin\_f 51.4 year1\_th10\_humidexmax\_c 36.2 year1\_th10\_humidexmax\_f 97.2 year1\_th10\_hum\_rel 39.5 year1\_th10\_hummin\_time 20080217103353 year1\_th10\_hummax\_time 20080622210055 year1\_th10\_hummin\_rel 26.0 year1\_th10\_hummax\_rel 63.0 year1\_th3\_temp\_c 15.4 year1\_th3\_temp\_f 59.7 year1\_th3\_tempmin\_time 20080104114446 year1\_th3\_tempmax\_time 20080602153022 year1\_th3\_tempmin\_c -2.4 year1\_th3\_tempmin\_f 27.7 year1\_th3\_tempmax\_f 109.9 year1\_th3\_dew\_c 5.9 year1\_th3\_dew\_f 42.6 year1\_th3\_dewmin\_time 20080323063529 year1\_th3\_dewmax\_time 20080723154222 year1\_th3\_dewmin\_c -7.3 year1\_th3\_dewmin\_f 18.9 year1\_th3\_dewmax\_c 20.1 year1\_th3\_dewmax\_f 68.2 year1\_th3\_heatindexmin\_time 20080104114446 year1\_th3\_heatindexmax\_time 20080602151353 year1\_th3\_heatindexmin\_c -2.4 year1\_th3\_heatindexmin\_f 27.7 year1\_th3\_heatindexmax\_c 45.9 year1\_th3\_heatindexmax\_f 114.6 year1\_th3\_humidex\_c 15.2 year1\_th3\_humidex\_f 59.4 year1\_th3\_humidexmax\_time 20080602151353 year1\_th3\_humidexmin\_c -5.9 year1\_th3\_humidexmin\_f 21.4 year1\_th3\_humidexmax\_c 49.1 year1\_th3\_humidexmax\_f 120.4 year1\_th3\_hum\_rel 57.4 year1\_th3\_hummin\_time 20080515183434

#### *4.4 Port 5559: XML-Data*

With Version 1.6 Meteohub is capable to deliver XML data for further processing. XML data can directly be received on port 5559 via TCP/IP socket connection. Furthermore the data can be provided by Meteohub's web server. Simply call "http://..../meteograph.cgi? text=allxml" and you receive the xml data with a corresponding content type header (text/xml). If you prefer no to directly call your Meteohub you can also make use of Meteohub's FTP upload function to place a corresponding XML file on your regular web server.

The XML data contains exactly the information as the data available on port 5558 plus some configuration information in the "config" section of the xml data. This configuration is needed to control the new Meteohub dashboard.

Remark: Please notice that the xml feature is brand new and still in an experimental status. This means, there will be bugs and the format might change slightly in the future.

Here you can see, how the xml data looks like. It should be quite easy to understand:

<meteohub> <config> <language>de</language> <temp\_sensor unit="c" print="°C">th0</temp\_sensor> <hum\_sensor unit="rel" print="%">th0</hum\_sensor> <dew\_sensor unit="c" print="°C">th0</dew\_sensor> <baro\_sensor unit="hpa" print="hPa">thb0</baro\_sensor> <wind\_sensor unit="ms" print="m/s">wind0</wind\_sensor> <rain\_sensor unit="mm" print="mm">rain0</rain\_sensor> <row number="1">last60m</row> <row number="2">hour1</row> <row number="3">month1</row> <row number="4">last24h</row> </config> <data timeframe="actual"> <item sensor="date0" cat="date" unit="utc">20090929173048</item> <item sensor="date0" cat="date2" unit="utc">29.09.2009 17:30:48</item> <item sensor="date0" cat="puredate" unit="utc">29.09.2009</item> <item sensor="date0" cat="time" unit="utc">17:30:48</item> <item sensor="date0" cat="year" unit="utc">2009</item> <item sensor="date0" cat="month" unit="utc">09</item> <item sensor="date0" cat="day" unit="utc">29</item> <item sensor="date0" cat="dayofweek" unit="utc">2</item> <item sensor="date0" cat="hour" unit="utc">17</item> <item sensor="date0" cat="min" unit="utc">30</item> <item sensor="date0" cat="sec" unit="utc">48</item> <item sensor="date0" cat="date" unit="local">20090929193048</item> <item sensor="date0" cat="date2" unit="local">29.09.2009 19:30:48</item> <item sensor="date0" cat="puredate" unit="local">29.09.2009</item> <item sensor="date0" cat="time" unit="local">19:30:48</item> <item sensor="date0" cat="year" unit="local">2009</item> <item sensor="date0" cat="month" unit="local">09</item> <item sensor="date0" cat="day" unit="local">29</item> <item sensor="date0" cat="dayofweek" unit="local">2</item> <item sensor="date0" cat="hour" unit="local">19</item> <item sensor="date0" cat="min" unit="local">30</item> <item sensor="date0" cat="sec" unit="local">48</item> <item sensor="lunar" cat="phase" unit="percentage">81.4</item> <item sensor="lunar" cat="phase" unit="segment">3</item> <item sensor="lunar" cat="phase" unit="de">Dreiviertelmond (zunehmend)</item> <item sensor="lunar" cat="phase" unit="en">Waxing\_Gibbous</item> <item sensor="lunar" cat="phase" unit="es">Gibosa\_Iluminante</item> <item sensor="station" cat="longitude" unit="decimal">9.885833</item> <item sensor="station" cat="latitude" unit="decimal">53.876944</item> <item sensor="daylength" cat="standard" unit="hours">11.72</item> <item sensor="daylength" cat="standard" unit="minutes">703</item> <item sensor="daylength" cat="standard" unit="hhmm">11:43</item> <item sensor="daylength" cat="civiltwilight" unit="hours">12.89</item> <item sensor="daylength" cat="civiltwilight" unit="minutes">773</item> <item sensor="daylength" cat="civiltwilight" unit="hhmm">12:53</item> <item sensor="daylength" cat="nauticaltwilight" unit="hours">14.26</item> <item sensor="daylength" cat="nauticaltwilight" unit="minutes">856</item>

 <item sensor="daylength" cat="nauticaltwilight" unit="hhmm">14:16</item> <item sensor="sunrise" cat="standard" unit="utc">05:19</item> <item sensor="sunset" cat="standard" unit="utc">17:02</item> <item sensor="sunrise" cat="standard" unit="local">07:19</item> <item sensor="sunset" cat="standard" unit="local">19:02</item> <item sensor="sunrise" cat="civiltwilight" unit="utc">04:44</item> <item sensor="sunset" cat="civiltwilight" unit="utc">17:37</item> <item sensor="sunrise" cat="civiltwilight" unit="local">06:44</item> <item sensor="sunset" cat="civiltwilight" unit="local">19:37</item> <item sensor="sunrise" cat="nauticaltwilight" unit="utc">04:03</item> <item sensor="sunset" cat="nauticaltwilight" unit="utc">18:19</item> <item sensor="sunrise" cat="nauticaltwilight" unit="local">06:03</item> <item sensor="sunset" cat="nauticaltwilight" unit="local">20:19</item> <item sensor="t0" cat="temp" unit="c">11.0</item> <item sensor="t0" cat="temp" unit="f">51.8</item> <item sensor="t0" cat="lowbat" unit="">1</item> <item sensor="th0" cat="temp" unit="c">11.9</item> <item sensor="th0" cat="temp" unit="f">53.4</item> <item sensor="th0" cat="hum" unit="rel">56</item> <item sensor="th0" cat="hum" unit="abs">5.9</item> <item sensor="th0" cat="dew" unit="c">3.4</item> <item sensor="th0" cat="dew" unit="f">38.1</item> <item sensor="th0" cat="heatindex" unit="c">11.9</item> <item sensor="th0" cat="heatindex" unit="f">53.4</item> <item sensor="th0" cat="humidex" unit="c">10.7</item> <item sensor="th0" cat="humidex" unit="f">51.3</item> <item sensor="th0" cat="cloudheight" unit="m">1063</item> <item sensor="th0" cat="cloudheight" unit="ft">3400</item> <item sensor="th0" cat="lowbat" unit="">1</item> <item sensor="th10" cat="temp" unit="c">22.8</item> <item sensor="th10" cat="temp" unit="f">73.0</item> <item sensor="th10" cat="hum" unit="rel">43</item> <item sensor="th10" cat="hum" unit="abs">8.7</item> <item sensor="th10" cat="dew" unit="c">9.6</item> <item sensor="th10" cat="dew" unit="f">49.3</item> <item sensor="th10" cat="heatindex" unit="c">22.8</item> <item sensor="th10" cat="heatindex" unit="f">73.0</item> <item sensor="th10" cat="humidex" unit="c">23.9</item> <item sensor="th10" cat="humidex" unit="f">75.0</item> <item sensor="th10" cat="cloudheight" unit="m">1650</item> <item sensor="th10" cat="cloudheight" unit="ft">5280</item> <item sensor="wind0" cat="dir" unit="deg">257</item> <item sensor="wind0" cat="dir" unit="de">WSW</item> <item sensor="wind0" cat="dir" unit="en">WSW</item> <item sensor="wind0" cat="gustspeed" unit="ms">0.0</item> <item sensor="wind0" cat="gustspeed" unit="kmh">0.0</item> <item sensor="wind0" cat="gustspeed" unit="mph">0.0</item> <item sensor="wind0" cat="gustspeed" unit="kn">0.0</item> <item sensor="wind0" cat="gustspeed" unit="bft">0.0</item> <item sensor="wind0" cat="speed" unit="ms">0.0</item> <item sensor="wind0" cat="speed" unit="kmh">0.0</item> <item sensor="wind0" cat="speed" unit="mph">0.0</item> <item sensor="wind0" cat="speed" unit="kn">0.0</item>

<item sensor="thb0" cat="heatindex" unit="f">73.0</item>

 <data timeframe="alltime"> <item sensor="date0" cat="date" unit="utc">20090929033108</item> <item sensor="date0" cat="date" unit="local">20090929053108</item> <item sensor="wind0" cat="maxspeeddir" unit="deg">225.0</item> <item sensor="wind0" cat="maxspeeddir" unit="de">SW</item> <item sensor="wind0" cat="maxspeeddir" unit="en">SW</item>

<item sensor="wind0" cat="speed" unit="bft">0.0</item> <item sensor="wind0" cat="chill" unit="c">11.9</item> <item sensor="wind0" cat="chill" unit="f">53.4</item> <item sensor="th2" cat="temp" unit="c">26.5</item> <item sensor="th2" cat="temp" unit="f">79.7</item> <item sensor="th2" cat="hum" unit="rel">30</item> <item sensor="th2" cat="hum" unit="abs">7.5</item> <item sensor="th2" cat="dew" unit="c">7.5</item> <item sensor="th2" cat="dew" unit="f">45.5</item> <item sensor="th2" cat="heatindex" unit="c">26.5</item> <item sensor="th2" cat="heatindex" unit="f">79.7</item> <item sensor="th2" cat="humidex" unit="c">26.7</item> <item sensor="th2" cat="humidex" unit="f">80.1</item> <item sensor="th2" cat="cloudheight" unit="m">2375</item> <item sensor="th2" cat="cloudheight" unit="ft">7600</item> <item sensor="th2" cat="lowbat" unit="">1</item> <item sensor="thb0" cat="temp" unit="c">21.5</item> <item sensor="thb0" cat="temp" unit="f">70.7</item> <item sensor="thb0" cat="hum" unit="rel">48</item> <item sensor="thb0" cat="hum" unit="abs">9.1</item> <item sensor="thb0" cat="dew" unit="c">10.0</item> <item sensor="thb0" cat="dew" unit="f">50.0</item> <item sensor="thb0" cat="heatindex" unit="c">21.5</item> <item sensor="thb0" cat="heatindex" unit="f">70.7</item> <item sensor="thb0" cat="humidex" unit="c">22.8</item> <item sensor="thb0" cat="humidex" unit="f">73.0</item> <item sensor="thb0" cat="cloudheight" unit="m">1438</item> <item sensor="thb0" cat="cloudheight" unit="ft">4600</item> <item sensor="thb0" cat="press" unit="hpa">1021.0</item> <item sensor="thb0" cat="press" unit="psi">14.81</item> <item sensor="thb0" cat="press" unit="mmhg">765.8</item> <item sensor="thb0" cat="press" unit="inhg">30.16</item> <item sensor="thb0" cat="sealevel" unit="hpa">1024.2</item> <item sensor="thb0" cat="sealevel" unit="psi">14.85</item> <item sensor="thb0" cat="sealevel" unit="mmhg">768.1</item> <item sensor="thb0" cat="sealevel" unit="inhg">30.26</item> <item sensor="thb0" cat="fc" unit="">2</item> <item sensor="thb0" cat="fc" unit="wdlive">19</item> <item sensor="thb0" cat="lowbat" unit="">1</item> <item sensor="solar" cat="irradiance" unit="wqm">503</item> <item sensor="rain0" cat="rate" unit="mm">0.0</item> <item sensor="rain0" cat="rate" unit="in">0.00</item> <item sensor="rain0" cat="total" unit="mm">3325.0</item> <item sensor="rain0" cat="total" unit="in">130.91</item> <item sensor="th6" cat="temp" unit="c">22.5</item> <item sensor="th6" cat="temp" unit="f">72.5</item> <item sensor="th6" cat="hum" unit="rel">43</item> <item sensor="th6" cat="hum" unit="abs">8.6</item> <item sensor="th6" cat="dew" unit="c">9.3</item> <item sensor="th6" cat="dew" unit="f">48.7</item> <item sensor="th6" cat="heatindex" unit="c">22.5</item> <item sensor="th6" cat="heatindex" unit="f">72.5</item> <item sensor="th6" cat="humidex" unit="c">23.5</item> <item sensor="th6" cat="humidex" unit="f">74.3</item> <item sensor="th6" cat="cloudheight" unit="m">1650</item> <item sensor="th6" cat="cloudheight" unit="ft">5280</item> <item sensor="data0" cat="value" unit="num">0.95</item> <item sensor="data0" cat="value" unit="int">1</item> <item sensor="data1" cat="value" unit="num">70367.00</item> <item sensor="data1" cat="value" unit="int">70367</item> <item sensor="data3" cat="value" unit="num">0.77</item> <item sensor="data3" cat="value" unit="int">1</item> <item sensor="data2" cat="value" unit="num">0.91</item> <item sensor="data2" cat="value" unit="int">1</item> <item sensor="data4" cat="value" unit="num">0.00</item> <item sensor="data4" cat="value" unit="int">0</item> <item sensor="data5" cat="value" unit="num">119.00</item> <item sensor="data5" cat="value" unit="int">119</item> <item sensor="data6" cat="value" unit="num">4.00</item> <item sensor="data6" cat="value" unit="int">4</item> <item sensor="data7" cat="value" unit="num">1.00</item> <item sensor="data7" cat="value" unit="int">1</item> </data>

<item sensor="wind0" cat="maindir" unit="deg">225.0</item> <item sensor="wind0" cat="maindir" unit="de">SW</item> <item sensor="wind0" cat="maindir" unit="en">SW</item> <item sensor="wind0" cat="gustspeed" unit="ms">1.1</item> <item sensor="wind0" cat="gustspeed" unit="kmh">4.0</item> <item sensor="wind0" cat="gustspeed" unit="mph">2.5</item> <item sensor="wind0" cat="gustspeed" unit="kn">2.1</item> <item sensor="wind0" cat="gustspeed" unit="bft">1.2</item> <item sensor="wind0" cat="gustspeedmin" unit="time">20060903173306</item> <item sensor="wind0" cat="gustspeedmin" unit="ms">0.0</item> <item sensor="wind0" cat="gustspeedmin" unit="kmh">0.0</item> <item sensor="wind0" cat="gustspeedmin" unit="mph">0.0</item> <item sensor="wind0" cat="gustspeedmin" unit="kn">0.0</item> <item sensor="wind0" cat="gustspeedmin" unit="bft">0.0</item> <item sensor="wind0" cat="gustspeedmax" unit="time">20061231033252</item> <item sensor="wind0" cat="gustspeedmax" unit="deg">228</item> <item sensor="wind0" cat="gustspeedmax" unit="ms">18.8</item> <item sensor="wind0" cat="gustspeedmax" unit="kmh">67.7</item> <item sensor="wind0" cat="gustspeedmax" unit="mph">42.1</item> <item sensor="wind0" cat="gustspeedmax" unit="kn">36.5</item> <item sensor="wind0" cat="gustspeedmax" unit="bft">8.0</item> <item sensor="wind0" cat="speed" unit="ms">1.0</item> <item sensor="wind0" cat="speed" unit="kmh">3.5</item> <item sensor="wind0" cat="speed" unit="mph">2.2</item> <item sensor="wind0" cat="speed" unit="kn">1.9</item> <item sensor="wind0" cat="speed" unit="bft">1.1</item> <item sensor="wind0" cat="speedmin" unit="time">20060903173306</item> <item sensor="wind0" cat="speedmin" unit="ms">0.0</item> <item sensor="wind0" cat="speedmin" unit="kmh">0.0</item> <item sensor="wind0" cat="speedmin" unit="mph">0.0</item> <item sensor="wind0" cat="speedmin" unit="kn">0.0</item> <item sensor="wind0" cat="speedmin" unit="bft">0.0</item> <item sensor="wind0" cat="speedmax" unit="time">20071227060120</item> <item sensor="wind0" cat="speedmax" unit="deg">353</item> <item sensor="wind0" cat="speedmax" unit="ms">40.0</item> <item sensor="wind0" cat="speedmax" unit="kmh">144.0</item> <item sensor="wind0" cat="speedmax" unit="mph">89.5</item> <item sensor="wind0" cat="speedmax" unit="kn">77.8</item> <item sensor="wind0" cat="speedmax" unit="bft">13.2</item> <item sensor="wind0" cat="chill" unit="c">10.3</item> <item sensor="wind0" cat="chillmin" unit="time">20080103051050</item> <item sensor="wind0" cat="chillmax" unit="time">20090820160739</item> <item sensor="wind0" cat="chillmin" unit="c">-17.0</item> <item sensor="wind0" cat="chillmax" unit="c">33.2</item> <item sensor="wind0" cat="chill" unit="f">50.5</item> <item sensor="wind0" cat="chillmin" unit="f">1.4</item> <item sensor="wind0" cat="chillmax" unit="f">91.8</item> <item sensor="rain0" cat="rate" unit="mm">0.4</item> <item sensor="rain0" cat="rate" unit="in">0.01</item> <item sensor="rain0" cat="ratemin" unit="time">20060903193433</item> <item sensor="rain0" cat="ratemin" unit="mm">0.0</item> <item sensor="rain0" cat="ratemin" unit="in">0.00</item> <item sensor="rain0" cat="ratemax" unit="time">20071108165006</item> <item sensor="rain0" cat="ratemax" unit="mm">999.0</item> <item sensor="rain0" cat="ratemax" unit="in">39.33</item> <item sensor="rain0" cat="total" unit="mm">4685.50</item> <item sensor="rain0" cat="total" unit="in">184.47</item> <item sensor="rain0" cat="total" unit="time">20090929044628</item> <item sensor="rain0" cat="days" unit="">421</item> <item sensor="thb0" cat="temp" unit="c">22.8</item> <item sensor="thb0" cat="temp" unit="f">73.0</item> <item sensor="thb0" cat="tempmin" unit="time">20081009072533</item> <item sensor="thb0" cat="tempmax" unit="time">20090824172054</item> <item sensor="thb0" cat="tempmin" unit="c">8.3</item> <item sensor="thb0" cat="tempmin" unit="f">46.9</item> <item sensor="thb0" cat="tempmax" unit="c">27.8</item> <item sensor="thb0" cat="tempmax" unit="f">82.0</item> <item sensor="thb0" cat="temp" unit="trend">-1</item> <item sensor="thb0" cat="dew" unit="c">9.1</item> <item sensor="thb0" cat="dew" unit="f">48.4</item> <item sensor="thb0" cat="dewmin" unit="time">20080308174234</item> <item sensor="thb0" cat="dewmax" unit="time">20080911183416</item> <item sensor="thb0" cat="dewmin" unit="c">-4.3</item> <item sensor="thb0" cat="dewmin" unit="f">24.3</item> <item sensor="thb0" cat="dewmax" unit="c">21.4</item> <item sensor="thb0" cat="dewmax" unit="f">70.5</item> <item sensor="thb0" cat="dew" unit="trend">1</item> <item sensor="thb0" cat="heatindex" unit="c">22.8</item>
<item sensor="thb0" cat="heatindexmin" unit="time">20081009072533</item> <item sensor="thb0" cat="heatindexmax" unit="time">20080727153211</item> <item sensor="thb0" cat="heatindexmin" unit="c">8.3</item> <item sensor="thb0" cat="heatindexmin" unit="f">46.9</item> <item sensor="thb0" cat="heatindexmax" unit="c">28.0</item> <item sensor="thb0" cat="heatindexmax" unit="f">82.4</item> <item sensor="thb0" cat="heatindex" unit="trend">-1</item> <item sensor="thb0" cat="humidex" unit="c">23.8</item> <item sensor="thb0" cat="humidex" unit="f">74.9</item> <item sensor="thb0" cat="humidexmin" unit="time">20080308174234</item> <item sensor="thb0" cat="humidexmax" unit="time">20080911183416</item> <item sensor="thb0" cat="humidexmin" unit="c">5.4</item> <item sensor="thb0" cat="humidexmin" unit="f">41.7</item> <item sensor="thb0" cat="humidexmax" unit="c">34.5</item> <item sensor="thb0" cat="humidexmax" unit="f">94.1</item> <item sensor="thb0" cat="humidex" unit="trend">1</item> <item sensor="thb0" cat="hum" unit="rel">42.3</item> <item sensor="thb0" cat="hummin" unit="time">20070429183449</item> <item sensor="thb0" cat="hummax" unit="time">20080911183416</item> <item sensor="thb0" cat="hummin" unit="rel">24.0</item> <item sensor="thb0" cat="hummax" unit="rel">77.0</item> <item sensor="thb0" cat="hum" unit="trend">1</item> <item sensor="thb0" cat="press" unit="hpa">1019.7</item> <item sensor="thb0" cat="press" unit="psi">14.79</item> <item sensor="thb0" cat="press" unit="mmhg">764.8</item> <item sensor="thb0" cat="press" unit="inhg">30.12</item> <item sensor="thb0" cat="pressmin" unit="time">20090123151708</item> <item sensor="thb0" cat="pressmax" unit="time">20070630072621</item> <item sensor="thb0" cat="pressmin" unit="hpa">966.0</item> <item sensor="thb0" cat="pressmin" unit="psi">14.01</item> <item sensor="thb0" cat="pressmin" unit="mmhg">724.5</item> <item sensor="thb0" cat="pressmin" unit="inhg">28.54</item> <item sensor="thb0" cat="pressmax" unit="hpa">1050.0</item> <item sensor="thb0" cat="pressmax" unit="psi">15.23</item> <item sensor="thb0" cat="pressmax" unit="mmhg">787.5</item> <item sensor="thb0" cat="pressmax" unit="inhg">31.02</item> <item sensor="thb0" cat="press" unit="trend">-1</item> <item sensor="thb0" cat="sealevel" unit="hpa">1022.8</item> <item sensor="thb0" cat="sealevel" unit="psi">14.83</item> <item sensor="thb0" cat="sealevel" unit="mmhg">767.1</item> <item sensor="thb0" cat="sealevel" unit="inhg">30.22</item> <item sensor="thb0" cat="sealevelmin" unit="time">20090123151708</item> <item sensor="thb0" cat="sealevelmax" unit="time">20070630072621</item> <item sensor="thb0" cat="sealevelmin" unit="hpa">969.2</item> <item sensor="thb0" cat="sealevelmin" unit="psi">14.06</item> <item sensor="thb0" cat="sealevelmin" unit="mmhg">726.9</item> <item sensor="thb0" cat="sealevelmin" unit="inhg">28.63</item> <item sensor="thb0" cat="sealevelmax" unit="hpa">1053.2</item> <item sensor="thb0" cat="sealevelmax" unit="psi">15.27</item> <item sensor="thb0" cat="sealevelmax" unit="mmhg">789.9</item> <item sensor="thb0" cat="sealevelmax" unit="inhg">31.11</item> <item sensor="th0" cat="temp" unit="c">10.5</item> <item sensor="th0" cat="temp" unit="f">50.8</item> <item sensor="th0" cat="tempmin" unit="time">20090106052302</item> <item sensor="th0" cat="tempmax" unit="time">20090820160739</item> <item sensor="th0" cat="tempmin" unit="c">-11.2</item> <item sensor="th0" cat="tempmin" unit="f">11.8</item> <item sensor="th0" cat="tempmax" unit="c">33.2</item> <item sensor="th0" cat="tempmax" unit="f">91.8</item> <item sensor="th0" cat="temp" unit="trend">1</item> <item sensor="th0" cat="dew" unit="c">4.7</item> <item sensor="th0" cat="dew" unit="f">40.5</item> <item sensor="th0" cat="dewmin" unit="time">20090106052302</item> <item sensor="th0" cat="dewmax" unit="time">20070823125214</item> <item sensor="th0" cat="dewmin" unit="c">-14.4</item> <item sensor="th0" cat="dewmin" unit="f">6.1</item> <item sensor="th0" cat="dewmax" unit="c">19.0</item> <item sensor="th0" cat="dewmax" unit="f">66.2</item> <item sensor="th0" cat="dew" unit="trend">1</item> <item sensor="th0" cat="heatindex" unit="c">10.5</item> <item sensor="th0" cat="heatindex" unit="f">50.8</item> <item sensor="th0" cat="heatindexmin" unit="time">20090106052302</item> <item sensor="th0" cat="heatindexmax" unit="time">20090820160739</item> <item sensor="th0" cat="heatindexmin" unit="c">-11.2</item> <item sensor="th0" cat="heatindexmin" unit="f">11.8</item> <item sensor="th0" cat="heatindexmax" unit="c">33.2</item> <item sensor="th0" cat="heatindexmax" unit="f">91.8</item> <item sensor="th0" cat="heatindex" unit="trend">1</item> <item sensor="th0" cat="humidex" unit="c">9.9</item>

 <item sensor="th0" cat="humidex" unit="f">49.9</item> <item sensor="th0" cat="humidexmin" unit="time">20090106052302</item> <item sensor="th0" cat="humidexmax" unit="time">20090820150559</item> <item sensor="th0" cat="humidexmin" unit="c">-15.6</item> <item sensor="th0" cat="humidexmin" unit="f">3.9</item> <item sensor="th0" cat="humidexmax" unit="c">33.1</item> <item sensor="th0" cat="humidexmax" unit="f">91.6</item> <item sensor="th0" cat="humidex" unit="trend">1</item> <item sensor="th0" cat="hum" unit="rel">70.5</item> <item sensor="th0" cat="hummin" unit="time">20080608133544</item> <item sensor="th0" cat="hummax" unit="time">20061006065933</item> <item sensor="th0" cat="hummin" unit="rel">14.0</item> <item sensor="th0" cat="hummax" unit="rel">98.0</item> <item sensor="th0" cat="hum" unit="trend">1</item> <item sensor="th2" cat="temp" unit="c">26.1</item> <item sensor="th2" cat="temp" unit="f">79.0</item> <item sensor="th2" cat="tempmin" unit="time">20070818065040</item> <item sensor="th2" cat="tempmax" unit="time">20070611152320</item> <item sensor="th2" cat="tempmin" unit="c">14.1</item> <item sensor="th2" cat="tempmin" unit="f">57.4</item> <item sensor="th2" cat="tempmax" unit="c">33.2</item> <item sensor="th2" cat="tempmax" unit="f">91.8</item> <item sensor="th2" cat="temp" unit="trend">1</item> <item sensor="th2" cat="dew" unit="c">6.4</item> <item sensor="th2" cat="dew" unit="f">43.5</item> <item sensor="th2" cat="dewmin" unit="time">20081231103723</item> <item sensor="th2" cat="dewmax" unit="time">20070620173325</item> <item sensor="th2" cat="dewmin" unit="c">-4.3</item> <item sensor="th2" cat="dewmin" unit="f">24.3</item> <item sensor="th2" cat="dewmax" unit="c">18.0</item> <item sensor="th2" cat="dewmax" unit="f">64.4</item> <item sensor="th2" cat="dew" unit="trend">1</item> <item sensor="th2" cat="heatindex" unit="c">26.1</item> <item sensor="th2" cat="heatindex" unit="f">79.0</item> <item sensor="th2" cat="heatindexmin" unit="time">20070818065040</item> <item sensor="th2" cat="heatindexmax" unit="time">20070611152320</item> <item sensor="th2" cat="heatindexmin" unit="c">14.1</item> <item sensor="th2" cat="heatindexmin" unit="f">57.4</item> <item sensor="th2" cat="heatindexmax" unit="c">33.2</item> <item sensor="th2" cat="heatindexmax" unit="f">91.8</item> <item sensor="th2" cat="heatindex" unit="trend">1</item> <item sensor="th2" cat="humidex" unit="c">26.1</item> <item sensor="th2" cat="humidex" unit="f">79.0</item> <item sensor="th2" cat="humidexmin" unit="time">20080216083849</item> <item sensor="th2" cat="humidexmax" unit="time">20060904063659</item> <item sensor="th2" cat="humidexmin" unit="c">13.7</item> <item sensor="th2" cat="humidexmin" unit="f">56.7</item> <item sensor="th2" cat="humidexmax" unit="c">36.8</item> <item sensor="th2" cat="humidexmax" unit="f">98.2</item> <item sensor="th2" cat="humidex" unit="trend">1</item> <item sensor="th2" cat="hum" unit="rel">28.8</item> <item sensor="th2" cat="hummin" unit="time">20080108172207</item> <item sensor="th2" cat="hummax" unit="time">20070818090607</item> <item sensor="th2" cat="hummin" unit="rel">16.0</item> <item sensor="th2" cat="hummax" unit="rel">67.0</item> <item sensor="th2" cat="hum" unit="trend">1</item> <item sensor="th3" cat="temp" unit="c">13.8</item> <item sensor="th3" cat="temp" unit="f">56.8</item> <item sensor="th3" cat="tempmin" unit="time">20090106092222</item> <item sensor="th3" cat="tempmax" unit="time">20090703165815</item> <item sensor="th3" cat="tempmin" unit="c">-6.2</item> <item sensor="th3" cat="tempmin" unit="f">20.8</item> <item sensor="th3" cat="tempmax" unit="c">44.5</item> <item sensor="th3" cat="tempmax" unit="f">112.1</item> <item sensor="th3" cat="temp" unit="trend">1</item> <item sensor="th3" cat="dew" unit="c">6.1</item> <item sensor="th3" cat="dew" unit="f">43.0</item> <item sensor="th3" cat="dewmin" unit="time">20090106092222</item> <item sensor="th3" cat="dewmax" unit="time">20070823143707</item> <item sensor="th3" cat="dewmin" unit="c">-10.1</item> <item sensor="th3" cat="dewmin" unit="f">13.8</item> <item sensor="th3" cat="dewmax" unit="c">23.0</item> <item sensor="th3" cat="dewmax" unit="f">73.4</item> <item sensor="th3" cat="dew" unit="trend">1</item> <item sensor="th3" cat="heatindex" unit="c">13.8</item> <item sensor="th3" cat="heatindex" unit="f">56.8</item> <item sensor="th3" cat="heatindexmin" unit="time">20090106092222</item> <item sensor="th3" cat="heatindexmax" unit="time">20080807143410</item> <item sensor="th3" cat="heatindexmin" unit="c">-6.2</item>

<item sensor="th3" cat="heatindexmin" unit="f">20.8</item> <item sensor="th3" cat="heatindexmax" unit="c">44.6</item> <item sensor="th3" cat="heatindexmax" unit="f">112.3</item> <item sensor="th3" cat="heatindex" unit="trend">1</item> <item sensor="th3" cat="humidex" unit="c">13.8</item> <item sensor="th3" cat="humidex" unit="f">56.8</item> <item sensor="th3" cat="humidexmin" unit="time">20090106092222</item> <item sensor="th3" cat="humidexmax" unit="time">20090703162307</item> <item sensor="th3" cat="humidexmin" unit="c">-10.2</item> <item sensor="th3" cat="humidexmin" unit="f">13.6</item> <item sensor="th3" cat="humidexmax" unit="c">51.4</item> <item sensor="th3" cat="humidexmax" unit="f">124.5</item> <item sensor="th3" cat="humidex" unit="trend">1</item> <item sensor="th3" cat="hum" unit="rel">63.5</item> <item sensor="th3" cat="hummin" unit="time">20080515183434</item> <item sensor="th3" cat="hummax" unit="time">20081220075327</item> <item sensor="th3" cat="hummin" unit="rel">17.0</item> <item sensor="th3" cat="hummax" unit="rel">94.0</item> <item sensor="th3" cat="hum" unit="trend">-1</item> <item sensor="th4" cat="temp" unit="c">7.1</item> <item sensor="th4" cat="temp" unit="f">44.8</item> <item sensor="th4" cat="tempmin" unit="time">20090629194305</item> <item sensor="th4" cat="tempmax" unit="time">20070819231018</item> <item sensor="th4" cat="tempmin" unit="c">0.3</item> <item sensor="th4" cat="tempmin" unit="f">32.5</item> <item sensor="th4" cat="tempmax" unit="c">22.6</item> <item sensor="th4" cat="tempmax" unit="f">72.7</item> <item sensor="th4" cat="temp" unit="trend">-1</item> <item sensor="th4" cat="dew" unit="c">-0.0</item> <item sensor="th4" cat="dew" unit="f">32.0</item> <item sensor="th4" cat="dewmin" unit="time">20080528220123</item> <item sensor="th4" cat="dewmax" unit="time">20070820090803</item> <item sensor="th4" cat="dewmin" unit="c">-6.9</item> <item sensor="th4" cat="dewmin" unit="f">19.6</item> <item sensor="th4" cat="dewmax" unit="c">15.0</item> <item sensor="th4" cat="dewmax" unit="f">59.0</item> <item sensor="th4" cat="dew" unit="trend">1</item> <item sensor="th4" cat="heatindex" unit="c">7.1</item> <item sensor="th4" cat="heatindex" unit="f">44.8</item> <item sensor="th4" cat="heatindexmin" unit="time">20090629194305</item> <item sensor="th4" cat="heatindexmax" unit="time">20070819231018</item> <item sensor="th4" cat="heatindexmin" unit="c">0.3</item> <item sensor="th4" cat="heatindexmin" unit="f">32.5</item> <item sensor="th4" cat="heatindexmax" unit="c">22.6</item> <item sensor="th4" cat="heatindexmax" unit="f">72.7</item> <item sensor="th4" cat="heatindex" unit="trend">-1</item> <item sensor="th4" cat="humidex" unit="c">5.0</item> <item sensor="th4" cat="humidex" unit="f">41.0</item> <item sensor="th4" cat="humidexmin" unit="time">20090629194305</item> <item sensor="th4" cat="humidexmax" unit="time">20070819231018</item> <item sensor="th4" cat="humidexmin" unit="c">-2.8</item> <item sensor="th4" cat="humidexmin" unit="f">27.0</item> <item sensor="th4" cat="humidexmax" unit="c">24.9</item> <item sensor="th4" cat="humidexmax" unit="f">76.8</item> <item sensor="th4" cat="humidex" unit="trend">1</item> <item sensor="th4" cat="hum" unit="rel">61.1</item> <item sensor="th4" cat="hummin" unit="time">20081225195846</item> <item sensor="th4" cat="hummax" unit="time">20090630221823</item> <item sensor="th4" cat="hummin" unit="rel">35.0</item> <item sensor="th4" cat="hummax" unit="rel">97.0</item> <item sensor="th4" cat="hum" unit="trend">1</item> <item sensor="th6" cat="temp" unit="c">23.4</item> <item sensor="th6" cat="temp" unit="f">74.1</item> <item sensor="th6" cat="tempmin" unit="time">20071213124704</item> <item sensor="th6" cat="tempmax" unit="time">20080326140337</item> <item sensor="th6" cat="tempmin" unit="c">11.7</item> <item sensor="th6" cat="tempmin" unit="f">53.1</item> <item sensor="th6" cat="tempmax" unit="c">32.5</item> <item sensor="th6" cat="tempmax" unit="f">90.5</item> <item sensor="th6" cat="temp" unit="trend">0</item> <item sensor="th6" cat="dew" unit="c">9.0</item> <item sensor="th6" cat="dew" unit="f">48.3</item> <item sensor="th6" cat="dewmin" unit="time">20080409085351</item> <item sensor="th6" cat="dewmax" unit="time">20090722172125</item> <item sensor="th6" cat="dewmin" unit="c">0.2</item> <item sensor="th6" cat="dewmin" unit="f">32.4</item> <item sensor="th6" cat="dewmax" unit="c">20.6</item> <item sensor="th6" cat="dewmax" unit="f">69.1</item> <item sensor="th6" cat="dew" unit="trend">1</item>

<item sensor="th6" cat="heatindex" unit="c">23.4</item> <item sensor="th6" cat="heatindex" unit="f">74.1</item> <item sensor="th6" cat="heatindexmin" unit="time">20071213124704</item> <item sensor="th6" cat="heatindexmax" unit="time">20070820173401</item> <item sensor="th6" cat="heatindexmin" unit="c">11.7</item> <item sensor="th6" cat="heatindexmin" unit="f">53.1</item> <item sensor="th6" cat="heatindexmax" unit="c">32.9</item> <item sensor="th6" cat="heatindexmax" unit="f">91.2</item> <item sensor="th6" cat="heatindex" unit="trend">0</item> <item sensor="th6" cat="humidex" unit="c">24.4</item> <item sensor="th6" cat="humidex" unit="f">75.9</item> <item sensor="th6" cat="humidexmin" unit="time">20071213124704</item> <item sensor="th6" cat="humidexmax" unit="time">20070820173401</item> <item sensor="th6" cat="humidexmin" unit="c">9.8</item> <item sensor="th6" cat="humidexmin" unit="f">49.6</item> <item sensor="th6" cat="humidexmax" unit="c">37.6</item> <item sensor="th6" cat="humidexmax" unit="f">99.7</item> <item sensor="th6" cat="humidex" unit="trend">1</item> <item sensor="th6" cat="hum" unit="rel">40.7</item> <item sensor="th6" cat="hummin" unit="time">20080515165533</item> <item sensor="th6" cat="hummax" unit="time">20090722170531</item> <item sensor="th6" cat="hummin" unit="rel">24.0</item> <item sensor="th6" cat="hummax" unit="rel">85.0</item> <item sensor="th6" cat="hum" unit="trend">1</item> <item sensor="th10" cat="temp" unit="c">23.9</item> <item sensor="th10" cat="temp" unit="f">75.0</item> <item sensor="th10" cat="tempmin" unit="time">20080409085121</item> <item sensor="th10" cat="tempmax" unit="time">20080601162355</item> <item sensor="th10" cat="tempmin" unit="c">13.2</item> <item sensor="th10" cat="tempmin" unit="f">55.8</item> <item sensor="th10" cat="tempmax" unit="c">32.7</item> <item sensor="th10" cat="tempmax" unit="f">90.9</item> <item sensor="th10" cat="temp" unit="trend">0</item> <item sensor="th10" cat="dew" unit="c">9.5</item> <item sensor="th10" cat="dew" unit="f">49.1</item> <item sensor="th10" cat="dewmin" unit="time">20080409085121</item> <item sensor="th10" cat="dewmax" unit="time">20080726141544</item> <item sensor="th10" cat="dewmin" unit="c">-1.2</item> <item sensor="th10" cat="dewmin" unit="f">29.8</item> <item sensor="th10" cat="dewmax" unit="c">20.1</item> <item sensor="th10" cat="dewmax" unit="f">68.2</item> <item sensor="th10" cat="dew" unit="trend">1</item> <item sensor="th10" cat="heatindex" unit="c">23.9</item> <item sensor="th10" cat="heatindex" unit="f">75.0</item> <item sensor="th10" cat="heatindexmin" unit="time">20080409085121</item> <item sensor="th10" cat="heatindexmax" unit="time">20080601162355</item> <item sensor="th10" cat="heatindexmin" unit="c">13.2</item> <item sensor="th10" cat="heatindexmin" unit="f">55.8</item> <item sensor="th10" cat="heatindexmax" unit="c">32.7</item> <item sensor="th10" cat="heatindexmax" unit="f">90.9</item> <item sensor="th10" cat="heatindex" unit="trend">0</item> <item sensor="th10" cat="humidex" unit="c">25.1</item> <item sensor="th10" cat="humidex" unit="f">77.3</item> <item sensor="th10" cat="humidexmin" unit="time">20080409085121</item> <item sensor="th10" cat="humidexmax" unit="time">20080729174432</item> <item sensor="th10" cat="humidexmin" unit="c">10.8</item> <item sensor="th10" cat="humidexmin" unit="f">51.4</item> <item sensor="th10" cat="humidexmax" unit="c">36.8</item> <item sensor="th10" cat="humidexmax" unit="f">98.2</item> <item sensor="th10" cat="humidex" unit="trend">0</item> <item sensor="th10" cat="hum" unit="rel">40.7</item> <item sensor="th10" cat="hummin" unit="time">20080217103353</item> <item sensor="th10" cat="hummax" unit="time">20090722165116</item> <item sensor="th10" cat="hummin" unit="rel">26.0</item> <item sensor="th10" cat="hummax" unit="rel">78.0</item> <item sensor="th10" cat="hum" unit="trend">1</item> <item sensor="t0" cat="temp" unit="c">11.1</item> <item sensor="t0" cat="temp" unit="f">51.9</item> <item sensor="t0" cat="tempmin" unit="time">20070820101642</item> <item sensor="t0" cat="tempmax" unit="time">20080106183021</item> <item sensor="t0" cat="tempmin" unit="c">-19.2</item> <item sensor="t0" cat="tempmin" unit="f">-2.6</item> <item sensor="t0" cat="tempmax" unit="c">51.2</item> <item sensor="t0" cat="tempmax" unit="f">124.2</item> <item sensor="t0" cat="temp" unit="trend">0</item> <item sensor="data0" cat="value" unit="num">1.14</item> <item sensor="data0" cat="value" unit="int">1</item> <item sensor="data0" cat="valuemin" unit="num">0.00</item>

<item sensor="data0" cat="valuemax" unit="num">14.51</item>

 <item sensor="data0" cat="valuemin" unit="int">0</item> <item sensor="data0" cat="valuemax" unit="int">15</item> <item sensor="data0" cat="valuemin" unit="time">20090905235000</item> <item sensor="data0" cat="valuemax" unit="time">20090514140901</item> <item sensor="data0" cat="valuerise" unit="">120328</item> <item sensor="data0" cat="valuefall" unit="">120328</item> <item sensor="data0" cat="valuesum" unit="num">497428.10</item> <item sensor="data0" cat="valuesum" unit="int">497428</item> <item sensor="data0" cat="valuesumpermin" unit="num">0.05</item> <item sensor="data0" cat="valuesumpermin" unit="int">0</item> <item sensor="data0" cat="valuedeltasum" unit="num">6369854.00</item> <item sensor="data0" cat="valuedeltasum" unit="int">6369854</item> <item sensor="data1" cat="value" unit="num">510547.12</item> <item sensor="data1" cat="value" unit="int">510547</item> <item sensor="data1" cat="valuemin" unit="num">0.00</item> <item sensor="data1" cat="valuemax" unit="num">2590804.00</item> <item sensor="data1" cat="valuemin" unit="int">0</item> <item sensor="data1" cat="valuemax" unit="int">2590804</item> <item sensor="data1" cat="valuemin" unit="time">20090428211429</item> <item sensor="data1" cat="valuemax" unit="time">20090828195829</item> <item sensor="data1" cat="valuerise" unit="">53</item> <item sensor="data1" cat="valuefall" unit="">53</item> <item sensor="data1" cat="valuesum" unit="num">222096675697.33</item> <item sensor="data1" cat="valuesum" unit="int">-2147483648</item> <item sensor="data1" cat="valuesumpermin" unit="num">21858.66</item> <item sensor="data1" cat="valuesumpermin" unit="int">21859</item> <item sensor="data1" cat="valuedeltasum" unit="num">930231074.00</item> <item sensor="data1" cat="valuedeltasum" unit="int">930231074</item> <item sensor="data2" cat="value" unit="num">21.33</item> <item sensor="data2" cat="value" unit="int">21</item> <item sensor="data2" cat="valuemin" unit="num">0.29</item> <item sensor="data2" cat="valuemax" unit="num">100.00</item> <item sensor="data2" cat="valuemin" unit="int">0</item> <item sensor="data2" cat="valuemax" unit="int">100</item> <item sensor="data2" cat="valuemin" unit="time">20090719173700</item> <item sensor="data2" cat="valuemax" unit="time">20090714064729</item> <item sensor="data2" cat="valuerise" unit="">5758</item> <item sensor="data2" cat="valuefall" unit="">5758</item> <item sensor="data2" cat="valuesum" unit="num">9276893.28</item> <item sensor="data2" cat="valuesum" unit="int">9276893</item> <item sensor="data2" cat="valuesumpermin" unit="num">0.91</item> <item sensor="data2" cat="valuesumpermin" unit="int">1</item> <item sensor="data2" cat="valuedeltasum" unit="num">157021.00</item> <item sensor="data2" cat="valuedeltasum" unit="int">157021</item> <item sensor="data3" cat="value" unit="num">163679139.94</item> <item sensor="data3" cat="value" unit="int">163679140</item> <item sensor="data3" cat="valuemin" unit="num">0.71</item> <item sensor="data3" cat="valuemax" unit="num">71200907140505.12</item> <item sensor="data3" cat="valuemin" unit="int">1</item> <item sensor="data3" cat="valuemax" unit="int">-2147483648</item> <item sensor="data3" cat="valuemin" unit="time">20090601135400</item> <item sensor="data3" cat="valuemax" unit="time">20090714070500</item> <item sensor="data3" cat="valuerise" unit="">608</item> <item sensor="data3" cat="valuefall" unit="">608</item> <item sensor="data3" cat="valuesum" unit="num">71200916912169.27</item> <item sensor="data3" cat="valuesum" unit="int">-2147483648</item> <item sensor="data3" cat="valuesumpermin" unit="num">7007564.60</item> <item sensor="data3" cat="valuesumpermin" unit="int">7007565</item> <item sensor="data3" cat="valuedeltasum" unit="num">7120090714091792.00</item> <item sensor="data3" cat="valuedeltasum" unit="int">-2147483648</item> <item sensor="data4" cat="value" unit="num">0.00</item> <item sensor="data4" cat="value" unit="int">0</item> <item sensor="data4" cat="valuemin" unit="num">0.00</item> <item sensor="data4" cat="valuemax" unit="num">0.00</item> <item sensor="data4" cat="valuemin" unit="int">0</item> <item sensor="data4" cat="valuemax" unit="int">0</item> <item sensor="data4" cat="valuemin" unit="time">20090426225927</item> <item sensor="data4" cat="valuemax" unit="time">20090426225927</item> <item sensor="data4" cat="valuerise" unit="">0</item> <item sensor="data4" cat="valuefall" unit="">0</item> <item sensor="data4" cat="valuesum" unit="num">0.00</item> <item sensor="data4" cat="valuesum" unit="int">0</item> <item sensor="data4" cat="valuesumpermin" unit="num">0.00</item> <item sensor="data4" cat="valuesumpermin" unit="int">0</item> <item sensor="data4" cat="valuedeltasum" unit="num">0.00</item> <item sensor="data4" cat="valuedeltasum" unit="int">0</item> <item sensor="data5" cat="value" unit="num">84.81</item> <item sensor="data5" cat="value" unit="int">85</item>

 <item sensor="data5" cat="valuemin" unit="num">0.56</item> <item sensor="data5" cat="valuemax" unit="num">216.00</item> <item sensor="data5" cat="valuemin" unit="int">1</item> <item sensor="data5" cat="valuemax" unit="int">216</item> <item sensor="data5" cat="valuemin" unit="time">20090426231421</item> <item sensor="data5" cat="valuemax" unit="time">20090511002006</item> <item sensor="data5" cat="valuerise" unit="">129247</item> <item sensor="data5" cat="valuefall" unit="">129247</item> <item sensor="data5" cat="valuesum" unit="num">36893210.08</item> <item sensor="data5" cat="valuesum" unit="int">36893210</item> <item sensor="data5" cat="valuesumpermin" unit="num">3.63</item> <item sensor="data5" cat="valuesumpermin" unit="int">4</item> <item sensor="data5" cat="valuedeltasum" unit="num">202358994.00</item> <item sensor="data5" cat="valuedeltasum" unit="int">202358994</item> <item sensor="data6" cat="value" unit="num">863.33</item> <item sensor="data6" cat="value" unit="int">863</item> <item sensor="data6" cat="valuemin" unit="num">-1.00</item> <item sensor="data6" cat="valuemax" unit="num">116793.00</item> <item sensor="data6" cat="valuemin" unit="int">-1</item> <item sensor="data6" cat="valuemax" unit="int">116793</item> <item sensor="data6" cat="valuemin" unit="time">20090430022200</item> <item sensor="data6" cat="valuemax" unit="time">20090906201128</item> <item sensor="data6" cat="valuerise" unit="">126053</item> <item sensor="data6" cat="valuefall" unit="">126053</item> <item sensor="data6" cat="valuesum" unit="num">375508979.00</item> <item sensor="data6" cat="valuesum" unit="int">375508979</item> <item sensor="data6" cat="valuesumpermin" unit="num">36.96</item> <item sensor="data6" cat="valuesumpermin" unit="int">37</item> <item sensor="data6" cat="valuedeltasum" unit="num">109114400.00</item> <item sensor="data6" cat="valuedeltasum" unit="int">109114400</item> <item sensor="data7" cat="value" unit="num">1.00</item> stem sensor="data7" cat="value" unit="int">1</item> <item sensor="data7" cat="valuemin" unit="num">1.00</item> <item sensor="data7" cat="valuemax" unit="num">1.00</item> <item sensor="data7" cat="valuemin" unit="int">1</item> <item sensor="data7" cat="valuemax" unit="int">1</item> <item sensor="data7" cat="valuemin" unit="time">20090505170024</item> <item sensor="data7" cat="valuemax" unit="time">20090505170024</item> <item sensor="data7" cat="valuerise" unit="">0</item> <item sensor="data7" cat="valuefall" unit="">0</item> <item sensor="data7" cat="valuesum" unit="num">205083.00</item> <item sensor="data7" cat="valuesum" unit="int">205083</item> <item sensor="data7" cat="valuesumpermin" unit="num">0.02</item> <item sensor="data7" cat="valuesumpermin" unit="int">0</item> <item sensor="data7" cat="valuedeltasum" unit="num">0.00</item> <item sensor="data7" cat="valuedeltasum" unit="int">0</item> <item sensor="th1" cat="temp" unit="c">21.5</item> <item sensor="th1" cat="temp" unit="f">70.7</item> <item sensor="th1" cat="tempmin" unit="time">20070819044029</item> <item sensor="th1" cat="tempmax" unit="time">20070820142727</item> <item sensor="th1" cat="tempmin" unit="c">14.2</item> <item sensor="th1" cat="tempmin" unit="f">57.6</item> <item sensor="th1" cat="tempmax" unit="c">30.6</item> <item sensor="th1" cat="tempmax" unit="f">87.1</item> <item sensor="th1" cat="temp" unit="trend">-1</item> <item sensor="th1" cat="dew" unit="c">9.0</item> <item sensor="th1" cat="dew" unit="f">48.3</item> <item sensor="th1" cat="dewmin" unit="time">20070127031944</item> <item sensor="th1" cat="dewmax" unit="time">20070608194335</item> <item sensor="th1" cat="dewmin" unit="c">1.0</item> <item sensor="th1" cat="dewmin" unit="f">33.8</item> <item sensor="th1" cat="dewmax" unit="c">19.0</item> <item sensor="th1" cat="dewmax" unit="f">66.2</item> <item sensor="th1" cat="dew" unit="trend">1</item> <item sensor="th1" cat="heatindex" unit="c">21.5</item> <item sensor="th1" cat="heatindex" unit="f">70.7</item> <item sensor="th1" cat="heatindexmin" unit="time">20070819044029</item> <item sensor="th1" cat="heatindexmax" unit="time">20070820142727</item> <item sensor="th1" cat="heatindexmin" unit="c">14.2</item> <item sensor="th1" cat="heatindexmin" unit="f">57.6</item> <item sensor="th1" cat="heatindexmax" unit="c">30.6</item> <item sensor="th1" cat="heatindexmax" unit="f">87.1</item> <item sensor="th1" cat="heatindex" unit="trend">-1</item> <item sensor="th1" cat="humidex" unit="c">22.5</item> <item sensor="th1" cat="humidex" unit="f">72.5</item> <item sensor="th1" cat="humidexmin" unit="time">20070127062144</item> <item sensor="th1" cat="humidexmax" unit="time">20070820142727</item> <item sensor="th1" cat="humidexmin" unit="c">14.8</item> <item sensor="th1" cat="humidexmin" unit="f">58.6</item>

<item sensor="th1" cat="humidexmax" unit="f">93.2</item> <item sensor="th1" cat="humidex" unit="trend">-1</item> <item sensor="th1" cat="hum" unit="rel">45.3</item> <item sensor="th1" cat="hummin" unit="time">20070501182340</item> <item sensor="th1" cat="hummax" unit="time">20070819123100</item> <item sensor="th1" cat="hummin" unit="rel">29.0</item> <item sensor="th1" cat="hummax" unit="rel">75.0</item> <item sensor="th1" cat="hum" unit="trend">1</item> <item sensor="t1" cat="temp" unit="c">-19.0</item> <item sensor="t1" cat="temp" unit="f">-2.2</item> <item sensor="t1" cat="tempmin" unit="time">20071216054250</item> <item sensor="t1" cat="tempmax" unit="time">20071210123357</item> <item sensor="t1" cat="tempmin" unit="c">-23.3</item> <item sensor="t1" cat="tempmin" unit="f">-9.9</item> <item sensor="t1" cat="tempmax" unit="c">24.3</item> <item sensor="t1" cat="tempmax" unit="f">75.7</item> <item sensor="t1" cat="temp" unit="trend">-1</item> <item sensor="uv0" cat="index" unit="">0.2</item> <item sensor="uv0" cat="indexmax" unit="time">20070815133741</item> <item sensor="uv0" cat="indexmax" unit="">8.0</item> <item sensor="uv1" cat="index" unit="">0.5</item> <item sensor="uv1" cat="indexmax" unit="time">20080611121009</item> <item sensor="uv1" cat="indexmax" unit="">9.0</item> </data> <data timeframe="day1"> <item sensor="date0" cat="date" unit="utc">20090929173031</item> <item sensor="date0" cat="date" unit="local">20090929193031</item> <item sensor="wind0" cat="maxspeeddir" unit="deg">270.0</item> <item sensor="wind0" cat="maxspeeddir" unit="de">W</item> <item sensor="wind0" cat="maxspeeddir" unit="en">W</item> <item sensor="wind0" cat="maindir" unit="deg">270.0</item> <item sensor="wind0" cat="maindir" unit="de">W</item> <item sensor="wind0" cat="maindir" unit="en">W</item> <item sensor="wind0" cat="gustspeed" unit="ms">1.3</item> <item sensor="wind0" cat="gustspeed" unit="kmh">4.6</item> <item sensor="wind0" cat="gustspeed" unit="mph">2.8</item> <item sensor="wind0" cat="gustspeed" unit="kn">2.5</item> <item sensor="wind0" cat="gustspeed" unit="bft">1.3</item> <item sensor="wind0" cat="gustspeedmin" unit="time">20090929011640</item> <item sensor="wind0" cat="gustspeedmin" unit="ms">0.0</item> <item sensor="wind0" cat="gustspeedmin" unit="kmh">0.0</item> <item sensor="wind0" cat="gustspeedmin" unit="mph">0.0</item> <item sensor="wind0" cat="gustspeedmin" unit="kn">0.0</item> <item sensor="wind0" cat="gustspeedmin" unit="bft">0.0</item> <item sensor="wind0" cat="gustspeedmax" unit="time">20090929082847</item> <item sensor="wind0" cat="gustspeedmax" unit="deg">272</item> <item sensor="wind0" cat="gustspeedmax" unit="ms">5.1</item> <item sensor="wind0" cat="gustspeedmax" unit="kmh">18.4</item> <item sensor="wind0" cat="gustspeedmax" unit="mph">11.4</item> <item sensor="wind0" cat="gustspeedmax" unit="kn">9.9</item> <item sensor="wind0" cat="gustspeedmax" unit="bft">3.3</item> <item sensor="wind0" cat="speed" unit="ms">1.1</item> <item sensor="wind0" cat="speed" unit="kmh">3.9</item> <item sensor="wind0" cat="speed" unit="mph">2.4</item> <item sensor="wind0" cat="speed" unit="kn">2.1</item> <item sensor="wind0" cat="speed" unit="bft">1.2</item> <item sensor="wind0" cat="speedmin" unit="time">20090929011719</item> <item sensor="wind0" cat="speedmin" unit="ms">0.0</item> <item sensor="wind0" cat="speedmin" unit="kmh">0.0</item> <item sensor="wind0" cat="speedmin" unit="mph">0.0</item> <item sensor="wind0" cat="speedmin" unit="kn">0.0</item> <item sensor="wind0" cat="speedmin" unit="bft">0.0</item> <item sensor="wind0" cat="speedmax" unit="time">20090929074605</item> <item sensor="wind0" cat="speedmax" unit="deg">273</item> <item sensor="wind0" cat="speedmax" unit="ms">3.6</item> <item sensor="wind0" cat="speedmax" unit="kmh">13.0</item> <item sensor="wind0" cat="speedmax" unit="mph">8.1</item> <item sensor="wind0" cat="speedmax" unit="kn">7.0</item> <item sensor="wind0" cat="speedmax" unit="bft">2.7</item> <item sensor="wind0" cat="chill" unit="c">13.9</item> <item sensor="wind0" cat="chillmin" unit="time">20090929192442</item> <item sensor="wind0" cat="chillmax" unit="time">20090929000021</item> <item sensor="wind0" cat="chillmin" unit="c">11.8</item> <item sensor="wind0" cat="chillmax" unit="c">14.7</item> <item sensor="wind0" cat="chill" unit="f">57.1</item> <item sensor="wind0" cat="chillmin" unit="f">53.2</item> <item sensor="wind0" cat="chillmax" unit="f">58.5</item> <item sensor="rain0" cat="rate" unit="mm">1.0</item>

<item sensor="th1" cat="humidexmax" unit="c">34.0</item>

<item sensor="rain0" cat="rate" unit="in">0.04</item> <item sensor="rain0" cat="ratemin" unit="time">20090929000034</item> <item sensor="rain0" cat="ratemin" unit="mm">0.0</item> <item sensor="rain0" cat="ratemin" unit="in">0.00</item> <item sensor="rain0" cat="ratemax" unit="time">20090929085313</item> <item sensor="rain0" cat="ratemax" unit="mm">9.0</item> <item sensor="rain0" cat="ratemax" unit="in">0.35</item> <item sensor="rain0" cat="total" unit="mm">2.00</item> <item sensor="rain0" cat="total" unit="in">0.08</item> <item sensor="rain0" cat="total" unit="time">20090929192829</item> <item sensor="rain0" cat="days" unit="">1</item> <item sensor="thb0" cat="temp" unit="c">21.7</item> <item sensor="thb0" cat="temp" unit="f">71.1</item> <item sensor="thb0" cat="tempmin" unit="time">20090929112210</item> <item sensor="thb0" cat="tempmax" unit="time">20090929000003</item> <item sensor="thb0" cat="tempmin" unit="c">20.7</item> <item sensor="thb0" cat="tempmin" unit="f">69.3</item> <item sensor="thb0" cat="tempmax" unit="c">22.3</item> <item sensor="thb0" cat="tempmax" unit="f">72.1</item> <item sensor="thb0" cat="temp" unit="trend">0</item> <item sensor="thb0" cat="dew" unit="c">11.5</item> <item sensor="thb0" cat="dew" unit="f">52.8</item> <item sensor="thb0" cat="dewmin" unit="time">20090929184258</item> <item sensor="thb0" cat="dewmax" unit="time">20090929000003</item> <item sensor="thb0" cat="dewmin" unit="c">9.7</item> <item sensor="thb0" cat="dewmin" unit="f">49.5</item> <item sensor="thb0" cat="dewmax" unit="c">12.8</item> <item sensor="thb0" cat="dewmax" unit="f">55.0</item> <item sensor="thb0" cat="dew" unit="trend">-1</item> <item sensor="thb0" cat="heatindex" unit="c">21.7</item> <item sensor="thb0" cat="heatindex" unit="f">71.1</item> <item sensor="thb0" cat="heatindexmin" unit="time">20090929112210</item> <item sensor="thb0" cat="heatindexmax" unit="time">20090929000003</item> <item sensor="thb0" cat="heatindexmin" unit="c">20.7</item> <item sensor="thb0" cat="heatindexmin" unit="f">69.3</item> <item sensor="thb0" cat="heatindexmax" unit="c">22.3</item> <item sensor="thb0" cat="heatindexmax" unit="f">72.1</item> <item sensor="thb0" cat="heatindex" unit="trend">0</item> <item sensor="thb0" cat="humidex" unit="c">23.8</item> <item sensor="thb0" cat="humidex" unit="f">74.8</item> <item sensor="thb0" cat="humidexmin" unit="time">20090929112210</item> <item sensor="thb0" cat="humidexmax" unit="time">20090929000003</item> <item sensor="thb0" cat="humidexmin" unit="c">22.5</item> <item sensor="thb0" cat="humidexmin" unit="f">72.5</item> <item sensor="thb0" cat="humidexmax" unit="c">25.0</item> <item sensor="thb0" cat="humidexmax" unit="f">77.0</item> <item sensor="thb0" cat="humidex" unit="trend">-1</item> <item sensor="thb0" cat="hum" unit="rel">52.4</item> <item sensor="thb0" cat="hummin" unit="time">20090929184258</item> <item sensor="thb0" cat="hummax" unit="time">20090929083536</item> <item sensor="thb0" cat="hummin" unit="rel">47.0</item> <item sensor="thb0" cat="hummax" unit="rel">56.0</item> <item sensor="thb0" cat="hum" unit="trend">-1</item> <item sensor="thb0" cat="press" unit="hpa">1019.4</item> <item sensor="thb0" cat="press" unit="psi">14.78</item> <item sensor="thb0" cat="press" unit="mmhg">764.6</item> <item sensor="thb0" cat="press" unit="inhg">30.12</item> <item sensor="thb0" cat="pressmin" unit="time">20090929072712</item> <item sensor="thb0" cat="pressmax" unit="time">20090929142706</item> <item sensor="thb0" cat="pressmin" unit="hpa">1017.0</item> <item sensor="thb0" cat="pressmin" unit="psi">14.75</item> <item sensor="thb0" cat="pressmin" unit="mmhg">762.8</item> <item sensor="thb0" cat="pressmin" unit="inhg">30.04</item> <item sensor="thb0" cat="pressmax" unit="hpa">1021.0</item> <item sensor="thb0" cat="pressmax" unit="psi">14.81</item> <item sensor="thb0" cat="pressmax" unit="mmhg">765.8</item> <item sensor="thb0" cat="pressmax" unit="inhg">30.16</item> <item sensor="thb0" cat="press" unit="trend">1</item> <item sensor="thb0" cat="sealevel" unit="hpa">1022.6</item> <item sensor="thb0" cat="sealevel" unit="psi">14.83</item> <item sensor="thb0" cat="sealevel" unit="mmhg">767.0</item> <item sensor="thb0" cat="sealevel" unit="inhg">30.21</item> <item sensor="thb0" cat="sealevelmin" unit="time">20090929072712</item> <item sensor="thb0" cat="sealevelmax" unit="time">20090929142706</item> <item sensor="thb0" cat="sealevelmin" unit="hpa">1020.2</item> <item sensor="thb0" cat="sealevelmin" unit="psi">14.80</item> <item sensor="thb0" cat="sealevelmin" unit="mmhg">765.2</item> <item sensor="thb0" cat="sealevelmin" unit="inhg">30.14</item> <item sensor="thb0" cat="sealevelmax" unit="hpa">1024.2</item>

<item sensor="thb0" cat="sealevelmax" unit="psi">14.85</item> <item sensor="thb0" cat="sealevelmax" unit="mmhq">768.2</item> <item sensor="thb0" cat="sealevelmax" unit="inhg">30.26</item> <item sensor="th0" cat="temp" unit="c">14.0</item> <item sensor="th0" cat="temp" unit="f">57.3</item> <item sensor="th0" cat="tempmin" unit="time">20090929192544</item> <item sensor="th0" cat="tempmax" unit="time">20090929000014</item> <item sensor="th0" cat="tempmin" unit="c">12.0</item> <item sensor="th0" cat="tempmin" unit="f">53.6</item> <item sensor="th0" cat="tempmax" unit="c">14.7</item> <item sensor="th0" cat="tempmax" unit="f">58.5</item> <item sensor="th0" cat="temp" unit="trend">-1</item> <item sensor="th0" cat="dew" unit="c">11.1</item> <item sensor="th0" cat="dew" unit="f">52.0</item> <item sensor="th0" cat="dewmin" unit="time">20090929181640</item> <item sensor="th0" cat="dewmax" unit="time">20090929000014</item> <item sensor="th0" cat="dewmin" unit="c">3.2</item> <item sensor="th0" cat="dewmin" unit="f">37.8</item> <item sensor="th0" cat="dewmax" unit="c">14.4</item> <item sensor="th0" cat="dewmax" unit="f">57.9</item> <item sensor="th0" cat="dew" unit="trend">-1</item> <item sensor="th0" cat="heatindex" unit="c">14.0</item> <item sensor="th0" cat="heatindex" unit="f">57.3</item> <item sensor="th0" cat="heatindexmin" unit="time">20090929192544</item> <item sensor="th0" cat="heatindexmax" unit="time">20090929000014</item> <item sensor="th0" cat="heatindexmin" unit="c">12.0</item> <item sensor="th0" cat="heatindexmin" unit="f">53.6</item> <item sensor="th0" cat="heatindexmax" unit="c">14.7</item> <item sensor="th0" cat="heatindexmax" unit="f">58.5</item> <item sensor="th0" cat="heatindex" unit="trend">-1</item> <item sensor="th0" cat="humidex" unit="c">16.0</item> <item sensor="th0" cat="humidex" unit="f">60.8</item> <item sensor="th0" cat="humidexmin" unit="time">20090929192544</item> <item sensor="th0" cat="humidexmax" unit="time">20090929000014</item> <item sensor="th0" cat="humidexmin" unit="c">10.7</item> <item sensor="th0" cat="humidexmin" unit="f">51.3</item> <item sensor="th0" cat="humidexmax" unit="c">18.3</item> <item sensor="th0" cat="humidexmax" unit="f">64.9</item> <item sensor="th0" cat="humidex" unit="trend">-1</item> <item sensor="th0" cat="hum" unit="rel">84.2</item> <item sensor="th0" cat="hummin" unit="time">20090929164028</item> <item sensor="th0" cat="hummax" unit="time">20090929000014</item> <item sensor="th0" cat="hummin" unit="rel">48.0</item> <item sensor="th0" cat="hummax" unit="rel">98.0</item> <item sensor="th0" cat="hum" unit="trend">-1</item> <item sensor="th2" cat="temp" unit="c">26.9</item> <item sensor="th2" cat="temp" unit="f">80.4</item> <item sensor="th2" cat="tempmin" unit="time">20090929111109</item> <item sensor="th2" cat="tempmax" unit="time">20090929043205</item> <item sensor="th2" cat="tempmin" unit="c">24.8</item> <item sensor="th2" cat="tempmin" unit="f">76.6</item> <item sensor="th2" cat="tempmax" unit="c">27.9</item> <item sensor="th2" cat="tempmax" unit="f">82.2</item> <item sensor="th2" cat="temp" unit="trend">0</item> <item sensor="th2" cat="dew" unit="c">8.9</item> <item sensor="th2" cat="dew" unit="f">48.0</item> <item sensor="th2" cat="dewmin" unit="time">20090929190808</item> <item sensor="th2" cat="dewmax" unit="time">20090929035552</item> <item sensor="th2" cat="dewmin" unit="c">7.5</item> <item sensor="th2" cat="dewmin" unit="f">45.5</item> <item sensor="th2" cat="dewmax" unit="c">10.1</item> <item sensor="th2" cat="dewmax" unit="f">50.2</item> <item sensor="th2" cat="dew" unit="trend">-1</item> <item sensor="th2" cat="heatindex" unit="c">26.9</item> <item sensor="th2" cat="heatindex" unit="f">80.4</item> <item sensor="th2" cat="heatindexmin" unit="time">20090929111109</item> <item sensor="th2" cat="heatindexmax" unit="time">20090929043205</item> <item sensor="th2" cat="heatindexmin" unit="c">24.8</item> <item sensor="th2" cat="heatindexmin" unit="f">76.6</item> <item sensor="th2" cat="heatindexmax" unit="c">27.9</item> <item sensor="th2" cat="heatindexmax" unit="f">82.2</item> <item sensor="th2" cat="heatindex" unit="trend">0</item> <item sensor="th2" cat="humidex" unit="c">27.7</item> <item sensor="th2" cat="humidex" unit="f">81.9</item> <item sensor="th2" cat="humidexmin" unit="time">20090929111109</item> <item sensor="th2" cat="humidexmax" unit="time">20090929043205</item> <item sensor="th2" cat="humidexmin" unit="c">25.2</item> <item sensor="th2" cat="humidexmin" unit="f">77.4</item> <item sensor="th2" cat="humidexmax" unit="c">29.2</item>

 <item sensor="th2" cat="humidexmax" unit="f">84.6</item> <item sensor="th2" cat="humidex" unit="trend">-1</item> <item sensor="th2" cat="hum" unit="rel">32.2</item> <item sensor="th2" cat="hummin" unit="time">20090929154227</item> <item sensor="th2" cat="hummax" unit="time">20090929095234</item> <item sensor="th2" cat="hummin" unit="rel">30.0</item> <item sensor="th2" cat="hummax" unit="rel">35.0</item> <item sensor="th2" cat="hum" unit="trend">-1</item> <item sensor="th6" cat="temp" unit="c">22.8</item> stem sensor="th6" cat="temp" unit="f">73.1</item> <item sensor="th6" cat="tempmin" unit="time">20090929115203</item> <item sensor="th6" cat="tempmax" unit="time">20090929000151</item> <item sensor="th6" cat="tempmin" unit="c">21.6</item> <item sensor="th6" cat="tempmin" unit="f">70.9</item> <item sensor="th6" cat="tempmax" unit="c">24.3</item> <item sensor="th6" cat="tempmax" unit="f">75.7</item> <item sensor="th6" cat="temp" unit="trend">0</item> kism sensor="th6" cat="dew" unit="c">10.8</item> <item sensor="th6" cat="dew" unit="f">51.5</item> <item sensor="th6" cat="dewmin" unit="time">20090929184009</item> <item sensor="th6" cat="dewmax" unit="time">20090929090745</item> <item sensor="th6" cat="dewmin" unit="c">8.7</item> <item sensor="th6" cat="dewmin" unit="f">47.7</item> <item sensor="th6" cat="dewmax" unit="c">12.4</item> <item sensor="th6" cat="dewmax" unit="f">54.3</item> <item sensor="th6" cat="dew" unit="trend">-1</item> <item sensor="th6" cat="heatindex" unit="c">22.8</item> <item sensor="th6" cat="heatindex" unit="f">73.1</item> <item sensor="th6" cat="heatindexmin" unit="time">20090929115203</item> <item sensor="th6" cat="heatindexmax" unit="time">20090929000151</item> <item sensor="th6" cat="heatindexmin" unit="c">21.6</item> <item sensor="th6" cat="heatindexmin" unit="f">70.9</item> <item sensor="th6" cat="heatindexmax" unit="c">24.3</item> <item sensor="th6" cat="heatindexmax" unit="f">75.7</item> <item sensor="th6" cat="heatindex" unit="trend">0</item> <item sensor="th6" cat="humidex" unit="c">24.5</item> <item sensor="th6" cat="humidex" unit="f">76.2</item> <item sensor="th6" cat="humidexmin" unit="time">20090929184009</item> <item sensor="th6" cat="humidexmax" unit="time">20090929000151</item> <item sensor="th6" cat="humidexmin" unit="c">22.9</item> <item sensor="th6" cat="humidexmin" unit="f">73.2</item> <item sensor="th6" cat="humidexmax" unit="c">26.7</item> <item sensor="th6" cat="humidexmax" unit="f">80.1</item> <item sensor="th6" cat="humidex" unit="trend">-1</item> <item sensor="th6" cat="hum" unit="rel">46.7</item> <item sensor="th6" cat="hummin" unit="time">20090929182933</item> <item sensor="th6" cat="hummax" unit="time">20090929084633</item> <item sensor="th6" cat="hummin" unit="rel">42.0</item> <item sensor="th6" cat="hummax" unit="rel">52.0</item> <item sensor="th6" cat="hum" unit="trend">-1</item> <item sensor="th10" cat="temp" unit="c">23.1</item> <item sensor="th10" cat="temp" unit="f">73.6</item> <item sensor="th10" cat="tempmin" unit="time">20090929115249</item> <item sensor="th10" cat="tempmax" unit="time">20090929000130</item> <item sensor="th10" cat="tempmin" unit="c">21.9</item> <item sensor="th10" cat="tempmin" unit="f">71.4</item> <item sensor="th10" cat="tempmax" unit="c">24.5</item> <item sensor="th10" cat="tempmax" unit="f">76.1</item> <item sensor="th10" cat="temp" unit="trend">0</item> <item sensor="th10" cat="dew" unit="c">10.7</item> <item sensor="th10" cat="dew" unit="f">51.2</item> <item sensor="th10" cat="dewmin" unit="time">20090929184521</item> <item sensor="th10" cat="dewmax" unit="time">20090929000130</item> <item sensor="th10" cat="dewmin" unit="c">8.9</item> <item sensor="th10" cat="dewmin" unit="f">48.0</item> <item sensor="th10" cat="dewmax" unit="c">12.1</item> <item sensor="th10" cat="dewmax" unit="f">53.8</item> <item sensor="th10" cat="dew" unit="trend">-1</item> <item sensor="th10" cat="heatindex" unit="c">23.1</item> <item sensor="th10" cat="heatindex" unit="f">73.6</item> <item sensor="th10" cat="heatindexmin" unit="time">20090929115249</item> <item sensor="th10" cat="heatindexmax" unit="time">20090929000130</item> <item sensor="th10" cat="heatindexmin" unit="c">21.9</item> <item sensor="th10" cat="heatindexmin" unit="f">71.4</item> <item sensor="th10" cat="heatindexmax" unit="c">24.5</item> <item sensor="th10" cat="heatindexmax" unit="f">76.1</item> <item sensor="th10" cat="heatindex" unit="trend">0</item> <item sensor="th10" cat="humidex" unit="c">24.8</item> <item sensor="th10" cat="humidex" unit="f">76.6</item>

<item sensor="th10" cat="humidexmin" unit="time">20090929115249</item> <item sensor="th10" cat="humidexmax" unit="time">20090929000130</item> <item sensor="th10" cat="humidexmin" unit="c">23.2</item> <item sensor="th10" cat="humidexmin" unit="f">73.8</item> <item sensor="th10" cat="humidexmax" unit="c">26.8</item> <item sensor="th10" cat="humidexmax" unit="f">80.2</item> <item sensor="th10" cat="humidex" unit="trend">-1</item> <item sensor="th10" cat="hum" unit="rel">45.4</item> <item sensor="th10" cat="hummin" unit="time">20090929174441</item> <item sensor="th10" cat="hummax" unit="time">20090929084143</item> <item sensor="th10" cat="hummin" unit="rel">42.0</item> <item sensor="th10" cat="hummax" unit="rel">49.0</item> <item sensor="th10" cat="hum" unit="trend">-1</item> <item sensor="t0" cat="temp" unit="c">10.8</item> <item sensor="t0" cat="temp" unit="f">51.4</item> <item sensor="t0" cat="tempmin" unit="time">20090929070953</item> <item sensor="t0" cat="tempmax" unit="time">20090929000022</item> <item sensor="t0" cat="tempmin" unit="c">10.3</item> <item sensor="t0" cat="tempmin" unit="f">50.5</item> <item sensor="t0" cat="tempmax" unit="c">11.2</item> <item sensor="t0" cat="tempmax" unit="f">52.2</item> <item sensor="t0" cat="temp" unit="trend">0</item> <item sensor="data0" cat="value" unit="num">2.54</item> <item sensor="data0" cat="value" unit="int">3</item> <item sensor="data0" cat="valuemin" unit="num">0.25</item> <item sensor="data0" cat="valuemax" unit="num">8.58</item> <item sensor="data0" cat="valuemin" unit="int">0</item> <item sensor="data0" cat="valuemax" unit="int">9</item> <item sensor="data0" cat="valuemin" unit="time">20090929160000</item> <item sensor="data0" cat="valuemax" unit="time">20090929000529</item> <item sensor="data0" cat="valuerise" unit="">542</item> <item sensor="data0" cat="valuefall" unit="">542</item> <item sensor="data0" cat="valuesum" unit="num">5951.70</item> <item sensor="data0" cat="valuesum" unit="int">5952</item> <item sensor="data0" cat="valuesumpermin" unit="num">4.13</item> <item sensor="data0" cat="valuesumpermin" unit="int">4</item> <item sensor="data0" cat="valuedeltasum" unit="num">41391.00</item> <item sensor="data0" cat="valuedeltasum" unit="int">41391</item> <item sensor="data1" cat="value" unit="num">35193.35</item> <item sensor="data1" cat="value" unit="int">35193</item> <item sensor="data1" cat="valuemin" unit="num">140.00</item> <item sensor="data1" cat="valuemax" unit="num">70248.00</item> <item sensor="data1" cat="valuemin" unit="int">140</item> <item sensor="data1" cat="valuemax" unit="int">70248</item> <item sensor="data1" cat="valuemin" unit="time">20090929000000</item> <item sensor="data1" cat="valuemax" unit="time">20090929192828</item> <item sensor="data1" cat="valuerise" unit="">1</item> <item sensor="data1" cat="valuefall" unit="">1</item> <item sensor="data1" cat="valuesum" unit="num">82282057.00</item> <item sensor="data1" cat="valuesum" unit="int">82282057</item> <item sensor="data1" cat="valuesumpermin" unit="num">57140.32</item> <item sensor="data1" cat="valuesumpermin" unit="int">57140</item> <item sensor="data1" cat="valuedeltasum" unit="num">7014100.00</item> <item sensor="data1" cat="valuedeltasum" unit="int">7014100</item> <item sensor="data2" cat="value" unit="num">0.82</item> <item sensor="data2" cat="value" unit="int">1</item> <item sensor="data2" cat="valuemin" unit="num">0.35</item> <item sensor="data2" cat="valuemax" unit="num">0.91</item> <item sensor="data2" cat="valuemin" unit="int">0</item> <item sensor="data2" cat="valuemax" unit="int">1</item> <item sensor="data2" cat="valuemin" unit="time">20090929000000</item> <item sensor="data2" cat="valuemax" unit="time">20090929043200</item> <item sensor="data2" cat="valuerise" unit="">3</item> <item sensor="data2" cat="valuefall" unit="">3</item> <item sensor="data2" cat="valuesum" unit="num">1924.03</item> <item sensor="data2" cat="valuesum" unit="int">1924</item> <item sensor="data2" cat="valuesumpermin" unit="num">1.34</item> <item sensor="data2" cat="valuesumpermin" unit="int">1</item> <item sensor="data2" cat="valuedeltasum" unit="num">98.00</item> <item sensor="data2" cat="valuedeltasum" unit="int">98</item> <item sensor="data3" cat="value" unit="num">0.77</item> <item sensor="data3" cat="value" unit="int">1</item> <item sensor="data3" cat="valuemin" unit="num">0.77</item> <item sensor="data3" cat="valuemax" unit="num">0.77</item> <item sensor="data3" cat="valuemin" unit="int">1</item> <item sensor="data3" cat="valuemax" unit="int">1</item> <item sensor="data3" cat="valuemin" unit="time">20090929000000</item> <item sensor="data3" cat="valuemax" unit="time">20090929000000</item> <item sensor="data3" cat="valuerise" unit="">0</item>

<item sensor="data3" cat="valuefall" unit="">0</item> <item sensor="data3" cat="valuesum" unit="num">1800.26</item> <item sensor="data3" cat="valuesum" unit="int">1800</item> <item sensor="data3" cat="valuesumpermin" unit="num">1.25</item> <item sensor="data3" cat="valuesumpermin" unit="int">1</item> <item sensor="data3" cat="valuedeltasum" unit="num">0.00</item> <item sensor="data3" cat="valuedeltasum" unit="int">0</item> <item sensor="data4" cat="value" unit="num">0.00</item> <item sensor="data4" cat="value" unit="int">0</item> <item sensor="data4" cat="valuemin" unit="num">0.00</item> <item sensor="data4" cat="valuemax" unit="num">0.00</item> <item sensor="data4" cat="valuemin" unit="int">0</item> <item sensor="data4" cat="valuemax" unit="int">0</item> <item sensor="data4" cat="valuemin" unit="time">20090929000000</item> <item sensor="data4" cat="valuemax" unit="time">20090929000000</item> <item sensor="data4" cat="valuerise" unit="">0</item> <item sensor="data4" cat="valuefall" unit="">0</item> <item sensor="data4" cat="valuesum" unit="num">0.00</item> <item sensor="data4" cat="valuesum" unit="int">0</item> <item sensor="data4" cat="valuesumpermin" unit="num">0.00</item> <item sensor="data4" cat="valuesumpermin" unit="int">0</item> <item sensor="data4" cat="valuedeltasum" unit="num">0.00</item> <item sensor="data4" cat="valuedeltasum" unit="int">0</item> <item sensor="data5" cat="value" unit="num">91.28</item> <item sensor="data5" cat="value" unit="int">91</item> <item sensor="data5" cat="valuemin" unit="num">68.00</item> <item sensor="data5" cat="valuemax" unit="num">201.00</item> <item sensor="data5" cat="valuemin" unit="int">68</item> <item sensor="data5" cat="valuemax" unit="int">201</item> <item sensor="data5" cat="valuemin" unit="time">20090929000000</item> <item sensor="data5" cat="valuemax" unit="time">20090929002028</item> <item sensor="data5" cat="valuerise" unit="">618</item> <item sensor="data5" cat="valuefall" unit="">618</item> <item sensor="data5" cat="valuesum" unit="num">213420.00</item> <item sensor="data5" cat="valuesum" unit="int">213420</item> <item sensor="data5" cat="valuesumpermin" unit="num">148.21</item> <item sensor="data5" cat="valuesumpermin" unit="int">148</item> <item sensor="data5" cat="valuedeltasum" unit="num">1099500.00</item> <item sensor="data5" cat="valuedeltasum" unit="int">1099500</item> <item sensor="data6" cat="value" unit="num">3.65</item> <item sensor="data6" cat="value" unit="int">4</item> <item sensor="data6" cat="valuemin" unit="num">-1.00</item> <item sensor="data6" cat="valuemax" unit="num">26.00</item> <item sensor="data6" cat="valuemin" unit="int">-1</item> <item sensor="data6" cat="valuemax" unit="int">26</item> <item sensor="data6" cat="valuemin" unit="time">20090929155201</item> <item sensor="data6" cat="valuemax" unit="time">20090929153800</item> <item sensor="data6" cat="valuerise" unit="">708</item> <item sensor="data6" cat="valuefall" unit="">708</item> <item sensor="data6" cat="valuesum" unit="num">8545.00</item> <item sensor="data6" cat="valuesum" unit="int">8545</item> <item sensor="data6" cat="valuesumpermin" unit="num">5.93</item> <item sensor="data6" cat="valuesumpermin" unit="int">6</item> <item sensor="data6" cat="valuedeltasum" unit="num">335500.00</item> <item sensor="data6" cat="valuedeltasum" unit="int">335500</item> <item sensor="data7" cat="value" unit="num">1.00</item> <item sensor="data7" cat="value" unit="int">1</item> <item sensor="data7" cat="valuemin" unit="num">1.00</item> <item sensor="data7" cat="valuemax" unit="num">1.00</item> <item sensor="data7" cat="valuemin" unit="int">1</item> <item sensor="data7" cat="valuemax" unit="int">1</item> <item sensor="data7" cat="valuemin" unit="time">20090929000000</item> <item sensor="data7" cat="valuemax" unit="time">20090929000000</item> <item sensor="data7" cat="valuerise" unit="">0</item> <item sensor="data7" cat="valuefall" unit="">0</item> <item sensor="data7" cat="valuesum" unit="num">1169.00</item> <item sensor="data7" cat="valuesum" unit="int">1169</item> <item sensor="data7" cat="valuesumpermin" unit="num">0.81</item> <item sensor="data7" cat="valuesumpermin" unit="int">1</item> <item sensor="data7" cat="valuedeltasum" unit="num">0.00</item> <item sensor="data7" cat="valuedeltasum" unit="int">0</item> </data> <data timeframe="hour1"> <item sensor="date0" cat="date" unit="utc">20090929173042</item> <item sensor="date0" cat="date" unit="local">20090929193042</item> <item sensor="wind0" cat="maxspeeddir" unit="deg">247.5</item>

 <item sensor="wind0" cat="maxspeeddir" unit="de">WSW</item> <item sensor="wind0" cat="maxspeeddir" unit="en">WSW</item> <item sensor="wind0" cat="maindir" unit="deg">247.5</item>

 <item sensor="wind0" cat="maindir" unit="de">WSW</item> <item sensor="wind0" cat="maindir" unit="en">WSW</item> <item sensor="wind0" cat="gustspeed" unit="ms">0.4</item> <item sensor="wind0" cat="gustspeed" unit="kmh">1.3</item> <item sensor="wind0" cat="gustspeed" unit="mph">0.8</item> <item sensor="wind0" cat="gustspeed" unit="kn">0.7</item> <item sensor="wind0" cat="gustspeed" unit="bft">0.6</item> <item sensor="wind0" cat="gustspeedmin" unit="time">20090929190314</item> <item sensor="wind0" cat="gustspeedmin" unit="ms">0.0</item> <item sensor="wind0" cat="gustspeedmin" unit="kmh">0.0</item> <item sensor="wind0" cat="gustspeedmin" unit="mph">0.0</item> <item sensor="wind0" cat="gustspeedmin" unit="kn">0.0</item> <item sensor="wind0" cat="gustspeedmin" unit="bft">0.0</item> <item sensor="wind0" cat="gustspeedmax" unit="time">20090929192442</item> <item sensor="wind0" cat="gustspeedmax" unit="deg">239</item> <item sensor="wind0" cat="gustspeedmax" unit="ms">1.8</item> <item sensor="wind0" cat="gustspeedmax" unit="kmh">6.5</item> <item sensor="wind0" cat="gustspeedmax" unit="mph">4.0</item> <item sensor="wind0" cat="gustspeedmax" unit="kn">3.5</item> <item sensor="wind0" cat="gustspeedmax" unit="bft">1.7</item> <item sensor="wind0" cat="speed" unit="ms">0.2</item> <item sensor="wind0" cat="speed" unit="kmh">0.6</item> <item sensor="wind0" cat="speed" unit="mph">0.4</item> <item sensor="wind0" cat="speed" unit="kn">0.3</item> <item sensor="wind0" cat="speed" unit="bft">0.4</item> <item sensor="wind0" cat="speedmin" unit="time">20090929190410</item> <item sensor="wind0" cat="speedmin" unit="ms">0.0</item> <item sensor="wind0" cat="speedmin" unit="kmh">0.0</item> <item sensor="wind0" cat="speedmin" unit="mph">0.0</item> <item sensor="wind0" cat="speedmin" unit="kn">0.0</item> <item sensor="wind0" cat="speedmin" unit="bft">0.0</item> <item sensor="wind0" cat="speedmax" unit="time">20090929190012</item> <item sensor="wind0" cat="speedmax" unit="deg">264</item> <item sensor="wind0" cat="speedmax" unit="ms">1.2</item> <item sensor="wind0" cat="speedmax" unit="kmh">4.3</item> <item sensor="wind0" cat="speedmax" unit="mph">2.7</item> <item sensor="wind0" cat="speedmax" unit="kn">2.3</item> <item sensor="wind0" cat="speedmax" unit="bft">1.3</item> <item sensor="wind0" cat="chill" unit="c">12.4</item> <item sensor="wind0" cat="chillmin" unit="time">20090929192442</item> <item sensor="wind0" cat="chillmax" unit="time">20090929190012</item> <item sensor="wind0" cat="chillmin" unit="c">11.8</item> <item sensor="wind0" cat="chillmax" unit="c">12.6</item> <item sensor="wind0" cat="chill" unit="f">54.2</item> <item sensor="wind0" cat="chillmin" unit="f">53.2</item> <item sensor="wind0" cat="chillmax" unit="f">54.7</item> <item sensor="rain0" cat="rate" unit="mm">0.0</item> <item sensor="rain0" cat="rate" unit="in">0.00</item> <item sensor="rain0" cat="ratemin" unit="time">20090929190017</item> <item sensor="rain0" cat="ratemin" unit="mm">0.0</item> <item sensor="rain0" cat="ratemin" unit="in">0.00</item> <item sensor="rain0" cat="ratemax" unit="time">20090929190017</item> <item sensor="rain0" cat="ratemax" unit="mm">0.0</item> <item sensor="rain0" cat="ratemax" unit="in">0.00</item> <item sensor="rain0" cat="total" unit="mm">0.00</item> <item sensor="rain0" cat="total" unit="in">0.00</item> <item sensor="rain0" cat="total" unit="time">20090929192829</item> <item sensor="rain0" cat="days" unit="">0</item> <item sensor="thb0" cat="temp" unit="c">21.5</item> <item sensor="thb0" cat="temp" unit="f">70.7</item> <item sensor="thb0" cat="tempmin" unit="time">20090929190004</item> <item sensor="thb0" cat="tempmax" unit="time">20090929190004</item> <item sensor="thb0" cat="tempmin" unit="c">21.5</item> <item sensor="thb0" cat="tempmin" unit="f">70.7</item> <item sensor="thb0" cat="tempmax" unit="c">21.5</item> <item sensor="thb0" cat="tempmax" unit="f">70.7</item> <item sensor="thb0" cat="temp" unit="trend">0</item> <item sensor="thb0" cat="dew" unit="c">9.8</item> <item sensor="thb0" cat="dew" unit="f">49.6</item> <item sensor="thb0" cat="dewmin" unit="time">20090929190430</item> <item sensor="thb0" cat="dewmax" unit="time">20090929190004</item> <item sensor="thb0" cat="dewmin" unit="c">9.7</item> <item sensor="thb0" cat="dewmin" unit="f">49.5</item> <item sensor="thb0" cat="dewmax" unit="c">10.0</item> <item sensor="thb0" cat="dewmax" unit="f">50.0</item> <item sensor="thb0" cat="dew" unit="trend">0</item> <item sensor="thb0" cat="heatindex" unit="c">21.5</item> <item sensor="thb0" cat="heatindex" unit="f">70.7</item> <item sensor="thb0" cat="heatindexmin" unit="time">20090929190004</item>

 <item sensor="thb0" cat="heatindexmax" unit="time">20090929190004</item> <item sensor="thb0" cat="heatindexmin" unit="c">21.5</item> <item sensor="thb0" cat="heatindexmin" unit="f">70.7</item> <item sensor="thb0" cat="heatindexmax" unit="c">21.5</item> <item sensor="thb0" cat="heatindexmax" unit="f">70.7</item> <item sensor="thb0" cat="heatindex" unit="trend">0</item> <item sensor="thb0" cat="humidex" unit="c">22.7</item> <item sensor="thb0" cat="humidex" unit="f">72.8</item> <item sensor="thb0" cat="humidexmin" unit="time">20090929190430</item> <item sensor="thb0" cat="humidexmax" unit="time">20090929190004</item> <item sensor="thb0" cat="humidexmin" unit="c">22.6</item> <item sensor="thb0" cat="humidexmin" unit="f">72.7</item> <item sensor="thb0" cat="humidexmax" unit="c">22.8</item> <item sensor="thb0" cat="humidexmax" unit="f">73.0</item> <item sensor="thb0" cat="humidex" unit="trend">0</item> <item sensor="thb0" cat="hum" unit="rel">47.3</item> <item sensor="thb0" cat="hummin" unit="time">20090929190430</item> <item sensor="thb0" cat="hummax" unit="time">20090929190004</item> <item sensor="thb0" cat="hummin" unit="rel">47.0</item> <item sensor="thb0" cat="hummax" unit="rel">48.0</item> <item sensor="thb0" cat="hum" unit="trend">0</item> <item sensor="thb0" cat="press" unit="hpa">1021.0</item> <item sensor="thb0" cat="press" unit="psi">14.81</item> <item sensor="thb0" cat="press" unit="mmhg">765.8</item> <item sensor="thb0" cat="press" unit="inhg">30.16</item> <item sensor="thb0" cat="pressmin" unit="time">20090929190004</item> <item sensor="thb0" cat="pressmax" unit="time">20090929190004</item> <item sensor="thb0" cat="pressmin" unit="hpa">1021.0</item> <item sensor="thb0" cat="pressmin" unit="psi">14.81</item> <item sensor="thb0" cat="pressmin" unit="mmhg">765.8</item> <item sensor="thb0" cat="pressmin" unit="inhg">30.16</item> <item sensor="thb0" cat="pressmax" unit="hpa">1021.0</item> <item sensor="thb0" cat="pressmax" unit="psi">14.81</item> <item sensor="thb0" cat="pressmax" unit="mmhg">765.8</item> <item sensor="thb0" cat="pressmax" unit="inhg">30.16</item> <item sensor="thb0" cat="press" unit="trend">0</item> <item sensor="thb0" cat="sealevel" unit="hpa">1024.2</item> <item sensor="thb0" cat="sealevel" unit="psi">14.85</item> <item sensor="thb0" cat="sealevel" unit="mmhg">768.2</item> <item sensor="thb0" cat="sealevel" unit="inhg">30.26</item> <item sensor="thb0" cat="sealevelmin" unit="time">20090929190004</item> <item sensor="thb0" cat="sealevelmax" unit="time">20090929190004</item> <item sensor="thb0" cat="sealevelmin" unit="hpa">1024.2</item> <item sensor="thb0" cat="sealevelmin" unit="psi">14.85</item> <item sensor="thb0" cat="sealevelmin" unit="mmhg">768.2</item> <item sensor="thb0" cat="sealevelmin" unit="inhg">30.26</item> <item sensor="thb0" cat="sealevelmax" unit="hpa">1024.2</item> <item sensor="thb0" cat="sealevelmax" unit="psi">14.85</item> <item sensor="thb0" cat="sealevelmax" unit="mmhq">768.2</item> <item sensor="thb0" cat="sealevelmax" unit="inhg">30.26</item> <item sensor="th0" cat="temp" unit="c">12.3</item> <item sensor="th0" cat="temp" unit="f">54.2</item> <item sensor="th0" cat="tempmin" unit="time">20090929192544</item> <item sensor="th0" cat="tempmax" unit="time">20090929190027</item> <item sensor="th0" cat="tempmin" unit="c">12.0</item> <item sensor="th0" cat="tempmin" unit="f">53.6</item> <item sensor="th0" cat="tempmax" unit="c">12.6</item> <item sensor="th0" cat="tempmax" unit="f">54.7</item> <item sensor="th0" cat="temp" unit="trend">0</item> <item sensor="th0" cat="dew" unit="c">3.6</item> <item sensor="th0" cat="dew" unit="f">38.4</item> <item sensor="th0" cat="dewmin" unit="time">20090929192544</item> <item sensor="th0" cat="dewmax" unit="time">20090929191629</item> <item sensor="th0" cat="dewmin" unit="c">3.2</item> <item sensor="th0" cat="dewmin" unit="f">37.8</item> <item sensor="th0" cat="dewmax" unit="c">3.9</item> <item sensor="th0" cat="dewmax" unit="f">39.0</item> <item sensor="th0" cat="dew" unit="trend">0</item> <item sensor="th0" cat="heatindex" unit="c">12.3</item> <item sensor="th0" cat="heatindex" unit="f">54.2</item> <item sensor="th0" cat="heatindexmin" unit="time">20090929192544</item> <item sensor="th0" cat="heatindexmax" unit="time">20090929190027</item> <item sensor="th0" cat="heatindexmin" unit="c">12.0</item> <item sensor="th0" cat="heatindexmin" unit="f">53.6</item> <item sensor="th0" cat="heatindexmax" unit="c">12.6</item> <item sensor="th0" cat="heatindexmax" unit="f">54.7</item> <item sensor="th0" cat="heatindex" unit="trend">0</item> <item sensor="th0" cat="humidex" unit="c">11.2</item> <item sensor="th0" cat="humidex" unit="f">52.1</item>

 <item sensor="th0" cat="humidexmin" unit="time">20090929192544</item> <item sensor="th0" cat="humidexmax" unit="time">20090929190027</item> <item sensor="th0" cat="humidexmin" unit="c">10.7</item> <item sensor="th0" cat="humidexmin" unit="f">51.3</item> <item sensor="th0" cat="humidexmax" unit="c">11.4</item> <item sensor="th0" cat="humidexmax" unit="f">52.5</item> <item sensor="th0" cat="humidex" unit="trend">0</item> <item sensor="th0" cat="hum" unit="rel">55.1</item> <item sensor="th0" cat="hummin" unit="time">20090929190027</item> <item sensor="th0" cat="hummax" unit="time">20090929191629</item> <item sensor="th0" cat="hummin" unit="rel">54.0</item> <item sensor="th0" cat="hummax" unit="rel">56.0</item> <item sensor="th0" cat="hum" unit="trend">0</item> <item sensor="th2" cat="temp" unit="c">26.5</item> <item sensor="th2" cat="temp" unit="f">79.7</item> <item sensor="th2" cat="tempmin" unit="time">20090929190808</item> <item sensor="th2" cat="tempmax" unit="time">20090929190037</item> <item sensor="th2" cat="tempmin" unit="c">26.5</item> <item sensor="th2" cat="tempmin" unit="f">79.7</item> <item sensor="th2" cat="tempmax" unit="c">26.6</item> <item sensor="th2" cat="tempmax" unit="f">79.9</item> <item sensor="th2" cat="temp" unit="trend">0</item> <item sensor="th2" cat="dew" unit="c">7.5</item> <item sensor="th2" cat="dew" unit="f">45.5</item> <item sensor="th2" cat="dewmin" unit="time">20090929190808</item> <item sensor="th2" cat="dewmax" unit="time">20090929190037</item> <item sensor="th2" cat="dewmin" unit="c">7.5</item> <item sensor="th2" cat="dewmin" unit="f">45.5</item> <item sensor="th2" cat="dewmax" unit="c">7.6</item> <item sensor="th2" cat="dewmax" unit="f">45.7</item> <item sensor="th2" cat="dew" unit="trend">0</item> <item sensor="th2" cat="heatindex" unit="c">26.5</item> <item sensor="th2" cat="heatindex" unit="f">79.7</item> <item sensor="th2" cat="heatindexmin" unit="time">20090929190808</item> <item sensor="th2" cat="heatindexmax" unit="time">20090929190037</item> <item sensor="th2" cat="heatindexmin" unit="c">26.5</item> <item sensor="th2" cat="heatindexmin" unit="f">79.7</item> <item sensor="th2" cat="heatindexmax" unit="c">26.6</item> <item sensor="th2" cat="heatindexmax" unit="f">79.9</item> <item sensor="th2" cat="heatindex" unit="trend">0</item> <item sensor="th2" cat="humidex" unit="c">26.8</item> <item sensor="th2" cat="humidex" unit="f">80.2</item> <item sensor="th2" cat="humidexmin" unit="time">20090929190808</item> <item sensor="th2" cat="humidexmax" unit="time">20090929190037</item> <item sensor="th2" cat="humidexmin" unit="c">26.7</item> <item sensor="th2" cat="humidexmin" unit="f">80.1</item> <item sensor="th2" cat="humidexmax" unit="c">26.9</item> <item sensor="th2" cat="humidexmax" unit="f">80.4</item> <item sensor="th2" cat="humidex" unit="trend">0</item> <item sensor="th2" cat="hum" unit="rel">30.0</item> <item sensor="th2" cat="hummin" unit="time">20090929190037</item> <item sensor="th2" cat="hummax" unit="time">20090929190037</item> <item sensor="th2" cat="hummin" unit="rel">30.0</item> <item sensor="th2" cat="hummax" unit="rel">30.0</item> <item sensor="th2" cat="hum" unit="trend">0</item> <item sensor="th6" cat="temp" unit="c">22.3</item> <item sensor="th6" cat="temp" unit="f">72.1</item> <item sensor="th6" cat="tempmin" unit="time">20090929190121</item> <item sensor="th6" cat="tempmax" unit="time">20090929192751</item> <item sensor="th6" cat="tempmin" unit="c">22.2</item> <item sensor="th6" cat="tempmin" unit="f">72.0</item> <item sensor="th6" cat="tempmax" unit="c">22.5</item> <item sensor="th6" cat="tempmax" unit="f">72.5</item> <item sensor="th6" cat="temp" unit="trend">0</item> <item sensor="th6" cat="dew" unit="c">9.0</item> <item sensor="th6" cat="dew" unit="f">48.3</item> <item sensor="th6" cat="dewmin" unit="time">20090929190121</item> <item sensor="th6" cat="dewmax" unit="time">20090929192751</item> <item sensor="th6" cat="dewmin" unit="c">8.7</item> <item sensor="th6" cat="dewmin" unit="f">47.7</item> <item sensor="th6" cat="dewmax" unit="c">9.3</item> <item sensor="th6" cat="dewmax" unit="f">48.7</item> <item sensor="th6" cat="dew" unit="trend">0</item> <item sensor="th6" cat="heatindex" unit="c">22.3</item> <item sensor="th6" cat="heatindex" unit="f">72.1</item> <item sensor="th6" cat="heatindexmin" unit="time">20090929190121</item> <item sensor="th6" cat="heatindexmax" unit="time">20090929192751</item> <item sensor="th6" cat="heatindexmin" unit="c">22.2</item> <item sensor="th6" cat="heatindexmin" unit="f">72.0</item>

 <item sensor="th6" cat="heatindexmax" unit="c">22.5</item> <item sensor="th6" cat="heatindexmax" unit="f">72.5</item> <item sensor="th6" cat="heatindex" unit="trend">0</item> <item sensor="th6" cat="humidex" unit="c">23.1</item> <item sensor="th6" cat="humidex" unit="f">73.6</item> <item sensor="th6" cat="humidexmin" unit="time">20090929190121</item> <item sensor="th6" cat="humidexmax" unit="time">20090929192751</item> <item sensor="th6" cat="humidexmin" unit="c">22.9</item> <item sensor="th6" cat="humidexmin" unit="f">73.2</item> <item sensor="th6" cat="humidexmax" unit="c">23.5</item> <item sensor="th6" cat="humidexmax" unit="f">74.3</item> <item sensor="th6" cat="humidex" unit="trend">0</item> <item sensor="th6" cat="hum" unit="rel">42.8</item> <item sensor="th6" cat="hummin" unit="time">20090929190121</item> <item sensor="th6" cat="hummax" unit="time">20090929190639</item> <item sensor="th6" cat="hummin" unit="rel">42.0</item> <item sensor="th6" cat="hummax" unit="rel">43.0</item> <item sensor="th6" cat="hum" unit="trend">0</item> <item sensor="th10" cat="temp" unit="c">22.6</item> <item sensor="th10" cat="temp" unit="f">72.6</item> <item sensor="th10" cat="tempmin" unit="time">20090929190031</item> <item sensor="th10" cat="tempmax" unit="time">20090929192749</item> <item sensor="th10" cat="tempmin" unit="c">22.5</item> <item sensor="th10" cat="tempmin" unit="f">72.5</item> <item sensor="th10" cat="tempmax" unit="c">22.8</item> <item sensor="th10" cat="tempmax" unit="f">73.0</item> <item sensor="th10" cat="temp" unit="trend">0</item> <item sensor="th10" cat="dew" unit="c">9.1</item> <item sensor="th10" cat="dew" unit="f">48.4</item> <item sensor="th10" cat="dewmin" unit="time">20090929190031</item> <item sensor="th10" cat="dewmax" unit="time">20090929192749</item> <item sensor="th10" cat="dewmin" unit="c">8.9</item> <item sensor="th10" cat="dewmin" unit="f">48.0</item> <item sensor="th10" cat="dewmax" unit="c">9.6</item> <item sensor="th10" cat="dewmax" unit="f">49.3</item> <item sensor="th10" cat="dew" unit="trend">0</item> <item sensor="th10" cat="heatindex" unit="c">22.6</item> <item sensor="th10" cat="heatindex" unit="f">72.6</item> <item sensor="th10" cat="heatindexmin" unit="time">20090929190031</item> <item sensor="th10" cat="heatindexmax" unit="time">20090929192749</item> <item sensor="th10" cat="heatindexmin" unit="c">22.5</item> <item sensor="th10" cat="heatindexmin" unit="f">72.5</item> <item sensor="th10" cat="heatindexmax" unit="c">22.8</item> <item sensor="th10" cat="heatindexmax" unit="f">73.0</item> <item sensor="th10" cat="heatindex" unit="trend">0</item> <item sensor="th10" cat="humidex" unit="c">23.5</item> <item sensor="th10" cat="humidex" unit="f">74.2</item> <item sensor="th10" cat="humidexmin" unit="time">20090929190031</item> <item sensor="th10" cat="humidexmax" unit="time">20090929192749</item> <item sensor="th10" cat="humidexmin" unit="c">23.3</item> <item sensor="th10" cat="humidexmin" unit="f">73.9</item> <item sensor="th10" cat="humidexmax" unit="c">23.9</item> <item sensor="th10" cat="humidexmax" unit="f">75.0</item> <item sensor="th10" cat="humidex" unit="trend">0</item> <item sensor="th10" cat="hum" unit="rel">42.3</item> <item sensor="th10" cat="hummin" unit="time">20090929190031</item> <item sensor="th10" cat="hummax" unit="time">20090929192014</item> <item sensor="th10" cat="hummin" unit="rel">42.0</item> <item sensor="th10" cat="hummax" unit="rel">43.0</item> <item sensor="th10" cat="hum" unit="trend">0</item> <item sensor="t0" cat="temp" unit="c">10.8</item> <item sensor="t0" cat="temp" unit="f">51.4</item> <item sensor="t0" cat="tempmin" unit="time">20090929191354</item> <item sensor="t0" cat="tempmax" unit="time">20090929190754</item> <item sensor="t0" cat="tempmin" unit="c">10.4</item> <item sensor="t0" cat="tempmin" unit="f">50.7</item> <item sensor="t0" cat="tempmax" unit="c">11.2</item> <item sensor="t0" cat="tempmax" unit="f">52.2</item> <item sensor="t0" cat="temp" unit="trend">0</item> <item sensor="data0" cat="value" unit="num">1.61</item> <item sensor="data0" cat="value" unit="int">2</item> <item sensor="data0" cat="valuemin" unit="num">0.28</item> <item sensor="data0" cat="valuemax" unit="num">4.75</item> <item sensor="data0" cat="valuemin" unit="int">0</item> <item sensor="data0" cat="valuemax" unit="int">5</item> <item sensor="data0" cat="valuemin" unit="time">20090929190000</item> <item sensor="data0" cat="valuemax" unit="time">20090929190400</item> <item sensor="data0" cat="valuerise" unit="">15</item> <item sensor="data0" cat="valuefall" unit="">15</item>

 <item sensor="data0" cat="valuesum" unit="num">94.87</item> <item sensor="data0" cat="valuesum" unit="int">95</item> <item sensor="data0" cat="valuesumpermin" unit="num">1.58</item> <item sensor="data0" cat="valuesumpermin" unit="int">2</item> <item sensor="data0" cat="valuedeltasum" unit="num">1208.00</item> <item sensor="data0" cat="valuedeltasum" unit="int">1208</item> <item sensor="data1" cat="value" unit="num">69393.34</item> <item sensor="data1" cat="value" unit="int">69393</item> <item sensor="data1" cat="valuemin" unit="num">68540.00</item> <item sensor="data1" cat="valuemax" unit="num">70248.00</item> <item sensor="data1" cat="valuemin" unit="int">68540</item> <item sensor="data1" cat="valuemax" unit="int">70248</item> <item sensor="data1" cat="valuemin" unit="time">20090929190000</item> <item sensor="data1" cat="valuemax" unit="time">20090929192828</item> <item sensor="data1" cat="valuerise" unit="">1</item> <item sensor="data1" cat="valuefall" unit="">1</item> <item sensor="data1" cat="valuesum" unit="num">4024814.00</item> <item sensor="data1" cat="valuesum" unit="int">4024814</item> <item sensor="data1" cat="valuesumpermin" unit="num">67080.23</item> <item sensor="data1" cat="valuesumpermin" unit="int">67080</item> <item sensor="data1" cat="valuedeltasum" unit="num">174000.00</item> <item sensor="data1" cat="valuedeltasum" unit="int">174000</item> <item sensor="data2" cat="value" unit="num">0.91</item> <item sensor="data2" cat="value" unit="int">1</item> <item sensor="data2" cat="valuemin" unit="num">0.91</item> <item sensor="data2" cat="valuemax" unit="num">0.91</item> <item sensor="data2" cat="valuemin" unit="int">1</item> <item sensor="data2" cat="valuemax" unit="int">1</item> <item sensor="data2" cat="valuemin" unit="time">20090929190000</item> <item sensor="data2" cat="valuemax" unit="time">20090929190000</item> <item sensor="data2" cat="valuerise" unit="">0</item> <item sensor="data2" cat="valuefall" unit="">0</item> <item sensor="data2" cat="valuesum" unit="num">52.78</item> <item sensor="data2" cat="valuesum" unit="int">53</item> <item sensor="data2" cat="valuesumpermin" unit="num">0.88</item> <item sensor="data2" cat="valuesumpermin" unit="int">1</item> <item sensor="data2" cat="valuedeltasum" unit="num">0.00</item> <item sensor="data2" cat="valuedeltasum" unit="int">0</item> <item sensor="data3" cat="value" unit="num">0.77</item> <item sensor="data3" cat="value" unit="int">1</item> <item sensor="data3" cat="valuemin" unit="num">0.77</item> <item sensor="data3" cat="valuemax" unit="num">0.77</item> <item sensor="data3" cat="valuemin" unit="int">1</item> <item sensor="data3" cat="valuemax" unit="int">1</item> <item sensor="data3" cat="valuemin" unit="time">20090929190000</item> <item sensor="data3" cat="valuemax" unit="time">20090929190000</item> <item sensor="data3" cat="valuerise" unit="">0</item> <item sensor="data3" cat="valuefall" unit="">0</item> <item sensor="data3" cat="valuesum" unit="num">44.66</item> <item sensor="data3" cat="valuesum" unit="int">45</item> <item sensor="data3" cat="valuesumpermin" unit="num">0.74</item> <item sensor="data3" cat="valuesumpermin" unit="int">1</item> <item sensor="data3" cat="valuedeltasum" unit="num">0.00</item> <item sensor="data3" cat="valuedeltasum" unit="int">0</item> <item sensor="data4" cat="value" unit="num">0.00</item> <item sensor="data4" cat="value" unit="int">0</item> <item sensor="data4" cat="valuemin" unit="num">0.00</item> <item sensor="data4" cat="valuemax" unit="num">0.00</item> <item sensor="data4" cat="valuemin" unit="int">0</item> <item sensor="data4" cat="valuemax" unit="int">0</item> <item sensor="data4" cat="valuemin" unit="time">20090929190000</item> <item sensor="data4" cat="valuemax" unit="time">20090929190000</item> <item sensor="data4" cat="valuerise" unit="">0</item> <item sensor="data4" cat="valuefall" unit="">0</item> <item sensor="data4" cat="valuesum" unit="num">0.00</item> <item sensor="data4" cat="valuesum" unit="int">0</item> <item sensor="data4" cat="valuesumpermin" unit="num">0.00</item> <item sensor="data4" cat="valuesumpermin" unit="int">0</item> <item sensor="data4" cat="valuedeltasum" unit="num">0.00</item> <item sensor="data4" cat="valuedeltasum" unit="int">0</item> <item sensor="data5" cat="value" unit="num">88.98</item> <item sensor="data5" cat="value" unit="int">89</item> <item sensor="data5" cat="valuemin" unit="num">68.00</item> <item sensor="data5" cat="valuemax" unit="num">129.00</item> <item sensor="data5" cat="valuemin" unit="int">68</item> <item sensor="data5" cat="valuemax" unit="int">129</item> <item sensor="data5" cat="valuemin" unit="time">20090929190000</item> <item sensor="data5" cat="valuemax" unit="time">20090929190628</item> <item sensor="data5" cat="valuerise" unit="">15</item>

 <item sensor="data5" cat="valuefall" unit="">15</item> <item sensor="data5" cat="valuesum" unit="num">5161.00</item> <item sensor="data5" cat="valuesum" unit="int">5161</item> <item sensor="data5" cat="valuesumpermin" unit="num">86.02</item> <item sensor="data5" cat="valuesumpermin" unit="int">86</item> <item sensor="data5" cat="valuedeltasum" unit="num">31600.00</item> <item sensor="data5" cat="valuedeltasum" unit="int">31600</item> <item sensor="data6" cat="value" unit="num">3.48</item> <item sensor="data6" cat="value" unit="int">3</item> <item sensor="data6" cat="valuemin" unit="num">0.00</item> <item sensor="data6" cat="valuemax" unit="num">16.00</item> <item sensor="data6" cat="valuemin" unit="int">0</item> <item sensor="data6" cat="valuemax" unit="int">16</item> <item sensor="data6" cat="valuemin" unit="time">20090929190300</item> <item sensor="data6" cat="valuemax" unit="time">20090929190428</item> <item sensor="data6" cat="valuerise" unit="">18</item> <item sensor="data6" cat="valuefall" unit="">18</item> <item sensor="data6" cat="valuesum" unit="num">202.00</item> <item sensor="data6" cat="valuesum" unit="int">202</item> <item sensor="data6" cat="valuesumpermin" unit="num">3.37</item> <item sensor="data6" cat="valuesumpermin" unit="int">3</item> <item sensor="data6" cat="valuedeltasum" unit="num">9100.00</item> <item sensor="data6" cat="valuedeltasum" unit="int">9100</item> <item sensor="data7" cat="value" unit="num">1.00</item> <item sensor="data7" cat="value" unit="int">1</item> <item sensor="data7" cat="valuemin" unit="num">1.00</item> <item sensor="data7" cat="valuemax" unit="num">1.00</item> <item sensor="data7" cat="valuemin" unit="int">1</item> <item sensor="data7" cat="valuemax" unit="int">1</item> <item sensor="data7" cat="valuemin" unit="time">20090929190000</item> <item sensor="data7" cat="valuemax" unit="time">20090929190000</item> <item sensor="data7" cat="valuerise" unit="">0</item> <item sensor="data7" cat="valuefall" unit="">0</item> <item sensor="data7" cat="valuesum" unit="num">29.00</item> <item sensor="data7" cat="valuesum" unit="int">29</item> <item sensor="data7" cat="valuesumpermin" unit="num">0.48</item> <item sensor="data7" cat="valuesumpermin" unit="int">0</item> <item sensor="data7" cat="valuedeltasum" unit="num">0.00</item> <item sensor="data7" cat="valuedeltasum" unit="int">0</item> </data> <data timeframe="hour6"> <item sensor="date0" cat="date" unit="utc">20090710212120</item> <item sensor="date0" cat="date" unit="local">20090710232120</item> <item sensor="wind0" cat="maxspeeddir" unit="deg">292.5</item> <item sensor="wind0" cat="maxspeeddir" unit="de">WNW</item> <item sensor="wind0" cat="maxspeeddir" unit="en">WNW</item> <item sensor="wind0" cat="maindir" unit="deg">270.0</item> <item sensor="wind0" cat="maindir" unit="de">W</item> <item sensor="wind0" cat="maindir" unit="en">W</item> <item sensor="wind0" cat="gustspeed" unit="ms">1.5</item> <item sensor="wind0" cat="gustspeed" unit="kmh">5.5</item> <item sensor="wind0" cat="gustspeed" unit="mph">3.4</item> <item sensor="wind0" cat="gustspeed" unit="kn">3.0</item> <item sensor="wind0" cat="gustspeed" unit="bft">1.5</item> <item sensor="wind0" cat="gustspeedmin" unit="time">20090710181218</item> <item sensor="wind0" cat="gustspeedmin" unit="ms">0.0</item> <item sensor="wind0" cat="gustspeedmin" unit="kmh">0.0</item> <item sensor="wind0" cat="gustspeedmin" unit="mph">0.0</item> <item sensor="wind0" cat="gustspeedmin" unit="kn">0.0</item> <item sensor="wind0" cat="gustspeedmin" unit="bft">0.0</item> <item sensor="wind0" cat="gustspeedmax" unit="time">20090710192151</item> <item sensor="wind0" cat="gustspeedmax" unit="deg">298</item> <item sensor="wind0" cat="gustspeedmax" unit="ms">4.9</item> <item sensor="wind0" cat="gustspeedmax" unit="kmh">17.6</item> <item sensor="wind0" cat="gustspeedmax" unit="mph">11.0</item> <item sensor="wind0" cat="gustspeedmax" unit="kn">9.5</item> <item sensor="wind0" cat="gustspeedmax" unit="bft">3.3</item> <item sensor="wind0" cat="speed" unit="ms">1.3</item> <item sensor="wind0" cat="speed" unit="kmh">4.8</item> <item sensor="wind0" cat="speed" unit="mph">3.0</item> <item sensor="wind0" cat="speed" unit="kn">2.6</item> <item sensor="wind0" cat="speed" unit="bft">1.4</item> <item sensor="wind0" cat="speedmin" unit="time">20090710181218</item> <item sensor="wind0" cat="speedmin" unit="ms">0.0</item> <item sensor="wind0" cat="speedmin" unit="kmh">0.0</item> <item sensor="wind0" cat="speedmin" unit="mph">0.0</item> <item sensor="wind0" cat="speedmin" unit="kn">0.0</item> <item sensor="wind0" cat="speedmin" unit="bft">0.0</item> <item sensor="wind0" cat="speedmax" unit="time">20090710202546</item>

 <item sensor="wind0" cat="speedmax" unit="deg">223</item> <item sensor="wind0" cat="speedmax" unit="ms">2.8</item> <item sensor="wind0" cat="speedmax" unit="kmh">10.1</item> <item sensor="wind0" cat="speedmax" unit="mph">6.3</item> <item sensor="wind0" cat="speedmax" unit="kn">5.4</item> <item sensor="wind0" cat="speedmax" unit="bft">2.2</item> stem sensor="wind0" cat="chill" unit="c">14.2</item> <item sensor="wind0" cat="chillmin" unit="time">20090710202451</item> <item sensor="wind0" cat="chillmax" unit="time">20090710180011</item> <item sensor="wind0" cat="chillmin" unit="c">12.4</item> <item sensor="wind0" cat="chillmax" unit="c">15.2</item> <item sensor="wind0" cat="chill" unit="f">57.6</item> <item sensor="wind0" cat="chillmin" unit="f">54.3</item> <item sensor="wind0" cat="chillmax" unit="f">59.4</item> <item sensor="rain0" cat="rate" unit="mm">0.0</item> <item sensor="rain0" cat="rate" unit="in">0.00</item> <item sensor="rain0" cat="ratemin" unit="time">20090710180116</item> <item sensor="rain0" cat="ratemin" unit="mm">0.0</item> <item sensor="rain0" cat="ratemin" unit="in">0.00</item> <item sensor="rain0" cat="ratemax" unit="time">20090710180116</item> <item sensor="rain0" cat="ratemax" unit="mm">0.0</item> <item sensor="rain0" cat="ratemax" unit="in">0.00</item> <item sensor="rain0" cat="total" unit="mm">0.00</item> <item sensor="rain0" cat="total" unit="in">0.00</item> <item sensor="rain0" cat="total" unit="time">20090710232051</item> <item sensor="rain0" cat="days" unit="">0</item> <item sensor="thb0" cat="temp" unit="c">23.4</item> <item sensor="thb0" cat="temp" unit="f">74.1</item> <item sensor="thb0" cat="tempmin" unit="time">20090710180020</item> <item sensor="thb0" cat="tempmax" unit="time">20090710212144</item> <item sensor="thb0" cat="tempmin" unit="c">23.2</item> <item sensor="thb0" cat="tempmin" unit="f">73.8</item> <item sensor="thb0" cat="tempmax" unit="c">23.7</item> <item sensor="thb0" cat="tempmax" unit="f">74.7</item> <item sensor="thb0" cat="temp" unit="trend">0</item> <item sensor="thb0" cat="dew" unit="c">13.6</item> <item sensor="thb0" cat="dew" unit="f">56.5</item> <item sensor="thb0" cat="dewmin" unit="time">20090710180020</item> <item sensor="thb0" cat="dewmax" unit="time">20090710212144</item> <item sensor="thb0" cat="dewmin" unit="c">13.1</item> <item sensor="thb0" cat="dewmin" unit="f">55.6</item> <item sensor="thb0" cat="dewmax" unit="c">14.1</item> <item sensor="thb0" cat="dewmax" unit="f">57.4</item> <item sensor="thb0" cat="dew" unit="trend">0</item> <item sensor="thb0" cat="heatindex" unit="c">23.4</item> <item sensor="thb0" cat="heatindex" unit="f">74.1</item> <item sensor="thb0" cat="heatindexmin" unit="time">20090710180020</item> <item sensor="thb0" cat="heatindexmax" unit="time">20090710212144</item> <item sensor="thb0" cat="heatindexmin" unit="c">23.2</item> <item sensor="thb0" cat="heatindexmin" unit="f">73.8</item> <item sensor="thb0" cat="heatindexmax" unit="c">23.7</item> <item sensor="thb0" cat="heatindexmax" unit="f">74.7</item> <item sensor="thb0" cat="heatindex" unit="trend">0</item> <item sensor="thb0" cat="humidex" unit="c">26.5</item> <item sensor="thb0" cat="humidex" unit="f">79.8</item> <item sensor="thb0" cat="humidexmin" unit="time">20090710180020</item> <item sensor="thb0" cat="humidexmax" unit="time">20090710212144</item> <item sensor="thb0" cat="humidexmin" unit="c">26.1</item> <item sensor="thb0" cat="humidexmin" unit="f">79.0</item> <item sensor="thb0" cat="humidexmax" unit="c">27.1</item> <item sensor="thb0" cat="humidexmax" unit="f">80.8</item> <item sensor="thb0" cat="humidex" unit="trend">0</item> <item sensor="thb0" cat="hum" unit="rel">54.1</item> <item sensor="thb0" cat="hummin" unit="time">20090710180020</item> <item sensor="thb0" cat="hummax" unit="time">20090710204732</item> <item sensor="thb0" cat="hummin" unit="rel">53.0</item> <item sensor="thb0" cat="hummax" unit="rel">55.0</item> <item sensor="thb0" cat="hum" unit="trend">0</item> <item sensor="thb0" cat="press" unit="hpa">1006.6</item> <item sensor="thb0" cat="press" unit="psi">14.60</item> <item sensor="thb0" cat="press" unit="mmhg">755.0</item> <item sensor="thb0" cat="press" unit="inhg">29.74</item> <item sensor="thb0" cat="pressmin" unit="time">20090710180020</item> <item sensor="thb0" cat="pressmax" unit="time">20090710215518</item> <item sensor="thb0" cat="pressmin" unit="hpa">1005.0</item> <item sensor="thb0" cat="pressmin" unit="psi">14.58</item> <item sensor="thb0" cat="pressmin" unit="mmhg">753.8</item> <item sensor="thb0" cat="pressmin" unit="inhg">29.69</item> <item sensor="thb0" cat="pressmax" unit="hpa">1008.0</item>

<item sensor="thb0" cat="pressmax" unit="psi">14.62</item> <item sensor="thb0" cat="pressmax" unit="mmhq">756.0</item> <item sensor="thb0" cat="pressmax" unit="inhg">29.78</item> <item sensor="thb0" cat="press" unit="trend">1</item> <item sensor="thb0" cat="sealevel" unit="hpa">1009.8</item> <item sensor="thb0" cat="sealevel" unit="psi">14.65</item> <item sensor="thb0" cat="sealevel" unit="mmhg">757.4</item> <item sensor="thb0" cat="sealevel" unit="inhg">29.83</item> <item sensor="thb0" cat="sealevelmin" unit="time">20090710180020</item> <item sensor="thb0" cat="sealevelmax" unit="time">20090710215518</item> <item sensor="thb0" cat="sealevelmin" unit="hpa">1008.2</item> <item sensor="thb0" cat="sealevelmin" unit="psi">14.62</item> <item sensor="thb0" cat="sealevelmin" unit="mmhg">756.2</item> <item sensor="thb0" cat="sealevelmin" unit="inhg">29.78</item> <item sensor="thb0" cat="sealevelmax" unit="hpa">1011.2</item> <item sensor="thb0" cat="sealevelmax" unit="psi">14.67</item> <item sensor="thb0" cat="sealevelmax" unit="mmhg">758.4</item> <item sensor="thb0" cat="sealevelmax" unit="inhg">29.87</item> <item sensor="th0" cat="temp" unit="c">14.3</item> <item sensor="th0" cat="temp" unit="f">57.7</item> <item sensor="th0" cat="tempmin" unit="time">20090710201419</item> <item sensor="th0" cat="tempmax" unit="time">20090710180030</item> <item sensor="th0" cat="tempmin" unit="c">13.7</item> <item sensor="th0" cat="tempmin" unit="f">56.7</item> <item sensor="th0" cat="tempmax" unit="c">15.2</item> <item sensor="th0" cat="tempmax" unit="f">59.4</item> <item sensor="th0" cat="temp" unit="trend">0</item> <item sensor="th0" cat="dew" unit="c">12.1</item> <item sensor="th0" cat="dew" unit="f">53.8</item> <item sensor="th0" cat="dewmin" unit="time">20090710223609</item> <item sensor="th0" cat="dewmax" unit="time">20090710185942</item> <item sensor="th0" cat="dewmin" unit="c">9.5</item> <item sensor="th0" cat="dewmin" unit="f">49.1</item> <item sensor="th0" cat="dewmax" unit="c">14.6</item> <item sensor="th0" cat="dewmax" unit="f">58.3</item> <item sensor="th0" cat="dew" unit="trend">-1</item> <item sensor="th0" cat="heatindex" unit="c">14.3</item> <item sensor="th0" cat="heatindex" unit="f">57.7</item> <item sensor="th0" cat="heatindexmin" unit="time">20090710201419</item> <item sensor="th0" cat="heatindexmax" unit="time">20090710180030</item> <item sensor="th0" cat="heatindexmin" unit="c">13.7</item> <item sensor="th0" cat="heatindexmin" unit="f">56.7</item> <item sensor="th0" cat="heatindexmax" unit="c">15.2</item> <item sensor="th0" cat="heatindexmax" unit="f">59.4</item> <item sensor="th0" cat="heatindex" unit="trend">0</item> <item sensor="th0" cat="humidex" unit="c">16.7</item> <item sensor="th0" cat="humidex" unit="f">62.0</item> <item sensor="th0" cat="humidexmin" unit="time">20090710221702</item> <item sensor="th0" cat="humidexmax" unit="time">20090710185942</item> <item sensor="th0" cat="humidexmin" unit="c">15.1</item> <item sensor="th0" cat="humidexmin" unit="f">59.2</item> <item sensor="th0" cat="humidexmax" unit="c">18.9</item> <item sensor="th0" cat="humidexmax" unit="f">66.0</item> <item sensor="th0" cat="humidex" unit="trend">-1</item> <item sensor="th0" cat="hum" unit="rel">87.2</item> <item sensor="th0" cat="hummin" unit="time">20090710223609</item> <item sensor="th0" cat="hummax" unit="time">20090710185942</item> <item sensor="th0" cat="hummin" unit="rel">74.0</item> <item sensor="th0" cat="hummax" unit="rel">96.0</item> <item sensor="th0" cat="hum" unit="trend">-1</item> <item sensor="th2" cat="temp" unit="c">28.6</item> <item sensor="th2" cat="temp" unit="f">83.5</item> <item sensor="th2" cat="tempmin" unit="time">20090710230648</item> <item sensor="th2" cat="tempmax" unit="time">20090710184140</item> <item sensor="th2" cat="tempmin" unit="c">28.2</item> <item sensor="th2" cat="tempmin" unit="f">82.8</item> <item sensor="th2" cat="tempmax" unit="c">28.9</item> <item sensor="th2" cat="tempmax" unit="f">84.0</item> <item sensor="th2" cat="temp" unit="trend">0</item> <item sensor="th2" cat="dew" unit="c">9.7</item> <item sensor="th2" cat="dew" unit="f">49.4</item> <item sensor="th2" cat="dewmin" unit="time">20090710230648</item> <item sensor="th2" cat="dewmax" unit="time">20090710184140</item> <item sensor="th2" cat="dewmin" unit="c">9.0</item> <item sensor="th2" cat="dewmin" unit="f">48.2</item> <item sensor="th2" cat="dewmax" unit="c">10.1</item> <item sensor="th2" cat="dewmax" unit="f">50.2</item> <item sensor="th2" cat="dew" unit="trend">-1</item> <item sensor="th2" cat="heatindex" unit="c">28.6</item>

<item sensor="th10" cat="temp" unit="trend">0</item>

<item sensor="th2" cat="heatindex" unit="f">83.5</item> <item sensor="th2" cat="heatindexmin" unit="time">20090710230648</item> <item sensor="th2" cat="heatindexmax" unit="time">20090710184140</item> <item sensor="th2" cat="heatindexmin" unit="c">28.2</item> <item sensor="th2" cat="heatindexmin" unit="f">82.8</item> <item sensor="th2" cat="heatindexmax" unit="c">28.9</item> <item sensor="th2" cat="heatindexmax" unit="f">84.0</item> <item sensor="th2" cat="heatindex" unit="trend">0</item> <item sensor="th2" cat="humidex" unit="c">29.7</item> <item sensor="th2" cat="humidex" unit="f">85.5</item> <item sensor="th2" cat="humidexmin" unit="time">20090710230648</item> <item sensor="th2" cat="humidexmax" unit="time">20090710184140</item> <item sensor="th2" cat="humidexmin" unit="c">29.0</item> <item sensor="th2" cat="humidexmin" unit="f">84.2</item> <item sensor="th2" cat="humidexmax" unit="c">30.2</item> <item sensor="th2" cat="humidexmax" unit="f">86.4</item> <item sensor="th2" cat="humidex" unit="trend">-1</item> <item sensor="th2" cat="hum" unit="rel">30.6</item> <item sensor="th2" cat="hummin" unit="time">20090710212215</item> <item sensor="th2" cat="hummax" unit="time">20090710180040</item> <item sensor="th2" cat="hummin" unit="rel">30.0</item> <item sensor="th2" cat="hummax" unit="rel">31.0</item> <item sensor="th2" cat="hum" unit="trend">0</item> <item sensor="th3" cat="temp" unit="c">16.9</item> <item sensor="th3" cat="temp" unit="f">62.4</item> <item sensor="th3" cat="tempmin" unit="time">20090709235431</item> <item sensor="th3" cat="tempmax" unit="time">20090709235431</item> <item sensor="th3" cat="tempmin" unit="c">16.9</item> <item sensor="th3" cat="tempmin" unit="f">62.4</item> <item sensor="th3" cat="tempmax" unit="c">16.9</item> <item sensor="th3" cat="tempmax" unit="f">62.4</item> <item sensor="th3" cat="temp" unit="trend">0</item> <item sensor="th3" cat="dew" unit="c">7.0</item> <item sensor="th3" cat="dew" unit="f">44.6</item> <item sensor="th3" cat="dewmin" unit="time">20090709235431</item> <item sensor="th3" cat="dewmax" unit="time">20090709235431</item> <item sensor="th3" cat="dewmin" unit="c">7.0</item> <item sensor="th3" cat="dewmin" unit="f">44.6</item> <item sensor="th3" cat="dewmax" unit="c">7.0</item> <item sensor="th3" cat="dewmax" unit="f">44.6</item> <item sensor="th3" cat="dew" unit="trend">0</item> <item sensor="th3" cat="heatindex" unit="c">16.9</item> <item sensor="th3" cat="heatindex" unit="f">62.4</item> <item sensor="th3" cat="heatindexmin" unit="time">20090709235431</item> <item sensor="th3" cat="heatindexmax" unit="time">20090709235431</item> <item sensor="th3" cat="heatindexmin" unit="c">16.9</item> <item sensor="th3" cat="heatindexmin" unit="f">62.4</item> <item sensor="th3" cat="heatindexmax" unit="c">16.9</item> <item sensor="th3" cat="heatindexmax" unit="f">62.4</item> <item sensor="th3" cat="heatindex" unit="trend">0</item> <item sensor="th3" cat="humidex" unit="c">16.9</item> <item sensor="th3" cat="humidex" unit="f">62.4</item> <item sensor="th3" cat="humidexmin" unit="time">20090709235431</item> <item sensor="th3" cat="humidexmax" unit="time">20090709235431</item> <item sensor="th3" cat="humidexmin" unit="c">16.9</item> <item sensor="th3" cat="humidexmin" unit="f">62.4</item> <item sensor="th3" cat="humidexmax" unit="c">16.9</item> <item sensor="th3" cat="humidexmax" unit="f">62.4</item> <item sensor="th3" cat="humidex" unit="trend">0</item> <item sensor="th3" cat="hum" unit="rel">52.0</item> <item sensor="th3" cat="hummin" unit="time">20090709235431</item> <item sensor="th3" cat="hummax" unit="time">20090709235431</item> <item sensor="th3" cat="hummin" unit="rel">52.0</item> <item sensor="th3" cat="hummax" unit="rel">52.0</item> <item sensor="th3" cat="hum" unit="trend">0</item> <item sensor="th4" cat="temp" unit="c">9.2</item> <item sensor="th4" cat="temp" unit="f">48.5</item> <item sensor="th4" cat="tempmin" unit="time">20090710223949</item> <item sensor="th4" cat="tempmax" unit="time">20090710213645</item> <item sensor="th4" cat="tempmin" unit="c">8.8</item> <item sensor="th4" cat="tempmin" unit="f">47.8</item> <item sensor="th4" cat="tempmax" unit="c">9.8</item> <item sensor="th4" cat="tempmax" unit="f">49.6</item> <item sensor="th4" cat="temp" unit="trend">0</item> <item sensor="th4" cat="dew" unit="c">0.3</item> <item sensor="th4" cat="dew" unit="f">32.6</item> <item sensor="th4" cat="dewmin" unit="time">20090710221653</item> <item sensor="th4" cat="dewmax" unit="time">20090710213645</item> <item sensor="th4" cat="dewmin" unit="c">-1.7</item>

 <item sensor="th4" cat="dewmin" unit="f">28.9</item> <item sensor="th4" cat="dewmax" unit="c">4.0</item> <item sensor="th4" cat="dewmax" unit="f">39.2</item> <item sensor="th4" cat="dew" unit="trend">0</item> <item sensor="th4" cat="heatindex" unit="c">9.2</item> <item sensor="th4" cat="heatindex" unit="f">48.5</item> <item sensor="th4" cat="heatindexmin" unit="time">20090710223949</item> <item sensor="th4" cat="heatindexmax" unit="time">20090710213645</item> <item sensor="th4" cat="heatindexmin" unit="c">8.8</item> <item sensor="th4" cat="heatindexmin" unit="f">47.8</item> <item sensor="th4" cat="heatindexmax" unit="c">9.8</item> <item sensor="th4" cat="heatindexmax" unit="f">49.6</item> <item sensor="th4" cat="heatindex" unit="trend">0</item> <item sensor="th4" cat="humidex" unit="c">7.1</item> <item sensor="th4" cat="humidex" unit="f">44.9</item> <item sensor="th4" cat="humidexmin" unit="time">20090710223949</item> <item sensor="th4" cat="humidexmax" unit="time">20090710213645</item> <item sensor="th4" cat="humidexmin" unit="c">6.3</item> <item sensor="th4" cat="humidexmin" unit="f">43.3</item> <item sensor="th4" cat="humidexmax" unit="c">8.8</item> <item sensor="th4" cat="humidexmax" unit="f">47.8</item> <item sensor="th4" cat="humidex" unit="trend">0</item> <item sensor="th4" cat="hum" unit="rel">54.2</item> <item sensor="th4" cat="hummin" unit="time">20090710220734</item> <item sensor="th4" cat="hummax" unit="time">20090710212726</item> <item sensor="th4" cat="hummin" unit="rel">47.0</item> <item sensor="th4" cat="hummax" unit="rel">67.0</item> <item sensor="th4" cat="hum" unit="trend">0</item> <item sensor="th6" cat="temp" unit="c">25.2</item> <item sensor="th6" cat="temp" unit="f">77.4</item> <item sensor="th6" cat="tempmin" unit="time">20090710182141</item> <item sensor="th6" cat="tempmax" unit="time">20090710231311</item> <item sensor="th6" cat="tempmin" unit="c">24.0</item> <item sensor="th6" cat="tempmin" unit="f">75.2</item> <item sensor="th6" cat="tempmax" unit="c">25.6</item> <item sensor="th6" cat="tempmax" unit="f">78.1</item> <item sensor="th6" cat="temp" unit="trend">0</item> <item sensor="th6" cat="dew" unit="c">13.1</item> stem sensor="th6" cat="dew" unit="f">55.7</item> <item sensor="th6" cat="dewmin" unit="time">20090710182141</item> <item sensor="th6" cat="dewmax" unit="time">20090710202853</item> <item sensor="th6" cat="dewmin" unit="c">12.6</item> <item sensor="th6" cat="dewmin" unit="f">54.7</item> <item sensor="th6" cat="dewmax" unit="c">14.0</item> <item sensor="th6" cat="dewmax" unit="f">57.2</item> <item sensor="th6" cat="dew" unit="trend">0</item> <item sensor="th6" cat="heatindex" unit="c">25.2</item> <item sensor="th6" cat="heatindex" unit="f">77.4</item> <item sensor="th6" cat="heatindexmin" unit="time">20090710182141</item> <item sensor="th6" cat="heatindexmax" unit="time">20090710231311</item> <item sensor="th6" cat="heatindexmin" unit="c">24.0</item> <item sensor="th6" cat="heatindexmin" unit="f">75.2</item> <item sensor="th6" cat="heatindexmax" unit="c">25.6</item> <item sensor="th6" cat="heatindexmax" unit="f">78.1</item> <item sensor="th6" cat="heatindex" unit="trend">0</item> <item sensor="th6" cat="humidex" unit="c">28.1</item> <item sensor="th6" cat="humidex" unit="f">82.6</item> <item sensor="th6" cat="humidexmin" unit="time">20090710182141</item> <item sensor="th6" cat="humidexmax" unit="time">20090710202853</item> <item sensor="th6" cat="humidexmin" unit="c">26.6</item> <item sensor="th6" cat="humidexmin" unit="f">79.9</item> <item sensor="th6" cat="humidexmax" unit="c">28.9</item> <item sensor="th6" cat="humidexmax" unit="f">84.0</item> <item sensor="th6" cat="humidex" unit="trend">1</item> <item sensor="th6" cat="hum" unit="rel">47.2</item> <item sensor="th6" cat="hummin" unit="time">20090710220417</item> <item sensor="th6" cat="hummax" unit="time">20090710182141</item> <item sensor="th6" cat="hummin" unit="rel">45.0</item> <item sensor="th6" cat="hummax" unit="rel">49.0</item> <item sensor="th6" cat="hum" unit="trend">0</item> <item sensor="th10" cat="temp" unit="c">25.4</item> <item sensor="th10" cat="temp" unit="f">77.7</item> <item sensor="th10" cat="tempmin" unit="time">20090710181946</item> <item sensor="th10" cat="tempmax" unit="time">20090710222055</item> <item sensor="th10" cat="tempmin" unit="c">24.3</item> <item sensor="th10" cat="tempmin" unit="f">75.7</item> <item sensor="th10" cat="tempmax" unit="c">25.7</item> <item sensor="th10" cat="tempmax" unit="f">78.3</item>

<item sensor="th10" cat="dew" unit="c">13.0</item> <item sensor="th10" cat="dew" unit="f">55.5</item> <item sensor="th10" cat="dewmin" unit="time">20090710181946</item> <item sensor="th10" cat="dewmax" unit="time">20090710202710</item> <item sensor="th10" cat="dewmin" unit="c">12.3</item> <item sensor="th10" cat="dewmin" unit="f">54.1</item> <item sensor="th10" cat="dewmax" unit="c">13.7</item> <item sensor="th10" cat="dewmax" unit="f">56.7</item> <item sensor="th10" cat="dew" unit="trend">0</item> <item sensor="th10" cat="heatindex" unit="c">25.4</item> <item sensor="th10" cat="heatindex" unit="f">77.7</item> <item sensor="th10" cat="heatindexmin" unit="time">20090710181946</item> <item sensor="th10" cat="heatindexmax" unit="time">20090710222055</item> <item sensor="th10" cat="heatindexmin" unit="c">24.3</item> <item sensor="th10" cat="heatindexmin" unit="f">75.7</item> <item sensor="th10" cat="heatindexmax" unit="c">25.7</item> <item sensor="th10" cat="heatindexmax" unit="f">78.3</item> <item sensor="th10" cat="heatindex" unit="trend">0</item> <item sensor="th10" cat="humidex" unit="c">28.2</item> <item sensor="th10" cat="humidex" unit="f">82.8</item> <item sensor="th10" cat="humidexmin" unit="time">20090710181946</item> <item sensor="th10" cat="humidexmax" unit="time">20090710202710</item> <item sensor="th10" cat="humidexmin" unit="c">26.7</item> <item sensor="th10" cat="humidexmin" unit="f">80.1</item> <item sensor="th10" cat="humidexmax" unit="c">28.7</item> <item sensor="th10" cat="humidexmax" unit="f">83.7</item> <item sensor="th10" cat="humidex" unit="trend">0</item> <item sensor="th10" cat="hum" unit="rel">46.4</item> <item sensor="th10" cat="hummin" unit="time">20090710215337</item> <item sensor="th10" cat="hummax" unit="time">20090710191422</item> <item sensor="th10" cat="hummin" unit="rel">45.0</item> <item sensor="th10" cat="hummax" unit="rel">48.0</item> <item sensor="th10" cat="hum" unit="trend">0</item> <item sensor="t0" cat="temp" unit="c">10.6</item> <item sensor="t0" cat="temp" unit="f">51.1</item> <item sensor="t0" cat="tempmin" unit="time">20090710181053</item> <item sensor="t0" cat="tempmax" unit="time">20090710204554</item> <item sensor="t0" cat="tempmin" unit="c">10.2</item> <item sensor="t0" cat="tempmin" unit="f">50.4</item> <item sensor="t0" cat="tempmax" unit="c">11.2</item> <item sensor="t0" cat="tempmax" unit="f">52.2</item> <item sensor="t0" cat="temp" unit="trend">0</item> <item sensor="data0" cat="value" unit="num">0.57</item> <item sensor="data0" cat="value" unit="int">1</item> <item sensor="data0" cat="valuemin" unit="num">0.11</item> <item sensor="data0" cat="valuemax" unit="num">2.17</item> <item sensor="data0" cat="valuemin" unit="int">0</item> <item sensor="data0" cat="valuemax" unit="int">2</item> <item sensor="data0" cat="valuemin" unit="time">20090710191500</item> <item sensor="data0" cat="valuemax" unit="time">20090710181628</item> <item sensor="data0" cat="valuerise" unit="">200</item> <item sensor="data0" cat="valuefall" unit="">200</item> <item sensor="data0" cat="valuesum" unit="num">368.75</item> <item sensor="data0" cat="valuesum" unit="int">369</item> <item sensor="data0" cat="valuesumpermin" unit="num">1.02</item> <item sensor="data0" cat="valuesumpermin" unit="int">1</item> <item sensor="data0" cat="valuedeltasum" unit="num">7745.00</item> <item sensor="data0" cat="valuedeltasum" unit="int">7745</item> <item sensor="data1" cat="value" unit="num">77.96</item> <item sensor="data1" cat="value" unit="int">78</item> <item sensor="data1" cat="valuemin" unit="num">75.29</item> <item sensor="data1" cat="valuemax" unit="num">80.64</item> <item sensor="data1" cat="valuemin" unit="int">75</item> <item sensor="data1" cat="valuemax" unit="int">81</item> <item sensor="data1" cat="valuemin" unit="time">20090710180000</item> <item sensor="data1" cat="valuemax" unit="time">20090710232100</item> <item sensor="data1" cat="valuerise" unit="">1</item> <item sensor="data1" cat="valuefall" unit="">1</item> <item sensor="data1" cat="valuesum" unit="num">50131.36</item> <item sensor="data1" cat="valuesum" unit="int">50131</item> <item sensor="data1" cat="valuesumpermin" unit="num">139.25</item> <item sensor="data1" cat="valuesumpermin" unit="int">139</item> <item sensor="data1" cat="valuedeltasum" unit="num">536.00</item> <item sensor="data1" cat="valuedeltasum" unit="int">536</item> <item sensor="data2" cat="value" unit="num">49.29</item> <item sensor="data2" cat="value" unit="int">49</item> <item sensor="data2" cat="valuemin" unit="num">49.27</item> <item sensor="data2" cat="valuemax" unit="num">49.31</item> <item sensor="data2" cat="valuemin" unit="int">49</item>

<item sensor="data2" cat="valuemax" unit="int">49</item> <item sensor="data2" cat="valuemin" unit="time">20090710180000</item> <item sensor="data2" cat="valuemax" unit="time">20090710180328</item> <item sensor="data2" cat="valuerise" unit="">58</item> <item sensor="data2" cat="valuefall" unit="">58</item> <item sensor="data2" cat="valuesum" unit="num">31692.65</item> <item sensor="data2" cat="valuesum" unit="int">31693</item> <item sensor="data2" cat="valuesumpermin" unit="num">88.04</item> <item sensor="data2" cat="valuesumpermin" unit="int">88</item> <item sensor="data2" cat="valuedeltasum" unit="num">232.00</item> <item sensor="data2" cat="valuedeltasum" unit="int">232</item> <item sensor="data3" cat="value" unit="num">71.65</item> <item sensor="data3" cat="value" unit="int">72</item> <item sensor="data3" cat="valuemin" unit="num">71.65</item> <item sensor="data3" cat="valuemax" unit="num">71.78</item> <item sensor="data3" cat="valuemin" unit="int">72</item> <item sensor="data3" cat="valuemax" unit="int">72</item> <item sensor="data3" cat="valuemin" unit="time">20090710180000</item> <item sensor="data3" cat="valuemax" unit="time">20090710231800</item> <item sensor="data3" cat="valuerise" unit="">2</item> <item sensor="data3" cat="valuefall" unit="">2</item> <item sensor="data3" cat="valuesum" unit="num">46071.34</item> <item sensor="data3" cat="valuesum" unit="int">46071</item> <item sensor="data3" cat="valuesumpermin" unit="num">127.98</item> <item sensor="data3" cat="valuesumpermin" unit="int">128</item> <item sensor="data3" cat="valuedeltasum" unit="num">26.00</item> <item sensor="data3" cat="valuedeltasum" unit="int">26</item> <item sensor="data4" cat="value" unit="num">0.00</item> <item sensor="data4" cat="value" unit="int">0</item> <item sensor="data4" cat="valuemin" unit="num">0.00</item> <item sensor="data4" cat="valuemax" unit="num">0.00</item> <item sensor="data4" cat="valuemin" unit="int">0</item> <item sensor="data4" cat="valuemax" unit="int">0</item> <item sensor="data4" cat="valuemin" unit="time">20090710180000</item> <item sensor="data4" cat="valuemax" unit="time">20090710180000</item> <item sensor="data4" cat="valuerise" unit="">0</item> <item sensor="data4" cat="valuefall" unit="">0</item> <item sensor="data4" cat="valuesum" unit="num">0.00</item> <item sensor="data4" cat="valuesum" unit="int">0</item> <item sensor="data4" cat="valuesumpermin" unit="num">0.00</item> <item sensor="data4" cat="valuesumpermin" unit="int">0</item> <item sensor="data4" cat="valuedeltasum" unit="num">0.00</item> <item sensor="data4" cat="valuedeltasum" unit="int">0</item> <item sensor="data5" cat="value" unit="num">74.89</item> <item sensor="data5" cat="value" unit="int">75</item> <item sensor="data5" cat="valuemin" unit="num">57.00</item> <item sensor="data5" cat="valuemax" unit="num">111.00</item> <item sensor="data5" cat="valuemin" unit="int">57</item> <item sensor="data5" cat="valuemax" unit="int">111</item> <item sensor="data5" cat="valuemin" unit="time">20090710180000</item> <item sensor="data5" cat="valuemax" unit="time">20090710210628</item> <item sensor="data5" cat="valuerise" unit="">131</item> <item sensor="data5" cat="valuefall" unit="">131</item> <item sensor="data5" cat="valuesum" unit="num">48152.00</item> <item sensor="data5" cat="valuesum" unit="int">48152</item> <item sensor="data5" cat="valuesumpermin" unit="num">133.76</item> <item sensor="data5" cat="valuesumpermin" unit="int">134</item> <item sensor="data5" cat="valuedeltasum" unit="num">264200.00</item> <item sensor="data5" cat="valuedeltasum" unit="int">264200</item> <item sensor="data6" cat="value" unit="num">3.50</item> <item sensor="data6" cat="value" unit="int">3</item> <item sensor="data6" cat="valuemin" unit="num">0.00</item> <item sensor="data6" cat="valuemax" unit="num">20.00</item> <item sensor="data6" cat="valuemin" unit="int">0</item> <item sensor="data6" cat="valuemax" unit="int">20</item> <item sensor="data6" cat="valuemin" unit="time">20090710181028</item> <item sensor="data6" cat="valuemax" unit="time">20090710222300</item> <item sensor="data6" cat="valuerise" unit="">192</item> <item sensor="data6" cat="valuefall" unit="">192</item> <item sensor="data6" cat="valuesum" unit="num">2248.00</item> <item sensor="data6" cat="valuesum" unit="int">2248</item> <item sensor="data6" cat="valuesumpermin" unit="num">6.24</item> <item sensor="data6" cat="valuesumpermin" unit="int">6</item> <item sensor="data6" cat="valuedeltasum" unit="num">75700.00</item> <item sensor="data6" cat="valuedeltasum" unit="int">75700</item> <item sensor="data7" cat="value" unit="num">1.00</item> <item sensor="data7" cat="value" unit="int">1</item> <item sensor="data7" cat="valuemin" unit="num">1.00</item> <item sensor="data7" cat="valuemax" unit="num">1.00</item>

 <item sensor="data7" cat="valuemin" unit="time">20090710180000</item> <item sensor="data7" cat="valuemax" unit="time">20090710180000</item> <item sensor="data7" cat="valuerise" unit="">0</item> <item sensor="data7" cat="valuefall" unit="">0</item> <item sensor="data7" cat="valuesum" unit="num">322.00</item> <item sensor="data7" cat="valuesum" unit="int">322</item> <item sensor="data7" cat="valuesumpermin" unit="num">0.89</item> <item sensor="data7" cat="valuesumpermin" unit="int">1</item> <item sensor="data7" cat="valuedeltasum" unit="num">0.00</item> <item sensor="data7" cat="valuedeltasum" unit="int">0</item> </data> <data timeframe="last15m"> <item sensor="date0" cat="date" unit="utc">20090929172627</item> <item sensor="date0" cat="date" unit="local">20090929192627</item> <item sensor="wind0" cat="maxspeeddir" unit="deg">247.5</item> <item sensor="wind0" cat="maxspeeddir" unit="de">WSW</item> <item sensor="wind0" cat="maxspeeddir" unit="en">WSW</item> <item sensor="wind0" cat="maindir" unit="deg">247.5</item> <item sensor="wind0" cat="maindir" unit="de">WSW</item> <item sensor="wind0" cat="maindir" unit="en">WSW</item> <item sensor="wind0" cat="gustspeed" unit="ms">0.3</item> <item sensor="wind0" cat="gustspeed" unit="kmh">1.3</item> <item sensor="wind0" cat="gustspeed" unit="mph">0.8</item> <item sensor="wind0" cat="gustspeed" unit="kn">0.7</item> <item sensor="wind0" cat="gustspeed" unit="bft">0.6</item> <item sensor="wind0" cat="gustspeedmin" unit="time">20090929191109</item> <item sensor="wind0" cat="gustspeedmin" unit="ms">0.0</item> <item sensor="wind0" cat="gustspeedmin" unit="kmh">0.0</item> <item sensor="wind0" cat="gustspeedmin" unit="mph">0.0</item> <item sensor="wind0" cat="gustspeedmin" unit="kn">0.0</item> <item sensor="wind0" cat="gustspeedmin" unit="bft">0.0</item> <item sensor="wind0" cat="gustspeedmax" unit="time">20090929192442</item> <item sensor="wind0" cat="gustspeedmax" unit="deg">239</item> <item sensor="wind0" cat="gustspeedmax" unit="ms">1.8</item> <item sensor="wind0" cat="gustspeedmax" unit="kmh">6.5</item> <item sensor="wind0" cat="gustspeedmax" unit="mph">4.0</item> <item sensor="wind0" cat="gustspeedmax" unit="kn">3.5</item> <item sensor="wind0" cat="gustspeedmax" unit="bft">1.7</item> <item sensor="wind0" cat="speed" unit="ms">0.1</item> <item sensor="wind0" cat="speed" unit="kmh">0.3</item> <item sensor="wind0" cat="speed" unit="mph">0.2</item> <item sensor="wind0" cat="speed" unit="kn">0.2</item> <item sensor="wind0" cat="speed" unit="bft">0.2</item> <item sensor="wind0" cat="speedmin" unit="time">20090929191109</item> <item sensor="wind0" cat="speedmin" unit="ms">0.0</item> <item sensor="wind0" cat="speedmin" unit="kmh">0.0</item> <item sensor="wind0" cat="speedmin" unit="mph">0.0</item> <item sensor="wind0" cat="speedmin" unit="kn">0.0</item> <item sensor="wind0" cat="speedmin" unit="bft">0.0</item> <item sensor="wind0" cat="speedmax" unit="time">20090929192455</item> <item sensor="wind0" cat="speedmax" unit="deg">283</item> <item sensor="wind0" cat="speedmax" unit="ms">1.0</item> <item sensor="wind0" cat="speedmax" unit="kmh">3.6</item> <item sensor="wind0" cat="speedmax" unit="mph">2.2</item> <item sensor="wind0" cat="speedmax" unit="kn">1.9</item> <item sensor="wind0" cat="speedmax" unit="bft">1.1</item> <item sensor="wind0" cat="chill" unit="c">12.3</item> <item sensor="wind0" cat="chillmin" unit="time">20090929192442</item> <item sensor="wind0" cat="chillmax" unit="time">20090929191109</item> <item sensor="wind0" cat="chillmin" unit="c">11.8</item> <item sensor="wind0" cat="chillmax" unit="c">12.5</item> <item sensor="wind0" cat="chill" unit="f">54.2</item> <item sensor="wind0" cat="chillmin" unit="f">53.2</item> <item sensor="wind0" cat="chillmax" unit="f">54.5</item> <item sensor="rain0" cat="rate" unit="mm">0.0</item> <item sensor="rain0" cat="rate" unit="in">0.00</item> <item sensor="rain0" cat="ratemin" unit="time">20090929191115</item> <item sensor="rain0" cat="ratemin" unit="mm">0.0</item> <item sensor="rain0" cat="ratemin" unit="in">0.00</item> <item sensor="rain0" cat="ratemax" unit="time">20090929191115</item> <item sensor="rain0" cat="ratemax" unit="mm">0.0</item> <item sensor="rain0" cat="ratemax" unit="in">0.00</item> <item sensor="rain0" cat="total" unit="mm">0.00</item> <item sensor="rain0" cat="total" unit="in">0.00</item> <item sensor="rain0" cat="total" unit="time">20090929192521</item> <item sensor="rain0" cat="days" unit="">0</item> <item sensor="thb0" cat="temp" unit="c">21.5</item>

<item sensor="data7" cat="valuemin" unit="int">1</item> <item sensor="data7" cat="valuemax" unit="int">1</item>

<item sensor="thb0" cat="temp" unit="f">70.7</item> <item sensor="thb0" cat="tempmin" unit="time">20090929191128</item> <item sensor="thb0" cat="tempmax" unit="time">20090929191128</item> <item sensor="thb0" cat="tempmin" unit="c">21.5</item> <item sensor="thb0" cat="tempmin" unit="f">70.7</item> <item sensor="thb0" cat="tempmax" unit="c">21.5</item> <item sensor="thb0" cat="tempmax" unit="f">70.7</item> <item sensor="thb0" cat="temp" unit="trend">0</item> <item sensor="thb0" cat="dew" unit="c">9.7</item> <item sensor="thb0" cat="dew" unit="f">49.5</item> <item sensor="thb0" cat="dewmin" unit="time">20090929191128</item> <item sensor="thb0" cat="dewmax" unit="time">20090929192446</item> <item sensor="thb0" cat="dewmin" unit="c">9.7</item> <item sensor="thb0" cat="dewmin" unit="f">49.5</item> <item sensor="thb0" cat="dewmax" unit="c">10.0</item> <item sensor="thb0" cat="dewmax" unit="f">50.0</item> <item sensor="thb0" cat="dew" unit="trend">0</item> <item sensor="thb0" cat="heatindex" unit="c">21.5</item> <item sensor="thb0" cat="heatindex" unit="f">70.7</item> <item sensor="thb0" cat="heatindexmin" unit="time">20090929191128</item> <item sensor="thb0" cat="heatindexmax" unit="time">20090929191128</item> <item sensor="thb0" cat="heatindexmin" unit="c">21.5</item> <item sensor="thb0" cat="heatindexmin" unit="f">70.7</item> <item sensor="thb0" cat="heatindexmax" unit="c">21.5</item> <item sensor="thb0" cat="heatindexmax" unit="f">70.7</item> <item sensor="thb0" cat="heatindex" unit="trend">0</item> <item sensor="thb0" cat="humidex" unit="c">22.6</item> <item sensor="thb0" cat="humidex" unit="f">72.7</item> <item sensor="thb0" cat="humidexmin" unit="time">20090929191128</item> <item sensor="thb0" cat="humidexmax" unit="time">20090929192446</item> <item sensor="thb0" cat="humidexmin" unit="c">22.6</item> <item sensor="thb0" cat="humidexmin" unit="f">72.7</item> <item sensor="thb0" cat="humidexmax" unit="c">22.8</item> <item sensor="thb0" cat="humidexmax" unit="f">73.0</item> <item sensor="thb0" cat="humidex" unit="trend">0</item> <item sensor="thb0" cat="hum" unit="rel">47.1</item> <item sensor="thb0" cat="hummin" unit="time">20090929191128</item> <item sensor="thb0" cat="hummax" unit="time">20090929192446</item> <item sensor="thb0" cat="hummin" unit="rel">47.0</item> <item sensor="thb0" cat="hummax" unit="rel">48.0</item> <item sensor="thb0" cat="hum" unit="trend">0</item> <item sensor="thb0" cat="press" unit="hpa">1021.0</item> <item sensor="thb0" cat="press" unit="psi">14.81</item> <item sensor="thb0" cat="press" unit="mmhg">765.8</item> <item sensor="thb0" cat="press" unit="inhg">30.16</item> <item sensor="thb0" cat="pressmin" unit="time">20090929191128</item> <item sensor="thb0" cat="pressmax" unit="time">20090929191128</item> <item sensor="thb0" cat="pressmin" unit="hpa">1021.0</item> <item sensor="thb0" cat="pressmin" unit="psi">14.81</item> <item sensor="thb0" cat="pressmin" unit="mmhg">765.8</item> <item sensor="thb0" cat="pressmin" unit="inhg">30.16</item> <item sensor="thb0" cat="pressmax" unit="hpa">1021.0</item> <item sensor="thb0" cat="pressmax" unit="psi">14.81</item> <item sensor="thb0" cat="pressmax" unit="mmhg">765.8</item> <item sensor="thb0" cat="pressmax" unit="inhg">30.16</item> <item sensor="thb0" cat="press" unit="trend">0</item> <item sensor="thb0" cat="sealevel" unit="hpa">1024.2</item> <item sensor="thb0" cat="sealevel" unit="psi">14.85</item> <item sensor="thb0" cat="sealevel" unit="mmhg">768.2</item> <item sensor="thb0" cat="sealevel" unit="inhg">30.26</item> <item sensor="thb0" cat="sealevelmin" unit="time">20090929191128</item> <item sensor="thb0" cat="sealevelmax" unit="time">20090929191128</item> <item sensor="thb0" cat="sealevelmin" unit="hpa">1024.2</item> <item sensor="thb0" cat="sealevelmin" unit="psi">14.85</item> <item sensor="thb0" cat="sealevelmin" unit="mmhg">768.2</item> <item sensor="thb0" cat="sealevelmin" unit="inhg">30.26</item> <item sensor="thb0" cat="sealevelmax" unit="hpa">1024.2</item> <item sensor="thb0" cat="sealevelmax" unit="psi">14.85</item> <item sensor="thb0" cat="sealevelmax" unit="mmhg">768.2</item> <item sensor="thb0" cat="sealevelmax" unit="inhg">30.26</item> <item sensor="th0" cat="temp" unit="c">12.3</item> <item sensor="th0" cat="temp" unit="f">54.1</item> <item sensor="th0" cat="tempmin" unit="time">20090929192544</item> <item sensor="th0" cat="tempmax" unit="time">20090929191247</item> <item sensor="th0" cat="tempmin" unit="c">12.0</item> <item sensor="th0" cat="tempmin" unit="f">53.6</item> <item sensor="th0" cat="tempmax" unit="c">12.5</item> <item sensor="th0" cat="tempmax" unit="f">54.5</item> <item sensor="th0" cat="temp" unit="trend">0</item>

<item sensor="th0" cat="dew" unit="c">3.6</item> <item sensor="th0" cat="dew" unit="f">38.5</item> <item sensor="th0" cat="dewmin" unit="time">20090929192544</item> <item sensor="th0" cat="dewmax" unit="time">20090929191629</item> <item sensor="th0" cat="dewmin" unit="c">3.2</item> <item sensor="th0" cat="dewmin" unit="f">37.8</item> <item sensor="th0" cat="dewmax" unit="c">3.9</item> <item sensor="th0" cat="dewmax" unit="f">39.0</item> <item sensor="th0" cat="dew" unit="trend">0</item> <item sensor="th0" cat="heatindex" unit="c">12.3</item> <item sensor="th0" cat="heatindex" unit="f">54.1</item> <item sensor="th0" cat="heatindexmin" unit="time">20090929192544</item> <item sensor="th0" cat="heatindexmax" unit="time">20090929191247</item> <item sensor="th0" cat="heatindexmin" unit="c">12.0</item> <item sensor="th0" cat="heatindexmin" unit="f">53.6</item> <item sensor="th0" cat="heatindexmax" unit="c">12.5</item> <item sensor="th0" cat="heatindexmax" unit="f">54.5</item> <item sensor="th0" cat="heatindex" unit="trend">0</item> <item sensor="th0" cat="humidex" unit="c">11.1</item> <item sensor="th0" cat="humidex" unit="f">52.0</item> <item sensor="th0" cat="humidexmin" unit="time">20090929192544</item> <item sensor="th0" cat="humidexmax" unit="time">20090929191247</item> <item sensor="th0" cat="humidexmin" unit="c">10.7</item> <item sensor="th0" cat="humidexmin" unit="f">51.3</item> <item sensor="th0" cat="humidexmax" unit="c">11.4</item> <item sensor="th0" cat="humidexmax" unit="f">52.5</item> <item sensor="th0" cat="humidex" unit="trend">0</item> <item sensor="th0" cat="hum" unit="rel">55.4</item> <item sensor="th0" cat="hummin" unit="time">20090929191247</item> <item sensor="th0" cat="hummax" unit="time">20090929191629</item> <item sensor="th0" cat="hummin" unit="rel">55.0</item> <item sensor="th0" cat="hummax" unit="rel">56.0</item> <item sensor="th0" cat="hum" unit="trend">0</item> <item sensor="th2" cat="temp" unit="c">26.5</item> <item sensor="th2" cat="temp" unit="f">79.7</item> <item sensor="th2" cat="tempmin" unit="time">20090929191214</item> <item sensor="th2" cat="tempmax" unit="time">20090929191214</item> <item sensor="th2" cat="tempmin" unit="c">26.5</item> <item sensor="th2" cat="tempmin" unit="f">79.7</item> <item sensor="th2" cat="tempmax" unit="c">26.5</item> <item sensor="th2" cat="tempmax" unit="f">79.7</item> <item sensor="th2" cat="temp" unit="trend">0</item> <item sensor="th2" cat="dew" unit="c">7.5</item> <item sensor="th2" cat="dew" unit="f">45.5</item> <item sensor="th2" cat="dewmin" unit="time">20090929191214</item> <item sensor="th2" cat="dewmax" unit="time">20090929191214</item> <item sensor="th2" cat="dewmin" unit="c">7.5</item> <item sensor="th2" cat="dewmin" unit="f">45.5</item> <item sensor="th2" cat="dewmax" unit="c">7.5</item> <item sensor="th2" cat="dewmax" unit="f">45.5</item> <item sensor="th2" cat="dew" unit="trend">0</item> <item sensor="th2" cat="heatindex" unit="c">26.5</item> <item sensor="th2" cat="heatindex" unit="f">79.7</item> <item sensor="th2" cat="heatindexmin" unit="time">20090929191214</item> <item sensor="th2" cat="heatindexmax" unit="time">20090929191214</item> <item sensor="th2" cat="heatindexmin" unit="c">26.5</item> <item sensor="th2" cat="heatindexmin" unit="f">79.7</item> <item sensor="th2" cat="heatindexmax" unit="c">26.5</item> <item sensor="th2" cat="heatindexmax" unit="f">79.7</item> <item sensor="th2" cat="heatindex" unit="trend">0</item> <item sensor="th2" cat="humidex" unit="c">26.7</item> <item sensor="th2" cat="humidex" unit="f">80.1</item> <item sensor="th2" cat="humidexmin" unit="time">20090929191214</item> <item sensor="th2" cat="humidexmax" unit="time">20090929191214</item> <item sensor="th2" cat="humidexmin" unit="c">26.7</item> <item sensor="th2" cat="humidexmin" unit="f">80.1</item> <item sensor="th2" cat="humidexmax" unit="c">26.7</item> <item sensor="th2" cat="humidexmax" unit="f">80.1</item> <item sensor="th2" cat="humidex" unit="trend">0</item> <item sensor="th2" cat="hum" unit="rel">30.0</item> <item sensor="th2" cat="hummin" unit="time">20090929191214</item> <item sensor="th2" cat="hummax" unit="time">20090929191214</item> <item sensor="th2" cat="hummin" unit="rel">30.0</item> <item sensor="th2" cat="hummax" unit="rel">30.0</item> <item sensor="th2" cat="hum" unit="trend">0</item> <item sensor="th6" cat="temp" unit="c">22.3</item> <item sensor="th6" cat="temp" unit="f">72.1</item> <item sensor="th6" cat="tempmin" unit="time">20090929191157</item> <item sensor="th6" cat="tempmax" unit="time">20090929191715</item>

<item sensor="th6" cat="tempmin" unit="c">22.2</item> <item sensor="th6" cat="tempmin" unit="f">72.0</item> <item sensor="th6" cat="tempmax" unit="c">22.3</item> <item sensor="th6" cat="tempmax" unit="f">72.1</item> <item sensor="th6" cat="temp" unit="trend">0</item> <item sensor="th6" cat="dew" unit="c">9.1</item> <item sensor="th6" cat="dew" unit="f">48.3</item> <item sensor="th6" cat="dewmin" unit="time">20090929191157</item> <item sensor="th6" cat="dewmax" unit="time">20090929191715</item> <item sensor="th6" cat="dewmin" unit="c">9.0</item> <item sensor="th6" cat="dewmin" unit="f">48.2</item> <item sensor="th6" cat="dewmax" unit="c">9.1</item> <item sensor="th6" cat="dewmax" unit="f">48.4</item> <item sensor="th6" cat="dew" unit="trend">0</item> <item sensor="th6" cat="heatindex" unit="c">22.3</item> <item sensor="th6" cat="heatindex" unit="f">72.1</item> <item sensor="th6" cat="heatindexmin" unit="time">20090929191157</item> <item sensor="th6" cat="heatindexmax" unit="time">20090929191715</item> <item sensor="th6" cat="heatindexmin" unit="c">22.2</item> <item sensor="th6" cat="heatindexmin" unit="f">72.0</item> <item sensor="th6" cat="heatindexmax" unit="c">22.3</item> <item sensor="th6" cat="heatindexmax" unit="f">72.1</item> <item sensor="th6" cat="heatindex" unit="trend">0</item> <item sensor="th6" cat="humidex" unit="c">23.1</item> <item sensor="th6" cat="humidex" unit="f">73.6</item> <item sensor="th6" cat="humidexmin" unit="time">20090929191157</item> <item sensor="th6" cat="humidexmax" unit="time">20090929191715</item> <item sensor="th6" cat="humidexmin" unit="c">23.0</item> <item sensor="th6" cat="humidexmin" unit="f">73.4</item> <item sensor="th6" cat="humidexmax" unit="c">23.2</item> <item sensor="th6" cat="humidexmax" unit="f">73.8</item> <item sensor="th6" cat="humidex" unit="trend">0</item> <item sensor="th6" cat="hum" unit="rel">43.0</item> <item sensor="th6" cat="hummin" unit="time">20090929191157</item> <item sensor="th6" cat="hummax" unit="time">20090929191157</item> <item sensor="th6" cat="hummin" unit="rel">43.0</item> <item sensor="th6" cat="hummax" unit="rel">43.0</item> <item sensor="th6" cat="hum" unit="trend">0</item> <item sensor="th10" cat="temp" unit="c">22.6</item> <item sensor="th10" cat="temp" unit="f">72.7</item> <item sensor="th10" cat="tempmin" unit="time">20090929191108</item> <item sensor="th10" cat="tempmax" unit="time">20090929192316</item> <item sensor="th10" cat="tempmin" unit="c">22.5</item> <item sensor="th10" cat="tempmin" unit="f">72.5</item> <item sensor="th10" cat="tempmax" unit="c">22.7</item> <item sensor="th10" cat="tempmax" unit="f">72.9</item> <item sensor="th10" cat="temp" unit="trend">0</item> <item sensor="th10" cat="dew" unit="c">9.2</item> <item sensor="th10" cat="dew" unit="f">48.5</item> <item sensor="th10" cat="dewmin" unit="time">20090929191108</item> <item sensor="th10" cat="dewmax" unit="time">20090929192316</item> <item sensor="th10" cat="dewmin" unit="c">8.9</item> <item sensor="th10" cat="dewmin" unit="f">48.0</item> <item sensor="th10" cat="dewmax" unit="c">9.5</item> <item sensor="th10" cat="dewmax" unit="f">49.1</item> <item sensor="th10" cat="dew" unit="trend">0</item> <item sensor="th10" cat="heatindex" unit="c">22.6</item> <item sensor="th10" cat="heatindex" unit="f">72.7</item> <item sensor="th10" cat="heatindexmin" unit="time">20090929191108</item> <item sensor="th10" cat="heatindexmax" unit="time">20090929192316</item> <item sensor="th10" cat="heatindexmin" unit="c">22.5</item> <item sensor="th10" cat="heatindexmin" unit="f">72.5</item> <item sensor="th10" cat="heatindexmax" unit="c">22.7</item> <item sensor="th10" cat="heatindexmax" unit="f">72.9</item> <item sensor="th10" cat="heatindex" unit="trend">0</item> <item sensor="th10" cat="humidex" unit="c">23.5</item> <item sensor="th10" cat="humidex" unit="f">74.3</item> <item sensor="th10" cat="humidexmin" unit="time">20090929191108</item> <item sensor="th10" cat="humidexmax" unit="time">20090929192316</item> <item sensor="th10" cat="humidexmin" unit="c">23.3</item> <item sensor="th10" cat="humidexmin" unit="f">73.9</item> <item sensor="th10" cat="humidexmax" unit="c">23.8</item> <item sensor="th10" cat="humidexmax" unit="f">74.8</item> <item sensor="th10" cat="humidex" unit="trend">0</item> <item sensor="th10" cat="hum" unit="rel">42 4</item> <item sensor="th10" cat="hummin" unit="time">20090929191108</item> <item sensor="th10" cat="hummax" unit="time">20090929192014</item> <item sensor="th10" cat="hummin" unit="rel">42.0</item> <item sensor="th10" cat="hummax" unit="rel">43.0</item>

<item sensor="th10" cat="hum" unit="trend">0</item> <item sensor="t0" cat="temp" unit="c">10.6</item> <item sensor="t0" cat="temp" unit="f">51.1</item> <item sensor="t0" cat="tempmin" unit="time">20090929191354</item> <item sensor="t0" cat="tempmax" unit="time">20090929192454</item> <item sensor="t0" cat="tempmin" unit="c">10.4</item> <item sensor="t0" cat="tempmin" unit="f">50.7</item> <item sensor="t0" cat="tempmax" unit="c">11.0</item> <item sensor="t0" cat="tempmax" unit="f">51.8</item> <item sensor="t0" cat="temp" unit="trend">0</item> <item sensor="data0" cat="value" unit="num">1.56</item> <item sensor="data0" cat="value" unit="int">2</item> <item sensor="data0" cat="valuemin" unit="num">0.31</item> <item sensor="data0" cat="valuemax" unit="num">3.45</item> <item sensor="data0" cat="valuemin" unit="int">0</item> <item sensor="data0" cat="valuemax" unit="int">3</item> <item sensor="data0" cat="valuemin" unit="time">20090929192000</item> <item sensor="data0" cat="valuemax" unit="time">20090929192328</item> <item sensor="data0" cat="valuerise" unit="">8</item> <item sensor="data0" cat="valuefall" unit="">8</item> <item sensor="data0" cat="valuesum" unit="num">46.94</item> <item sensor="data0" cat="valuesum" unit="int">47</item> <item sensor="data0" cat="valuesumpermin" unit="num">0.00</item> <item sensor="data0" cat="valuesumpermin" unit="int">0</item> <item sensor="data0" cat="valuedeltasum" unit="num">531.00</item> <item sensor="data0" cat="valuedeltasum" unit="int">531</item> <item sensor="data1" cat="value" unit="num">69648.28</item> <item sensor="data1" cat="value" unit="int">69648</item> <item sensor="data1" cat="valuemin" unit="num">69227.00</item> <item sensor="data1" cat="valuemax" unit="num">70067.00</item> <item sensor="data1" cat="valuemin" unit="int">69227</item> <item sensor="data1" cat="valuemax" unit="int">70067</item> <item sensor="data1" cat="valuemin" unit="time">20090929191128</item> <item sensor="data1" cat="valuemax" unit="time">20090929192528</item> <item sensor="data1" cat="valuerise" unit="">1</item> <item sensor="data1" cat="valuefall" unit="">1</item> <item sensor="data1" cat="valuesum" unit="num">2019800.00</item> <item sensor="data1" cat="valuesum" unit="int">2019800</item> <item sensor="data1" cat="valuesumpermin" unit="num">0.19</item> <item sensor="data1" cat="valuesumpermin" unit="int">0</item> <item sensor="data1" cat="valuedeltasum" unit="num">84000.00</item> <item sensor="data1" cat="valuedeltasum" unit="int">84000</item> <item sensor="data2" cat="value" unit="num">0.91</item> <item sensor="data2" cat="value" unit="int">1</item> <item sensor="data2" cat="valuemin" unit="num">0.91</item> <item sensor="data2" cat="valuemax" unit="num">0.91</item> <item sensor="data2" cat="valuemin" unit="int">1</item> <item sensor="data2" cat="valuemax" unit="int">1</item> <item sensor="data2" cat="valuemin" unit="time">20090929191128</item> <item sensor="data2" cat="valuemax" unit="time">20090929191128</item> <item sensor="data2" cat="valuerise" unit="">0</item> <item sensor="data2" cat="valuefall" unit="">0</item> <item sensor="data2" cat="valuesum" unit="num">26.39</item> <item sensor="data2" cat="valuesum" unit="int">26</item> <item sensor="data2" cat="valuesumpermin" unit="num">0.00</item> <item sensor="data2" cat="valuesumpermin" unit="int">0</item> <item sensor="data2" cat="valuedeltasum" unit="num">0.00</item> <item sensor="data2" cat="valuedeltasum" unit="int">0</item> <item sensor="data3" cat="value" unit="num">0.77</item> <item sensor="data3" cat="value" unit="int">1</item> <item sensor="data3" cat="valuemin" unit="num">0.77</item> <item sensor="data3" cat="valuemax" unit="num">0.77</item> <item sensor="data3" cat="valuemin" unit="int">1</item> <item sensor="data3" cat="valuemax" unit="int">1</item> <item sensor="data3" cat="valuemin" unit="time">20090929191128</item> <item sensor="data3" cat="valuemax" unit="time">20090929191128</item> <item sensor="data3" cat="valuerise" unit="">0</item> <item sensor="data3" cat="valuefall" unit="">0</item> <item sensor="data3" cat="valuesum" unit="num">22.33</item> <item sensor="data3" cat="valuesum" unit="int">22</item> <item sensor="data3" cat="valuesumpermin" unit="num">0.00</item> <item sensor="data3" cat="valuesumpermin" unit="int">0</item> <item sensor="data3" cat="valuedeltasum" unit="num">0.00</item> <item sensor="data3" cat="valuedeltasum" unit="int">0</item> <item sensor="data4" cat="value" unit="num">0.00</item> <item sensor="data4" cat="value" unit="int">0</item> <item sensor="data4" cat="valuemin" unit="num">0.00</item> <item sensor="data4" cat="valuemax" unit="num">0.00</item> <item sensor="data4" cat="valuemin" unit="int">0</item>

 <item sensor="data4" cat="valuemax" unit="int">0</item> <item sensor="data4" cat="valuemin" unit="time">20090929191128</item> <item sensor="data4" cat="valuemax" unit="time">20090929191128</item> <item sensor="data4" cat="valuerise" unit="">0</item> <item sensor="data4" cat="valuefall" unit="">0</item> <item sensor="data4" cat="valuesum" unit="num">0.00</item> <item sensor="data4" cat="valuesum" unit="int">0</item> <item sensor="data4" cat="valuesumpermin" unit="num">0.00</item> <item sensor="data4" cat="valuesumpermin" unit="int">0</item> <item sensor="data4" cat="valuedeltasum" unit="num">0.00</item> <item sensor="data4" cat="valuedeltasum" unit="int">0</item> <item sensor="data5" cat="value" unit="num">86.90</item> <item sensor="data5" cat="value" unit="int">87</item> <item sensor="data5" cat="valuemin" unit="num">68.00</item> <item sensor="data5" cat="valuemax" unit="num">110.00</item> <item sensor="data5" cat="valuemin" unit="int">68</item> <item sensor="data5" cat="valuemax" unit="int">110</item> <item sensor="data5" cat="valuemin" unit="time">20090929191500</item> <item sensor="data5" cat="valuemax" unit="time">20090929192028</item> <item sensor="data5" cat="valuerise" unit="">7</item> <item sensor="data5" cat="valuefall" unit="">7</item> <item sensor="data5" cat="valuesum" unit="num">2520.00</item> <item sensor="data5" cat="valuesum" unit="int">2520</item> <item sensor="data5" cat="valuesumpermin" unit="num">0.00</item> <item sensor="data5" cat="valuesumpermin" unit="int">0</item> <item sensor="data5" cat="valuedeltasum" unit="num">13900.00</item> <item sensor="data5" cat="valuedeltasum" unit="int">13900</item> <item sensor="data6" cat="value" unit="num">3.14</item> <item sensor="data6" cat="value" unit="int">3</item> <item sensor="data6" cat="valuemin" unit="num">0.00</item> <item sensor="data6" cat="valuemax" unit="num">8.00</item> <item sensor="data6" cat="valuemin" unit="int">0</item> <item sensor="data6" cat="valuemax" unit="int">8</item> <item sensor="data6" cat="valuemin" unit="time">20090929191400</item> <item sensor="data6" cat="valuemax" unit="time">20090929192000</item> <item sensor="data6" cat="valuerise" unit="">8</item> <item sensor="data6" cat="valuefall" unit="">8</item> <item sensor="data6" cat="valuesum" unit="num">91.00</item> <item sensor="data6" cat="valuesum" unit="int">91</item> <item sensor="data6" cat="valuesumpermin" unit="num">0.00</item> <item sensor="data6" cat="valuesumpermin" unit="int">0</item> <item sensor="data6" cat="valuedeltasum" unit="num">3300.00</item> <item sensor="data6" cat="valuedeltasum" unit="int">3300</item> <item sensor="data7" cat="value" unit="num">1.00</item> <item sensor="data7" cat="value" unit="int">1</item> <item sensor="data7" cat="valuemin" unit="num">1.00</item> <item sensor="data7" cat="valuemax" unit="num">1.00</item> <item sensor="data7" cat="valuemin" unit="int">1</item> <item sensor="data7" cat="valuemax" unit="int">1</item> <item sensor="data7" cat="valuemin" unit="time">20090929191200</item> <item sensor="data7" cat="valuemax" unit="time">20090929191200</item> <item sensor="data7" cat="valuerise" unit="">0</item> <item sensor="data7" cat="valuefall" unit="">0</item> <item sensor="data7" cat="valuesum" unit="num">14.00</item> <item sensor="data7" cat="valuesum" unit="int">14</item> <item sensor="data7" cat="valuesumpermin" unit="num">0.00</item> <item sensor="data7" cat="valuesumpermin" unit="int">0</item> <item sensor="data7" cat="valuedeltasum" unit="num">0.00</item> <item sensor="data7" cat="valuedeltasum" unit="int">0</item> </data> <data timeframe="last24h"> <item sensor="date0" cat="date" unit="utc">20090929172551</item> <item sensor="date0" cat="date" unit="local">20090929192551</item> <item sensor="wind0" cat="maxspeeddir" unit="deg">292.5</item> <item sensor="wind0" cat="maxspeeddir" unit="de">WNW</item> <item sensor="wind0" cat="maxspeeddir" unit="en">WNW</item> <item sensor="wind0" cat="maindir" unit="deg">270.0</item> <item sensor="wind0" cat="maindir" unit="de">W</item> <item sensor="wind0" cat="maindir" unit="en">W</item> <item sensor="wind0" cat="gustspeed" unit="ms">1.5</item> <item sensor="wind0" cat="gustspeed" unit="kmh">5.4</item> <item sensor="wind0" cat="gustspeed" unit="mph">3.3</item> <item sensor="wind0" cat="gustspeed" unit="kn">2.9</item> <item sensor="wind0" cat="gustspeed" unit="bft">1.5</item> <item sensor="wind0" cat="gustspeedmin" unit="time">20090928194438</item> <item sensor="wind0" cat="gustspeedmin" unit="ms">0.0</item> <item sensor="wind0" cat="gustspeedmin" unit="kmh">0.0</item> <item sensor="wind0" cat="gustspeedmin" unit="mph">0.0</item>

<item sensor="wind0" cat="gustspeedmin" unit="kn">0.0</item>

<item sensor="wind0" cat="gustspeedmin" unit="bft">0.0</item> <item sensor="wind0" cat="gustspeedmax" unit="time">20090928210713</item> <item sensor="wind0" cat="gustspeedmax" unit="deg">286</item> <item sensor="wind0" cat="gustspeedmax" unit="ms">6.7</item> <item sensor="wind0" cat="gustspeedmax" unit="kmh">24.1</item> <item sensor="wind0" cat="gustspeedmax" unit="mph">15.0</item> <item sensor="wind0" cat="gustspeedmax" unit="kn">13.0</item> <item sensor="wind0" cat="gustspeedmax" unit="bft">4.0</item> <item sensor="wind0" cat="speed" unit="ms">1.3</item> <item sensor="wind0" cat="speed" unit="kmh">4.7</item> <item sensor="wind0" cat="speed" unit="mph">2.9</item> <item sensor="wind0" cat="speed" unit="kn">2.5</item> <item sensor="wind0" cat="speed" unit="bft">1.3</item> <item sensor="wind0" cat="speedmin" unit="time">20090929011719</item> <item sensor="wind0" cat="speedmin" unit="ms">0.0</item> <item sensor="wind0" cat="speedmin" unit="kmh">0.0</item> <item sensor="wind0" cat="speedmin" unit="mph">0.0</item> <item sensor="wind0" cat="speedmin" unit="kn">0.0</item> <item sensor="wind0" cat="speedmin" unit="bft">0.0</item> <item sensor="wind0" cat="speedmax" unit="time">20090928210756</item> <item sensor="wind0" cat="speedmax" unit="deg">257</item> <item sensor="wind0" cat="speedmax" unit="ms">4.1</item> <item sensor="wind0" cat="speedmax" unit="kmh">14.8</item> <item sensor="wind0" cat="speedmax" unit="mph">9.2</item> <item sensor="wind0" cat="speedmax" unit="kn">8.0</item> <item sensor="wind0" cat="speedmax" unit="bft">2.9</item> <item sensor="wind0" cat="chill" unit="c">14.1</item> <item sensor="wind0" cat="chillmin" unit="time">20090929192208</item> <item sensor="wind0" cat="chillmax" unit="time">20090928224720</item> <item sensor="wind0" cat="chillmin" unit="c">12.2</item> <item sensor="wind0" cat="chillmax" unit="c">14.9</item> <item sensor="wind0" cat="chill" unit="f">57.3</item> <item sensor="wind0" cat="chillmin" unit="f">54.0</item> <item sensor="wind0" cat="chillmax" unit="f">58.8</item> <item sensor="rain0" cat="rate" unit="mm">0.8</item> <item sensor="rain0" cat="rate" unit="in">0.03</item> <item sensor="rain0" cat="ratemin" unit="time">20090928192624</item> <item sensor="rain0" cat="ratemin" unit="mm">0.0</item> <item sensor="rain0" cat="ratemin" unit="in">0.00</item> <item sensor="rain0" cat="ratemax" unit="time">20090929085313</item> <item sensor="rain0" cat="ratemax" unit="mm">9.0</item> <item sensor="rain0" cat="ratemax" unit="in">0.35</item> <item sensor="rain0" cat="total" unit="mm">3.00</item> <item sensor="rain0" cat="total" unit="in">0.12</item> <item sensor="rain0" cat="total" unit="time">20090929192300</item> <item sensor="rain0" cat="days" unit="">2</item> <item sensor="thb0" cat="temp" unit="c">21.8</item> <item sensor="thb0" cat="temp" unit="f">71.3</item> <item sensor="thb0" cat="tempmin" unit="time">20090929112210</item> <item sensor="thb0" cat="tempmax" unit="time">20090928214121</item> <item sensor="thb0" cat="tempmin" unit="c">20.7</item> <item sensor="thb0" cat="tempmin" unit="f">69.3</item> <item sensor="thb0" cat="tempmax" unit="c">22.6</item> <item sensor="thb0" cat="tempmax" unit="f">72.7</item> <item sensor="thb0" cat="temp" unit="trend">0</item> <item sensor="thb0" cat="dew" unit="c">11.8</item> <item sensor="thb0" cat="dew" unit="f">53.3</item> <item sensor="thb0" cat="dewmin" unit="time">20090929184258</item> <item sensor="thb0" cat="dewmax" unit="time">20090928214121</item> <item sensor="thb0" cat="dewmin" unit="c">9.7</item> <item sensor="thb0" cat="dewmin" unit="f">49.5</item> <item sensor="thb0" cat="dewmax" unit="c">13.1</item> <item sensor="thb0" cat="dewmax" unit="f">55.6</item> <item sensor="thb0" cat="dew" unit="trend">-1</item> <item sensor="thb0" cat="heatindex" unit="c">21.8</item> <item sensor="thb0" cat="heatindex" unit="f">71.3</item> <item sensor="thb0" cat="heatindexmin" unit="time">20090929112210</item> <item sensor="thb0" cat="heatindexmax" unit="time">20090928214121</item> <item sensor="thb0" cat="heatindexmin" unit="c">20.7</item> <item sensor="thb0" cat="heatindexmin" unit="f">69.3</item> <item sensor="thb0" cat="heatindexmax" unit="c">22.6</item> <item sensor="thb0" cat="heatindexmax" unit="f">72.7</item> <item sensor="thb0" cat="heatindex" unit="trend">0</item> <item sensor="thb0" cat="humidex" unit="c">24.0</item> <item sensor="thb0" cat="humidex" unit="f">75.3</item> <item sensor="thb0" cat="humidexmin" unit="time">20090929112210</item> <item sensor="thb0" cat="humidexmax" unit="time">20090928214121</item> <item sensor="thb0" cat="humidexmin" unit="c">22.5</item> <item sensor="thb0" cat="humidexmin" unit="f">72.5</item>

 <item sensor="thb0" cat="humidexmax" unit="c">25.5</item> <item sensor="thb0" cat="humidexmax" unit="f">77.9</item> <item sensor="thb0" cat="humidex" unit="trend">-1</item> <item sensor="thb0" cat="hum" unit="rel">52.9</item> <item sensor="thb0" cat="hummin" unit="time">20090929184258</item> <item sensor="thb0" cat="hummax" unit="time">20090929083536</item> <item sensor="thb0" cat="hummin" unit="rel">47.0</item> <item sensor="thb0" cat="hummax" unit="rel">56.0</item> <item sensor="thb0" cat="hum" unit="trend">-1</item> <item sensor="thb0" cat="press" unit="hpa">1019.6</item> <item sensor="thb0" cat="press" unit="psi">14.79</item> <item sensor="thb0" cat="press" unit="mmhg">764.7</item> <item sensor="thb0" cat="press" unit="inhg">30.12</item> <item sensor="thb0" cat="pressmin" unit="time">20090929072712</item> <item sensor="thb0" cat="pressmax" unit="time">20090928192627</item> <item sensor="thb0" cat="pressmin" unit="hpa">1017.0</item> <item sensor="thb0" cat="pressmin" unit="psi">14.75</item> <item sensor="thb0" cat="pressmin" unit="mmhg">762.8</item> <item sensor="thb0" cat="pressmin" unit="inhg">30.04</item> <item sensor="thb0" cat="pressmax" unit="hpa">1021.0</item> <item sensor="thb0" cat="pressmax" unit="psi">14.81</item> <item sensor="thb0" cat="pressmax" unit="mmhg">765.8</item> <item sensor="thb0" cat="pressmax" unit="inhg">30.16</item> <item sensor="thb0" cat="press" unit="trend">1</item> <item sensor="thb0" cat="sealevel" unit="hpa">1022.8</item> <item sensor="thb0" cat="sealevel" unit="psi">14.83</item> <item sensor="thb0" cat="sealevel" unit="mmhq">767.1</item> <item sensor="thb0" cat="sealevel" unit="inhg">30.22</item> <item sensor="thb0" cat="sealevelmin" unit="time">20090929072712</item> <item sensor="thb0" cat="sealevelmax" unit="time">20090928192627</item> <item sensor="thb0" cat="sealevelmin" unit="hpa">1020.2</item> <item sensor="thb0" cat="sealevelmin" unit="psi">14.80</item> <item sensor="thb0" cat="sealevelmin" unit="mmhg">765.2</item> <item sensor="thb0" cat="sealevelmin" unit="inhg">30.14</item> <item sensor="thb0" cat="sealevelmax" unit="hpa">1024.2</item> <item sensor="thb0" cat="sealevelmax" unit="psi">14.85</item> <item sensor="thb0" cat="sealevelmax" unit="mmhg">768.2</item> <item sensor="thb0" cat="sealevelmax" unit="inhg">30.26</item> <item sensor="th0" cat="temp" unit="c">14.2</item> <item sensor="th0" cat="temp" unit="f">57.5</item> <item sensor="th0" cat="tempmin" unit="time">20090929192202</item> <item sensor="th0" cat="tempmax" unit="time">20090928224537</item> <item sensor="th0" cat="tempmin" unit="c">12.2</item> <item sensor="th0" cat="tempmin" unit="f">54.0</item> <item sensor="th0" cat="tempmax" unit="c">14.9</item> <item sensor="th0" cat="tempmax" unit="f">58.8</item> <item sensor="th0" cat="temp" unit="trend">-1</item> <item sensor="th0" cat="dew" unit="c">11.8</item> <item sensor="th0" cat="dew" unit="f">53.2</item> <item sensor="th0" cat="dewmin" unit="time">20090929181640</item> <item sensor="th0" cat="dewmax" unit="time">20090928224537</item> <item sensor="th0" cat="dewmin" unit="c">3.2</item> <item sensor="th0" cat="dewmin" unit="f">37.8</item> <item sensor="th0" cat="dewmax" unit="c">14.6</item> <item sensor="th0" cat="dewmax" unit="f">58.3</item> <item sensor="th0" cat="dew" unit="trend">-1</item> <item sensor="th0" cat="heatindex" unit="c">14.2</item> <item sensor="th0" cat="heatindex" unit="f">57.5</item> <item sensor="th0" cat="heatindexmin" unit="time">20090929192202</item> <item sensor="th0" cat="heatindexmax" unit="time">20090928224537</item> <item sensor="th0" cat="heatindexmin" unit="c">12.2</item> <item sensor="th0" cat="heatindexmin" unit="f">54.0</item> <item sensor="th0" cat="heatindexmax" unit="c">14.9</item> <item sensor="th0" cat="heatindexmax" unit="f">58.8</item> <item sensor="th0" cat="heatindex" unit="trend">-1</item> <item sensor="th0" cat="humidex" unit="c">16.5</item> <item sensor="th0" cat="humidex" unit="f">61.7</item> <item sensor="th0" cat="humidexmin" unit="time">20090929192202</item> <item sensor="th0" cat="humidexmax" unit="time">20090928224537</item> <item sensor="th0" cat="humidexmin" unit="c">11.0</item> <item sensor="th0" cat="humidexmin" unit="f">51.8</item> <item sensor="th0" cat="humidexmax" unit="c">18.6</item> <item sensor="th0" cat="humidexmax" unit="f">65.5</item> <item sensor="th0" cat="humidex" unit="trend">-1</item> <item sensor="th0" cat="hum" unit="rel">87.0</item> <item sensor="th0" cat="hummin" unit="time">20090929164028</item> <item sensor="th0" cat="hummax" unit="time">20090928195602</item> <item sensor="th0" cat="hummin" unit="rel">48.0</item> <item sensor="th0" cat="hummax" unit="rel">98.0</item>

<item sensor="th0" cat="hum" unit="trend">-1</item> <item sensor="th2" cat="temp" unit="c">27.0</item> <item sensor="th2" cat="temp" unit="f">80.6</item> <item sensor="th2" cat="tempmin" unit="time">20090929111109</item> <item sensor="th2" cat="tempmax" unit="time">20090929043205</item> <item sensor="th2" cat="tempmin" unit="c">24.8</item> <item sensor="th2" cat="tempmin" unit="f">76.6</item> <item sensor="th2" cat="tempmax" unit="c">27.9</item> <item sensor="th2" cat="tempmax" unit="f">82.2</item> <item sensor="th2" cat="temp" unit="trend">0</item> <item sensor="th2" cat="dew" unit="c">9.1</item> <item sensor="th2" cat="dew" unit="f">48.4</item> <item sensor="th2" cat="dewmin" unit="time">20090929190808</item> <item sensor="th2" cat="dewmax" unit="time">20090928203426</item> <item sensor="th2" cat="dewmin" unit="c">7.5</item> <item sensor="th2" cat="dewmin" unit="f">45.5</item> <item sensor="th2" cat="dewmax" unit="c">10.2</item> <item sensor="th2" cat="dewmax" unit="f">50.4</item> <item sensor="th2" cat="dew" unit="trend">-1</item> <item sensor="th2" cat="heatindex" unit="c">27.0</item> <item sensor="th2" cat="heatindex" unit="f">80.6</item> <item sensor="th2" cat="heatindexmin" unit="time">20090929111109</item> <item sensor="th2" cat="heatindexmax" unit="time">20090929043205</item> <item sensor="th2" cat="heatindexmin" unit="c">24.8</item> <item sensor="th2" cat="heatindexmin" unit="f">76.6</item> <item sensor="th2" cat="heatindexmax" unit="c">27.9</item> <item sensor="th2" cat="heatindexmax" unit="f">82.2</item> <item sensor="th2" cat="heatindex" unit="trend">0</item> <item sensor="th2" cat="humidex" unit="c">27.9</item> <item sensor="th2" cat="humidex" unit="f">82.1</item> <item sensor="th2" cat="humidexmin" unit="time">20090929111109</item> <item sensor="th2" cat="humidexmax" unit="time">20090929043205</item> <item sensor="th2" cat="humidexmin" unit="c">25.2</item> <item sensor="th2" cat="humidexmin" unit="f">77.4</item> <item sensor="th2" cat="humidexmax" unit="c">29.2</item> <item sensor="th2" cat="humidexmax" unit="f">84.6</item> <item sensor="th2" cat="humidex" unit="trend">-1</item> <item sensor="th2" cat="hum" unit="rel">32.5</item> <item sensor="th2" cat="hummin" unit="time">20090929154227</item> <item sensor="th2" cat="hummax" unit="time">20090929095234</item> <item sensor="th2" cat="hummin" unit="rel">30.0</item> <item sensor="th2" cat="hummax" unit="rel">35.0</item> <item sensor="th2" cat="hum" unit="trend">-1</item> <item sensor="th6" cat="temp" unit="c">23.1</item> <item sensor="th6" cat="temp" unit="f">73.6</item> <item sensor="th6" cat="tempmin" unit="time">20090929115203</item> <item sensor="th6" cat="tempmax" unit="time">20090928192615</item> <item sensor="th6" cat="tempmin" unit="c">21.6</item> <item sensor="th6" cat="tempmin" unit="f">70.9</item> <item sensor="th6" cat="tempmax" unit="c">24.4</item> <item sensor="th6" cat="tempmax" unit="f">75.9</item> <item sensor="th6" cat="temp" unit="trend">-1</item> <item sensor="th6" cat="dew" unit="c">11.1</item> <item sensor="th6" cat="dew" unit="f">51.9</item> <item sensor="th6" cat="dewmin" unit="time">20090929184009</item> <item sensor="th6" cat="dewmax" unit="time">20090928192615</item> <item sensor="th6" cat="dewmin" unit="c">8.7</item> <item sensor="th6" cat="dewmin" unit="f">47.7</item> <item sensor="th6" cat="dewmax" unit="c">12.4</item> <item sensor="th6" cat="dewmax" unit="f">54.3</item> <item sensor="th6" cat="dew" unit="trend">-1</item> <item sensor="th6" cat="heatindex" unit="c">23.1</item> <item sensor="th6" cat="heatindex" unit="f">73.6</item> <item sensor="th6" cat="heatindexmin" unit="time">20090929115203</item> <item sensor="th6" cat="heatindexmax" unit="time">20090928192615</item> <item sensor="th6" cat="heatindexmin" unit="c">21.6</item> <item sensor="th6" cat="heatindexmin" unit="f">70.9</item> <item sensor="th6" cat="heatindexmax" unit="c">24.4</item> <item sensor="th6" cat="heatindexmax" unit="f">75.9</item> <item sensor="th6" cat="heatindex" unit="trend">-1</item> <item sensor="th6" cat="humidex" unit="c">24.9</item> <item sensor="th6" cat="humidex" unit="f">76.9</item> <item sensor="th6" cat="humidexmin" unit="time">20090929184009</item> <item sensor="th6" cat="humidexmax" unit="time">20090928192615</item> <item sensor="th6" cat="humidexmin" unit="c">22.9</item> <item sensor="th6" cat="humidexmin" unit="f">73.2</item> <item sensor="th6" cat="humidexmax" unit="c">26.9</item> <item sensor="th6" cat="humidexmax" unit="f">80.4</item> <item sensor="th6" cat="humidex" unit="trend">-1</item>

 <item sensor="th6" cat="hum" unit="rel">46.7</item> <item sensor="th6" cat="hummin" unit="time">20090929182933</item> <item sensor="th6" cat="hummax" unit="time">20090929084633</item> <item sensor="th6" cat="hummin" unit="rel">42.0</item> <item sensor="th6" cat="hummax" unit="rel">52.0</item> <item sensor="th6" cat="hum" unit="trend">-1</item> <item sensor="th10" cat="temp" unit="c">23.4</item> <item sensor="th10" cat="temp" unit="f">74.1</item> <item sensor="th10" cat="tempmin" unit="time">20090929115249</item> <item sensor="th10" cat="tempmax" unit="time">20090928192659</item> <item sensor="th10" cat="tempmin" unit="c">21.9</item> <item sensor="th10" cat="tempmin" unit="f">71.4</item> <item sensor="th10" cat="tempmax" unit="c">24.6</item> <item sensor="th10" cat="tempmax" unit="f">76.3</item> <item sensor="th10" cat="temp" unit="trend">-1</item> <item sensor="th10" cat="dew" unit="c">10.9</item> <item sensor="th10" cat="dew" unit="f">51.7</item> <item sensor="th10" cat="dewmin" unit="time">20090929184521</item> <item sensor="th10" cat="dewmax" unit="time">20090928192659</item> <item sensor="th10" cat="dewmin" unit="c">8.9</item> <item sensor="th10" cat="dewmin" unit="f">48.0</item> <item sensor="th10" cat="dewmax" unit="c">12.2</item> <item sensor="th10" cat="dewmax" unit="f">54.0</item> <item sensor="th10" cat="dew" unit="trend">-1</item> <item sensor="th10" cat="heatindex" unit="c">23.4</item> <item sensor="th10" cat="heatindex" unit="f">74.1</item> <item sensor="th10" cat="heatindexmin" unit="time">20090929115249</item> <item sensor="th10" cat="heatindexmax" unit="time">20090928192659</item> <item sensor="th10" cat="heatindexmin" unit="c">21.9</item> <item sensor="th10" cat="heatindexmin" unit="f">71.4</item> <item sensor="th10" cat="heatindexmax" unit="c">24.6</item> <item sensor="th10" cat="heatindexmax" unit="f">76.3</item> <item sensor="th10" cat="heatindex" unit="trend">-1</item> <item sensor="th10" cat="humidex" unit="c">25.1</item> <item sensor="th10" cat="humidex" unit="f">77.2</item> <item sensor="th10" cat="humidexmin" unit="time">20090929115249</item> <item sensor="th10" cat="humidexmax" unit="time">20090928192659</item> <item sensor="th10" cat="humidexmin" unit="c">23.2</item> <item sensor="th10" cat="humidexmin" unit="f">73.8</item> <item sensor="th10" cat="humidexmax" unit="c">27.0</item> <item sensor="th10" cat="humidexmax" unit="f">80.6</item> <item sensor="th10" cat="humidex" unit="trend">-1</item> <item sensor="th10" cat="hum" unit="rel">45.5</item> <item sensor="th10" cat="hummin" unit="time">20090929174441</item> <item sensor="th10" cat="hummax" unit="time">20090929084143</item> <item sensor="th10" cat="hummin" unit="rel">42.0</item> <item sensor="th10" cat="hummax" unit="rel">49.0</item> <item sensor="th10" cat="hum" unit="trend">-1</item> <item sensor="t0" cat="temp" unit="c">10.8</item> <item sensor="t0" cat="temp" unit="f">51.4</item> <item sensor="t0" cat="tempmin" unit="time">20090928211352</item> <item sensor="t0" cat="tempmax" unit="time">20090928193122</item> <item sensor="t0" cat="tempmin" unit="c">10.3</item> <item sensor="t0" cat="tempmin" unit="f">50.5</item> <item sensor="t0" cat="tempmax" unit="c">11.2</item> <item sensor="t0" cat="tempmax" unit="f">52.2</item> <item sensor="t0" cat="temp" unit="trend">0</item> <item sensor="data0" cat="value" unit="num">2.33</item> <item sensor="data0" cat="value" unit="int">2</item> <item sensor="data0" cat="valuemin" unit="num">0.24</item> <item sensor="data0" cat="valuemax" unit="num">8.58</item> <item sensor="data0" cat="valuemin" unit="int">0</item> <item sensor="data0" cat="valuemax" unit="int">9</item> <item sensor="data0" cat="valuemin" unit="time">20090928225000</item> <item sensor="data0" cat="valuemax" unit="time">20090929000529</item> <item sensor="data0" cat="valuerise" unit="">676</item> <item sensor="data0" cat="valuefall" unit="">676</item> <item sensor="data0" cat="valuesum" unit="num">6700.56</item> <item sensor="data0" cat="valuesum" unit="int">6701</item> <item sensor="data0" cat="valuesumpermin" unit="num">0.00</item> <item sensor="data0" cat="valuesumpermin" unit="int">0</item> <item sensor="data0" cat="valuedeltasum" unit="num">51678.00</item> <item sensor="data0" cat="valuedeltasum" unit="int">51678</item> <item sensor="data1" cat="value" unit="num">125152.56</item> <item sensor="data1" cat="value" unit="int">125153</item> <item sensor="data1" cat="valuemin" unit="num">79.00</item> <item sensor="data1" cat="valuemax" unit="num">519865.00</item> <item sensor="data1" cat="valuemin" unit="int">79</item> <item sensor="data1" cat="valuemax" unit="int">519865</item>

<item sensor="wind0" cat="chill" unit="f">54.9</item>

 <item sensor="data1" cat="valuemin" unit="time">20090928235900</item> <item sensor="data1" cat="valuemax" unit="time">20090928235700</item> <item sensor="data1" cat="valuerise" unit="">2</item> <item sensor="data1" cat="valuefall" unit="">2</item> <item sensor="data1" cat="valuesum" unit="num">359313008.00</item> <item sensor="data1" cat="valuesum" unit="int">359313008</item> <item sensor="data1" cat="valuesumpermin" unit="num">34.60</item> <item sensor="data1" cat="valuesumpermin" unit="int">35</item> <item sensor="data1" cat="valuedeltasum" unit="num">8606700.00</item> <item sensor="data1" cat="valuedeltasum" unit="int">8606700</item> <item sensor="data2" cat="value" unit="num">0.83</item> <item sensor="data2" cat="value" unit="int">1</item> <item sensor="data2" cat="valuemin" unit="num">0.35</item> <item sensor="data2" cat="valuemax" unit="num">0.91</item> <item sensor="data2" cat="valuemin" unit="int">0</item> <item sensor="data2" cat="valuemax" unit="int">1</item> <item sensor="data2" cat="valuemin" unit="time">20090928235900</item> <item sensor="data2" cat="valuemax" unit="time">20090929043200</item> <item sensor="data2" cat="valuerise" unit="">3</item> <item sensor="data2" cat="valuefall" unit="">3</item> <item sensor="data2" cat="valuesum" unit="num">2391.65</item> <item sensor="data2" cat="valuesum" unit="int">2392</item> <item sensor="data2" cat="valuesumpermin" unit="num">0.00</item> <item sensor="data2" cat="valuesumpermin" unit="int">0</item> <item sensor="data2" cat="valuedeltasum" unit="num">98.00</item> <item sensor="data2" cat="valuedeltasum" unit="int">98</item> <item sensor="data3" cat="value" unit="num">0.77</item> <item sensor="data3" cat="value" unit="int">1</item> <item sensor="data3" cat="valuemin" unit="num">0.77</item> <item sensor="data3" cat="valuemax" unit="num">0.77</item> <item sensor="data3" cat="valuemin" unit="int">1</item> <item sensor="data3" cat="valuemax" unit="int">1</item> <item sensor="data3" cat="valuemin" unit="time">20090928192600</item> <item sensor="data3" cat="valuemax" unit="time">20090928192600</item> <item sensor="data3" cat="valuerise" unit="">0</item> <item sensor="data3" cat="valuefall" unit="">0</item> <item sensor="data3" cat="valuesum" unit="num">2210.67</item> <item sensor="data3" cat="valuesum" unit="int">2211</item> <item sensor="data3" cat="valuesumpermin" unit="num">0.00</item> <item sensor="data3" cat="valuesumpermin" unit="int">0</item> <item sensor="data3" cat="valuedeltasum" unit="num">0.00</item> <item sensor="data3" cat="valuedeltasum" unit="int">0</item> <item sensor="data4" cat="value" unit="num">0.00</item> <item sensor="data4" cat="value" unit="int">0</item> <item sensor="data4" cat="valuemin" unit="num">0.00</item> <item sensor="data4" cat="valuemax" unit="num">0.00</item> <item sensor="data4" cat="valuemin" unit="int">0</item> <item sensor="data4" cat="valuemax" unit="int">0</item> <item sensor="data4" cat="valuemin" unit="time">20090928192600</item> <item sensor="data4" cat="valuemax" unit="time">20090928192600</item> <item sensor="data4" cat="valuerise" unit="">0</item> <item sensor="data4" cat="valuefall" unit="">0</item> <item sensor="data4" cat="valuesum" unit="num">0.00</item> <item sensor="data4" cat="valuesum" unit="int">0</item> <item sensor="data4" cat="valuesumpermin" unit="num">0.00</item> <item sensor="data4" cat="valuesumpermin" unit="int">0</item> <item sensor="data4" cat="valuedeltasum" unit="num">0.00</item> <item sensor="data4" cat="valuedeltasum" unit="int">0</item> <item sensor="data5" cat="value" unit="num">91.26</item> <item sensor="data5" cat="value" unit="int">91</item> <item sensor="data5" cat="valuemin" unit="num">63.00</item> <item sensor="data5" cat="valuemax" unit="num">201.00</item> <item sensor="data5" cat="valuemin" unit="int">63</item> <item sensor="data5" cat="valuemax" unit="int">201</item> <item sensor="data5" cat="valuemin" unit="time">20090928235900</item> <item sensor="data5" cat="valuemax" unit="time">20090929002028</item> <item sensor="data5" cat="valuerise" unit="">763</item> <item sensor="data5" cat="valuefall" unit="">763</item> <item sensor="data5" cat="valuesum" unit="num">262003.00</item> <item sensor="data5" cat="valuesum" unit="int">262003</item> <item sensor="data5" cat="valuesumpermin" unit="num">0.03</item> <item sensor="data5" cat="valuesumpermin" unit="int">0</item> <item sensor="data5" cat="valuedeltasum" unit="num">1366000.00</item> <item sensor="data5" cat="valuedeltasum" unit="int">1366000</item> <item sensor="data6" cat="value" unit="num">3.65</item> <item sensor="data6" cat="value" unit="int">4</item> <item sensor="data6" cat="valuemin" unit="num">-1.00</item> <item sensor="data6" cat="valuemax" unit="num">26.00</item> <item sensor="data6" cat="valuemin" unit="int">-1</item>

<item sensor="data6" cat="valuemax" unit="int">26</item> <item sensor="data6" cat="valuemin" unit="time">20090929155201</item> <item sensor="data6" cat="valuemax" unit="time">20090929153800</item> <item sensor="data6" cat="valuerise" unit="">858</item> <item sensor="data6" cat="valuefall" unit="">858</item> <item sensor="data6" cat="valuesum" unit="num">10472.00</item> <item sensor="data6" cat="valuesum" unit="int">10472</item> <item sensor="data6" cat="valuesumpermin" unit="num">0.00</item> <item sensor="data6" cat="valuesumpermin" unit="int">0</item> <item sensor="data6" cat="valuedeltasum" unit="num">411400.00</item> <item sensor="data6" cat="valuedeltasum" unit="int">411400</item> <item sensor="data7" cat="value" unit="num">1.00</item> <item sensor="data7" cat="value" unit="int">1</item> <item sensor="data7" cat="valuemin" unit="num">1.00</item> <item sensor="data7" cat="valuemax" unit="num">1.00</item> <item sensor="data7" cat="valuemin" unit="int">1</item> <item sensor="data7" cat="valuemax" unit="int">1</item> <item sensor="data7" cat="valuemin" unit="time">20090928192600</item> <item sensor="data7" cat="valuemax" unit="time">20090928192600</item> <item sensor="data7" cat="valuerise" unit="">0</item> <item sensor="data7" cat="valuefall" unit="">0</item> <item sensor="data7" cat="valuesum" unit="num">1436.00</item> <item sensor="data7" cat="valuesum" unit="int">1436</item> <item sensor="data7" cat="valuesumpermin" unit="num">0.00</item> <item sensor="data7" cat="valuesumpermin" unit="int">0</item> <item sensor="data7" cat="valuedeltasum" unit="num">0.00</item> <item sensor="data7" cat="valuedeltasum" unit="int">0</item> </data> <data timeframe="last60m"> <item sensor="date0" cat="date" unit="utc">20090929172603</item> <item sensor="date0" cat="date" unit="local">20090929192603</item> <item sensor="wind0" cat="maxspeeddir" unit="deg">247.5</item> <item sensor="wind0" cat="maxspeeddir" unit="de">WSW</item> <item sensor="wind0" cat="maxspeeddir" unit="en">WSW</item> <item sensor="wind0" cat="maindir" unit="deg">247.5</item> <item sensor="wind0" cat="maindir" unit="de">WSW</item> <item sensor="wind0" cat="maindir" unit="en">WSW</item> <item sensor="wind0" cat="gustspeed" unit="ms">0.5</item> <item sensor="wind0" cat="gustspeed" unit="kmh">1.7</item> <item sensor="wind0" cat="gustspeed" unit="mph">1.1</item> <item sensor="wind0" cat="gustspeed" unit="kn">0.9</item> <item sensor="wind0" cat="gustspeed" unit="bft">0.7</item> <item sensor="wind0" cat="gustspeedmin" unit="time">20090929182622</item> <item sensor="wind0" cat="gustspeedmin" unit="ms">0.0</item> <item sensor="wind0" cat="gustspeedmin" unit="kmh">0.0</item> <item sensor="wind0" cat="gustspeedmin" unit="mph">0.0</item> <item sensor="wind0" cat="gustspeedmin" unit="kn">0.0</item> <item sensor="wind0" cat="gustspeedmin" unit="bft">0.0</item> <item sensor="wind0" cat="gustspeedmax" unit="time">20090929185503</item> <item sensor="wind0" cat="gustspeedmax" unit="deg">251</item> <item sensor="wind0" cat="gustspeedmax" unit="ms">2.0</item> <item sensor="wind0" cat="gustspeedmax" unit="kmh">7.2</item> <item sensor="wind0" cat="gustspeedmax" unit="mph">4.5</item> <item sensor="wind0" cat="gustspeedmax" unit="kn">3.9</item> <item sensor="wind0" cat="gustspeedmax" unit="bft">1.8</item> <item sensor="wind0" cat="speed" unit="ms">0.2</item> <item sensor="wind0" cat="speed" unit="kmh">0.8</item> <item sensor="wind0" cat="speed" unit="mph">0.5</item> <item sensor="wind0" cat="speed" unit="kn">0.4</item> <item sensor="wind0" cat="speed" unit="bft">0.4</item> <item sensor="wind0" cat="speedmin" unit="time">20090929182704</item> <item sensor="wind0" cat="speedmin" unit="ms">0.0</item> <item sensor="wind0" cat="speedmin" unit="kmh">0.0</item> <item sensor="wind0" cat="speedmin" unit="mph">0.0</item> <item sensor="wind0" cat="speedmin" unit="kn">0.0</item> <item sensor="wind0" cat="speedmin" unit="bft">0.0</item> <item sensor="wind0" cat="speedmax" unit="time">20090929182608</item> <item sensor="wind0" cat="speedmax" unit="deg">194</item> <item sensor="wind0" cat="speedmax" unit="ms">1.4</item> <item sensor="wind0" cat="speedmax" unit="kmh">5.0</item> <item sensor="wind0" cat="speedmax" unit="mph">3.1</item> <item sensor="wind0" cat="speedmax" unit="kn">2.7</item> <item sensor="wind0" cat="speedmax" unit="bft">1.4</item> <item sensor="wind0" cat="chill" unit="c">12.7</item> <item sensor="wind0" cat="chillmin" unit="time">20090929192442</item> <item sensor="wind0" cat="chillmax" unit="time">20090929182608</item> <item sensor="wind0" cat="chillmin" unit="c">11.8</item> <item sensor="wind0" cat="chillmax" unit="c">13.3</item>

<item sensor="wind0" cat="chillmin" unit="f">53.2</item> <item sensor="wind0" cat="chillmax" unit="f">55.9</item> <item sensor="rain0" cat="rate" unit="mm">0.0</item> <item sensor="rain0" cat="rate" unit="in">0.00</item> <item sensor="rain0" cat="ratemin" unit="time">20090929182636</item> <item sensor="rain0" cat="ratemin" unit="mm">0.0</item> <item sensor="rain0" cat="ratemin" unit="in">0.00</item> <item sensor="rain0" cat="ratemax" unit="time">20090929182636</item> <item sensor="rain0" cat="ratemax" unit="mm">0.0</item> <item sensor="rain0" cat="ratemax" unit="in">0.00</item> <item sensor="rain0" cat="total" unit="mm">0.00</item> <item sensor="rain0" cat="total" unit="in">0.00</item> <item sensor="rain0" cat="total" unit="time">20090929192521</item> <item sensor="rain0" cat="days" unit="">0</item> <item sensor="thb0" cat="temp" unit="c">21.5</item> <item sensor="thb0" cat="temp" unit="f">70.7</item> <item sensor="thb0" cat="tempmin" unit="time">20090929182552</item> <item sensor="thb0" cat="tempmax" unit="time">20090929182552</item> <item sensor="thb0" cat="tempmin" unit="c">21.5</item> <item sensor="thb0" cat="tempmin" unit="f">70.7</item> <item sensor="thb0" cat="tempmax" unit="c">21.5</item> <item sensor="thb0" cat="tempmax" unit="f">70.7</item> <item sensor="thb0" cat="temp" unit="trend">0</item> <item sensor="thb0" cat="dew" unit="c">9.9</item> <item sensor="thb0" cat="dew" unit="f">49.8</item> <item sensor="thb0" cat="dewmin" unit="time">20090929184258</item> <item sensor="thb0" cat="dewmax" unit="time">20090929182552</item> <item sensor="thb0" cat="dewmin" unit="c">9.7</item> <item sensor="thb0" cat="dewmin" unit="f">49.5</item> <item sensor="thb0" cat="dewmax" unit="c">10.0</item> <item sensor="thb0" cat="dewmax" unit="f">50.0</item> <item sensor="thb0" cat="dew" unit="trend">0</item> <item sensor="thb0" cat="heatindex" unit="c">21.5</item> <item sensor="thb0" cat="heatindex" unit="f">70.7</item> <item sensor="thb0" cat="heatindexmin" unit="time">20090929182552</item> <item sensor="thb0" cat="heatindexmax" unit="time">20090929182552</item> <item sensor="thb0" cat="heatindexmin" unit="c">21.5</item> <item sensor="thb0" cat="heatindexmin" unit="f">70.7</item> <item sensor="thb0" cat="heatindexmax" unit="c">21.5</item> <item sensor="thb0" cat="heatindexmax" unit="f">70.7</item> <item sensor="thb0" cat="heatindex" unit="trend">0</item> <item sensor="thb0" cat="humidex" unit="c">22.7</item> <item sensor="thb0" cat="humidex" unit="f">72.9</item> <item sensor="thb0" cat="humidexmin" unit="time">20090929184258</item> <item sensor="thb0" cat="humidexmax" unit="time">20090929182552</item> <item sensor="thb0" cat="humidexmin" unit="c">22.6</item> <item sensor="thb0" cat="humidexmin" unit="f">72.7</item> <item sensor="thb0" cat="humidexmax" unit="c">22.8</item> <item sensor="thb0" cat="humidexmax" unit="f">73.0</item> <item sensor="thb0" cat="humidex" unit="trend">0</item> <item sensor="thb0" cat="hum" unit="rel">47.6</item> <item sensor="thb0" cat="hummin" unit="time">20090929184258</item> <item sensor="thb0" cat="hummax" unit="time">20090929182552</item> <item sensor="thb0" cat="hummin" unit="rel">47.0</item> <item sensor="thb0" cat="hummax" unit="rel">48.0</item> <item sensor="thb0" cat="hum" unit="trend">0</item> <item sensor="thb0" cat="press" unit="hpa">1021.0</item> <item sensor="thb0" cat="press" unit="psi">14.81</item> <item sensor="thb0" cat="press" unit="mmhg">765.8</item> <item sensor="thb0" cat="press" unit="inhg">30.16</item> <item sensor="thb0" cat="pressmin" unit="time">20090929182552</item> <item sensor="thb0" cat="pressmax" unit="time">20090929182552</item> <item sensor="thb0" cat="pressmin" unit="hpa">1021.0</item> <item sensor="thb0" cat="pressmin" unit="psi">14.81</item> <item sensor="thb0" cat="pressmin" unit="mmhg">765.8</item> <item sensor="thb0" cat="pressmin" unit="inhg">30.16</item> <item sensor="thb0" cat="pressmax" unit="hpa">1021.0</item> <item sensor="thb0" cat="pressmax" unit="psi">14.81</item> <item sensor="thb0" cat="pressmax" unit="mmhg">765.8</item> <item sensor="thb0" cat="pressmax" unit="inhg">30.16</item> <item sensor="thb0" cat="press" unit="trend">0</item> <item sensor="thb0" cat="sealevel" unit="hpa">1024.2</item> <item sensor="thb0" cat="sealevel" unit="psi">14.85</item> <item sensor="thb0" cat="sealevel" unit="mmhg">768.2</item> <item sensor="thb0" cat="sealevel" unit="inhg">30.26</item> <item sensor="thb0" cat="sealevelmin" unit="time">20090929182552</item> <item sensor="thb0" cat="sealevelmax" unit="time">20090929182552</item> <item sensor="thb0" cat="sealevelmin" unit="hpa">1024.2</item> <item sensor="thb0" cat="sealevelmin" unit="psi">14.85</item>

<item sensor="thb0" cat="sealevelmin" unit="mmhg">768.2</item> <item sensor="thb0" cat="sealevelmin" unit="inhq">30.26</item> <item sensor="thb0" cat="sealevelmax" unit="hpa">1024.2</item> <item sensor="thb0" cat="sealevelmax" unit="psi">14.85</item> <item sensor="thb0" cat="sealevelmax" unit="mmhg">768.2</item> <item sensor="thb0" cat="sealevelmax" unit="inhg">30.26</item> <item sensor="th0" cat="temp" unit="c">12.7</item> <item sensor="th0" cat="temp" unit="f">54.9</item> <item sensor="th0" cat="tempmin" unit="time">20090929192544</item> <item sensor="th0" cat="tempmax" unit="time">20090929182555</item> <item sensor="th0" cat="tempmin" unit="c">12.0</item> <item sensor="th0" cat="tempmin" unit="f">53.6</item> <item sensor="th0" cat="tempmax" unit="c">13.3</item> <item sensor="th0" cat="tempmax" unit="f">55.9</item> <item sensor="th0" cat="temp" unit="trend">-1</item> <item sensor="th0" cat="dew" unit="c">3.6</item> <item sensor="th0" cat="dew" unit="f">38.5</item> <item sensor="th0" cat="dewmin" unit="time">20090929192544</item> <item sensor="th0" cat="dewmax" unit="time">20090929184348</item> <item sensor="th0" cat="dewmin" unit="c">3.2</item> <item sensor="th0" cat="dewmin" unit="f">37.8</item> <item sensor="th0" cat="dewmax" unit="c">3.9</item> <item sensor="th0" cat="dewmax" unit="f">39.0</item> <item sensor="th0" cat="dew" unit="trend">0</item> <item sensor="th0" cat="heatindex" unit="c">12.7</item> <item sensor="th0" cat="heatindex" unit="f">54.9</item> <item sensor="th0" cat="heatindexmin" unit="time">20090929192544</item> <item sensor="th0" cat="heatindexmax" unit="time">20090929182555</item> <item sensor="th0" cat="heatindexmin" unit="c">12.0</item> <item sensor="th0" cat="heatindexmin" unit="f">53.6</item> <item sensor="th0" cat="heatindexmax" unit="c">13.3</item> <item sensor="th0" cat="heatindexmax" unit="f">55.9</item> <item sensor="th0" cat="heatindex" unit="trend">-1</item> <item sensor="th0" cat="humidex" unit="c">11.5</item> <item sensor="th0" cat="humidex" unit="f">52.8</item> <item sensor="th0" cat="humidexmin" unit="time">20090929192544</item> <item sensor="th0" cat="humidexmax" unit="time">20090929182555</item> <item sensor="th0" cat="humidexmin" unit="c">10.7</item> <item sensor="th0" cat="humidexmin" unit="f">51.3</item> <item sensor="th0" cat="humidexmax" unit="c">12.1</item> <item sensor="th0" cat="humidexmax" unit="f">53.8</item> <item sensor="th0" cat="humidex" unit="trend">-1</item> <item sensor="th0" cat="hum" unit="rel">53.8</item> <item sensor="th0" cat="hummin" unit="time">20090929182555</item> <item sensor="th0" cat="hummax" unit="time">20090929191629</item> <item sensor="th0" cat="hummin" unit="rel">51.0</item> <item sensor="th0" cat="hummax" unit="rel">56.0</item> <item sensor="th0" cat="hum" unit="trend">0</item> <item sensor="th2" cat="temp" unit="c">26.6</item> <item sensor="th2" cat="temp" unit="f">79.9</item> <item sensor="th2" cat="tempmin" unit="time">20090929190808</item> <item sensor="th2" cat="tempmax" unit="time">20090929182627</item> <item sensor="th2" cat="tempmin" unit="c">26.5</item> <item sensor="th2" cat="tempmin" unit="f">79.7</item> <item sensor="th2" cat="tempmax" unit="c">26.8</item> <item sensor="th2" cat="tempmax" unit="f">80.2</item> <item sensor="th2" cat="temp" unit="trend">0</item> <item sensor="th2" cat="dew" unit="c">7.6</item> <item sensor="th2" cat="dew" unit="f">45.7</item> <item sensor="th2" cat="dewmin" unit="time">20090929190808</item> <item sensor="th2" cat="dewmax" unit="time">20090929182627</item> <item sensor="th2" cat="dewmin" unit="c">7.5</item> <item sensor="th2" cat="dewmin" unit="f">45.5</item> <item sensor="th2" cat="dewmax" unit="c">7.8</item> <item sensor="th2" cat="dewmax" unit="f">46.0</item> <item sensor="th2" cat="dew" unit="trend">0</item> <item sensor="th2" cat="heatindex" unit="c">26.6</item> <item sensor="th2" cat="heatindex" unit="f">79.9</item> <item sensor="th2" cat="heatindexmin" unit="time">20090929190808</item> <item sensor="th2" cat="heatindexmax" unit="time">20090929182627</item> <item sensor="th2" cat="heatindexmin" unit="c">26.5</item> <item sensor="th2" cat="heatindexmin" unit="f">79.7</item> <item sensor="th2" cat="heatindexmax" unit="c">26.8</item> <item sensor="th2" cat="heatindexmax" unit="f">80.2</item> <item sensor="th2" cat="heatindex" unit="trend">0</item> <item sensor="th2" cat="humidex" unit="c">26.9</item> <item sensor="th2" cat="humidex" unit="f">80.4</item> <item sensor="th2" cat="humidexmin" unit="time">20090929190808</item> <item sensor="th2" cat="humidexmax" unit="time">20090929182627</item>

<item sensor="th2" cat="humidexmin" unit="c">26.7</item> <item sensor="th2" cat="humidexmin" unit="f">80.1</item> <item sensor="th2" cat="humidexmax" unit="c">27.1</item> <item sensor="th2" cat="humidexmax" unit="f">80.8</item> <item sensor="th2" cat="humidex" unit="trend">0</item> <item sensor="th2" cat="hum" unit="rel">30.0</item> <item sensor="th2" cat="hummin" unit="time">20090929182627</item> <item sensor="th2" cat="hummax" unit="time">20090929182627</item> <item sensor="th2" cat="hummin" unit="rel">30.0</item> <item sensor="th2" cat="hummax" unit="rel">30.0</item> <item sensor="th2" cat="hum" unit="trend">0</item> <item sensor="th6" cat="temp" unit="c">22.2</item> <item sensor="th6" cat="temp" unit="f">72.0</item> <item sensor="th6" cat="tempmin" unit="time">20090929184009</item> <item sensor="th6" cat="tempmax" unit="time">20090929182933</item> <item sensor="th6" cat="tempmin" unit="c">22.2</item> <item sensor="th6" cat="tempmin" unit="f">72.0</item> <item sensor="th6" cat="tempmax" unit="c">22.3</item> <item sensor="th6" cat="tempmax" unit="f">72.1</item> <item sensor="th6" cat="temp" unit="trend">0</item> <item sensor="th6" cat="dew" unit="c">8.8</item> <item sensor="th6" cat="dew" unit="f">47.9</item> <item sensor="th6" cat="dewmin" unit="time">20090929184009</item> <item sensor="th6" cat="dewmax" unit="time">20090929191715</item> <item sensor="th6" cat="dewmin" unit="c">8.7</item> <item sensor="th6" cat="dewmin" unit="f">47.7</item> <item sensor="th6" cat="dewmax" unit="c">9.1</item> <item sensor="th6" cat="dewmax" unit="f">48.4</item> <item sensor="th6" cat="dew" unit="trend">0</item> <item sensor="th6" cat="heatindex" unit="c">22.2</item> <item sensor="th6" cat="heatindex" unit="f">72.0</item> <item sensor="th6" cat="heatindexmin" unit="time">20090929184009</item> <item sensor="th6" cat="heatindexmax" unit="time">20090929182933</item> <item sensor="th6" cat="heatindexmin" unit="c">22.2</item> <item sensor="th6" cat="heatindexmin" unit="f">72.0</item> <item sensor="th6" cat="heatindexmax" unit="c">22.3</item> <item sensor="th6" cat="heatindexmax" unit="f">72.1</item> <item sensor="th6" cat="heatindex" unit="trend">0</item> <item sensor="th6" cat="humidex" unit="c">23.0</item> <item sensor="th6" cat="humidex" unit="f">73.4</item> <item sensor="th6" cat="humidexmin" unit="time">20090929184009</item> <item sensor="th6" cat="humidexmax" unit="time">20090929191715</item> <item sensor="th6" cat="humidexmin" unit="c">22.9</item> <item sensor="th6" cat="humidexmin" unit="f">73.2</item> <item sensor="th6" cat="humidexmax" unit="c">23.2</item> <item sensor="th6" cat="humidexmax" unit="f">73.8</item> <item sensor="th6" cat="humidex" unit="trend">0</item> <item sensor="th6" cat="hum" unit="rel">42.4</item> <item sensor="th6" cat="hummin" unit="time">20090929182933</item> <item sensor="th6" cat="hummax" unit="time">20090929190639</item> <item sensor="th6" cat="hummin" unit="rel">42.0</item> <item sensor="th6" cat="hummax" unit="rel">43.0</item> <item sensor="th6" cat="hum" unit="trend">0</item> <item sensor="th10" cat="temp" unit="c">22.6</item> <item sensor="th10" cat="temp" unit="f">72.6</item> <item sensor="th10" cat="tempmin" unit="time">20090929184521</item> <item sensor="th10" cat="tempmax" unit="time">20090929192316</item> <item sensor="th10" cat="tempmin" unit="c">22.5</item> <item sensor="th10" cat="tempmin" unit="f">72.5</item> <item sensor="th10" cat="tempmax" unit="c">22.7</item> <item sensor="th10" cat="tempmax" unit="f">72.9</item> <item sensor="th10" cat="temp" unit="trend">0</item> <item sensor="th10" cat="dew" unit="c">9.0</item> <item sensor="th10" cat="dew" unit="f">48.2</item> <item sensor="th10" cat="dewmin" unit="time">20090929184521</item> <item sensor="th10" cat="dewmax" unit="time">20090929192316</item> <item sensor="th10" cat="dewmin" unit="c">8.9</item> <item sensor="th10" cat="dewmin" unit="f">48.0</item> <item sensor="th10" cat="dewmax" unit="c">9.5</item> <item sensor="th10" cat="dewmax" unit="f">49.1</item> <item sensor="th10" cat="dew" unit="trend">1</item> <item sensor="th10" cat="heatindex" unit="c">22.6</item> <item sensor="th10" cat="heatindex" unit="f">72.6</item> <item sensor="th10" cat="heatindexmin" unit="time">20090929184521</item> <item sensor="th10" cat="heatindexmax" unit="time">20090929192316</item> <item sensor="th10" cat="heatindexmin" unit="c">22.5</item> <item sensor="th10" cat="heatindexmin" unit="f">72.5</item> <item sensor="th10" cat="heatindexmax" unit="c">22.7</item> <item sensor="th10" cat="heatindexmax" unit="f">72.9</item>

<item sensor="th10" cat="heatindex" unit="trend">0</item> <item sensor="th10" cat="humidex" unit="c">23.4</item> <item sensor="th10" cat="humidex" unit="f">74.1</item> <item sensor="th10" cat="humidexmin" unit="time">20090929184521</item> <item sensor="th10" cat="humidexmax" unit="time">20090929192316</item> <item sensor="th10" cat="humidexmin" unit="c">23.3</item> <item sensor="th10" cat="humidexmin" unit="f">73.9</item> <item sensor="th10" cat="humidexmax" unit="c">23.8</item> <item sensor="th10" cat="humidexmax" unit="f">74.8</item> <item sensor="th10" cat="humidex" unit="trend">0</item> <item sensor="th10" cat="hum" unit="rel">42.1</item> <item sensor="th10" cat="hummin" unit="time">20090929182709</item> <item sensor="th10" cat="hummax" unit="time">20090929192014</item> <item sensor="th10" cat="hummin" unit="rel">42.0</item> <item sensor="th10" cat="hummax" unit="rel">43.0</item> <item sensor="th10" cat="hum" unit="trend">0</item> <item sensor="t0" cat="temp" unit="c">10.8</item> <item sensor="t0" cat="temp" unit="f">51.4</item> <item sensor="t0" cat="tempmin" unit="time">20090929183453</item> <item sensor="t0" cat="tempmax" unit="time">20090929182853</item> <item sensor="t0" cat="tempmin" unit="c">10.4</item> <item sensor="t0" cat="tempmin" unit="f">50.7</item> <item sensor="t0" cat="tempmax" unit="c">11.2</item> <item sensor="t0" cat="tempmax" unit="f">52.2</item> <item sensor="t0" cat="temp" unit="trend">0</item> <item sensor="data0" cat="value" unit="num">1.46</item> <item sensor="data0" cat="value" unit="int">1</item> <item sensor="data0" cat="valuemin" unit="num">0.28</item> <item sensor="data0" cat="valuemax" unit="num">4.75</item> <item sensor="data0" cat="valuemin" unit="int">0</item> <item sensor="data0" cat="valuemax" unit="int">5</item> <item sensor="data0" cat="valuemin" unit="time">20090929185000</item> <item sensor="data0" cat="valuemax" unit="time">20090929190400</item> <item sensor="data0" cat="valuerise" unit="">29</item> <item sensor="data0" cat="valuefall" unit="">29</item> <item sensor="data0" cat="valuesum" unit="num">175.50</item> <item sensor="data0" cat="valuesum" unit="int">176</item> <item sensor="data0" cat="valuesumpermin" unit="num">0.00</item> <item sensor="data0" cat="valuesumpermin" unit="int">0</item> <item sensor="data0" cat="valuedeltasum" unit="num">2324.00</item> <item sensor="data0" cat="valuedeltasum" unit="int">2324</item> <item sensor="data1" cat="value" unit="num">68283.36</item> <item sensor="data1" cat="value" unit="int">68283</item> <item sensor="data1" cat="valuemin" unit="num">66500.00</item> <item sensor="data1" cat="valuemax" unit="num">70067.00</item> <item sensor="data1" cat="valuemin" unit="int">66500</item> <item sensor="data1" cat="valuemax" unit="int">70067</item> <item sensor="data1" cat="valuemin" unit="time">20090929182600</item> <item sensor="data1" cat="valuemax" unit="time">20090929192528</item> <item sensor="data1" cat="valuerise" unit="">1</item> <item sensor="data1" cat="valuefall" unit="">1</item> <item sensor="data1" cat="valuesum" unit="num">8194003.00</item> <item sensor="data1" cat="valuesum" unit="int">8194003</item> <item sensor="data1" cat="valuesumpermin" unit="num">0.79</item> <item sensor="data1" cat="valuesumpermin" unit="int">1</item> <item sensor="data1" cat="valuedeltasum" unit="num">356700.00</item> <item sensor="data1" cat="valuedeltasum" unit="int">356700</item> <item sensor="data2" cat="value" unit="num">0.91</item> <item sensor="data2" cat="value" unit="int">1</item> <item sensor="data2" cat="valuemin" unit="num">0.91</item> <item sensor="data2" cat="valuemax" unit="num">0.91</item> <item sensor="data2" cat="valuemin" unit="int">1</item> <item sensor="data2" cat="valuemax" unit="int">1</item> <item sensor="data2" cat="valuemin" unit="time">20090929182600</item> <item sensor="data2" cat="valuemax" unit="time">20090929182600</item> <item sensor="data2" cat="valuerise" unit="">0</item> <item sensor="data2" cat="valuefall" unit="">0</item> <item sensor="data2" cat="valuesum" unit="num">109.20</item> <item sensor="data2" cat="valuesum" unit="int">109</item> <item sensor="data2" cat="valuesumpermin" unit="num">0.00</item> <item sensor="data2" cat="valuesumpermin" unit="int">0</item> <item sensor="data2" cat="valuedeltasum" unit="num">0.00</item> <item sensor="data2" cat="valuedeltasum" unit="int">0</item> <item sensor="data3" cat="value" unit="num">0.77</item> <item sensor="data3" cat="value" unit="int">1</item> <item sensor="data3" cat="valuemin" unit="num">0.77</item> <item sensor="data3" cat="valuemax" unit="num">0.77</item> <item sensor="data3" cat="valuemin" unit="int">1</item> <item sensor="data3" cat="valuemax" unit="int">1</item>

<item sensor="thb0" cat="dew" unit="trend">-1</item>

 <item sensor="data3" cat="valuemin" unit="time">20090929182600</item> <item sensor="data3" cat="valuemax" unit="time">20090929182600</item> <item sensor="data3" cat="valuerise" unit="">0</item> <item sensor="data3" cat="valuefall" unit="">0</item> <item sensor="data3" cat="valuesum" unit="num">92.40</item> <item sensor="data3" cat="valuesum" unit="int">92</item> <item sensor="data3" cat="valuesumpermin" unit="num">0.00</item> <item sensor="data3" cat="valuesumpermin" unit="int">0</item> <item sensor="data3" cat="valuedeltasum" unit="num">0.00</item> <item sensor="data3" cat="valuedeltasum" unit="int">0</item> <item sensor="data4" cat="value" unit="num">0.00</item> <item sensor="data4" cat="value" unit="int">0</item> <item sensor="data4" cat="valuemin" unit="num">0.00</item> <item sensor="data4" cat="valuemax" unit="num">0.00</item> <item sensor="data4" cat="valuemin" unit="int">0</item> <item sensor="data4" cat="valuemax" unit="int">0</item> <item sensor="data4" cat="valuemin" unit="time">20090929182600</item> <item sensor="data4" cat="valuemax" unit="time">20090929182600</item> <item sensor="data4" cat="valuerise" unit="">0</item> <item sensor="data4" cat="valuefall" unit="">0</item> <item sensor="data4" cat="valuesum" unit="num">0.00</item> <item sensor="data4" cat="valuesum" unit="int">0</item> <item sensor="data4" cat="valuesumpermin" unit="num">0.00</item> <item sensor="data4" cat="valuesumpermin" unit="int">0</item> <item sensor="data4" cat="valuedeltasum" unit="num">0.00</item> <item sensor="data4" cat="valuedeltasum" unit="int">0</item> <item sensor="data5" cat="value" unit="num">87.66</item> <item sensor="data5" cat="value" unit="int">88</item> <item sensor="data5" cat="valuemin" unit="num">68.00</item> <item sensor="data5" cat="valuemax" unit="num">129.00</item> <item sensor="data5" cat="valuemin" unit="int">68</item> <item sensor="data5" cat="valuemax" unit="int">129</item> <item sensor="data5" cat="valuemin" unit="time">20090929183000</item> <item sensor="data5" cat="valuemax" unit="time">20090929190628</item> <item sensor="data5" cat="valuerise" unit="">30</item> <item sensor="data5" cat="valuefall" unit="">30</item> <item sensor="data5" cat="valuesum" unit="num">10519.00</item> <item sensor="data5" cat="valuesum" unit="int">10519</item> <item sensor="data5" cat="valuesumpermin" unit="num">0.00</item> <item sensor="data5" cat="valuesumpermin" unit="int">0</item> <item sensor="data5" cat="valuedeltasum" unit="num">59100.00</item> <item sensor="data5" cat="valuedeltasum" unit="int">59100</item> <item sensor="data6" cat="value" unit="num">3.47</item> <item sensor="data6" cat="value" unit="int">3</item> <item sensor="data6" cat="valuemin" unit="num">0.00</item> <item sensor="data6" cat="valuemax" unit="num">17.00</item> <item sensor="data6" cat="valuemin" unit="int">0</item> <item sensor="data6" cat="valuemax" unit="int">17</item> <item sensor="data6" cat="valuemin" unit="time">20090929182900</item> <item sensor="data6" cat="valuemax" unit="time">20090929182928</item> <item sensor="data6" cat="valuerise" unit="">36</item> <item sensor="data6" cat="valuefall" unit="">36</item> <item sensor="data6" cat="valuesum" unit="num">416.00</item> <item sensor="data6" cat="valuesum" unit="int">416</item> <item sensor="data6" cat="valuesumpermin" unit="num">0.00</item> <item sensor="data6" cat="valuesumpermin" unit="int">0</item> <item sensor="data6" cat="valuedeltasum" unit="num">18900.00</item> <item sensor="data6" cat="valuedeltasum" unit="int">18900</item> <item sensor="data7" cat="value" unit="num">1.00</item> <item sensor="data7" cat="value" unit="int">1</item> <item sensor="data7" cat="valuemin" unit="num">1.00</item> <item sensor="data7" cat="valuemax" unit="num">1.00</item> <item sensor="data7" cat="valuemin" unit="int">1</item> <item sensor="data7" cat="valuemax" unit="int">1</item> <item sensor="data7" cat="valuemin" unit="time">20090929182600</item> <item sensor="data7" cat="valuemax" unit="time">20090929182600</item> <item sensor="data7" cat="valuerise" unit="">0</item> <item sensor="data7" cat="valuefall" unit="">0</item> <item sensor="data7" cat="valuesum" unit="num">60.00</item> <item sensor="data7" cat="valuesum" unit="int">60</item> <item sensor="data7" cat="valuesumpermin" unit="num">0.00</item> <item sensor="data7" cat="valuesumpermin" unit="int">0</item> <item sensor="data7" cat="valuedeltasum" unit="num">0.00</item> <item sensor="data7" cat="valuedeltasum" unit="int">0</item> </data> <data timeframe="month1">

 <item sensor="date0" cat="date" unit="utc">20090929161440</item> <item sensor="date0" cat="date" unit="local">20090929181440</item> <item sensor="wind0" cat="maxspeeddir" unit="deg">292.5</item>

 <item sensor="wind0" cat="maxspeeddir" unit="de">WNW</item> <item sensor="wind0" cat="maxspeeddir" unit="en">WNW</item> <item sensor="wind0" cat="maindir" unit="deg">270.0</item> <item sensor="wind0" cat="maindir" unit="de">W</item> <item sensor="wind0" cat="maindir" unit="en">W</item> <item sensor="wind0" cat="gustspeed" unit="ms">1.1</item> <item sensor="wind0" cat="gustspeed" unit="kmh">4.0</item> <item sensor="wind0" cat="gustspeed" unit="mph">2.5</item> <item sensor="wind0" cat="qustspeed" unit="kn">2.2</item> <item sensor="wind0" cat="gustspeed" unit="bft">1.2</item> <item sensor="wind0" cat="gustspeedmin" unit="time">20090901000025</item> <item sensor="wind0" cat="gustspeedmin" unit="ms">0.0</item> <item sensor="wind0" cat="gustspeedmin" unit="kmh">0.0</item> <item sensor="wind0" cat="gustspeedmin" unit="mph">0.0</item> <item sensor="wind0" cat="gustspeedmin" unit="kn">0.0</item> <item sensor="wind0" cat="gustspeedmin" unit="bft">0.0</item> <item sensor="wind0" cat="gustspeedmax" unit="time">20090903171943</item> <item sensor="wind0" cat="gustspeedmax" unit="deg">291</item> <item sensor="wind0" cat="gustspeedmax" unit="ms">9.0</item> <item sensor="wind0" cat="gustspeedmax" unit="kmh">32.4</item> <item sensor="wind0" cat="gustspeedmax" unit="mph">20.1</item> <item sensor="wind0" cat="gustspeedmax" unit="kn">17.5</item> <item sensor="wind0" cat="gustspeedmax" unit="bft">4.9</item> <item sensor="wind0" cat="speed" unit="ms">1.0</item> <item sensor="wind0" cat="speed" unit="kmh">3.6</item> <item sensor="wind0" cat="speed" unit="mph">2.2</item> <item sensor="wind0" cat="speed" unit="kn">1.9</item> <item sensor="wind0" cat="speed" unit="bft">1.1</item> <item sensor="wind0" cat="speedmin" unit="time">20090901000025</item> <item sensor="wind0" cat="speedmin" unit="ms">0.0</item> <item sensor="wind0" cat="speedmin" unit="kmh">0.0</item> <item sensor="wind0" cat="speedmin" unit="mph">0.0</item> <item sensor="wind0" cat="speedmin" unit="kn">0.0</item> <item sensor="wind0" cat="speedmin" unit="bft">0.0</item> <item sensor="wind0" cat="speedmax" unit="time">20090904122358</item> <item sensor="wind0" cat="speedmax" unit="deg">320</item> <item sensor="wind0" cat="speedmax" unit="ms">6.5</item> <item sensor="wind0" cat="speedmax" unit="kmh">23.4</item> <item sensor="wind0" cat="speedmax" unit="mph">14.5</item> <item sensor="wind0" cat="speedmax" unit="kn">12.6</item> <item sensor="wind0" cat="speedmax" unit="bft">3.9</item> <item sensor="wind0" cat="chill" unit="c">15.3</item> <item sensor="wind0" cat="chillmin" unit="time">20090918053706</item> <item sensor="wind0" cat="chillmax" unit="time">20090901154924</item> <item sensor="wind0" cat="chillmin" unit="c">6.1</item> <item sensor="wind0" cat="chillmax" unit="c">27.8</item> <item sensor="wind0" cat="chill" unit="f">59.6</item> <item sensor="wind0" cat="chillmin" unit="f">43.0</item> <item sensor="wind0" cat="chillmax" unit="f">82.0</item> <item sensor="rain0" cat="rate" unit="mm">0.1</item> <item sensor="rain0" cat="rate" unit="in">0.01</item> <item sensor="rain0" cat="ratemin" unit="time">20090901000029</item> <item sensor="rain0" cat="ratemin" unit="mm">0.0</item> <item sensor="rain0" cat="ratemin" unit="in">0.00</item> <item sensor="rain0" cat="ratemax" unit="time">20090905072023</item> <item sensor="rain0" cat="ratemax" unit="mm">19.0</item> <item sensor="rain0" cat="ratemax" unit="in">0.75</item> <item sensor="rain0" cat="total" unit="mm">35.00</item> <item sensor="rain0" cat="total" unit="in">1.38</item> <item sensor="rain0" cat="total" unit="time">20090929181230</item> <item sensor="rain0" cat="days" unit="">9</item> <item sensor="thb0" cat="temp" unit="c">22.9</item> <item sensor="thb0" cat="temp" unit="f">73.2</item> <item sensor="thb0" cat="tempmin" unit="time">20090927094411</item> <item sensor="thb0" cat="tempmax" unit="time">20090901134953</item> <item sensor="thb0" cat="tempmin" unit="c">20.4</item> <item sensor="thb0" cat="tempmin" unit="f">68.7</item> <item sensor="thb0" cat="tempmax" unit="c">25.1</item> <item sensor="thb0" cat="tempmax" unit="f">77.2</item> <item sensor="thb0" cat="temp" unit="trend">-1</item> <item sensor="thb0" cat="dew" unit="c">11.2</item> <item sensor="thb0" cat="dew" unit="f">52.2</item> <item sensor="thb0" cat="dewmin" unit="time">20090922083325</item> <item sensor="thb0" cat="dewmax" unit="time">20090909161913</item> <item sensor="thb0" cat="dewmin" unit="c">7.8</item> <item sensor="thb0" cat="dewmin" unit="f">46.0</item> <item sensor="thb0" cat="dewmax" unit="c">17.3</item> <item sensor="thb0" cat="dewmax" unit="f">63.1</item>

<item sensor="thb0" cat="heatindex" unit="c">22.9</item> <item sensor="thb0" cat="heatindex" unit="f">73.2</item> <item sensor="thb0" cat="heatindexmin" unit="time">20090927094411</item> <item sensor="thb0" cat="heatindexmax" unit="time">20090901134953</item> <item sensor="thb0" cat="heatindexmin" unit="c">20.4</item> <item sensor="thb0" cat="heatindexmin" unit="f">68.7</item> <item sensor="thb0" cat="heatindexmax" unit="c">25.1</item> <item sensor="thb0" cat="heatindexmax" unit="f">77.2</item> <item sensor="thb0" cat="heatindex" unit="trend">-1</item> <item sensor="thb0" cat="humidex" unit="c">24.8</item> <item sensor="thb0" cat="humidex" unit="f">76.7</item> <item sensor="thb0" cat="humidexmin" unit="time">20090922092017</item> <item sensor="thb0" cat="humidexmax" unit="time">20090909161913</item> <item sensor="thb0" cat="humidexmin" unit="c">21.0</item> <item sensor="thb0" cat="humidexmin" unit="f">69.8</item> <item sensor="thb0" cat="humidexmax" unit="c">29.5</item> <item sensor="thb0" cat="humidexmax" unit="f">85.1</item> <item sensor="thb0" cat="humidex" unit="trend">-1</item> <item sensor="thb0" cat="hum" unit="rel">47.9</item> <item sensor="thb0" cat="hummin" unit="time">20090921165720</item> <item sensor="thb0" cat="hummax" unit="time">20090909161913</item> <item sensor="thb0" cat="hummin" unit="rel">39.0</item> <item sensor="thb0" cat="hummax" unit="rel">66.0</item> <item sensor="thb0" cat="hum" unit="trend">0</item> <item sensor="thb0" cat="press" unit="hpa">1022.5</item> <item sensor="thb0" cat="press" unit="psi">14.83</item> <item sensor="thb0" cat="press" unit="mmhq">766.8</item> <item sensor="thb0" cat="press" unit="inhg">30.21</item> <item sensor="thb0" cat="pressmin" unit="time">20090903162608</item> <item sensor="thb0" cat="pressmax" unit="time">20090910204138</item> <item sensor="thb0" cat="pressmin" unit="hpa">997.0</item> <item sensor="thb0" cat="pressmin" unit="psi">14.46</item> <item sensor="thb0" cat="pressmin" unit="mmhg">747.8</item> <item sensor="thb0" cat="pressmin" unit="inhg">29.45</item> <item sensor="thb0" cat="pressmax" unit="hpa">1034.0</item> <item sensor="thb0" cat="pressmax" unit="psi">15.00</item> <item sensor="thb0" cat="pressmax" unit="mmhg">775.5</item> <item sensor="thb0" cat="pressmax" unit="inhg">30.55</item> <item sensor="thb0" cat="press" unit="trend">-1</item> <item sensor="thb0" cat="sealevel" unit="hpa">1025.7</item> <item sensor="thb0" cat="sealevel" unit="psi">14.88</item> <item sensor="thb0" cat="sealevel" unit="mmhg">769.2</item> <item sensor="thb0" cat="sealevel" unit="inhg">30.30</item> <item sensor="thb0" cat="sealevelmin" unit="time">20090903162608</item> <item sensor="thb0" cat="sealevelmax" unit="time">20090910204138</item> <item sensor="thb0" cat="sealevelmin" unit="hpa">1000.2</item> <item sensor="thb0" cat="sealevelmin" unit="psi">14.51</item> <item sensor="thb0" cat="sealevelmin" unit="mmhg">750.2</item> <item sensor="thb0" cat="sealevelmin" unit="inhg">29.55</item> <item sensor="thb0" cat="sealevelmax" unit="hpa">1037.2</item> <item sensor="thb0" cat="sealevelmax" unit="psi">15.04</item> <item sensor="thb0" cat="sealevelmax" unit="mmhg">777.9</item> <item sensor="thb0" cat="sealevelmax" unit="inhg">30.64</item> <item sensor="th0" cat="temp" unit="c">15.3</item> <item sensor="th0" cat="temp" unit="f">59.6</item> <item sensor="th0" cat="tempmin" unit="time">20090918053640</item> <item sensor="th0" cat="tempmax" unit="time">20090901154918</item> <item sensor="th0" cat="tempmin" unit="c">6.1</item> <item sensor="th0" cat="tempmin" unit="f">43.0</item> <item sensor="th0" cat="tempmax" unit="c">27.8</item> <item sensor="th0" cat="tempmax" unit="f">82.0</item> <item sensor="th0" cat="temp" unit="trend">-1</item> <item sensor="th0" cat="dew" unit="c">8.2</item> <item sensor="th0" cat="dew" unit="f">46.8</item> <item sensor="th0" cat="dewmin" unit="time">20090918053640</item> <item sensor="th0" cat="dewmax" unit="time">20090909161429</item> <item sensor="th0" cat="dewmin" unit="c">0.8</item> <item sensor="th0" cat="dewmin" unit="f">33.4</item> <item sensor="th0" cat="dewmax" unit="c">15.4</item> <item sensor="th0" cat="dewmax" unit="f">59.7</item> <item sensor="th0" cat="dew" unit="trend">-1</item> <item sensor="th0" cat="heatindex" unit="c">15.3</item> <item sensor="th0" cat="heatindex" unit="f">59.6</item> <item sensor="th0" cat="heatindexmin" unit="time">20090918053640</item> <item sensor="th0" cat="heatindexmax" unit="time">20090901154918</item> <item sensor="th0" cat="heatindexmin" unit="c">6.1</item> <item sensor="th0" cat="heatindexmin" unit="f">43.0</item> <item sensor="th0" cat="heatindexmax" unit="c">27.8</item> <item sensor="th0" cat="heatindexmax" unit="f">82.0</item>

 <item sensor="th0" cat="heatindex" unit="trend">-1</item> <item sensor="th0" cat="humidex" unit="c">16.0</item> <item sensor="th0" cat="humidex" unit="f">60.7</item> <item sensor="th0" cat="humidexmin" unit="time">20090918053640</item> <item sensor="th0" cat="humidexmax" unit="time">20090909161429</item> <item sensor="th0" cat="humidexmin" unit="c">4.1</item> <item sensor="th0" cat="humidexmin" unit="f">39.4</item> <item sensor="th0" cat="humidexmax" unit="c">28.1</item> <item sensor="th0" cat="humidexmax" unit="f">82.6</item> <item sensor="th0" cat="humidex" unit="trend">-1</item> <item sensor="th0" cat="hum" unit="rel">64.6</item> <item sensor="th0" cat="hummin" unit="time">20090901155337</item> <item sensor="th0" cat="hummax" unit="time">20090905053826</item> <item sensor="th0" cat="hummin" unit="rel">22.0</item> <item sensor="th0" cat="hummax" unit="rel">98.0</item> <item sensor="th0" cat="hum" unit="trend">-1</item> <item sensor="th2" cat="temp" unit="c">26.9</item> <item sensor="th2" cat="temp" unit="f">80.4</item> <item sensor="th2" cat="tempmin" unit="time">20090915084505</item> <item sensor="th2" cat="tempmax" unit="time">20090901151810</item> <item sensor="th2" cat="tempmin" unit="c">22.9</item> <item sensor="th2" cat="tempmin" unit="f">73.2</item> <item sensor="th2" cat="tempmax" unit="c">30.6</item> <item sensor="th2" cat="tempmax" unit="f">87.1</item> <item sensor="th2" cat="temp" unit="trend">0</item> <item sensor="th2" cat="dew" unit="c">8.2</item> <item sensor="th2" cat="dew" unit="f">46.7</item> <item sensor="th2" cat="dewmin" unit="time">20090918054323</item> <item sensor="th2" cat="dewmax" unit="time">20090909173229</item> <item sensor="th2" cat="dewmin" unit="c">3.4</item> <item sensor="th2" cat="dewmin" unit="f">38.1</item> sitem sensor="th2" cat="dewmax" unit="c">13.3</item> <item sensor="th2" cat="dewmax" unit="f">55.9</item> <item sensor="th2" cat="dew" unit="trend">0</item> <item sensor="th2" cat="heatindex" unit="c">26.9</item> <item sensor="th2" cat="heatindex" unit="f">80.4</item> <item sensor="th2" cat="heatindexmin" unit="time">20090915084505</item> <item sensor="th2" cat="heatindexmax" unit="time">20090901151810</item> <item sensor="th2" cat="heatindexmin" unit="c">22.9</item> <item sensor="th2" cat="heatindexmin" unit="f">73.2</item> <item sensor="th2" cat="heatindexmax" unit="c">30.6</item> <item sensor="th2" cat="heatindexmax" unit="f">87.1</item> <item sensor="th2" cat="heatindex" unit="trend">0</item> <item sensor="th2" cat="humidex" unit="c">27.4</item> <item sensor="th2" cat="humidex" unit="f">81.3</item> <item sensor="th2" cat="humidexmin" unit="time">20090917080259</item> <item sensor="th2" cat="humidexmax" unit="time">20090909162532</item> <item sensor="th2" cat="humidexmin" unit="c">22.2</item> <item sensor="th2" cat="humidexmin" unit="f">72.0</item> <item sensor="th2" cat="humidexmax" unit="c">33.0</item> <item sensor="th2" cat="humidexmax" unit="f">91.4</item> <item sensor="th2" cat="humidex" unit="trend">0</item> <item sensor="th2" cat="hum" unit="rel">30.8</item> <item sensor="th2" cat="hummin" unit="time">20090918051928</item> <item sensor="th2" cat="hummax" unit="time">20090916094745</item> <item sensor="th2" cat="hummin" unit="rel">26.0</item> <item sensor="th2" cat="hummax" unit="rel">38.0</item> <item sensor="th2" cat="hum" unit="trend">0</item> <item sensor="th6" cat="temp" unit="c">24.4</item> <item sensor="th6" cat="temp" unit="f">76.0</item> <item sensor="th6" cat="tempmin" unit="time">20090926101708</item> <item sensor="th6" cat="tempmax" unit="time">20090919163250</item> <item sensor="th6" cat="tempmin" unit="c">21.2</item> <item sensor="th6" cat="tempmin" unit="f">70.2</item> <item sensor="th6" cat="tempmax" unit="c">27.6</item> <item sensor="th6" cat="tempmax" unit="f">81.7</item> <item sensor="th6" cat="temp" unit="trend">-1</item> <item sensor="th6" cat="dew" unit="c">10.9</item> <item sensor="th6" cat="dew" unit="f">51.6</item> <item sensor="th6" cat="dewmin" unit="time">20090920072314</item> <item sensor="th6" cat="dewmax" unit="time">20090926042202</item> <item sensor="th6" cat="dewmin" unit="c">7.2</item> <item sensor="th6" cat="dewmin" unit="f">45.0</item> <item sensor="th6" cat="dewmax" unit="c">16.8</item> <item sensor="th6" cat="dewmax" unit="f">62.2</item> <item sensor="th6" cat="dew" unit="trend">-1</item> <item sensor="th6" cat="heatindex" unit="c">24.4</item> <item sensor="th6" cat="heatindex" unit="f">76.0</item> <item sensor="th6" cat="heatindexmin" unit="time">20090926101708</item>

 <item sensor="th6" cat="heatindexmax" unit="time">20090919163250</item> <item sensor="th6" cat="heatindexmin" unit="c">21.2</item> <item sensor="th6" cat="heatindexmin" unit="f">70.2</item> <item sensor="th6" cat="heatindexmax" unit="c">27.5</item> <item sensor="th6" cat="heatindexmax" unit="f">81.5</item> <item sensor="th6" cat="heatindex" unit="trend">-1</item> <item sensor="th6" cat="humidex" unit="c">26.2</item> <item sensor="th6" cat="humidex" unit="f">79.1</item> <item sensor="th6" cat="humidexmin" unit="time">20090922085114</item> <item sensor="th6" cat="humidexmax" unit="time">20090909171507</item> <item sensor="th6" cat="humidexmin" unit="c">21.9</item> <item sensor="th6" cat="humidexmin" unit="f">71.4</item> <item sensor="th6" cat="humidexmax" unit="c">31.1</item> <item sensor="th6" cat="humidexmax" unit="f">88.0</item> <item sensor="th6" cat="humidex" unit="trend">-1</item> <item sensor="th6" cat="hum" unit="rel">42.8</item> <item sensor="th6" cat="hummin" unit="time">20090913181431</item> <item sensor="th6" cat="hummax" unit="time">20090926042202</item> <item sensor="th6" cat="hummin" unit="rel">34.0</item> <item sensor="th6" cat="hummax" unit="rel">64.0</item> <item sensor="th6" cat="hum" unit="trend">0</item> <item sensor="th10" cat="temp" unit="c">24.7</item> <item sensor="th10" cat="temp" unit="f">76.4</item> <item sensor="th10" cat="tempmin" unit="time">20090926101445</item> <item sensor="th10" cat="tempmax" unit="time">20090908175552</item> <item sensor="th10" cat="tempmin" unit="c">21.6</item> <item sensor="th10" cat="tempmin" unit="f">70.9</item> <item sensor="th10" cat="tempmax" unit="c">27.0</item> <item sensor="th10" cat="tempmax" unit="f">80.6</item> <item sensor="th10" cat="temp" unit="trend">-1</item> <item sensor="th10" cat="dew" unit="c">10.9</item> <item sensor="th10" cat="dew" unit="f">51.6</item> <item sensor="th10" cat="dewmin" unit="time">20090922085402</item> <item sensor="th10" cat="dewmax" unit="time">20090909174001</item> <item sensor="th10" cat="dewmin" unit="c">7.1</item> <item sensor="th10" cat="dewmin" unit="f">44.8</item> <item sensor="th10" cat="dewmax" unit="c">16.0</item> <item sensor="th10" cat="dewmax" unit="f">60.8</item> <item sensor="th10" cat="dew" unit="trend">-1</item> <item sensor="th10" cat="heatindex" unit="c">24.7</item> <item sensor="th10" cat="heatindex" unit="f">76.4</item> <item sensor="th10" cat="heatindexmin" unit="time">20090926101445</item> <item sensor="th10" cat="heatindexmax" unit="time">20090909170337</item> <item sensor="th10" cat="heatindexmin" unit="c">21.6</item> <item sensor="th10" cat="heatindexmin" unit="f">70.9</item> <item sensor="th10" cat="heatindexmax" unit="c">27.2</item> <item sensor="th10" cat="heatindexmax" unit="f">81.0</item> <item sensor="th10" cat="heatindex" unit="trend">-1</item> <item sensor="th10" cat="humidex" unit="c">26.4</item> <item sensor="th10" cat="humidex" unit="f">79.5</item> <item sensor="th10" cat="humidexmin" unit="time">20090922085402</item> <item sensor="th10" cat="humidexmax" unit="time">20090909170337</item> <item sensor="th10" cat="humidexmin" unit="c">22.2</item> <item sensor="th10" cat="humidexmin" unit="f">72.0</item> <item sensor="th10" cat="humidexmax" unit="c">31.1</item> <item sensor="th10" cat="humidexmax" unit="f">88.0</item> <item sensor="th10" cat="humidex" unit="trend">-1</item> <item sensor="th10" cat="hum" unit="rel">42.2</item> <item sensor="th10" cat="hummin" unit="time">20090913181212</item> <item sensor="th10" cat="hummax" unit="time">20090926041649</item> <item sensor="th10" cat="hummin" unit="rel">34.0</item> <item sensor="th10" cat="hummax" unit="rel">60.0</item> <item sensor="th10" cat="hum" unit="trend">0</item> <item sensor="t0" cat="temp" unit="c">10.8</item> <item sensor="t0" cat="temp" unit="f">51.5</item> <item sensor="t0" cat="tempmin" unit="time">20090904190817</item> <item sensor="t0" cat="tempmax" unit="time">20090917180836</item> <item sensor="t0" cat="tempmin" unit="c">9.8</item> <item sensor="t0" cat="tempmin" unit="f">49.6</item> <item sensor="t0" cat="tempmax" unit="c">12.1</item> <item sensor="t0" cat="tempmax" unit="f">53.8</item> <item sensor="t0" cat="temp" unit="trend">0</item> <item sensor="data0" cat="value" unit="num">0.92</item> <item sensor="data0" cat="value" unit="int">1</item> <item sensor="data0" cat="valuemin" unit="num">0.00</item> <item sensor="data0" cat="valuemax" unit="num">8.58</item> <item sensor="data0" cat="valuemin" unit="int">0</item> <item sensor="data0" cat="valuemax" unit="int">9</item> <item sensor="data0" cat="valuemin" unit="time">20090905235000</item>

 <item sensor="data0" cat="valuemax" unit="time">20090929000529</item> <item sensor="data0" cat="valuerise" unit="">22649</item> <item sensor="data0" cat="valuefall" unit="">22649</item> <item sensor="data0" cat="valuesum" unit="num">72533.93</item> <item sensor="data0" cat="valuesum" unit="int">72534</item> <item sensor="data0" cat="valuesumpermin" unit="num">1.68</item> <item sensor="data0" cat="valuesumpermin" unit="int">2</item> <item sensor="data0" cat="valuedeltasum" unit="num">1044920.00</item> <item sensor="data0" cat="valuedeltasum" unit="int">1044920</item> <item sensor="data1" cat="value" unit="num">565174.98</item> <item sensor="data1" cat="value" unit="int">565175</item> <item sensor="data1" cat="valuemin" unit="num">61.00</item> <item sensor="data1" cat="valuemax" unit="num">1393920.00</item> <item sensor="data1" cat="valuemin" unit="int">61</item> <item sensor="data1" cat="valuemax" unit="int">1393920</item> <item sensor="data1" cat="valuemin" unit="time">20090906202100</item> <item sensor="data1" cat="valuemax" unit="time">20090922233200</item> <item sensor="data1" cat="valuerise" unit="">5</item> <item sensor="data1" cat="valuefall" unit="">5</item> <item sensor="data1" cat="valuesum" unit="num">44788421431.00</item> <item sensor="data1" cat="valuesum" unit="int">-2147483648</item> <item sensor="data1" cat="valuesumpermin" unit="num">1036769.01</item> <item sensor="data1" cat="valuesumpermin" unit="int">1036769</item> <item sensor="data1" cat="valuedeltasum" unit="num">248420800.00</item> <item sensor="data1" cat="valuedeltasum" unit="int">248420800</item> <item sensor="data2" cat="value" unit="num">0.84</item> <item sensor="data2" cat="value" unit="int">1</item> <item sensor="data2" cat="valuemin" unit="num">0.31</item> <item sensor="data2" cat="valuemax" unit="num">0.91</item> <item sensor="data2" cat="valuemin" unit="int">0</item> <item sensor="data2" cat="valuemax" unit="int">1</item> <item sensor="data2" cat="valuemin" unit="time">20090906201600</item> <item sensor="data2" cat="valuemax" unit="time">20090929043200</item> <item sensor="data2" cat="valuerise" unit="">18</item> <item sensor="data2" cat="valuefall" unit="">18</item> <item sensor="data2" cat="valuesum" unit="num">66464.37</item> <item sensor="data2" cat="valuesum" unit="int">66464</item> <item sensor="data2" cat="valuesumpermin" unit="num">1.54</item> <item sensor="data2" cat="valuesumpermin" unit="int">2</item> <item sensor="data2" cat="valuedeltasum" unit="num">325.00</item> <item sensor="data2" cat="valuedeltasum" unit="int">325</item> <item sensor="data3" cat="value" unit="num">0.73</item> <item sensor="data3" cat="value" unit="int">1</item> <item sensor="data3" cat="valuemin" unit="num">0.72</item> <item sensor="data3" cat="valuemax" unit="num">0.77</item> <item sensor="data3" cat="valuemin" unit="int">1</item> <item sensor="data3" cat="valuemax" unit="int">1</item> <item sensor="data3" cat="valuemin" unit="time">20090901000000</item> <item sensor="data3" cat="valuemax" unit="time">20090922233400</item> <item sensor="data3" cat="valuerise" unit="">2</item> <item sensor="data3" cat="valuefall" unit="">2</item> <item sensor="data3" cat="valuesum" unit="num">58038.72</item> <item sensor="data3" cat="valuesum" unit="int">58039</item> <item sensor="data3" cat="valuesumpermin" unit="num">1.34</item> <item sensor="data3" cat="valuesumpermin" unit="int">1</item> <item sensor="data3" cat="valuedeltasum" unit="num">7.00</item> <item sensor="data3" cat="valuedeltasum" unit="int">7</item> <item sensor="data4" cat="value" unit="num">0.00</item> <item sensor="data4" cat="value" unit="int">0</item> <item sensor="data4" cat="valuemin" unit="num">0.00</item> <item sensor="data4" cat="valuemax" unit="num">0.00</item> <item sensor="data4" cat="valuemin" unit="int">0</item> <item sensor="data4" cat="valuemax" unit="int">0</item> <item sensor="data4" cat="valuemin" unit="time">20090901000000</item> <item sensor="data4" cat="valuemax" unit="time">20090901000000</item> <item sensor="data4" cat="valuerise" unit="">0</item> <item sensor="data4" cat="valuefall" unit="">0</item> <item sensor="data4" cat="valuesum" unit="num">0.00</item> <item sensor="data4" cat="valuesum" unit="int">0</item> <item sensor="data4" cat="valuesumpermin" unit="num">0.00</item> <item sensor="data4" cat="valuesumpermin" unit="int">0</item> <item sensor="data4" cat="valuedeltasum" unit="num">0.00</item> <item sensor="data4" cat="valuedeltasum" unit="int">0</item> <item sensor="data5" cat="value" unit="num">91.19</item> <item sensor="data5" cat="value" unit="int">91</item> <item sensor="data5" cat="valuemin" unit="num">62.00</item> <item sensor="data5" cat="valuemax" unit="num">210.00</item> <item sensor="data5" cat="valuemin" unit="int">62</item> <item sensor="data5" cat="valuemax" unit="int">210</item>

 <item sensor="data5" cat="valuesumpermin" unit="num">167.28</item> <item sensor="data5" cat="valuesumpermin" unit="int">167</item> <item sensor="data5" cat="valuedeltasum" unit="num">35420400.00</item> <item sensor="data5" cat="valuedeltasum" unit="int">35420400</item> <item sensor="data6" cat="value" unit="num">2574.95</item> <item sensor="data6" cat="value" unit="int">2575</item> <item sensor="data6" cat="valuemin" unit="num">-1.00</item> <item sensor="data6" cat="valuemax" unit="num">116793.00</item> <item sensor="data6" cat="valuemin" unit="int">-1</item> <item sensor="data6" cat="valuemax" unit="int">116793</item> <item sensor="data6" cat="valuemin" unit="time">20090902135029</item> <item sensor="data6" cat="valuemax" unit="time">20090906201128</item> <item sensor="data6" cat="valuerise" unit="">22528</item> <item sensor="data6" cat="valuefall" unit="">22528</item> <item sensor="data6" cat="valuesum" unit="num">204057422.00</item> <item sensor="data6" cat="valuesum" unit="int">204057422</item> <item sensor="data6" cat="valuesumpermin" unit="num">4723.55</item> <item sensor="data6" cat="valuesumpermin" unit="int">4724</item> <item sensor="data6" cat="valuedeltasum" unit="num">26375800.00</item> <item sensor="data6" cat="valuedeltasum" unit="int">26375800</item> <item sensor="data7" cat="value" unit="num">1.00</item> <item sensor="data7" cat="value" unit="int">1</item> <item sensor="data7" cat="valuemin" unit="num">1.00</item> <item sensor="data7" cat="valuemax" unit="num">1.00</item> <item sensor="data7" cat="valuemin" unit="int">1</item> <item sensor="data7" cat="valuemax" unit="int">1</item> <item sensor="data7" cat="valuemin" unit="time">20090901000000</item> <item sensor="data7" cat="valuemax" unit="time">20090901000000</item> <item sensor="data7" cat="valuerise" unit="">0</item> <item sensor="data7" cat="valuefall" unit="">0</item> <item sensor="data7" cat="valuesum" unit="num">39659.00</item> <item sensor="data7" cat="valuesum" unit="int">39659</item> <item sensor="data7" cat="valuesumpermin" unit="num">0.92</item> <item sensor="data7" cat="valuesumpermin" unit="int">1</item> <item sensor="data7" cat="valuedeltasum" unit="num">0.00</item> <item sensor="data7" cat="valuedeltasum" unit="int">0</item> </data> <data timeframe="year1"> <item sensor="date0" cat="date" unit="utc">20090929041232</item> <item sensor="date0" cat="date" unit="local">20090929061232</item> <item sensor="wind0" cat="maxspeeddir" unit="deg">292.5</item> <item sensor="wind0" cat="maxspeeddir" unit="de">WNW</item> <item sensor="wind0" cat="maxspeeddir" unit="en">WNW</item> <item sensor="wind0" cat="maindir" unit="deg">270.0</item> <item sensor="wind0" cat="maindir" unit="de">W</item> <item sensor="wind0" cat="maindir" unit="en">W</item> <item sensor="wind0" cat="gustspeed" unit="ms">1.2</item> <item sensor="wind0" cat="gustspeed" unit="kmh">4.4</item> <item sensor="wind0" cat="gustspeed" unit="mph">2.8</item> <item sensor="wind0" cat="gustspeed" unit="kn">2.4</item> <item sensor="wind0" cat="gustspeed" unit="bft">1.3</item> <item sensor="wind0" cat="gustspeedmin" unit="time">20090101000015</item> <item sensor="wind0" cat="gustspeedmin" unit="ms">0.0</item> <item sensor="wind0" cat="gustspeedmin" unit="kmh">0.0</item> <item sensor="wind0" cat="gustspeedmin" unit="mph">0.0</item> <item sensor="wind0" cat="gustspeedmin" unit="kn">0.0</item> <item sensor="wind0" cat="gustspeedmin" unit="bft">0.0</item> <item sensor="wind0" cat="gustspeedmax" unit="time">20090323121043</item> <item sensor="wind0" cat="gustspeedmax" unit="deg">296</item> <item sensor="wind0" cat="gustspeedmax" unit="ms">12.1</item> <item sensor="wind0" cat="gustspeedmax" unit="kmh">43.6</item> <item sensor="wind0" cat="gustspeedmax" unit="mph">27.1</item> <item sensor="wind0" cat="gustspeedmax" unit="kn">23.5</item> <item sensor="wind0" cat="gustspeedmax" unit="bft">5.9</item> <item sensor="wind0" cat="speed" unit="ms">1.1</item> <item sensor="wind0" cat="speed" unit="kmh">3.9</item> <item sensor="wind0" cat="speed" unit="mph">2.4</item> <item sensor="wind0" cat="speed" unit="kn">2.1</item> <item sensor="wind0" cat="speed" unit="bft">1.2</item> <item sensor="wind0" cat="speedmin" unit="time">20090101000015</item> <item sensor="wind0" cat="speedmin" unit="ms">0.0</item> <item sensor="wind0" cat="speedmin" unit="kmh">0.0</item> <item sensor="wind0" cat="speedmin" unit="mph">0.0</item>

 <item sensor="data5" cat="valuemin" unit="time">20090922233400</item> <item sensor="data5" cat="valuemax" unit="time">20090906002029</item>

 <item sensor="data5" cat="valuerise" unit="">21821</item> <item sensor="data5" cat="valuefall" unit="">21821</item> <item sensor="data5" cat="valuesum" unit="num">7226704.00</item> <item sensor="data5" cat="valuesum" unit="int">7226704</item>

<item sensor="wind0" cat="speedmin" unit="kn">0.0</item> <item sensor="wind0" cat="speedmin" unit="bft">0.0</item> <item sensor="wind0" cat="speedmax" unit="time">20090508194324</item> <item sensor="wind0" cat="speedmax" unit="deg">260</item> <item sensor="wind0" cat="speedmax" unit="ms">8.0</item> <item sensor="wind0" cat="speedmax" unit="kmh">28.8</item> <item sensor="wind0" cat="speedmax" unit="mph">17.9</item> <item sensor="wind0" cat="speedmax" unit="kn">15.6</item> <item sensor="wind0" cat="speedmax" unit="bft">4.5</item> <item sensor="wind0" cat="chill" unit="c">10.7</item> <item sensor="wind0" cat="chillmin" unit="time">20090106092231</item> <item sensor="wind0" cat="chillmax" unit="time">20090820160739</item> <item sensor="wind0" cat="chillmin" unit="c">-12.7</item> <item sensor="wind0" cat="chillmax" unit="c">33.2</item> <item sensor="wind0" cat="chill" unit="f">51.3</item> <item sensor="wind0" cat="chillmin" unit="f">9.1</item> <item sensor="wind0" cat="chillmax" unit="f">91.8</item> <item sensor="rain0" cat="rate" unit="mm">0.1</item> <item sensor="rain0" cat="rate" unit="in">0.00</item> <item sensor="rain0" cat="ratemin" unit="time">20090101000010</item> <item sensor="rain0" cat="ratemin" unit="mm">0.0</item> <item sensor="rain0" cat="ratemin" unit="in">0.00</item> <item sensor="rain0" cat="ratemax" unit="time">20090429191649</item> <item sensor="rain0" cat="ratemax" unit="mm">63.0</item> <item sensor="rain0" cat="ratemax" unit="in">2.48</item> <item sensor="rain0" cat="total" unit="mm">960.00</item> <item sensor="rain0" cat="total" unit="in">37.80</item> <item sensor="rain0" cat="total" unit="time">20090929055350</item> <item sensor="rain0" cat="days" unit="">88</item> <item sensor="thb0" cat="temp" unit="c">22.8</item> <item sensor="thb0" cat="temp" unit="f">73.1</item> <item sensor="thb0" cat="tempmin" unit="time">20090729055534</item> <item sensor="thb0" cat="tempmax" unit="time">20090824172054</item> <item sensor="thb0" cat="tempmin" unit="c">19.4</item> <item sensor="thb0" cat="tempmin" unit="f">66.9</item> <item sensor="thb0" cat="tempmax" unit="c">27.8</item> <item sensor="thb0" cat="tempmax" unit="f">82.0</item> <item sensor="thb0" cat="temp" unit="trend">-1</item> <item sensor="thb0" cat="dew" unit="c">9.2</item> <item sensor="thb0" cat="dew" unit="f">48.6</item> <item sensor="thb0" cat="dewmin" unit="time">20090111105117</item> <item sensor="thb0" cat="dewmax" unit="time">20090722183246</item> <item sensor="thb0" cat="dewmin" unit="c">2.3</item> <item sensor="thb0" cat="dewmin" unit="f">36.1</item> <item sensor="thb0" cat="dewmax" unit="c">19.2</item> <item sensor="thb0" cat="dewmax" unit="f">66.6</item> <item sensor="thb0" cat="dew" unit="trend">1</item> <item sensor="thb0" cat="heatindex" unit="c">22.8</item> <item sensor="thb0" cat="heatindex" unit="f">73.1</item> <item sensor="thb0" cat="heatindexmin" unit="time">20090729055534</item> <item sensor="thb0" cat="heatindexmax" unit="time">20090821180318</item> <item sensor="thb0" cat="heatindexmin" unit="c">19.4</item> <item sensor="thb0" cat="heatindexmin" unit="f">66.9</item> <item sensor="thb0" cat="heatindexmax" unit="c">27.8</item> <item sensor="thb0" cat="heatindexmax" unit="f">82.0</item> <item sensor="thb0" cat="heatindex" unit="trend">-1</item> <item sensor="thb0" cat="humidex" unit="c">23.9</item> <item sensor="thb0" cat="humidex" unit="f">75.1</item> <item sensor="thb0" cat="humidexmin" unit="time">20090101104614</item> <item sensor="thb0" cat="humidexmax" unit="time">20090703184539</item> <item sensor="thb0" cat="humidexmin" unit="c">18.6</item> <item sensor="thb0" cat="humidexmin" unit="f">65.5</item> <item sensor="thb0" cat="humidexmax" unit="c">32.3</item> <item sensor="thb0" cat="humidexmax" unit="f">90.1</item> <item sensor="thb0" cat="humidex" unit="trend">0</item> <item sensor="thb0" cat="hum" unit="rel">42.7</item> <item sensor="thb0" cat="hummin" unit="time">20090320151855</item> <item sensor="thb0" cat="hummax" unit="time">20090722180726</item> <item sensor="thb0" cat="hummin" unit="rel">27.0</item> <item sensor="thb0" cat="hummax" unit="rel">76.0</item> <item sensor="thb0" cat="hum" unit="trend">1</item> <item sensor="thb0" cat="press" unit="hpa">1019.7</item> <item sensor="thb0" cat="press" unit="psi">14.79</item> <item sensor="thb0" cat="press" unit="mmhg">764.8</item> <item sensor="thb0" cat="press" unit="inhg">30.12</item> <item sensor="thb0" cat="pressmin" unit="time">20090123151708</item> <item sensor="thb0" cat="pressmax" unit="time">20090320090825</item> <item sensor="thb0" cat="pressmin" unit="hpa">966.0</item> <item sensor="thb0" cat="pressmin" unit="psi">14.01</item>

 <item sensor="thb0" cat="pressmin" unit="mmhg">724.5</item> <item sensor="thb0" cat="pressmin" unit="inhq">28.54</item> <item sensor="thb0" cat="pressmax" unit="hpa">1035.0</item> <item sensor="thb0" cat="pressmax" unit="psi">15.01</item> <item sensor="thb0" cat="pressmax" unit="mmhg">776.2</item> <item sensor="thb0" cat="pressmax" unit="inhg">30.58</item> <item sensor="thb0" cat="press" unit="trend">-1</item> <item sensor="thb0" cat="sealevel" unit="hpa">1023.0</item> <item sensor="thb0" cat="sealevel" unit="psi">14.84</item> <item sensor="thb0" cat="sealevel" unit="mmhg">767.2</item> <item sensor="thb0" cat="sealevel" unit="inhg">30.22</item> <item sensor="thb0" cat="sealevelmin" unit="time">20090123151708</item> <item sensor="thb0" cat="sealevelmax" unit="time">20090320090825</item> <item sensor="thb0" cat="sealevelmin" unit="hpa">969.2</item> <item sensor="thb0" cat="sealevelmin" unit="psi">14.06</item> <item sensor="thb0" cat="sealevelmin" unit="mmhg">726.9</item> <item sensor="thb0" cat="sealevelmin" unit="inhg">28.63</item> <item sensor="thb0" cat="sealevelmax" unit="hpa">1038.2</item> <item sensor="thb0" cat="sealevelmax" unit="psi">15.06</item> <item sensor="thb0" cat="sealevelmax" unit="mmhq">778.7</item> <item sensor="thb0" cat="sealevelmax" unit="inhg">30.67</item> <item sensor="th0" cat="temp" unit="c">11.1</item> <item sensor="th0" cat="temp" unit="f">52.1</item> <item sensor="th0" cat="tempmin" unit="time">20090106052302</item> <item sensor="th0" cat="tempmax" unit="time">20090820160739</item> <item sensor="th0" cat="tempmin" unit="c">-11.2</item> <item sensor="th0" cat="tempmin" unit="f">11.8</item> <item sensor="th0" cat="tempmax" unit="c">33.2</item> <item sensor="th0" cat="tempmax" unit="f">91.8</item> <item sensor="th0" cat="temp" unit="trend">1</item> <item sensor="th0" cat="dew" unit="c">4.0</item> <item sensor="th0" cat="dew" unit="f">39.1</item> <item sensor="th0" cat="dewmin" unit="time">20090106052302</item> <item sensor="th0" cat="dewmax" unit="time">20090722120946</item> <item sensor="th0" cat="dewmin" unit="c">-14.4</item> <item sensor="th0" cat="dewmin" unit="f">6.1</item> <item sensor="th0" cat="dewmax" unit="c">18.9</item> <item sensor="th0" cat="dewmax" unit="f">66.0</item> <item sensor="th0" cat="dew" unit="trend">1</item> <item sensor="th0" cat="heatindex" unit="c">11.1</item> <item sensor="th0" cat="heatindex" unit="f">52.1</item> <item sensor="th0" cat="heatindexmin" unit="time">20090106052302</item> <item sensor="th0" cat="heatindexmax" unit="time">20090820160739</item> <item sensor="th0" cat="heatindexmin" unit="c">-11.2</item> <item sensor="th0" cat="heatindexmin" unit="f">11.8</item> <item sensor="th0" cat="heatindexmax" unit="c">33.2</item> <item sensor="th0" cat="heatindexmax" unit="f">91.8</item> <item sensor="th0" cat="heatindex" unit="trend">1</item> <item sensor="th0" cat="humidex" unit="c">10.4</item> <item sensor="th0" cat="humidex" unit="f">50.8</item> <item sensor="th0" cat="humidexmin" unit="time">20090106052302</item> <item sensor="th0" cat="humidexmax" unit="time">20090820150559</item> <item sensor="th0" cat="humidexmin" unit="c">-15.6</item> <item sensor="th0" cat="humidexmin" unit="f">3.9</item> <item sensor="th0" cat="humidexmax" unit="c">33.1</item> <item sensor="th0" cat="humidexmax" unit="f">91.6</item> <item sensor="th0" cat="humidex" unit="trend">1</item> <item sensor="th0" cat="hum" unit="rel">65.1</item> <item sensor="th0" cat="hummin" unit="time">20090601123630</item> <item sensor="th0" cat="hummax" unit="time">20090103201456</item> <item sensor="th0" cat="hummin" unit="rel">18.0</item> <item sensor="th0" cat="hummax" unit="rel">98.0</item> <item sensor="th0" cat="hum" unit="trend">1</item> <item sensor="th2" cat="temp" unit="c">27.4</item>  $\frac{1}{2}$  cat temp" unit="f">81.3</item> <item sensor="th2" cat="tempmin" unit="time">20090306082604</item> <item sensor="th2" cat="tempmax" unit="time">20090705180100</item> <item sensor="th2" cat="tempmin" unit="c">18.7</item> <item sensor="th2" cat="tempmin" unit="f">65.7</item> <item sensor="th2" cat="tempmax" unit="c">32.2</item> <item sensor="th2" cat="tempmax" unit="f">90.0</item> <item sensor="th2" cat="temp" unit="trend">0</item> <item sensor="th2" cat="dew" unit="c">6.0</item> <item sensor="th2" cat="dew" unit="f">42.7</item> <item sensor="th2" cat="dewmin" unit="time">20090112102619</item> <item sensor="th2" cat="dewmax" unit="time">20090701192024</item> <item sensor="th2" cat="dewmin" unit="c">-3.1</item> <item sensor="th2" cat="dewmin" unit="f">26.4</item> <item sensor="th2" cat="dewmax" unit="c">16.0</item>

<item sensor="th2" cat="dewmax" unit="f">60.8</item> <item sensor="th2" cat="dew" unit="trend">1</item> <item sensor="th2" cat="heatindex" unit="c">27.4</item> <item sensor="th2" cat="heatindex" unit="f">81.3</item> <item sensor="th2" cat="heatindexmin" unit="time">20090306082604</item> <item sensor="th2" cat="heatindexmax" unit="time">20090705180100</item> <item sensor="th2" cat="heatindexmin" unit="c">18.7</item> <item sensor="th2" cat="heatindexmin" unit="f">65.7</item> <item sensor="th2" cat="heatindexmax" unit="c">32.2</item> <item sensor="th2" cat="heatindexmax" unit="f">90.0</item> <item sensor="th2" cat="heatindex" unit="trend">0</item> <item sensor="th2" cat="humidex" unit="c">27.2</item> <item sensor="th2" cat="humidex" unit="f">81.0</item> <item sensor="th2" cat="humidexmin" unit="time">20090127083151</item> <item sensor="th2" cat="humidexmax" unit="time">20090701192024</item> <item sensor="th2" cat="humidexmin" unit="c">16.0</item> <item sensor="th2" cat="humidexmin" unit="f">60.8</item> stem sensor="th2" cat="humidexmax" unit="c">35.4</item> <item sensor="th2" cat="humidexmax" unit="f">95.7</item> <item sensor="th2" cat="humidex" unit="trend">1</item> <item sensor="th2" cat="hum" unit="rel">26.0</item> <item sensor="th2" cat="hummin" unit="time">20090105232930</item> <item sensor="th2" cat="hummax" unit="time">20090703063114</item> <item sensor="th2" cat="hummin" unit="rel">20.0</item> <item sensor="th2" cat="hummax" unit="rel">45.0</item> <item sensor="th2" cat="hum" unit="trend">1</item> <item sensor="th3" cat="temp" unit="c">12.9</item> <item sensor="th3" cat="temp" unit="f">55.3</item> <item sensor="th3" cat="tempmin" unit="time">20090106092222</item> <item sensor="th3" cat="tempmax" unit="time">20090703165815</item> <item sensor="th3" cat="tempmin" unit="c">-6.2</item> <item sensor="th3" cat="tempmin" unit="f">20.8</item> <item sensor="th3" cat="tempmax" unit="c">44.5</item> <item sensor="th3" cat="tempmax" unit="f">112.1</item> <item sensor="th3" cat="temp" unit="trend">1</item> <item sensor="th3" cat="dew" unit="c">4.1</item> <item sensor="th3" cat="dew" unit="f">39.4</item> <item sensor="th3" cat="dewmin" unit="time">20090106092222</item> <item sensor="th3" cat="dewmax" unit="time">20090701143552</item> <item sensor="th3" cat="dewmin" unit="c">-10.1</item> <item sensor="th3" cat="dewmin" unit="f">13.8</item> <item sensor="th3" cat="dewmax" unit="c">21.3</item> <item sensor="th3" cat="dewmax" unit="f">70.3</item> <item sensor="th3" cat="dew" unit="trend">1</item> <item sensor="th3" cat="heatindex" unit="c">12.9</item> <item sensor="th3" cat="heatindex" unit="f">55.3</item> <item sensor="th3" cat="heatindexmin" unit="time">20090106092222</item> <item sensor="th3" cat="heatindexmax" unit="time">20090703165815</item> <item sensor="th3" cat="heatindexmin" unit="c">-6.2</item> <item sensor="th3" cat="heatindexmin" unit="f">20.8</item> <item sensor="th3" cat="heatindexmax" unit="c">44.5</item> <item sensor="th3" cat="heatindexmax" unit="f">112.1</item> <item sensor="th3" cat="heatindex" unit="trend">1</item> <item sensor="th3" cat="humidex" unit="c">12.2</item> <item sensor="th3" cat="humidex" unit="f">53.9</item> <item sensor="th3" cat="humidexmin" unit="time">20090106092222</item> <item sensor="th3" cat="humidexmax" unit="time">20090703162307</item> <item sensor="th3" cat="humidexmin" unit="c">-10.2</item> <item sensor="th3" cat="humidexmin" unit="f">13.6</item> <item sensor="th3" cat="humidexmax" unit="c">51.4</item> <item sensor="th3" cat="humidexmax" unit="f">124.5</item> <item sensor="th3" cat="humidex" unit="trend">1</item> <item sensor="th3" cat="hum" unit="rel">58.8</item> <item sensor="th3" cat="hummin" unit="time">20090601180314</item> <item sensor="th3" cat="hummax" unit="time">20090222131321</item> <item sensor="th3" cat="hummin" unit="rel">23.0</item> <item sensor="th3" cat="hummax" unit="rel">91.0</item> <item sensor="th3" cat="hum" unit="trend">-1</item> <item sensor="th4" cat="temp" unit="c">6.8</item> stem sensor="th4" cat="temp" unit="f">44.3</item> <item sensor="th4" cat="tempmin" unit="time">20090629194305</item> <item sensor="th4" cat="tempmax" unit="time">20090201005203</item> <item sensor="th4" cat="tempmin" unit="c">0.3</item> <item sensor="th4" cat="tempmin" unit="f">32.5</item> <item sensor="th4" cat="tempmax" unit="c">12.2</item> <item sensor="th4" cat="tempmax" unit="f">54.0</item> <item sensor="th4" cat="temp" unit="trend">0</item> <item sensor="th4" cat="dew" unit="c">0.5</item> <item sensor="th4" cat="dew" unit="f">32.9</item>

 <item sensor="th4" cat="dewmin" unit="time">20090410170216</item> <item sensor="th4" cat="dewmax" unit="time">20090710125919</item> <item sensor="th4" cat="dewmin" unit="c">-6.9</item> <item sensor="th4" cat="dewmin" unit="f">19.6</item> <item sensor="th4" cat="dewmax" unit="c">8.1</item> <item sensor="th4" cat="dewmax" unit="f">46.6</item> <item sensor="th4" cat="dew" unit="trend">1</item> <item sensor="th4" cat="heatindex" unit="c">6.8</item> <item sensor="th4" cat="heatindex" unit="f">44.3</item> <item sensor="th4" cat="heatindexmin" unit="time">20090629194305</item> <item sensor="th4" cat="heatindexmax" unit="time">20090201005203</item> <item sensor="th4" cat="heatindexmin" unit="c">0.3</item> <item sensor="th4" cat="heatindexmin" unit="f">32.5</item> <item sensor="th4" cat="heatindexmax" unit="c">12.2</item> <item sensor="th4" cat="heatindexmax" unit="f">54.0</item> <item sensor="th4" cat="heatindex" unit="trend">0</item> <item sensor="th4" cat="humidex" unit="c">4.8</item> <item sensor="th4" cat="humidex" unit="f">40.7</item> <item sensor="th4" cat="humidexmin" unit="time">20090629194305</item> <item sensor="th4" cat="humidexmax" unit="time">20090201005203</item> <item sensor="th4" cat="humidexmin" unit="c">-2.8</item> <item sensor="th4" cat="humidexmin" unit="f">27.0</item> <item sensor="th4" cat="humidexmax" unit="c">11.8</item> <item sensor="th4" cat="humidexmax" unit="f">53.2</item> <item sensor="th4" cat="humidex" unit="trend">1</item> <item sensor="th4" cat="hum" unit="rel">64.6</item> <item sensor="th4" cat="hummin" unit="time">20090118203904</item> <item sensor="th4" cat="hummax" unit="time">20090630221823</item> <item sensor="th4" cat="hummin" unit="rel">43.0</item> <item sensor="th4" cat="hummax" unit="rel">97.0</item> <item sensor="th4" cat="hum" unit="trend">1</item> <item sensor="th6" cat="temp" unit="c">23.9</item> <item sensor="th6" cat="temp" unit="f">75.1</item> <item sensor="th6" cat="tempmin" unit="time">20090101110601</item> <item sensor="th6" cat="tempmax" unit="time">20090706192928</item> <item sensor="th6" cat="tempmin" unit="c">18.3</item> <item sensor="th6" cat="tempmin" unit="f">64.9</item> <item sensor="th6" cat="tempmax" unit="c">27.7</item> <item sensor="th6" cat="tempmax" unit="f">81.9</item> <item sensor="th6" cat="temp" unit="trend">-1</item> <item sensor="th6" cat="dew" unit="c">9.0</item> <item sensor="th6" cat="dew" unit="f">48.2</item> <item sensor="th6" cat="dewmin" unit="time">20090128213441</item> <item sensor="th6" cat="dewmax" unit="time">20090722172125</item> <item sensor="th6" cat="dewmin" unit="c">1.0</item> <item sensor="th6" cat="dewmin" unit="f">33.8</item> <item sensor="th6" cat="dewmax" unit="c">20.6</item> <item sensor="th6" cat="dewmax" unit="f">69.1</item> <item sensor="th6" cat="dew" unit="trend">1</item> <item sensor="th6" cat="heatindex" unit="c">23.9</item> <item sensor="th6" cat="heatindex" unit="f">75.1</item> <item sensor="th6" cat="heatindexmin" unit="time">20090101110601</item> <item sensor="th6" cat="heatindexmax" unit="time">20090701165822</item> <item sensor="th6" cat="heatindexmin" unit="c">18.3</item> <item sensor="th6" cat="heatindexmin" unit="f">64.9</item> <item sensor="th6" cat="heatindexmax" unit="c">29.0</item> <item sensor="th6" cat="heatindexmax" unit="f">84.2</item> <item sensor="th6" cat="heatindex" unit="trend">-1</item> <item sensor="th6" cat="humidex" unit="c">24.9</item> <item sensor="th6" cat="humidex" unit="f">76.8</item> <item sensor="th6" cat="humidexmin" unit="time">20090101110601</item> <item sensor="th6" cat="humidexmax" unit="time">20090701165822</item> <item sensor="th6" cat="humidexmin" unit="c">16.5</item> <item sensor="th6" cat="humidexmin" unit="f">61.7</item> <item sensor="th6" cat="humidexmax" unit="c">34.7</item> <item sensor="th6" cat="humidexmax" unit="f">94.5</item> <item sensor="th6" cat="humidex" unit="trend">0</item> <item sensor="th6" cat="hum" unit="rel">39.3</item> <item sensor="th6" cat="hummin" unit="time">20090111102609</item> <item sensor="th6" cat="hummax" unit="time">20090722170531</item> <item sensor="th6" cat="hummin" unit="rel">27.0</item> <item sensor="th6" cat="hummax" unit="rel">85.0</item> <item sensor="th6" cat="hum" unit="trend">1</item> <item sensor="th10" cat="temp" unit="c">24.2</item> <item sensor="th10" cat="temp" unit="f">75.6</item> <item sensor="th10" cat="tempmin" unit="time">20090208065304</item> <item sensor="th10" cat="tempmax" unit="time">20090706192006</item> <item sensor="th10" cat="tempmin" unit="c">19.9</item> <item sensor="th10" cat="tempmin" unit="f">67.8</item>

<item sensor="th10" cat="tempmax" unit="c">27.9</item> <item sensor="th10" cat="tempmax" unit="f">82.2</item> <item sensor="th10" cat="temp" unit="trend">-1</item> <item sensor="th10" cat="dew" unit="c">9.3</item> <item sensor="th10" cat="dew" unit="f">48.8</item> <item sensor="th10" cat="dewmin" unit="time">20090128210950</item> <item sensor="th10" cat="dewmax" unit="time">20090722184803</item> <item sensor="th10" cat="dewmin" unit="c">1.0</item> <item sensor="th10" cat="dewmin" unit="f">33.8</item> <item sensor="th10" cat="dewmax" unit="c">19.6</item> <item sensor="th10" cat="dewmax" unit="f">67.3</item> <item sensor="th10" cat="dew" unit="trend">1</item> <item sensor="th10" cat="heatindex" unit="c">24.2</item> <item sensor="th10" cat="heatindex" unit="f">75.6</item> <item sensor="th10" cat="heatindexmin" unit="time">20090208065304</item> <item sensor="th10" cat="heatindexmax" unit="time">20090701165018</item> <item sensor="th10" cat="heatindexmin" unit="c">19.9</item> <item sensor="th10" cat="heatindexmin" unit="f">67.8</item> <item sensor="th10" cat="heatindexmax" unit="c">28.9</item> <item sensor="th10" cat="heatindexmax" unit="f">84.0</item> <item sensor="th10" cat="heatindex" unit="trend">-1</item> <item sensor="th10" cat="humidex" unit="c">25.4</item> <item sensor="th10" cat="humidex" unit="f">77.7</item> <item sensor="th10" cat="humidexmin" unit="time">20090208063925</item> <item sensor="th10" cat="humidexmax" unit="time">20090701165018</item> <item sensor="th10" cat="humidexmin" unit="c">18.6</item> <item sensor="th10" cat="humidexmin" unit="f">65.5</item> <item sensor="th10" cat="humidexmax" unit="c">34.5</item> <item sensor="th10" cat="humidexmax" unit="f">94.1</item> <item sensor="th10" cat="humidex" unit="trend">0</item> <item sensor="th10" cat="hum" unit="rel">39.5</item> <item sensor="th10" cat="hummin" unit="time">20090201191927</item> <item sensor="th10" cat="hummax" unit="time">20090722165116</item> <item sensor="th10" cat="hummin" unit="rel">27.0</item> <item sensor="th10" cat="hummax" unit="rel">78.0</item> <item sensor="th10" cat="hum" unit="trend">1</item> <item sensor="t0" cat="temp" unit="c">10.9</item> <item sensor="t0" cat="temp" unit="f">51.6</item> <item sensor="t0" cat="tempmin" unit="time">20090904190817</item> <item sensor="t0" cat="tempmax" unit="time">20090519101706</item> <item sensor="t0" cat="tempmin" unit="c">9.8</item> <item sensor="t0" cat="tempmin" unit="f">49.6</item> <item sensor="t0" cat="tempmax" unit="c">15.4</item> <item sensor="t0" cat="tempmax" unit="f">59.7</item> <item sensor="t0" cat="temp" unit="trend">0</item> <item sensor="data0" cat="value" unit="num">1.14</item> <item sensor="data0" cat="value" unit="int">1</item> <item sensor="data0" cat="valuemin" unit="num">0.00</item> <item sensor="data0" cat="valuemax" unit="num">14.51</item> <item sensor="data0" cat="valuemin" unit="int">0</item> <item sensor="data0" cat="valuemax" unit="int">15</item> <item sensor="data0" cat="valuemin" unit="time">20090905235000</item> <item sensor="data0" cat="valuemax" unit="time">20090514140901</item> <item sensor="data0" cat="valuerise" unit="">120348</item> <item sensor="data0" cat="valuefall" unit="">120348</item> <item sensor="data0" cat="valuesum" unit="num">498012.36</item> <item sensor="data0" cat="valuesum" unit="int">498012</item> <item sensor="data0" cat="valuesumpermin" unit="num">0.95</item> <item sensor="data0" cat="valuesumpermin" unit="int">1</item> <item sensor="data0" cat="valuedeltasum" unit="num">6372104.00</item> <item sensor="data0" cat="valuedeltasum" unit="int">6372104</item> <item sensor="data1" cat="value" unit="num">510394.74</item> <item sensor="data1" cat="value" unit="int">510395</item> <item sensor="data1" cat="valuemin" unit="num">0.00</item> <item sensor="data1" cat="valuemax" unit="num">2590804.00</item> <item sensor="data1" cat="valuemin" unit="int">0</item> <item sensor="data1" cat="valuemax" unit="int">2590804</item> <item sensor="data1" cat="valuemin" unit="time">20090428211429</item> <item sensor="data1" cat="valuemax" unit="time">20090828195829</item> <item sensor="data1" cat="valuerise" unit="">53</item> <item sensor="data1" cat="valuefall" unit="">53</item> <item sensor="data1" cat="valuesum" unit="num">222099290429.33</item> <item sensor="data1" cat="valuesum" unit="int">-2147483648</item> <item sensor="data1" cat="valuesumpermin" unit="num">422563.34</item> <item sensor="data1" cat="valuesumpermin" unit="int">422563</item> <item sensor="data1" cat="valuedeltasum" unit="num">930636274.00</item> <item sensor="data1" cat="valuedeltasum" unit="int">930636274</item> <item sensor="data2" cat="value" unit="num">21.32</item> <item sensor="data2" cat="value" unit="int">21</item>

 <item sensor="data2" cat="valuemin" unit="num">0.29</item> <item sensor="data2" cat="valuemax" unit="num">100.00</item> <item sensor="data2" cat="valuemin" unit="int">0</item> <item sensor="data2" cat="valuemax" unit="int">100</item> <item sensor="data2" cat="valuemin" unit="time">20090719173700</item> <item sensor="data2" cat="valuemax" unit="time">20090714064729</item> <item sensor="data2" cat="valuerise" unit="">5758</item> <item sensor="data2" cat="valuefall" unit="">5758</item> <item sensor="data2" cat="valuesum" unit="num">9276981.87</item> <item sensor="data2" cat="valuesum" unit="int">9276982</item> <item sensor="data2" cat="valuesumpermin" unit="num">17.65</item> <item sensor="data2" cat="valuesumpermin" unit="int">18</item> <item sensor="data2" cat="valuedeltasum" unit="num">157037.00</item> <item sensor="data2" cat="valuedeltasum" unit="int">157037</item> <item sensor="data3" cat="value" unit="num">163628359.08</item> <item sensor="data3" cat="value" unit="int">163628359</item> <item sensor="data3" cat="valuemin" unit="num">0.71</item> <item sensor="data3" cat="valuemax" unit="num">71200907140505.12</item> <item sensor="data3" cat="valuemin" unit="int">1</item> <item sensor="data3" cat="valuemax" unit="int">-2147483648</item> <item sensor="data3" cat="valuemin" unit="time">20090601135400</item> <item sensor="data3" cat="valuemax" unit="time">20090714070500</item> <item sensor="data3" cat="valuerise" unit="">608</item> <item sensor="data3" cat="valuefall" unit="">608</item> <item sensor="data3" cat="valuesum" unit="num">71200916912273.20</item> <item sensor="data3" cat="valuesum" unit="int">-2147483648</item> <item sensor="data3" cat="valuesumpermin" unit="num">135465975.86</item> <item sensor="data3" cat="valuesumpermin" unit="int">135465976</item> <item sensor="data3" cat="valuedeltasum" unit="num">7120090714091792.00</item> <item sensor="data3" cat="valuedeltasum" unit="int">-2147483648</item> <item sensor="data4" cat="value" unit="num">0.00</item> <item sensor="data4" cat="value" unit="int">0</item> <item sensor="data4" cat="valuemin" unit="num">0.00</item> <item sensor="data4" cat="valuemax" unit="num">0.00</item> <item sensor="data4" cat="valuemin" unit="int">0</item> <item sensor="data4" cat="valuemax" unit="int">0</item> <item sensor="data4" cat="valuemin" unit="time">20090426225927</item> <item sensor="data4" cat="valuemax" unit="time">20090426225927</item> <item sensor="data4" cat="valuerise" unit="">0</item> <item sensor="data4" cat="valuefall" unit="">0</item> <item sensor="data4" cat="valuesum" unit="num">0.00</item> <item sensor="data4" cat="valuesum" unit="int">0</item> <item sensor="data4" cat="valuesumpermin" unit="num">0.00</item> <item sensor="data4" cat="valuesumpermin" unit="int">0</item> <item sensor="data4" cat="valuedeltasum" unit="num">0.00</item> <item sensor="data4" cat="valuedeltasum" unit="int">0</item> <item sensor="data5" cat="value" unit="num">84.81</item> <item sensor="data5" cat="value" unit="int">85</item>

 <item sensor="data5" cat="valuemin" unit="num">0.56</item> <item sensor="data5" cat="valuemax" unit="num">216.00</item> <item sensor="data5" cat="valuemin" unit="int">1</item> <item sensor="data5" cat="valuemax" unit="int">216</item> <item sensor="data5" cat="valuemin" unit="time">20090426231421</item> <item sensor="data5" cat="valuemax" unit="time">20090511002006</item> <item sensor="data5" cat="valuerise" unit="">129285</item> <item sensor="data5" cat="valuefall" unit="">129285</item> <item sensor="data5" cat="valuesum" unit="num">36906199.08</item> <item sensor="data5" cat="valuesum" unit="int">36906199</item> <item sensor="data5" cat="valuesumpermin" unit="num">70.22</item> <item sensor="data5" cat="valuesumpermin" unit="int">70</item> <item sensor="data5" cat="valuedeltasum" unit="num">202423094.00</item> <item sensor="data5" cat="valuedeltasum" unit="int">202423094</item> <item sensor="data6" cat="value" unit="num">863.07</item> <item sensor="data6" cat="value" unit="int">863</item> <item sensor="data6" cat="valuemin" unit="num">-1.00</item> <item sensor="data6" cat="valuemax" unit="num">116793.00</item> <item sensor="data6" cat="valuemin" unit="int">-1</item> <item sensor="data6" cat="valuemax" unit="int">116793</item> <item sensor="data6" cat="valuemin" unit="time">20090430022200</item> <item sensor="data6" cat="valuemax" unit="time">20090906201128</item> <item sensor="data6" cat="valuerise" unit="">126094</item> <item sensor="data6" cat="valuefall" unit="">126094</item> <item sensor="data6" cat="valuesum" unit="num">375509478.00</item> <item sensor="data6" cat="valuesum" unit="int">375509478</item> <item sensor="data6" cat="valuesumpermin" unit="num">714.44</item> <item sensor="data6" cat="valuesumpermin" unit="int">714</item> <item sensor="data6" cat="valuedeltasum" unit="num">109133100.00</item> <item sensor="data6" cat="valuedeltasum" unit="int">109133100</item> <item sensor="data7" cat="value" unit="num">1.00</item> stem sensor="data7" cat="value" unit="int">1</item> <item sensor="data7" cat="valuemin" unit="num">1.00</item> <item sensor="data7" cat="valuemax" unit="num">1.00</item> <item sensor="data7" cat="valuemin" unit="int">1</item> <item sensor="data7" cat="valuemax" unit="int">1</item> <item sensor="data7" cat="valuemin" unit="time">20090505170024</item> <item sensor="data7" cat="valuemax" unit="time">20090505170024</item> <item sensor="data7" cat="valuerise" unit="">0</item> <item sensor="data7" cat="valuefall" unit="">0</item> <item sensor="data7" cat="valuesum" unit="num">205151.00</item> <item sensor="data7" cat="valuesum" unit="int">205151</item> <item sensor="data7" cat="valuesumpermin" unit="num">0.39</item> <item sensor="data7" cat="valuesumpermin" unit="int">0</item> <item sensor="data7" cat="valuedeltasum" unit="num">0.00</item> <item sensor="data7" cat="valuedeltasum" unit="int">0</item> </data>

</meteohub>

## **Appendix A: GPL Obligations**

### *NSLU2 Platform*

Without Linux for NSLU2 via OpenSlug/SlugOS Meteohub would not be possible on NSLU2. Meteohub is based on this Open Source operating system and realized as a nonderived independent development. Details how Meteohub distribution is constructed and links to sources of Open Source components included into the Meteohub distribution can be found on Meteohub homepage (http://www.meteohub.de/joomla/index.php? option=com\_content&task=view&id=36&Itemid=51).

### *x86 Platform*

On x86 platforms Meteohub is based on Debian Linux "etch-and-a-half". A detailed instruction how Meteohub distribution is constructed from public sources and build scripts that allow to port a Meteohub base distribution to other x86 platforms can be found on Meteohub homepage (http://www.meteohub.de/joomla/index.php? option=com\_content&task=view&id=48&Itemid=72).

### *SheevaPlug Platform*

SheevaPlug is supported by a development package provided by Marvell that includes a complete Linux development system. Meteohub is based on 2.6.29 Debian lenny for Kirkwood. Information about additional packages to be installed to have a complete Meteohub system can be found on Meteohub homepage (http://www.meteohub.de/joomla/index.php? option=com\_content&task=view&id=53&Itemid=79).

## **Appendix B: Remarks on Weather Stations**

Weather stations supported by Meteohub do have some special features and functional restrictions when used with Meteohub.

### *WMR 928/968/918N*

This station has to connected by a RS232-USB Converter to Meteohub. At the moment two converter chip sets are supported: FTDI and PL2303. A converter that is widely available and compatible to Meteohub is Logiklink USB 2.0 Serial Adapter (Art.Nr. AU0002A). You can get a description an data sheet of this converter here: "www.2direkt.de/i-sell2u/images/datenblatt/AU0002A.pdf "

The serial protocol of this weather station is well understood and widely documented. As a result Meteohub does support all of it's features. The disadvantage of the station not to have a data logger included is compensated by Meteohub. But the stations limitation of being limited to just 3 additional thermo/hygro sensors and lacking support of an uv sensor cannot be fixed by Meteohub.

Since version 1.5 Meteohub reacts very polite when the weather station gets disconnected during operation of Meteohub. Data recording stops, but automatically continues when you reconnect the weather station to Meteohub.

#### *WMR 100*

This station gets directly connected by an USB cable. WMR 100 does not have a data logger included, but Meteohub does data logging instead. As the protocol of the WMR 100 is not well published (Oregon does not provide me with information on this) not all aspects of functionality are available for Meteohub at the moment. The most important things are understood and correctly decoded, but some things you can see on the LCD of the WMR 100 still remain unsupported:

- Tendency for temperature and humidity is not supported.
- Ranking of wind speeds by means of a small or big flag on the LCD is not supported.

The other functions are supported. Meteohub supports all available sensors for WMR 100, including additional thermo/hygro sensors as well as an uv sensor. A disconnect of the weather station does stop the data recording. After reconnect data recording will automatically restart.

#### *WMR 200*

This station also connects directly via USB cable with Meteohub. WMR 200's data logger is not supported by Meteohub at the moment. Meteohub is doing the data logging itself. As WMR 200 has problems in reporting actual sensor readings, when data logger is completely filled, I strongly recommend to set the data logging interval to the maximum (longest duration). This takes care that the data logger will not reach its capacity for months. However, you should take care to empty the data logger's buffer from time to time manually at the WMR 200 base station (once a month). Meteohub would like to do this for you automatically, but unfortunately Oregon again decided not to provide any information on the protocol. When information about how to clear the buffer via software, Meteohub will make use of this feature.

This functions are known not to be supported by Meteohub:

- All restrictions of WMR 100 do also apply to WMR 200.
- Internal data logger is not supported.

All sensors for WMR 200 are supported, including additional thermo/hygro sensors as well as an uv sensor.

## *WMRS 200*

This station is like a WMR 100 with Sensors from WMR 200 but without any display. WMRS 200 is powered from Meteohub via USB connector. All sensors applicable to WMRS 200 are supported by Meteohub.

## *RMS 300*

This station gets directly connected by an USB cable and is just capable to report data from maximum 3 temp/hygro sensors. The out-door sensor included in the package (THGN-132N) is mapped to channel 0 by Meteohub. RMS 300 does not have a data logger included, but Meteohub does data logging instead. Sensors for wind, rain, uv, pressure are not supported. Additional temp/hygro sensors have to be of type THGR-810. The temp/hygro sensor included in the console is reported on channel 9.

A disconnect of the weather station does stop the data recording. After reconnect data recording will automatically restart.

## *RFXCOM*

Meteohub supports RFXCOM USB receiver 70003/80002 in it's full extend in regard to Oregon sensors. This allows Meteohub to read decent amount of different sensors. During initialization of RFXCOM module Meteohub takes care to configure transmission speed of this module correctly, regardless how it has been configured before.

The new LAN-based 81003 receiver module is also supported by Meteohub. Simply choose the TCP/IP option in the weather station settings of Meteohub and type in the module's IP address and port.

## *TE-923 (from Hideki)*

Meteohub supports the TE-923 weather station from Hideki that is sold under various brands (Mebus, Irox, Honeywell, Nexus). TE-923 had various hardware revisions over time. Meteohub supports hardware versions 3, and 4. The very old version 1, that does not provide live weather data on the USB port, and version 2 is not supported by Meteohub.

Meteohub just makes use of the live data of the TE-923. All logging of data is done by Meteohub, the data logger functionality of the TE-923 is not used by Meteohub.

## *WH-1080 (from Fine Offset Electronics)*

Meteohub supports the WH-1080 weather station from Fine Offset Electronics (www.foshk.com), that is also branded as Watson W-8681, WX-2008, National Geographic 265 NE, Elecsa 6975/ 6976.

Meteohub just makes use of the live data of the WH-1080. All logging of data is done by Meteohub, the data logger functionality of the WH-1080 is not used by Meteohub. Weather forecast icon is not supported by Meteohub.

## *Vantage Vue, Pro2 and Vantage Pro1 (not Firmware Version A)*

Meteohub supports in version 1.9 a subset of the Davis Vantage Pro2 and Pro1 (not Firmware A) functionality. Wind, rain, pressure, uv, solar radiation, indoor temperature, outdoor temperature and 7 extra temp/hum sensors are fully supported. Additional "Soil" and "Leaf" sensors as well as pure temperature sensors are supported.

Meteohub supports RS232, USB and TCP/IP (WeatherLinkIP) variants of the Vantage.

Limitations:

- Data logged in the Vantage is not used by Meteohub. Meteohub logs data for itself and computes min/max values from this.
- RS232 Vantage must have set baud rate to 19.200.

Meteohub polls the Vantage by "LOOP" commands. If nothing has changed the data is not not logged. But if there are more than 30 seconds gone until the last logging, data is logged despite the rule above. This allows to reduce storage demands by not missing any shortterm events (like gusts).

#### *Ultimeter 100/800/2100*

Starting with version 4.1g Meteohub supports Ultimeter weather stations from Peet Bros. Wind, rain, pressure, indoor and outdoor temperature and humidity are used. Supported Peet Bros data protocols are "data logging", "packet", "complete record".

#### *RainWise MkIII*

Starting with version 4.2d Meteohub supports RainWise MkIII weather stations. Wind, rain, pressure and outdoor temperature and humidity are supported. Meteohub handles classical CRC communication type. Sensor thb0 reports pressure and outdoor temp/hum. Sensor th0 also reports outdoor temp/hum.

#### *ELV WS300PC/444/500*

Weather stations WS300PC, WS444 or WS500 from ELV are supported since version 4.3 of Meteohub. Data are received from a plug-in, that is available under GPL as source code at download section of "meteohub.de".

#### *La Crosse WS2300*

Weather stationWS2300 from La Crosse is supported since version 4.3b of Meteohub. Data are received from a plug-in, that is available under GPL as source code at download section of "meteohub.de"

*more WS500 clones: WS550, WS777, WS888, WS550-Technoline, WS550-LaCrosse-US, WS550-US, WS300PC-US, WS550-LaCrosse-2*

These stations have a different USB vendor and product id, but apart from that they are 100% clones of La Crosse and ELV stations above and are supported by Meteohub (since Version 4.5a).

### *Plug-In*

Starting with Version 4.2b Meteohub supports a generic weather station interface by means of a plug-in mechanism. Plug-in module gets started when data logging starts. The plug-in module reports sensor data on "/dev/stdout" according to the format below. Meteohub includes this data to the logged raw data.

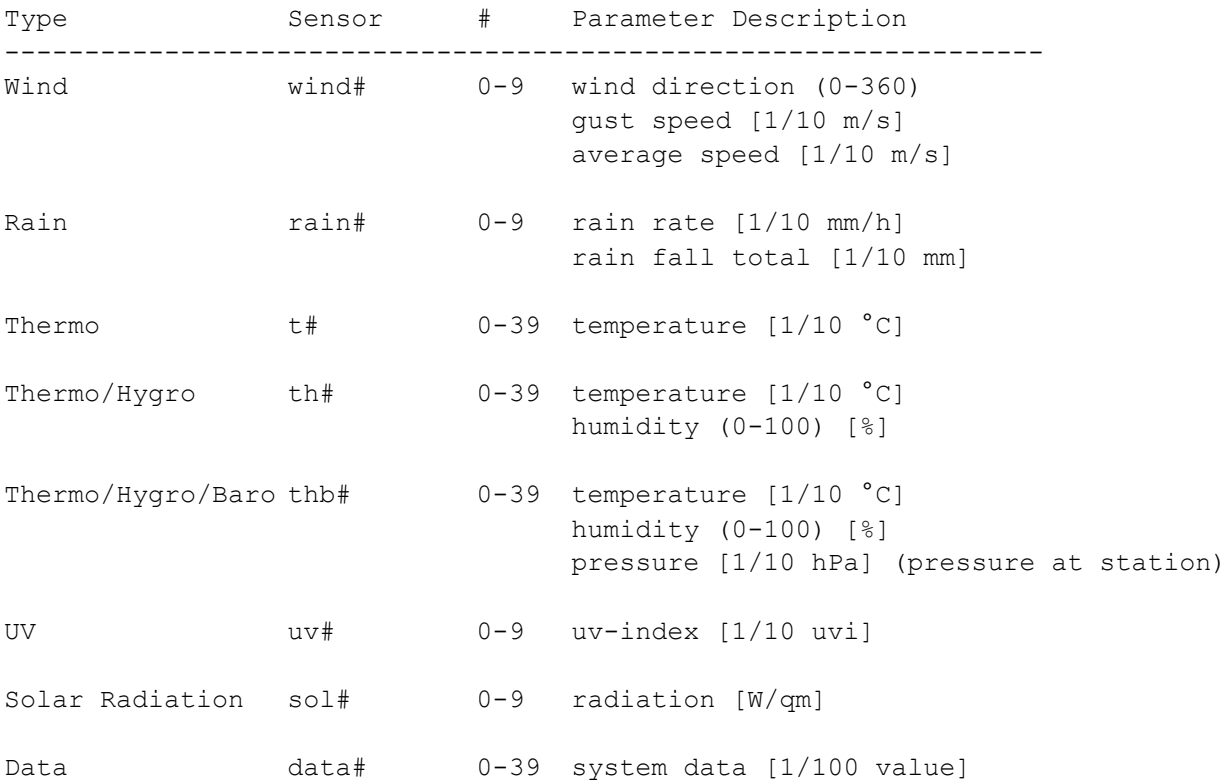

Here is an example that illustrates how output of a plugin should look like:

wind0 255 45 32 th1 127 55 data7 200

Meaning of the three lines above is:

- wind sensor #0 reports wind with gust speed of 4.5 m/s and average wind speed of 3.2 m/s coming from direction 255°
- temperature/humidity sensor #1 reports  $12.7^{\circ}$ C and 55% relative humidity
- data feed #7 reports a value of 2.00

## **Appendix C: Format of Raw Data**

Data in the "raw" files is written line by line. Each line start with a UTC time stamp, followed by a sensor id and the sensor's values, separated by blanks.

#### These sensors are defined:

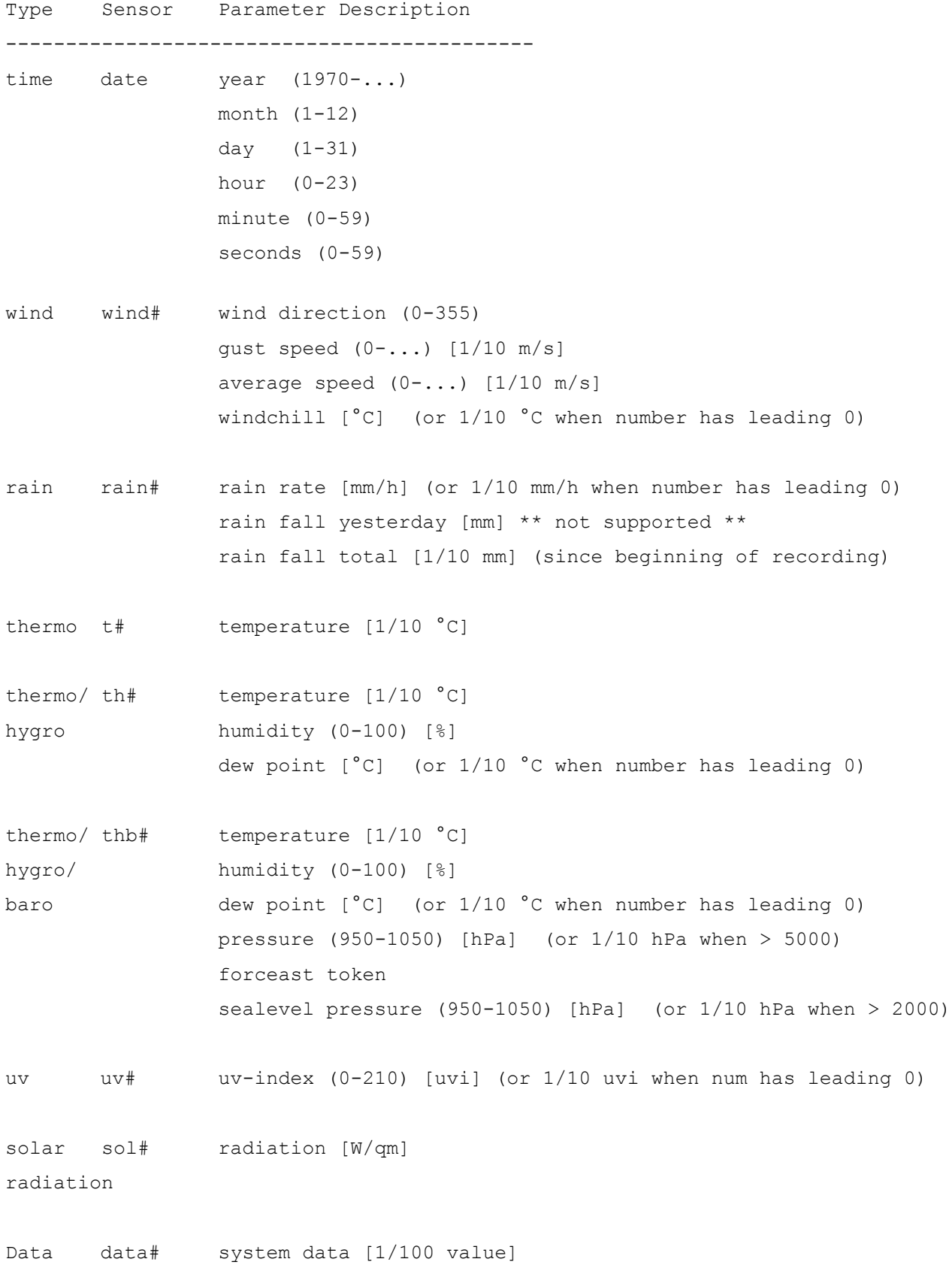

## Example:

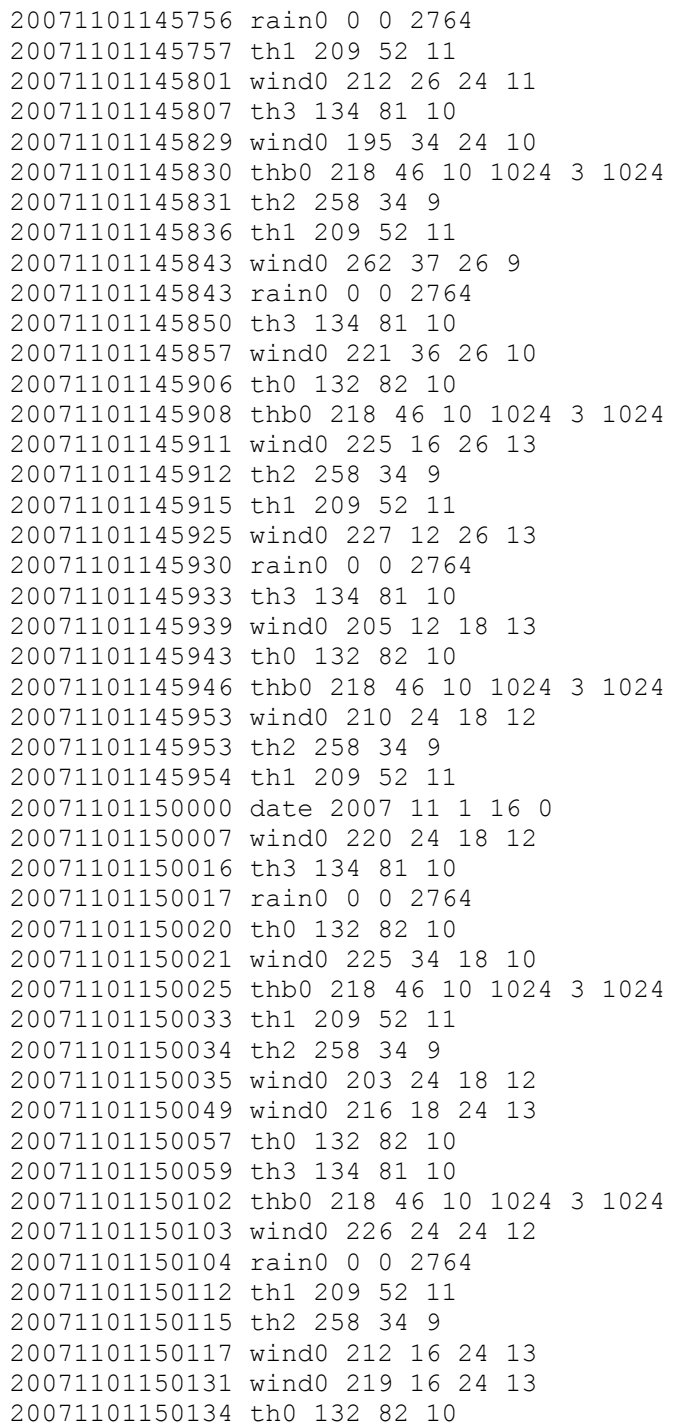

# **Appendix D: Format of time-compacted Sensor Data**

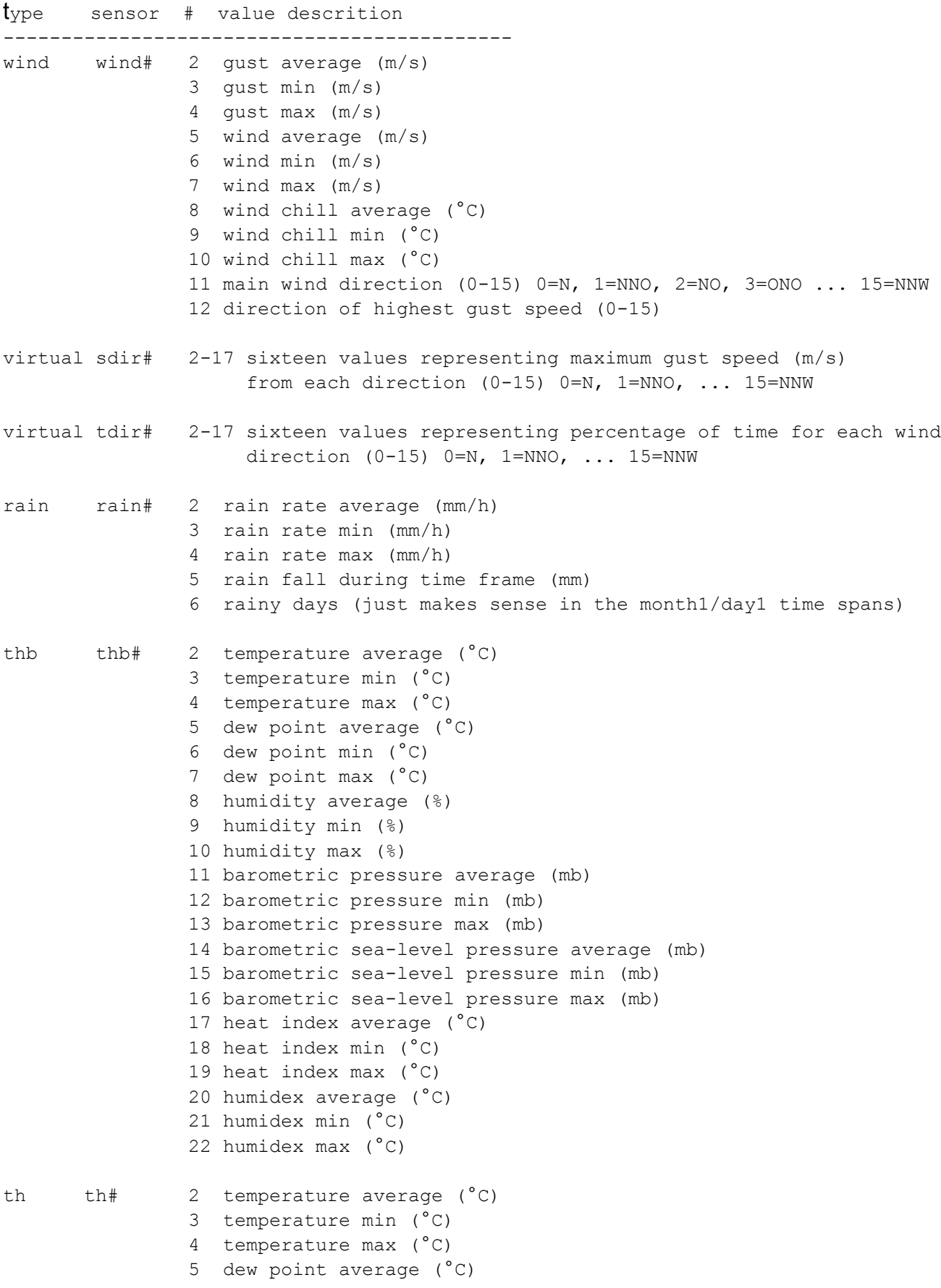

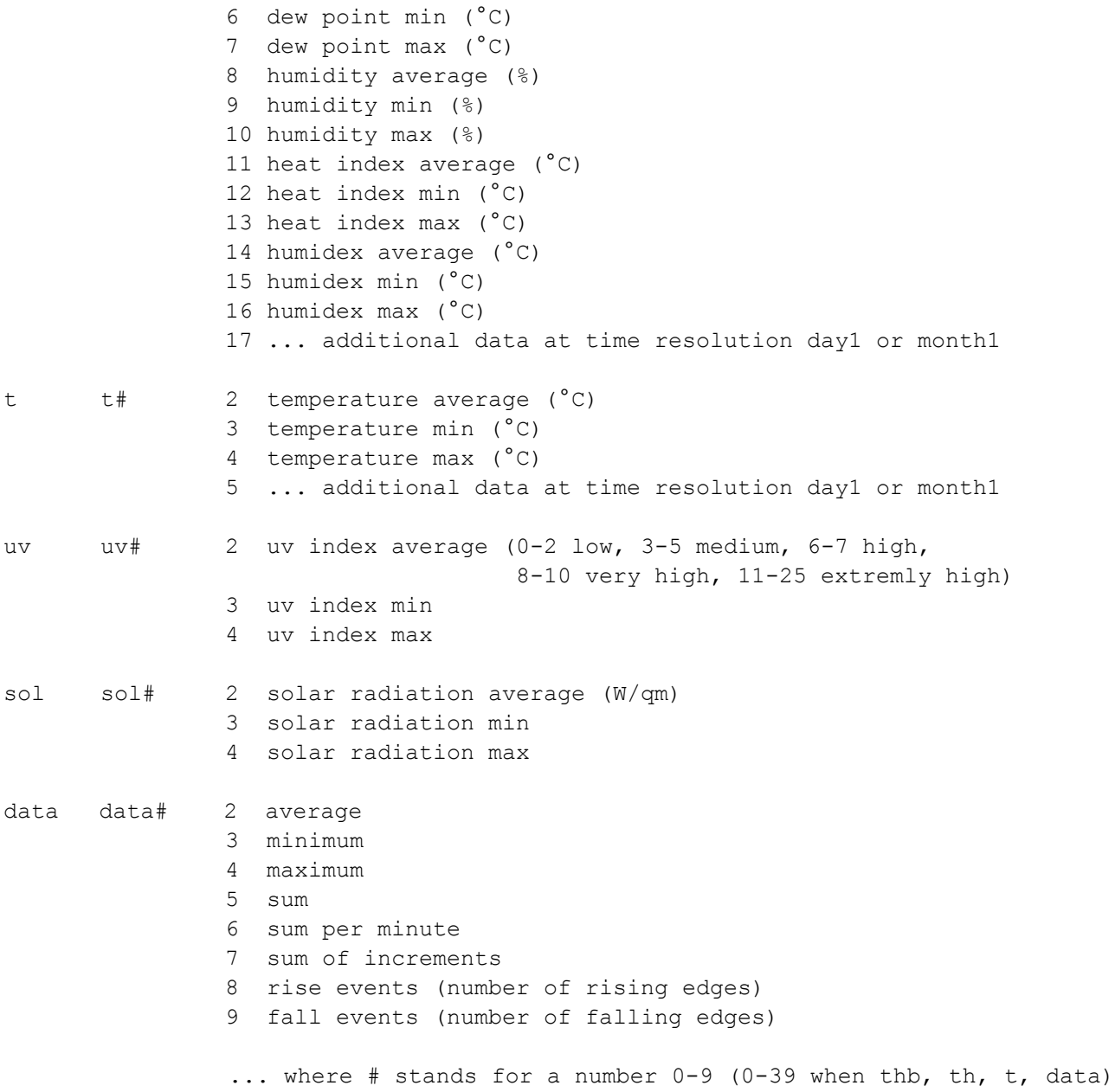
#### **Appendix E: Variables for Time & Date**

When specifying a file name for FTP upload you can use time and date variables as defined for gnu c function "strftime":

- %a The abbreviated weekday name according to the current locale.
- %A The full weekday name according to the current locale.
- %b The abbreviated month name according to the current locale.
- %B The full month name according to the current locale. Using %B together with %d produces grammatically incorrect results for some locales.
- %c The preferred calendar time representation for the current locale.
- %C The century of the year. This is equivalent to the greatest integer not greater than the year divided by 100.
- %d The day of the month as a decimal number (range 01 through 31).
- %D The date using the format %m/%d/%y.
- %e The day of the month like with %d, but padded with blank (range 1 through 31).
- %F The date using the format %Y-%m-%d.
- %g The year corresponding to the ISO week number, but without the century (range 00 through 99). This has the same format and value as %y, except that if the ISO week number (see %V) belongs to the previous or next year, that year is used instead.
- %G The year corresponding to the ISO week number. This has the same format and value as %Y, except that if the ISO week number (see %V) belongs to the previous or next year, that year is used instead.
- %h The abbreviated month name according to the current locale. The action is the same as for %b.
- %H The hour as a decimal number, using a 24-hour clock (range 00 through 23).
- %I The hour as a decimal number, using a 12-hour clock (range 01 through 12).
- %j The day of the year as a decimal number (range 001 through 366).
- %k The hour as a decimal number, using a 24-hour clock like %H, but padded with blank (range 0 through 23).
- %l The hour as a decimal number, using a 12-hour clock like %I, but padded with blank (range 1 through 12).
- %m The month as a decimal number (range 01 through 12).
- %M The minute as a decimal number (range 00 through 59).
- %n A single `\n' (newline) character.
- %p Either `AM' or `PM', according to the given time value; or the corresponding strings for the current locale. Noon is treated as `PM' and midnight as `AM'. In most locales `AM'/`PM' format is not supported, in such cases "%p" yields an empty string.
- %P Either `am' or `pm', according to the given time value; or the corresponding strings for the current locale, printed in lowercase characters. Noon is treated as `pm' and midnight as `am'. In most

locales `AM'/`PM' format is not supported, in such cases "%P" yields an empty string.

- %r The complete calendar time using the AM/PM format of the current locale.
- %R The hour and minute in decimal numbers using the format %H:%M.
- %s The number of seconds since the epoch, i.e., since 1970-01-01 00:00:00 UTC. Leap seconds are not counted unless leap second support is available.
- %S The seconds as a decimal number (range 00 through 60).
- %t A single `\t' (tabulator) character.
- %T The time of day using decimal numbers using the format %H:%M:%S.
- %u The day of the week as a decimal number (range 1 through 7), Monday being 1.
- %U The week number of the current year as a decimal number (range 00 through 53), starting with the first Sunday as the first day of the first week. Days preceding the first Sunday in the year are considered to be in week 00.
- %V The ISO 8601:1988 week number as a decimal number (range 01 through 53). ISO weeks start with Monday and end with Sunday. Week 01 of a year is the first week which has the majority of its days in that year; this is equivalent to the week containing the year's first Thursday, and it is also equivalent to the week containing January 4. Week 01 of a year can contain days from the previous year. The week before week 01 of a year is the last week (52 or 53) of the previous year even if it contains days from the new year.
- %w The day of the week as a decimal number (range 0 through 6), Sunday being 0.
- %W The week number of the current year as a decimal number (range 00 through 53), starting with the first Monday as the first day of the first week. All days preceding the first Monday in the year are considered to be in week 00.
- %x The preferred date representation for the current locale.
- %X The preferred time of day representation for the current locale.
- %y The year without a century as a decimal number (range 00 through 99). This is equivalent to the year modulo 100.
- %Y The year as a decimal number, using the Gregorian calendar. Years before the year 1 are numbered  $0, -1,$  and so on.
- %z RFC 822/ISO 8601:1988 style numeric time zone (e.g., -0600 or +0100), or nothing if no time zone is determinable. In the POSIX locale, a full RFC 822 timestamp is generated by the format `"%a, %d %b %Y %H:%M:%S %z"' (or the equivalent `"%a, %d %b %Y %T %z"').
- %Z The time zone abbreviation (empty if the time zone can't be determined).
- %% A literal `%' character.

## **Appendix F: Directories, Backup and IP Listening**

#### *Directories*

Meteohub exports its "/data" directory via SMB as a PC network share to the LAN. Windows Desktops/laptops in the LAN can easily connect to this network share. User name is "meteohub", password is "meteohub". The "/data" directory is exported as "public" with the following sub directories enclosed.

- **transfer** has no special meaning an can be used to transfer any data between Meteohub and the outside world.
- **export** provides WSWIN-compatible weather data in a monthly fashion (EXPmm\_yy.csv) or all date in one file ("EXP01\_00.csv). In addition Meteohub also provides "Weather Display" compatible monthly data in files ("mmyyyylg.txt" for primary sensors and "mmyyyyextralog.csv" for additional sensors).
- **graphs** has all the graph definitions in it. It is recommended to backup these definition from time to time, because you might have invested quite some time to create nice graph definitions. This folder can also contain user-defined HTML templates.
- **log** holds all log files. These can be inspected with Meteohub's web interface. Log files are periodically cut to a maximum of 1000 lines.
	- interfaces.log: Here Meteohub reports its network parameters (ip, etc.) every 15 minutes.
	- alarm.log: Here Meteohub reports about problems like: connect to an Internet weather network failed, FTP upload failed, sensor failed, and low battery condition.
	- messages: This is the kitchen sink for all kinds of system messages that would normally be reported to "syslog".
	- meteohub.log: Errors while reading data from the weather station will be reported here. In RFXCOM mode you will also see unrecognized packets in the log.
	- ntp.log: This is the log for the NTP daemon that does time synchronization via time servers in the Internet.
	- $\circ$  smb.log: This is the log file for SMB, that realizes access to the "/data" directory as a PC network share.
	- thttpd.log: This file logs access to Meteohub's web interface. You can see in the log, if the weather networks in pull mode do actually read the weather data from Meteohub system.
- **weather** contains all weather data. Raw data is in sub directories "YYYYMM" (YYYY=year, MM=month) in the file "raw". Format of "raw" is described in Appendix C. The other files are time-compacted weather data for each sensor and each time resolution. For example, "thb0-min5" holds data of sensor "thb0" (primary indoor thermo/hygro/baro sensor) in time resolution of "5 minutes".
- **uploads** contains graphs and pull weather network data that are generated from Meteohub and are scheduled for upload to a FTP server. These files are uploaded every 5 minutes and then deleted from the folder, if the upload was successful.
- **myweb** contains user specific HTML files. This allows Meteohub to act as a personal

web server. The "index.html" in this directory can be reached by HTTP request "http://..../myweb/index.html" and is pre-configured to show the dashboard an a header line. Sub directory "uploads" holds copies of the files that are going to be uploaded via FTP. The difference to the "uploads" directory mentioned in the paragraph before is, that files don't get deleted after an upload. The idea behind this is, that these files can be used by local HTML files located in the "myweb" directory. The "uploads" sub directory also holds the files needed for local display of the dashboard (dashboard.html, dashboard.swf) and WD live (wdlv5\_04.swf, wdlv5\_04.exe, swfobect.js, wdlconfig.xml, wdlive.html).

Beside the directories exported via SMB there are a couple of application specific directories that might also be interesting to know. You can access these by logging onto Meteohub via SSH (user "root", password "meteohub").

- "/srv/www/" contains weather data to be picked up from the Internet weather networks..
- "/srv/www/cgi-bin/" contains the application components that are used for administration.
- "/home/meteohub" contains some configuration files, necessary for Meteohub's operation.

### *Backup*

To realize an effective backup the data in the directories "/data" (weather data, graphs) and "/home/meteohub" (configuration files) should be stored. This allows to save all individual settings (exception: time scheduling and network settings, which are stored in Linux system files) that are needed to do a complete restore. These backups can be done in two ways:

#### **Backup via PC-Networkshare**

All files in "/data" are accessible from PCs in the LAN. This allows to make a copy of them for backup purposes. Configuration files cannot be backuped this way, because samba does not share these files on the LAN.

#### **Backup via "rsync" (preferred)**

"rsync" is a very capable tool for incremental backup of large data volumes. "rsync" detects changes in the data according to the last backup and just transfers these changes to make the backup up to date again. This reduces the amount of data dramatically and allows for a very frequent synchronization of the backup data. Since version 1.6 Meteohub has a "rsync" daemon running ion background. Windows or Linux PCs can connect to Meteohub and can make use of this synchronization feature in order to build a local copy of Meteohub's data and configuration files. Meteohub presents two shares for synchronization via "rsync". "data" contains all the files in the "/data" directory, "config" contains all files from "/home/meteohub".

**Windows**: "rsync" is available as a package easy to install. It is not just pure "rsync" but also a part of the "cygwin" lib, but this shouldn't be your concern. You can find a version of "rsync" for Windows in Meteohub's download area. After installation of the package you have to "cd" into the "bin" directory. There you can call "rsync" to copy Meteohub's "/data" folder to the "mydata" folder on your local PC (the example assumes that your Meteohub has the name "meteohub" in your LAN):

rsync.exe -uav rsync://root@meteohub/data mydata

Todo the same with Meteohub's configuration files do this:

You can let your PC to do this automatically by writing a short batch file and by putting this into your time scheduler. This is very straight forward.

To restore data, make use of this "rsync" call (Warning: This time data on the Meteohub will be overwritten):

```
rsync.exe -av mydata rsync://root@meteohub/data
rsync.exe -av myconfig rsync://root@meteohub/config
```
**Linux**: With Linux "rsync" should be part of the default packages and will not need extra installation in most cases. You can call "rsync" exactly as explained for Windows. Automation should be realized by a crontab entry.

More details about "rsync" can be found here: "http://samba.anu.edu.au/rsync/"

#### *IP Listening*

About one minute after starting reboot Meteohub signals its IP by the build in beeper. You can disable this noisy but sometimes helpful feature by placing a file named "noreadip" into the pc network folder "/public/log".

Signaling of the IP starts with a low frequency tone of a long duration. After that each of the four numbers (delimited by a dot) will be signaled one by one. The dot between the numbers will be signaled by a high frequency tone. Each number is signaled by sending beeps digit per digit. Each digit is represented by a middle frequency tone repeated as often as the digit tells us. The zero digit is signaled by ten beeps. After having done this for all digits of all numbers of the IP, the end is signaled by a low frequency, long beep like it started with.

Example: IP 192.168.10.77

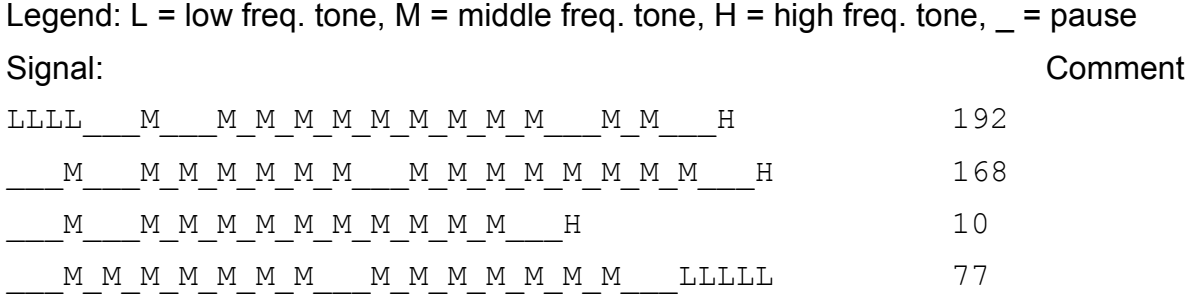

When Meteohub does not have a valid IP this will be signaled with three low frequency beeps shortly following each other.

Don't mess this up with the three middle frequency beeps Meteohub sends on NSLU2 platform when having finished boot, which corresponds with the green/yellow blinking Ready/Status LED changing to constant green.

On ALIX.3 boards, that don't have a buzzer, the three LEDs at the back are used for IP signaling. Low frequency beep ("L") is represented by all tree LEDs being switched on. Middle frequency beep ("M") is represented by a short blink of the left most LED and high frequency beep ("H") is represented by a blink of the right most LED. The picture below shows LED situation for standard Meteohub operation, where the right most LED is lit.

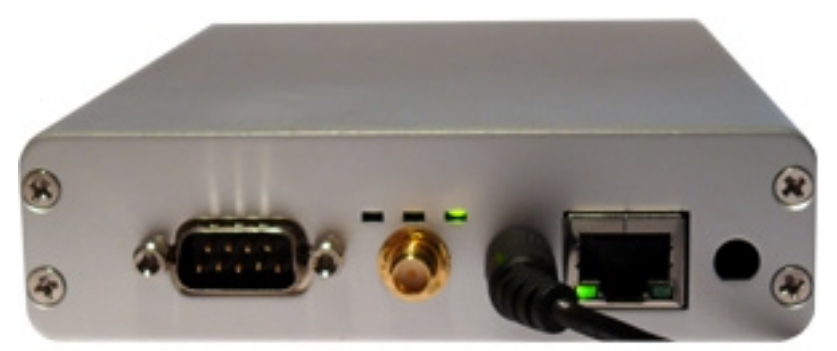

On SheevaPlug the blue LED is used for IP signaling. "L" is indicated by blue LED off, "M" is indicated by dimmed blue LED, "H" is indicated by a bright blue LED.

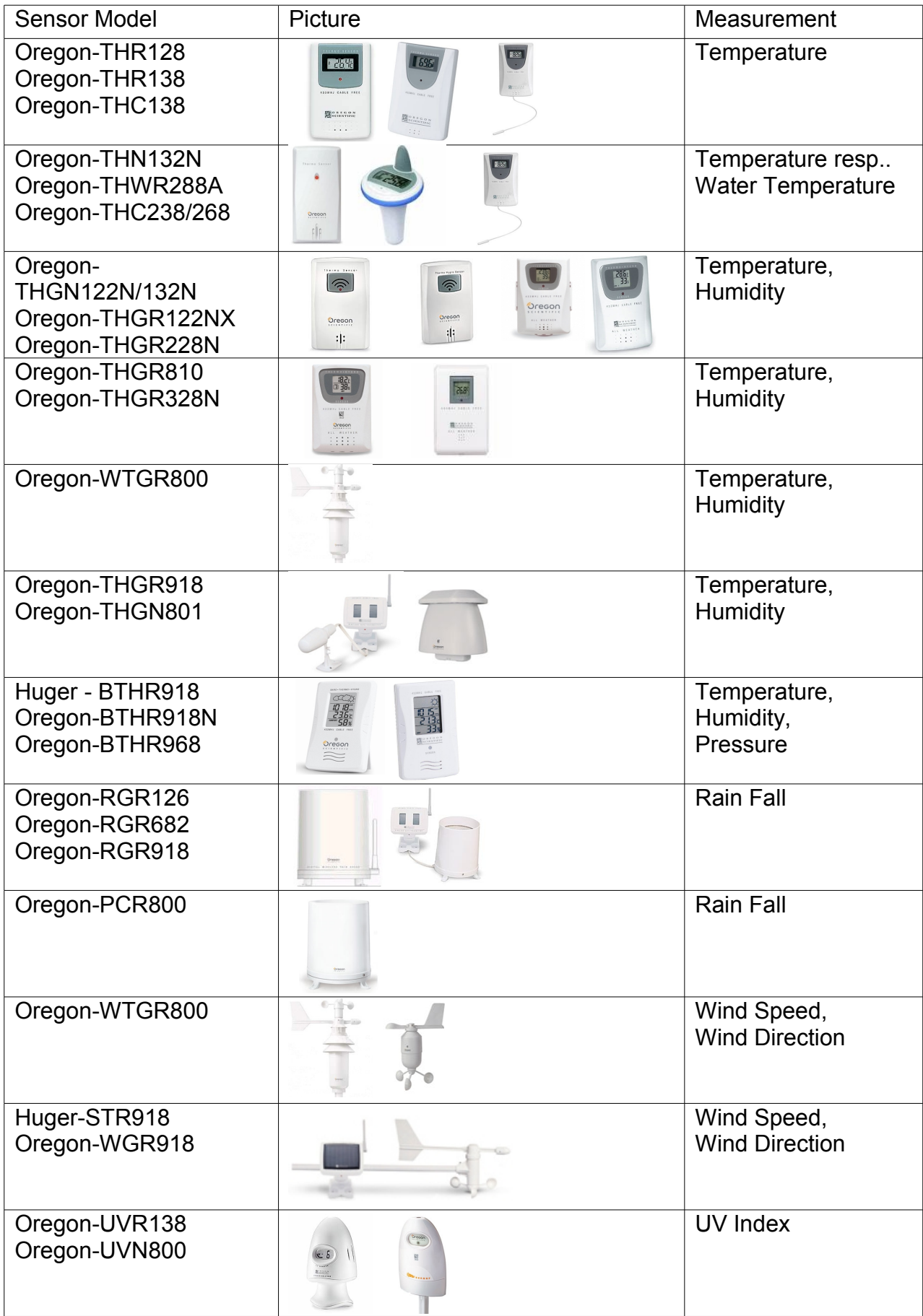

# **Appendix G: Sensors supported by RFXCOM and Meteohub**

## **Appendix H: Supported USB Web Cams (experimental for x86 platform)**

List of USB web cams which are supported by the gspcav1 driver according to "http://mxhaard.free.fr/spca5xx.html" and are providing JPEG data.

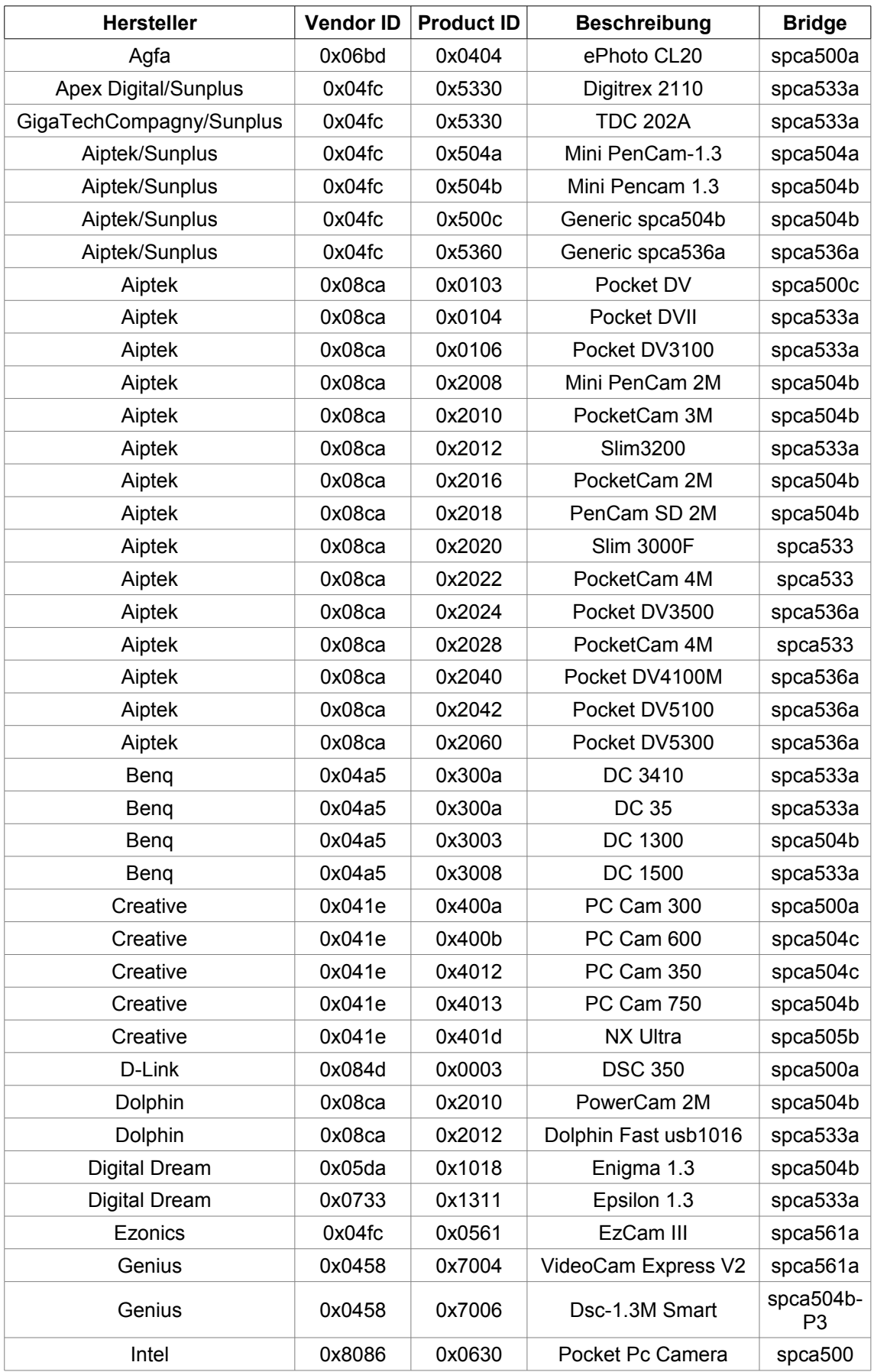

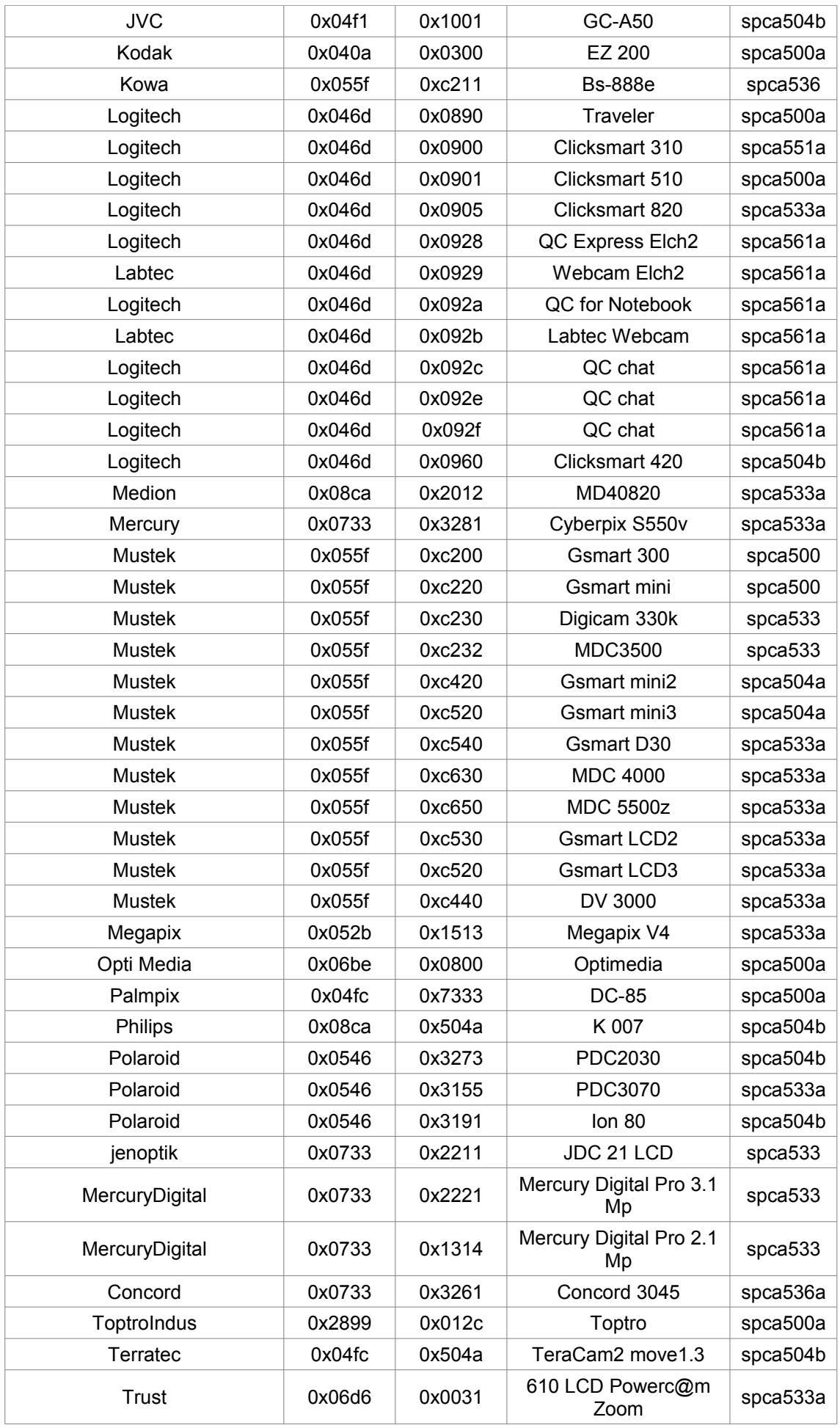

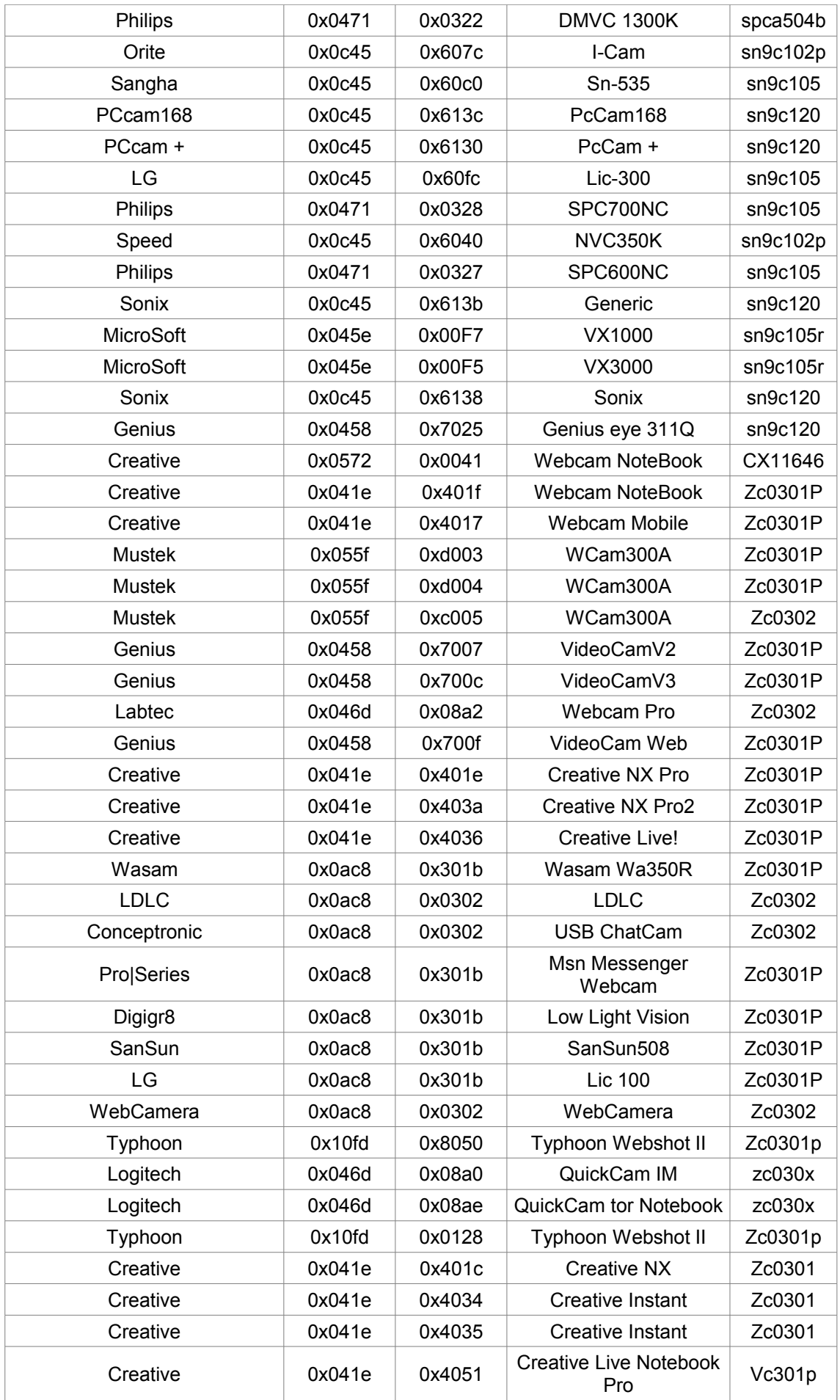

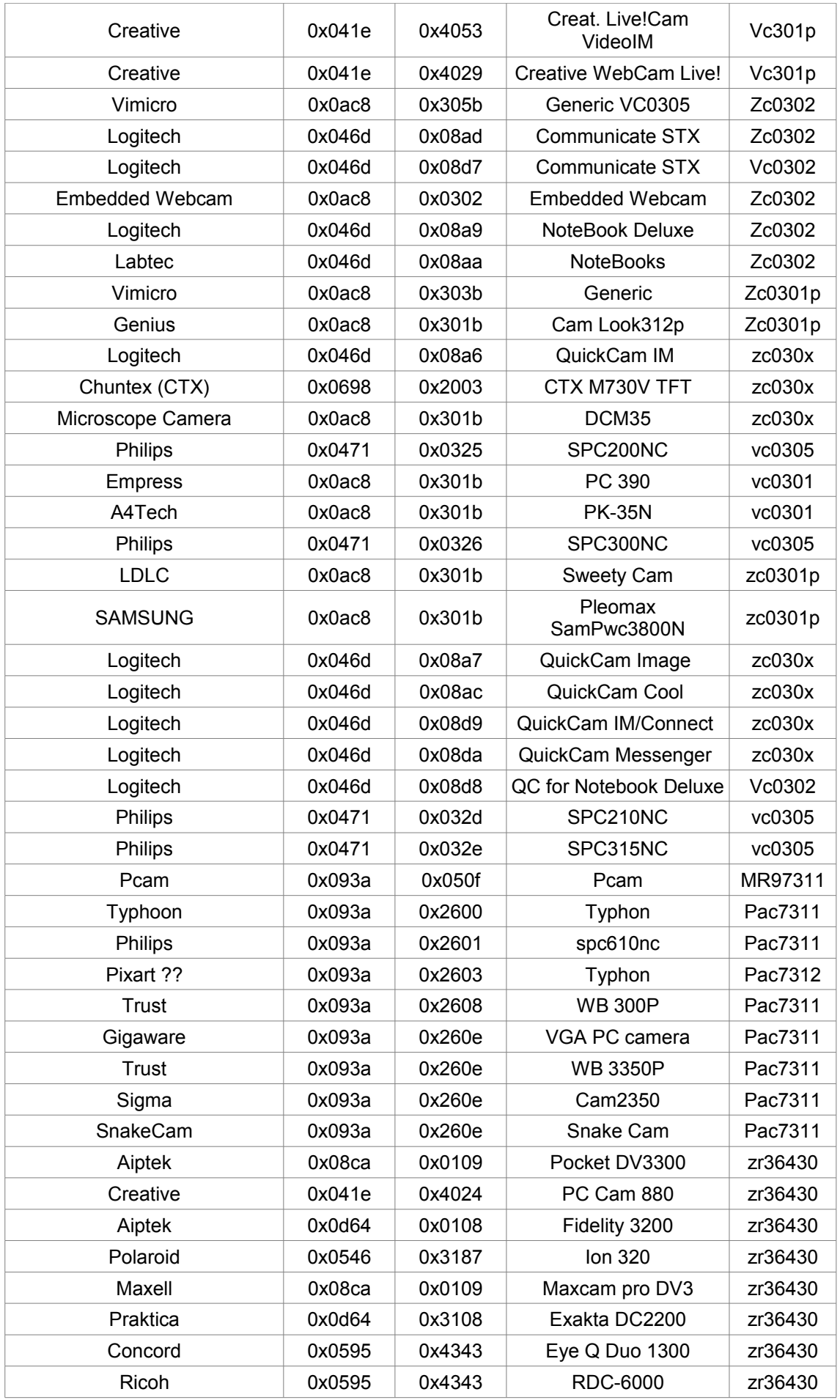

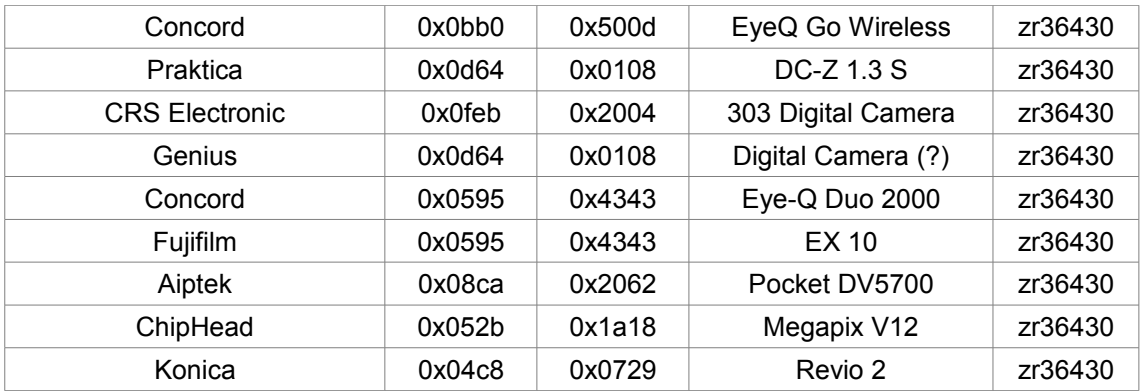

## **Appendix I: Language Files**

Without language files Meteohub just supports German and English. By adding language files ending with extension ".lang" to the folder "/public/graphs/" you can make Meteohub to support more languages. Adding language files works as follows:

- 1. Download a language file template from "www.meteohub.de".
- 2. The word "TEMPLATE" in the first line of the template file has to be changed to the name of the language (in it's origin language).
- 3. The succeeding lines in the template list all expressions to be translated, followed by a double colon "::". Translation should be placed directly behind the "::".
- 4. When the template has been filled with translations it has to be stored in "/public/graphs/" as file "xxxx.lang" (choose a speaking name instead of xxxx).
- 5. When page "settings" is now called again it will present the new defined language as one of the options. Choose the language and press "save". After that you will see the web interface switching to the selected language. Expressions that have not been translated will be displayed in English.

Language files contain two types of translation entries:

- 1. Single translation entries provide a direct translation of the expression on the left. Example: Save::Speichern
- 2. Array translation entries provide a list expressions on the left of "::" to be translated in exactly the same order on the right of "::". Expressions are separated by "|". Array translation entries start with a double quote followed by a numerical ID and a list of Expressions to be translated separately. On the right of "::" translation of expressions have to occur in exactly the same order as on the left side and also separated by "|". Example::

"03|Save|Rename|Delete::Speichern|Umbenennen|Löschen

Meteohub allows to update an existing language file to expressions used in new Meteohub versions. Simply select the language you want to update on the "Settings" page and make the language active by pressing "save". Then goto "Maintenance" page and update the language file by pressing "Update". This purges translations no longer used from the language file and adds new expressions to it. Expressions that still have a translation and are still used a left unchanged. Newly added expressions and expressions that have not been given a translation so far are located at the end of the updated language file.

Language files can be edited by any UTF-8 capable text editor. Line ends can be handled in Unix or DOS style (lf vs cr+lf). You will find a link to a simple UTF-8 text editor in the language file section of the downlaod area of "www.meteohub.de".

Meteohub uses UTF-8 as default character set when displaying contents on it's web interface. When another character set should be used instead the variable "iso-8859-1" (that is normally bound to UTF-9) has to be redefined in the language file. For example: If your language file needs iso-8859 encoding, you simply have to change the line "iso-8859- 1::utf-8" to "iso-8859-1::iso-8859-1" in the corresponding language file. This allows to choose specific character sets for an individual language file.

## **Appendix J: BIOS-Settings for Fit-PC Slim**

These screen dumps illustrate recommended BIOS settings for Fit-PC Slim

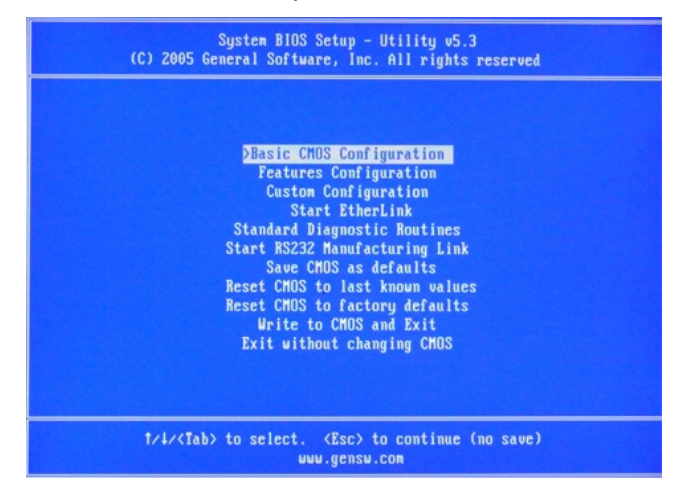

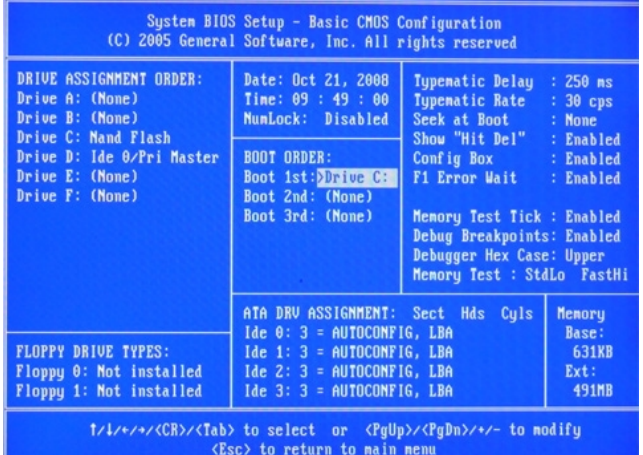

### Parameter during Meteohub installation Parameter during Meteohub Operation

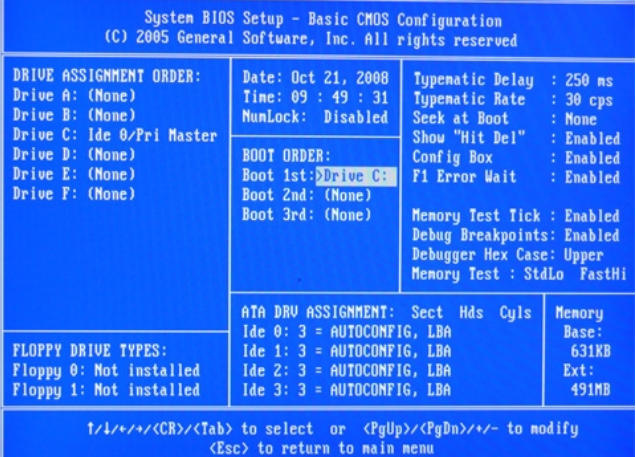

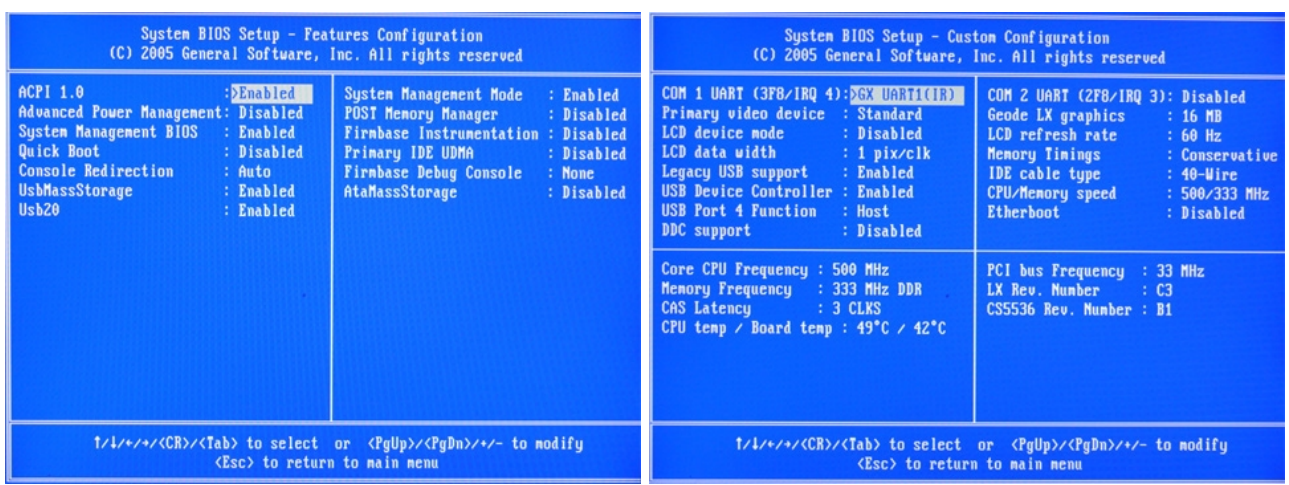

## **Appendix K: BIOS-Settings for ebox 4300**

These screen dumps illustrate recommended BIOS settings for ebox 4300.

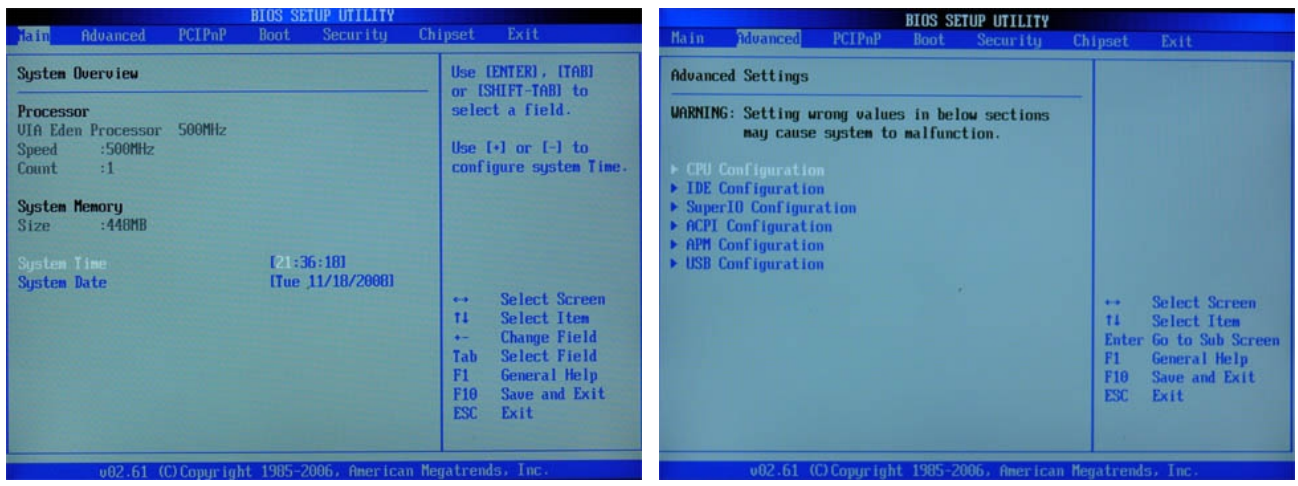

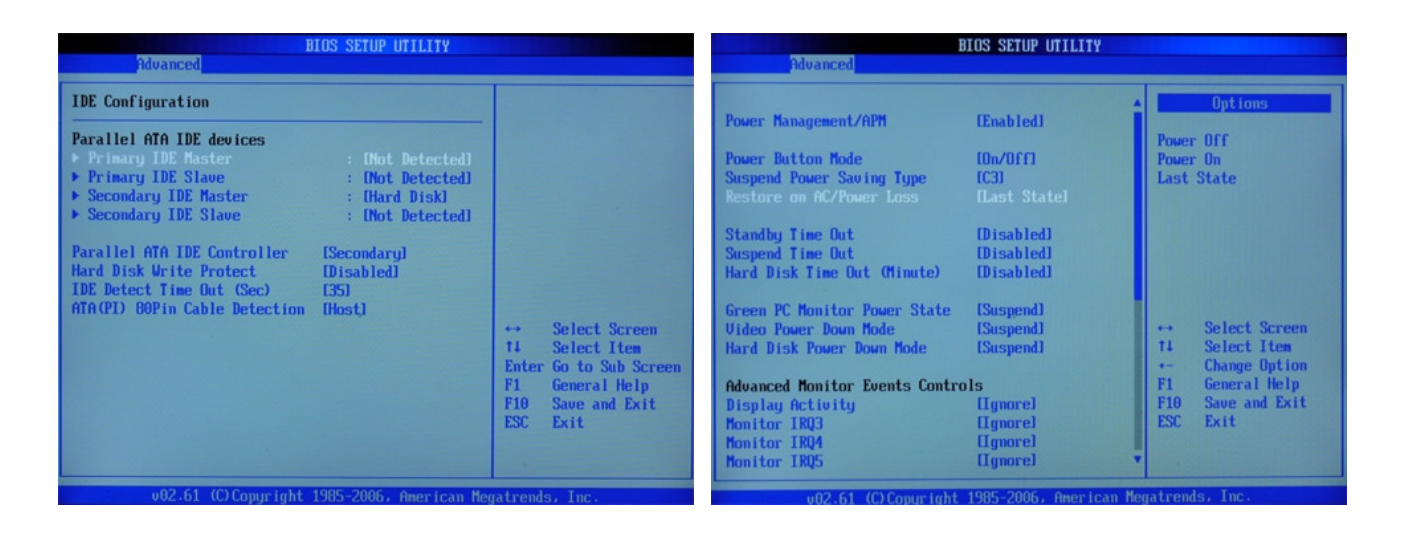

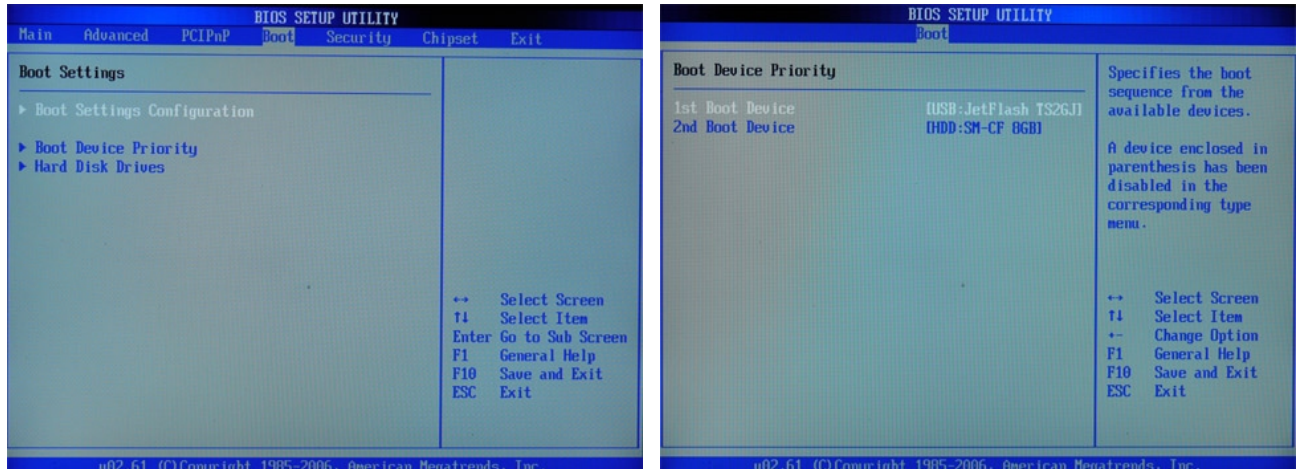

## **Appendix L: BIOS-Settings for ebox 2300**

These screen dumps illustrate recommended BIOS settings for ebox 2300.

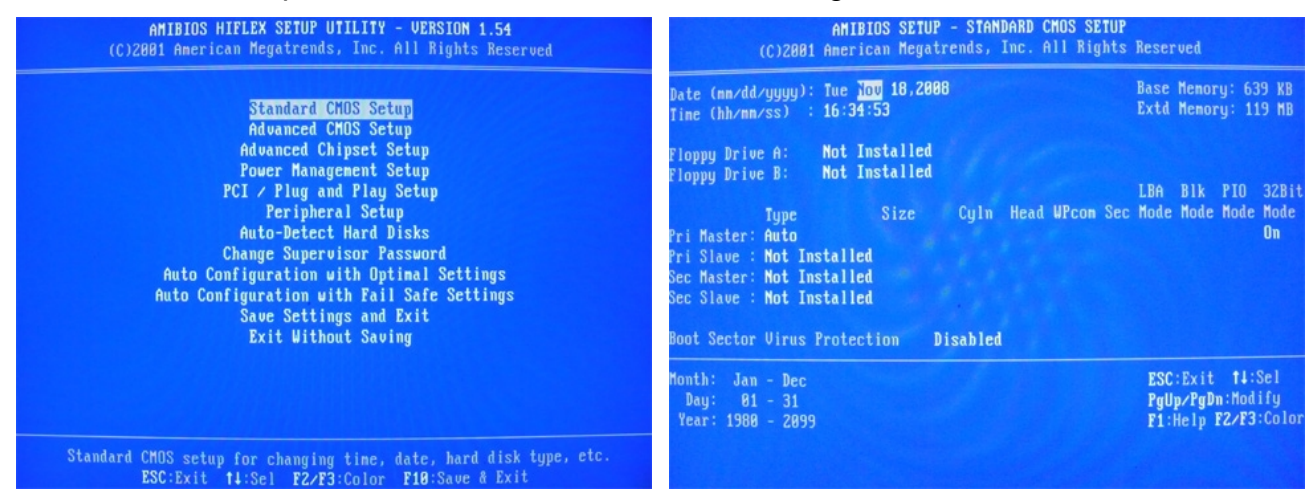

Important: USB stick has to be plugged in during power-on to make "USB RMD-FDD" selectable!

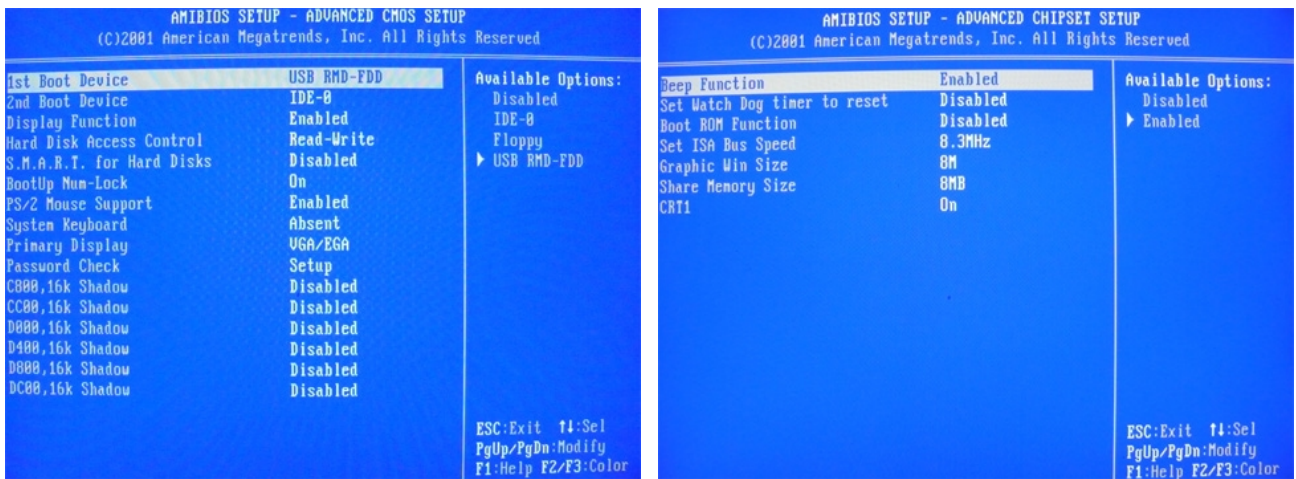

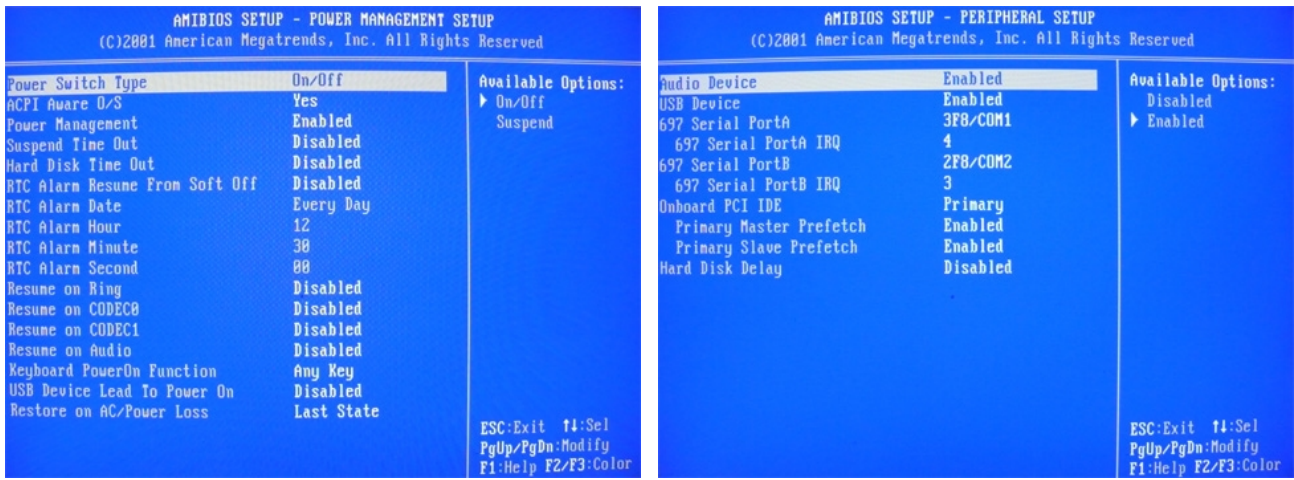

## **Appendix L2: BIOS-Settings for ebox 3300**

These screen dumps illustrate recommended BIOS settings for ebox 3300.

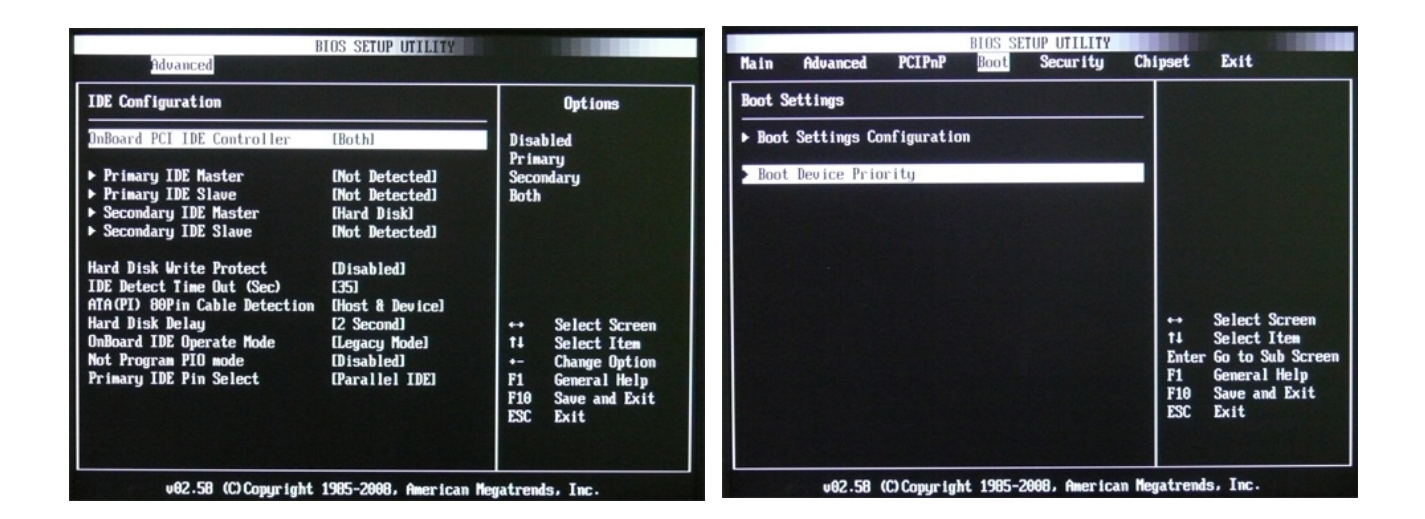

Important: USB stick has to be plugged in during power-on to make "USB RMD-FDD" selectable!

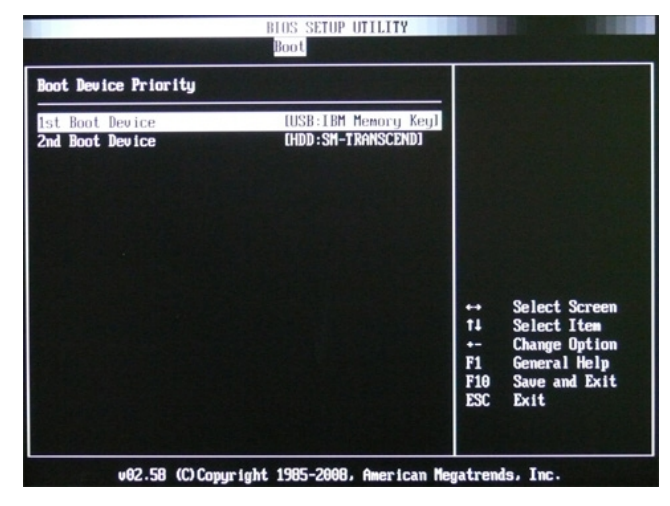

### Settings for CF Card as Secondary IDE Master PCIPnP Settings

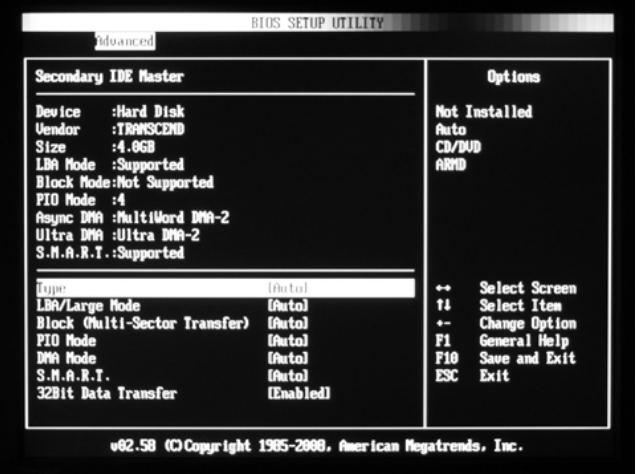

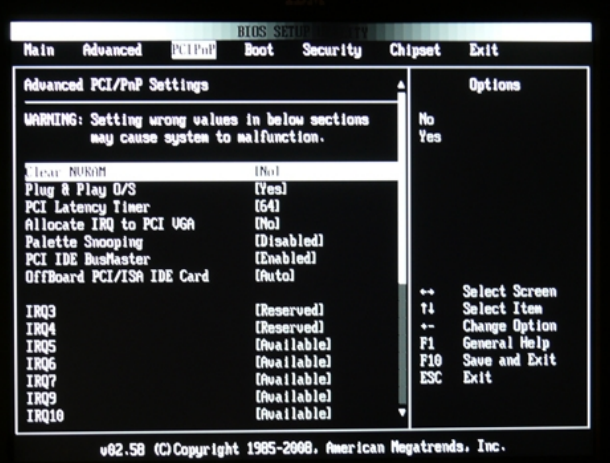

# **Appendix M: BIOS-Settings für ALIX.1D**

These screen dumps illustrate recommended BIOS settings for ALIX.1D.

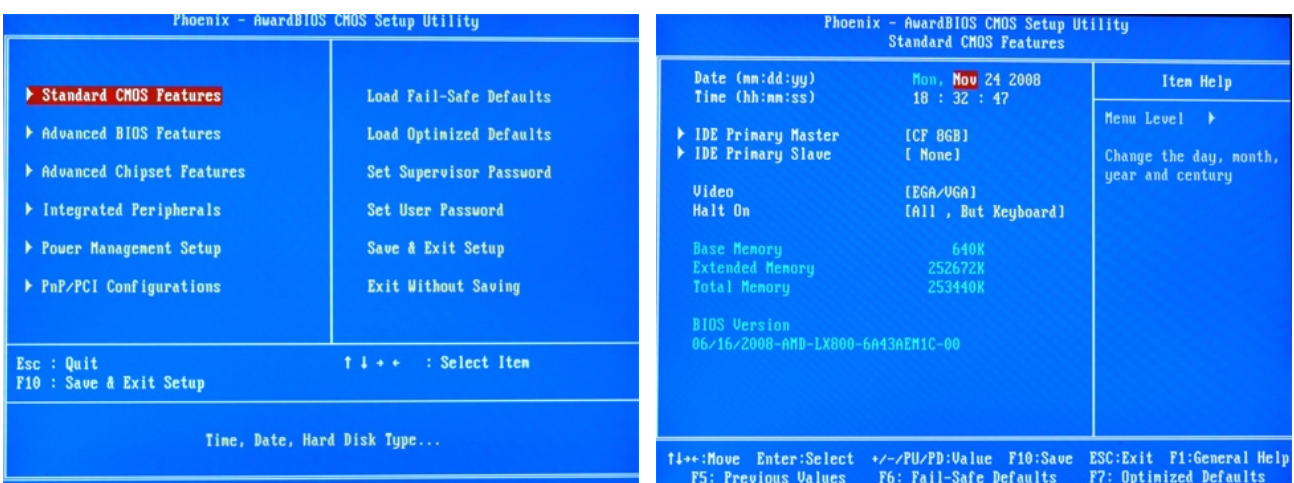

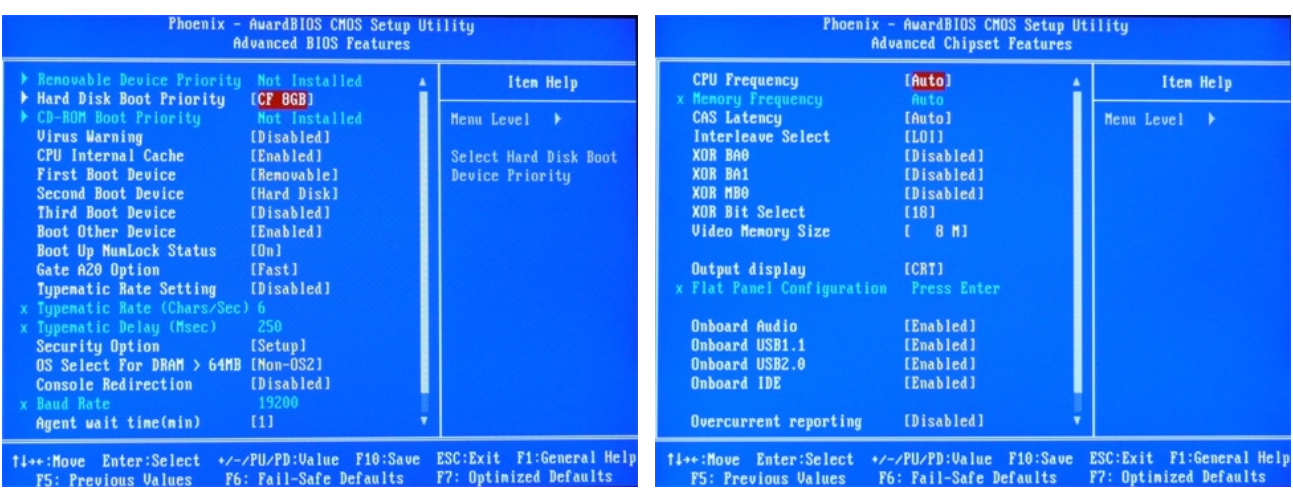

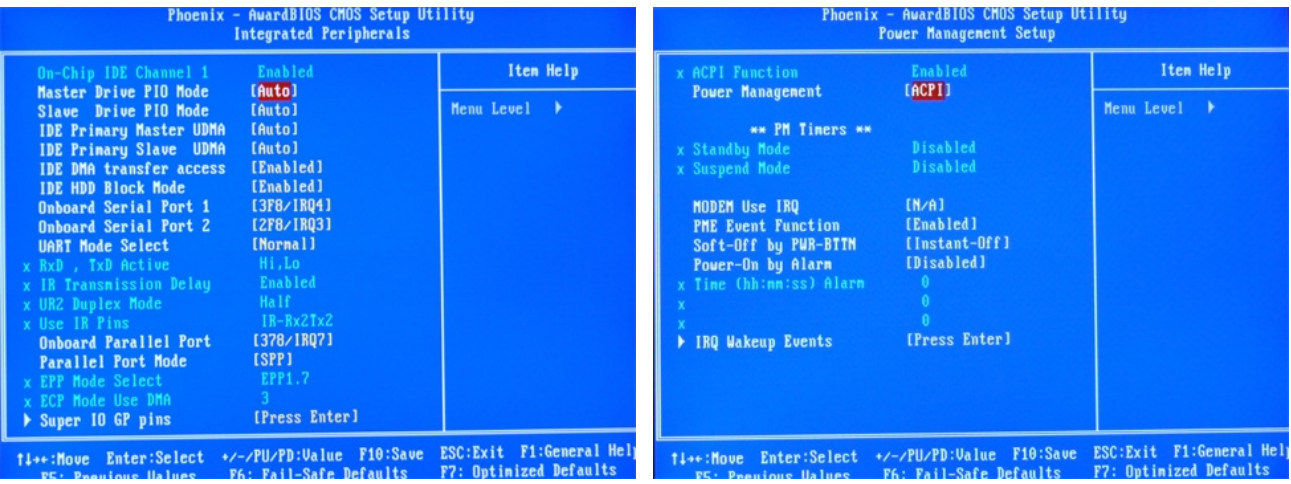

## **Appendix N: Hardware Setup of ALIX.1D**

You need the following items to setup Meteohub hardware based on ALIX.1D board:

- PC Engines ALIX.1D system board
- PC Engines indoor metal case (black) for ALIX.1D / ALIX.1C (incl. screws and rubber feet)
- suitable external power supply (rated 12V 1.2 A)
- 4GB CF card
- optional: Compex WLM54G WLAN miniPCI card (802.11 b/g support)
- optional: WLAN antenna with 15 cm connector cable to miniPCI WLAN card

Having these items, installation of hardware components can be done in a few minutes. All you need is a screw driver.

1. Unscrew the 4 screws that are at the back of system board's VGA and RS232

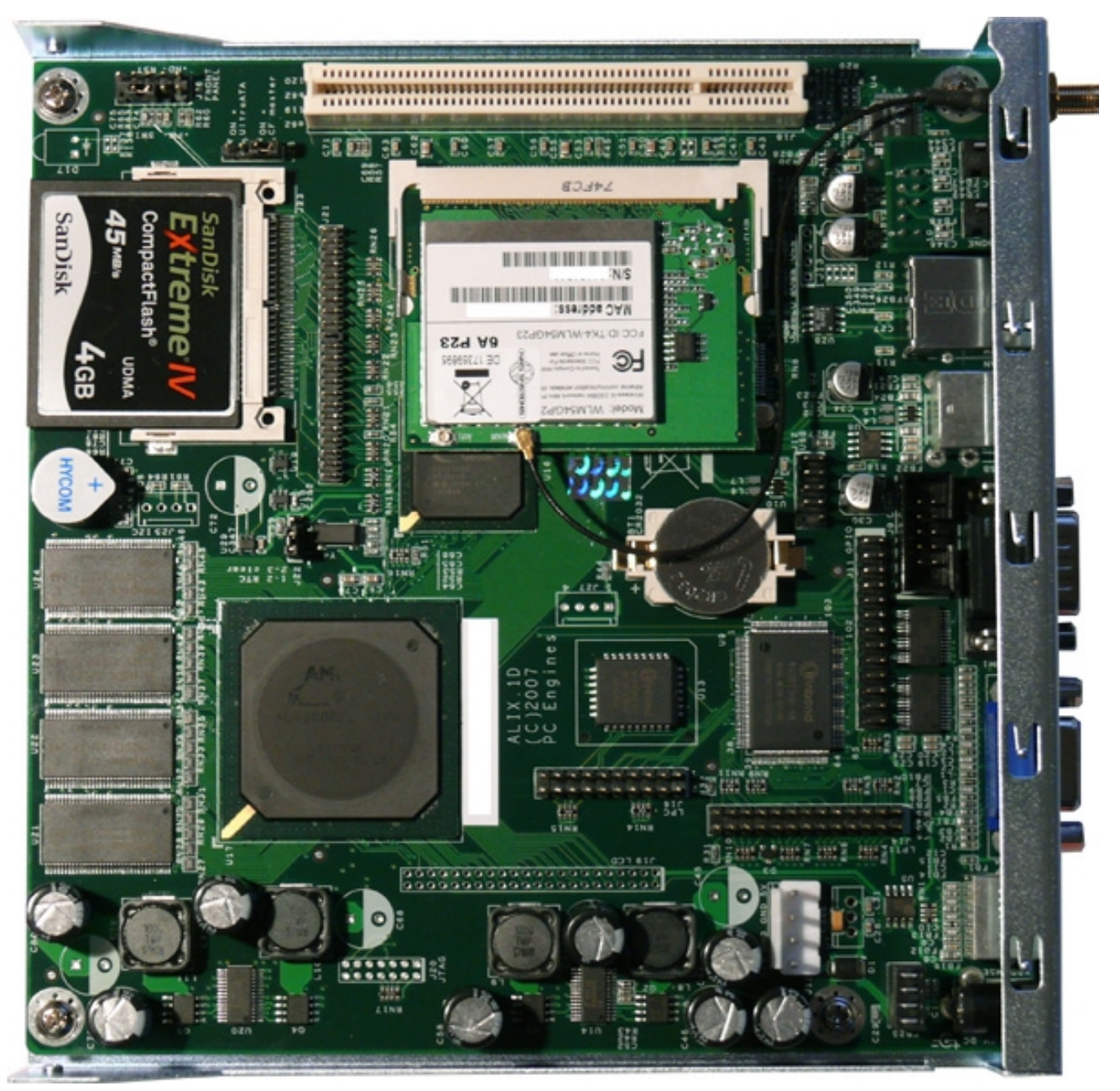

connectors. These have to be removed temporarily to get the upper part of the case mounted in step 6.

- 2. Mount system board on the lower part of the case and fix it with 4 small silver screws.
- 3. Put CF card into corresponding on-board slot (see picture).
- 4. optional: Put minPCI WLAN adapter into corresponding miniPCI slot. MiniPCI cards are mounted in three steps: a) lift non-connecting side a bit b) push connector side into the slot while also pressing down the non-connecting side c) when you hear "click" it is fixed (see picture for final state).
- 5. optional: Mount WLAN connector into the corresponding hole of the case. Connect the end of the cable with "MAIN" labeled connector on WLAN adapter (see picture). The connector is tiny, make sure it is positioned correctly, then press to make it snap in.
- 6. Screw the 4 screws from step 1 into VGA and RS232 connector again. The screws will support stability and allow to fix VGA and RS232 cables with dump screws that fit into the heads of the screws used here.
- 7. Mount upper part of the case, screw this by 4 black screws, put 4 rubber feet below the case.

When booting ALIX.1D without having a monitor connected (or with having an old monitor connected that does not report monitor type on pin 12 correctly) boot procedure will halt at messages "savedefault" (see picture). To avoid this, pins 12 and 5 on VGA connector of ALIX.1D have to be connected. This can easily done by cutting and folding a 18 mm long piece from a paper clip and folding it into u-shape with 5 mm long legs on the ends and a 8 mm long part in-between. Don't forget to remove the bridge before trying to connect a monitor to ALIX.1D. After having done successful boot, the paper clip bridge can be plugged of or an old monitor that does not work for booting can be reconnected, if needed.

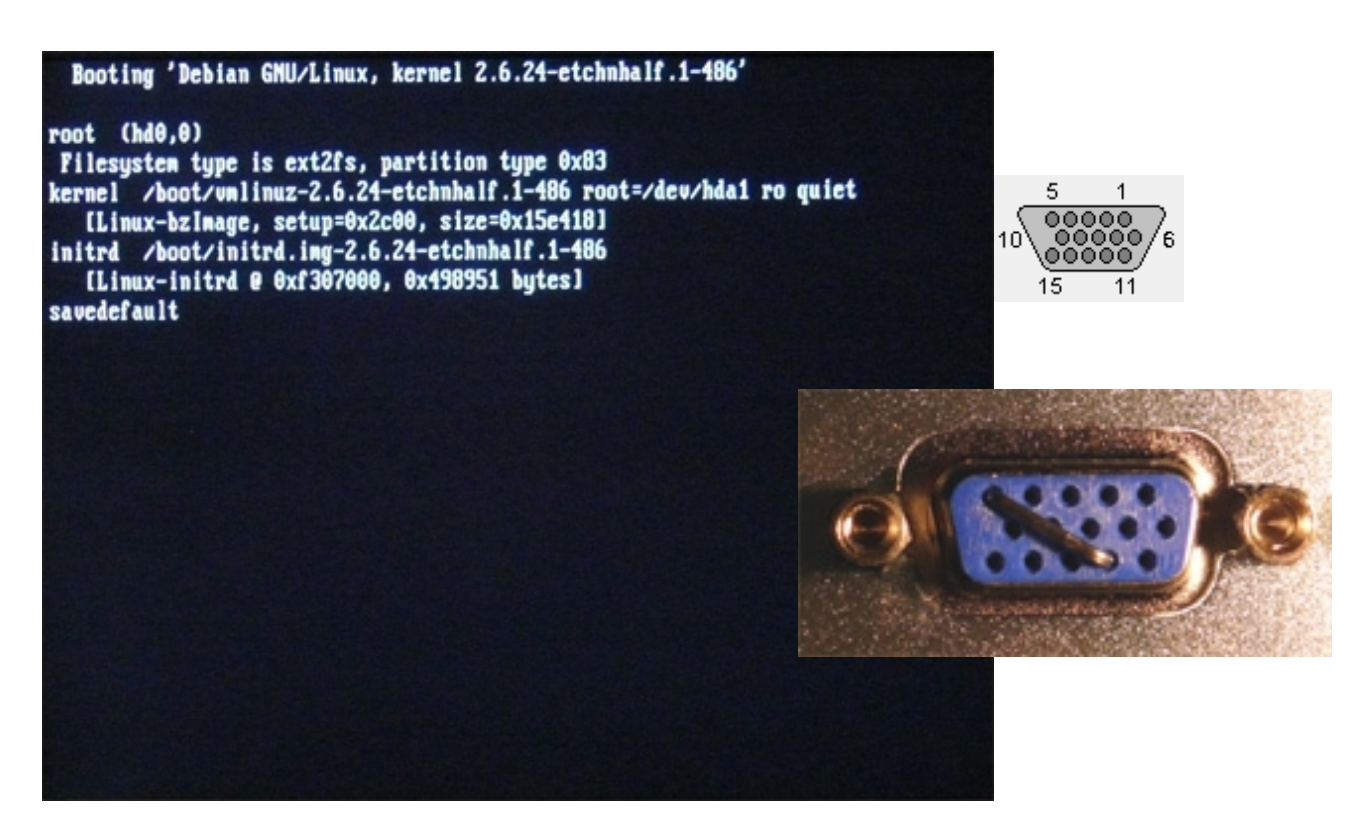

## **Appendix O: Hardware Setup of ALIX.3D2**

You need the following items to setup Meteohub hardware based on ALIX.3D2 board:

- PC Engines ALIX.3D2 system board
- PC Engines indoor metal case (silver) for ALIX.3 (incl. cover plate for the back, 4 screws, 4 transparent rubber feet, rubber parts to close unused WLAN mounting holes)
- front cover plate with cut-offs for 2 USB ports
- suitable external power supply (rated 18V 0.8 A)
- 4GB CF card
- optional: Compex WLM54G WLAN miniPCI card (802.11 b/g support)
- optional: WLAN antenna with 15 cm connector cable to miniPCI WLAN card

Having these items, installation of hardware components can be done in a few minutes. All you need is a screw driver and a tool to unscrew RS232 connector.

- 1. Unscrew the 2 screws that are at the back of system board's RS232 connector. put the metal back plate onto the backend of the board and firmly connect backplate and system board with the screws just unscrewed from RS232 connector.
- 2. Put CF card into corresponding on-board slot. CF cars must already hold Meteohub software.
- 3. optional: Put minPCI WLAN adapter into corresponding miniPCI slot on the board's upper side. MiniPCI cards are mounted in three steps: a) lift non-connecting side a bit b) push connector side into the slot while also pressing down the non-connecting side c) when you hear "click" it is fixed.
- 4. optional: Mount WLAN connector into the corresponding hole of the metal back plate. Connect the end of the cable with "MAIN" labeled connector on WLAN adapter (see picture). The connector is tiny, make sure it is positioned correctly, then press to make it snap in.
- 5. Push system board into the metal case. Make use of the rails inside the case to get the board positioned correctly.
- 6. mount the back plate to the case by 4 screws. Mount front cover plate with 4 screws. Pay attention that cut-off of font cover plate does match with USP ports on system board.
- 7. Put transparent rubber feet under the case. Close unused holes on the back plate with appropriate rubber parts.

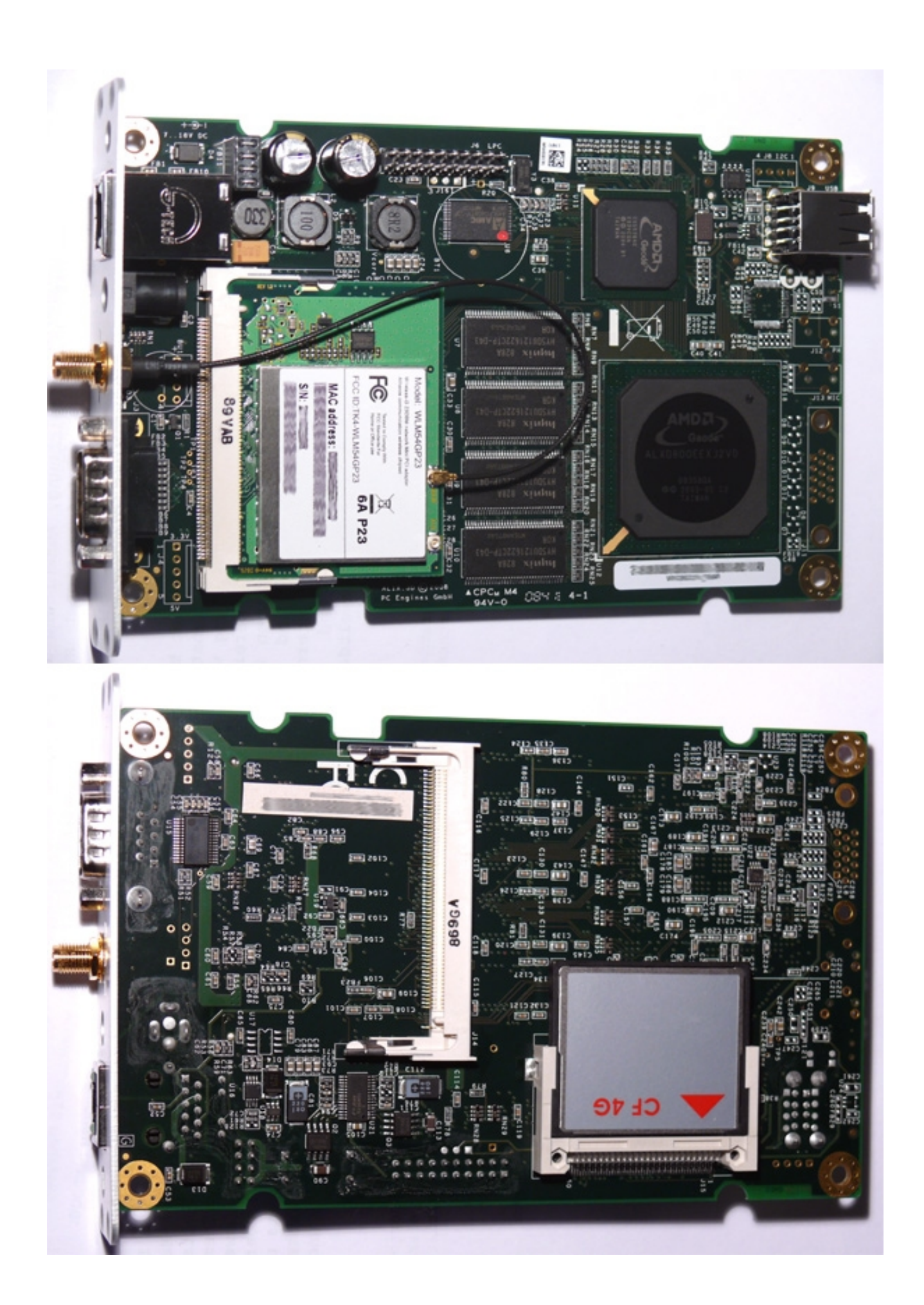

## **Appendix P: Virtual Sensors**

As lined out in Section 2.5 Meteohub allows to generate a virtual Sensor out of the data of another sensor. The virtual sensor - once defined - can be used in Meteohub as any other regular sensor.

Conversion of data coming from a trigger sensor to fit the needs of the virtual sensor is done by means of a conversion program, that takes a line of data from the trigger sensor as input (/dev/stdin) and reports the resulting data as another line of values to /dev/stdout. Errors reported to /dev/stderr will be automatically included in "meteohub log". Doing this Meteohub makes use of piping as usual in Linux.

You can write a conversion program by yourself. Put this onto the Meteohub system and give the full path name of the program into the field "Conversion". To avoid installing programs you can also make use of the general conversion program "gawk" already loaded on your Meteohub system. Please teach yourself in using "gawk" syntax from these site: www.gnu.org/manual/gawk/gawk.html

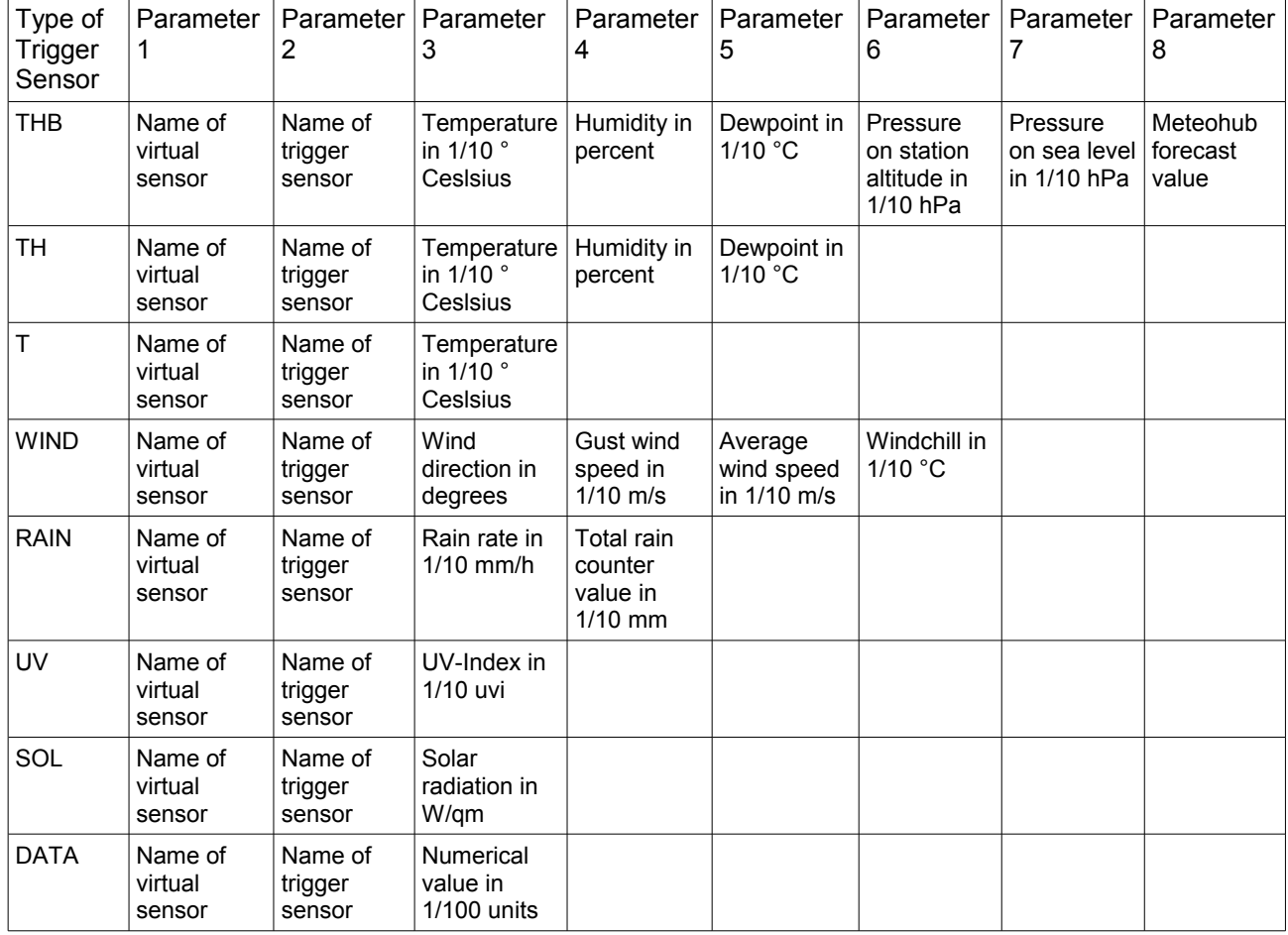

#### **Format of a line as passed to the conversion routine**

Example: This line of data "thb2 thb0 237 53 136 10120 10152 0" says that trigger sensor "thb0" of type THB reports a temperature of 23.7°C, 53% humidity, a dewpoint of 13.6°C, pressure on station altitude of 1012.0 hPa (resp. 1015.2 hPa calculated to sea level) and a forecast value of 0 (rain) to build virtual sensor "thb2".

Remark: Meteohub adds a short explanation text behind the last transferred parameter. This is expected to be left unused.

### **Format of a line of data to be delivered by the conversion program**

Line of data to be reported by the conversion program has more or less identical format compared to the data delivered from trigger sensor. Difference is that first two parameters (name of virtual sensor, name of trigger sensor) are missing. Please note, that type of sensor is this time determined by the type of the virtual sensor, not the trigger sensor.

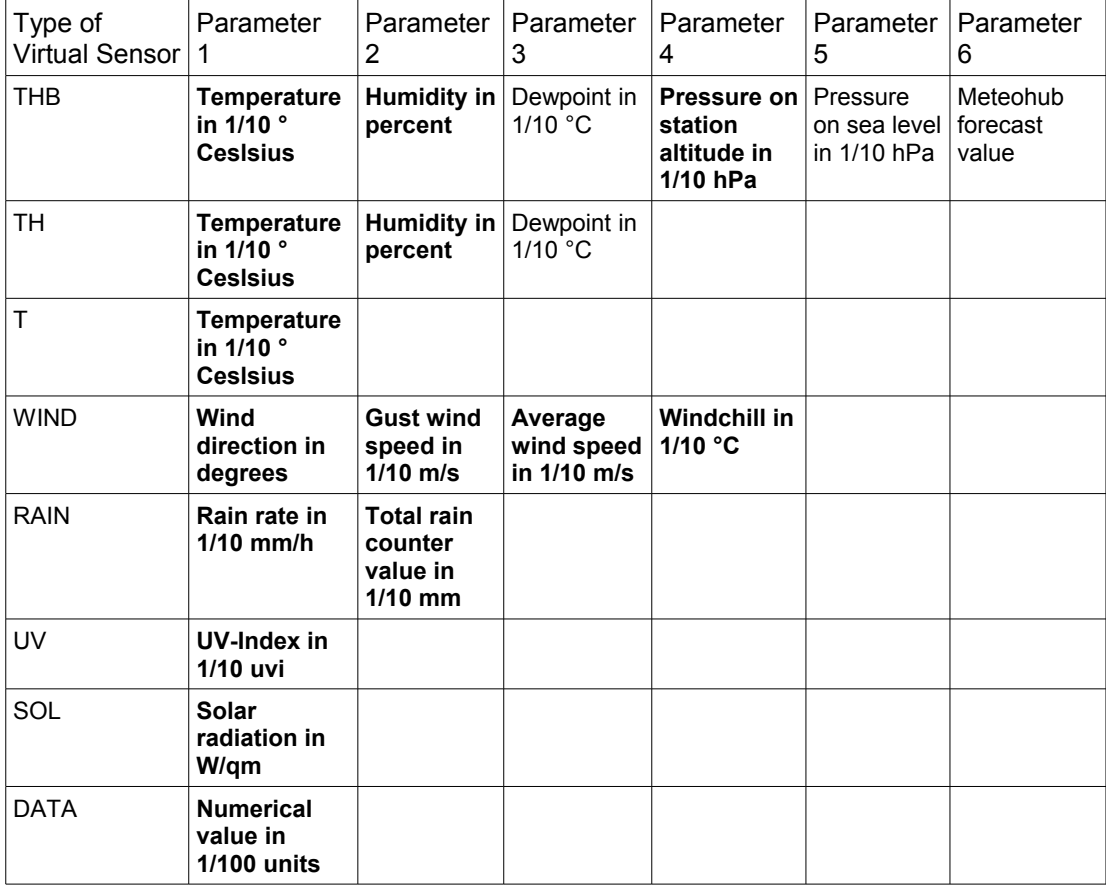

Bold parameters are mandatory, the others are optional an can be replaced by a "-". Meteohub does computation of dewpoint, sea level pressure and marks forecast as invalid when just a "-" is given as parameter for them.

Example: When conversion routine for a virtual TH sensor reports "237 53 136" this will make a temp/hygro sensor with a temperature of 23.7°C, 53% humidity and a dewpoint of 13.6°C.